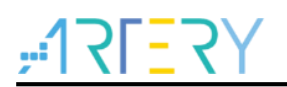

#### **AT32F403**固件库**BSP&Pack**应用指南

应用指南

#### AT32F403固件库BSP&Pack应用指南

### 前言

这篇应用指南对如何使用AT32F403固件库BSP(Board Support Package)以及如何安装AT32 Pack进 行了简单的描述,对用户起到引导性的作用。

## $-1753Y$

### AT32F403固件库BSP&Pack应用指南

## 目录

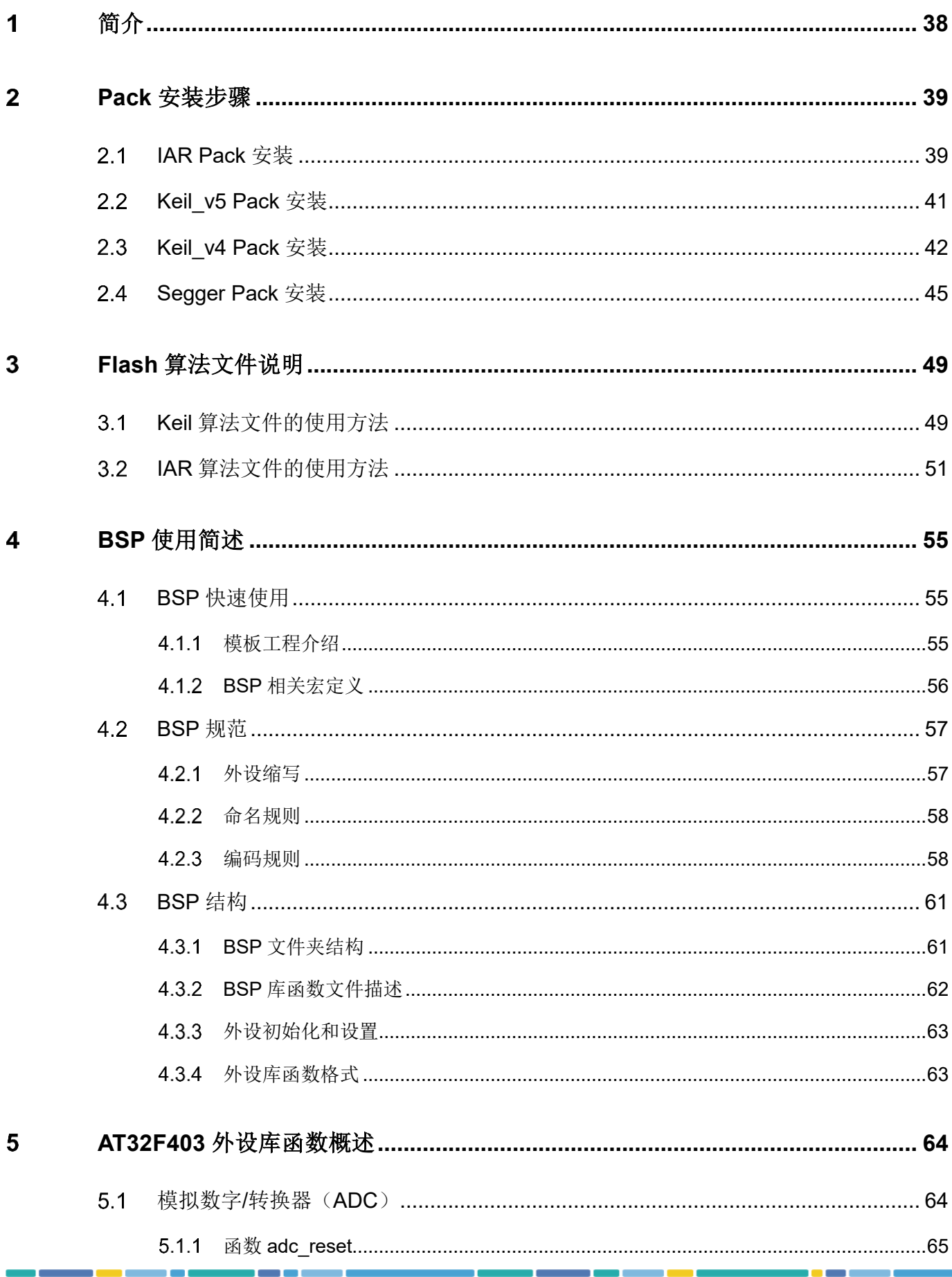

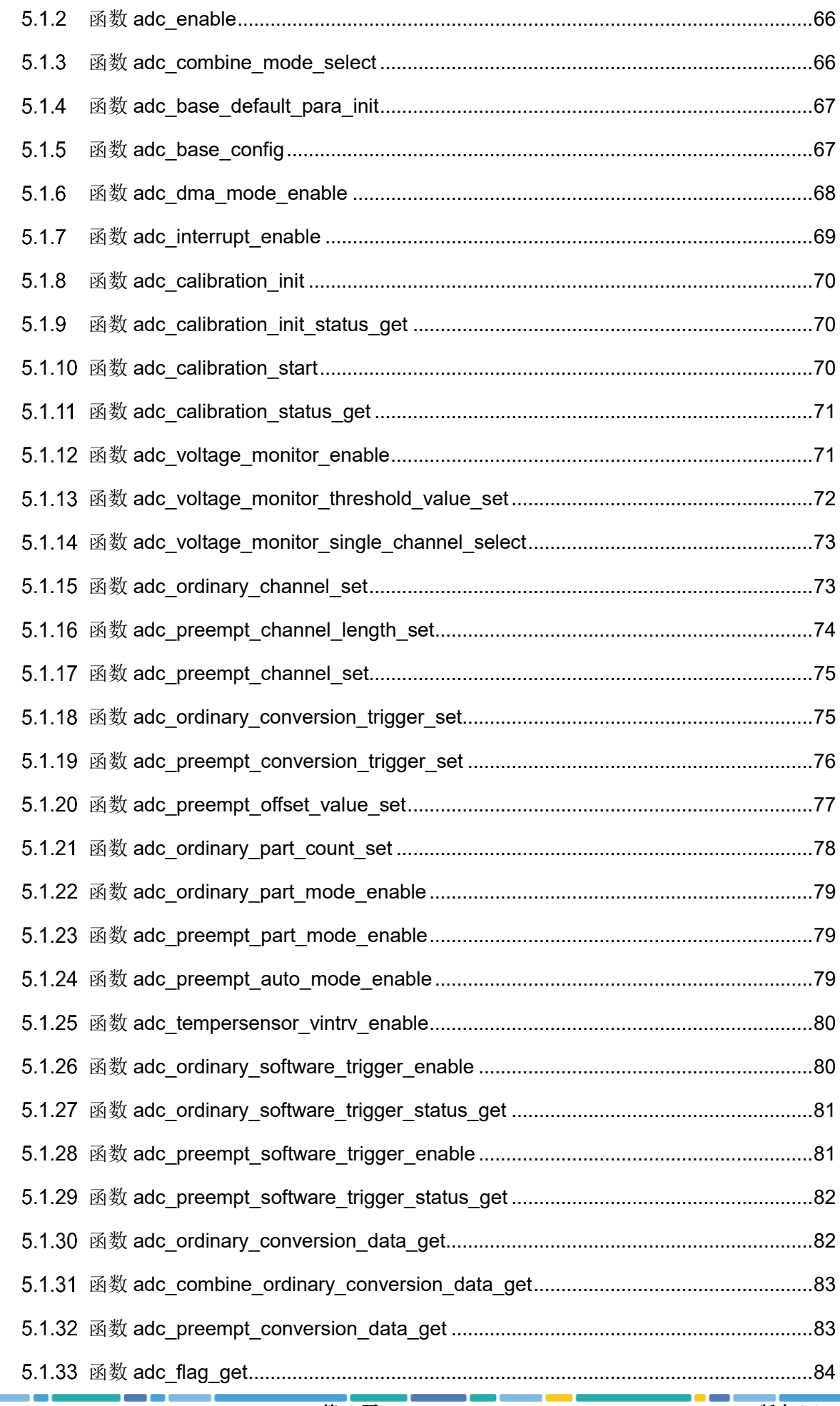

### AT32F403固件库BSP&Pack应用指南

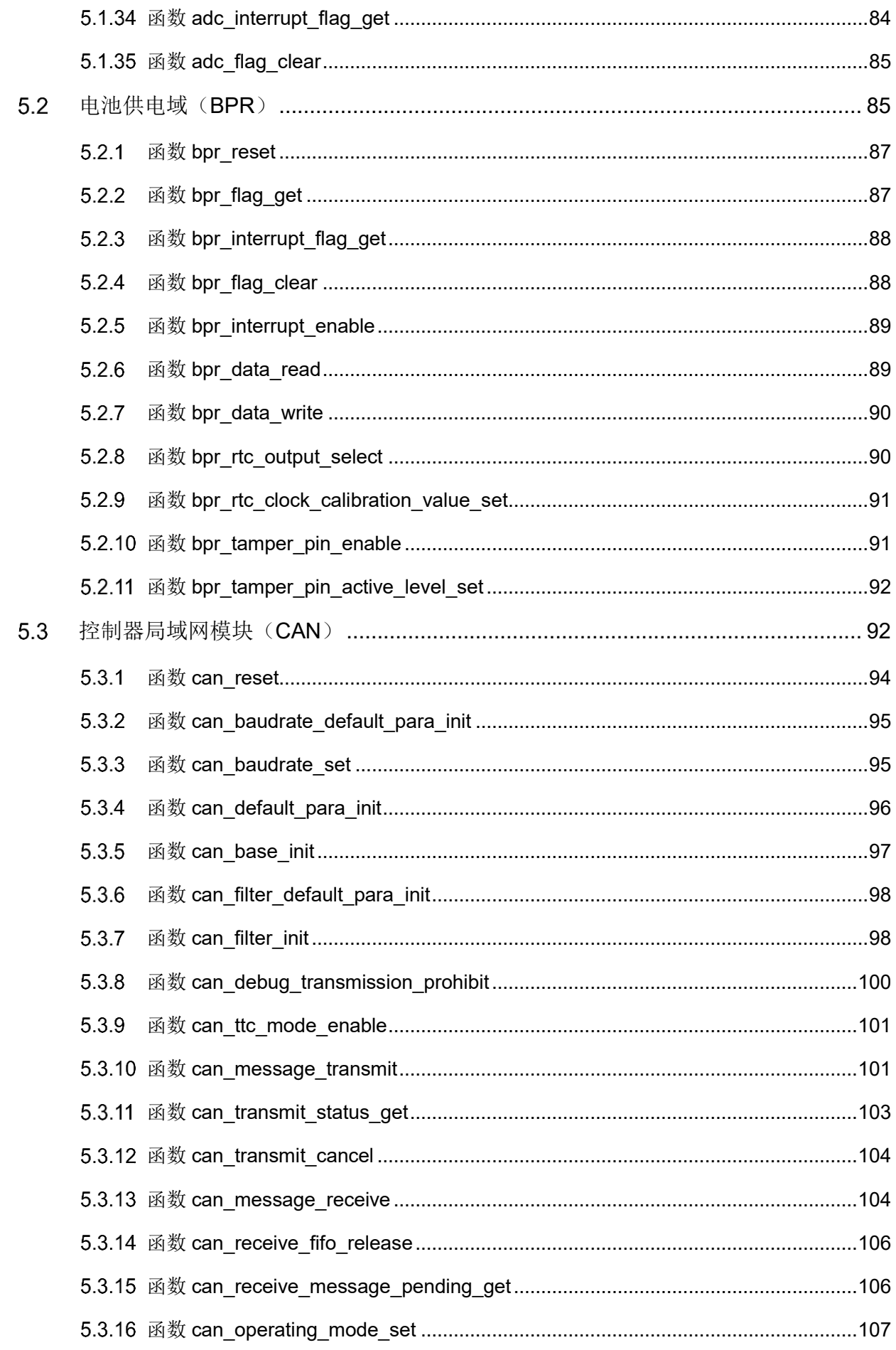

### AT32F403固件库BSP&Pack应用指南

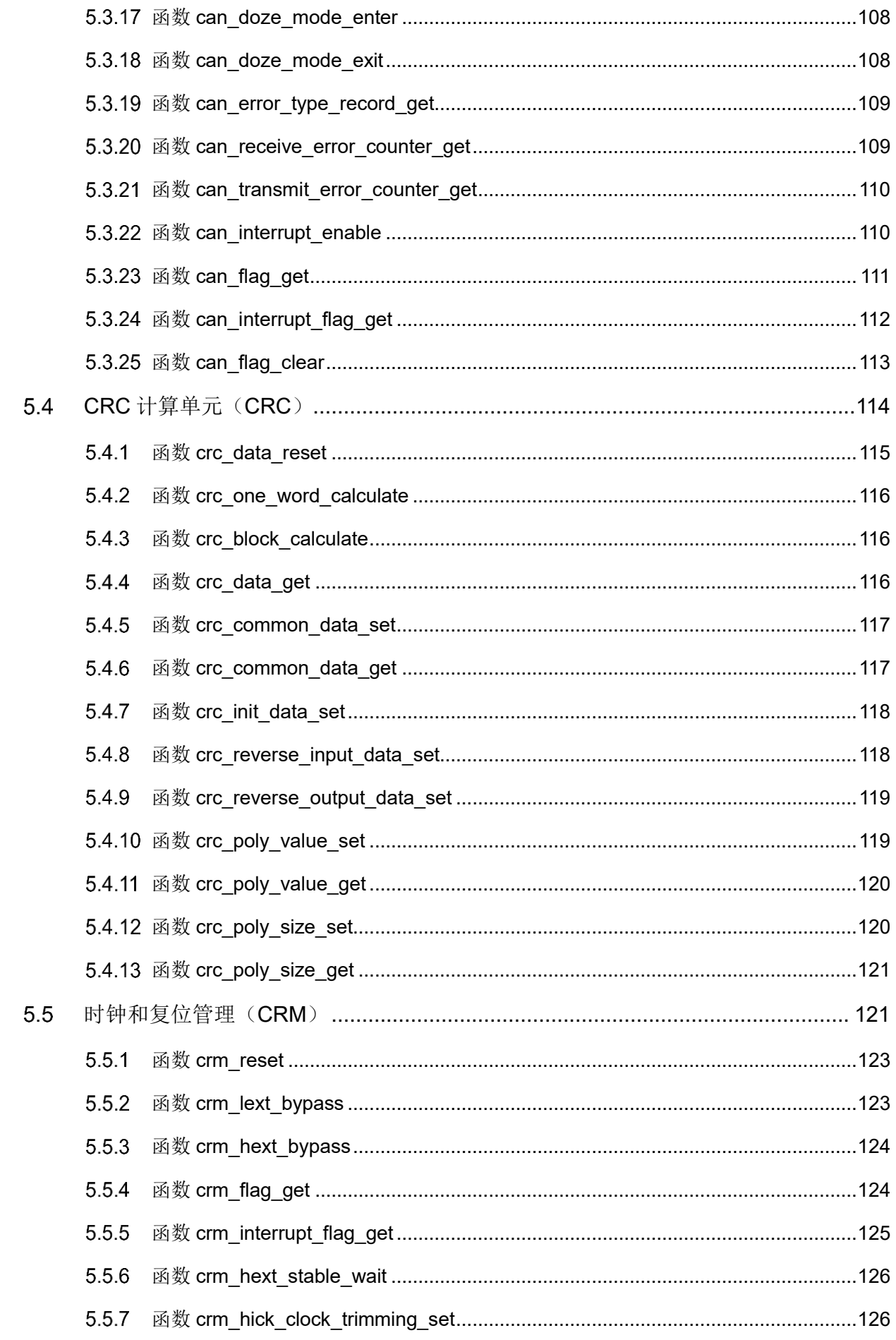

### AT32F403固件库BSP&Pack应用指南

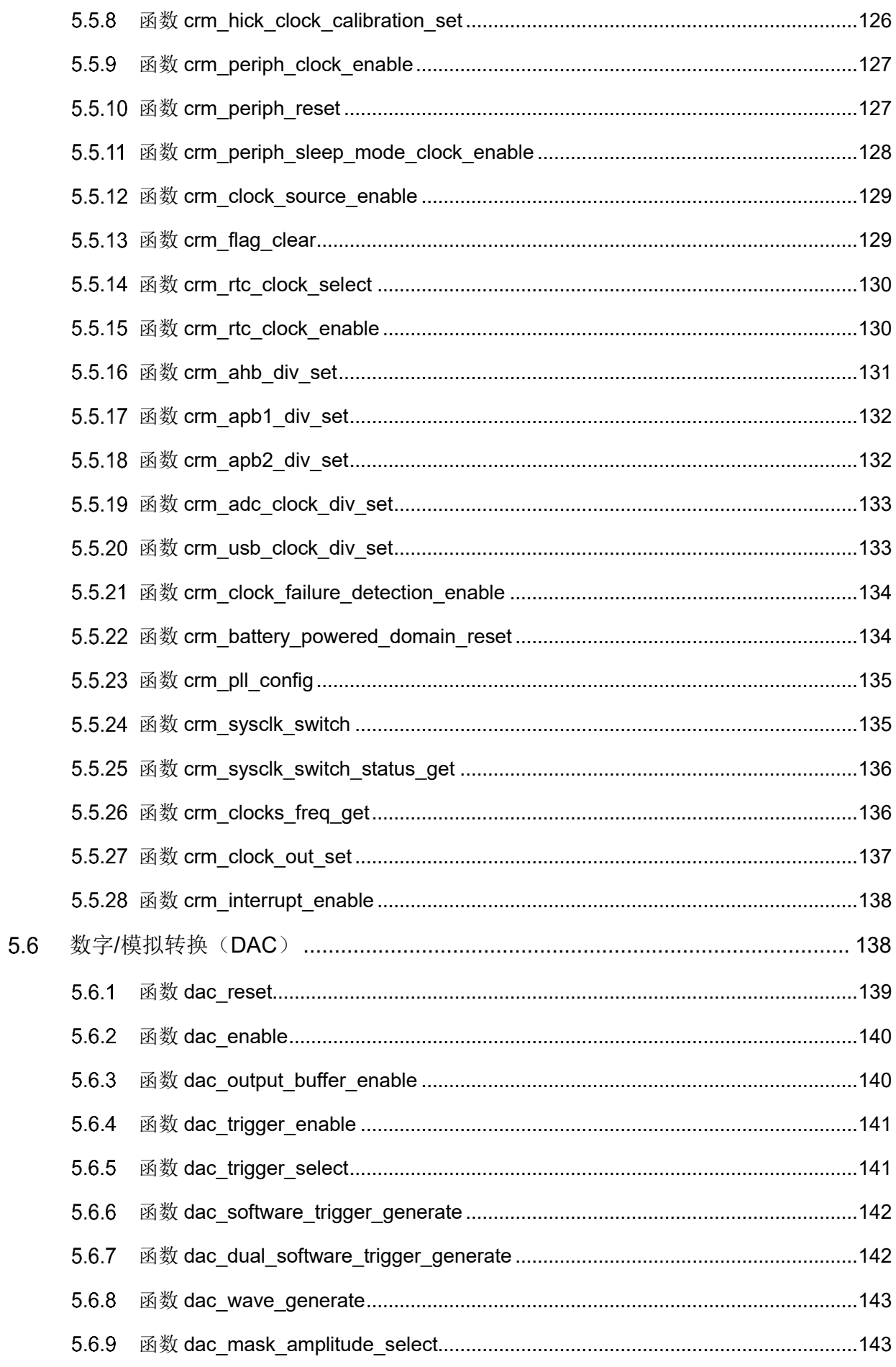

t a ser

### AT32F403固件库BSP&Pack应用指南

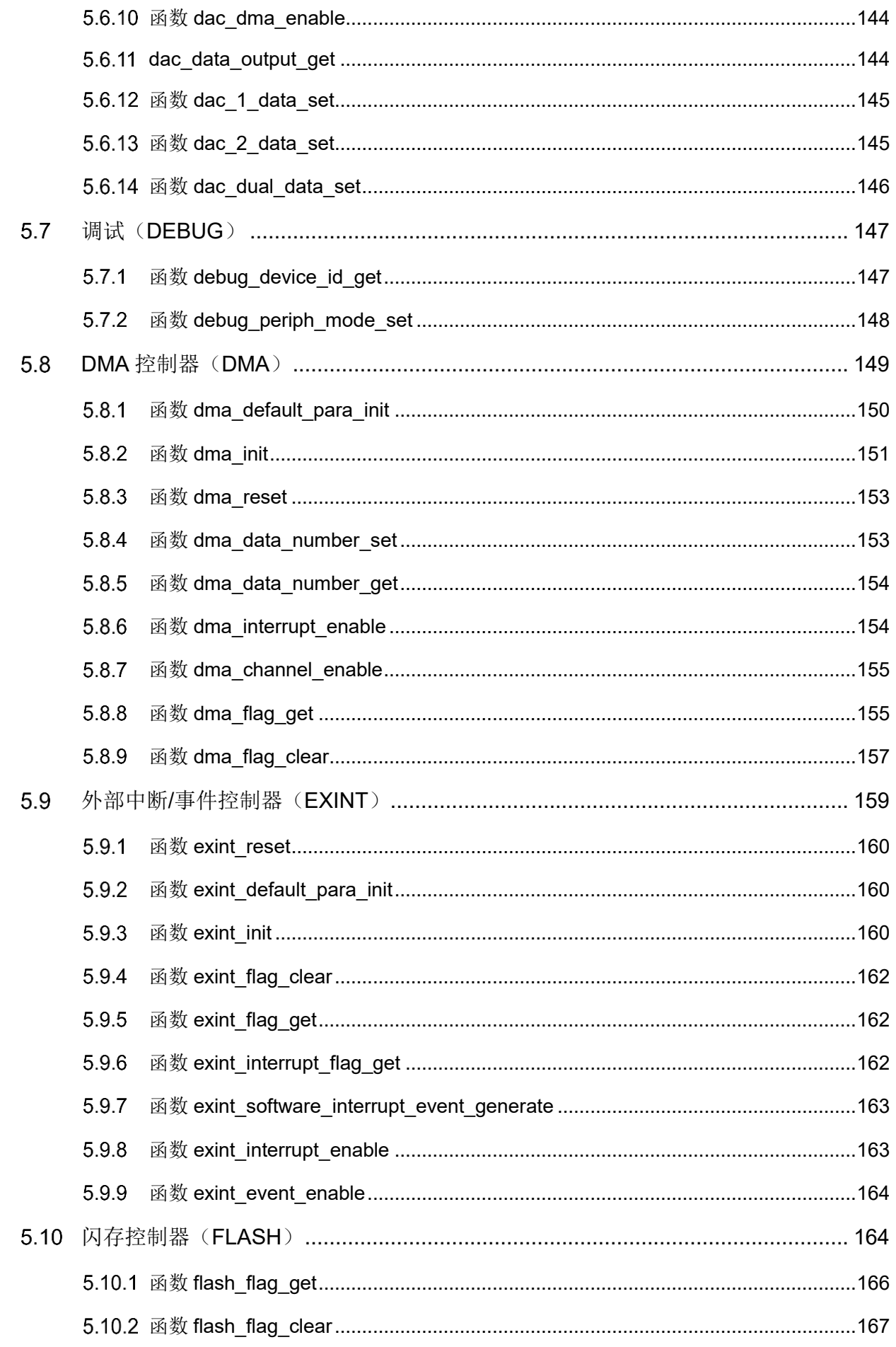

## $4752$

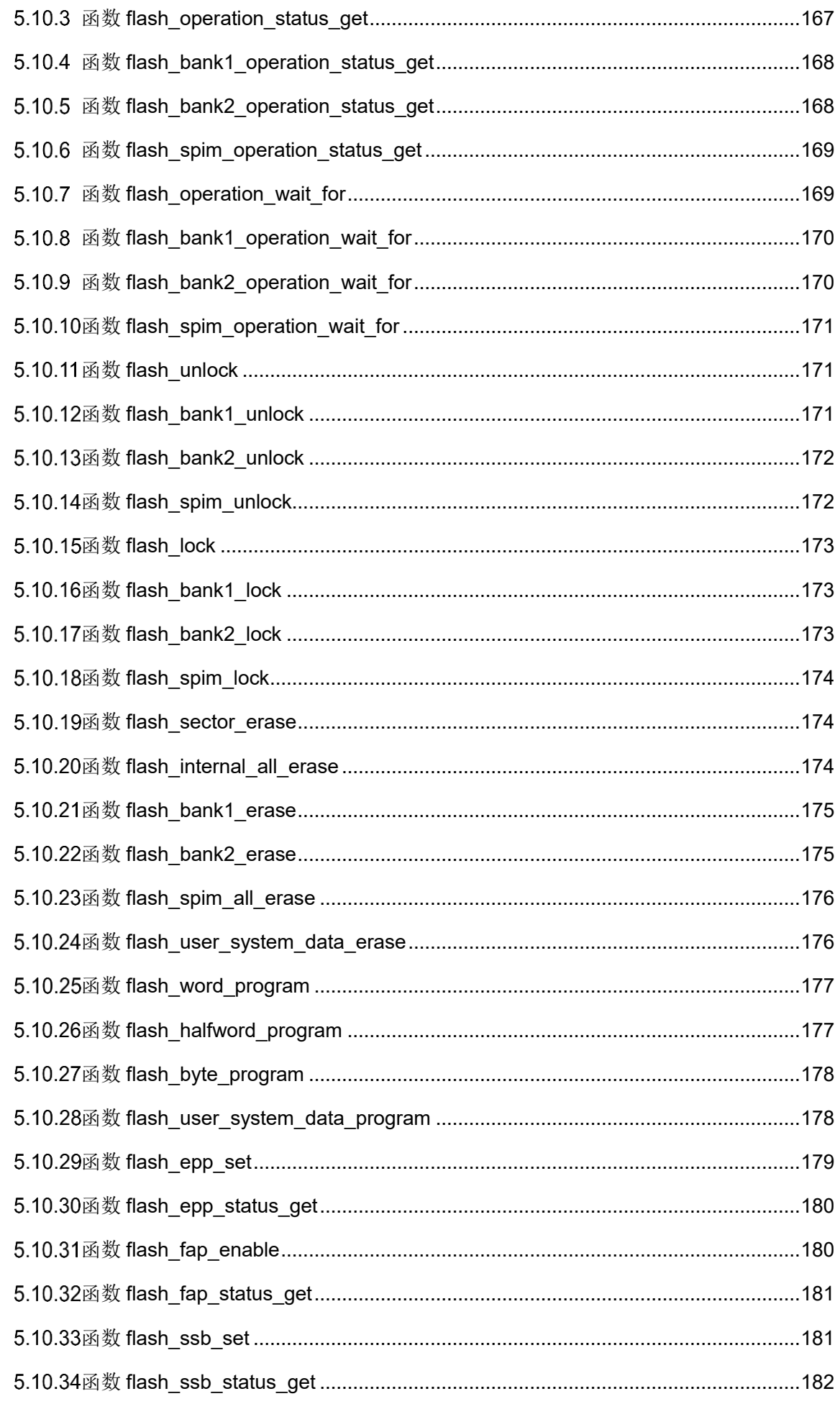

### AT32F403固件库BSP&Pack应用指南

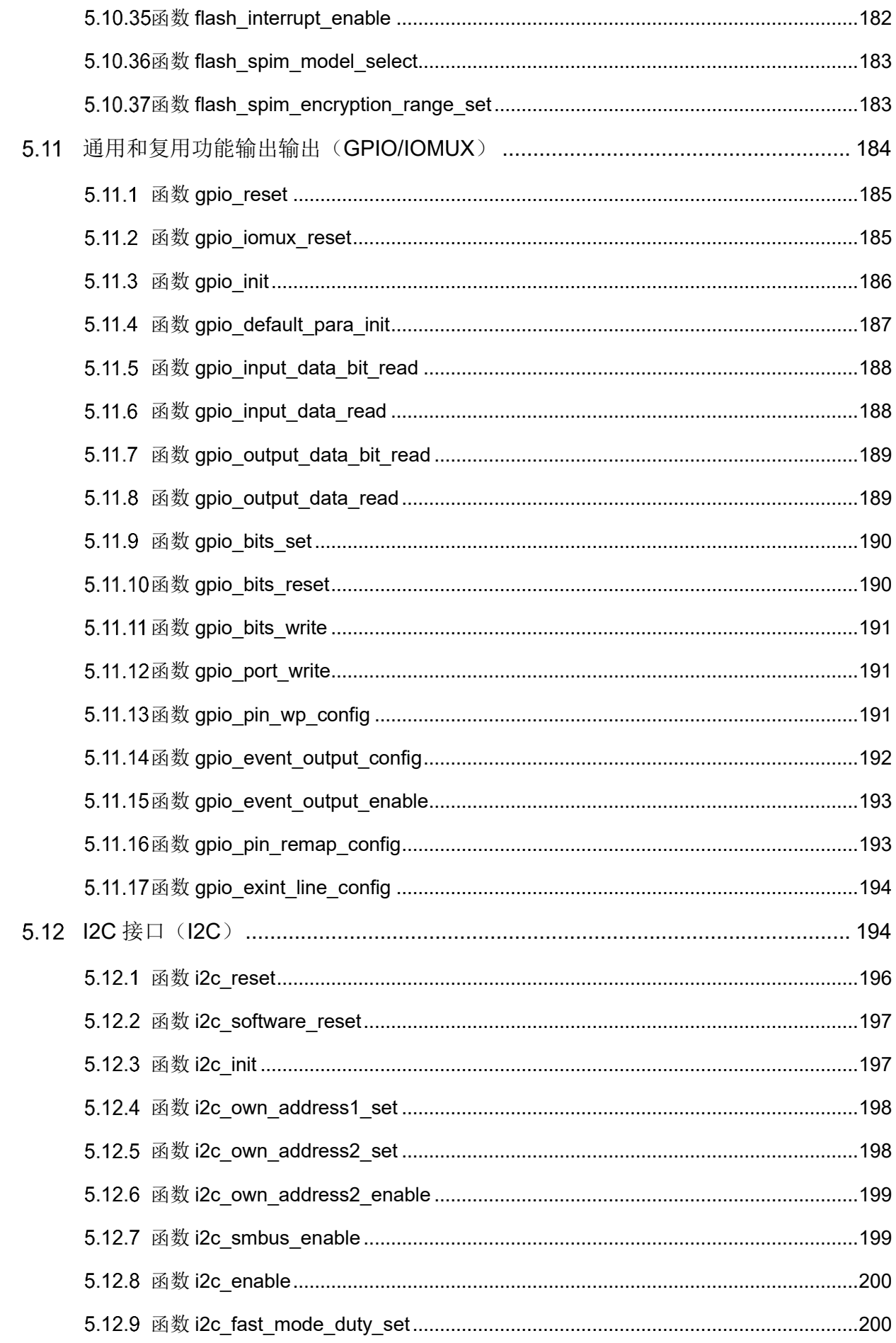

# $4757$

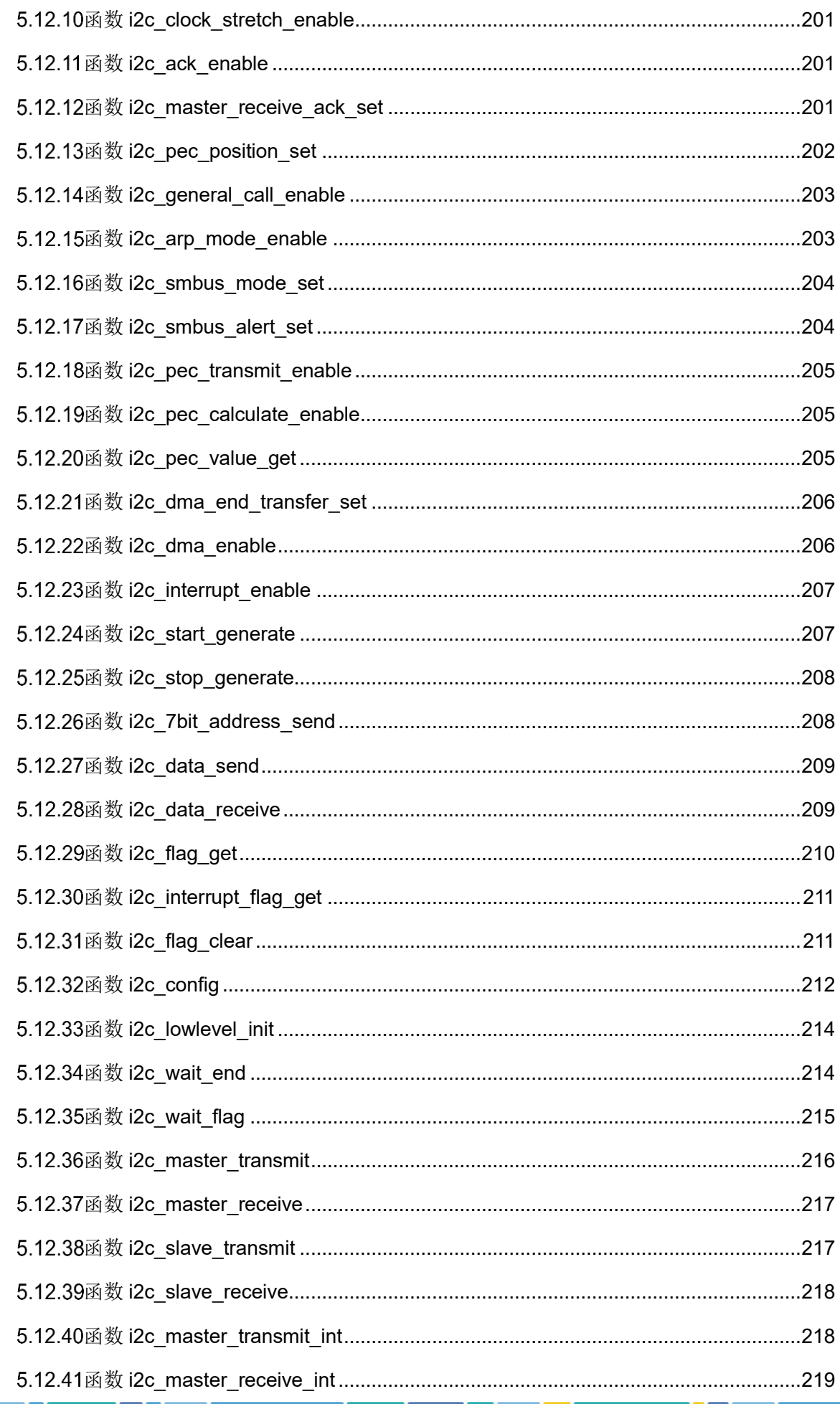

### AT32F403固件库BSP&Pack应用指南

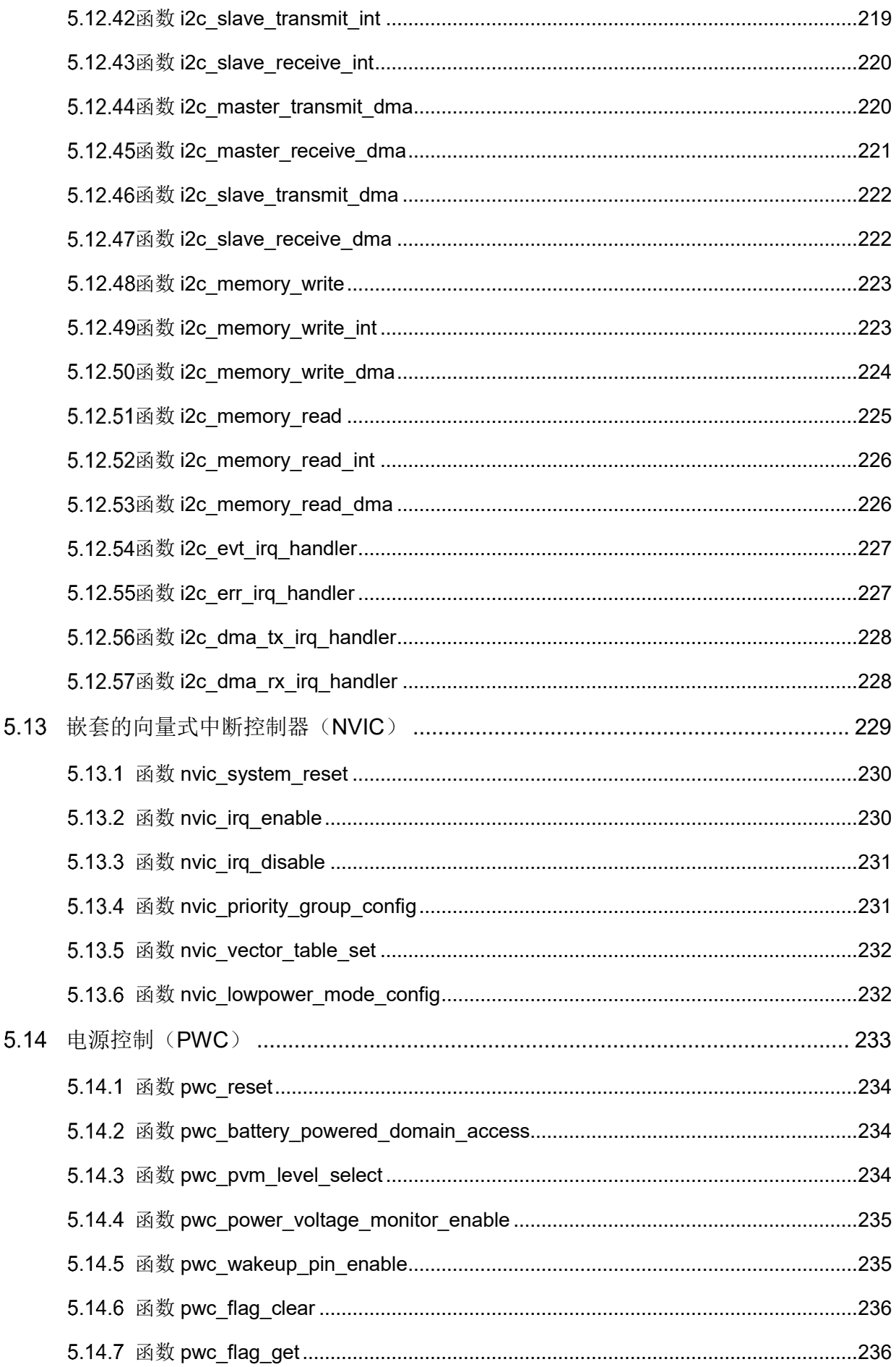

### AT32F403固件库BSP&Pack应用指南

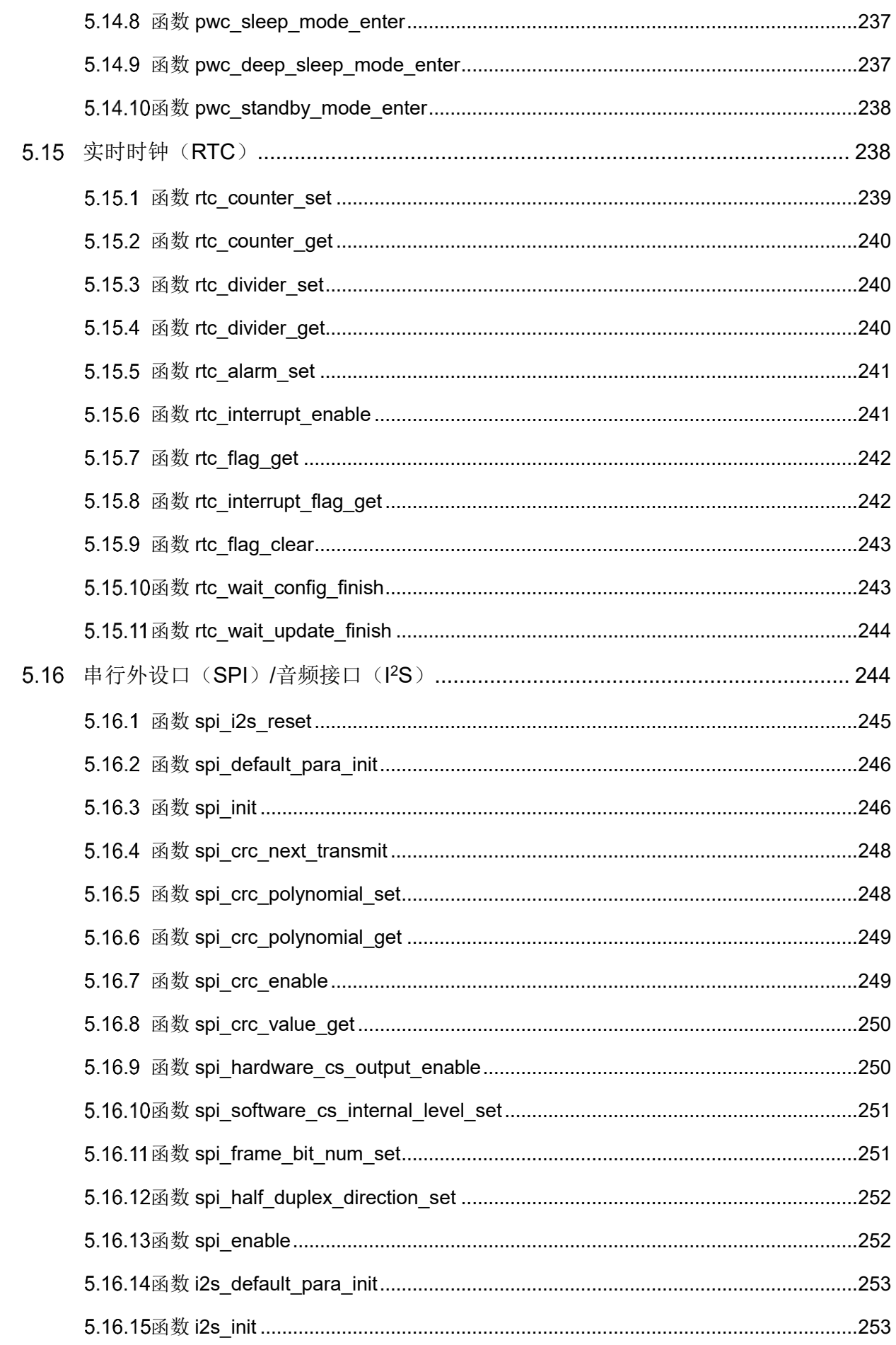

### AT32F403固件库BSP&Pack应用指南

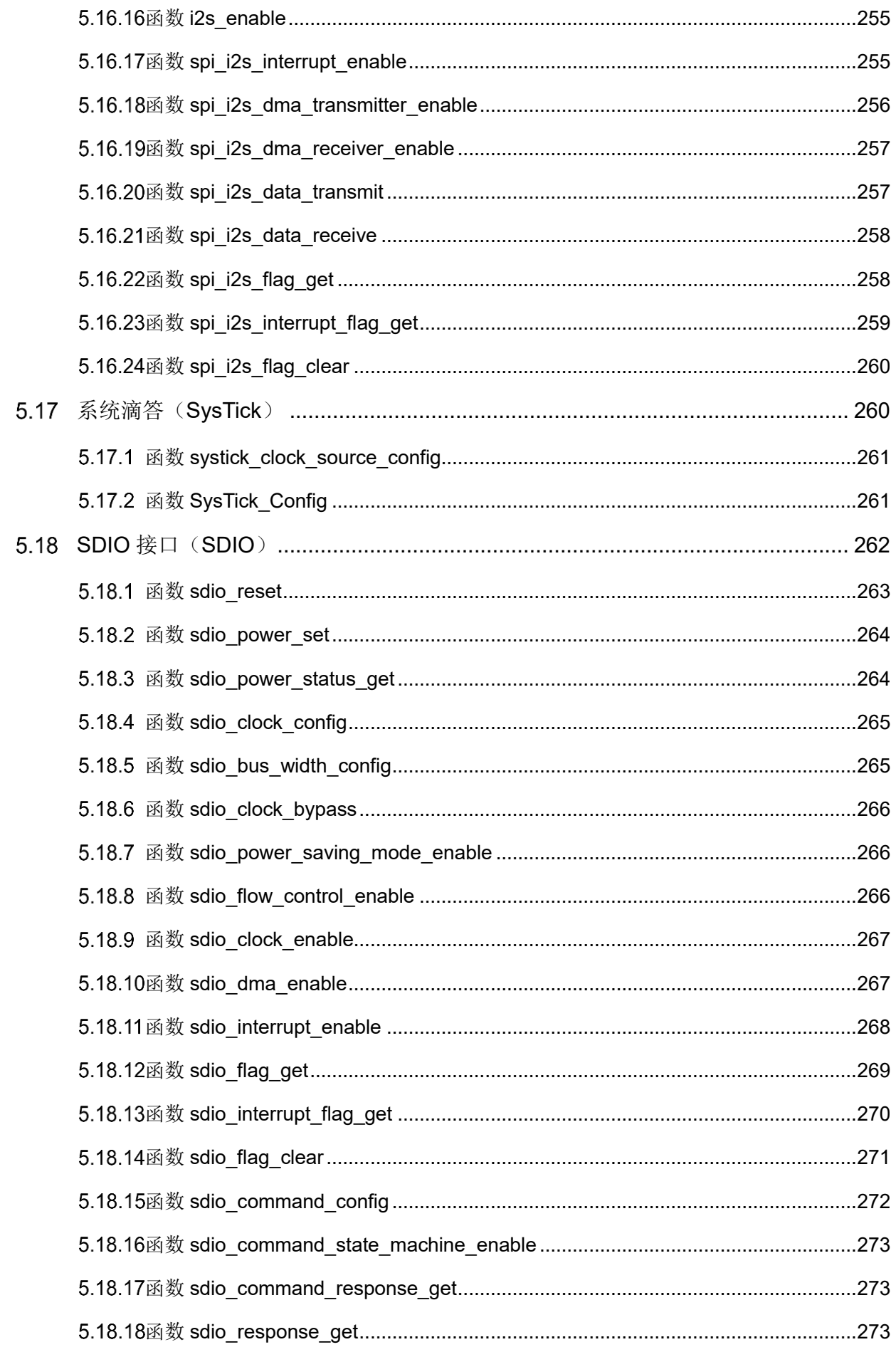

### AT32F403固件库BSP&Pack应用指南

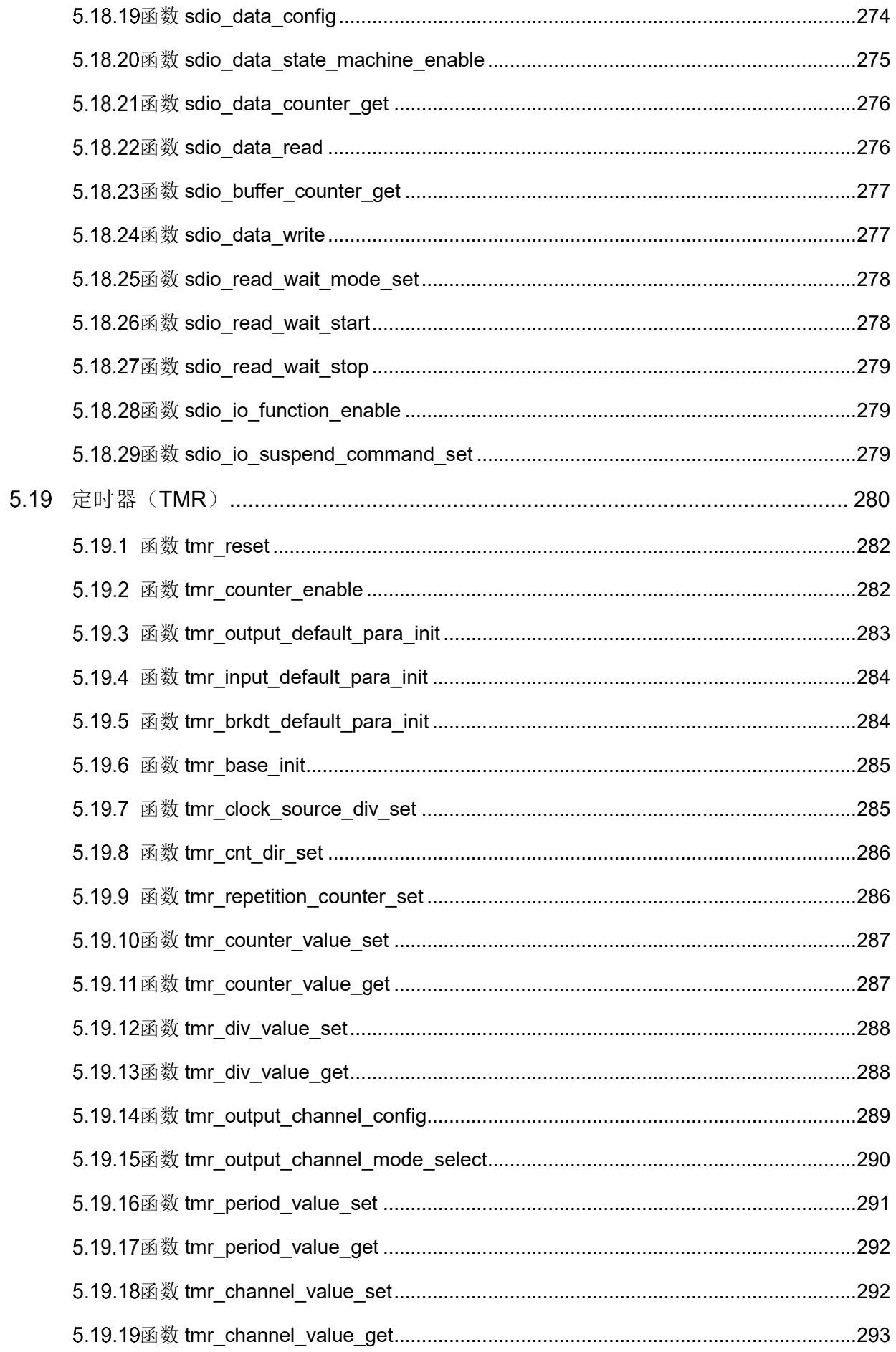

### AT32F403固件库BSP&Pack应用指南

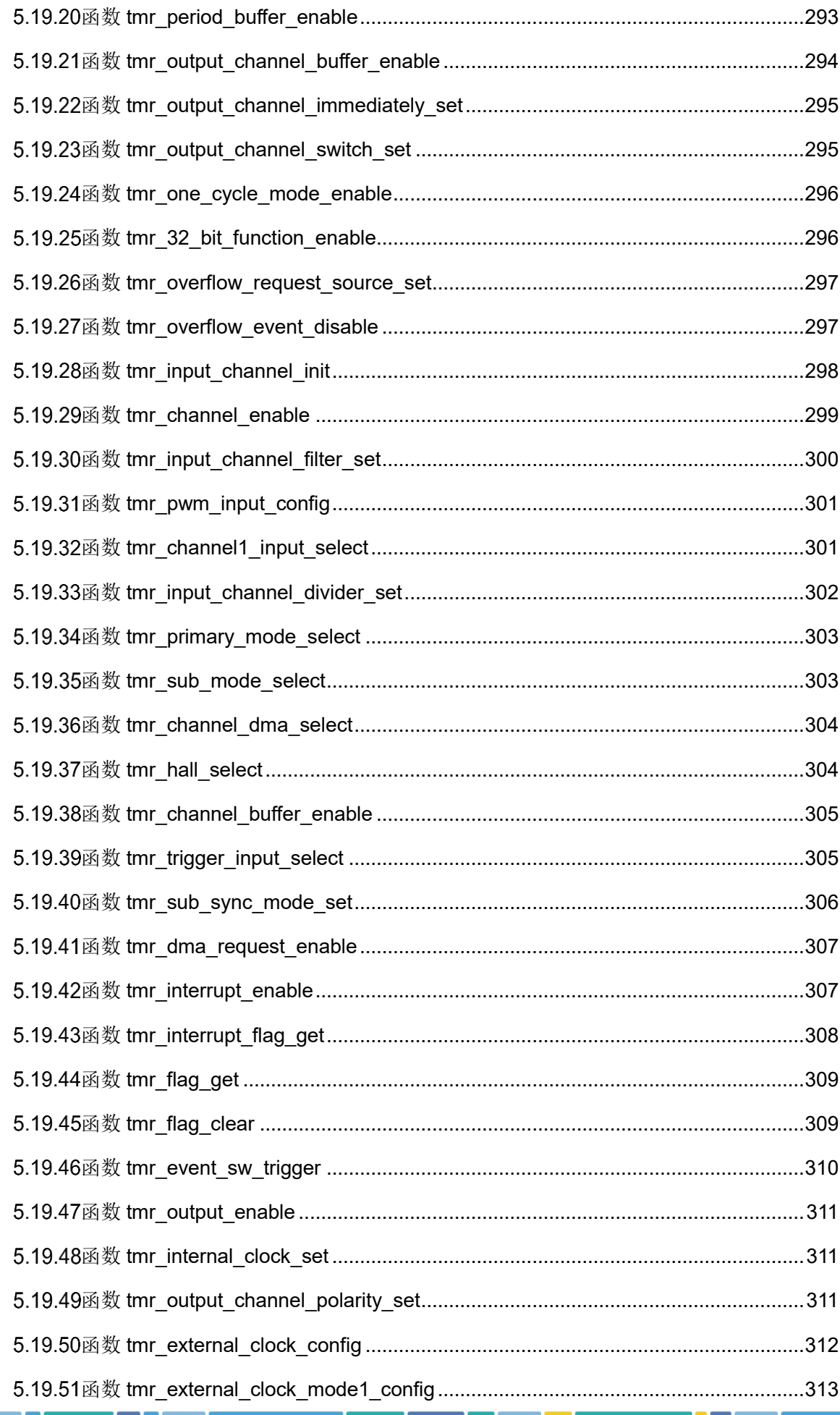

 $-135-3$ 

### AT32F403固件库BSP&Pack应用指南

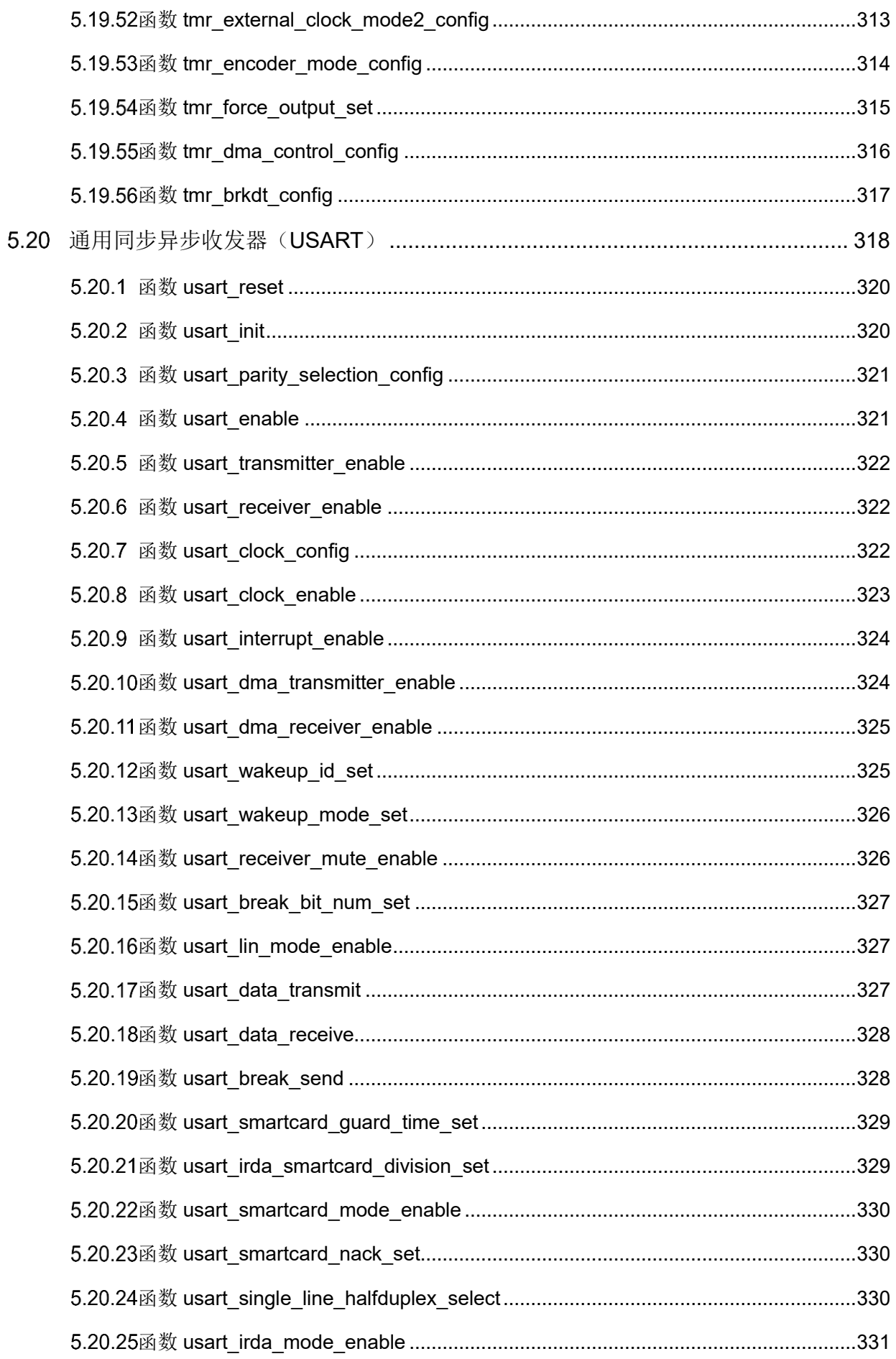

### AT32F403固件库BSP&Pack应用指南

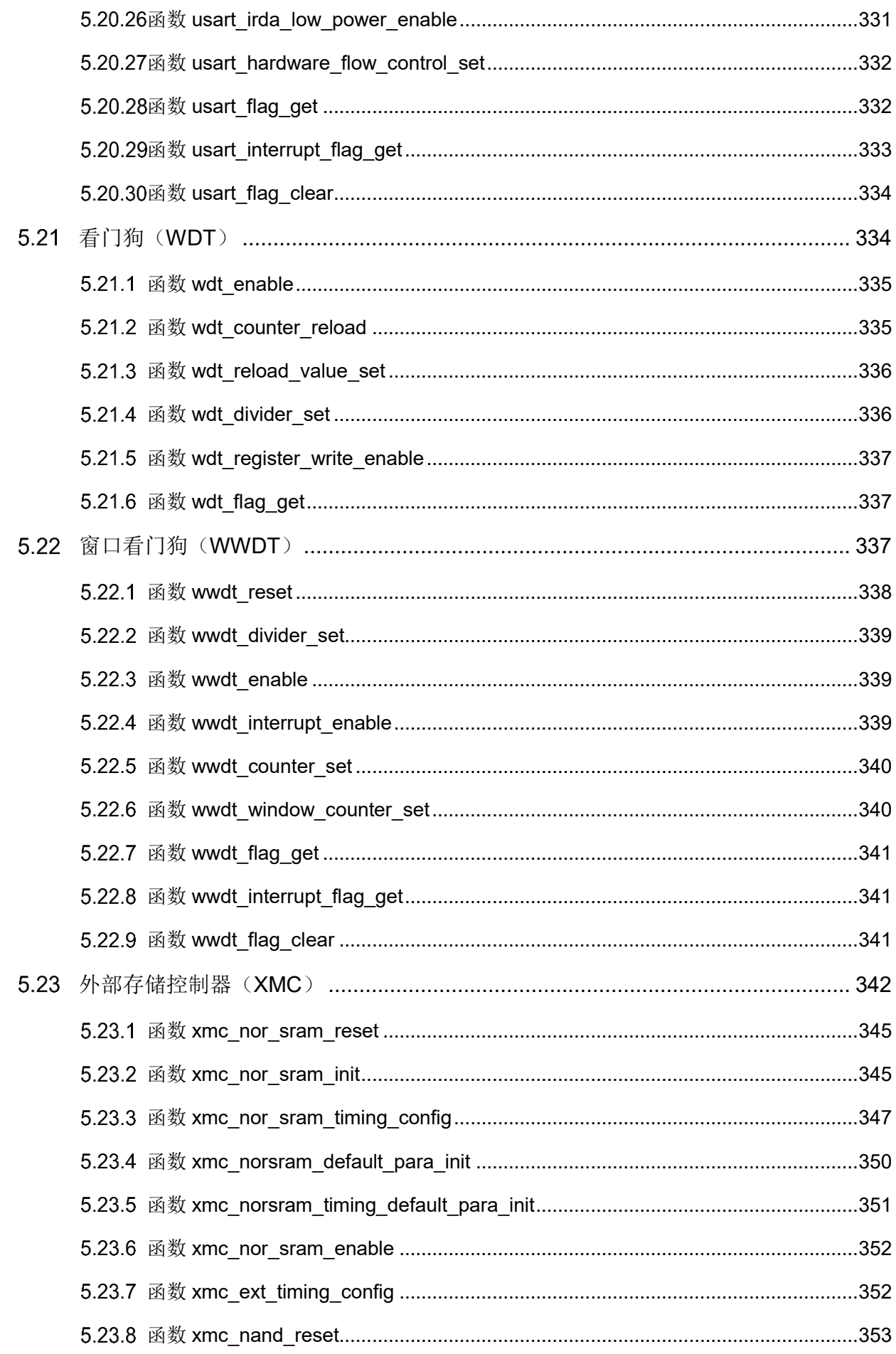

### AT32F403固件库BSP&Pack应用指南

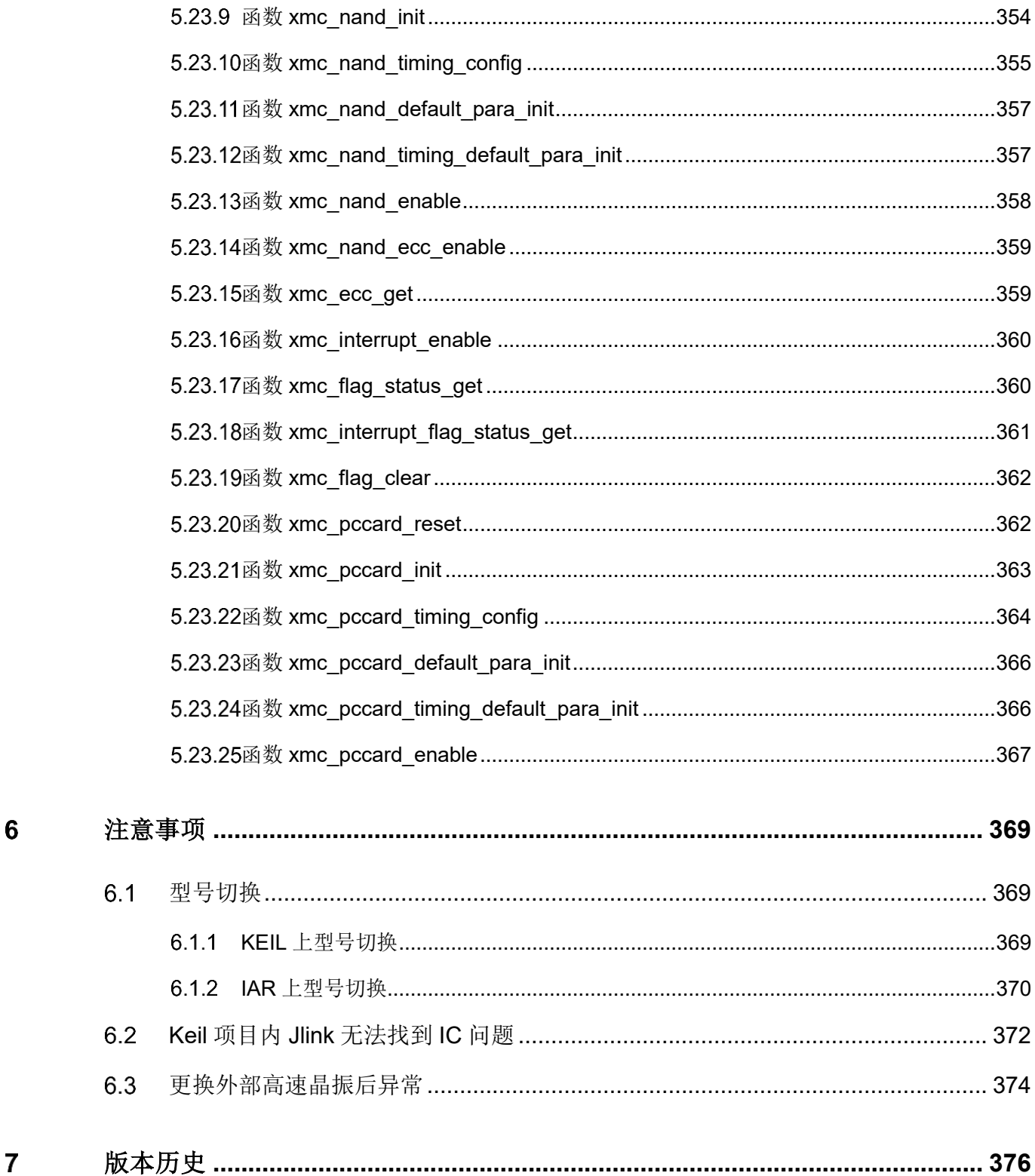

## $ATIFY$

## 表目录

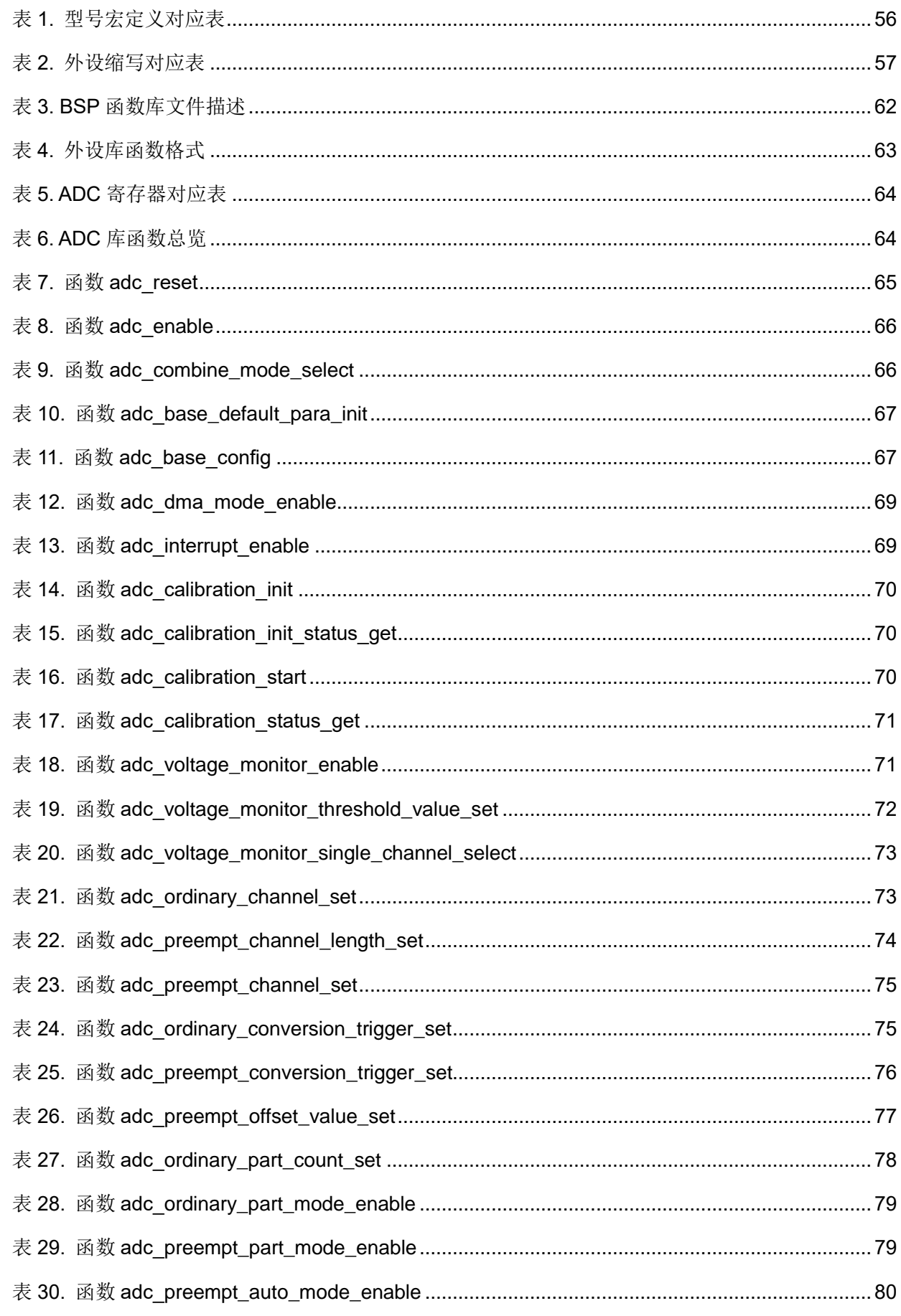

**COLLECT** 

## $4757$

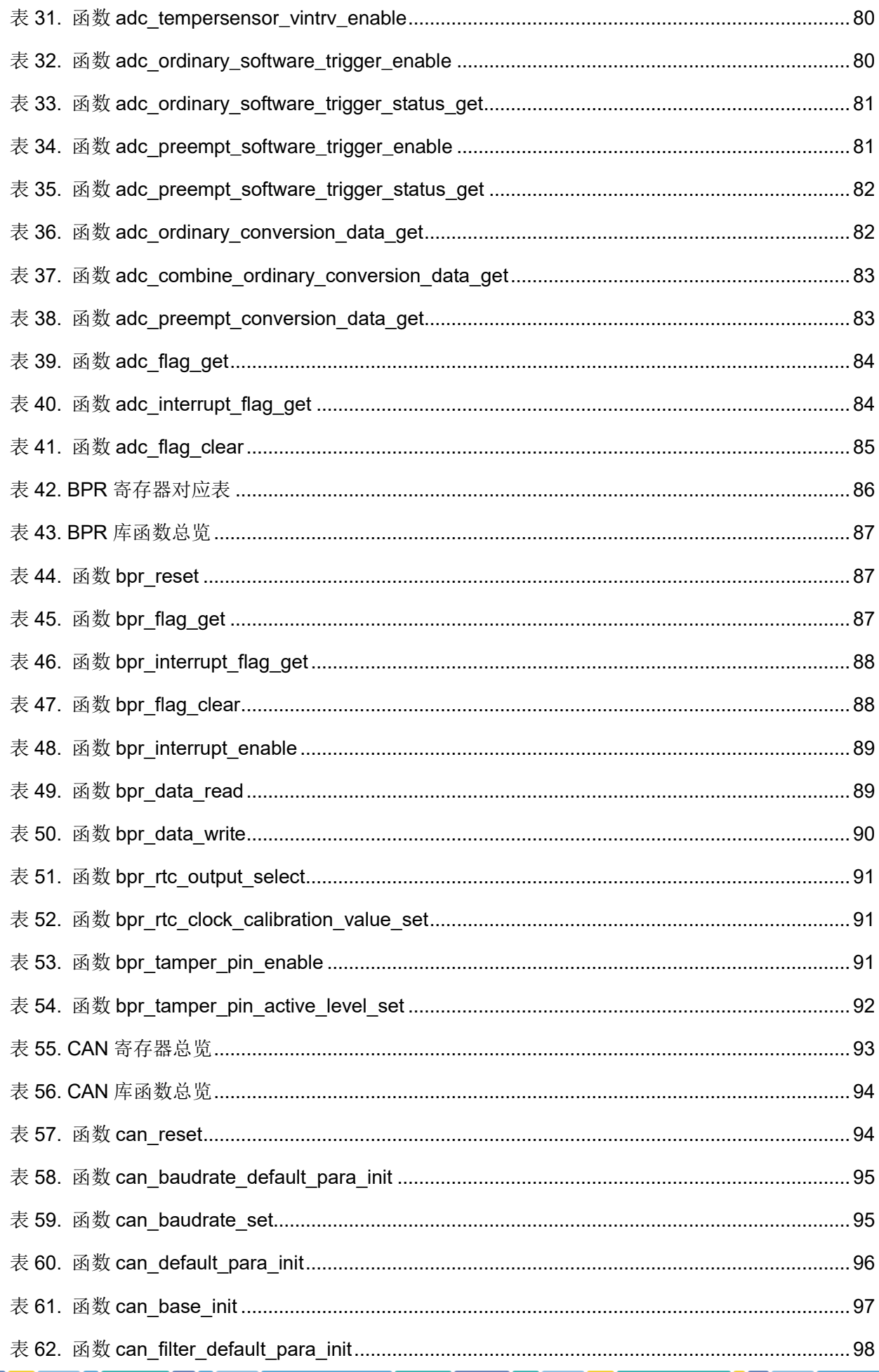

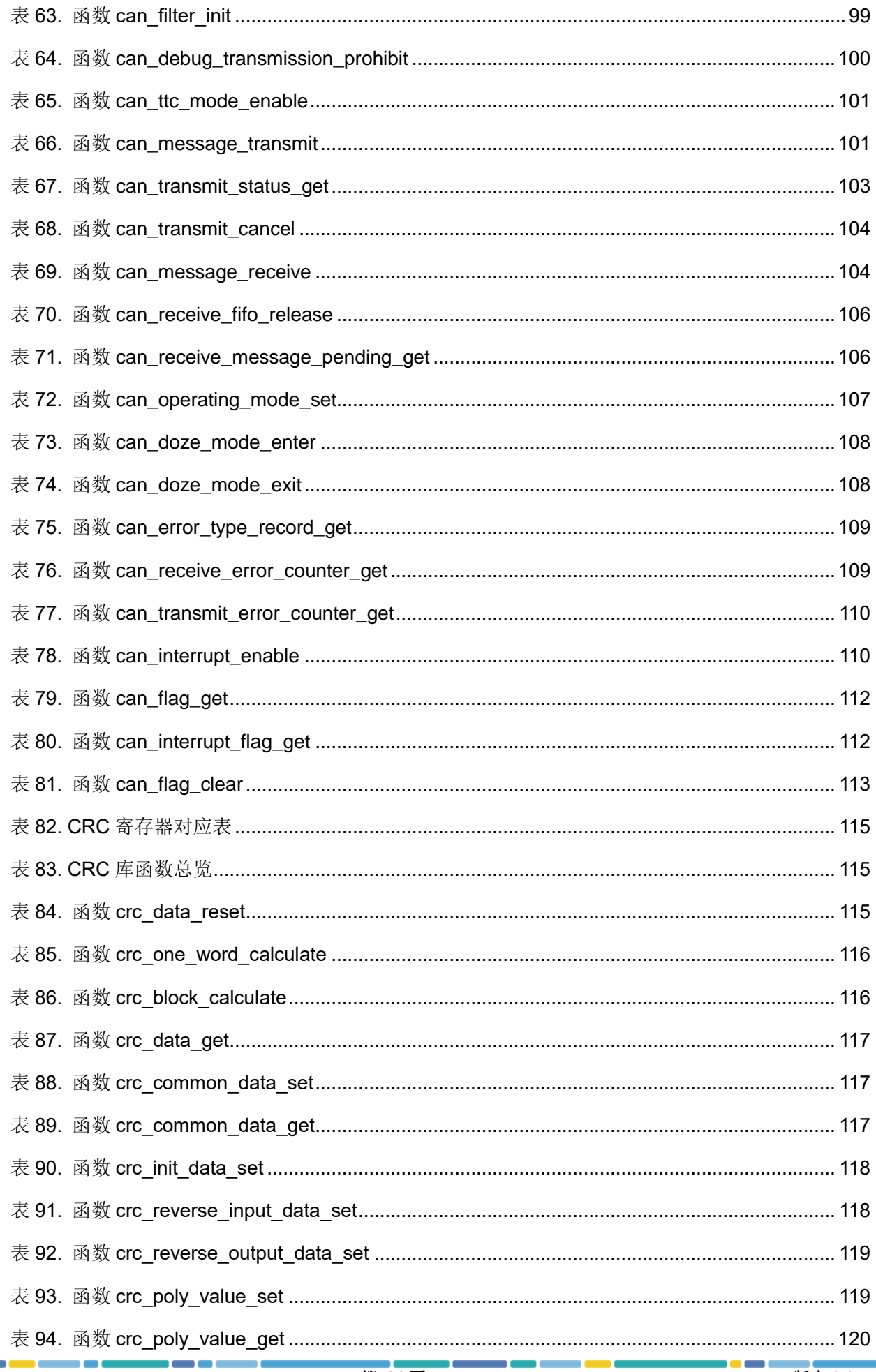

## $435 - 54$

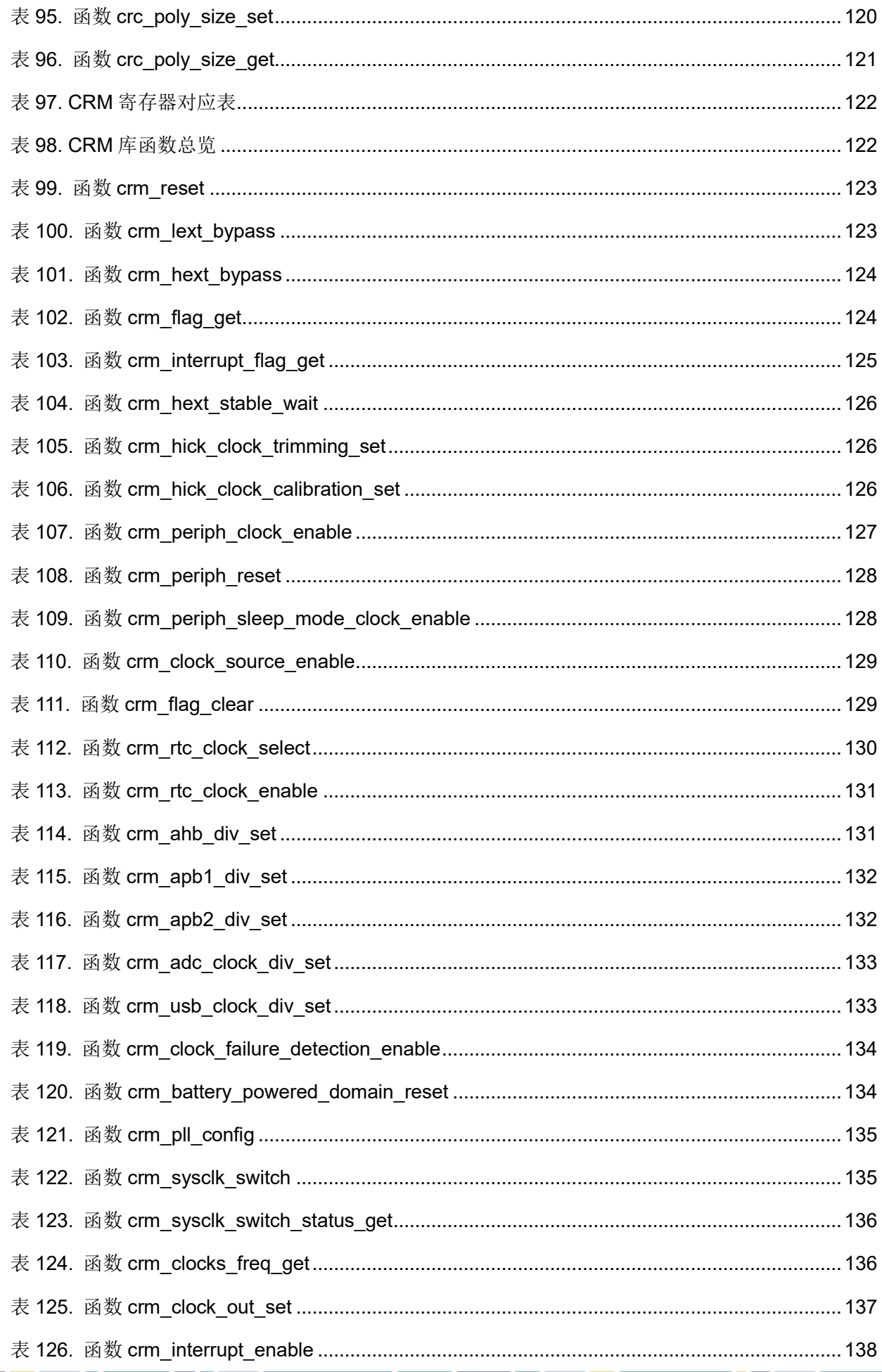

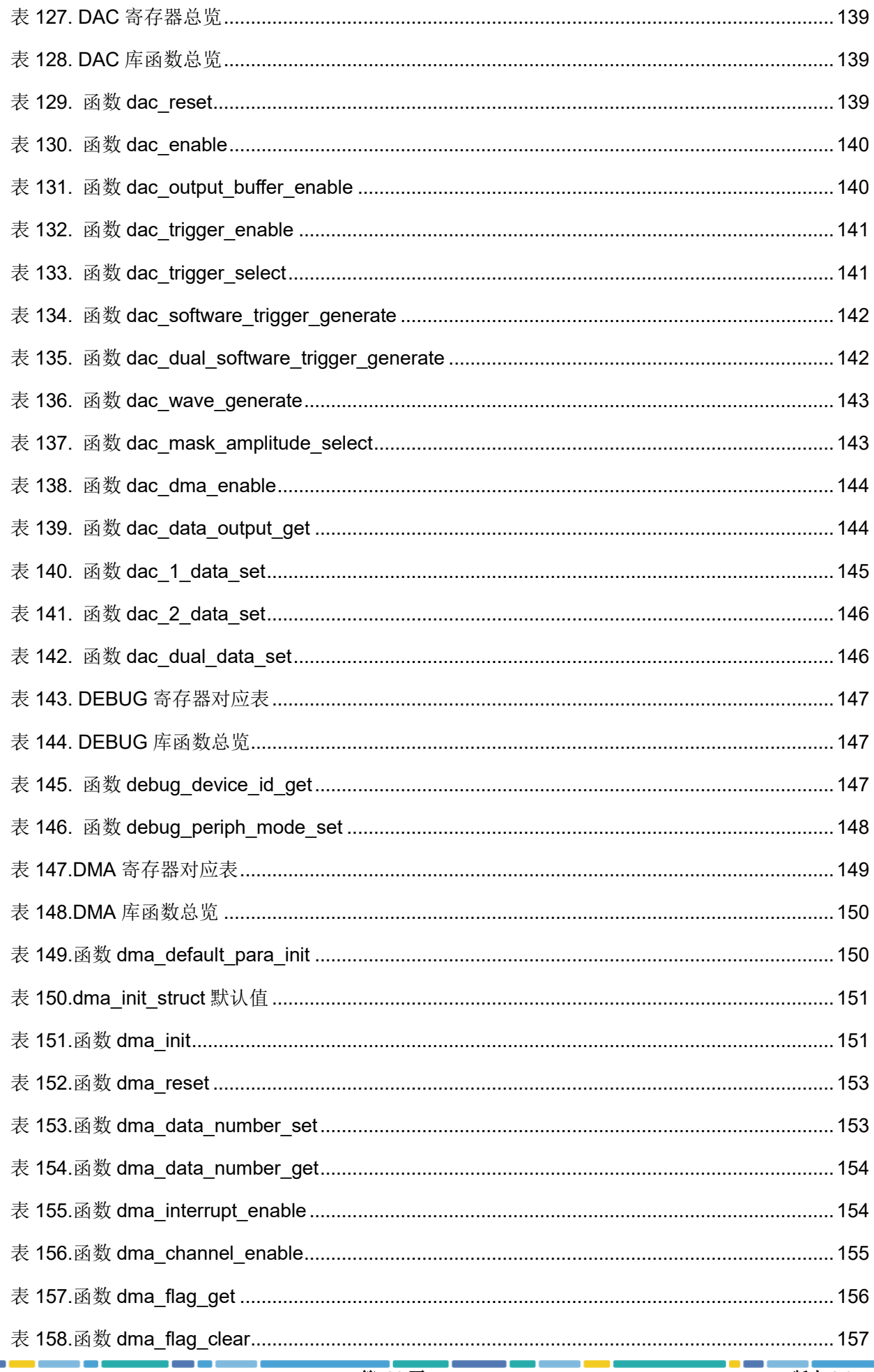

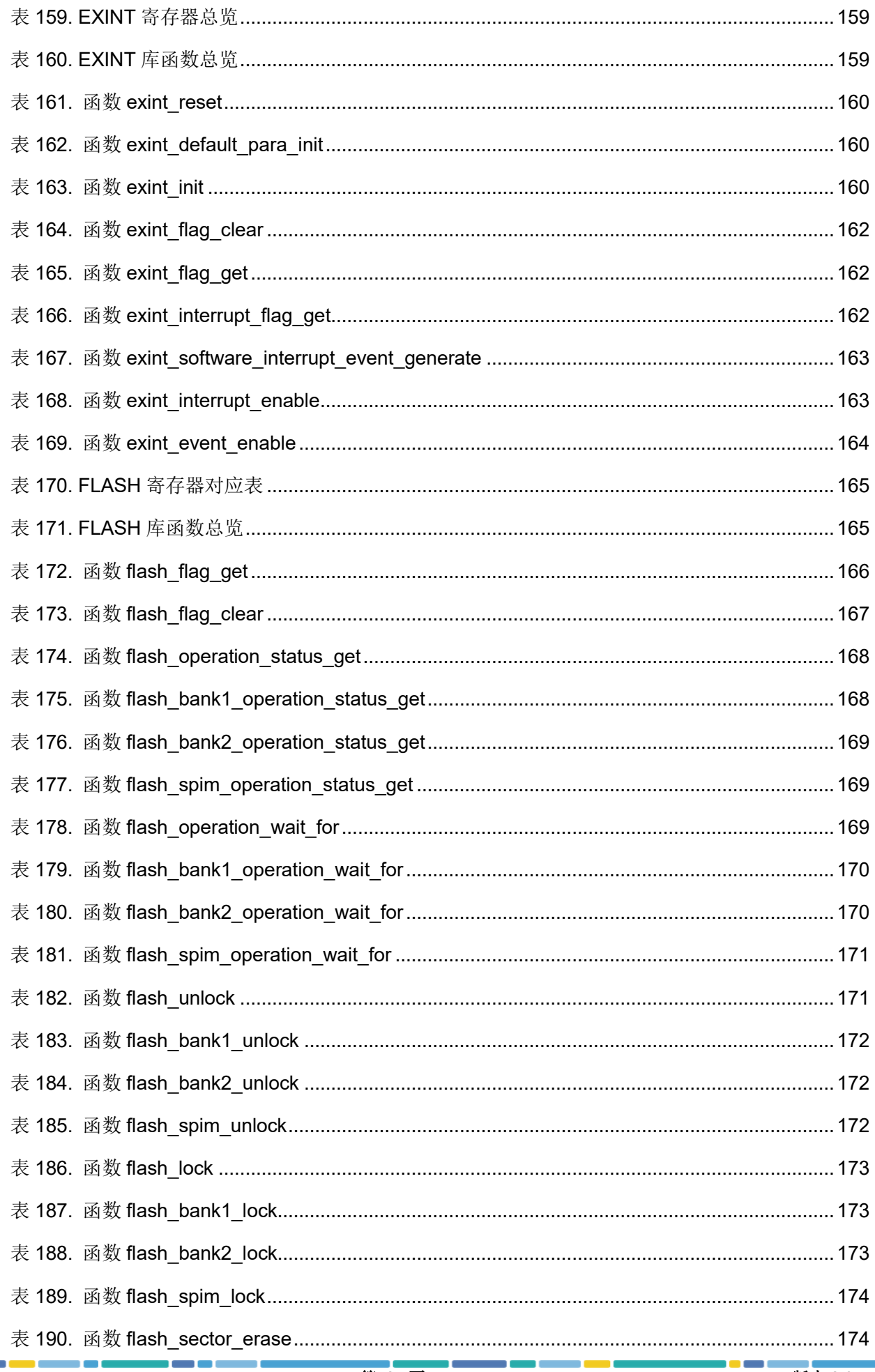

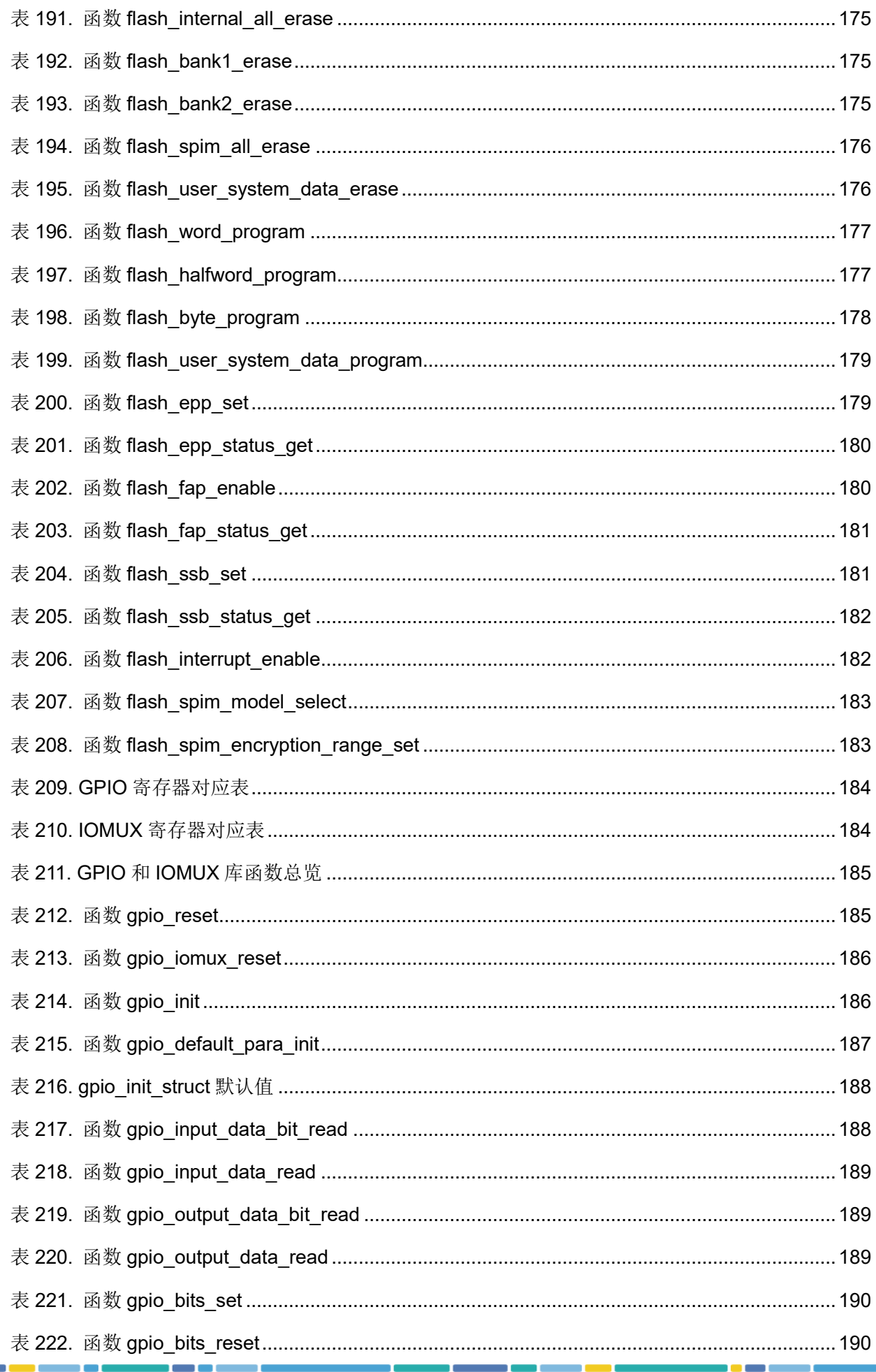

## $-175-7Y$

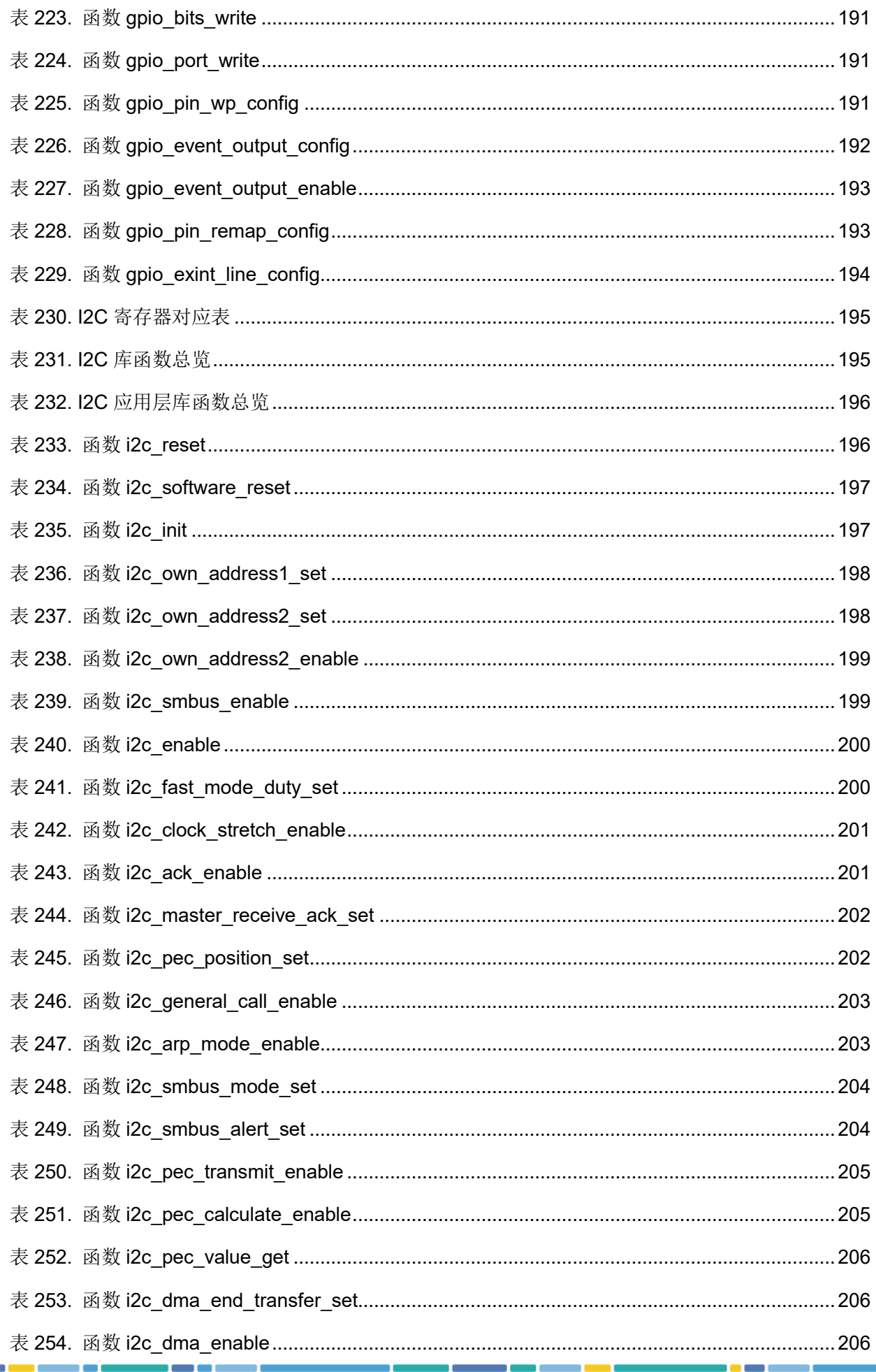

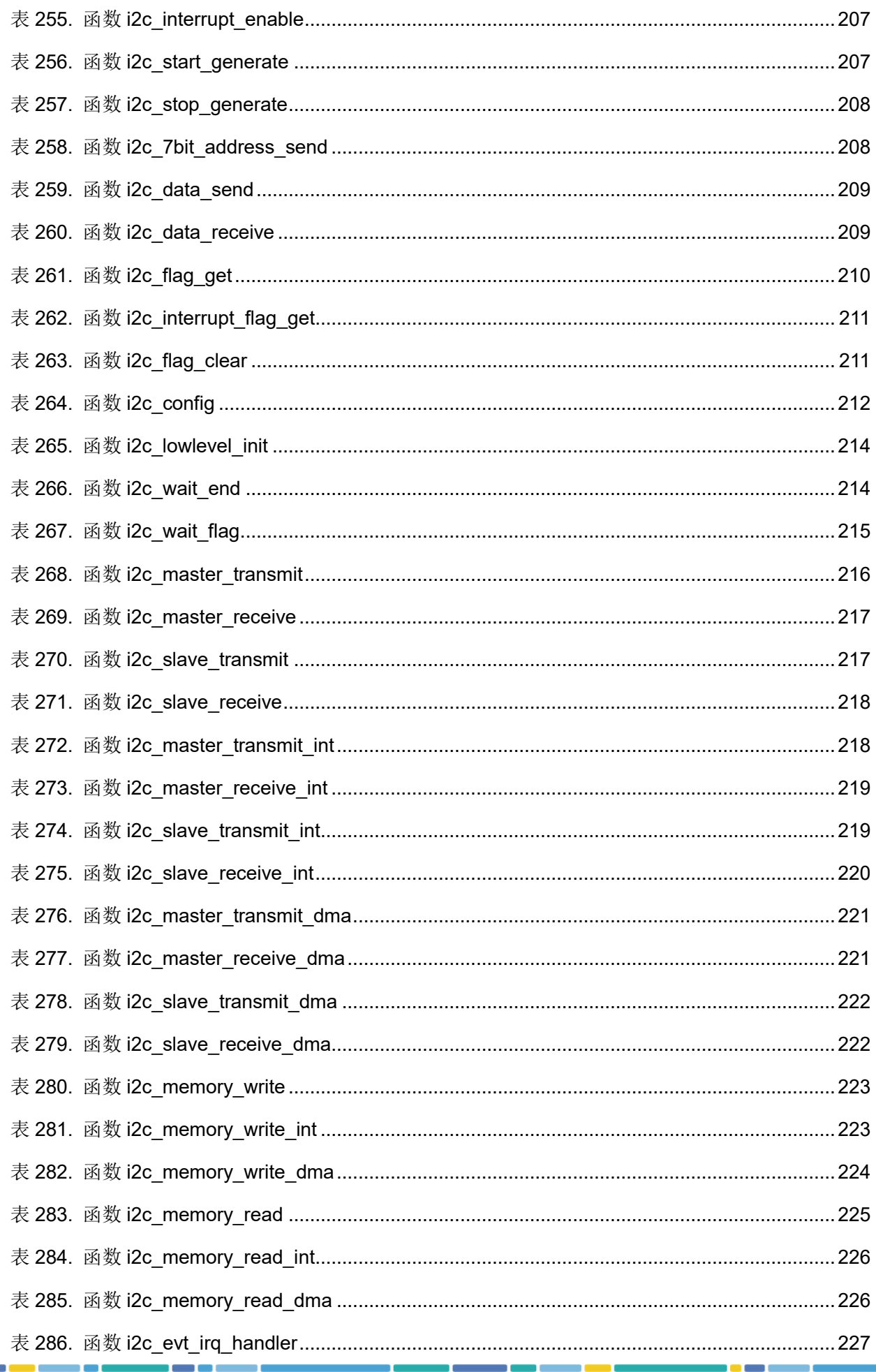

## $-175-7Y$

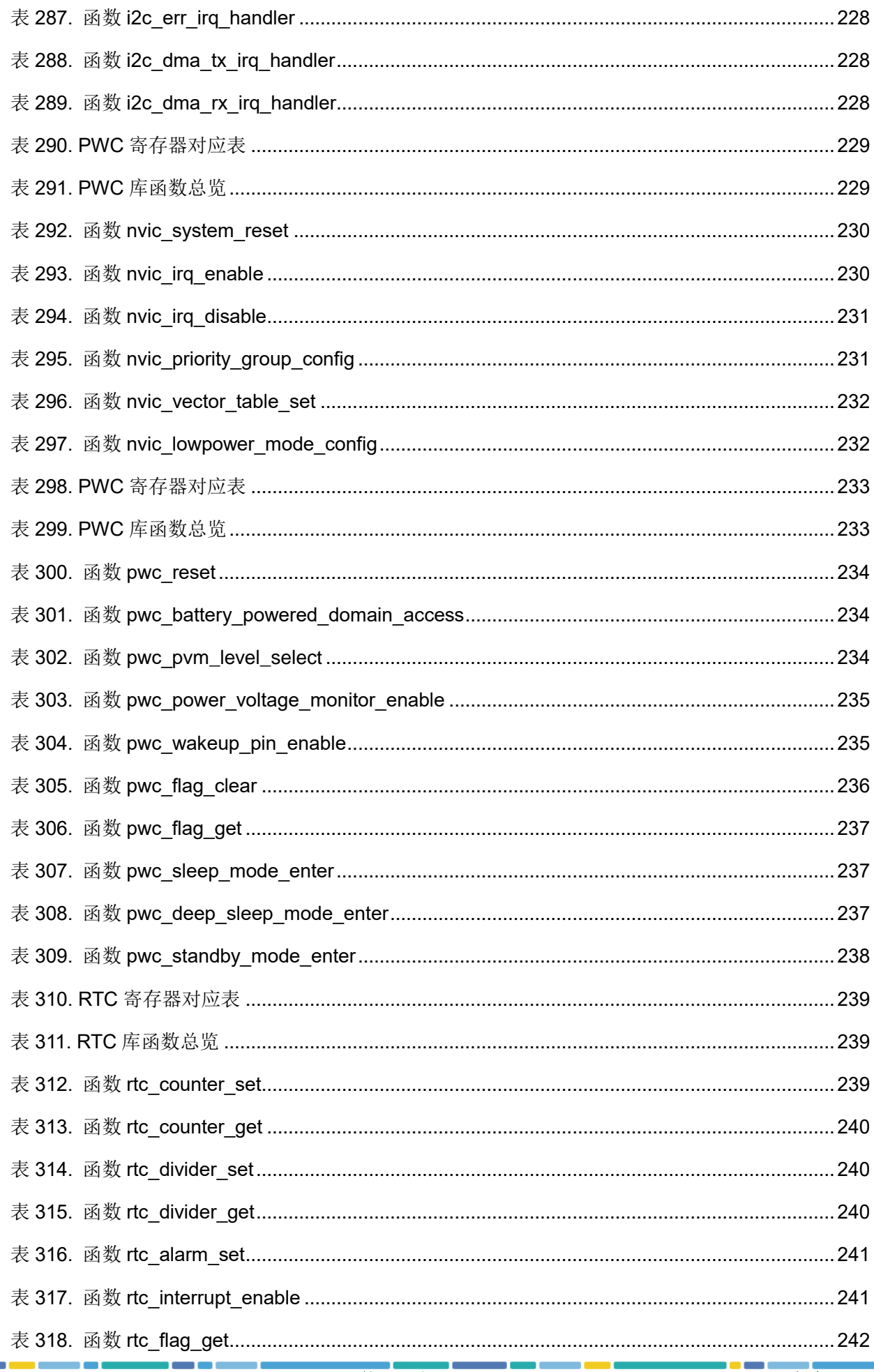

## $-175-7Y$

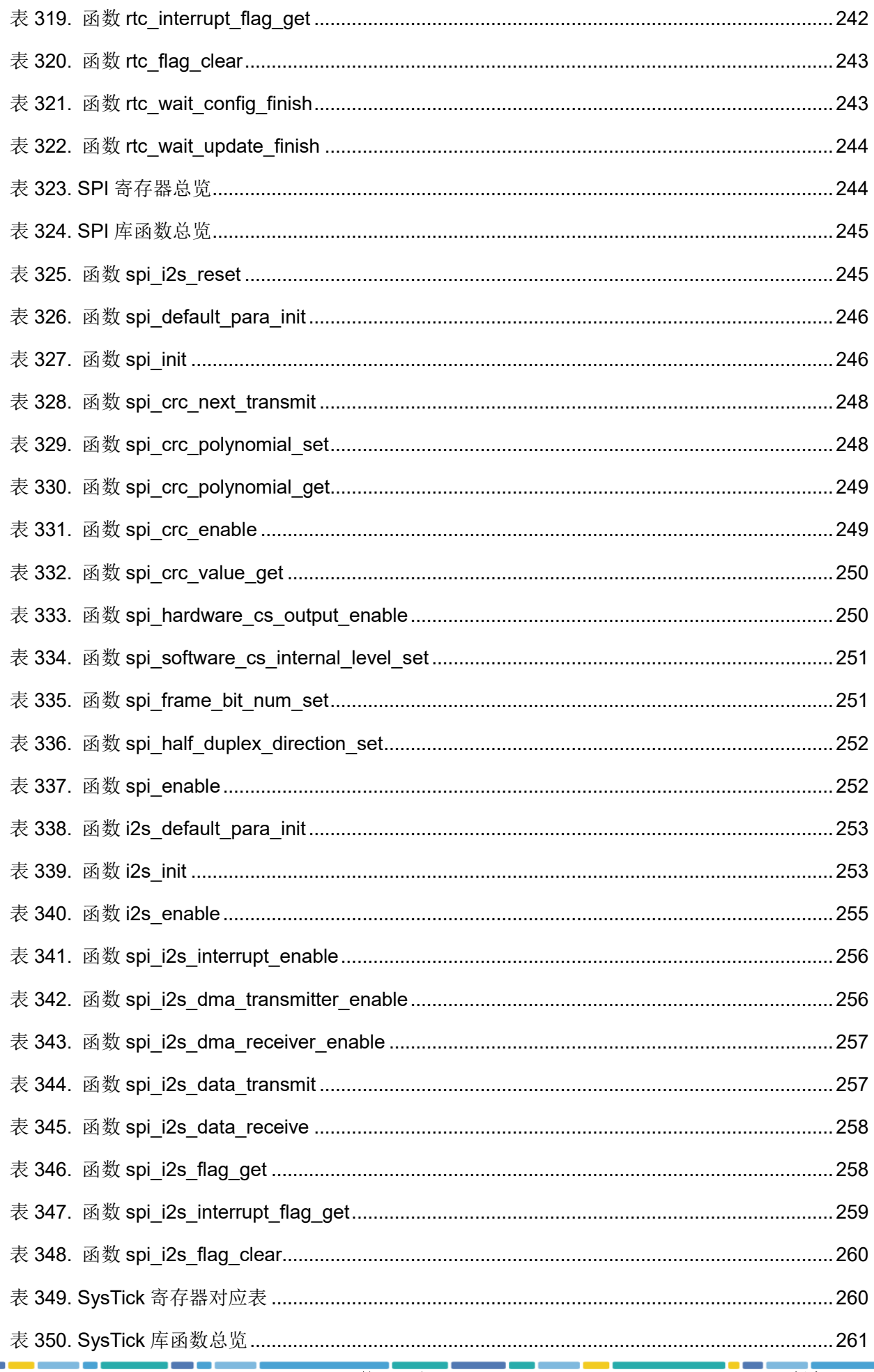

## $435 - 54$

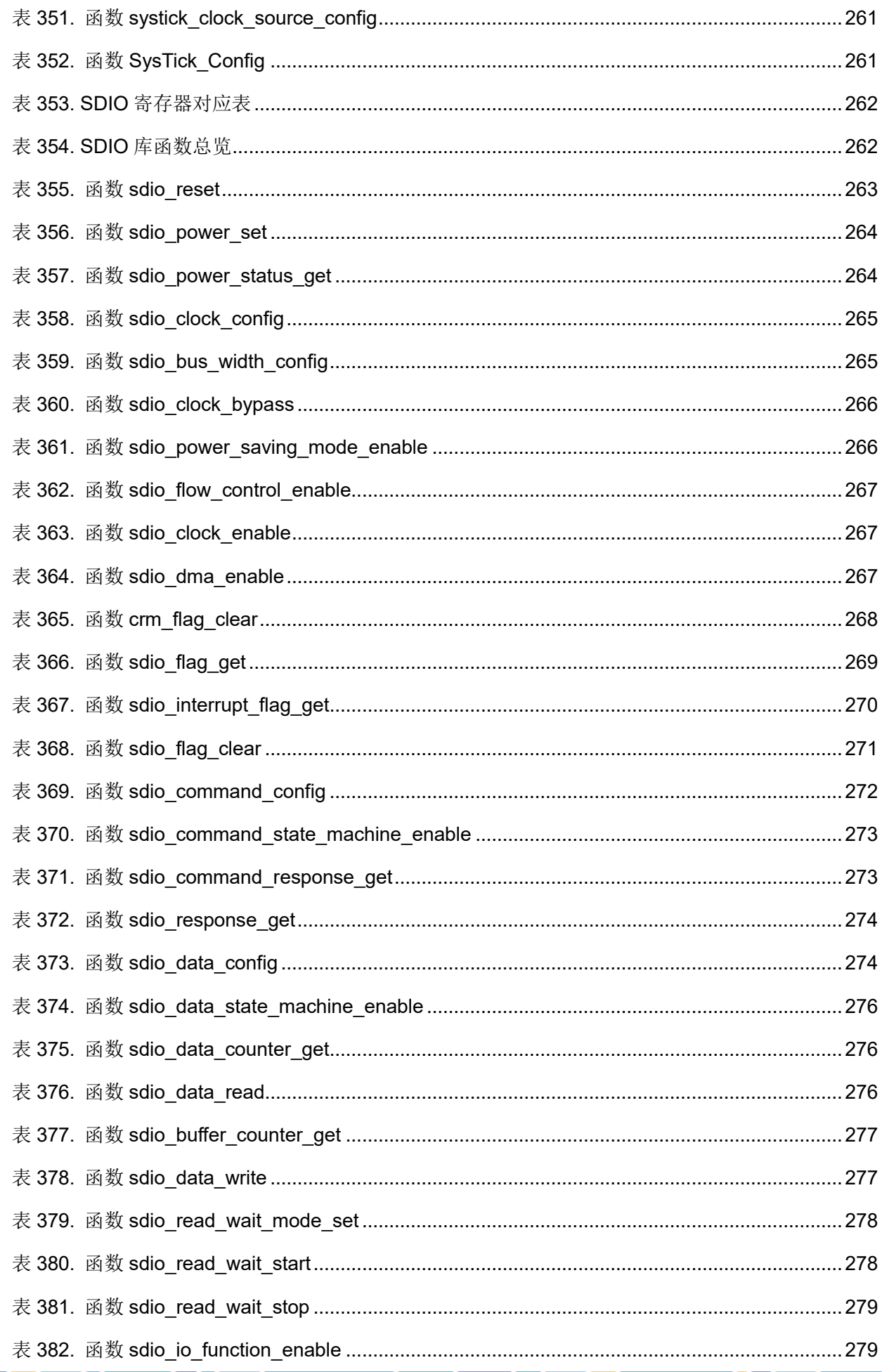

## $-135-34$

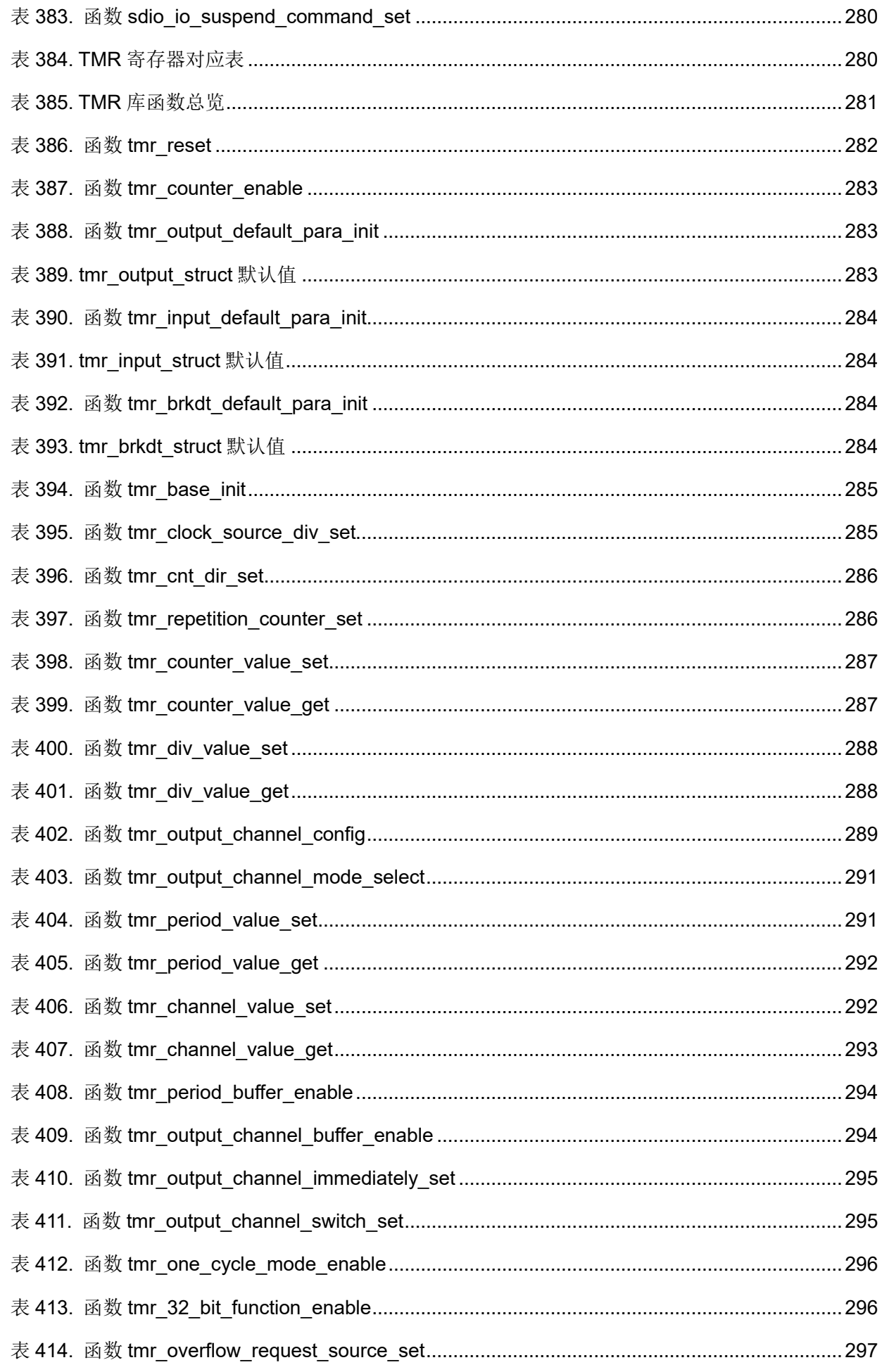

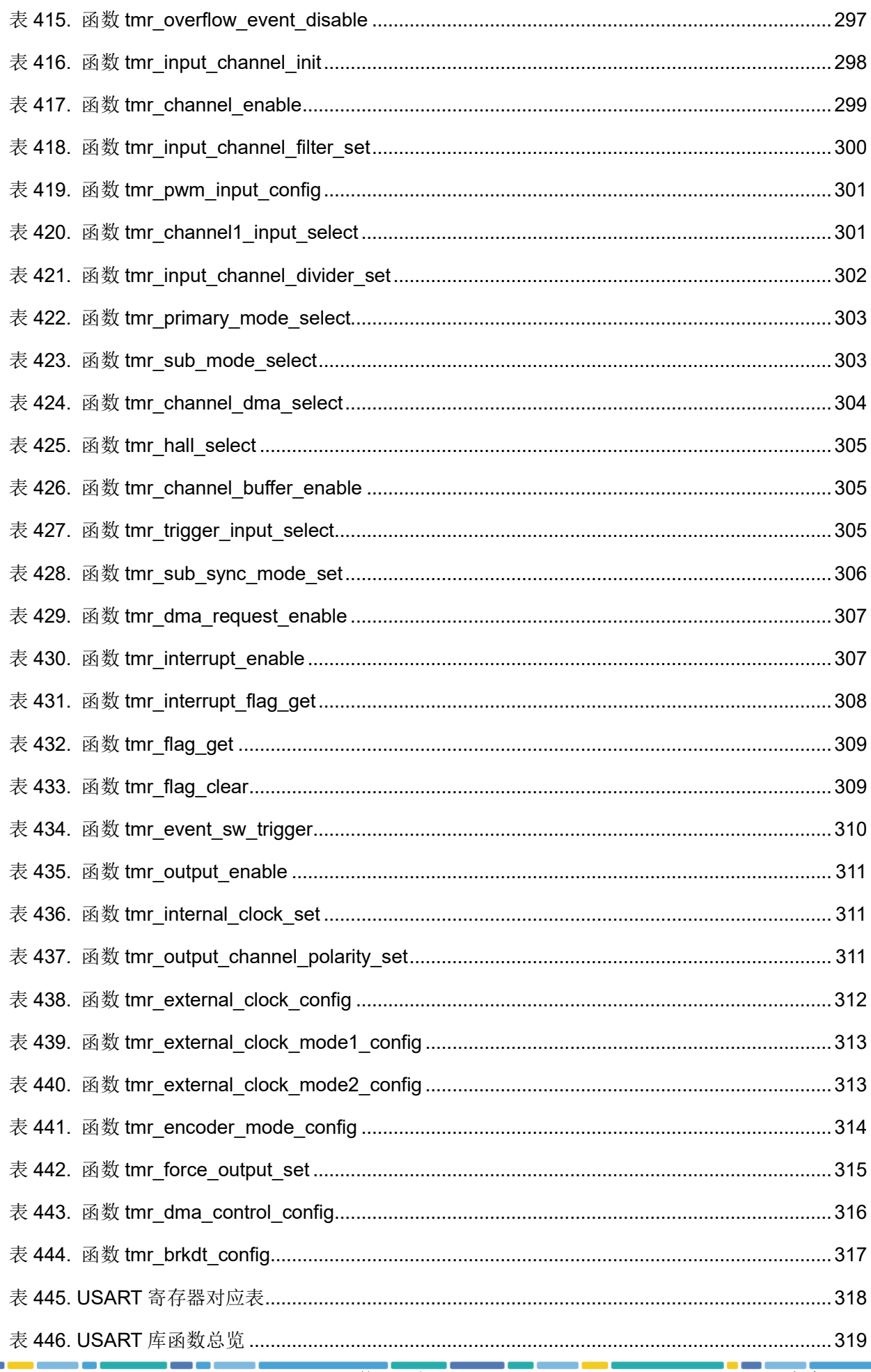

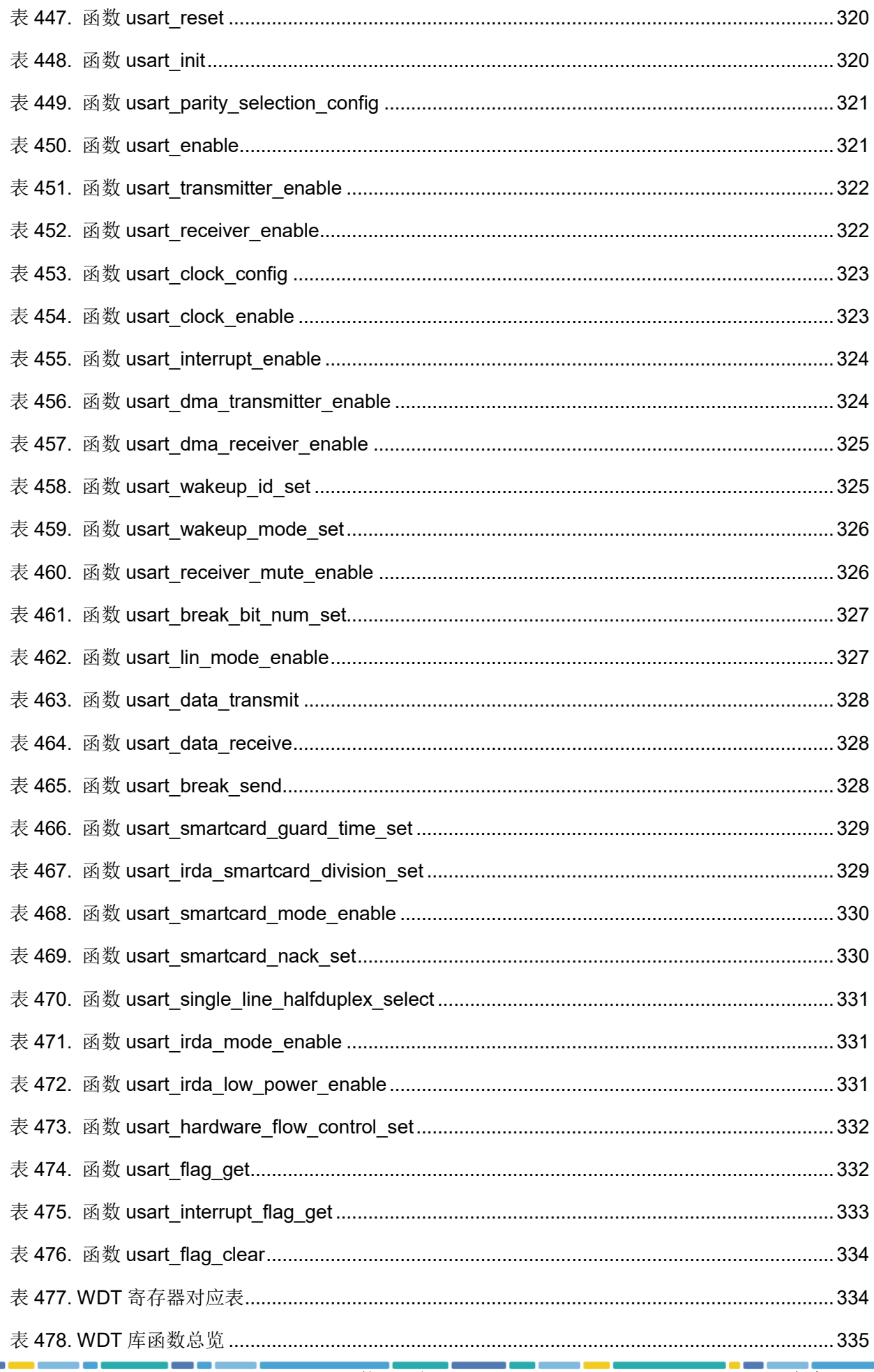

## $-135-31$

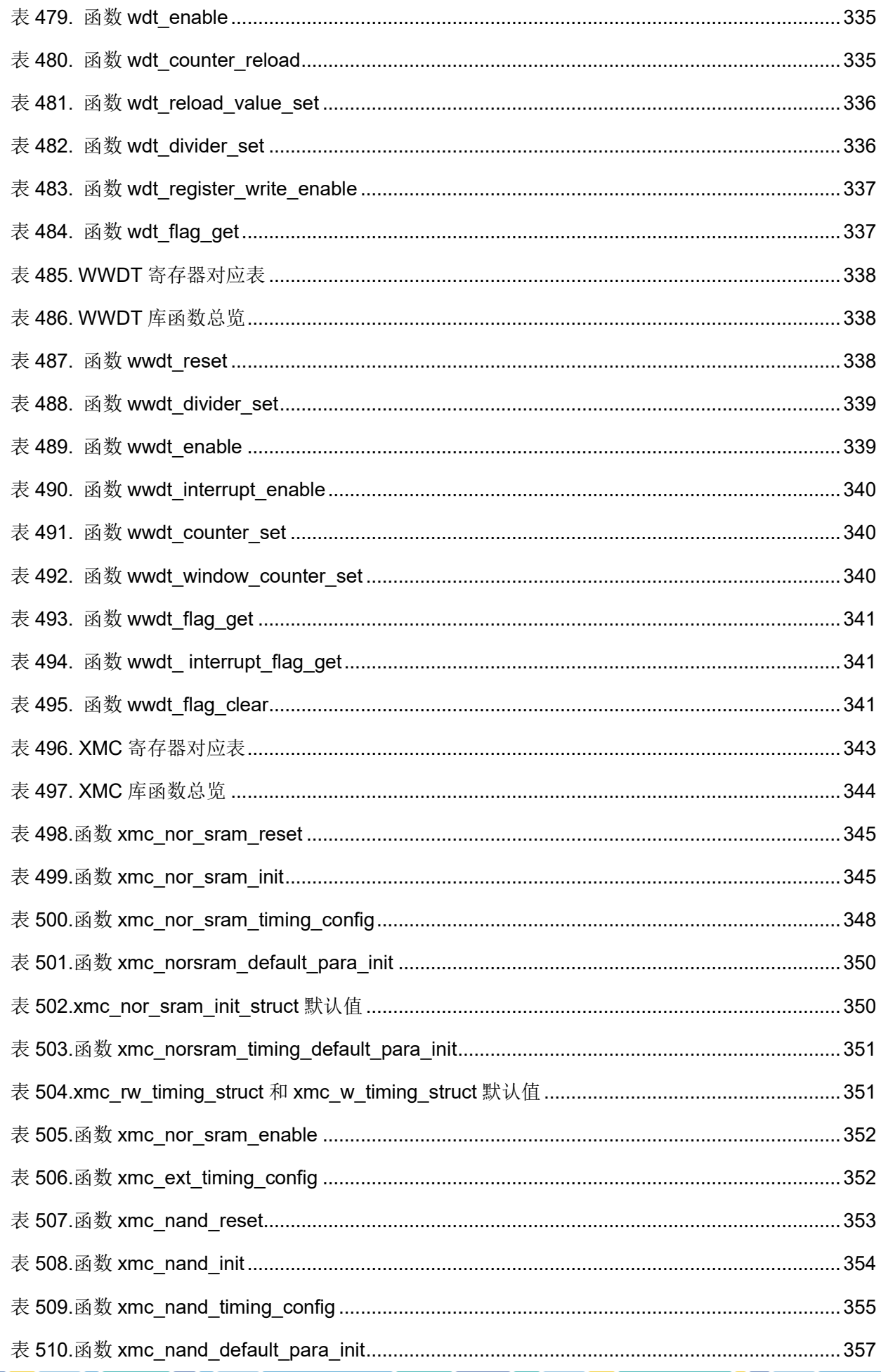

### AT32F403固件库BSP&Pack应用指南

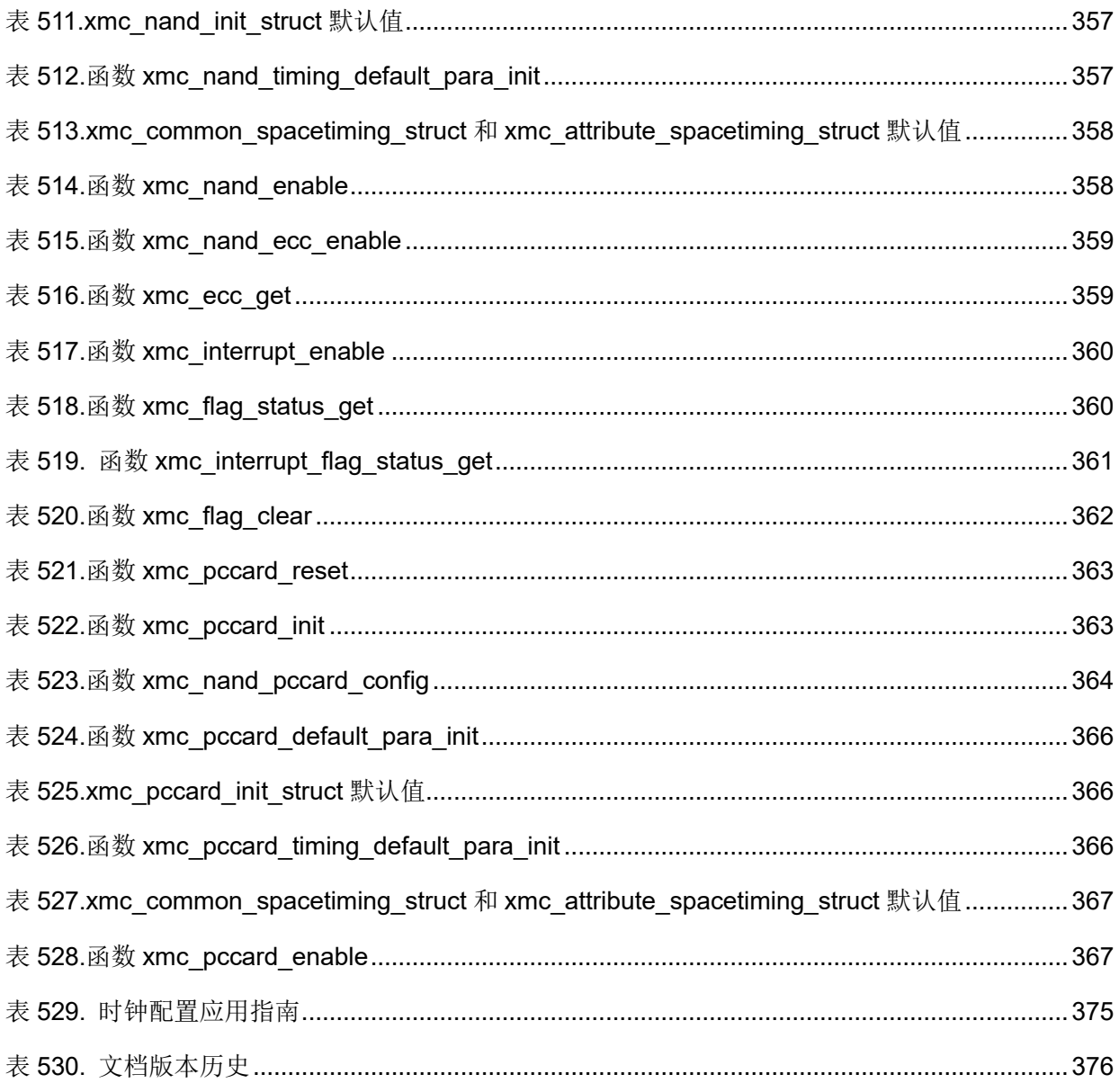

## $ATIFY$

### 图目录

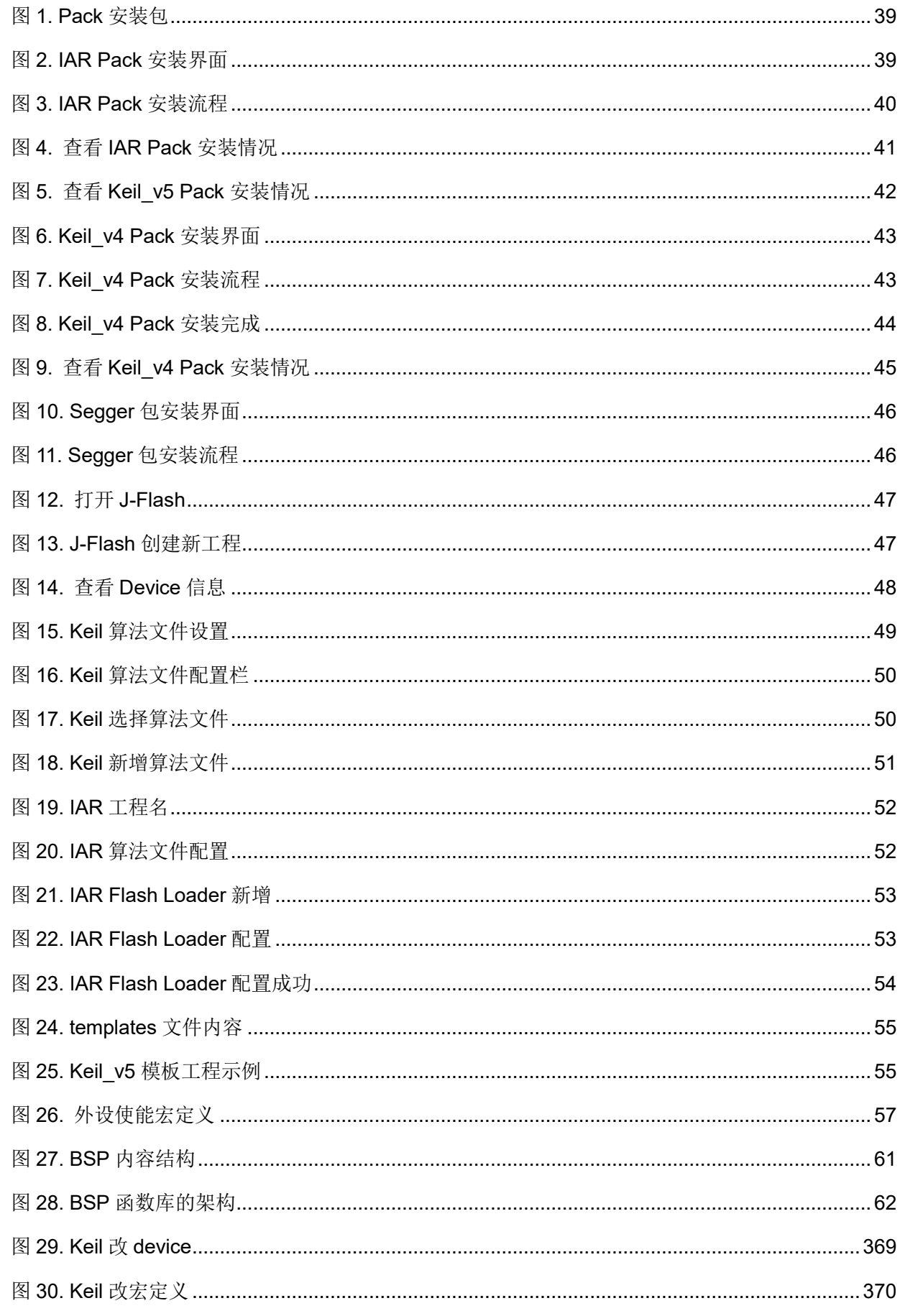

**COLLECT**
# $-1752Y$

# AT32F403固件库BSP&Pack应用指南

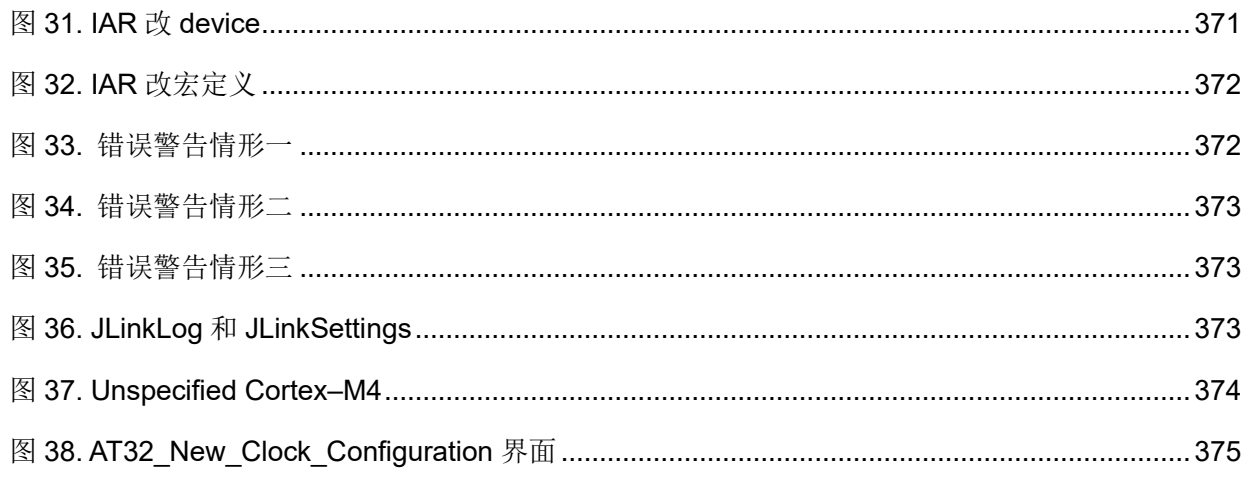

t a strong for

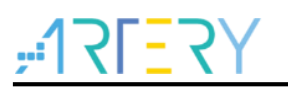

### 简介 1

为了让用户高效快速的使用Artery MCU,雅特力官方提供了一套完整的BSP&Pack用于开发。主要 包括: 外设驱动库、内核相关文件、完整的应用例程以及能够支持Keil\_v5、Keil\_v4、IAR\_v6和 IAR\_v7、IAR\_v8等多种开发环境的Pack文件。

本应用指南会介绍BSP&Pack具体的使用方法。

#### **Pack** 安装步骤  $\mathbf 2$

ArteryTek提供了支持Keil\_v5、Keil\_v4、IAR\_v6、IAR\_v7和IAR\_v8等多种开发环境的Pack文件,对 应的Pack采用'双击'完成一键式安装。

注意:本章节主要以 *AT32F403A* 做举例说明,*AT32 MCU* 其他型号的 *Pack* 安装步骤是类似的,不再累 述。

**Pack**安装文件如下图(具体版本信息按实际情况为准)。

### 图 **1. Pack** 安装包

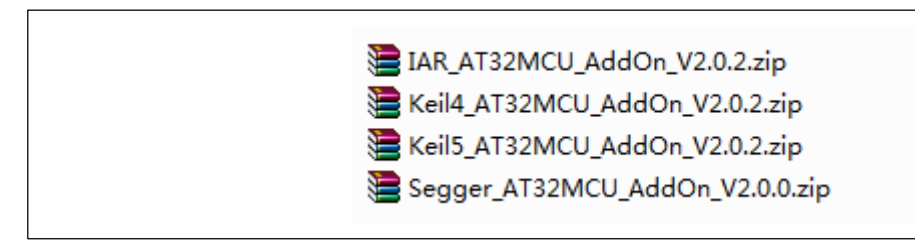

#### **IAR Pack** 安装  $2.1$

IAR\_AT32MCU\_AddOn.zip: 支援 IAR\_V6、IAR\_V7 和 IAR\_V8 的压缩包, 安装步骤如下:

- ① 解压 IAR\_AT32MCU\_AddOn.zip。
- ② 双击 IAR AT32MCU AddOn.exe, 弹出如下界面(具体版本信息按实际情况为准)。

### 图 **2. IAR Pack** 安装界面

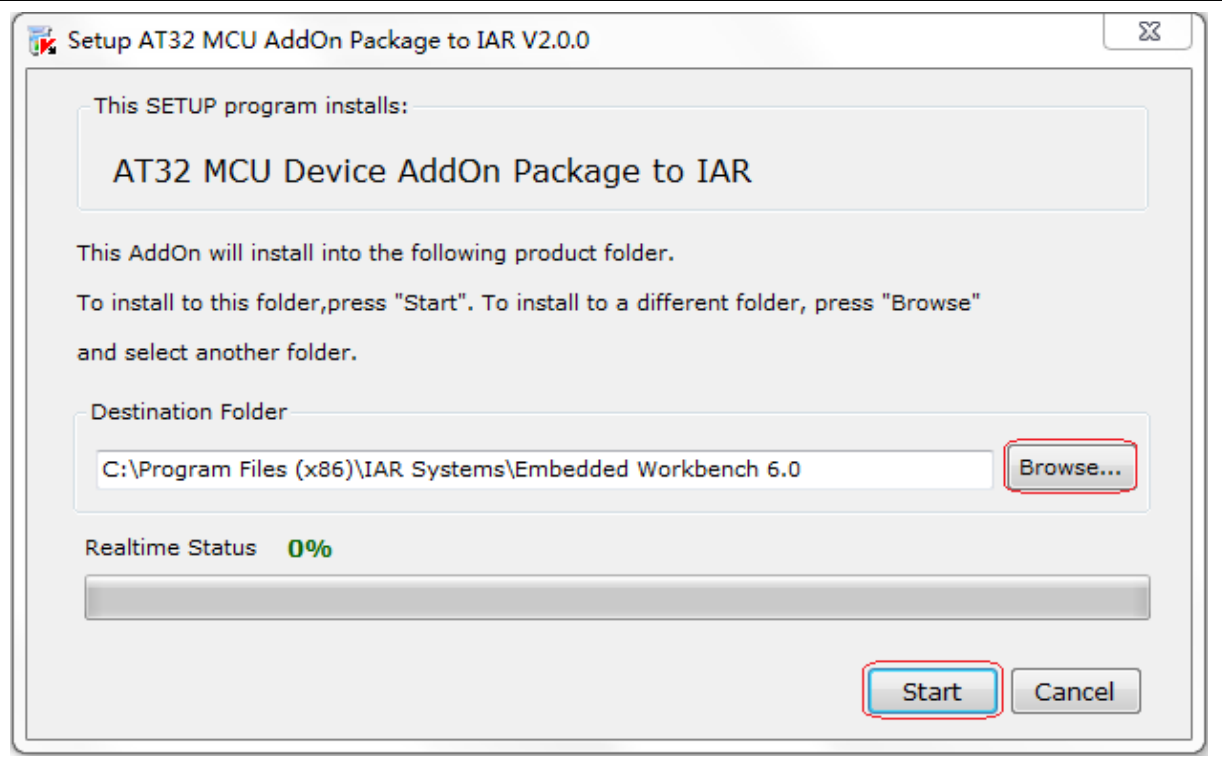

注意:如果 *IAR* 的实际安装路径与"*Destination Folder"*对话框内的路径不一致,点击*"Browse"*选择实际 安装路径。然后点击*"Start"*启动安装过程,如下图。

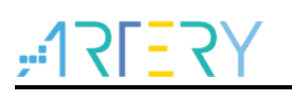

### 图 **3. IAR Pack** 安装流程

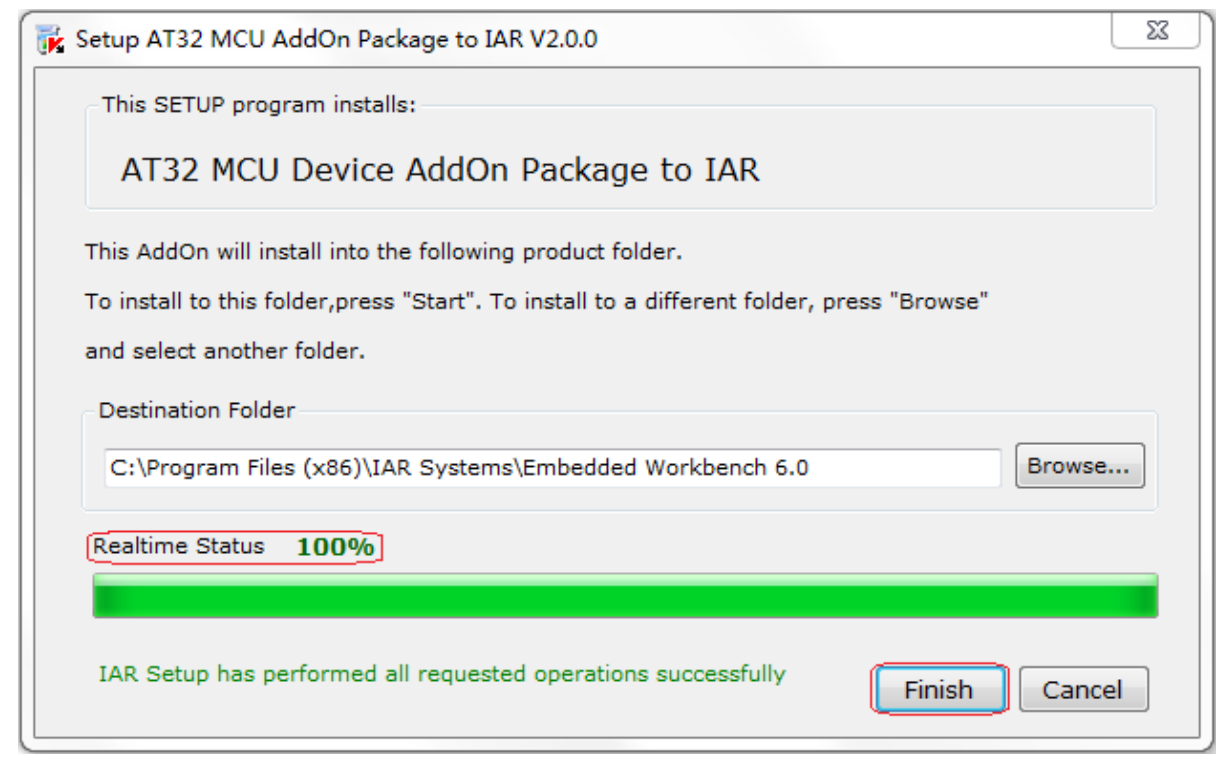

- ③ 点击"Finish"完成安装。
- ④ 查看 IAR Pack 是否安装成功。任意打开一个 IAR 工程,按如下步骤操作和查看:
	- 鼠标右键点击工程名, 并选择 Options...
	- 选择 General Options,并点选复选框。
	- 查看 ArteryTek 以及 ArteryTek AT32F...相关的型号信息。

### 图 **4.** 查看 **IAR Pack** 安装情况

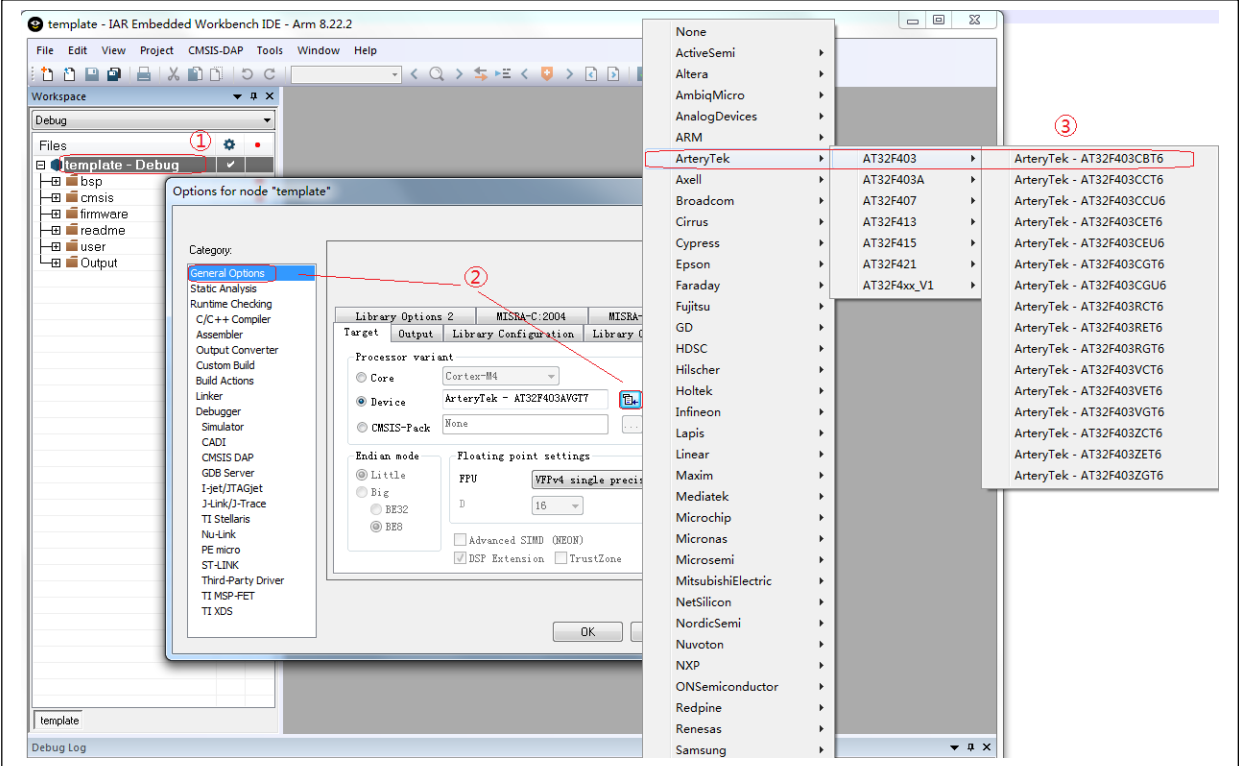

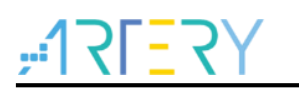

#### **Keil\_v5 Pack** 安装  $2.2$

Keil5\_AT32MCU\_AddOn.zip: 支援 Keil\_v5 的 pack 压缩包, 具体版本见包内实际内容, 安装步骤如 下:

- ① 解压 Keil5 AT32MCU AddOn.zip, 里面包含了所有目前支持的 Keil5 pack 安装包,都是标准的 Keil\_v5 DFP 安装文件。
- ② 选择所需系列的安装包,双击 ArteryTek.AT32xxxx\_DFP.2.x.x.pack 完成一键式安装。
- ⑤ 查看 Keil\_v5 Pack 是否安装成功。按如下步骤操作和查看:
	- 点击魔术棒。
	- 选择 Device 选项卡。
	- 出现 ArteryTek 及相关型号信息。

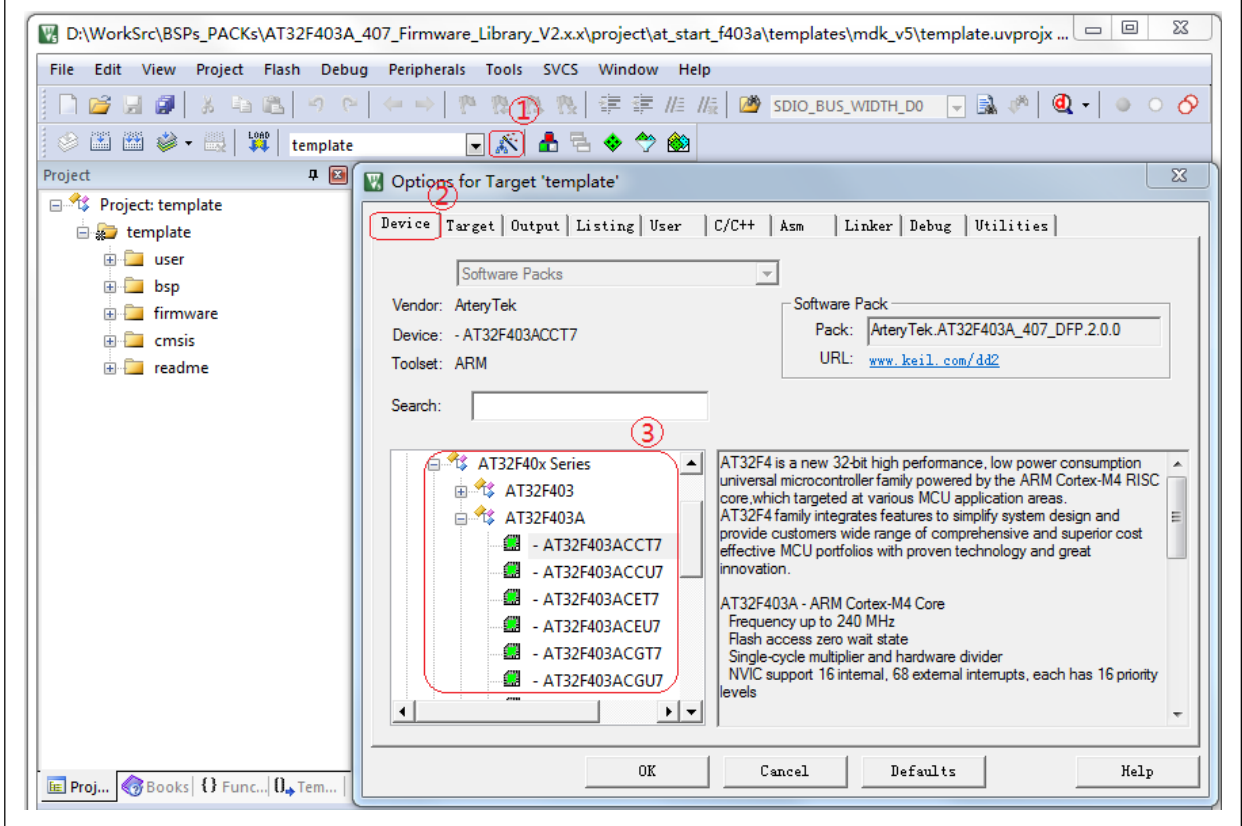

### 图 **5.** 查看 **Keil\_v5 Pack** 安装情况

#### $2.3$ **Keil\_v4 Pack** 安装

Keil4\_AT32MCU\_AddOn.zip: 支援 Keil\_v4 的压缩包, 安装步骤如下:

- ① 解压 Keil4\_AT32MCU\_AddOn.zip。
- ② 双击 Keil4 AT32MCU AddOn.exe,弹出如下界面(具体版本信息按实际情况为准)。

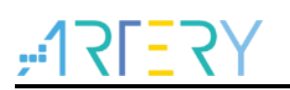

### 图 **6. Keil\_v4 Pack** 安装界面

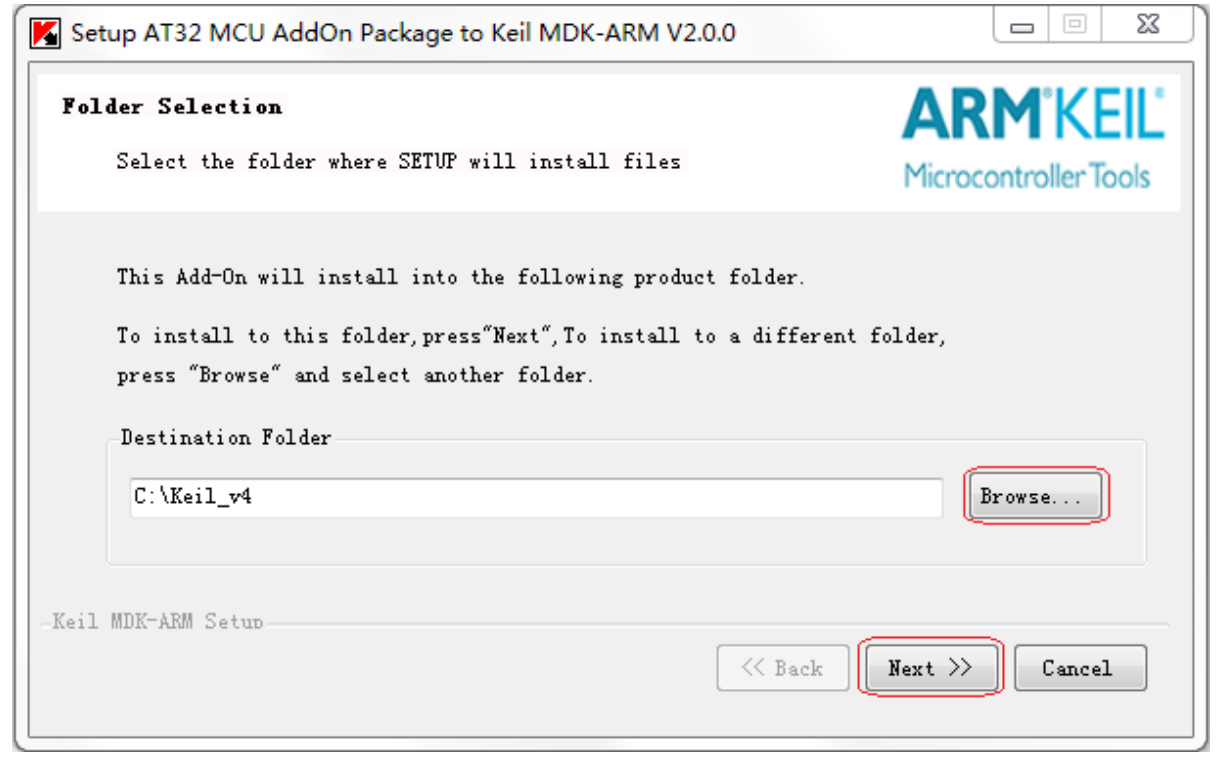

3 如果 Keil v4 的实际安装路径与"Destination Folder"对话框内的路径不一致,点击"Browse"选 择实际安装路径。然后点击"Next",弹出如下界面。

图 **7. Keil\_v4 Pack** 安装流程

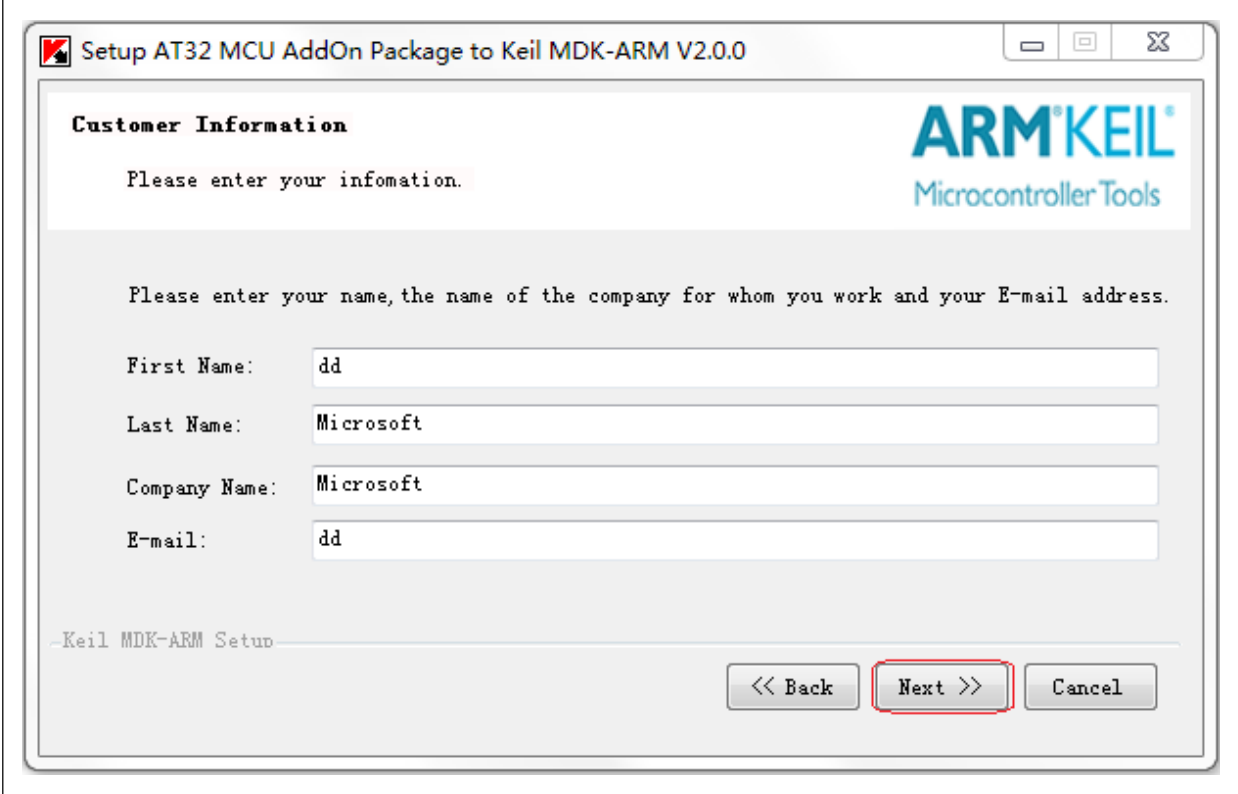

④ 在上图的界面中修改"Customer Information",一般不需要修改此类信息。然后点击"Next"启动 安装过程,安装结果如下图:

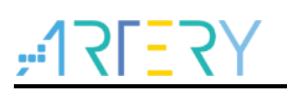

### 图 **8. Keil\_v4 Pack** 安装完成

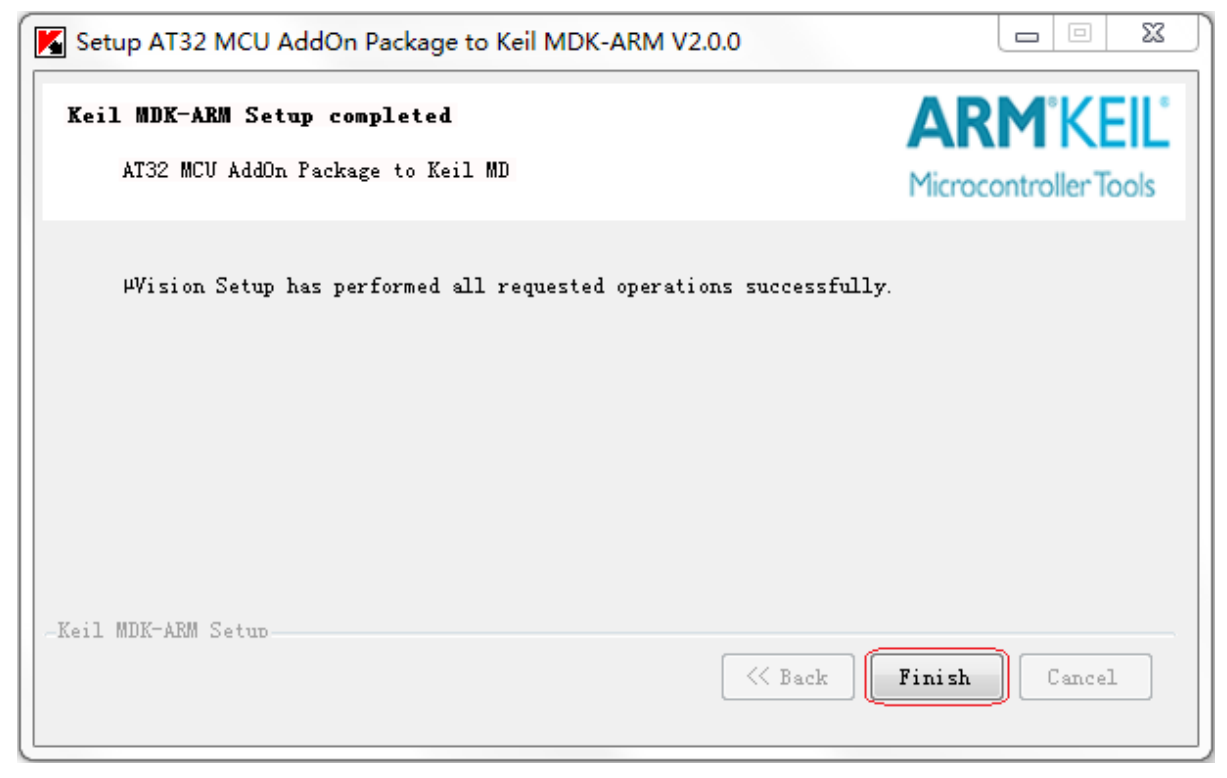

- ⑤ 点击"Finish"完成安装。查看 Keil\_v4 Pack 安装是否成功。请按如下步骤进行操作和查看:
	- 点击魔术棒。
	- 点选 Device 选项卡。
	- 选择 ArteryTek 提供的对应系列的型号包文件。
	- 出现 ArteryTek 信息及芯片型号。

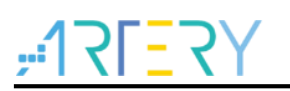

图 **9.** 查看 **Keil\_v4 Pack** 安装情况

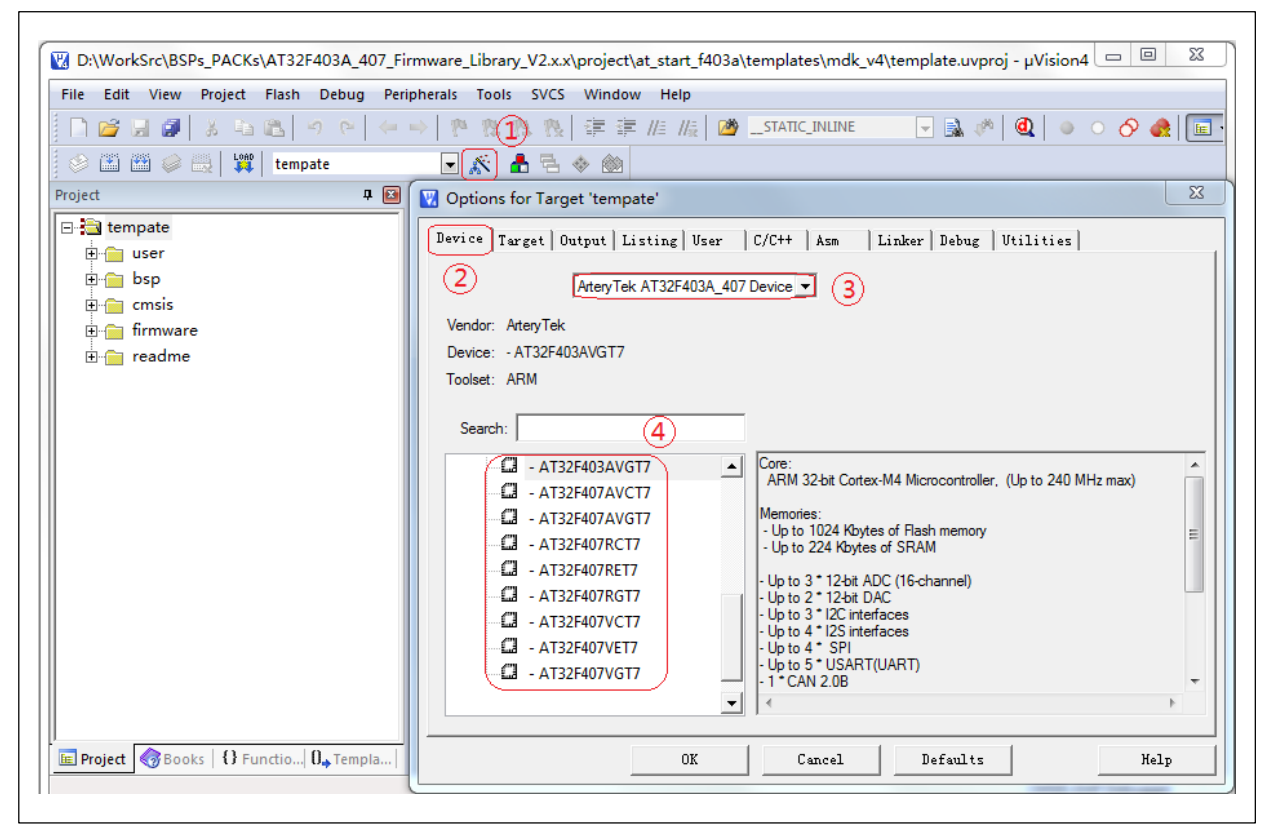

#### **Segger Pack** 安装  $2.4$

Segger AT32MCU AddOn.zip: 支援 J-Flash 下载的压缩包, 安装步骤如下:

- ① 解压 Segger\_AT32MCU\_AddOn.zip。
- ② 双击 Segger\_AT32MCU\_AddOn.exe,弹出如下界面(具体版本信息按实际情况为准)。

图 **10. Segger** 包安装界面

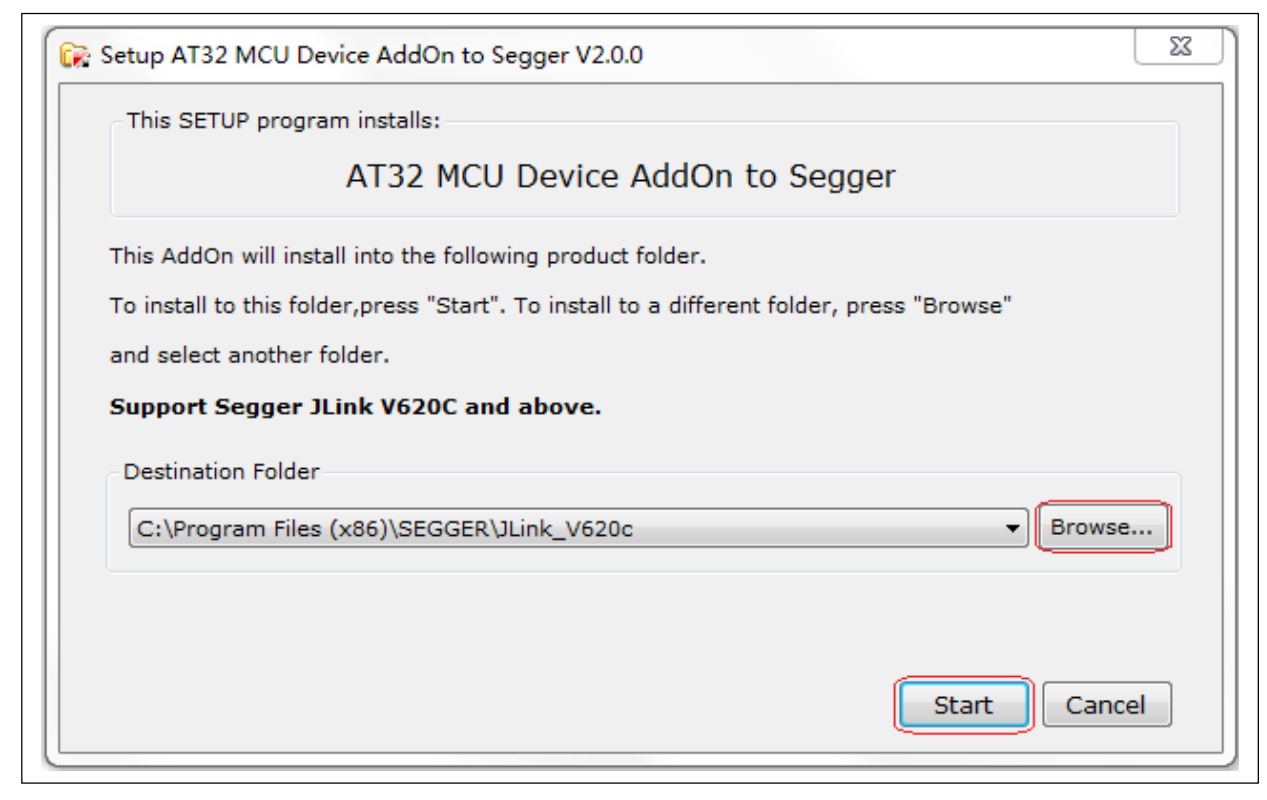

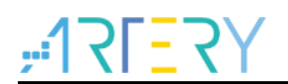

注意:如果 *Segger* 的实际安装路径与"*Destination Folder"*对话框内的路径不一致,点击*"Browse"*选择实 际安装路径。然后点击*"Start"*,弹出如下界面。

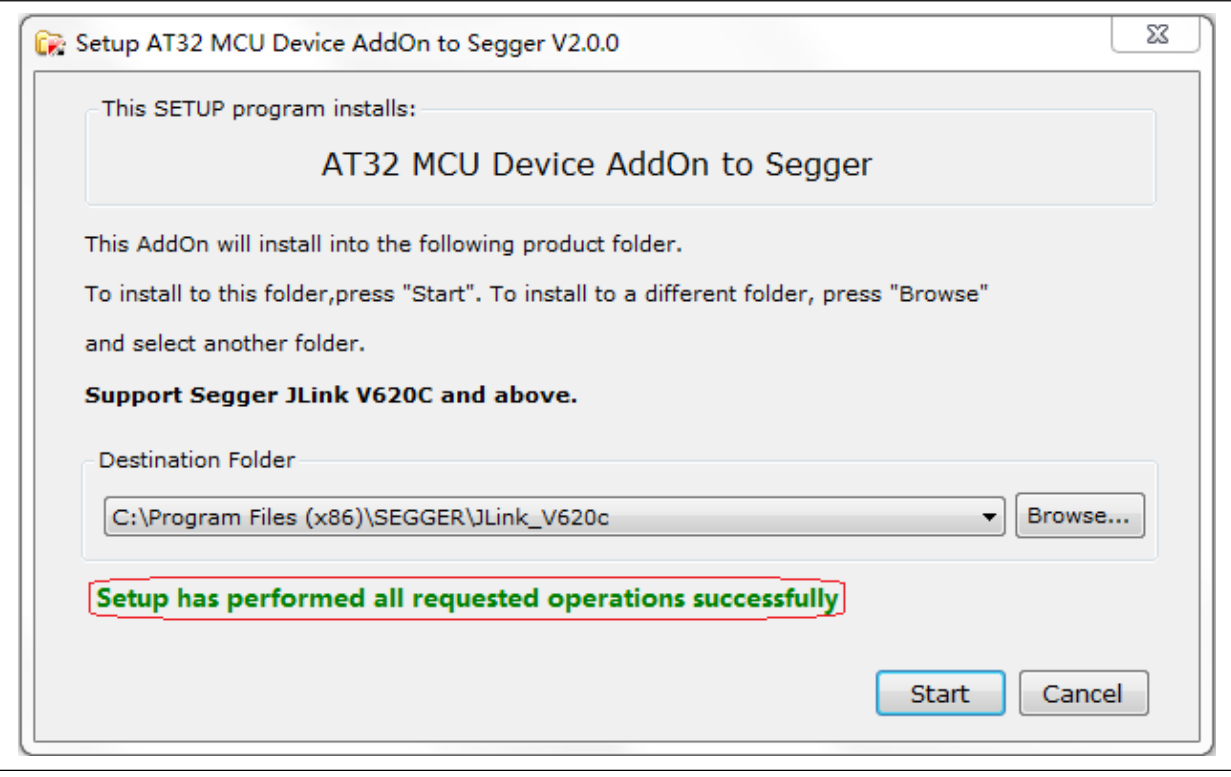

图 **11. Segger** 包安装流程

③ 出现"Setup has performed all requested operations successfully"则表示已安装成功。查看是否 安装成功,请按如下步骤进行操作和查看:

- 打开 J-Flash.exe, 出现如下对话框则选择 Create a new project 并点击 Start J-Flash 按 钮,如下图:

图 **12.** 打开 **J-Flash**

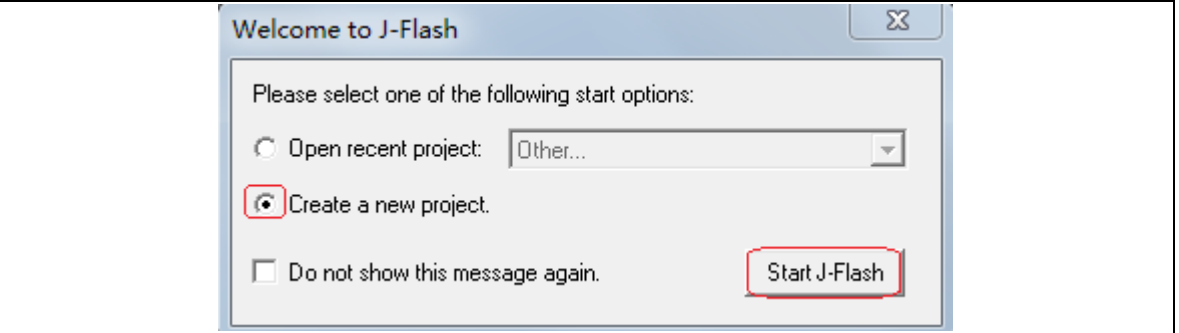

启动 J-Flash 后, 点击 Target Device 栏后的复选按钮, 如下图:

图 **13. J-Flash** 创建新工程

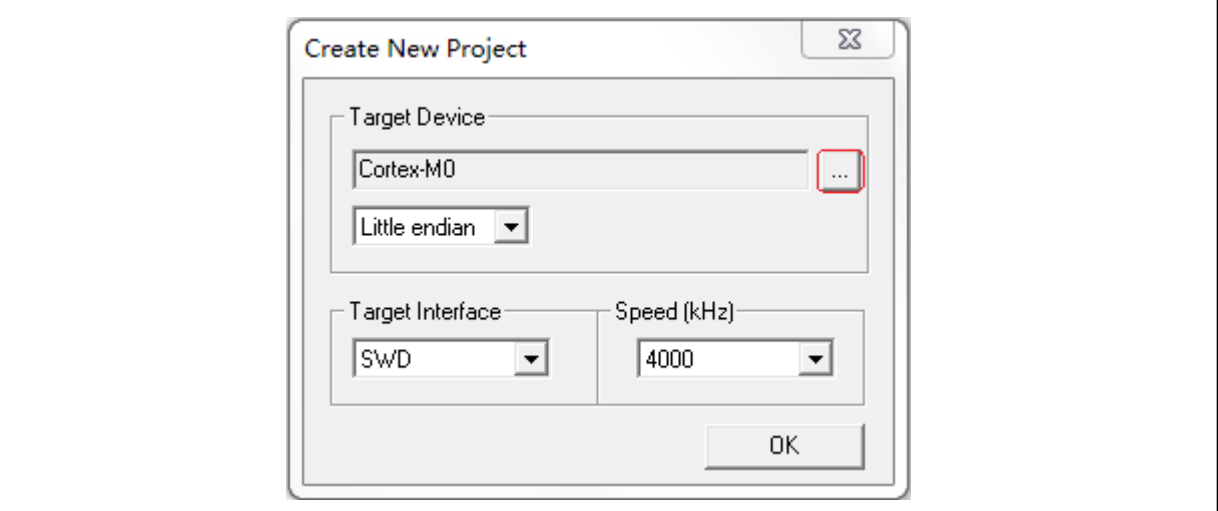

在复选框中上下拉动滚动条如查找到 ArteryTek 相关信息及算法文件则表示安装成功,如下图:

| Device<br>Flash size<br>Manufacturer<br>Core<br><b>ArtervTek</b><br>AT32F403 EXT TYPE1 1MB<br>Cortex-M4<br>1024 KB<br>224 KB<br>224 KB<br>AT32F403 EXT TYPE1 2MB<br>2048 KB<br>ArtervTek<br>Cortex-M4<br>4096 KB<br>AT32F403 EXT TYPE1 4MB<br>224 KB<br>ArteryTek<br>Cortex-M4<br>AT32F403 EXT TYPE1 8MB<br>8192 KB<br>224 KB<br>ArteryTek<br>Cortex-M4<br>16 MB<br>AT32F403 EXT TYPE2 16MB<br>Cortex-M4<br>224 KB<br>ArteryTek<br>1024 KB<br>ArteryTek<br>AT32F403 EXT TYPE2 1MB<br>Cortex-M4<br>224 KB<br>2048 KB<br><b>ArtervTek</b><br>AT32F403 EXT TYPE2 2MB<br>Cortex-M4<br>224 KB<br>Cortex-M4<br><b>ArtervTek</b><br>AT32F403 EXT TYPE2 4MB<br>4096 KB<br>224 KB<br>Cortex-M4<br>8192 KB<br>ArtervTek<br>AT32F403 EXT TYPE2 8MB<br>224 KB<br>128 KB + 16 MB<br>224 KB<br>ArteryTek<br>AT32F403_UNIVERSAL_TYPE1_1<br>Cortex-M4<br>AT32F403_UNIVERSAL_TYPE1_2<br>224 KB<br>ArteryTek<br>Cortex-M4<br>1024 KB + 16 MB<br>224 KB<br>AT32F403_UNIVERSAL_TYPE2_1<br>Cortex-M4<br>128 KB + 16 MB<br><b>ArtervTek</b><br>224 KB<br>AT32F403_UNIVERSAL_TYPE2_2<br>Cortex-M4<br>1024 KB + 16 MB<br>ArteryTek<br>224 KB<br>AT32F403A EXT TYPE1 REAMP<br>Cortex-M4<br>16 MB<br>ArteryTek<br>1024 KB<br>AT32F403A EXT TYPE1 REAMP<br>Cortex-M4<br>224 KB<br>ArteryTek<br>AT32F403A EXT TYPE1 REAMP<br>2048 KB<br>224 KB<br>Cortex-M4<br>ArteryTek<br>AT32F403A EXT TYPE1 REAMP<br>4096 KB<br>224 KB<br>ArteryTek<br>Cortex-M4<br>AT32F403A EXT TYPE1 REAMP<br>8192 KB<br>224 KB<br>ArteryTek<br>Cortex-M4<br>AT32F403A_EXT_TYPE1_REAMP<br>16 MB<br>224 KB<br>ArteryTek<br>Cortex-M4<br>AT32F403A EXT TYPE1 REAMP<br>Cortex-M4<br>1024 KB<br>224 KB<br>ArtervTek<br>AT32F403A EXT TYPE1 REAMP<br>2048 KB<br>224 KB<br>ArteryTek<br>Cortex-M4<br>AT32F403A EXT TYPE1 REAMP<br>Cortex-M4<br>4096 KB<br>224 KB<br><b>ArtervTek</b><br>AT32F403A EXT TYPE1 REAMP<br>Cortex-M4<br>8192 KB<br>224 KB<br><b>ArtervTek</b><br>ArtervTek<br>AT32F403A EXT TYPE2 REAMP<br>Cortex-M4<br>16 MB<br>224 KB<br>AT32F403A EXT TYPE2 REAMP<br>1024 KB<br>224 KB<br><b>ArtervTek</b><br>Cortex-M4<br>224 KB<br><b>ArteruTek</b><br>AT32F403A FXT TYPE2 BEAMP<br>Cortex-M4<br>2048 KB | Manufacturer   * | $\vert \cdot \vert$ |  |                      |
|----------------------------------------------------------------------------------------------------|------------------|---------------------|--|----------------------|
|                                                                                                    |                  |                     |  | RAM size $\ $ $\sim$ |
|                                                                                                    |                  |                     |  |                      |
|                                                                                                    |                  |                     |  |                      |
|                                                                                                    |                  |                     |  |                      |
|                                                                                                    |                  |                     |  |                      |
|                                                                                                    |                  |                     |  |                      |
|                                                                                                    |                  |                     |  |                      |
|                                                                                                    |                  |                     |  |                      |
|                                                                                                    |                  |                     |  |                      |
|                                                                                                    |                  |                     |  |                      |
|                                                                                                    |                  |                     |  |                      |
|                                                                                                    |                  |                     |  |                      |
|                                                                                                    |                  |                     |  |                      |
|                                                                                                    |                  |                     |  |                      |
|                                                                                                    |                  |                     |  |                      |
|                                                                                                    |                  |                     |  |                      |
|                                                                                                    |                  |                     |  |                      |
|                                                                                                    |                  |                     |  |                      |
|                                                                                                    |                  |                     |  |                      |
|                                                                                                    |                  |                     |  |                      |
|                                                                                                    |                  |                     |  |                      |
|                                                                                                    |                  |                     |  |                      |
|                                                                                                    |                  |                     |  |                      |
|                                                                                                    |                  |                     |  |                      |
|                                                                                                    |                  |                     |  |                      |
|                                                                                                    |                  |                     |  |                      |
|                                                                                                    |                  |                     |  |                      |

图 **14.** 查看 **Device** 信息

#### **Flash** 算法文件说明 3

对于Artery MCU,我们都有在对应发布的Pack文件中整合了相关型号的Flash算法文件以供如 KEIL/IAR等IDE工具进行在线code下载。虽各IDE工具对于算法文件的使用方法大致都一样,以下还 是对算法文件的使用方法进行简单的说明。

注意:本章节主要以 *AT32F403A* 做举例说明,*AT32 MCU* 其他型号的 *Flash* 算法说明是类似的,不再累 述。

#### **Keil** 算法文件的使用方法  $3.1$

因常用的Keil\_v4和Keil\_v5 IDE开发环境在算法文件选择方法和使用上基本一样,以下对应Keil\_v5环 境的使用来进行说明。

当在Keil IDE开发工具工程建立起来之后即可进行Debug方式配置和flash算法文件的选择。在开发工 具内依次点击: 配置魔术棒—>Debug选项卡—>Settings—>Flash Download, 流程如下图:

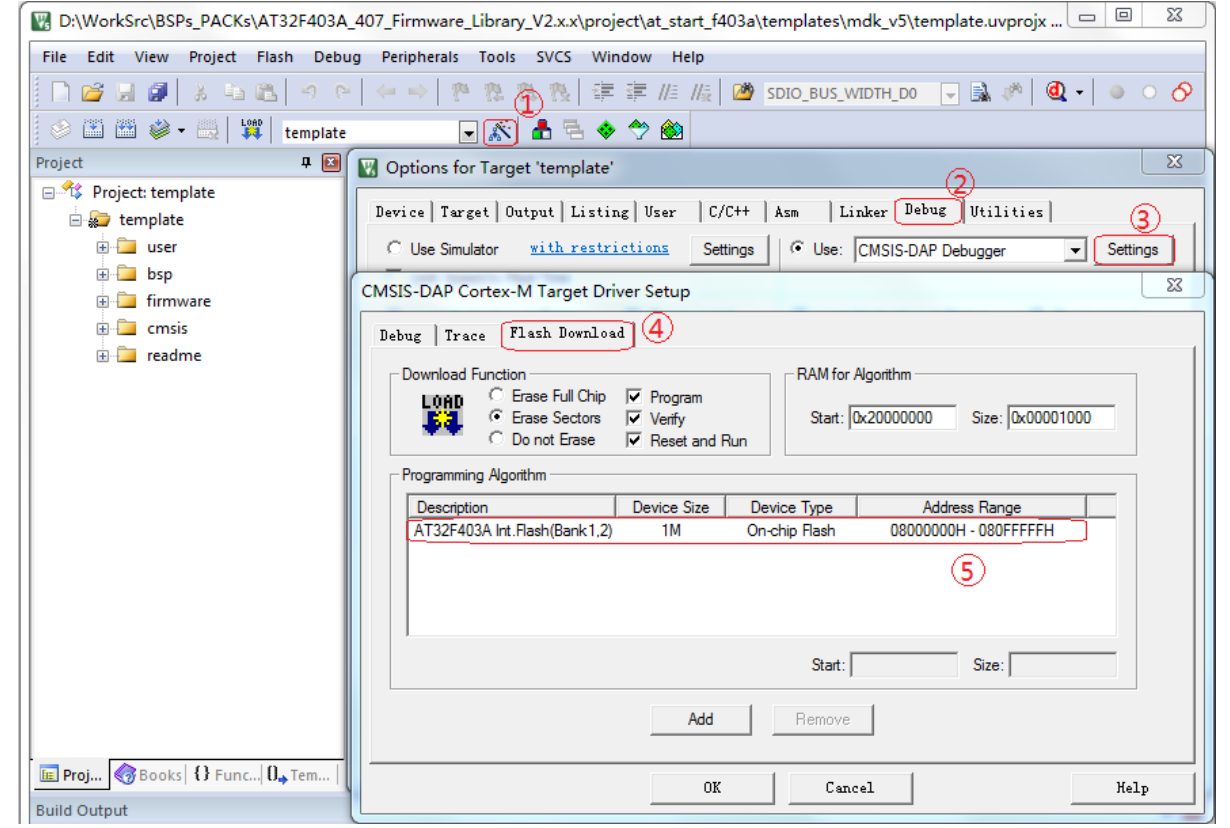

图 **15. Keil** 算法文件设置

此处示例可看到所选择的Flash算法文件为默认的Flash算法文件,如需更改和移除可自行配置,点击 到算法文件后可看到Add和Remove按钮可选择,如所选算法和实际MCU不匹配可使用以下方法重新 配置

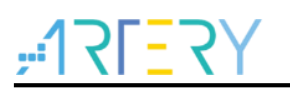

图 **16. Keil** 算法文件配置栏

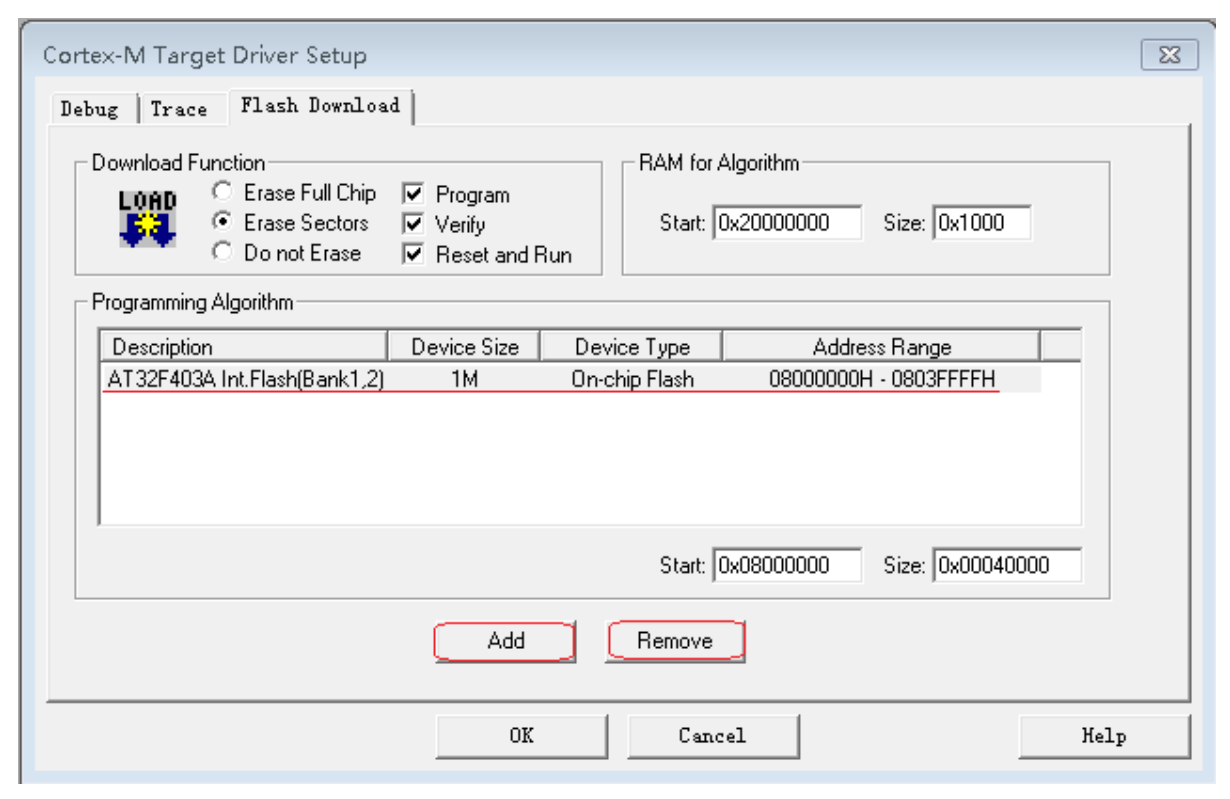

点击Remove可将当前选择到的算法文件从工程配置中移除,点击Add可查看支持此型MCU的算法文 件并进行选择,示例如下:

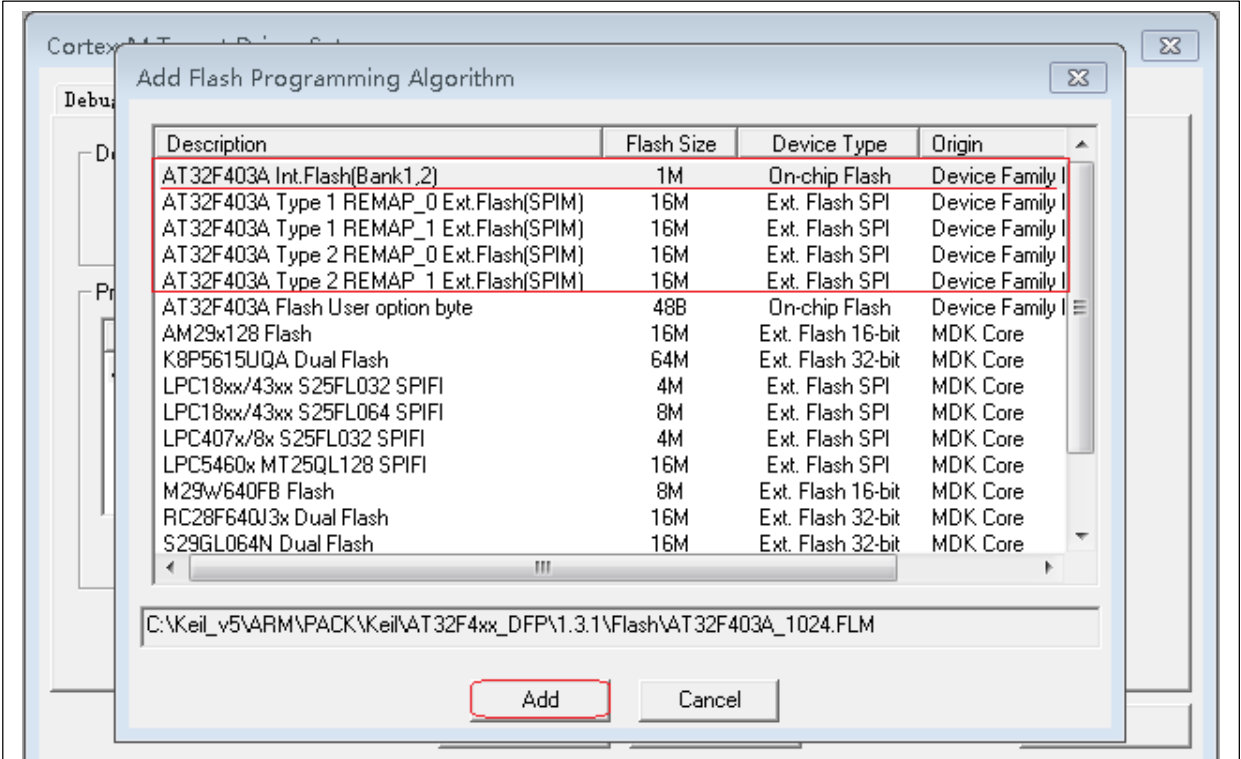

图 **17. Keil** 选择算法文件

当选择到相应的算法文件后点击Add即可将新算法文件加入到当前工程配置,如下示例是新增SPIM 算法到工程中:

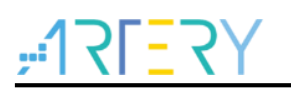

图 **18. Keil** 新增算法文件

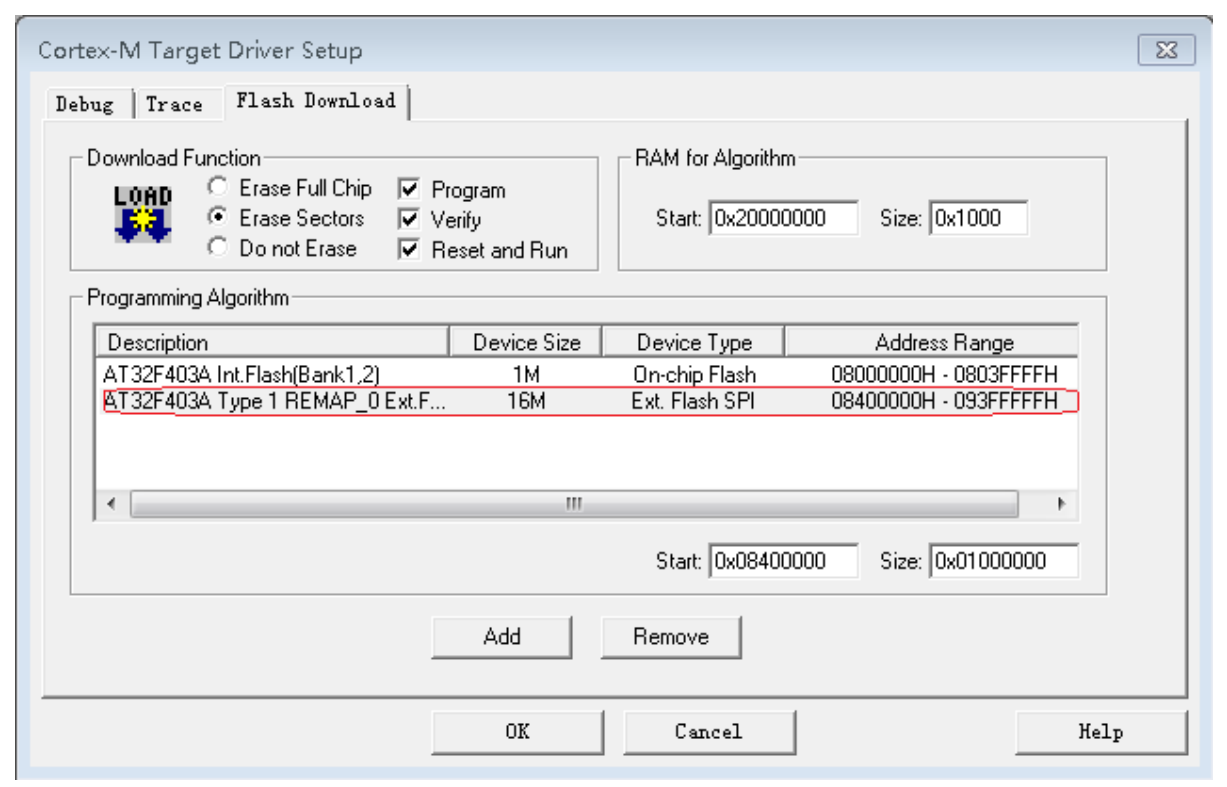

#### **IAR** 算法文件的使用方法  $3.2$

IAR开发环境对算法文件的选择方法是在当新建工程的配置中选定指定的MCU型号后自动选定的对应 的默认flash算法文件。如需手动去进行算法文件配置,可在IAR工程建立起来之后,鼠标右击如下灰 色选框位置的工程名:

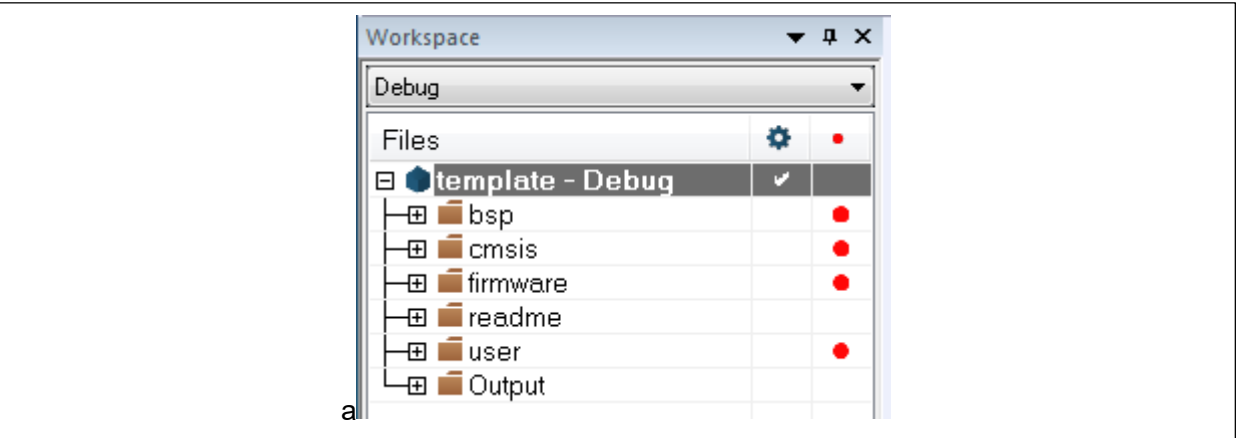

图 **19. IAR** 工程名

选择Options—>Debugger—>Download—>勾选Override default .board file—>点击Edit, 流程如下 图所示:

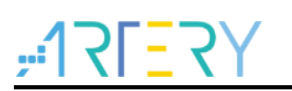

图 **20. IAR** 算法文件配置

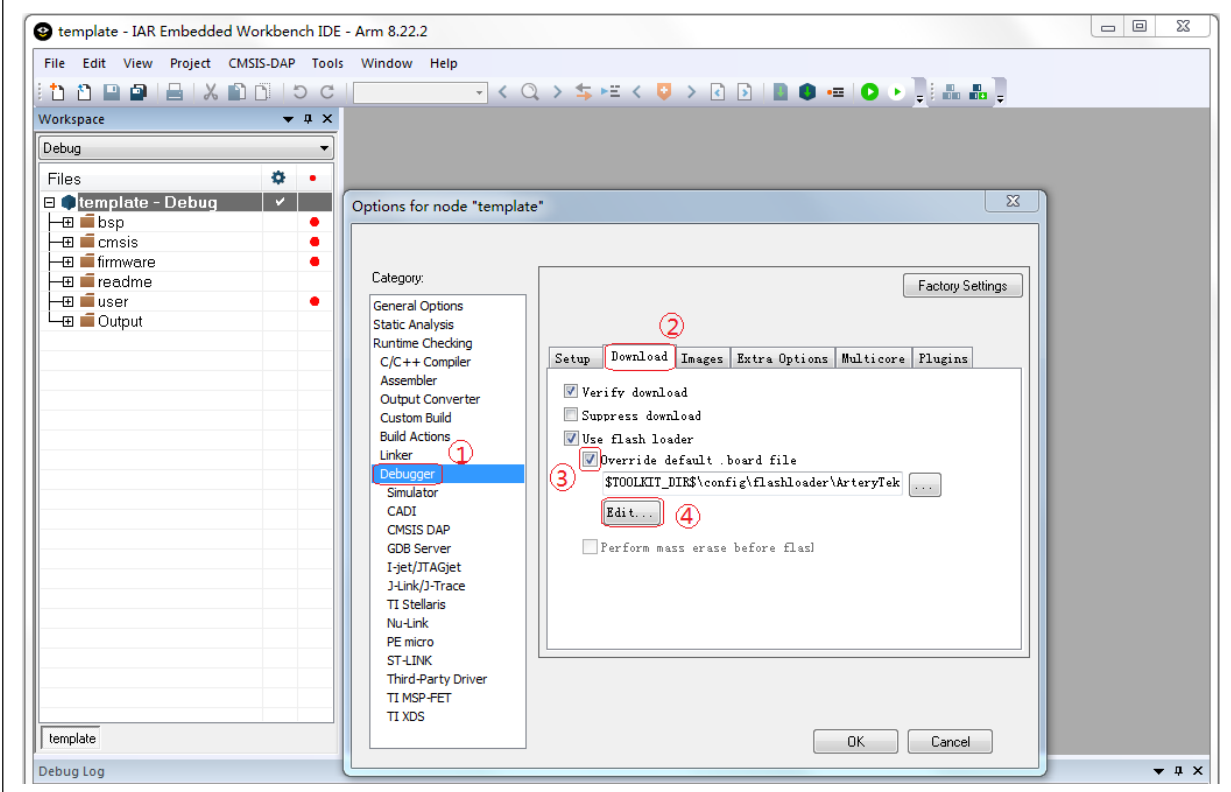

进入后可看见如下的配置界面:

图 **21. IAR Flash Loader** 新增

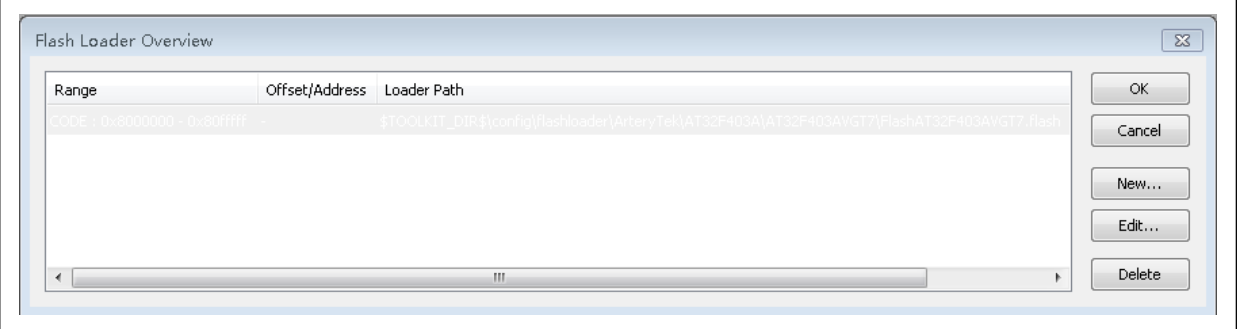

其中的flash算法配置方法是选定MCU芯片型号后默认指定,如需手动进行修改可点击旁边的 New/Edit/Delete三个选项进行修改。

以点击New新增配置Flash算法文件举例。1.点击New—>2.配置Flash范围—>3.选择对应的Flash算法 配置文件。流程如下图所示:

图 **22. IAR Flash Loader** 配置

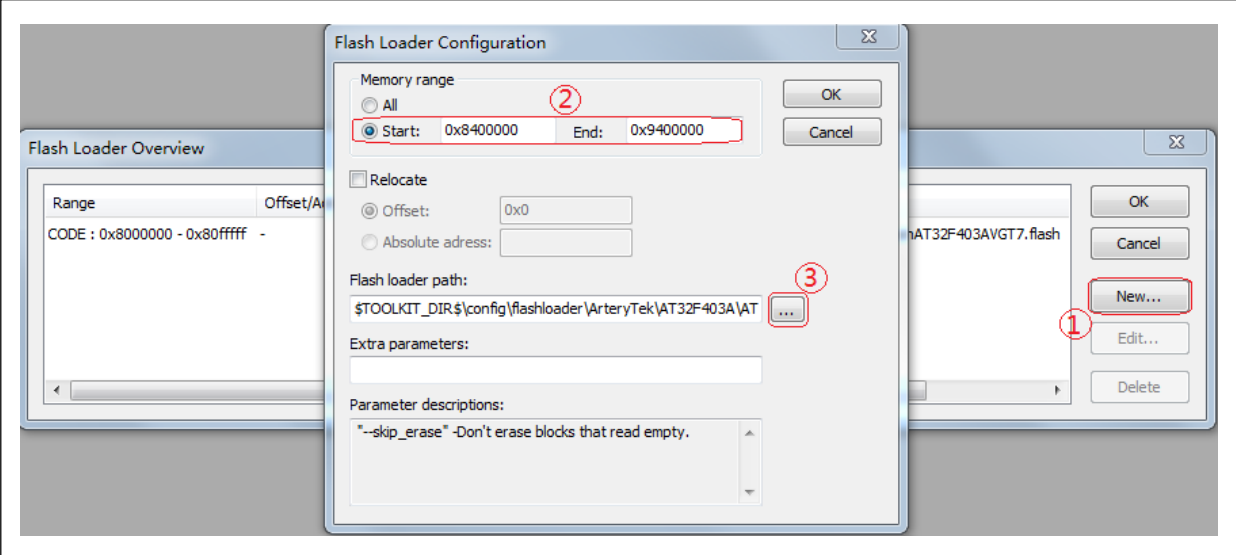

此处示例是新增SPIM flash算法文件举例。需选择对应型号且正确的Flash算法文件进行配置。被选 择的flash算法配置文件是由IAR\_AT32MCU\_AddOn工具安装到IAR开发环境内。示例新增的SPIM flash算法完成配置后如下图:

### 图 **23. IAR Flash Loader** 配置成功

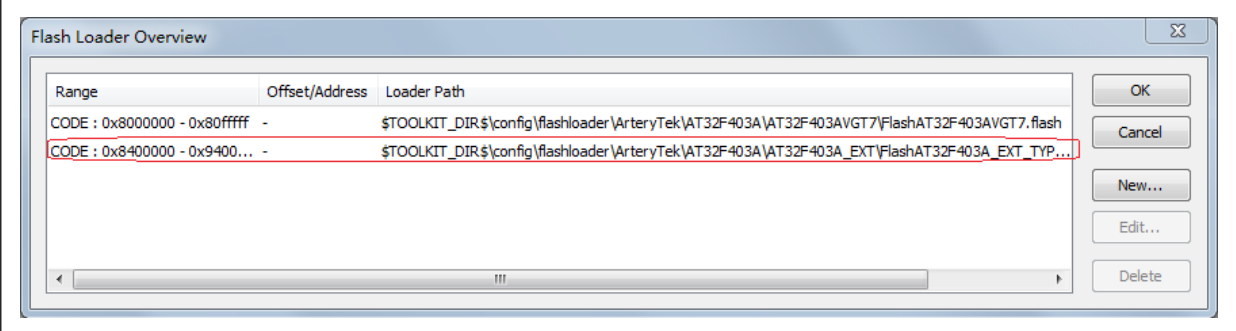

### **1. SPIM** 算法文件说明

Artery部分MCU 支持Bank3(详情请参考官方Reference Manual或DataSheet), 其接口外挂flash 可作为内部flash不足或特殊应用需求情况下的flash存储介质的扩充,当软件程序中部分code或数据 指定编译链接地址在SPIM存储空间时,IDE工具在线下载的过程中需要使用到此算法文件进行外部 flash编程。Artery SPIM算法文件的命名方式如下:AT32F4xxTypeNREMAP\_P Ext.Flash。

 $N=1.2$ 

 $P=0.1$ 

TYPEN:外接的SPI Flash类型,按外接flash类型和型号进行选择。详细信息请参考对应MCU Reference Manual的FLASH\_SELECT寄存器描述。

REMAP P: MCU SPIM PIN脚的复用选择,按连接外部flash的硬件电路PIN脚连线方式进行选择。 详细信息请参考对应MCU Reference Manual的外部SPIF重映射章节。

REMAP0: EXT\_SPIF\_GRMP=000

REMAP1: EXT\_SPIF\_GRMP=001

#### **BSP** 使用简述 4

#### $\overline{4}$  1 **BSP** 快速使用

#### 411 模板工程介绍

在 ArteryTek 提供的固件库 BSP 中都默认建立好了 Keil 和 IAR 常用版本下的模板工程。以 AT32F40 3A/407 系列为例, 其存放目录在 AT32F403A 407 Firmware Library V2.x.x/project/at start xxx/te mplates 中, 内容如下:

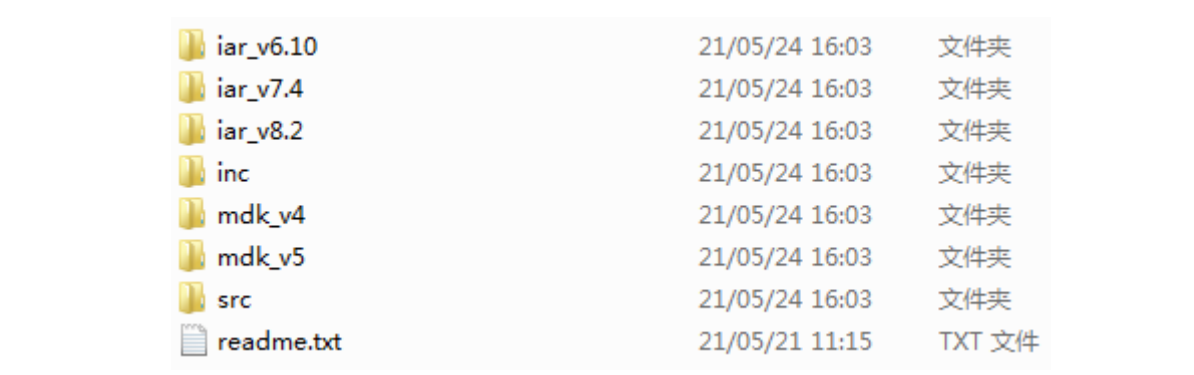

# 图 **24. templates** 文件内容

在此创建了 Keil\_v5、Keil\_v4、IAR\_6.10、IAR\_7.4 和 IAR\_8.2 版本的模板工程。inc 和 src 文件夹 分别保存了模板工程中所用到的应用部分的头文件及源码文件。打开对应工程的文件夹并点击工程文 件即可打开对应的 IDE 工程。如下是 Keil\_v5 工程示例(具体内容及版本以实际固件包内容为准):

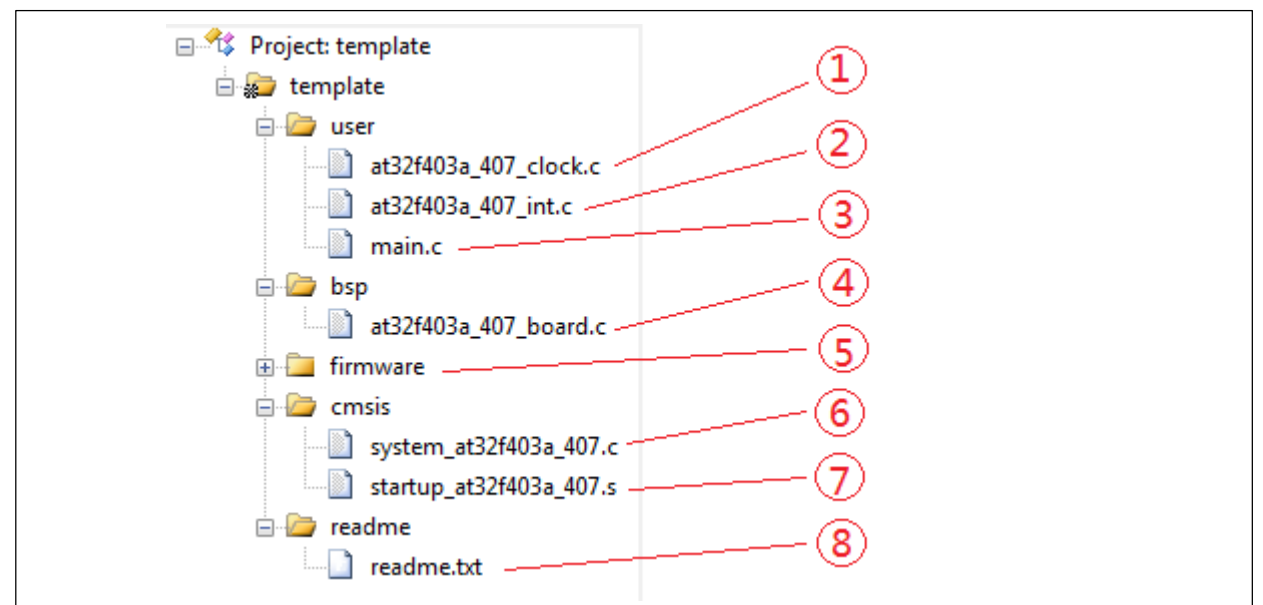

### 图 **25. Keil\_v5** 模板工程示例

工程内添加的内容描述如下(以 AT32F403A/407 系列举例, 其他系列与此类似):

① at32f403a\_407\_clock.c 时钟配置文件,设置了默认的时钟频率及时钟路径。

- ② at32f403a 407 int.c 中断文件, 默认编写了部分内核中断函数的代码流程。
- ③ main.c 模板工程的主代码文件。
- ④ at32f403a\_407\_board.c 板级配置文件,设置了 AT-START 上的按键和 LED 等常用硬件配置。
- ⑤ firmware 下的 at32f403a\_407\_xx.c 是各片上外设的驱动文件。
- ⑥ system\_at32f403a\_407.c 系统初始化文件。
- ⑦ startup\_at32f403a\_407.s 启动文件。
- ⑧ readme.txt 工程的说明文件,记录了模板工程的一些应用功能及设置方式等信息。

注意:本章节主要以 *AT32F403A* 做举例说明,*AT32 MCU* 其他型号的 *BSP* 使用简述是类似的,不再累 述。

#### $4.1.2$ **BSP** 相关宏定义

① 在创建工程时,需要导入启动代码(startup at32f403a 407.s)到工程, Code 编译之前,还需 要根据 MCU 型号,开启对应的宏定义, MCU 型号与宏定义的对应关系如下表

| MCU型号         | 宏定义           | <b>PINs</b> | Flash大小(KB) |
|---------------|---------------|-------------|-------------|
| AT32F403ACCT7 | AT32F403ACCT7 | 48          | 256         |
| AT32F403ACET7 | AT32F403ACET7 | 48          | 512         |
| AT32F403ACGT7 | AT32F403ACGT7 | 48          | 1024        |
| AT32F403ACCU7 | AT32F403ACCU7 | 48          | 256         |
| AT32F403ACEU7 | AT32F403ACEU7 | 48          | 512         |
| AT32F403ACGU7 | AT32F403ACGU7 | 48          | 1024        |
| AT32F403ARCT7 | AT32F403ARCT7 | 64          | 256         |
| AT32F403ARET7 | AT32F403ARET7 | 64          | 512         |
| AT32F403ARGT7 | AT32F403ARGT7 | 64          | 1024        |
| AT32F403AVCT7 | AT32F403AVCT7 | 100         | 256         |
| AT32F403AVET7 | AT32F403AVET7 | 100         | 512         |
| AT32F403AVGT7 | AT32F403AVGT7 | 100         | 1024        |
| AT32F407RCT7  | AT32F407RCT7  | 64          | 256         |
| AT32F407RET7  | AT32F407RET7  | 64          | 512         |
| AT32F407RGT7  | AT32F407RGT7  | 64          | 1024        |
| AT32F407VCT7  | AT32F407VCT7  | 100         | 256         |
| AT32F407VET7  | AT32F407VET7  | 100         | 512         |
| AT32F407VGT7  | AT32F407VGT7  | 100         | 1024        |
| AT32F407AVCT7 | AT32F407AVCT7 | 100         | 256         |
| AT32F407AVGT7 | AT32F407AVGT7 | 100         | 1024        |

表 **1.** 型号宏定义对应表

② 系列芯片头文件中(at32f403a\_407.h),USE\_STDPERIPH\_DRIVER 宏定义用于区别是否使用 Keil RTE 功能, 在未使用 Keil RTE 功能时开启这个宏定义可规避 Keil-MDK 的某些版本误开启 RTE 的错误问题。

③ 配置头文件中(at32f403a\_407\_conf.h),定义了外设模块开启的宏定义,可用于控制外设模块 的使用,关闭时只需屏蔽掉外设对应的\_MODULE\_ENABLED 宏定义即可,如下图所示:

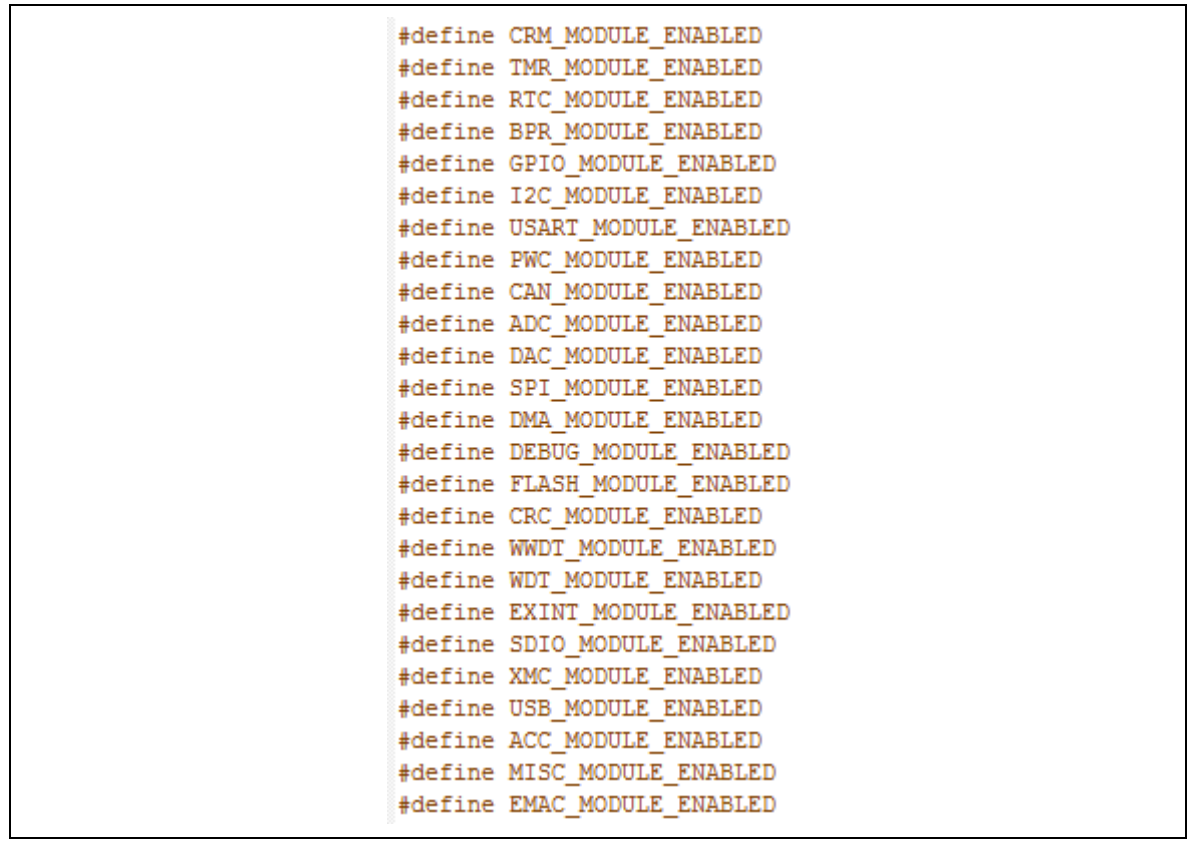

### 图 **26.** 外设使能宏定义

at32f403a\_407\_conf.h 同时也定义了外部高速时钟大小 HEXT\_VALUE,更换外部高速晶振时 须注意这里 HEXT\_VALUE 同步修改。

④ 系统时钟配置文件(at32f403a\_407\_clock.c/.h),配置了默认的系统时钟频率及时钟路径。用户 如有自定义需求时可自行修改倍频流程及系数,后续也可结合 ArteryTek 提供的时钟配置上位机 来生成相应的时钟配置文件。

#### $4.2$ **BSP** 规范

BSP 按照以下章节所描述的规范进行编写。

# 4.2.1 外设缩写

| 外设缩写         | 外设              |
|--------------|-----------------|
| <b>ADC</b>   | 模拟/数字转换器        |
| <b>BPR</b>   | 电池供电域           |
| CAN          | 控制器局域网模块        |
| CRC          | CRC 计算单元        |
| <b>CRM</b>   | 时钟和复位管理         |
| <b>DAC</b>   | 数字/模拟转换器        |
| <b>DMA</b>   | 直接存储器访问(DMA)控制器 |
| <b>DEBUG</b> | 调试              |
| <b>EXINT</b> | 外部中断/事件控制器      |
| <b>GPIO</b>  | 通用功能输入输出        |

表 **2.** 外设缩写对应表

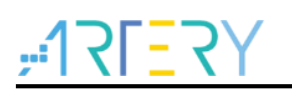

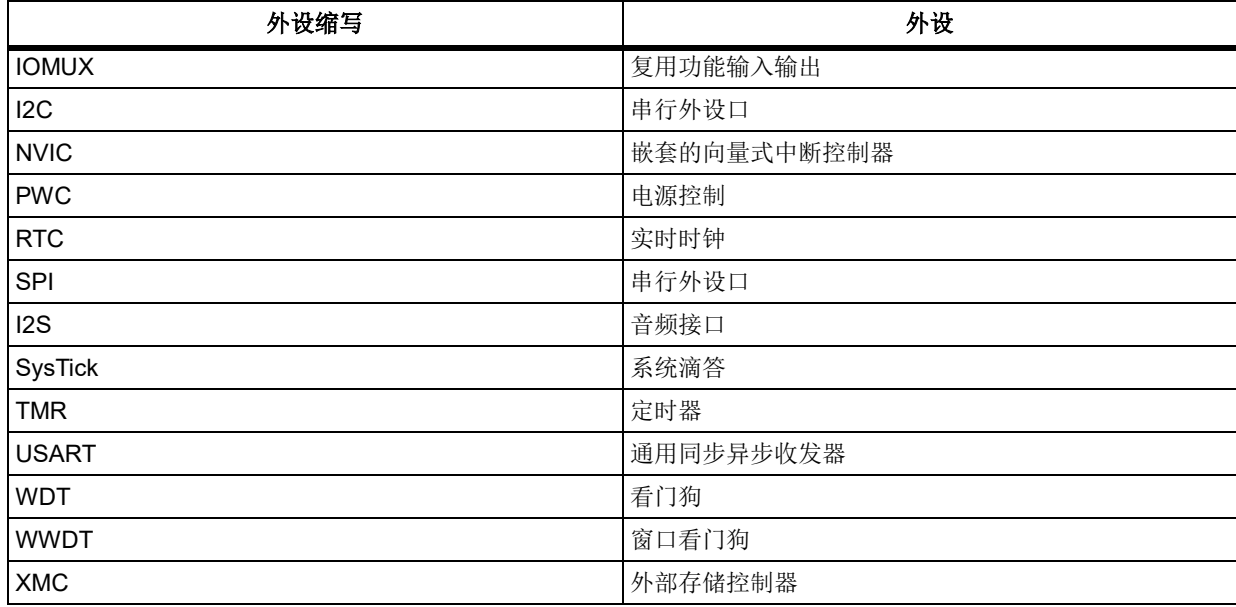

# 4.2.2 命名规则

BSP 遵从以下命名规则

ip 表示任一外设缩写, 例如: ADC, TMR, GPIO 等, 小写含义相同, 例如 adc.tmr.gpio...

- 源程序文件

以*"*at32fxxx\_ip.c*"*作为开头,例如 at32f403a\_407\_adc.c

头文件

以*"*at32fxxx\_ip.h*"*作为开头,例如:at32f403a\_407\_adc.h

- 常量 被应用于一个文件的,定义于该文件中; 被应用于多个文件的,在对应头文件中定义。 所有常量都由英文字母大写书写。
- 变量

被应用于一个文件的,定义于该文件中; 被应用于多个文件的,在对应头文件中会用 extern 进 行声明。

- 函数命名规则

外设函数的命名以"外设缩写**\_**属性**\_**动作"或外设缩写**\_**动作"为基本规则,常见的函数名如 下:

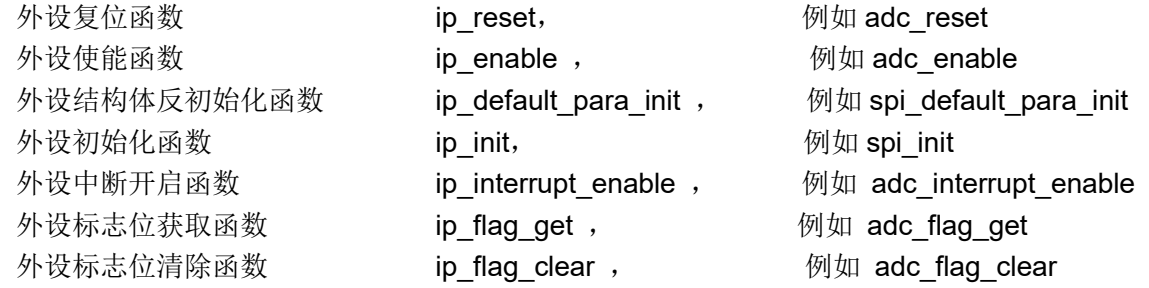

#### $4.2.3$ 编码规则

本章节描述了固件库函数的编码规则。 变量类型 typedef int32\_t INT32; typedef int16\_t INT16; typedef int8\_t INT8;

```
typedef uint32_t UINT32;
typedef uint16_t UINT16;
typedef uint8 t UINT8;
typedef int32_t s32;
typedef int16 t s16;
typedef int8_t s8;
typedef const int32 t sc32; /*!< read only */
typedef const int16_t sc16; /*!< read only */
typedef const int8 t sc8; /*!< read only */
typedef IO int32 t vs32;
typedef IO int16 t vs16;
typedef __IO int8_t vs8;
typedef \blacksquare lint32 t vsc32; /*! < read only */
typedef lint16 t vsc16; /*!< read only */
typedef lint8 t vsc8; /*!< read only */
typedef uint32_t u32;
typedef uint16 t u16;
typedef uint8_t u8;
typedef const uint32 t uc32; /*!< read only */
typedef const uint16_t uc16; /*!< read only */
typedef const uint8 t uc8; /*!< read only */
typedef    IO uint32 t vu32;
typedef    IO uint16 t vu16;
typedef __IO uint8_t vu8;
typedef \blacksquare luint32 t vuc32; /*!< read only */
typedef luint16 t vuc16; /*!< read only */
typedef __I uint8_t vuc8; /*!< read only */
```
## 4.2.3.1 标志位类型

typedef enum  ${RESET = 0, SET = |RESET}$  flag status;

### 4.2.3.2 功能状态类型

typedef enum  ${FALSE = 0, TRUE = |FALSE}$  confirm state;

### 4.2.3.3 错误标志位类型

typedef enum {ERROR = 0, SUCCESS = !ERROR} error\_status;

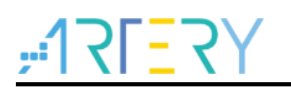

## 4.2.3.4 外设类型

① 外设 在 at32fxxx\_ip.h 定义外设基地址,例如 at32f403a\_407.h 的定义如下 #define ADC1\_BASE (APB2PERIPH\_BASE + 0x2400) #define ADC2\_BASE (APB2PERIPH\_BASE + 0x2800)

在 at32fxxx\_ip.h 外设类型, 例如 at32f403a\_407\_adc.h 的定义如下 #define ADC1 ((adc\_type \*) ADC1\_BASE) #define ADC2 ((adc\_type \*) ADC2\_BASE)

② 外设寄存器和 bit 位

```
在 at32fxxx_ip.h 外设类型, 例如 at32f403a_407_adc.h 的定义如下
```

```
/**
   * @brief type define adc register all
   */
typedef struct
{
   /**
     * @brief adc sts register, offset:0x00
     */
   union
   {
     __IO uint32_t sts;
     struct
     {
      10 uint32 t vmor : 1; /* [0] */
       __IO uint32_t cce :1; /* [1] */
       __IO uint32_t pcce :1; /* [2] */
      \Box IO uint32_t pccs : 1; /* [3] */
      \Box IO uint32_t occs : 1; /* [4] */
       __IO uint32_t reserved1 :27;/* [31:5] */
     } sts_bit;
   };
…
…
…
   /**
   * @brief adc odt register, offset:0x4C
   */
   union
   {
     __IO uint32_t odt;
     struct
     {
```
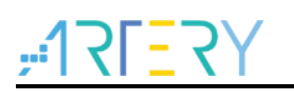

 \_\_IO uint32\_t odt :16; /\* [15:0] \*/ \_\_IO uint32\_t adc2odt :16; /\* [31:16] \*/ } odt\_bit; }; } adc\_type;

③ 外设寄存器访问示例 寄存器读 i = ADC1-> ctrl1; 寄存器写 ADC1-> ctrl1 = i; bit 5 按位域方式读 i = ADC1-> ctrl1. cceien; bit 5 按位域方式写 1 ADC1-> ctrl1. cceien= TRUE: bit 5 直接写 1 ADC1-> ctrl1 |= 1<<5; bit 5 直接写 0 ADC1-> ctrl1&= ~(1<<5) ;

# **BSP** 结构

# **BSP** 文件夹结构

BSP(Board Support Package)中内容结构大致如下图所示:

图 **27. BSP** 内容结构

| document    | 21/05/18 10:32 | 文件夹 |
|-------------|----------------|-----|
| libraries   | 21/05/18 10:32 | 文件夹 |
| middlewares | 21/05/18 10:32 | 文件夹 |
| project     | 21/05/18 10:32 | 文件夹 |
| utilities   | 21/05/14 11:35 | 文件夹 |

### document:

AT32Fxxx 固件库 BSP&Pack 应用指南.pdf: 对应型号的 BSP/Pack 应用指南

ReleaseNotes AT32F403A 407 Firmware Library.pdf: 进版记录

### libraries:

drivers: 外设驱动 src 文件夹 每个外设的底层驱动源文件: at32fxxx\_ip.c inc 文件夹 每个外设的底层驱动头文件: at32fxxx\_ip.h

cmsis: 内核相关文件

cm4 文件夹 内核相关文件。包括 cortex-m4 库文件、系统初始化文件、启动文件等 dsp 文件夹 dsp 库相关文件

middlewares:

第三方软件包或公用协议包。如 USB 协议层驱动、网络协议层驱动、操作系统源码等。

### project:

examples:型号相关的示例 demo。

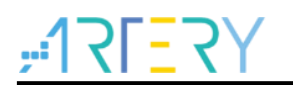

Ē

templates:模板工程。包括 Keil4 、keil5 、IAR6、 IAR7、 IAR8 及 eclipse\_gcc

utilities:

各经典应用案例存放目录。

# **BSP** 库函数文件描述

BSP 函数库的架构如下图

图 **28. BSP** 函数库的架构

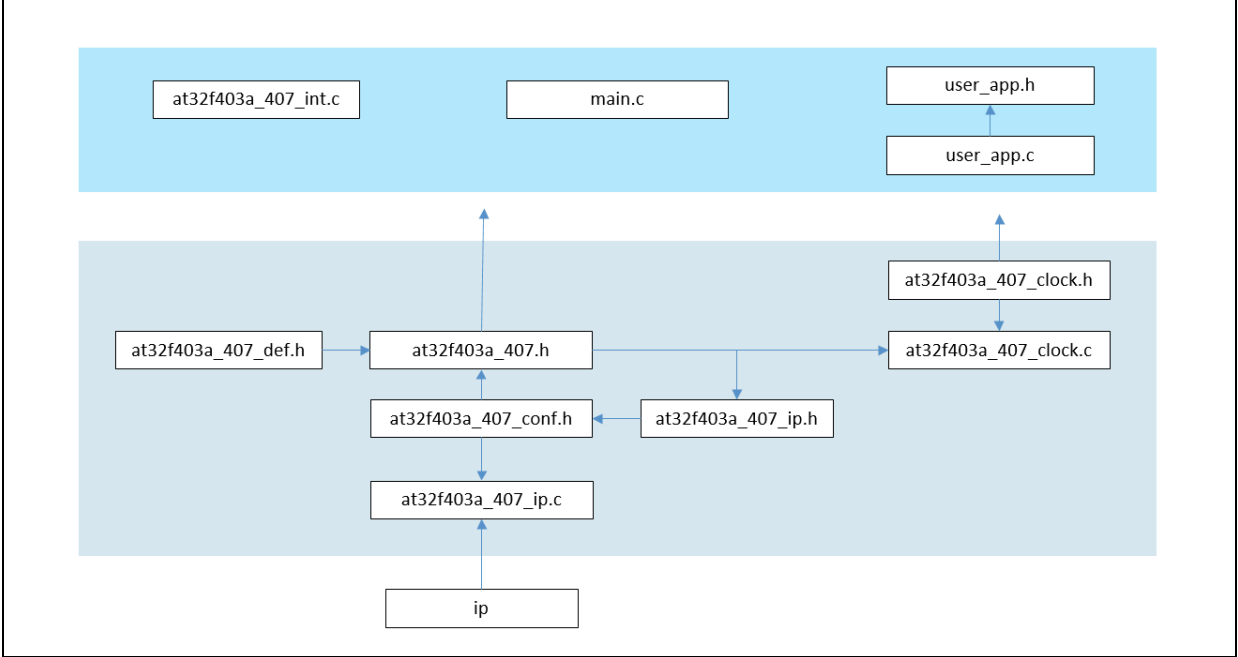

BSP 函数库文件描述如下表

### 表 **3. BSP** 函数库文件描述

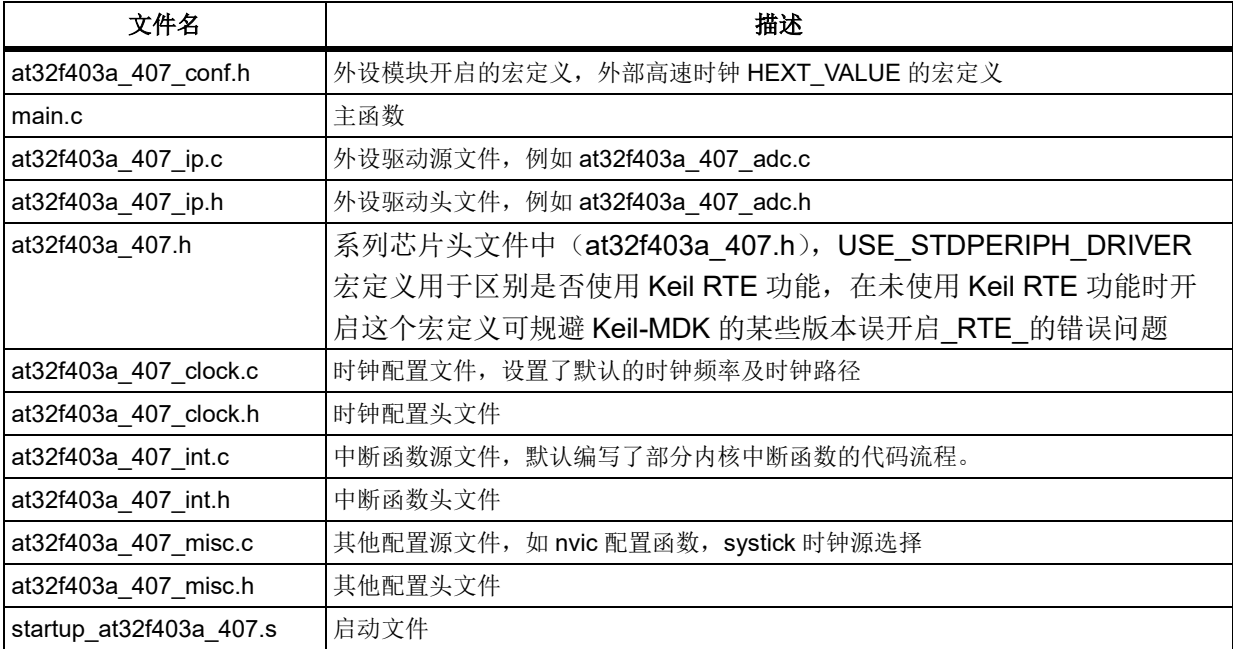

# 4.3.3 外设初始化和设置

本节以 GPIO 举例,描述了如何进行初始化和设置。 **GPIO** 做普通输入输出的初始化 Step 1: 定义 gpio\_init\_type 结构体, 示例如下 gpio\_init\_type gpio\_init\_struct;

Step 2: 调用 crm\_periph\_clock\_enable 函数,开启对应 GPIO 时钟

Step 3: 反初始化 gpio\_init\_struct 结构体,这样可以保证其他成员的值(多为 default 值)被正确 填入。示例如下

gpio\_default\_para\_init(&gpio\_init\_struct);

Step 4: 配置结构体成员, 并将结构体参数通过 gpio\_init 写入到 GPIO 寄存器 示例如下: gpio\_init\_struct.gpio\_pins = GPIO\_PINS\_2 | GPIO\_PINS\_3; gpio\_init\_struct.gpio\_mode = GPIO\_MODE\_OUTPUT; gpio\_init\_struct.gpio\_out\_type = GPIO\_OUTPUT\_PUSH\_PULL; gpio\_init\_struct.gpio\_pull = GPIO\_PULL\_NONE; gpio\_init\_struct.gpio\_drive\_strength = GPIO\_DRIVE\_STRENGTH\_STRONGER; gpio\_init(GPIOA, &gpio\_init\_struct); 更多外设的初始化流程可参考 Reference Manual 外设的功能描述章节, 以及 AT32Fxxx Firmware Library V2.x.x.zip\project\at start fxxx\examples 中各外设的初始化流程和方 法。

#### $4.3.4$ 外设库函数格式

函数的描述按如下格式进行

| 项目     | 描述           |  |  |
|--------|--------------|--|--|
| 函数名    | 函数名称         |  |  |
| 函数原型   | 函数原形声明       |  |  |
| 功能描述   | 函数要实现的功能简要描述 |  |  |
| 输入参数 n | 输入参数描述       |  |  |
| 输出参数 n | 输出参数描述       |  |  |
| 返回值    | 函数的返回值       |  |  |
| 先决条件   | 调用函数前应满足的要求  |  |  |
| 被调用函数  | 其他被该函数调用的库函数 |  |  |

表 **4.** 外设库函数格式

#### **AT32F403** 外设库函数概述  $5\phantom{1}$

#### $5.1$ 模拟数字**/**转换器(**ADC**)

ADC 寄存器结构 adc\_type,定义于文件*"*at32f403\_adc.h*"*如下:

/\*\* \* @brief type define adc register all \*/ typedef struct

{

} adc\_type;

……

下表给出了 ADC 寄存器总览:

### 表 **5. ADC** 寄存器对应表

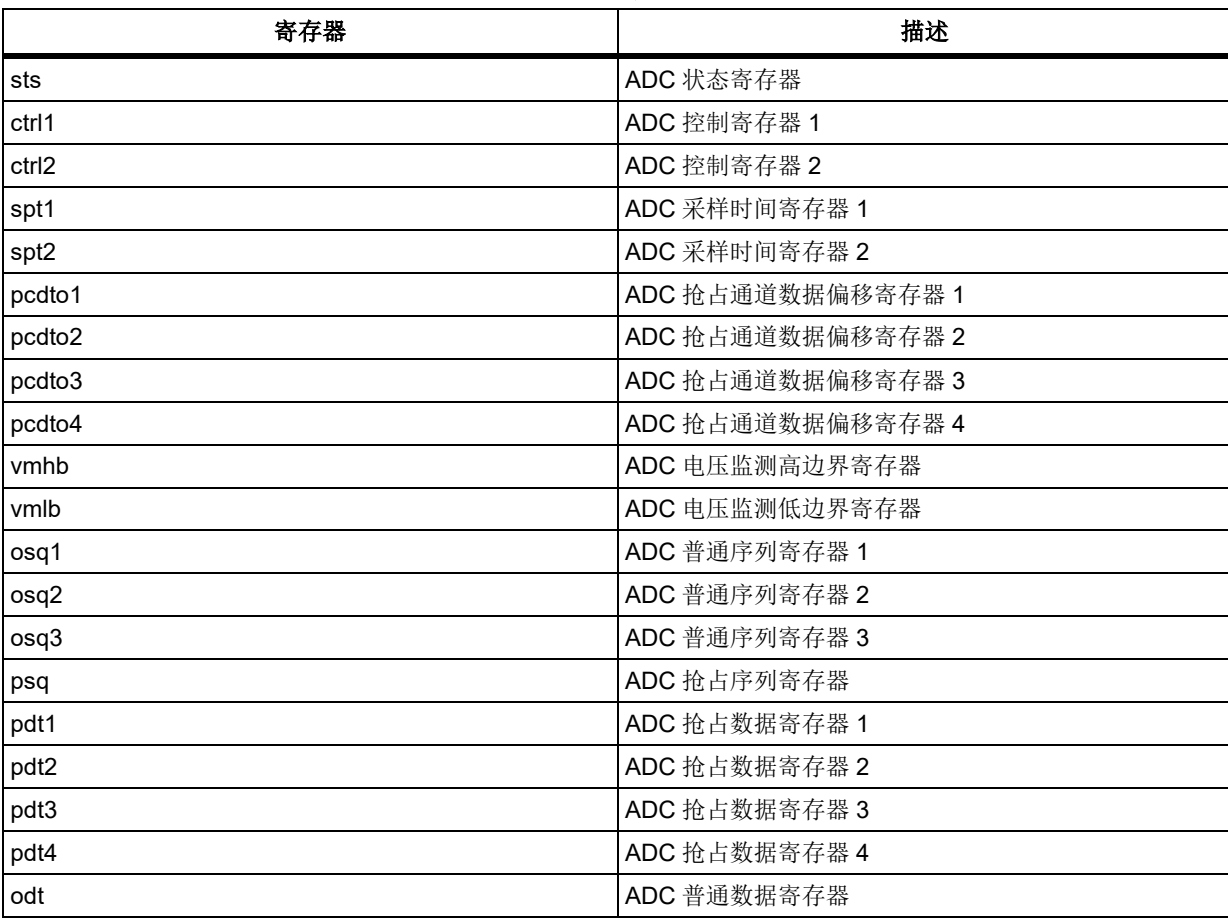

下表给出了 ADC 库函数总览:

### 表 **6. ADC** 库函数总览

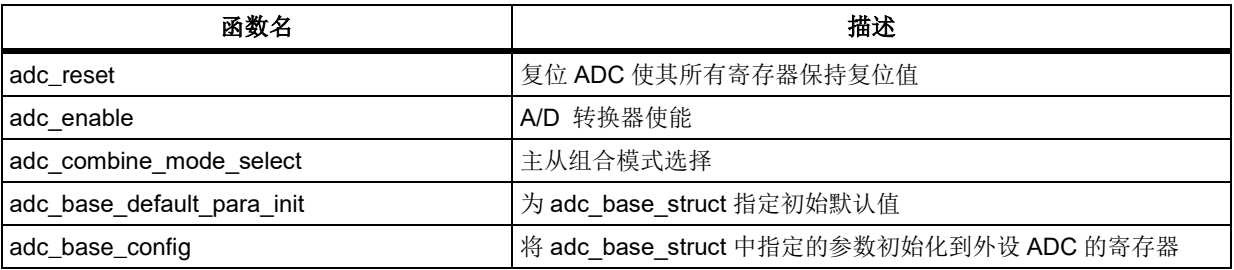

# $ATZ$

# **AT32F403**固件库**BSP&Pack**应用指南

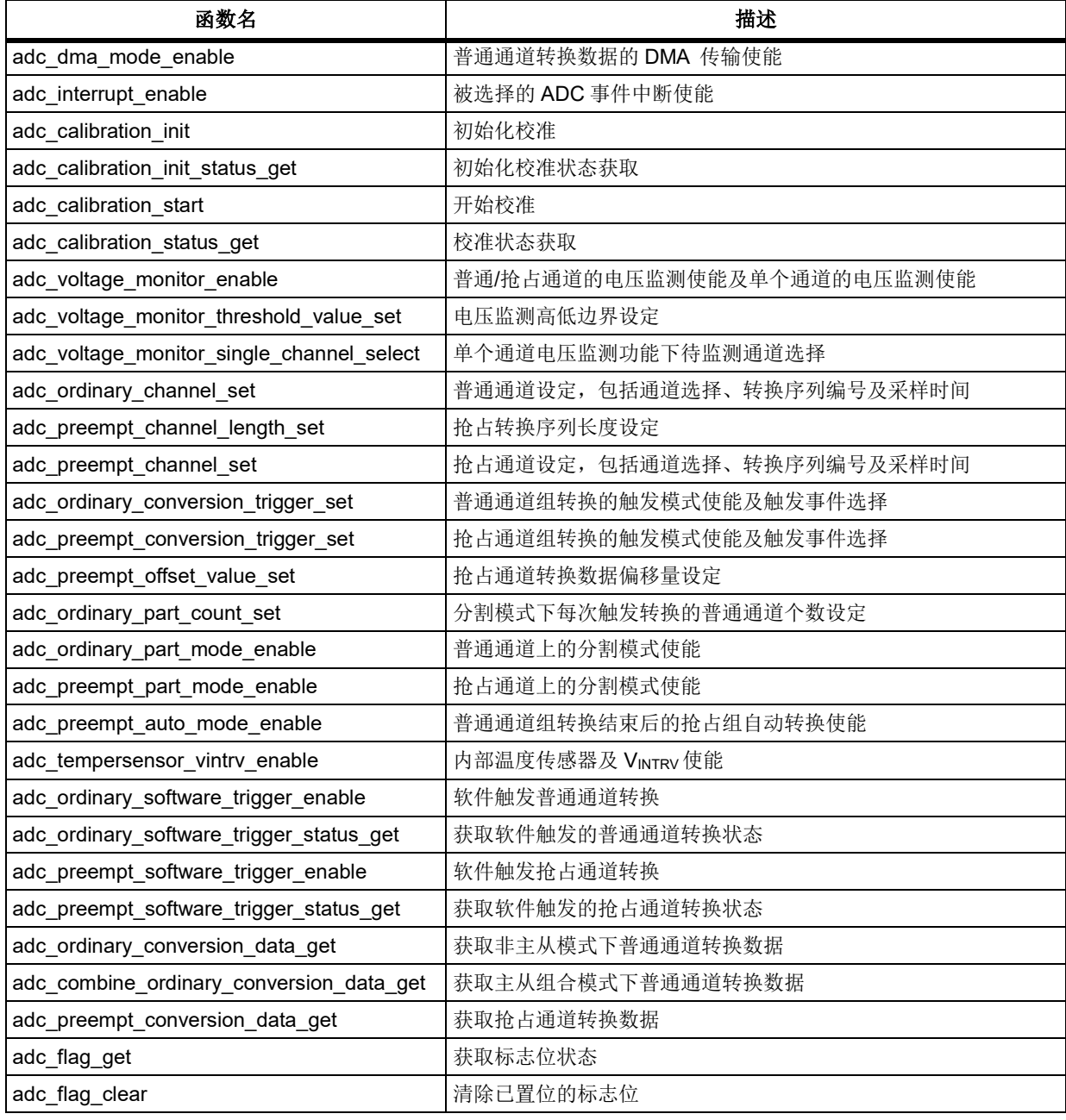

# 函数 **adc\_reset**

下表描述了函数 adc\_reset

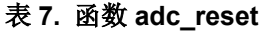

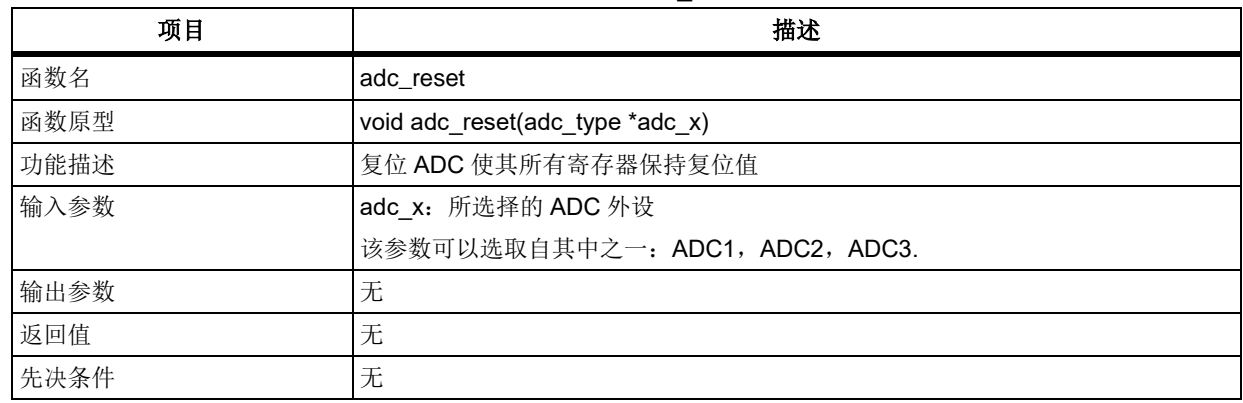

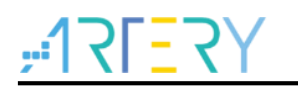

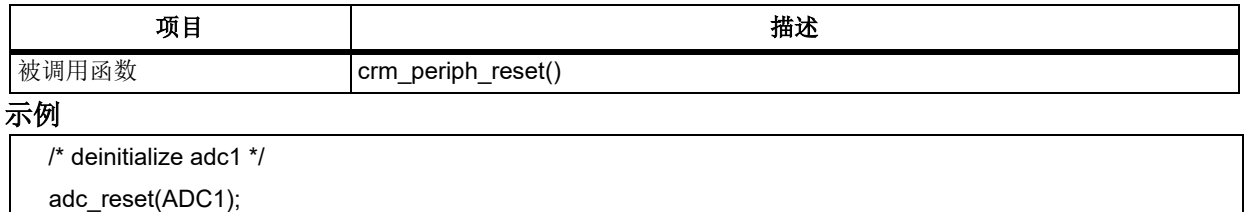

# 函数 **adc\_enable**

下表描述了函数 adc\_enable

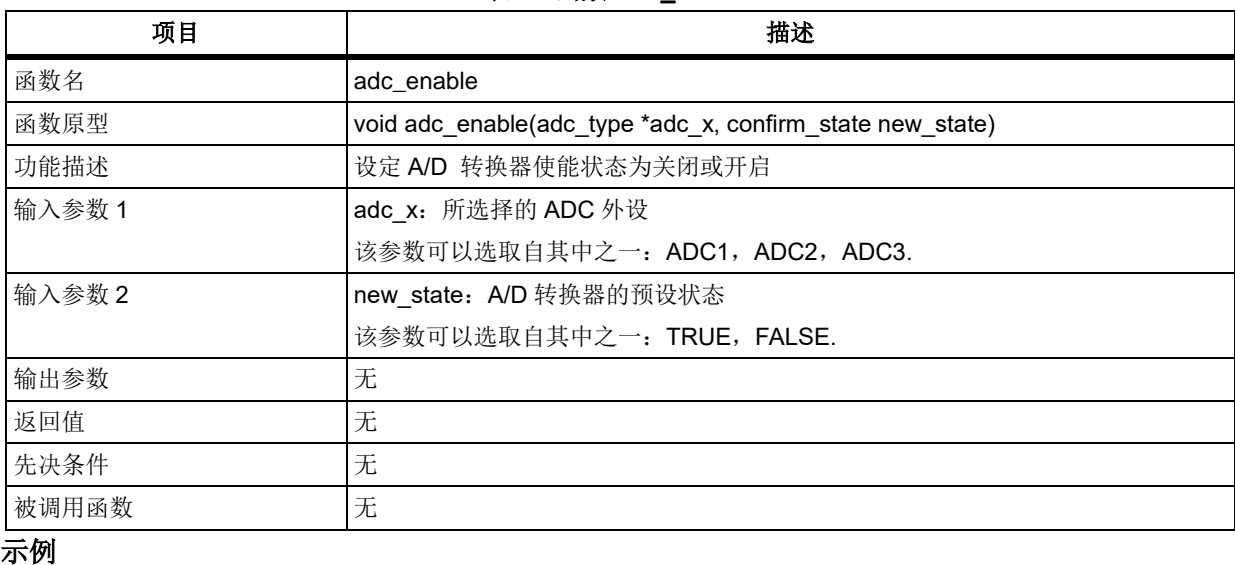

表 **8.** 函数 **adc\_enable**

/\* enable adc1 \*/

adc\_enable(ADC1, TRUE);

注意:*ADC* 已处于使能状态时,再调用此 *adc\_enable* 函数将会导致普通通道响应转换。

#### $5.1.3$ 函数 **adc\_combine\_mode\_select**

下表描述了函数 adc\_combine\_mode\_select

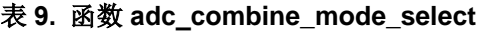

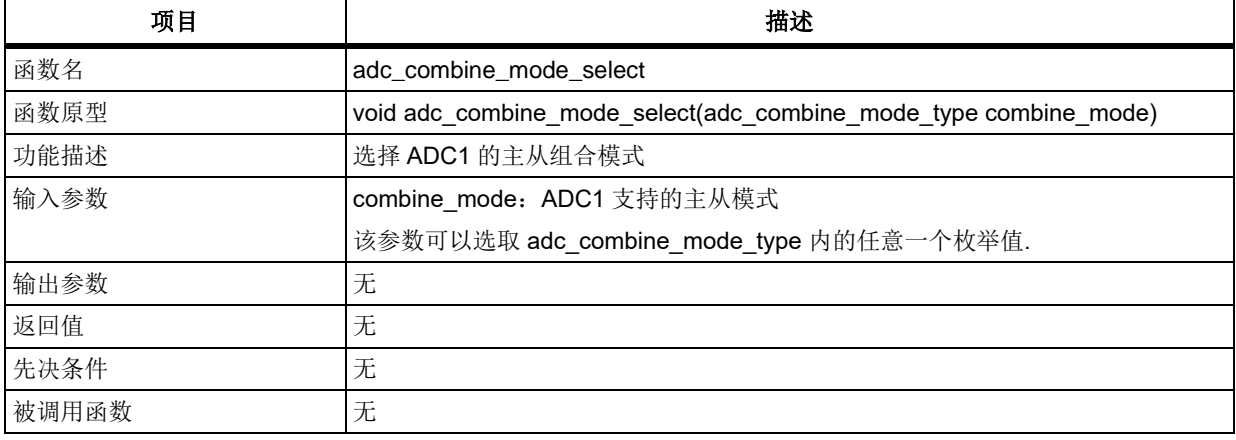

### **combine\_mode**

combine\_mode 用于选择主从模式,其可选参数罗列如下

ADC\_INDEPENDENT\_MODE: http://www.fline.com/discommunity/induction-state discommunity/induction-state discommuni

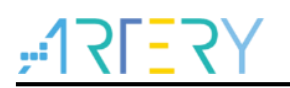

# **AT32F403**固件库**BSP&Pack**应用指南

ADC\_ORDINARY\_SMLT\_PREEMPT\_SMLT\_MODE: 混合普通同时+抢占同时模式 ADC ORDINARY SMLT PREEMPT INTERLTRIG MODE: 混合普通同时+抢占交错触发模式 ADC\_ORDINARY\_SHORTSHIFT\_PREEMPT\_SMLT\_MODE: 混合抢占同时+普通短位移模式 ADC\_ORDINARY\_LONGSHIFT\_PREEMPT\_SMLT\_MODE: 混合抢占同时+普通长位移模式 ADC\_PREEMPT\_SMLT\_ONLY\_MODE: http://www.facebook.com/default.com/default.com/defau ADC ORDINARY SMLT ONLY MODE: 曹通同时模式 ADC\_ORDINARY\_SHORTSHIFT\_ONLY\_MODE: The Temperature 普通短位移模式 ADC ORDINARY LONGSHIFT ONLY MODE: 普通长位移模式 ADC\_PREEMPT\_INTERLTRIG\_ONLY\_MODE: http://the-mail/andformation.com/

### 示例

/\* select combine mode as independent mode \*/

adc\_combine\_mode\_select(ADC\_INDEPENDENT\_MODE);

注意:*adc\_combine\_mode\_select* 函数仅适用于 *ADC1*,其对 *ADC2* 和 *ADC3* 无效。

#### $5.1.4$ 函数 **adc\_base\_default\_para\_init**

下表描述了函数 adc\_base\_default\_para\_init

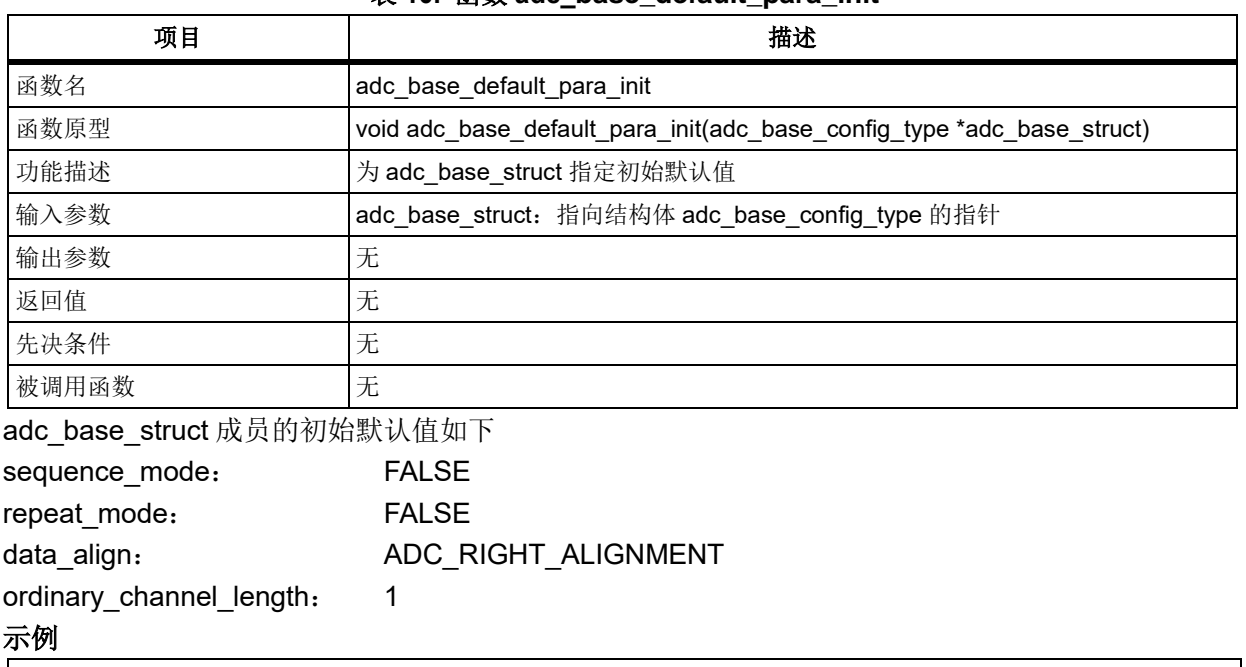

### 表 **10.** 函数 **adc\_base\_default\_para\_init**

 $/*$  initialize a adc\_base\_config\_type structure  $*/$ adc\_base\_config\_type adc\_base\_struct;

adc\_base\_default\_para\_init(&adc\_base\_struct);

#### 函数 **adc\_base\_config**  $5.1.5$

下表描述了函数 adc\_base\_config

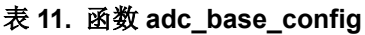

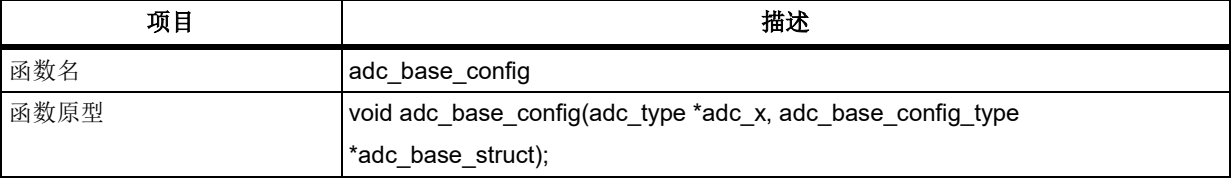

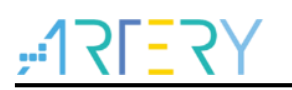

# **AT32F403**固件库**BSP&Pack**应用指南

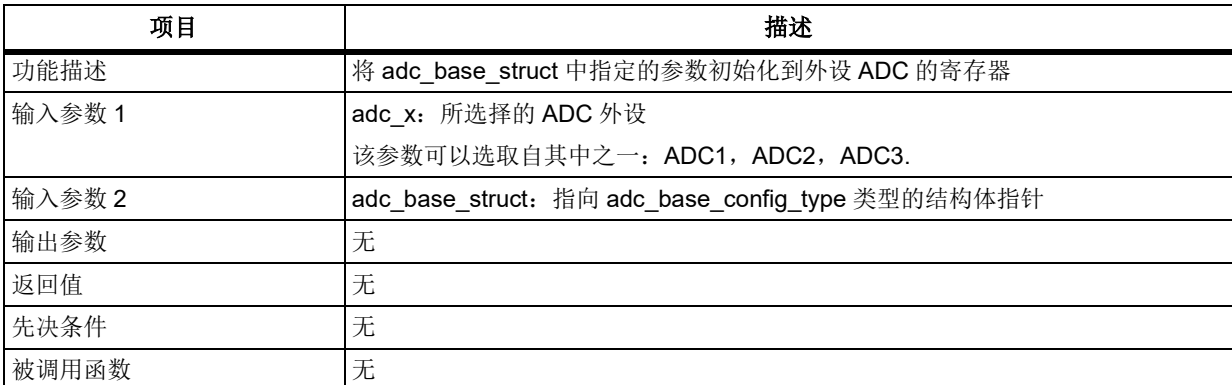

#### **adc\_base\_config\_type structure**

adc\_base\_config\_type 定义在 at32f403\_adc.h 中

typedef struct

{

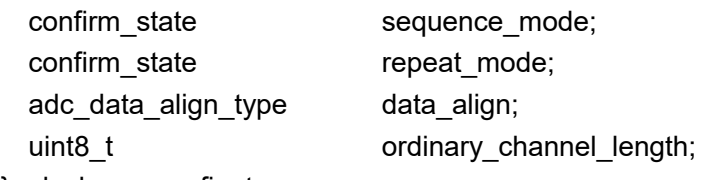

} adc\_base\_config\_type; 如下是对成员中各个参数的说明

### **sequence\_mode**

设置 ADC 工作的序列模式

FALSE: 转换选择的单一通道

TRUE: 转换设定的多个通道

### **repeat\_mode**

设置 ADC 工作的反复模式

FALSE: SQEN=0 时, 每次触发转换单个通道, SQEN=1 时, 每次触发转换一组通道

TRUE: SQEN =0 时, 一次触发后将反复转换单个通道, SQEN=1 时, 一次触发后将反复转换一 组通道。直到 ADCEN 被清零。

### **data\_align**

设置 ADC 工作的数据对齐方式 ADC\_RIGHT\_ALIGNMENT: 右对齐

ADC LEFT ALIGNMENT: 左对齐

### **ordinary\_channel\_length**

设置 ADC 工作的普通转换序列长度

### 示例

adc\_base\_config\_type adc\_base\_struct; adc\_base\_struct.sequence\_mode = TRUE; adc\_base\_struct.repeat\_mode = FALSE; adc\_base\_struct.data\_align = ADC\_RIGHT\_ALIGNMENT; adc base struct.ordinary channel length =  $3$ ; adc\_base\_config(ADC1, &adc\_base\_struct);

# 函数 **adc\_dma\_mode\_enable**

下表描述了函数 adc\_dma\_mode\_enable

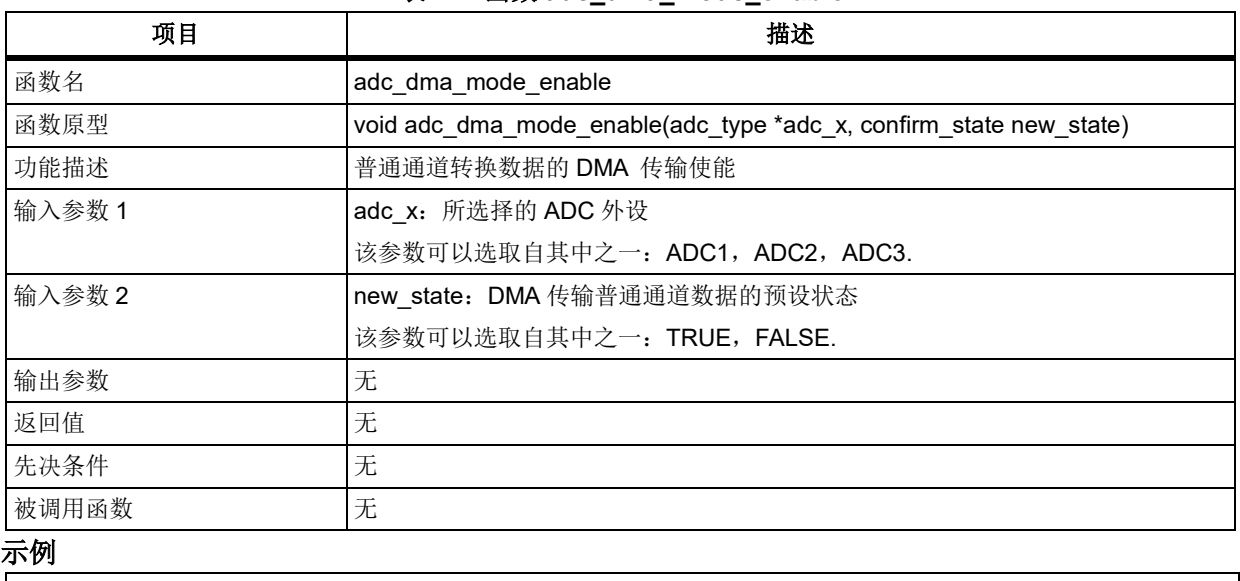

#### 表 **12.** 函数 **adc\_dma\_mode\_enable**

/\* enable dma transfer adc ordinary conversion data \*/

adc\_dma\_mode\_enable(ADC1, TRUE);

注意:*adc\_dma\_mode\_enable* 函数对 *ADC2* 无效,其仅适用于 *ADC1* 和 *ADC3*。

#### 函数 **adc\_interrupt\_enable**  $5.1.7$

下表描述了函数 adc\_interrupt\_enable

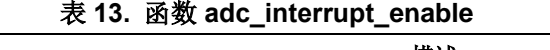

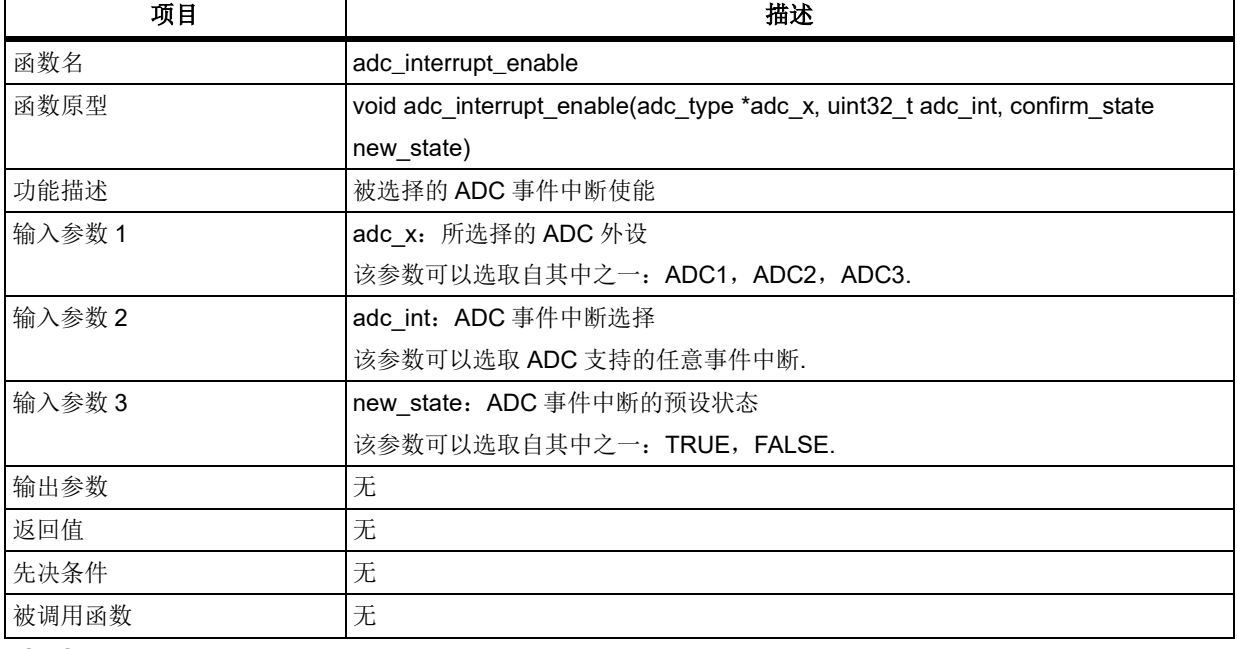

### **adc\_int**

adc\_int 用于选择需要设定状态的事件中断, 其可选参数罗列如下 ADC CCE INT: 通道转换结束中断使能 ADC\_VMOR\_INT: 电压监测超出范围中断使能 ADC\_PCCE\_INT: 抢占通道组转换结束中断使能 示例

/\* enable voltage monitoring out of range interrupt \*/ adc\_interrupt\_enable(ADC1, ADC\_VMOR\_INT, TRUE);

#### 函数 **adc\_calibration\_init**  $5.1.8$

下表描述了函数 adc\_calibration\_init

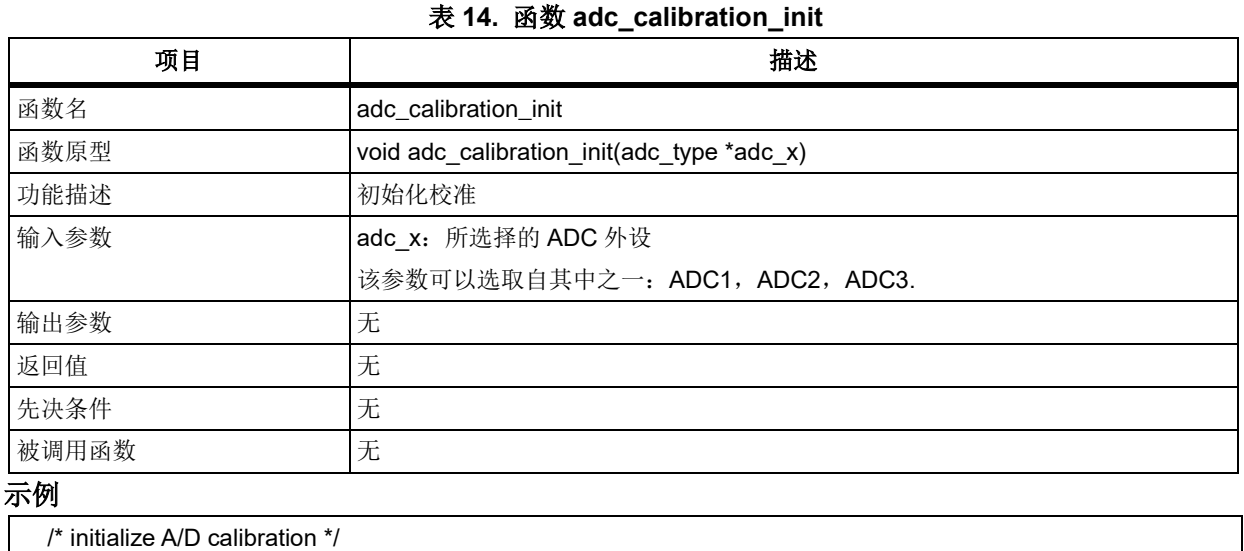

adc\_calibration\_init(ADC1);

#### $5.1.9$ 函数 **adc\_calibration\_init\_status\_get**

下表描述了函数 adc\_calibration\_init\_status\_get

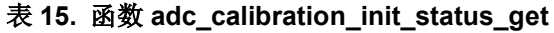

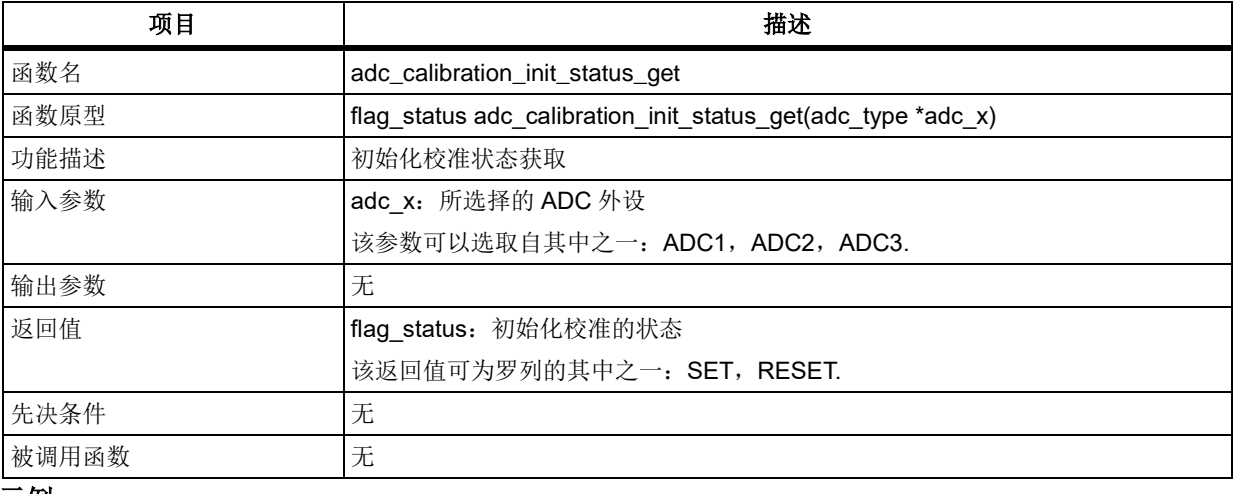

### 示例

/\* wait initialize A/D calibration success \*/

while(adc\_calibration\_init\_status\_get(ADC1));

# 函数 **adc\_calibration\_start**

下表描述了函数 adc\_calibration\_start

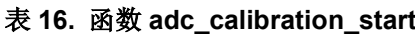

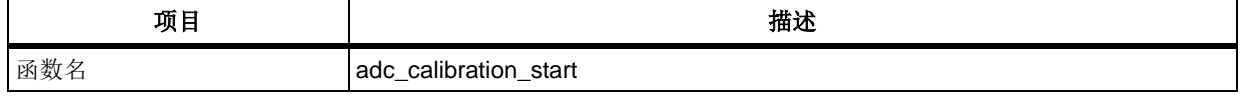

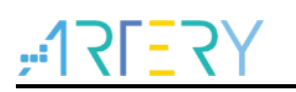

# **AT32F403**固件库**BSP&Pack**应用指南

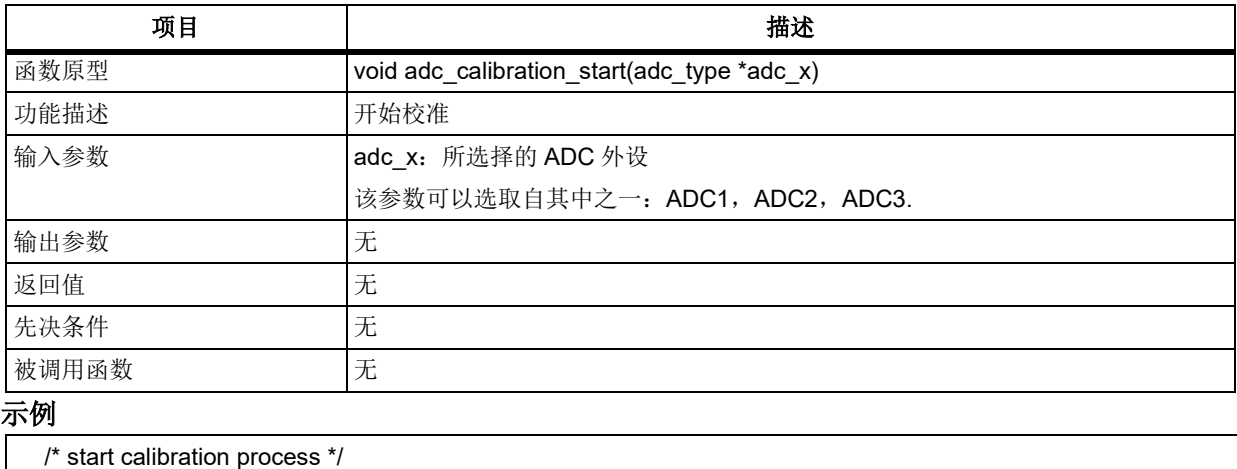

adc\_calibration\_start(ADC1);

# 函数 **adc\_calibration\_status\_get**

下表描述了函数 adc\_calibration\_status\_get

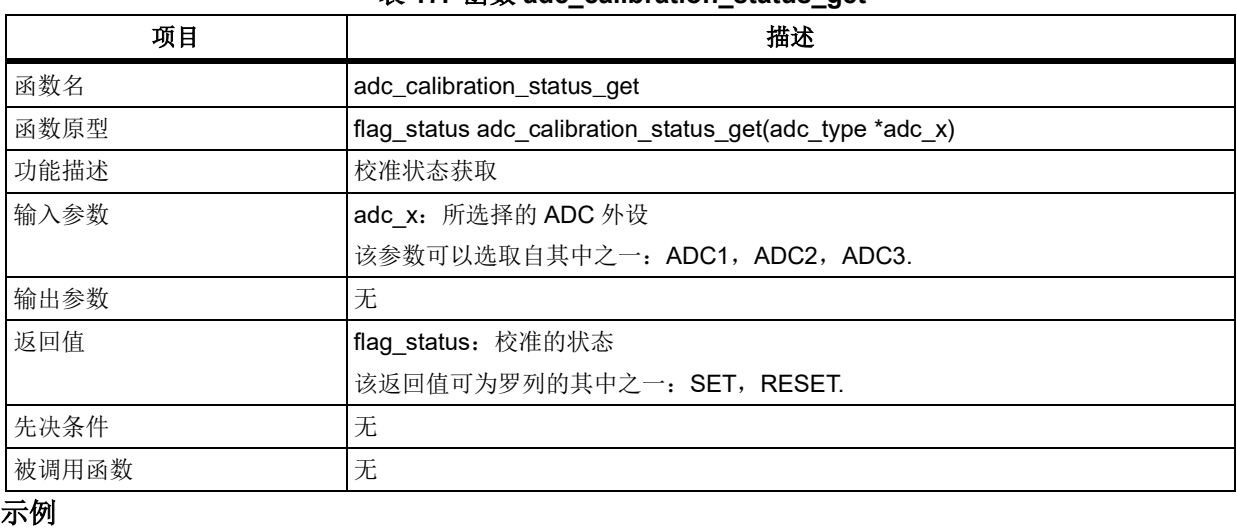

### 表 **17.** 函数 **adc\_calibration\_status\_get**

while(adc\_calibration\_status\_get(ADC1));

/\* wait calibration success \*/

# 函数 **adc\_voltage\_monitor\_enable**

下表描述了函数 adc\_voltage\_monitor\_enable

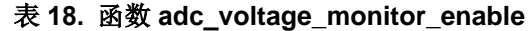

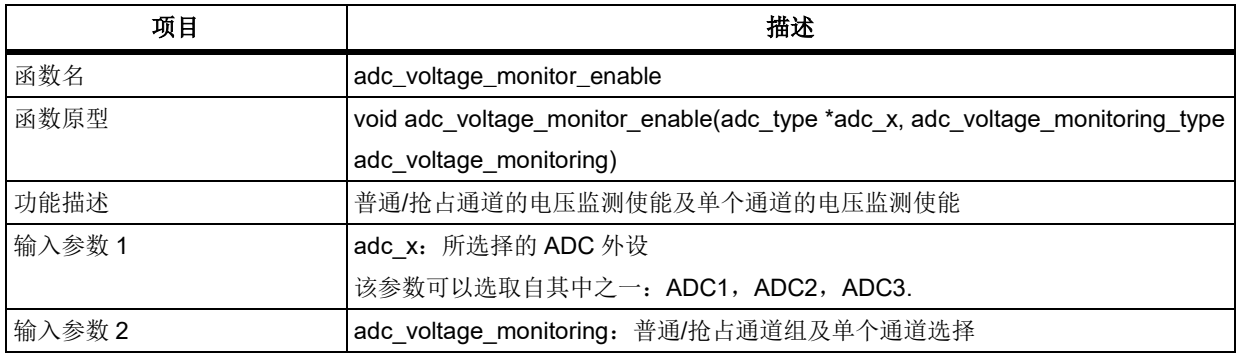

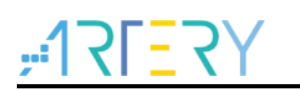

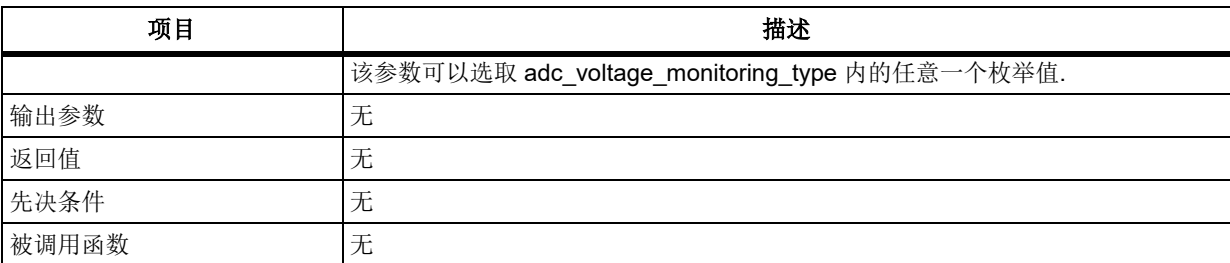

### **adc\_voltage\_monitoring**

adc\_voltage\_monitoring 用于设置电压监测作用范围为普通/抢占通道组的一个或多个通道, 其可选参 数罗列如下

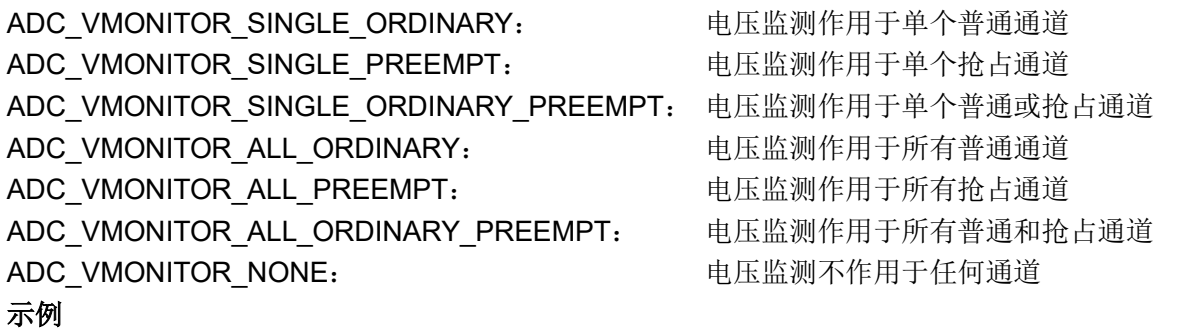

/\* enable the voltage monitoring on all ordinary and preempt channels \*/ adc\_voltage\_monitor\_enable(ADC1, ADC\_VMONITOR\_ALL\_ORDINARY\_PREEMPT);

# 函数 **adc\_voltage\_monitor\_threshold\_value\_set**

下表描述了函数 adc\_voltage\_monitor\_threshold\_value\_set

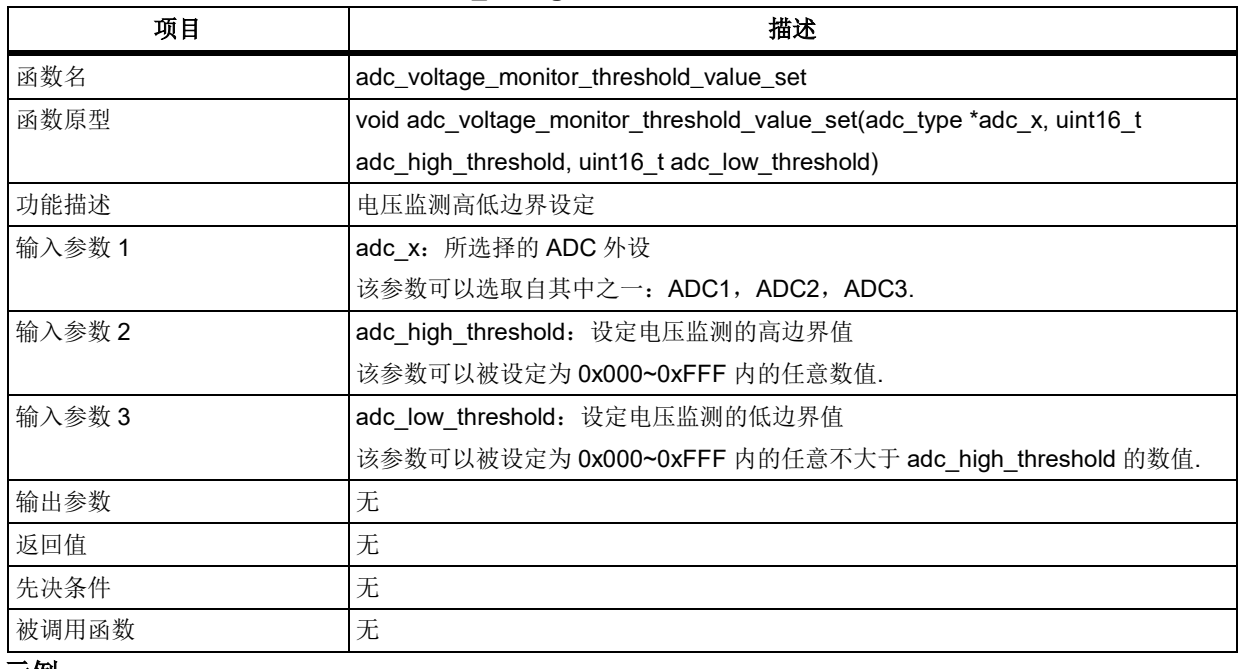

### 表 **19.** 函数 **adc\_voltage\_monitor\_threshold\_value\_set**

示例

/\* set voltage monitoring's high and low thresholds value \*/

adc\_voltage\_monitor\_threshold\_value\_set(ADC1, 0xBBB, 0xAAA);

# 函数 **adc\_voltage\_monitor\_single\_channel\_select**

下表描述了函数 adc\_voltage\_monitor\_single\_channel\_select

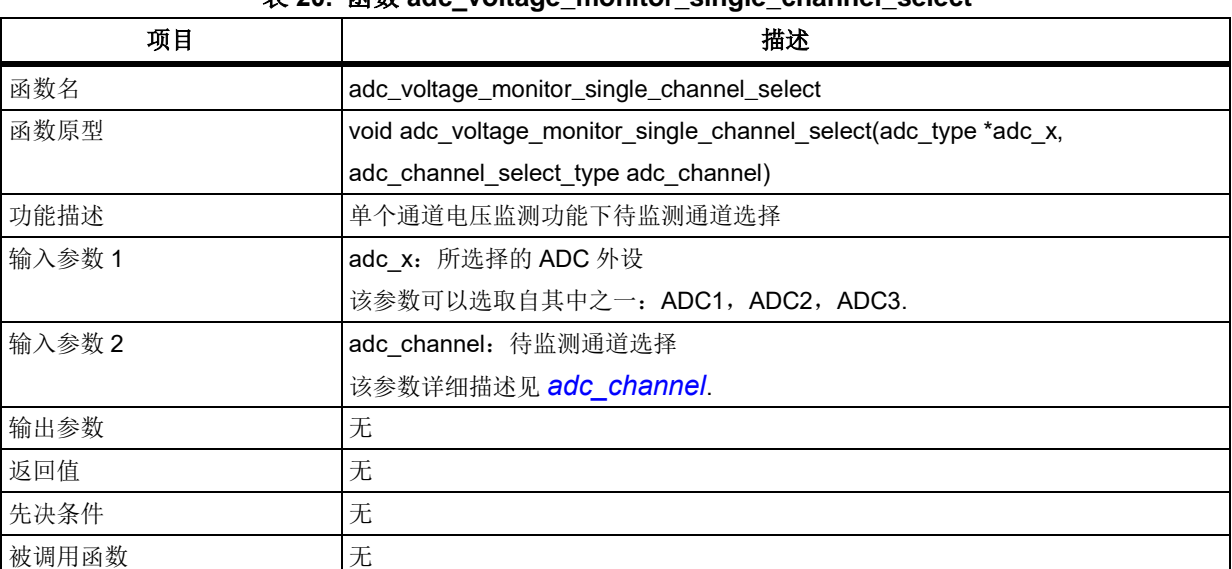

### 表 **20.** 函数 **adc\_voltage\_monitor\_single\_channel\_select**

### <span id="page-69-0"></span>**adc\_channel**

adc\_channel 用于选择待监测通道, 其可选参数罗列如下

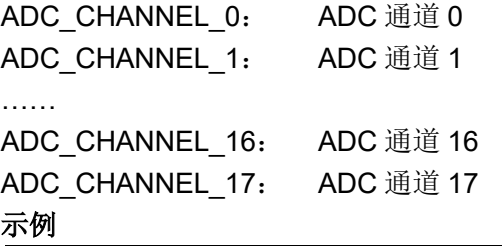

/\* select the voltage monitoring's channel \*/

adc\_voltage\_monitor\_single\_channel\_select(ADC1, ADC\_CHANNEL\_5);

# 函数 **adc\_ordinary\_channel\_set**

下表描述了函数 adc\_ordinary\_channel\_set

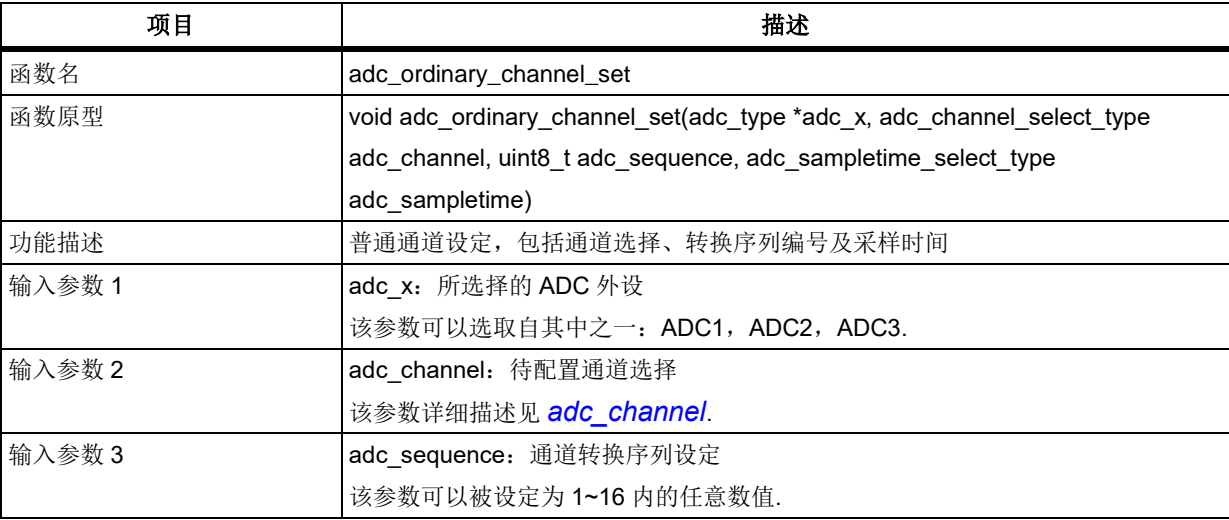

### 表 **21.** 函数 **adc\_ordinary\_channel\_set**

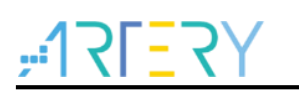

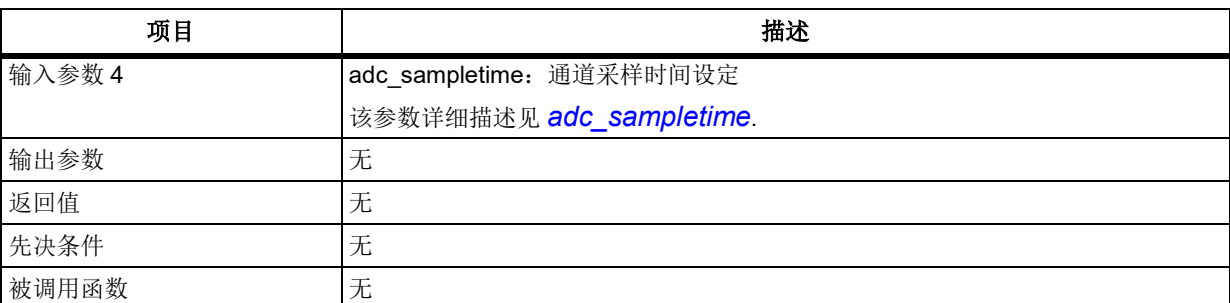

### <span id="page-70-0"></span>**adc\_sampletime**

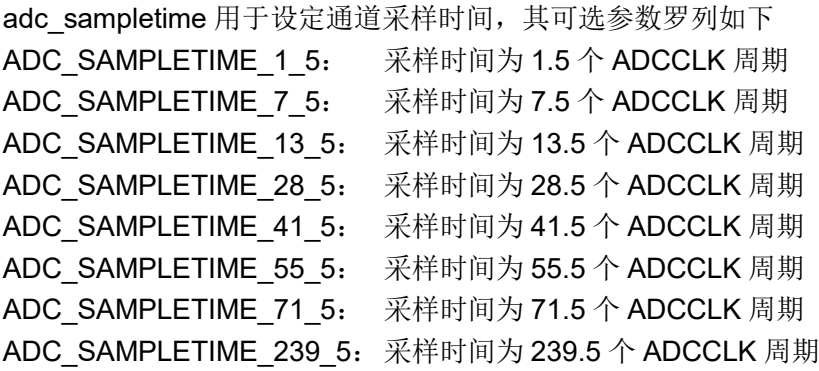

### 示例

```
/* set ordinary channel's corresponding rank in the sequencer and sample time */
adc_ordinary_channel_set(ADC1, ADC_CHANNEL_4, 1, ADC_SAMPLETIME_239_5);
adc_ordinary_channel_set(ADC1, ADC_CHANNEL_5, 2, ADC_SAMPLETIME_239_5);
```
# 函数 **adc\_preempt\_channel\_length\_set**

下表描述了函数 adc\_preempt\_channel\_length\_set

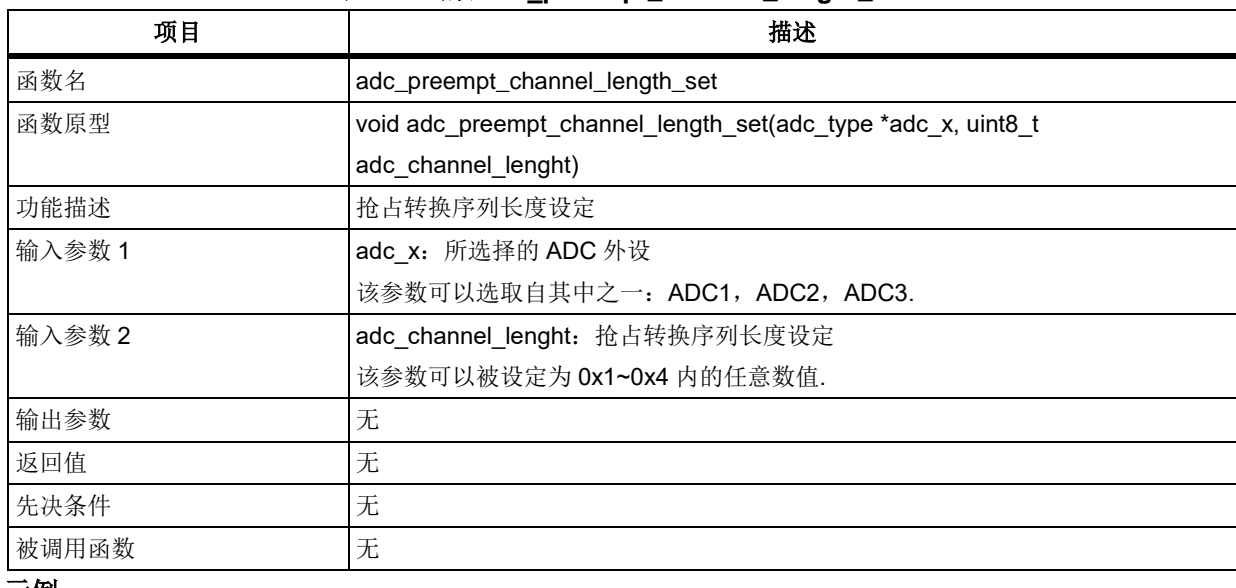

### 表 **22.** 函数 **adc\_preempt\_channel\_length\_set**

### 示例

/\* set preempt channel lenghth \*/

adc\_preempt\_channel\_length\_set(ADC1, 3);

# 函数 **adc\_preempt\_channel\_set**

下表描述了函数 adc\_preempt\_channel\_set

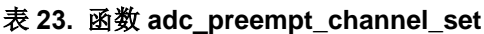

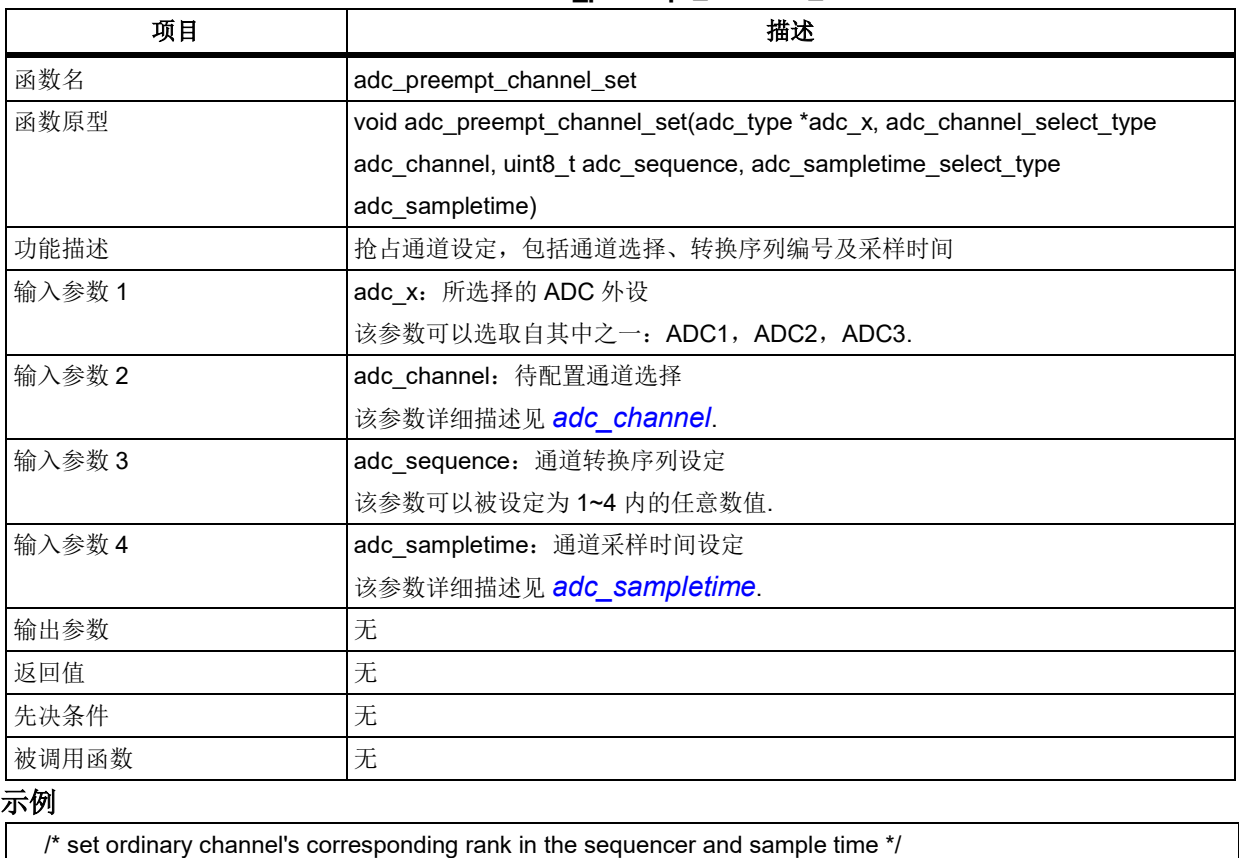

adc\_preempt\_channel\_set(ADC1, ADC\_CHANNEL\_7, 1, ADC\_SAMPLETIME\_239\_5);

adc\_preempt\_channel\_set(ADC1, ADC\_CHANNEL\_8, 2, ADC\_SAMPLETIME\_239\_5);

# 函数 **adc\_ordinary\_conversion\_trigger\_set**

下表描述了函数 adc\_ordinary\_conversion\_trigger\_set

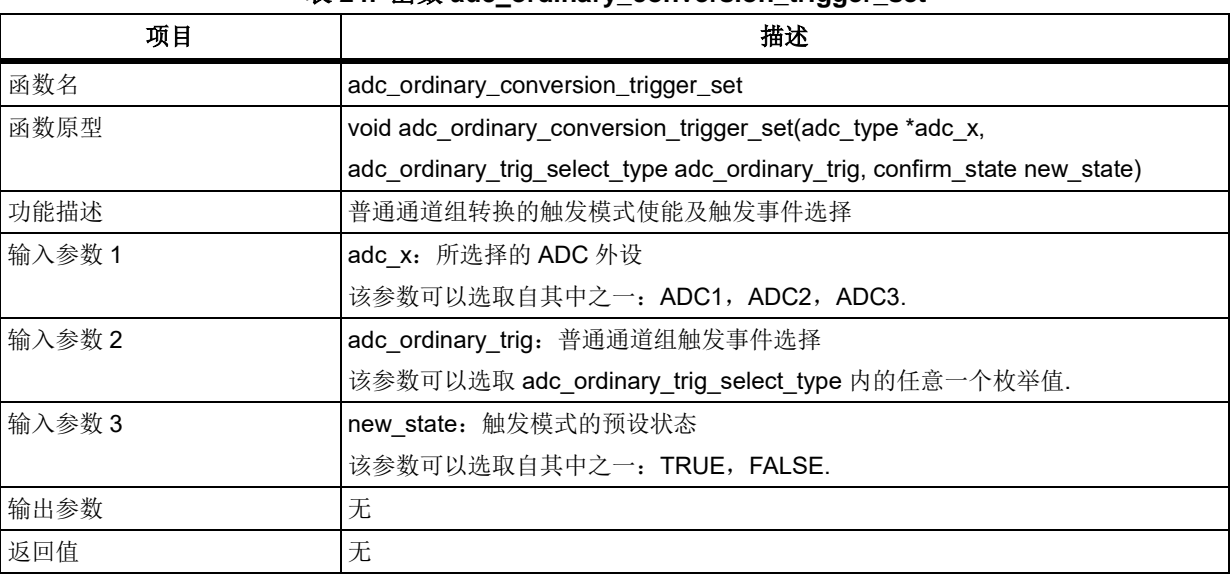

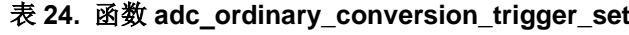
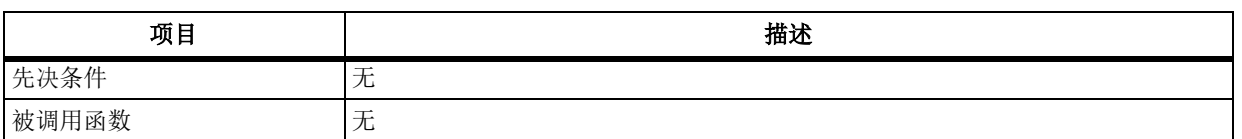

#### **adc\_ordinary\_trig**

adc\_ordinary\_trig 用于选择普通通道组转换的触发事件,其可选参数罗列如下 ADC1 &ADC2 的触发事件 ADC12\_ORDINARY\_TRIG\_TMR1CH1: TMR1 的 CH1 事件 ADC12\_ORDINARY\_TRIG\_TMR1CH2: TMR1 1 TMR1 的 CH2 事件 ADC12\_ORDINARY\_TRIG\_TMR1CH3: TMR1 的 CH3 事件 ADC12\_ORDINARY\_TRIG\_TMR2CH2: TMR2 10 TMR2 的 CH2 事件 ADC12\_ORDINARY\_TRIG\_TMR3TRGOUT: TMR3 的 TRGOUT 事件 ADC12\_ORDINARY\_TRIG\_TMR4CH4: TMR4 的 CH4 事件 ADC12\_ORDINARY\_TRIG\_EXINT11\_TMR8TRGOUT: EXINT 线 11/TMR8 的 TRGOUT 事件 ADC12\_ORDINARY\_TRIG\_SOFTWARE: 软件触发事件 ADC12\_ORDINARY\_TRIG\_TMR1TRGOUT: TMR1 的 TRGOUT 事件 ADC12 ORDINARY TRIG TMR8CH1: TMR8 的 CH1 事件 ADC12 ORDINARY TRIG TMR8CH2: TMR8 的 CH2 事件 ADC3 的触发事件 ADC3 ORDINARY TRIG TMR3CH1: TMR3 的 CH1 事件 ADC3\_ORDINARY\_TRIG\_TMR2CH3: TMR2 的 CH3 事件 ADC3 ORDINARY TRIG TMR1CH3: TMR1 的 CH3 事件 ADC3 ORDINARY TRIG TMR8CH1: TMR8 的 CH1 事件 ADC3 ORDINARY TRIG TMR8TRGOUT: TMR8 的 TRGOUT 事件 ADC3 ORDINARY TRIG TMR5CH1: TMR5 的 CH1 事件 ADC3 ORDINARY TRIG TMR5CH3: TMR5 的 CH3 事件 ADC3 ORDINARY TRIG SOFTWARE: 软件触发事件 ADC3 ORDINARY TRIG TMR1TRGOUT: TMR1 的 TRGOUT 事件

#### 示例

/\* set ordinary external trigger event \*/ adc\_ordinary\_conversion\_trigger\_set(ADC1, ADC12\_ORDINARY\_TRIG\_TMR1CH1, TRUE);

ADC3 ORDINARY TRIG TMR1CH1: TMR1 的 CH1 事件 ADC3\_ORDINARY\_TRIG\_TMR8CH3: TMR8 的 CH3 事件

### 函数 **adc\_preempt\_conversion\_trigger\_set**

下表描述了函数 adc\_preempt\_conversion\_trigger\_set

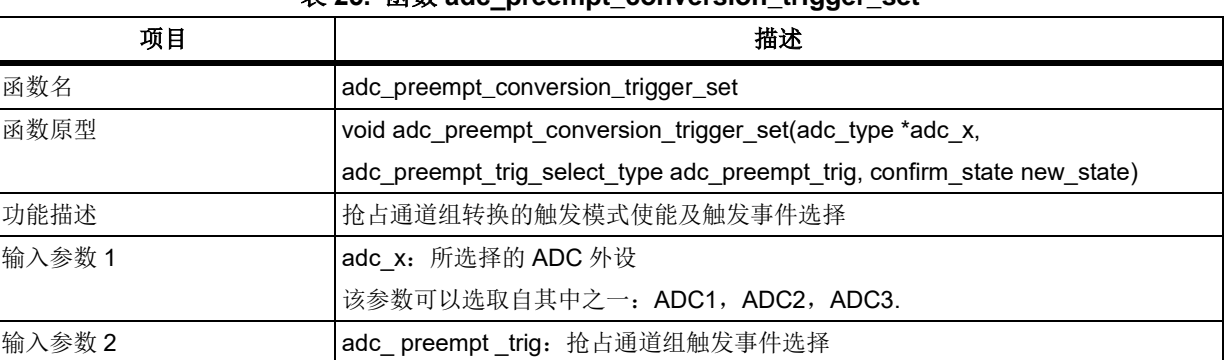

#### 表 **25.** 函数 **adc\_preempt\_conversion\_trigger\_set**

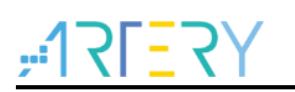

## **AT32F403**固件库**BSP&Pack**应用指南

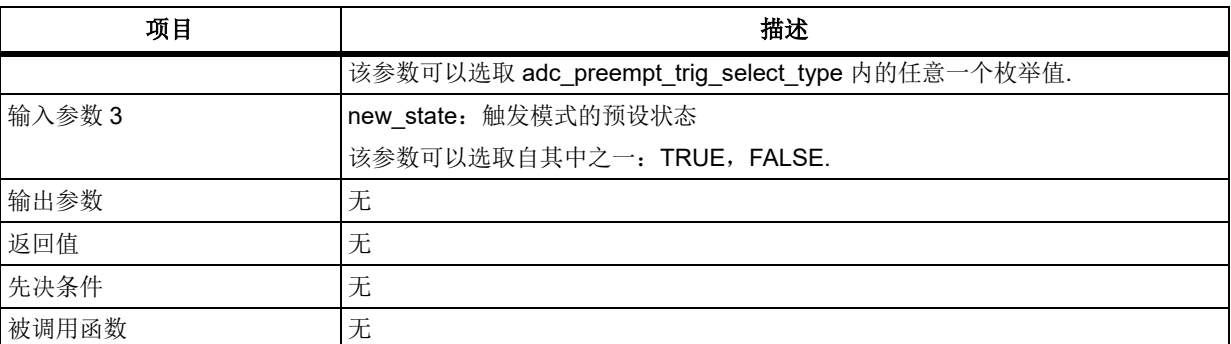

#### **adc\_preempt \_trig**

adc\_preempt\_trig 用于选择抢占通道组转换的触发事件,其可选参数罗列如下 ADC1 &ADC2 的触发事件 ADC12\_PREEMPT\_TRIG\_TMR1TRGOUT: TMR1 的 TRGOUT 事件 ADC12\_PREEMPT\_TRIG\_TMR1CH4: TMR1 的 CH4 事件 ADC12\_PREEMPT\_TRIG\_TMR2TRGOUT: TMR2 的 TRGOUT 事件 ADC12\_PREEMPT\_TRIG\_TMR2CH1: TMR2 的 CH1 事件 ADC12\_PREEMPT\_TRIG\_TMR3CH4: TMR3 的 CH4 事件 ADC12\_PREEMPT\_TRIG\_TMR4TRGOUT: TMR4 的 TRGOUT 事件 ADC12\_PREEMPT\_TRIG\_EXINT15\_TMR8CH4: EXINT 线 15/TMR8 的 CH4 事件 ADC12 PREEMPT TRIG SOFTWARE: 软件触发事件 ADC12\_PREEMPT\_TRIG\_TMR1CH1: TMR1 的 CH1 事件 ADC12\_PREEMPT\_TRIG\_TMR8CH1: TMR8 的 CH1 事件 ADC12 PREEMPT TRIG TMR8TRGOUT: TMR8 的 TRGOUT 事件 ADC3 的触发事件 ADC3 PREEMPT TRIG TMR1TRGOUT: TMR3 的 TRGOUT 事件 ADC3\_PREEMPT\_TRIG\_TMR1CH4: TMR1 的 CH4 事件 ADC3\_PREEMPT\_TRIG\_TMR4CH3: TMR4 的 CH3 事件 ADC3\_PREEMPT\_TRIG\_TMR8CH2: TMR8 的 CH2 事件 ADC3\_PREEMPT\_TRIG\_TMR8CH4: TMR8 的 CH4 事件 ADC3 PREEMPT TRIG TMR5TRGOUT: TMR5 的 TRGOUT 事件 ADC3\_PREEMPT\_TRIG\_TMR5CH4: TMR5 的 CH4 事件 ADC3 PREEMPT TRIG SOFTWARE: 软件触发事件 ADC3\_PREEMPT\_TRIG\_TMR1CH1: TMR1 的 CH1 事件 ADC3 PREEMPT TRIG TMR1CH2: TMR1 的 CH2 事件 ADC3 PREEMPT TRIG TMR8TRGOUT: TMR8 的 TRGOUT 事件 示例

/\* set preempt external trigger event \*/ adc\_preempt\_conversion\_trigger\_set(ADC1, ADC12\_PREEMPT\_TRIG\_SOFTWARE, TRUE);

### 函数 **adc\_preempt\_offset\_value\_set**

下表描述了函数 adc\_preempt\_offset\_value\_set

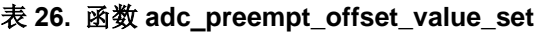

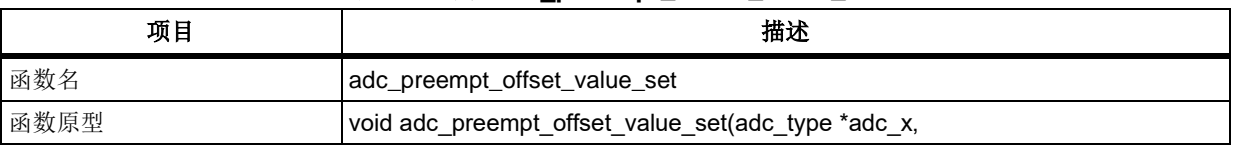

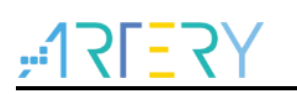

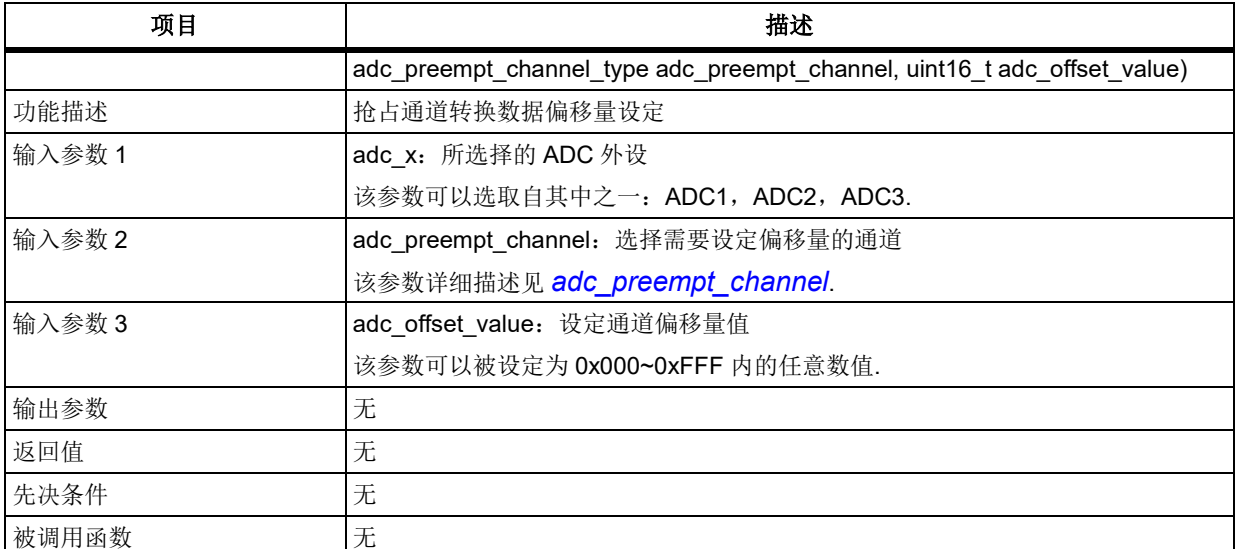

### <span id="page-74-0"></span>**adc\_preempt\_channel**

adc\_preempt\_channel 用于选择需要设定偏移量的通道, 其可选参数罗列如下

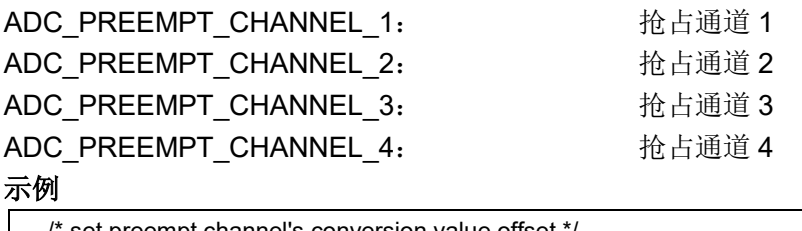

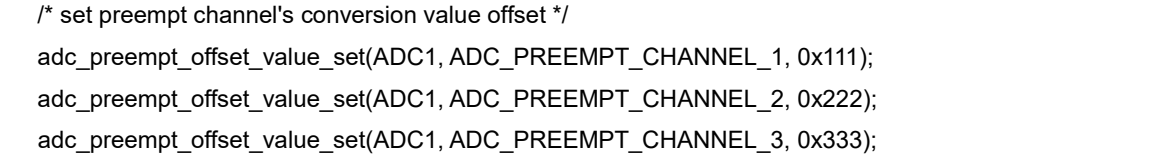

### 函数 **adc\_ordinary\_part\_count\_set**

下表描述了函数 adc\_ordinary\_part\_count\_set

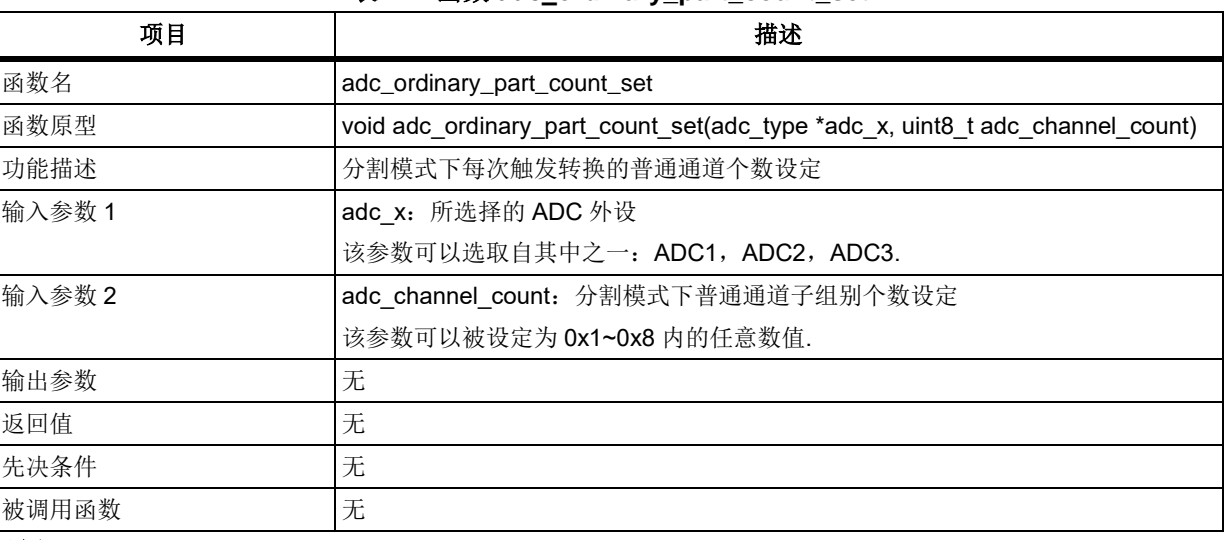

### 表 **27.** 函数 **adc\_ordinary\_part\_count\_set**

示例

/\* set partitioned mode channel count \*/

adc\_ordinary\_part\_count\_set(ADC1, 2);

注意:分割模式下,只有普通通道组的子组别个数可设定,抢占通道组的子组别个数固定为 *1*。

### 函数 **adc\_ordinary\_part\_mode\_enable**

下表描述了函数 adc\_ordinary\_part\_mode\_enable

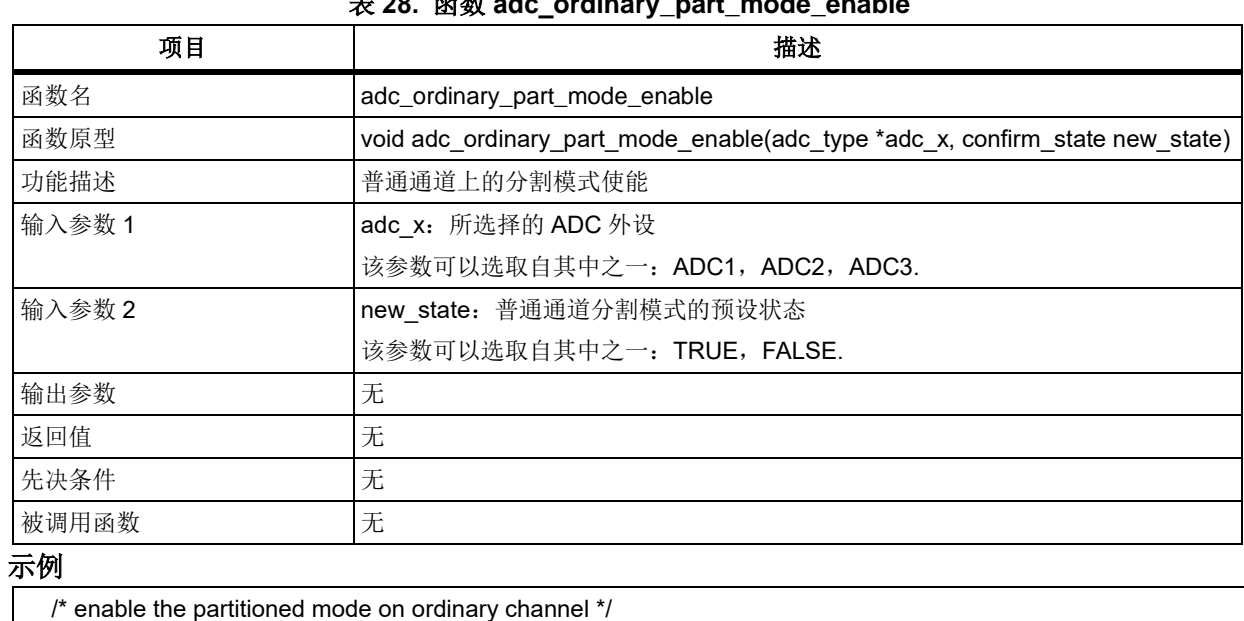

#### 表 **28.** 函数 **adc\_ordinary\_part\_mode\_enable**

adc\_ordinary\_part\_mode\_enable(ADC1, TRUE);

### 函数 **adc\_preempt\_part\_mode\_enable**

下表描述了函数 adc\_preempt\_part\_mode\_enable

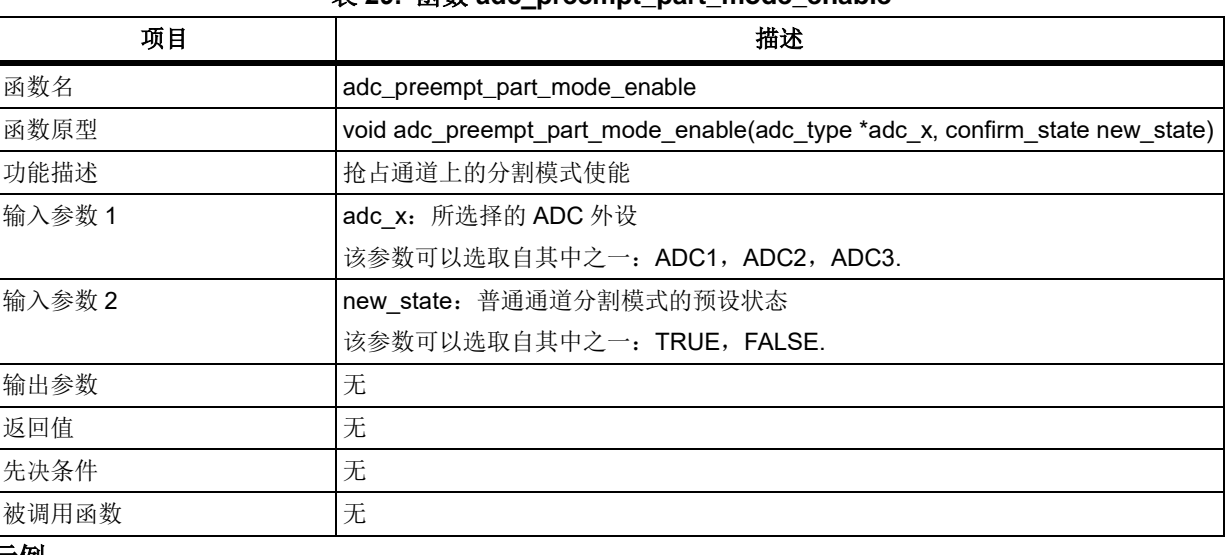

#### 表 **29.** 函数 **adc\_preempt\_part\_mode\_enable**

#### 示例

/\* enable the partitioned mode on preempt channel \*/

adc\_preempt\_part\_mode\_enable(ADC1, TRUE);

## 函数 **adc\_preempt\_auto\_mode\_enable**

下表描述了函数 adc\_preempt\_auto\_mode\_enable

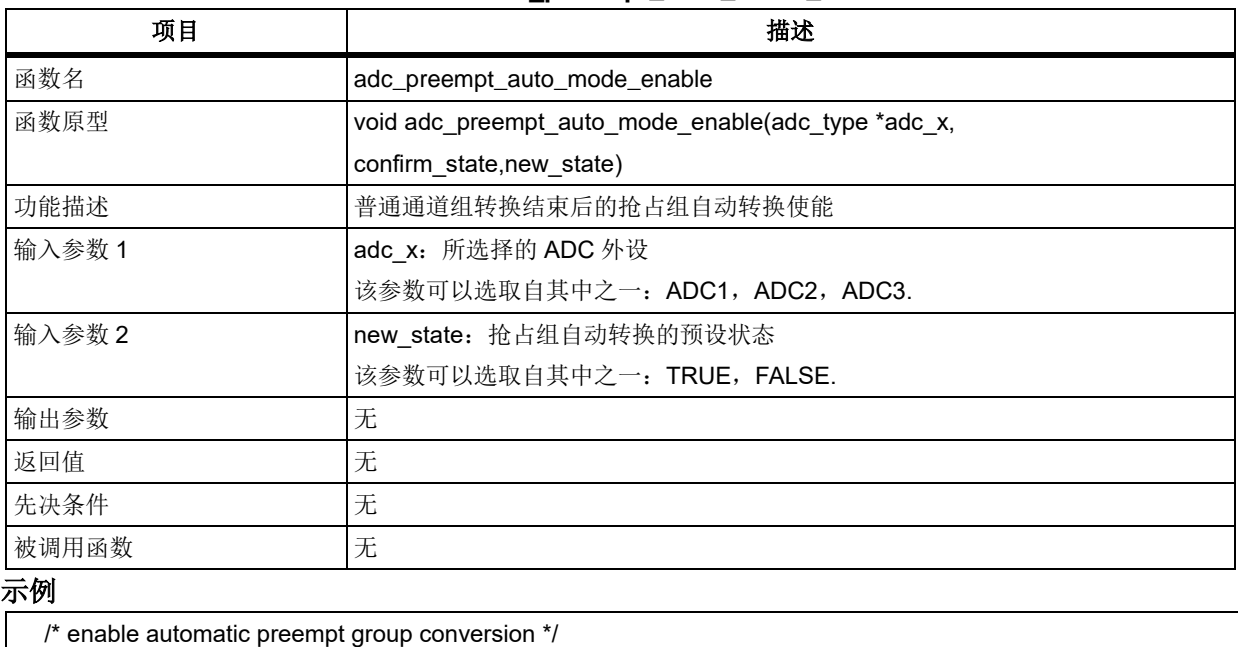

#### 表 **30.** 函数 **adc\_preempt\_auto\_mode\_enable**

### 函数 **adc\_tempersensor\_vintrv\_enable**

adc\_preempt\_auto\_mode\_enable(ADC1, TRUE);

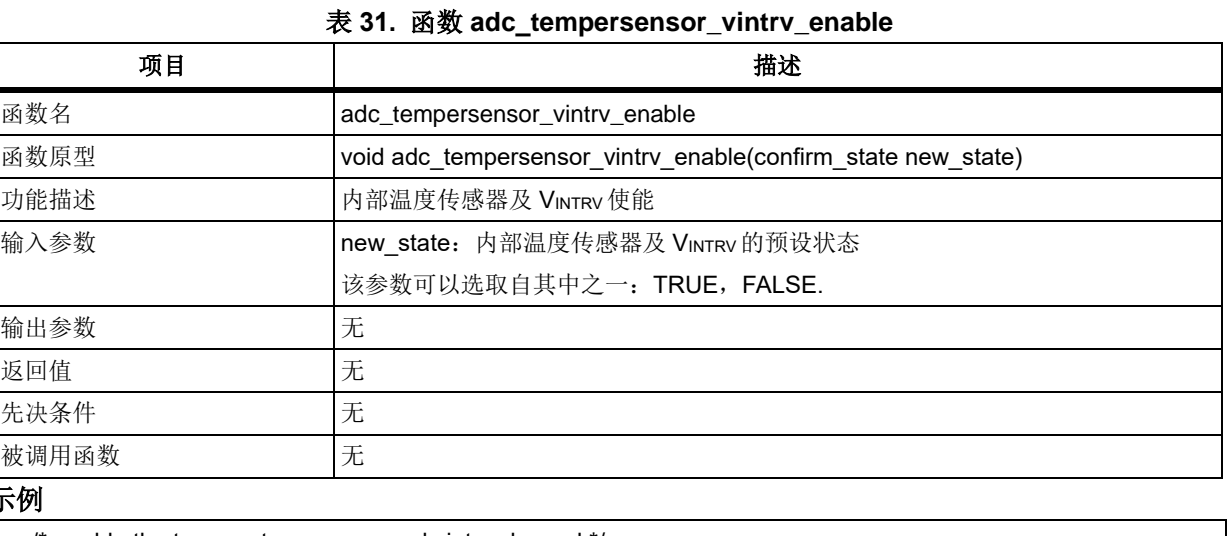

下表描述了函数 adc\_tempersensor\_vintrv\_enable

### 示例

/\* enable the temperature sensor and vintrv channel \*/

adc\_tempersensor\_vintrv\_enable(TRUE);

## 函数 **adc\_ordinary\_software\_trigger\_enable**

下表描述了函数 adc\_ordinary\_software\_trigger\_enable

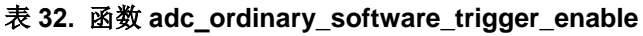

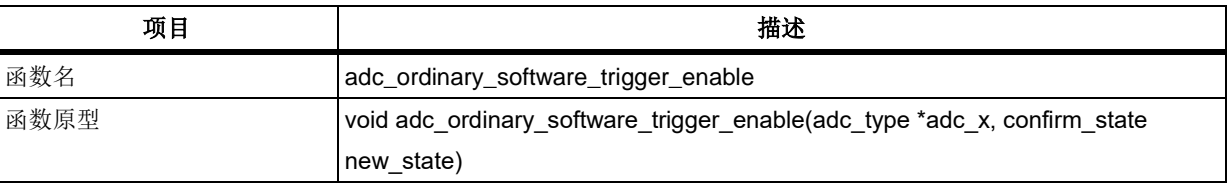

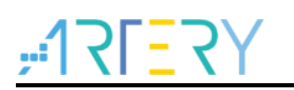

## **AT32F403**固件库**BSP&Pack**应用指南

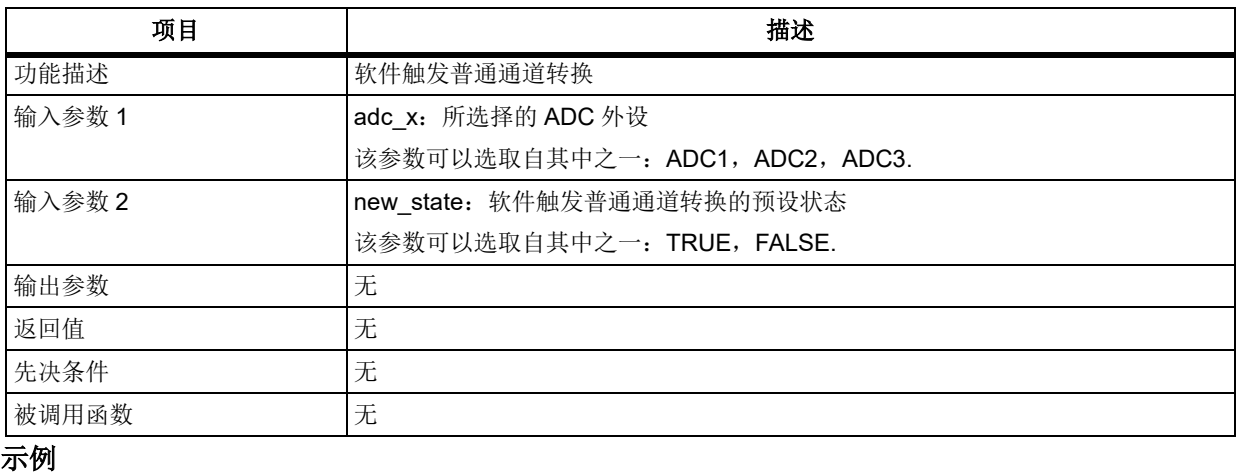

/\* enable ordinary software start conversion \*/

adc\_ordinary\_software\_trigger\_enable(ADC1, TRUE);

### 函数 **adc\_ordinary\_software\_trigger\_status\_get**

下表描述了函数 adc\_ordinary\_software\_trigger\_status\_get

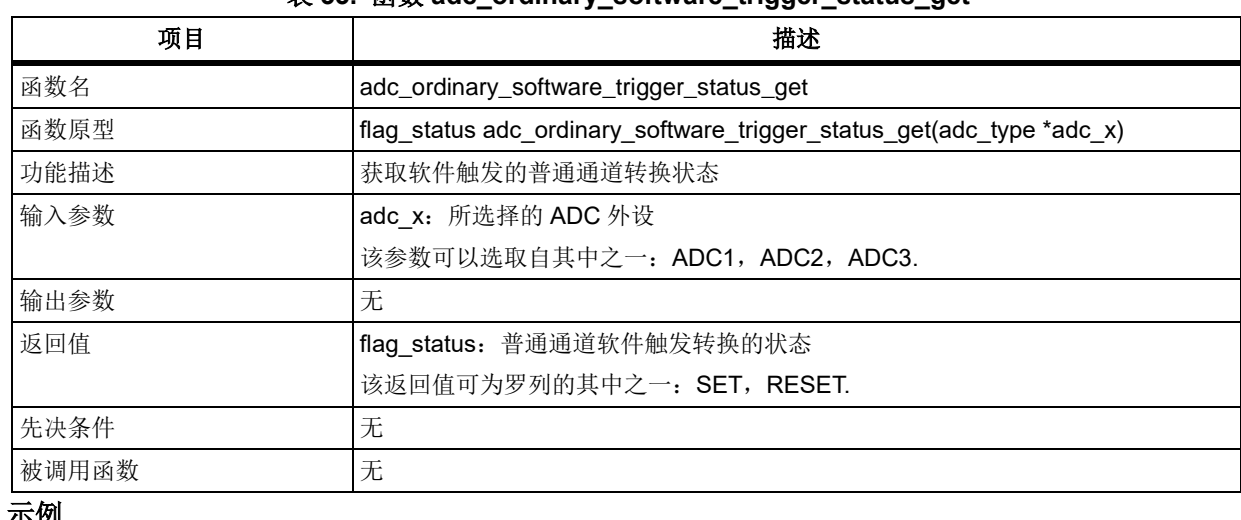

### 表 **33.** 函数 **adc\_ordinary\_software\_trigger\_status\_get**

#### 示例

/\* wait ordinary software start conversion \*/

while(adc\_ordinary\_software\_trigger\_status\_get(ADC1));

## 函数 **adc\_preempt\_software\_trigger\_enable**

下表描述了函数 adc\_preempt\_software\_trigger\_enable

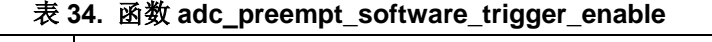

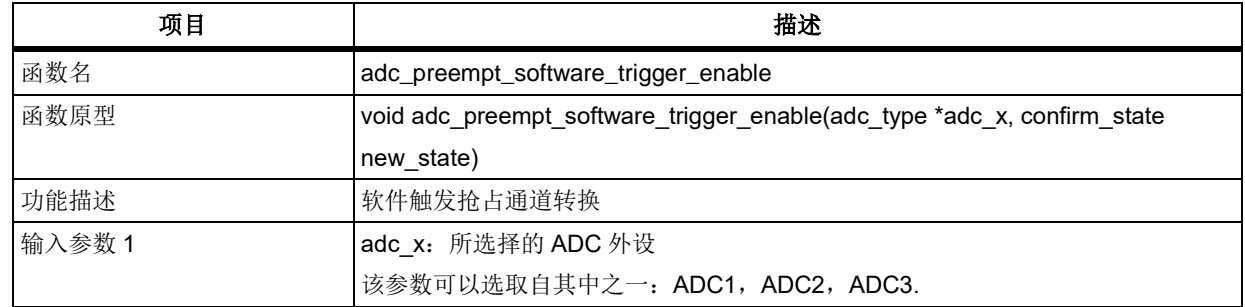

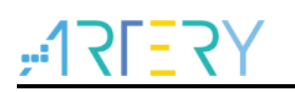

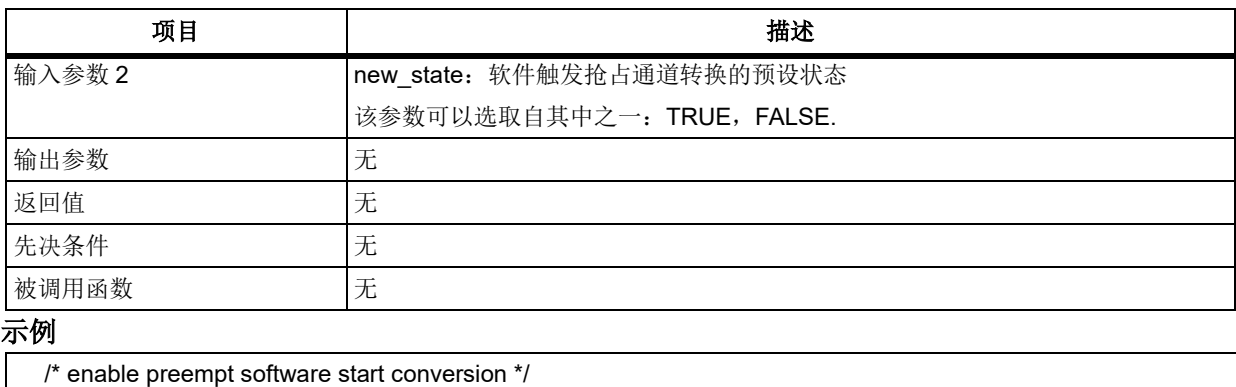

adc\_preempt\_software\_trigger\_enable(ADC1, TRUE);

### 函数 **adc\_preempt\_software\_trigger\_status\_get**

下表描述了函数 adc\_preempt\_software\_trigger\_status\_get

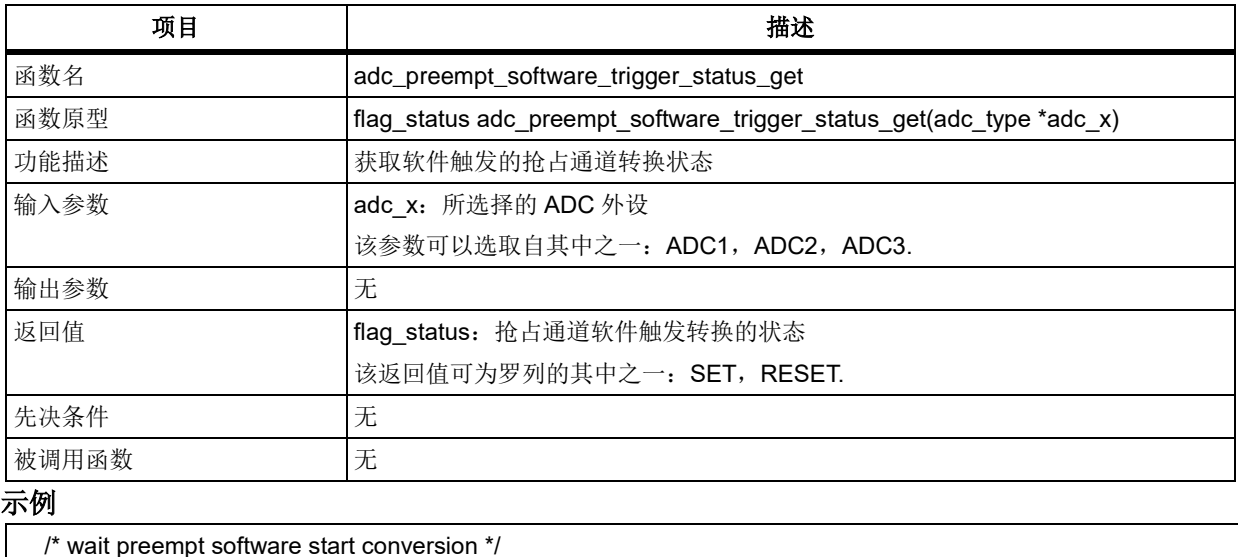

#### 表 **35.** 函数 **adc\_preempt\_software\_trigger\_status\_get**

while(adc\_preempt\_software\_trigger\_status\_get(ADC1));

### 5.1.30 函数 adc\_ordinary\_conversion\_data\_get

下表描述了函数 adc\_ordinary\_conversion\_data\_get

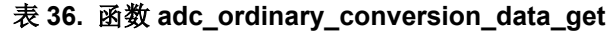

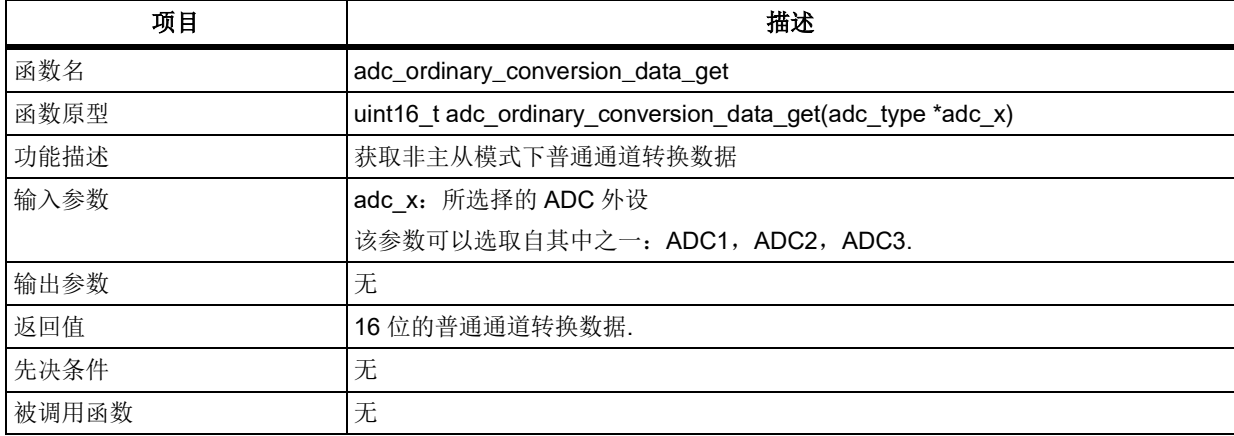

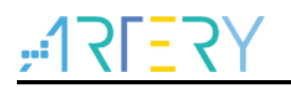

#### 示例

uint16\_t adc1\_ordinary\_index = 0;

adc1\_ordinary\_index = adc\_ordinary\_conversion\_data\_get(ADC1);

注意:只有配置 *ADC* 为独立模式,且各 *ADC* 仅配置单个通道时,才可使用此函数。

### 函数 **adc\_combine\_ordinary\_conversion\_data\_get**

下表描述了函数 adc\_combine\_ordinary\_conversion\_data\_get

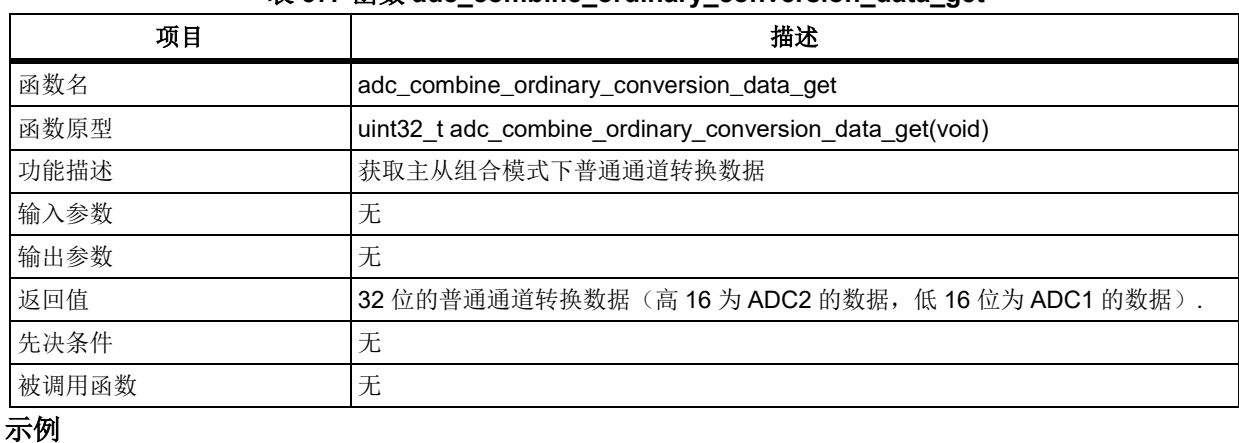

### 表 **37.** 函数 **adc\_combine\_ordinary\_conversion\_data\_get**

uint32\_t common\_ordinary\_index = 0;

common\_ordinary\_index = adc\_combine\_ordinary\_conversion\_data\_get();

注意:只有配置 *ADC* 为主从组合模式,且各 *ADC* 仅配置单个通道时,才可使用此函数。

### 函数 **adc\_preempt\_conversion\_data\_get**

下表描述了函数 adc\_preempt\_conversion\_data\_get

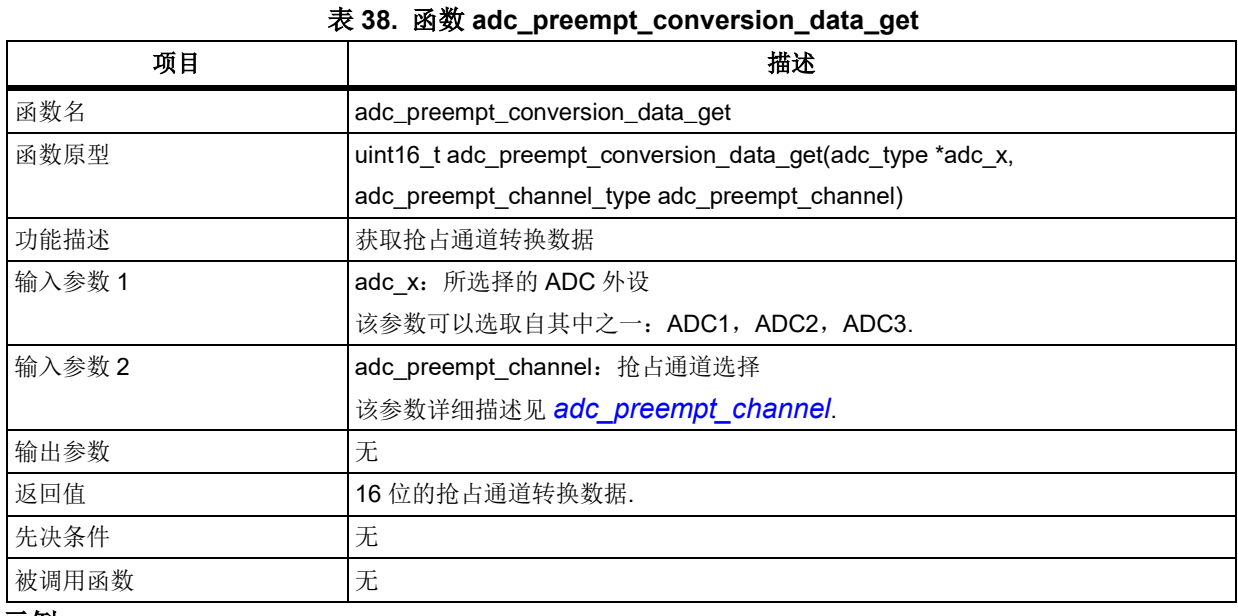

示例

uint16 t adc1 preempt valuetab[3] =  ${0}$ ;

adc1\_preempt\_valuetab[0] = adc\_preempt\_conversion\_data\_get(ADC1, ADC\_PREEMPT\_CHANNEL\_1);

adc1\_preempt\_valuetab[1] = adc\_preempt\_conversion\_data\_get(ADC1, ADC\_PREEMPT\_CHANNEL\_2);

adc1\_preempt\_valuetab[2] = adc\_preempt\_conversion\_data\_get(ADC1, ADC\_PREEMPT\_CHANNEL\_3);

### 函数 **adc\_flag\_get**

下表描述了函数 adc\_flag\_get

#### 表 **39.** 函数 **adc\_flag\_get**

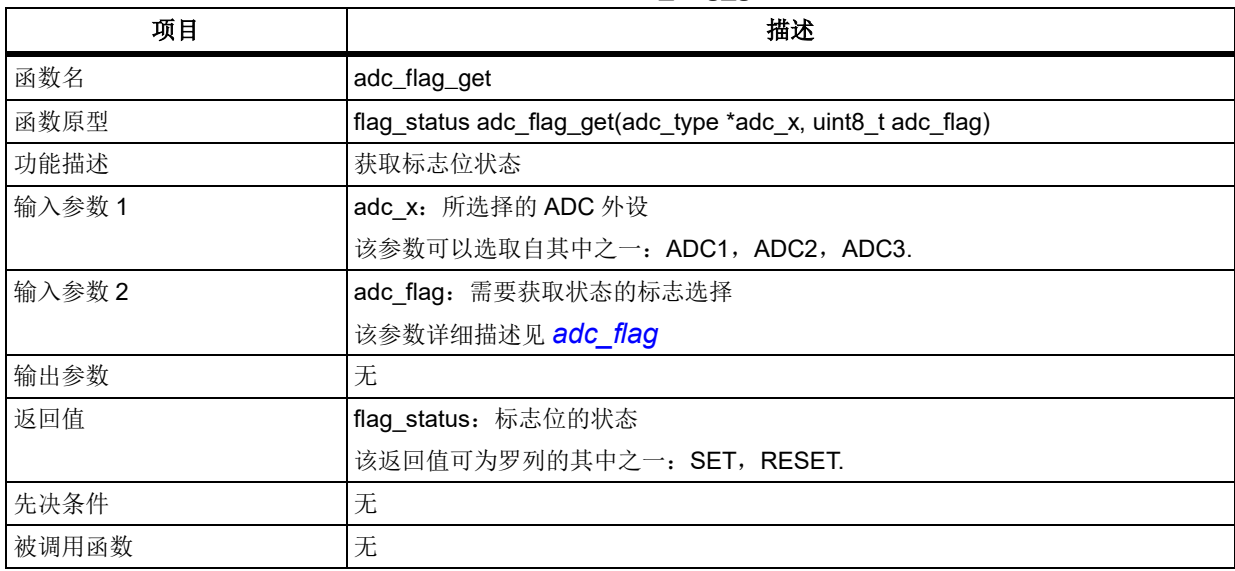

#### <span id="page-80-0"></span>**adc\_flag**

adc\_flag 用于选择需要获取状态的标志, 其可选参数罗列如下

ADC VMOR FLAG: 电压监测超出范围标志 ADC CCE FLAG: 通道转换结束标志 ADC\_PCCE\_FLAG: 抢占通道组转换结束标志 ADC\_PCCS\_FLAG: 抢占通道转换开始标志 ADC OCCS FLAG: 普通通道转换开始标志

### 示例

/\* check if wakeup preempted channelsconversion end flag is set \*/ if(adc\_flag\_get(ADC1, ADC\_PCCE\_FLAG) != RESET)

### 函数 **adc\_interrupt\_flag\_get**

下表描述了函数 adc\_interrupt\_flag\_get

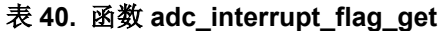

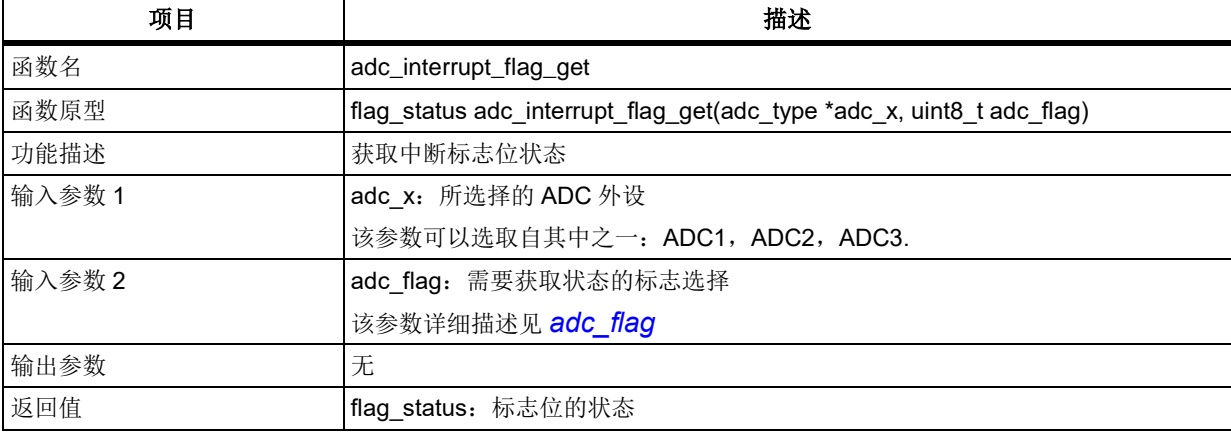

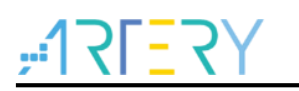

## **AT32F403**固件库**BSP&Pack**应用指南

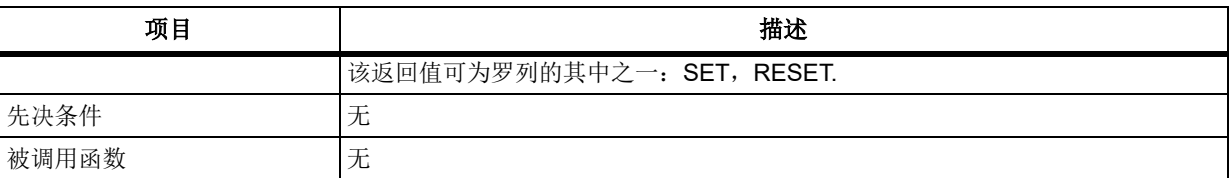

### **adc\_flag**

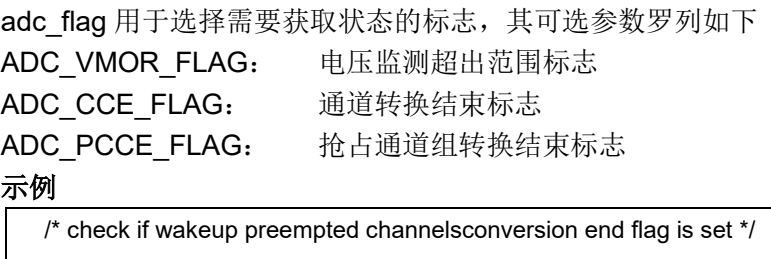

#### if(adc\_interrupt\_flag\_get(ADC1, ADC\_PCCE\_FLAG) != RESET)

### 函数 **adc\_flag\_clear**

下表描述了函数 adc\_flag\_clear

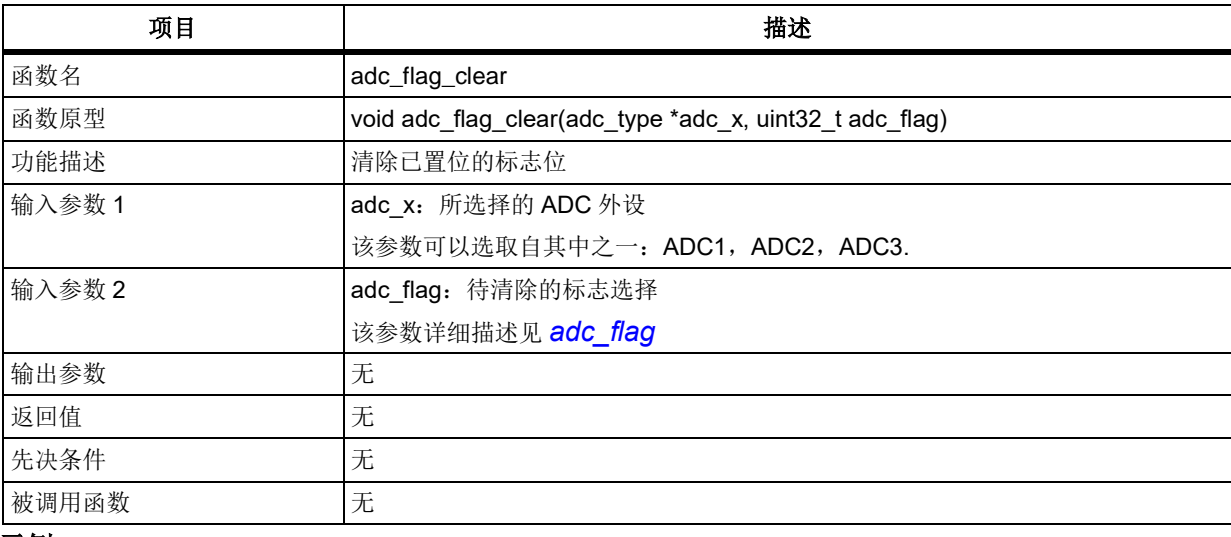

### 表 **41.** 函数 **adc\_flag\_clear**

#### 示例

/\* preempted channelsconversion end flag clear \*/

adc\_flag\_clear(ADC1, ADC\_PCCE\_FLAG);

#### $5.2$ 电池供电域(**BPR**)

```
BPR 寄存器结构 bpr_type,定义于文件"at32f403_bpr.h"如下:
/**
   * @brief type define bpr register all
  */
typedef struct
{
```
} bpr\_type;

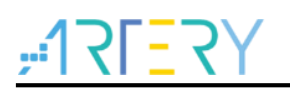

下表给出了 BPR 寄存器总览:

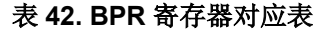

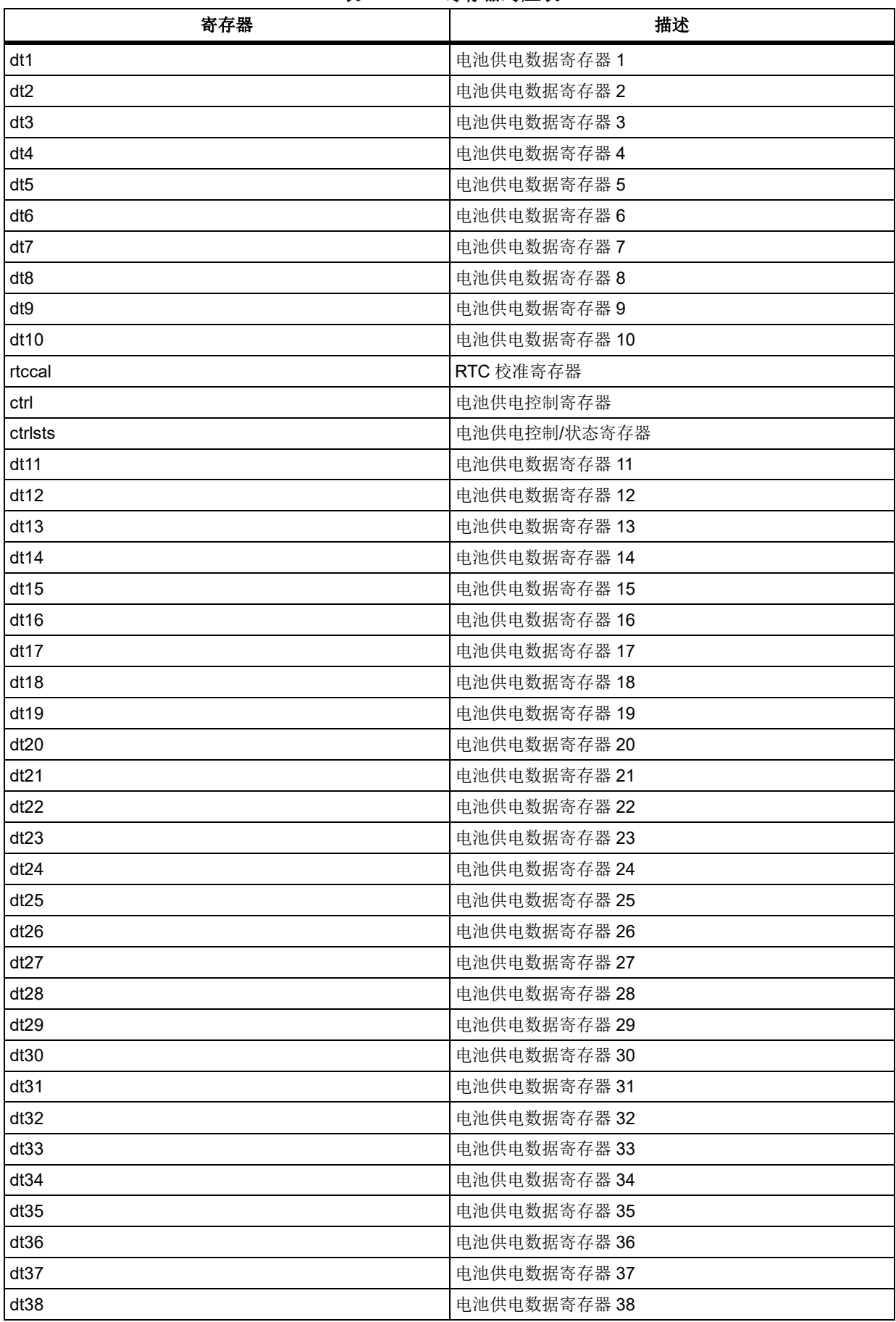

**COL** 

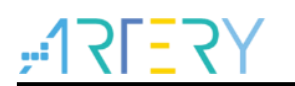

## **AT32F403**固件库**BSP&Pack**应用指南

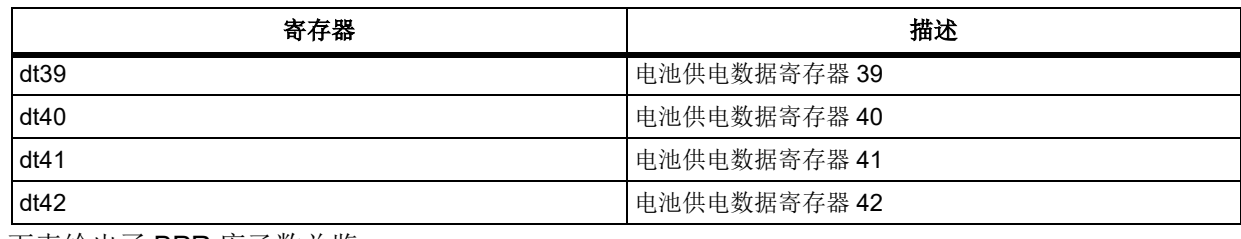

下表给出了 BPR 库函数总览:

### 表 **43. BPR** 库函数总览

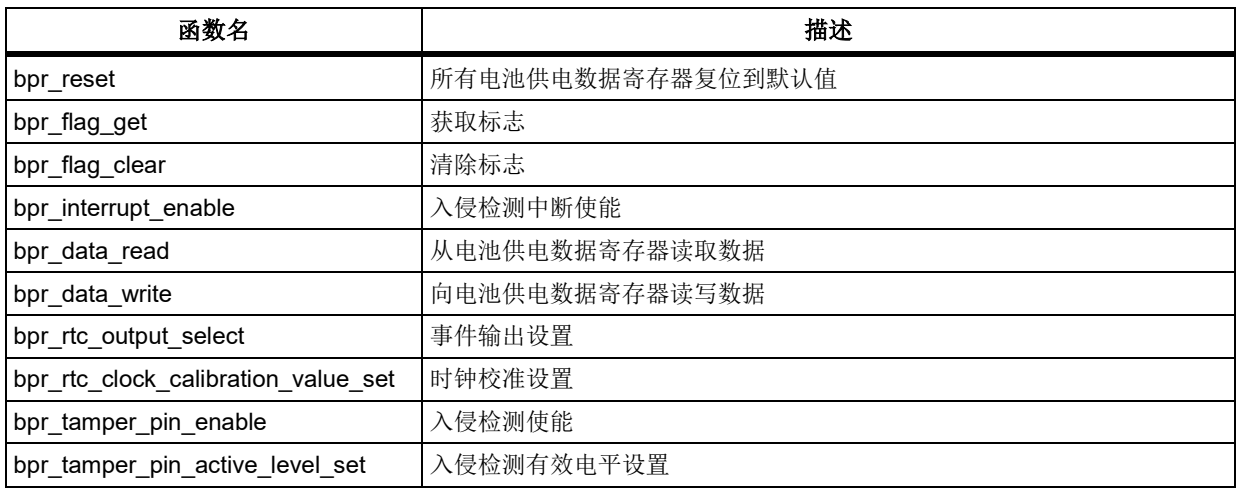

## 函数 **bpr\_reset**

下表描述了函数 bpr\_reset

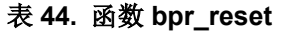

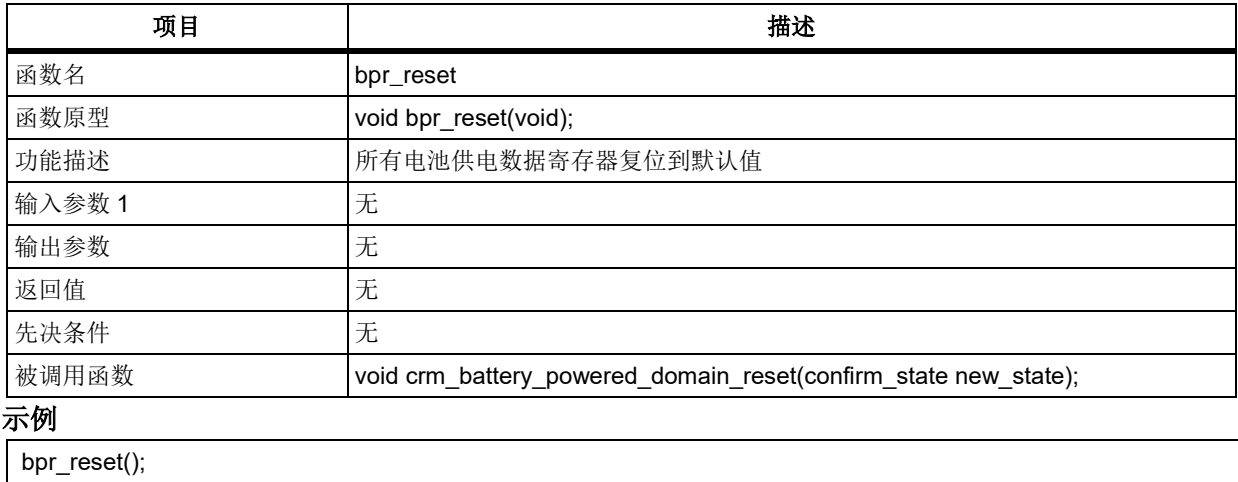

## 函数 **bpr\_flag\_get**

下表描述了函数 bpr\_flag\_get

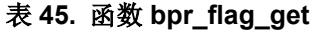

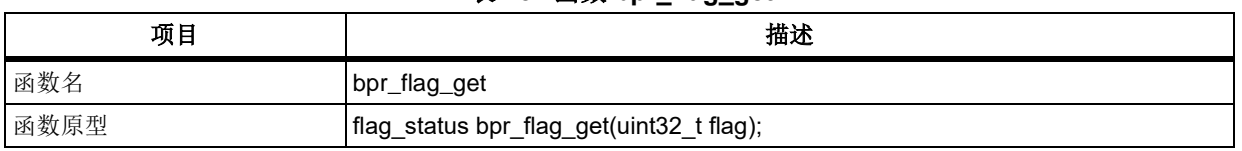

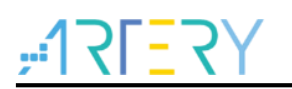

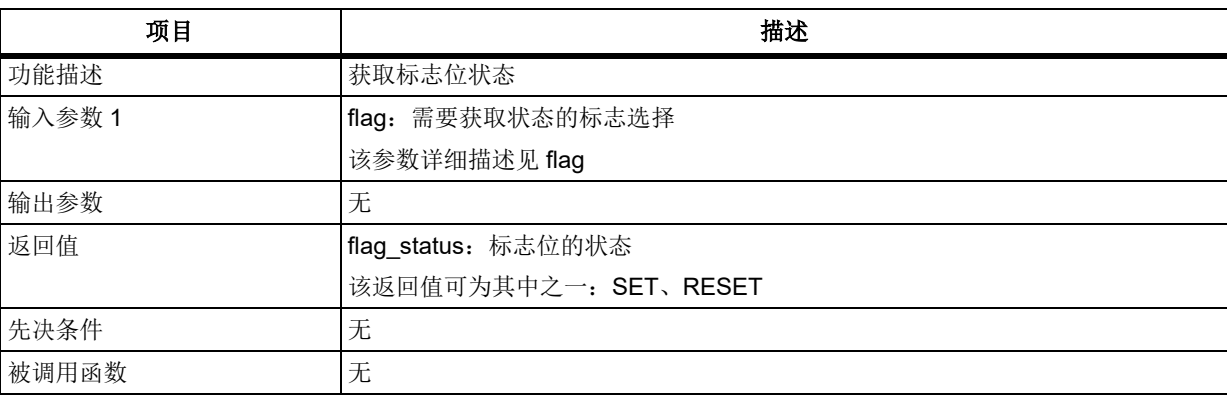

#### **flag**

用于选择需要获取状态的标志,其可选参数罗列如下 BPR\_TAMPER\_INTERRUPT\_FLAG: 入侵检测中断标志 BPR\_TAMPER\_EVENT\_FLAG: 入侵检测事件标志 示例 bpr\_flag\_get(BPR\_TAMPER\_INTERRUPT\_FLAG);

# 函数 **bpr\_interrupt\_flag\_get**

下表描述了函数 bpr\_interrupt\_flag\_get

#### 表 46. 函数 bpr\_interrupt\_flag\_get

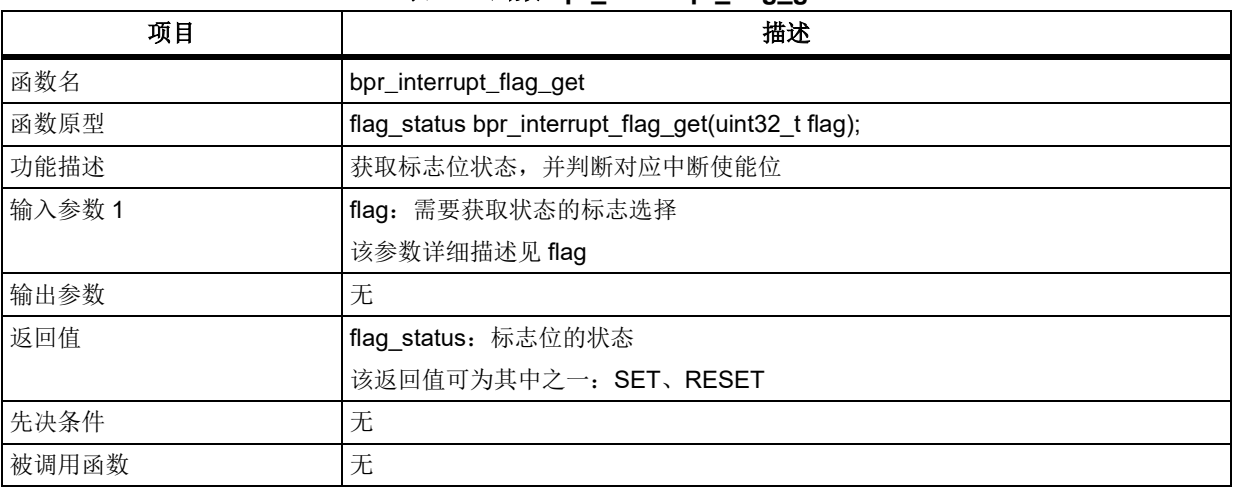

#### **flag**

用于选择需要获取状态的标志,其可选参数罗列如下 BPR\_TAMPER\_INTERRUPT\_FLAG: 入侵检测中断标志 BPR\_TAMPER\_EVENT\_FLAG: 入侵检测事件标志 示例 bpr\_interrupt\_flag\_get(BPR\_TAMPER\_INTERRUPT\_FLAG);

## 函数 **bpr\_flag\_clear**

下表描述了函数 bpr\_flag\_clear

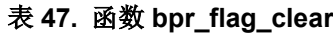

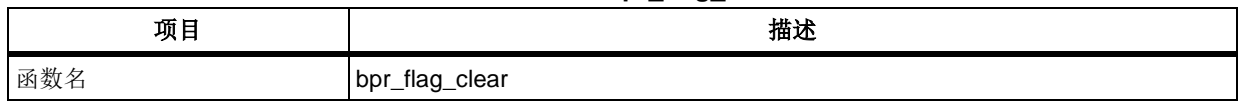

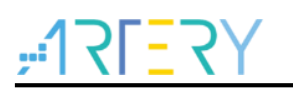

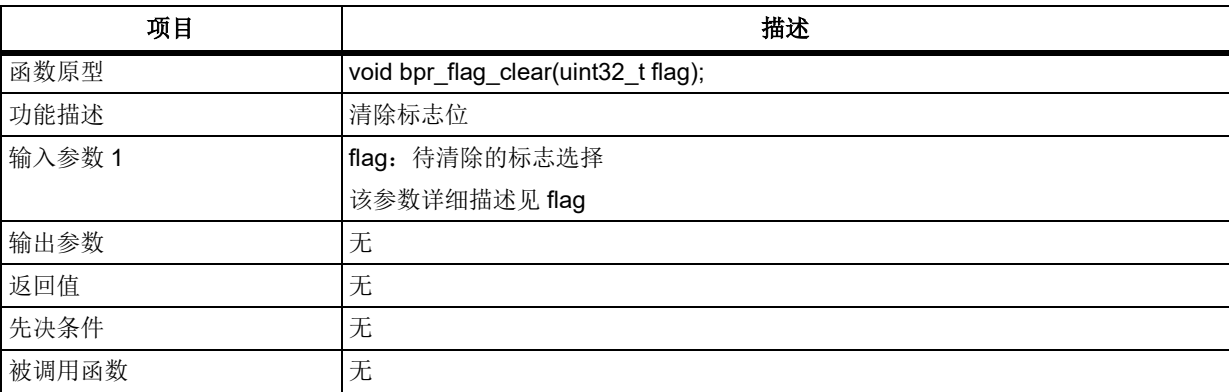

#### **flag**

用于选择需要清除状态的标志,其可选参数罗列如下 BPR\_TAMPER\_INTERRUPT\_FLAG: 入侵检测中断标志 BPR\_TAMPER\_EVENT\_FLAG: 入侵检测事件标志 示例 bpr\_flag\_clear(BPR\_TAMPER\_INTERRUPT\_FLAG);

### 函数 **bpr\_interrupt\_enable**

下表描述了函数 bpr\_interrupt\_enable

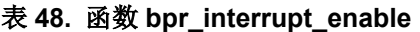

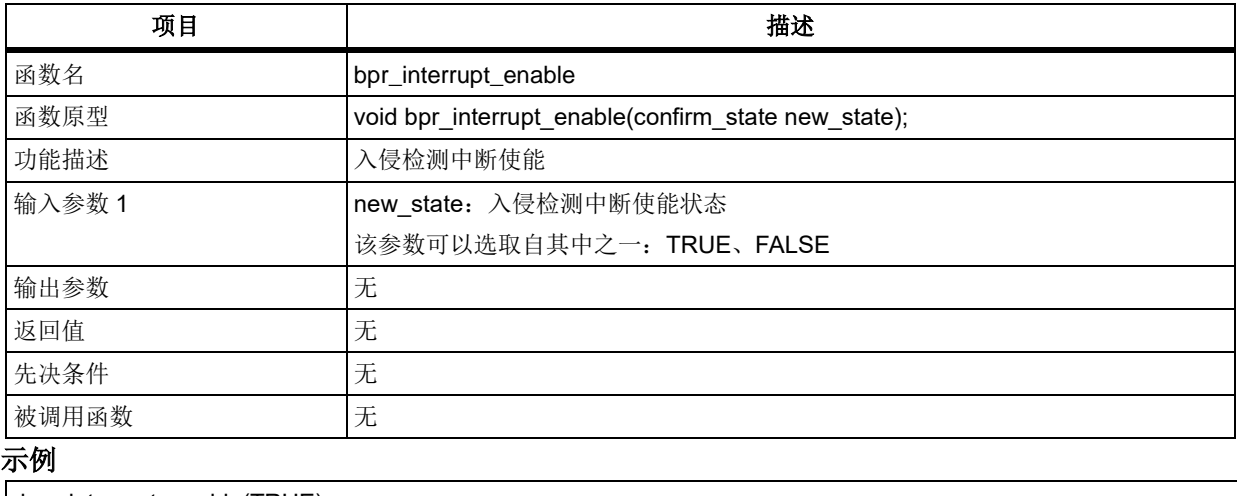

bpr\_interrupt\_enable(TRUE);

## 函数 **bpr\_data\_read**

下表描述了函数 bpr\_data\_read

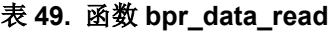

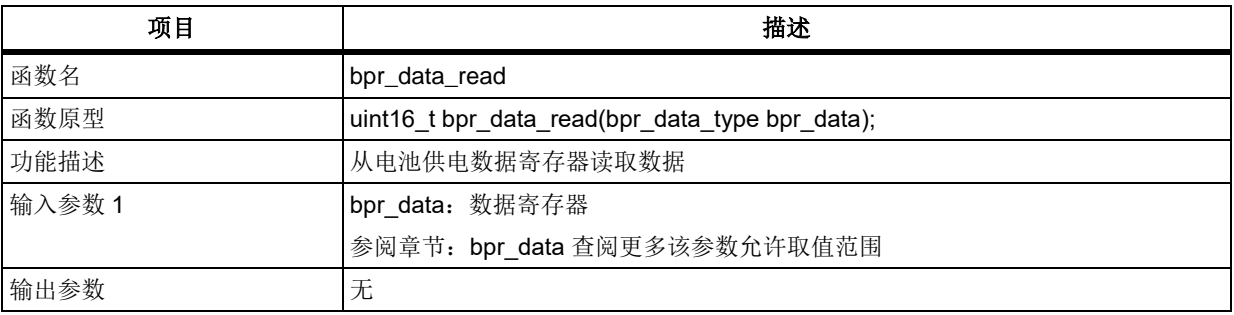

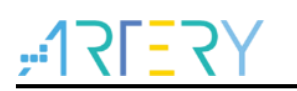

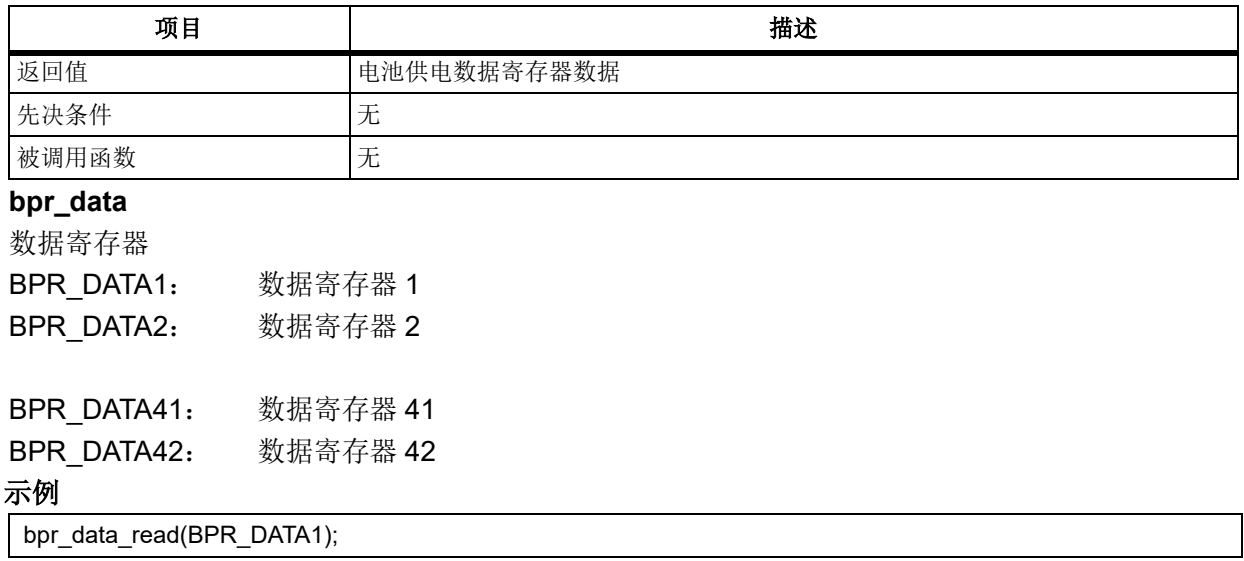

### 函数 **bpr\_data\_write**

下表描述了函数 bpr\_data\_write

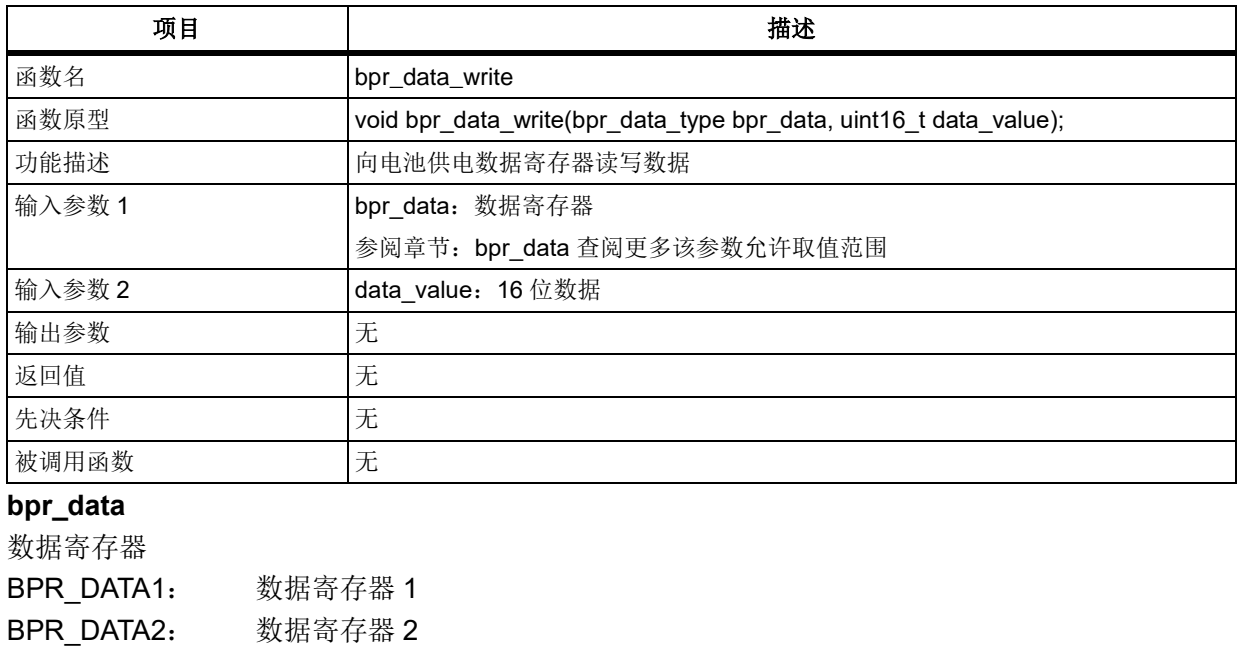

#### 表 **50.** 函数 **bpr\_data\_write**

bpr\_data\_write(BPR\_DATA1, 0x5A5A);

BPR\_DATA41: 数据寄存器 41 BPR DATA42: 数据寄存器 42

### 函数 **bpr\_rtc\_output\_select**

下表描述了函数 bpr\_rtc\_output\_select

示例

#### 表 **51.** 函数 **bpr\_rtc\_output\_select**

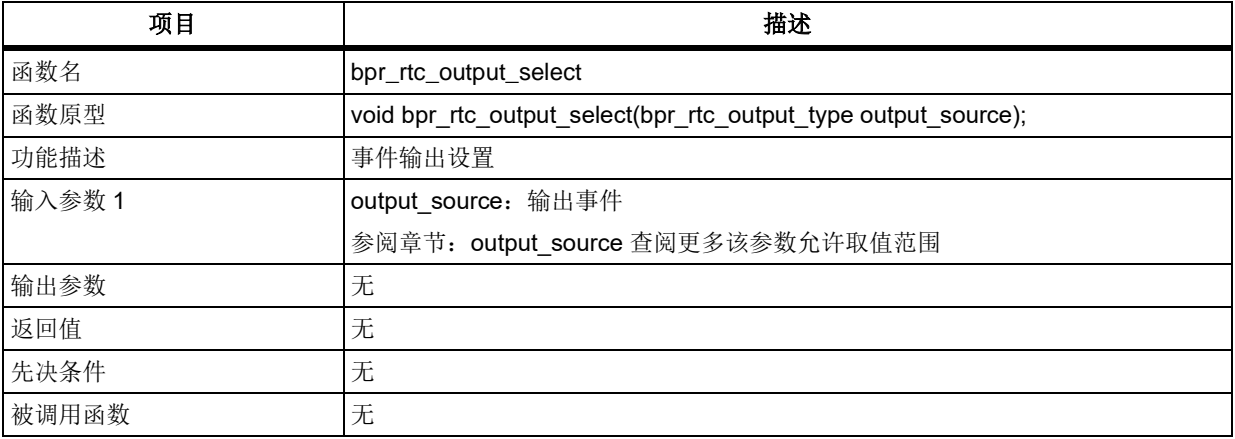

#### **output\_source**

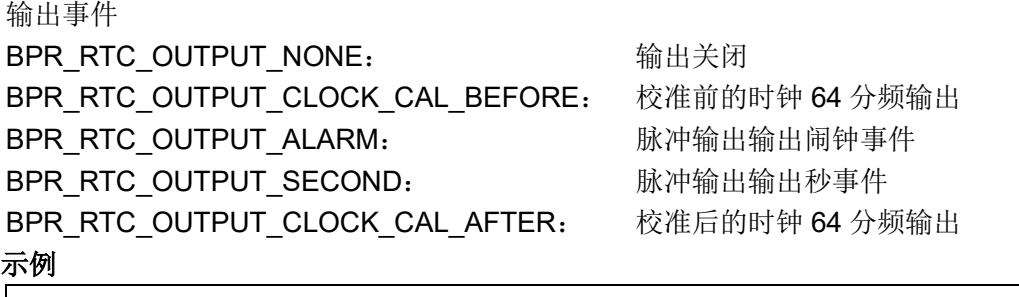

bpr\_rtc\_output\_select(BPR\_RTC\_OUTPUT\_ALARM);

#### 函数 **bpr\_rtc\_clock\_calibration\_value\_set**  $5.2.9$

下表描述了函数 bpr\_rtc\_clock\_calibration\_value\_set

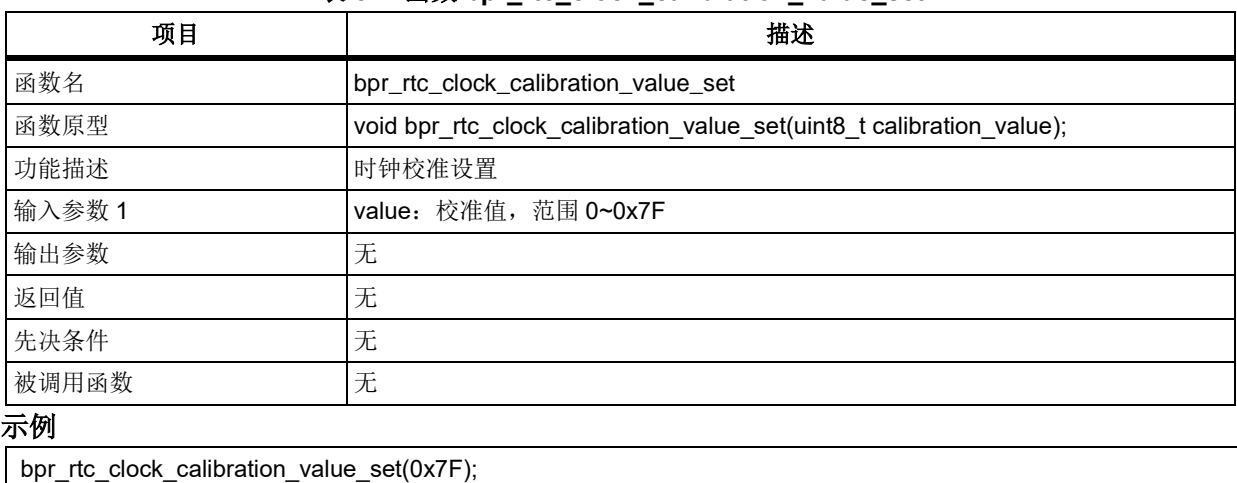

#### 表 **52.** 函数 **bpr\_rtc\_clock\_calibration\_value\_set**

### 函数 **bpr\_tamper\_pin\_enable**

下表描述了函数 bpr\_tamper\_pin\_enable

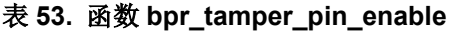

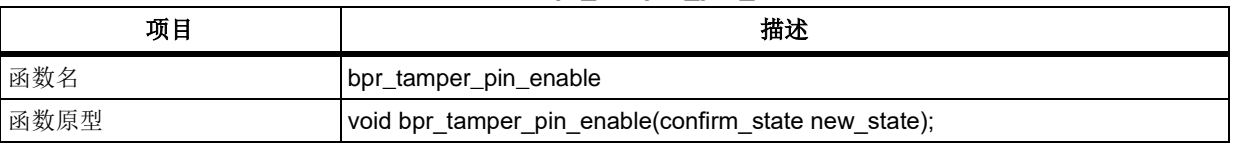

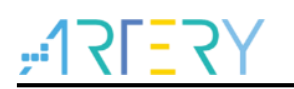

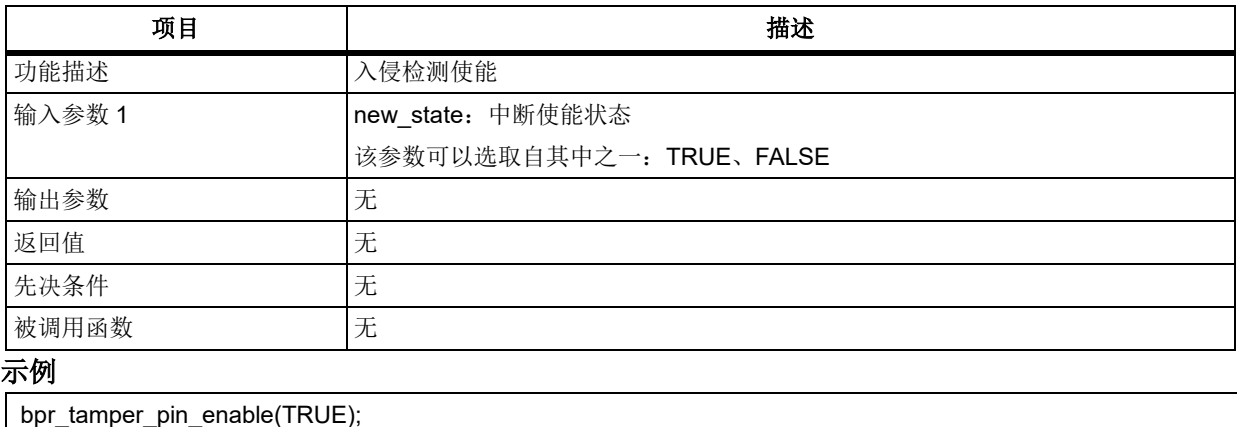

### 函数 **bpr\_tamper\_pin\_active\_level\_set**

下表描述了函数 bpr\_tamper\_pin\_active\_level\_set

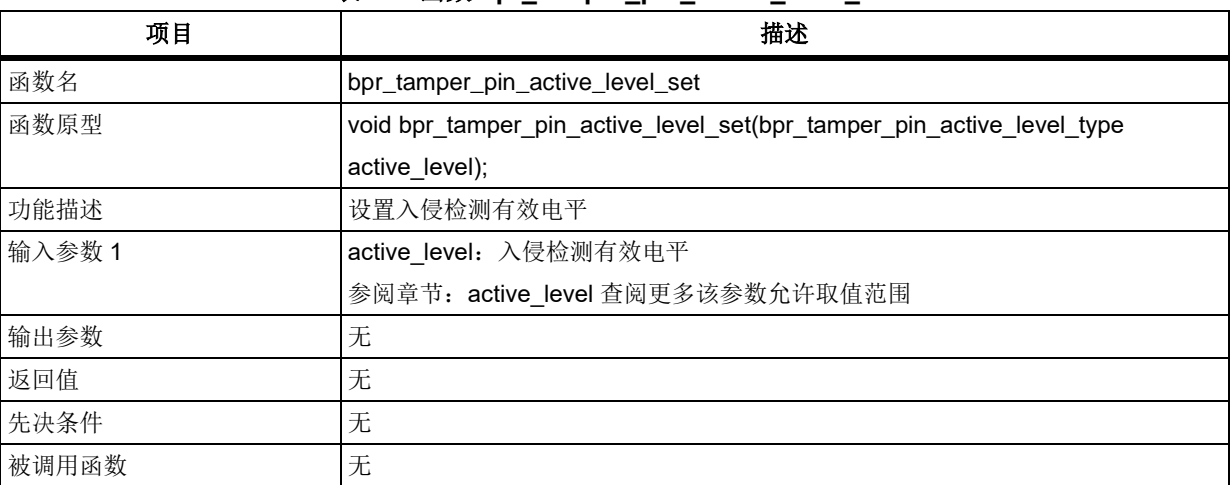

#### 表 **54.** 函数 **bpr\_tamper\_pin\_active\_level\_set**

### **active\_level**

入侵检测有效电平

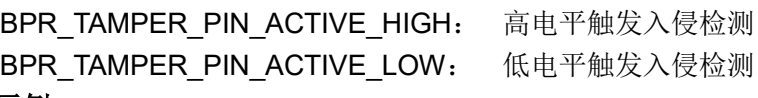

#### 示例

bpr\_tamper\_pin\_active\_level\_set(BPR\_TAMPER\_PIN\_ACTIVE\_HIGH);

#### $5.3$ 控制器局域网模块(**CAN**)

```
CAN 寄存器结构 can_type,定义于文件"at32f403_can.h"如下:
/**
   * @brief type define can register all
   */
typedef struct
{
 …
} can_type;
```
下表给出了 CAN 寄存器总览:

#### 表 **55. CAN** 寄存器总览

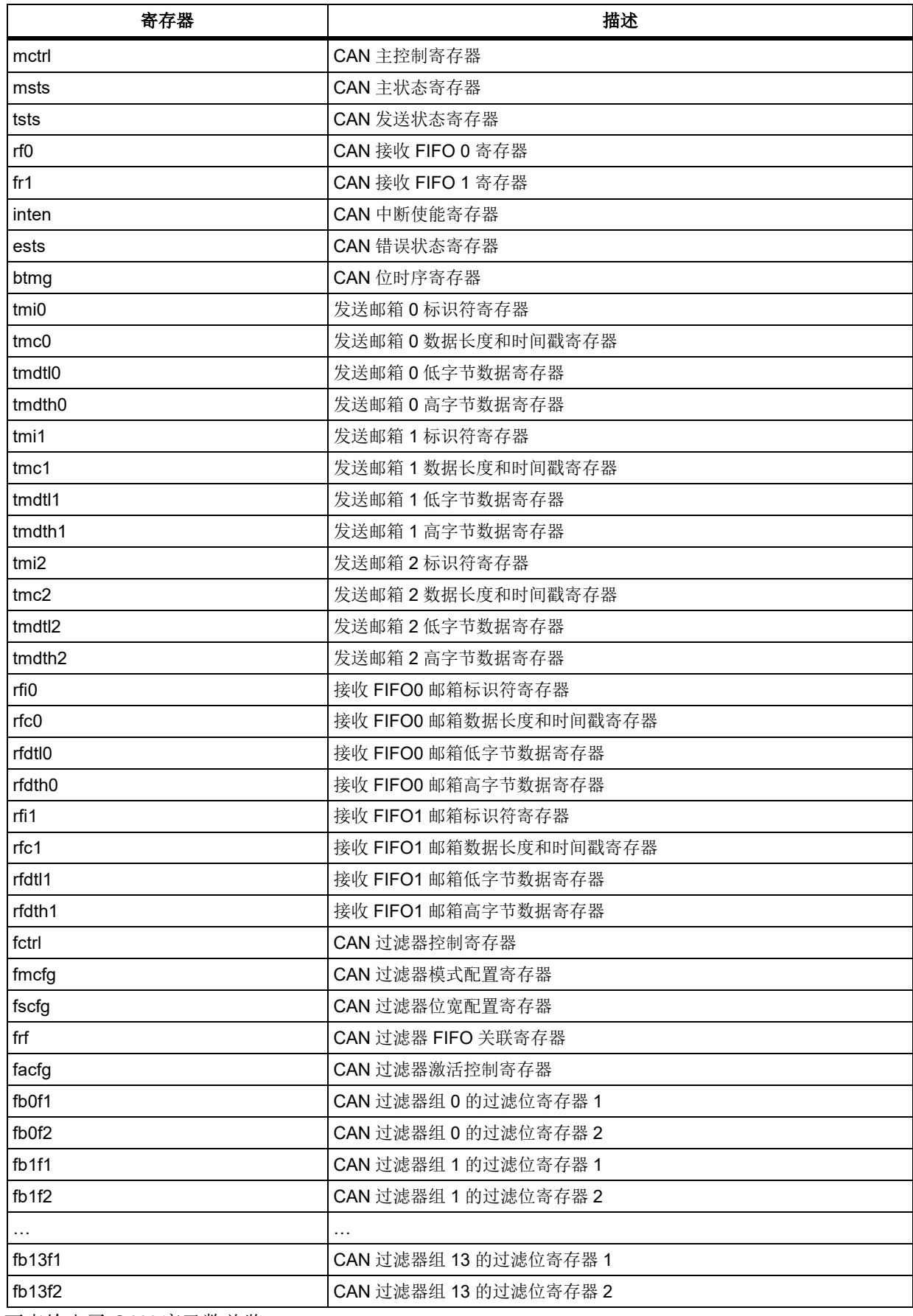

下表给出了 CAN 库函数总览:

**COLLECT** 

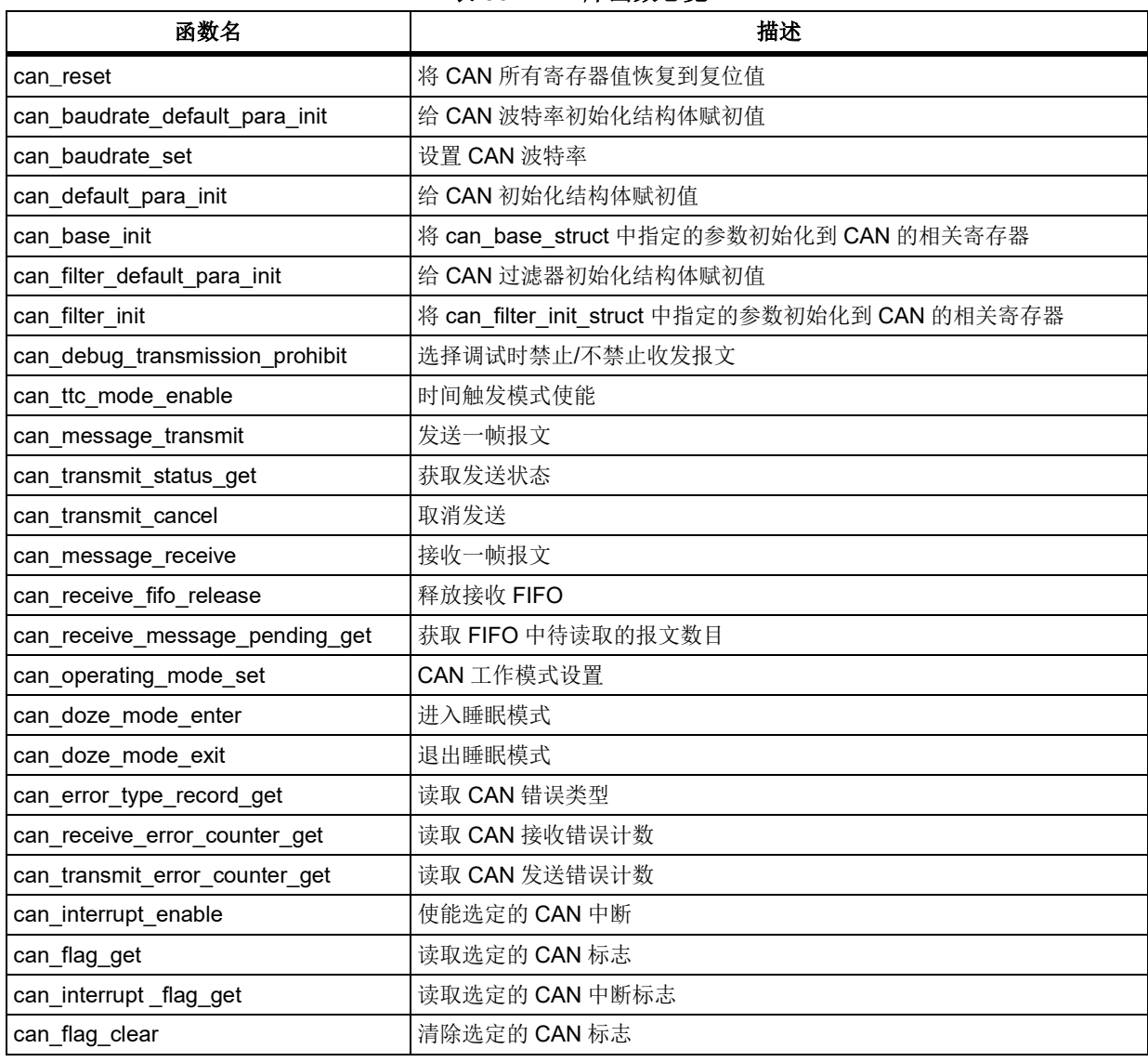

### 表 **56. CAN** 库函数总览

#### 函数 **can\_reset**  $5.3.1$

下表描述了函数 can\_reset

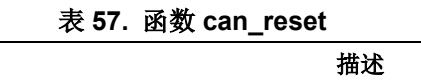

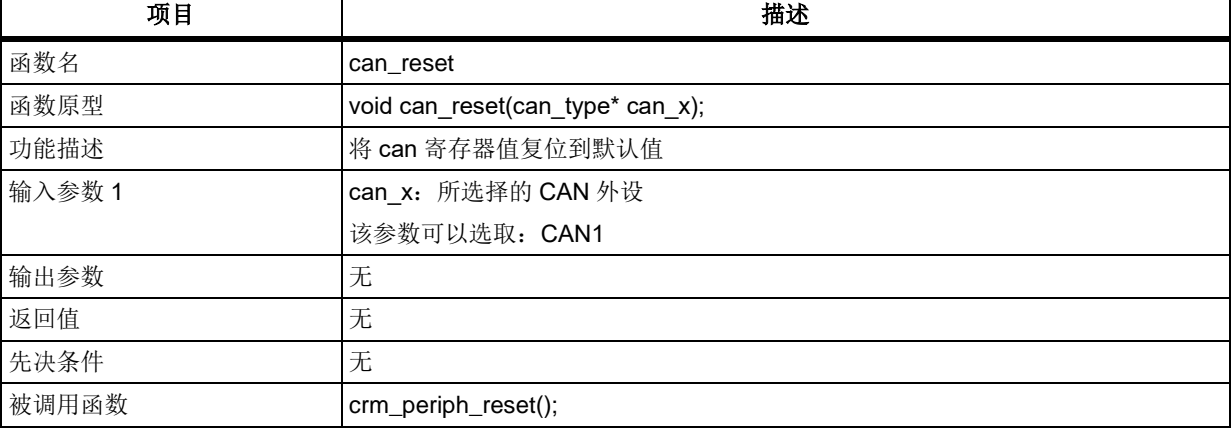

### 示例

can\_reset(CAN1);

#### $5.3.2$ 函数 **can\_baudrate\_default\_para\_init**

下表描述了函数 can\_baudrate\_default\_para\_init

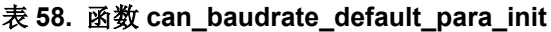

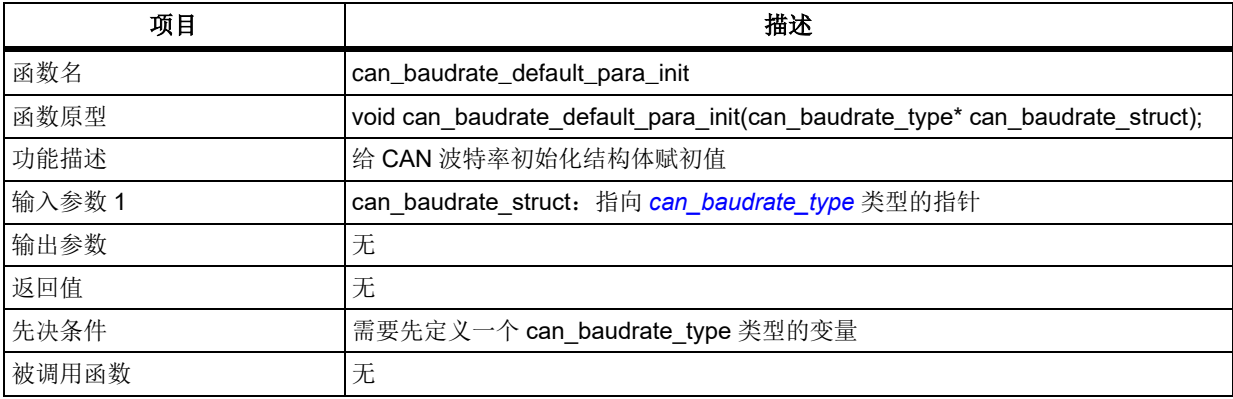

#### 示例

can\_baudrate\_type can\_baudrate\_struct; can\_baudrate\_default\_para\_init(&can\_baudrate\_struct);

#### $5.3.3$ 函数 **can\_baudrate\_set**

下表描述了函数 can\_baudrate\_set

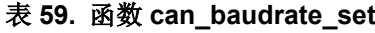

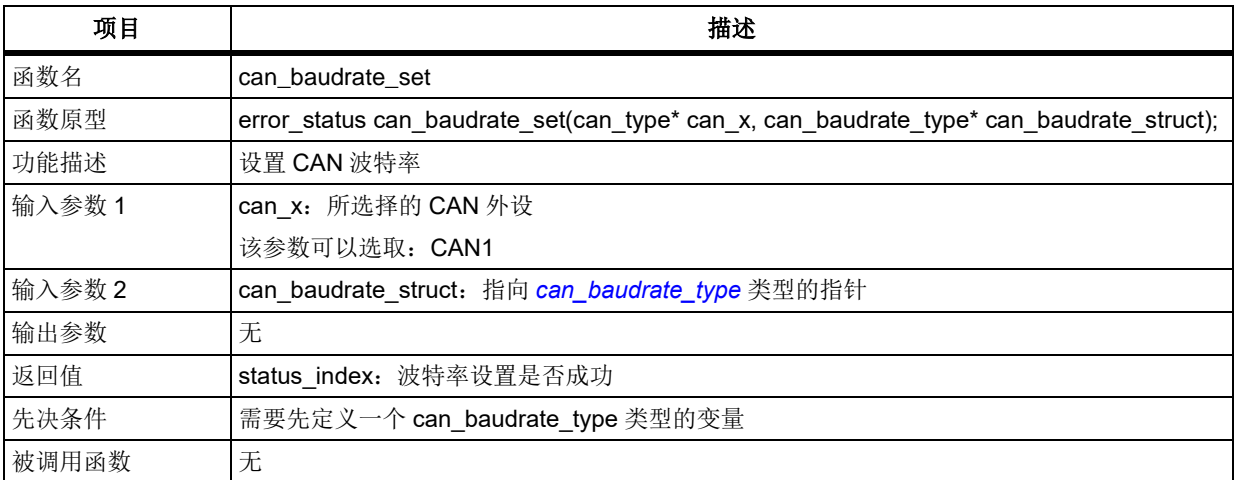

can\_baudrate\_type 在 at32f403\_can.h 中定义: typedef struct {

```
 uint16_t baudrate_div;
  can_rsaw_type rsaw_size;
 can bts1 type bts1 size;
  can_bts2_type bts2_size;
} can_baudrate_type;
```

```
baudrate_div
```
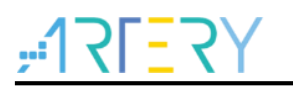

CAN 时钟分频系数 取值范围: 0x001~0x400 **rsaw\_size** 重新同步同步跳跃宽度, 即每个 bit 可以延长/缩短的时间上限 CAN RSAW 1TQ: 重同步跳跃宽度上限为 1 个时间单位 CAN RSAW 2TQ: 重同步跳跃宽度上限为 2 个时间单位 CAN RSAW 3TQ: 重同步跳跃宽度上限为 3 个时间单位 CAN\_RSAW\_4TQ: 重同步跳跃宽度上限为 4 个时间单位 **bts1\_size** segment1 段时长 bts1\_size 描述 CAN BTS1 1TQ: 位时间段 1 时长为 1 个时间单位 … CAN BTS1 16TQ: 位时间段 1 时长为 16 个时间单位 **bts2\_size** segment2 段时长 CAN\_BTS2\_1TQ: 位时间段 2 时长为 1 个时间单位 … CAN BTS2 8TQ: 位时间段 2 时长为 8 个时间单位 示例 /\* can baudrate, set baudrate = pclk/(baudrate\_div \*(1 + bts1\_size + bts2\_size)) \*/ can baudrate struct.baudrate div = 10; can\_baudrate\_struct.rsaw\_size = CAN\_RSAW\_3TQ; can\_baudrate\_struct.bts1\_size = CAN\_BTS1\_8TQ; can\_baudrate\_struct.bts2\_size = CAN\_BTS2\_3TQ; can baudrate set(CAN1, &can baudrate struct);

#### $5.3.4$ 函数 **can\_default\_para\_init**

下表描述了函数 can\_default\_para\_init

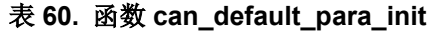

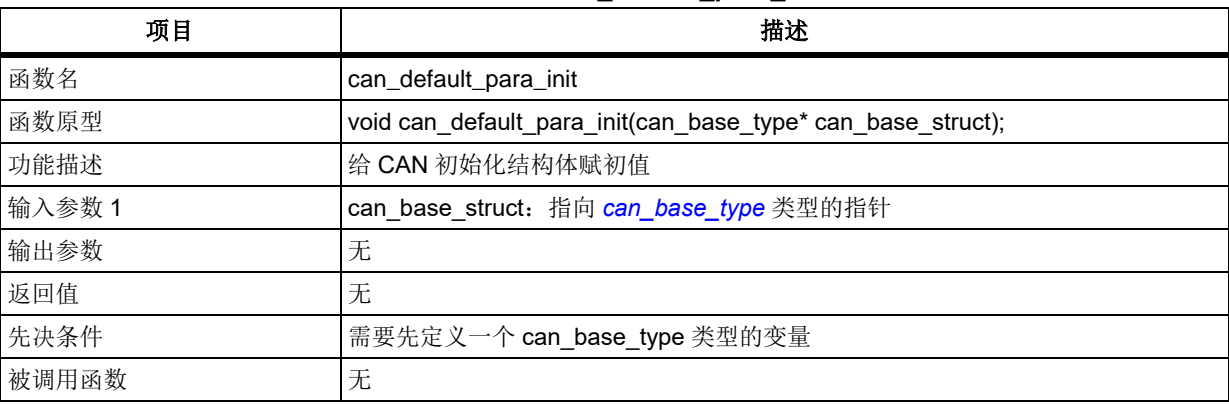

#### 示例

can\_base\_type can\_base\_struct;

can\_default\_para\_init (&can\_base\_struct);

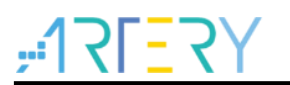

# 函数 **can\_base\_init**

下表描述了函数 can\_base\_init

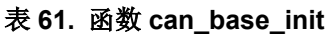

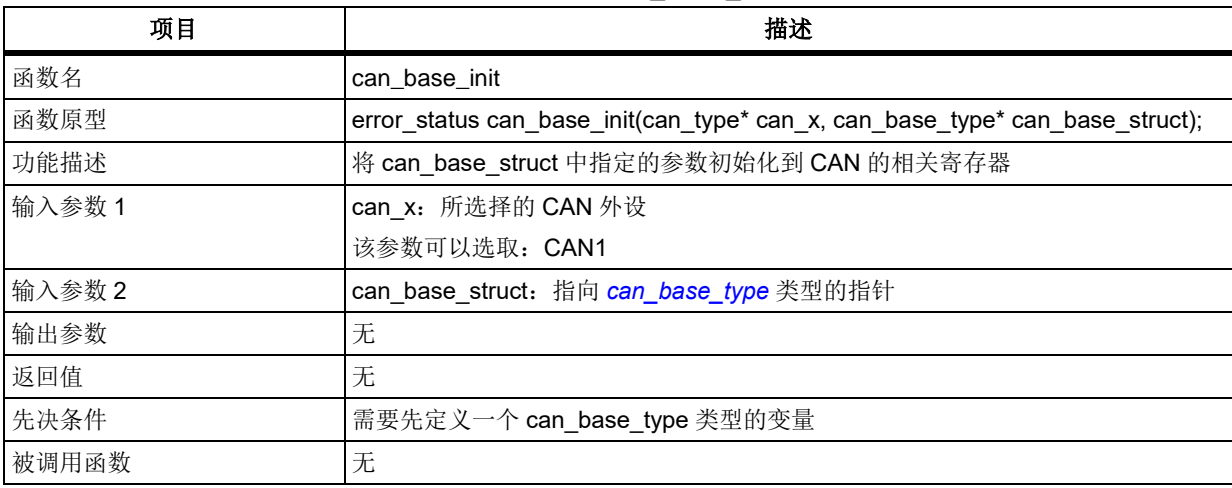

can\_base\_type 在 at32f403\_can.h 中定义:

typedef struct

 $\mathbf{r}$ 

<span id="page-93-0"></span>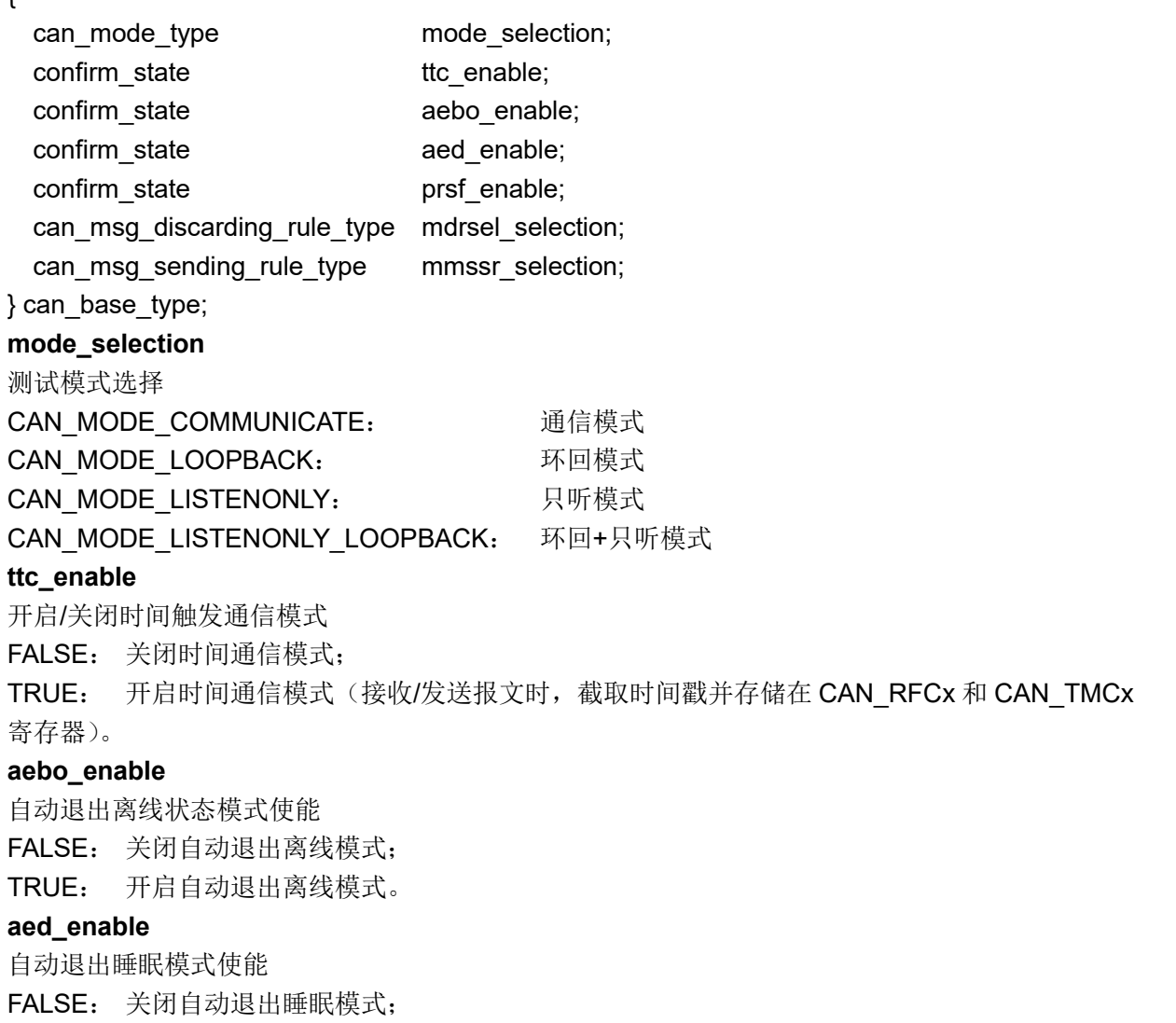

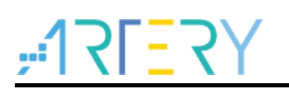

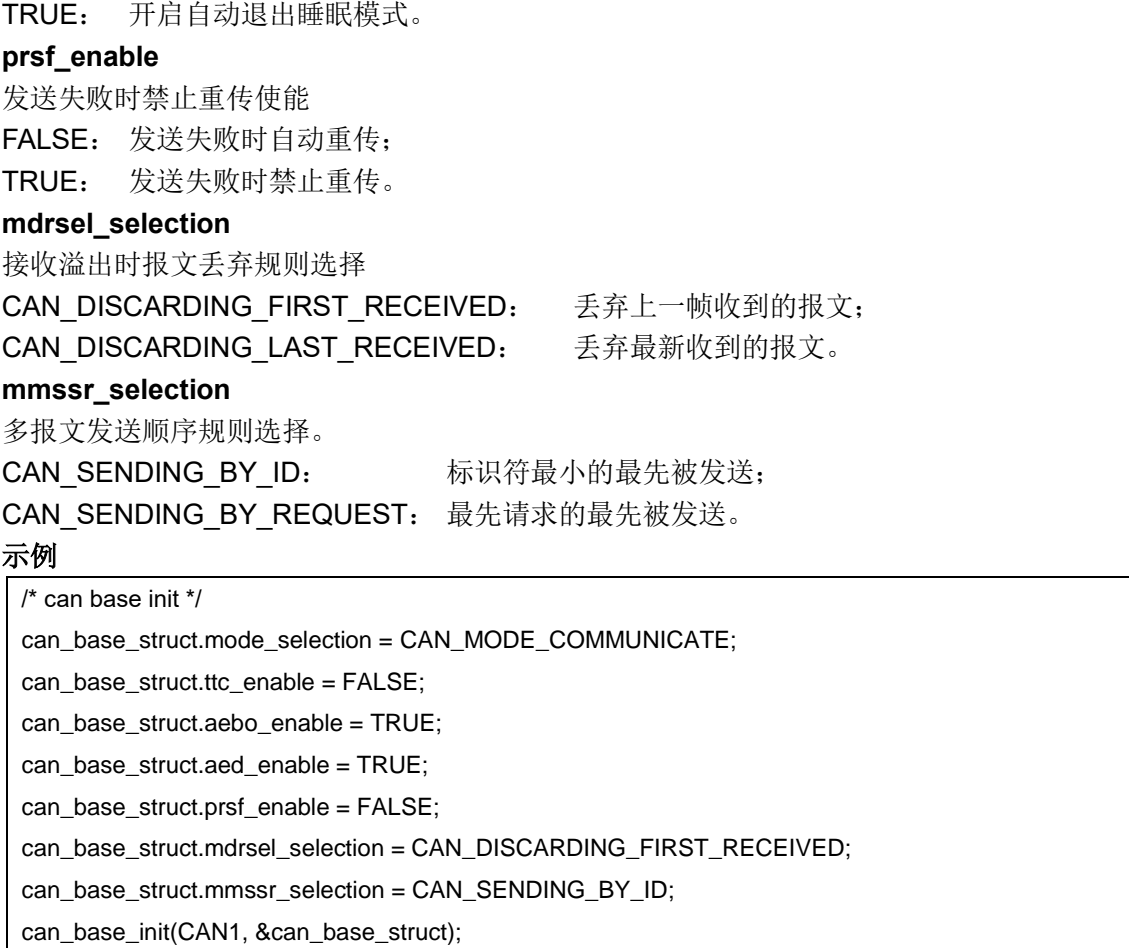

#### $5.3.6$ 函数 **can\_filter\_default\_para\_init**

下表描述了函数 can\_filter\_default\_para\_init

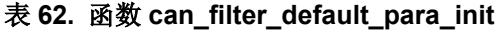

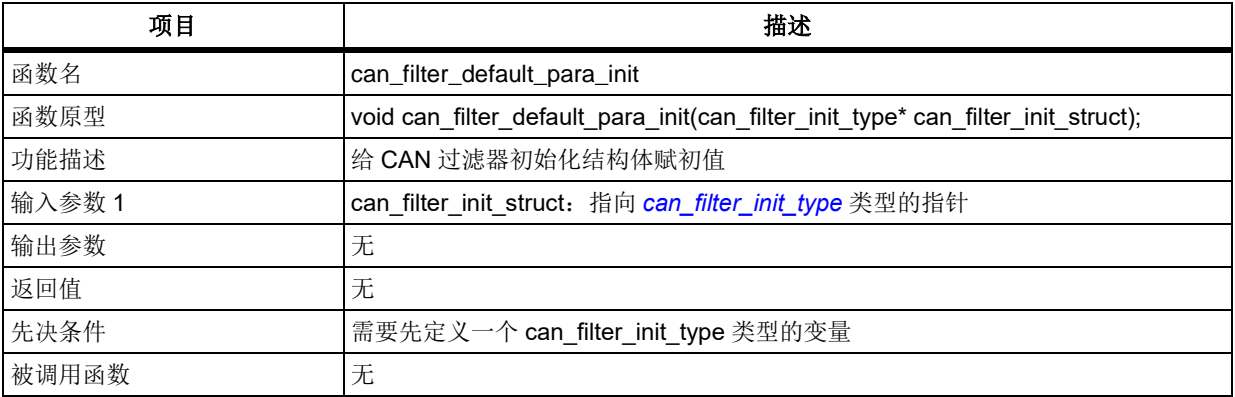

### 示例

can\_filter\_init\_type can\_filter\_init\_struct; can\_filter\_default\_para\_init(&can\_filter\_init\_struct);

#### $5.3.7$ 函数 **can\_filter\_init**

下表描述了函数 can\_filter\_init

#### 表 **63.** 函数 **can\_filter\_init**

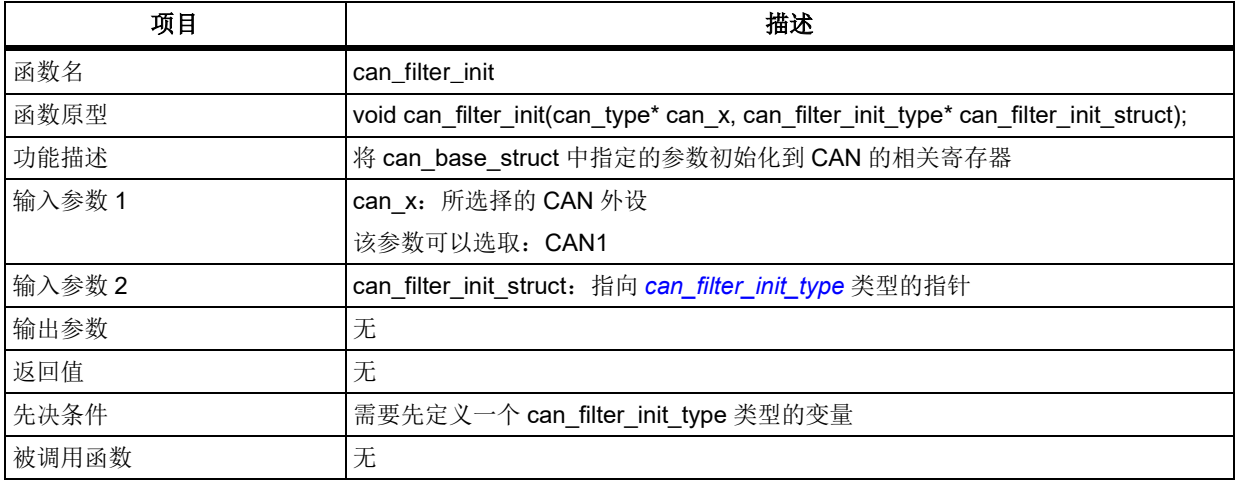

can\_filter\_init\_type 在 at32f403\_can.h 中定义:

<span id="page-95-0"></span>typedef struct { confirm\_state ilter\_activate\_enable; can filter mode type filter mode; can\_filter\_fifo\_type filter\_fifo; uint8\_t filter\_number; can\_filter\_bit\_width\_type filter\_bit; uint16\_t filter\_id\_high; uint16\_t filter\_id\_low; uint16\_t filter\_mask\_high; uint16\_t filter\_mask\_low; } can\_filter\_init\_type; **filter\_activate\_enable** 开启/关闭过滤器组 FALSE: 关闭过滤器组 TRUE: 使能过滤器组 **filter\_mode** 过滤器组关联 FIFO 选择 CAN\_FILTER\_MODE\_ID\_MASK: 掩码模式 CAN\_FILTER\_MODE\_ID\_LIST: 列表模式 **filter\_fifo** 过滤器组关联 FIFO 选择 CAN\_FILTER\_FIFO0: 关联 FIFO0 CAN\_FILTER\_FIFO1: 关联 FIFO1 **filter\_number** 过滤器组选择 取值范围:0~13 **filter\_bit** 过滤器宽度选择 CAN\_FILTER\_16BIT: 过滤器宽度 16bit CAN\_FILTER\_32BIT:过滤器宽度 32bit **filter\_id\_high**

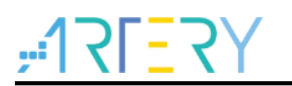

filter\_id\_high 用于设定过滤器标识符 1 高 16 位(32bit 位宽,屏蔽/列表模式)或设定过滤器标识符 2 (16bit 位宽, 列表模式)或设定过滤器屏蔽标识符 1 (16bit 位宽, 屏蔽模式)。

取值范围: 0x0000~0xFFFF

### **filter\_id\_low**

filter id low 用于设定过滤器标识符 1 低 16 位(32bit 位宽,屏蔽/列表模式)或设定过滤器标识符 1 (16bit 位宽,屏蔽/列表模式)。

取值范围: 0x0000~0xFFFF

#### **filter\_mask\_high**

filter mask high 用于设定过滤器屏蔽标识符 1 高 16 位(32bit 位宽,屏蔽模式)或设定过滤器屏蔽 标识符 2 (16bit 位宽, 屏蔽模式)或设定过滤器标识符 2 高 16 位 (32bit 位宽, 列表模式)或设定 过滤器标识符 4 (16bit 位宽, 列表模式)。

取值范围: 0x0000~0xFFFF

#### **filter\_mask\_low**

filter\_mask\_low 用于设定过滤器屏蔽标识符 1 低 16 位 (32bit 位宽, 屏蔽模式)或设定过滤器标识符 2 (16bit 位宽, 屏蔽模式)或设定过滤器标识符 2 低 16 位 (32bit 位宽, 列表模式)或设定过滤器标 识符 3 (16bit 位宽, 列表模式)。

取值范围: 0x0000~0xFFFF

#### 示例

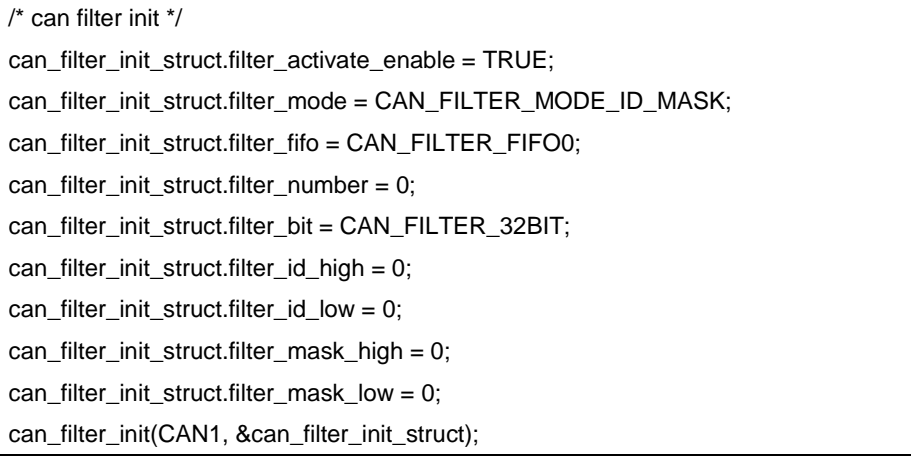

#### 函数 **can\_debug\_transmission\_prohibit**  $5.3.8$

下表描述了函数 can\_debug\_transmission\_prohibit

| 项目     | 描述                                                                              |
|--------|---------------------------------------------------------------------------------|
| 函数名    | can_debug_transmission_prohibit                                                 |
| 函数原型   | void can_debug_transmission_prohibit(can_type* can_x, confirm_state new_state); |
| 功能描述   | 选择调试时禁止/不禁止收发报文                                                                 |
| 输入参数 1 | can x: 所选择的 CAN 外设                                                              |
|        | 该参数可以选取: CAN1                                                                   |
| 输入参数 2 | new state: 使能或关闭                                                                |
|        | 该参数可以选取自其中之一: FALSE, TRUE                                                       |
| 输出参数   | 无                                                                               |
| 返回值    | 无                                                                               |
| 先决条件   | 无                                                                               |

表 **64.** 函数 **can\_debug\_transmission\_prohibit**

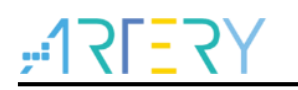

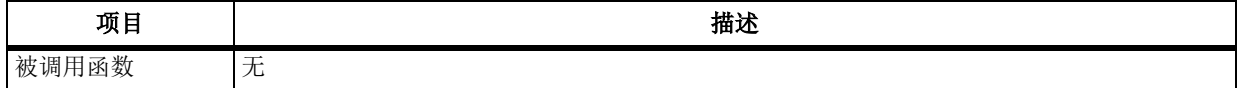

#### 示例

/\* prohibit can trans when debug\*/

can\_debug\_transmission\_prohibit(CAN1, TRUE);

#### $5.3.9$ 函数 **can\_ttc\_mode\_enable**

下表描述了函数 can\_ttc\_mode\_enable

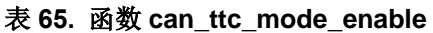

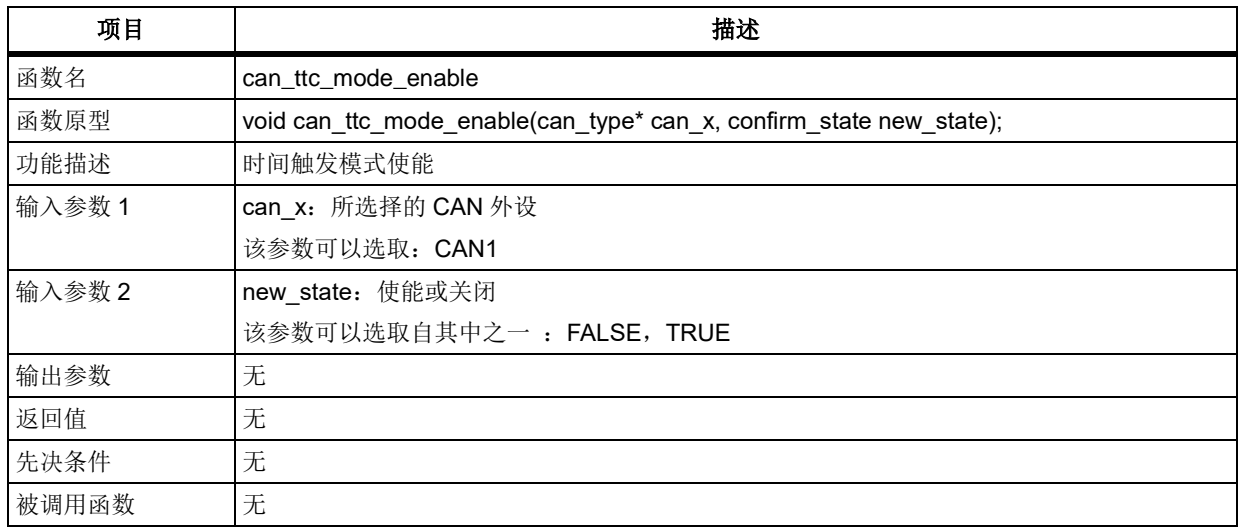

### 示例

/\* can time trigger operation communication mode enable\*/ can\_ttc\_mode\_enable (CAN1, TRUE);

注意:函数 *can\_base\_init* 中的 *ttc\_enable* 一项使能后,仅开启时间戳功能(在接收*/*发送报文时,截取时 间戳并存储在 *CAN\_RFCx* 和 *CAN\_TMCx* 寄存器中)。而此处的 *can\_ttc\_mode\_enable* 函数使能后,会开 启时间戳功能,且开启时间戳发送功能(在发送报文时,将时间戳填入数据段的第 *7* 和 *8* 字节发送)。

### 函数 **can\_message\_transmit**

下表描述了函数 can\_message\_transmit

| 项目     | 描述                                                                 |
|--------|--------------------------------------------------------------------|
| 函数名    | can_message_transmit                                               |
| 函数原型   | uint8_t can_message_transmit(can_type* can_x, can_tx_message_type* |
|        | tx_message_struct);                                                |
| 功能描述   | 发送一帧报文                                                             |
| 输入参数 1 | can x: 所选择的 CAN 外设                                                 |
|        | 该参数可以选取: CAN1                                                      |
| 输入参数 2 | tx_message_struct: 待发送的报文, 参考 can_tx_message_type                  |
| 输出参数   | 无                                                                  |

表 **66.** 函数 **can\_message\_transmit**

# $-1752$

## **AT32F403**固件库**BSP&Pack**应用指南

<span id="page-98-0"></span>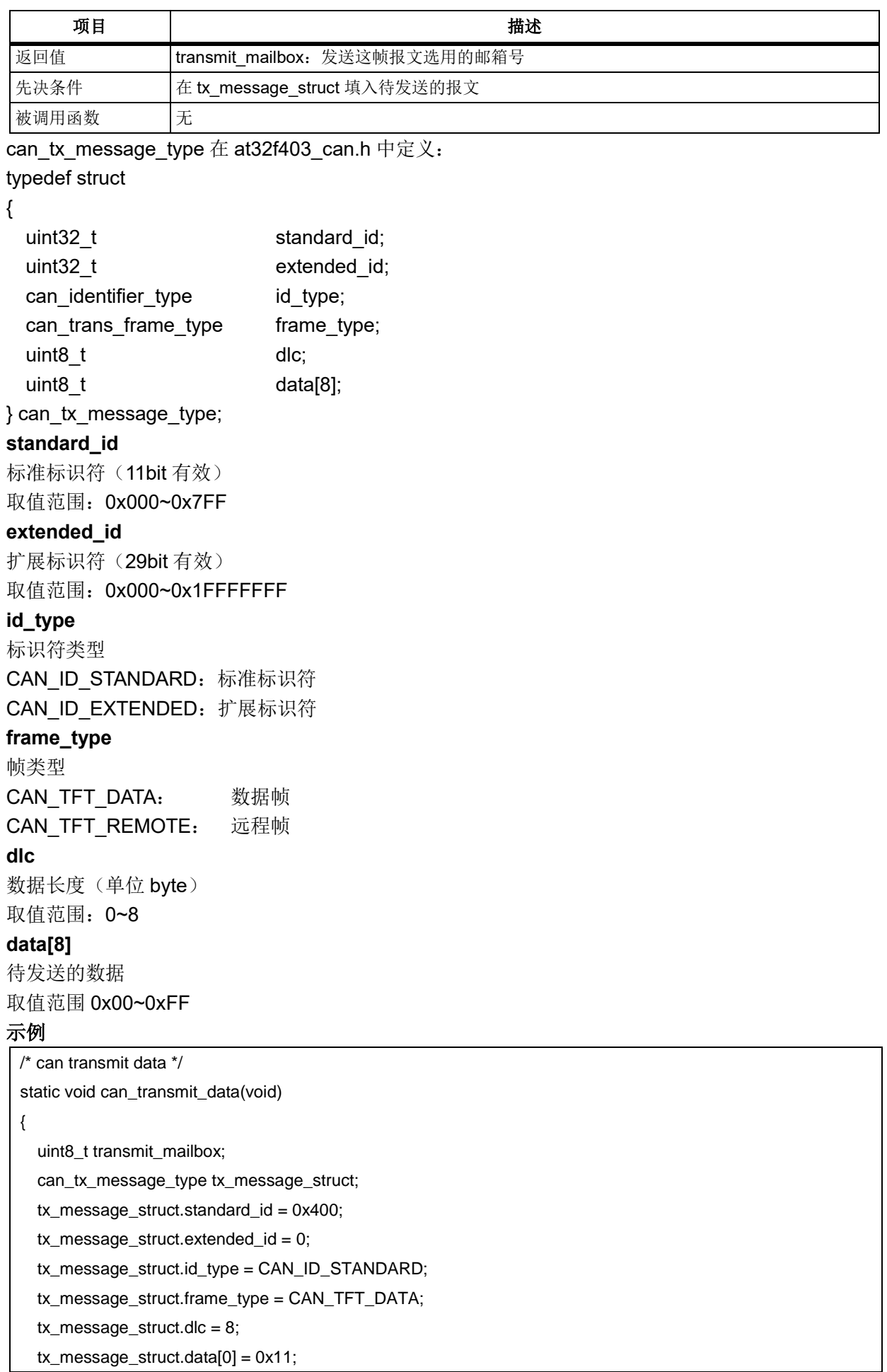

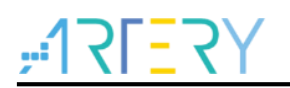

}

 tx\_message\_struct.data[1] = 0x22; tx\_message\_struct.data[2] = 0x33;  $tx\_message\_struct.data[3] = 0x44;$  $tx\_message\_struct.data[4] = 0x55;$  $tx\_message\_struct.data[5] = 0x66;$  tx\_message\_struct.data[6] = 0x77; tx\_message\_struct.data[7] = 0x88; **transmit\_mailbox = can\_message\_transmit(CAN1, &tx\_message\_struct);** while(can\_transmit\_status\_get(CAN1, (can\_tx\_mailbox\_num\_type)transmit\_mailbox) != CAN\_TX\_STATUS\_SUCCESSFUL);

## 函数 **can\_transmit\_status\_get**

下表描述了函数 can\_transmit\_status\_get

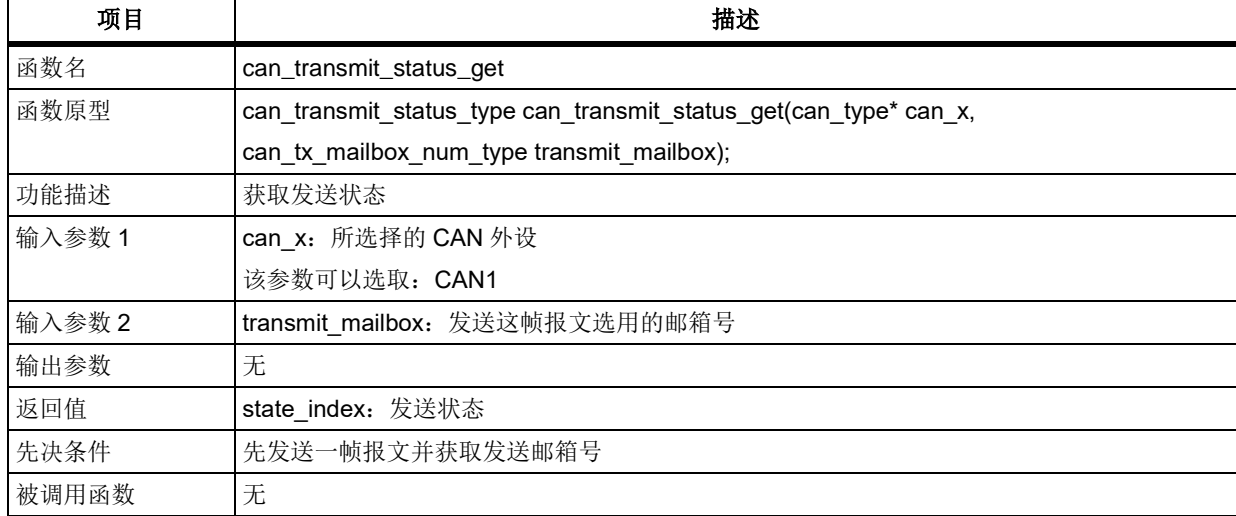

#### 表 **67.** 函数 **can\_transmit\_status\_get**

#### 示例

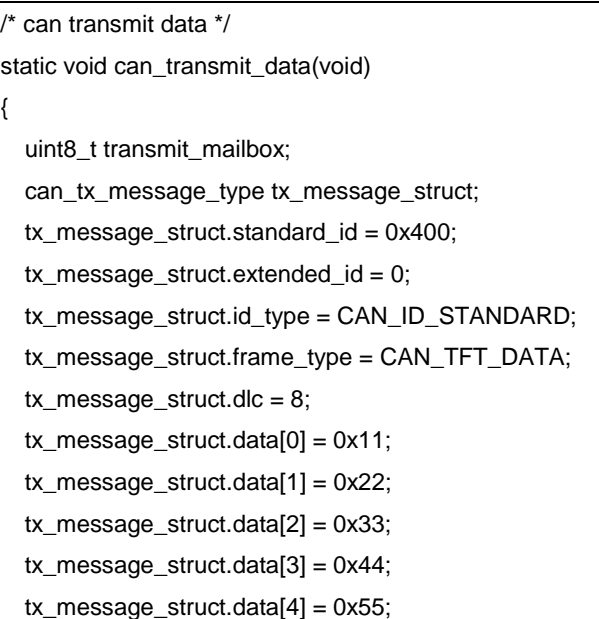

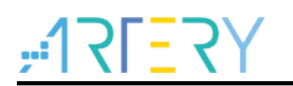

 tx\_message\_struct.data[5] = 0x66;  $tx\_message\_struct.data[6] = 0x77;$  tx\_message\_struct.data[7] = 0x88; transmit\_mailbox = can\_message\_transmit(CAN1, &tx\_message\_struct); while(can\_transmit\_status\_get(CAN1, (can\_tx\_mailbox\_num\_type)transmit\_mailbox) != CAN\_TX\_STATUS\_SUCCESSFUL); }

### 函数 **can\_transmit\_cancel**

下表描述了函数 can\_transmit\_cancel

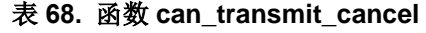

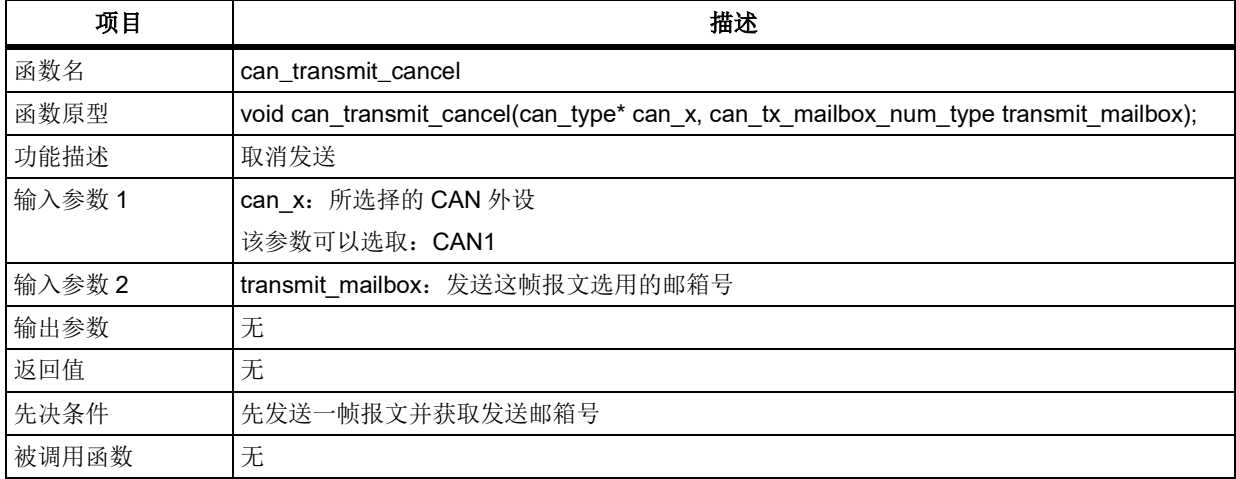

#### 示例

/\* cancel a transmit request \*/

uint8\_t transmit\_mailbox;

transmit\_mailbox = can\_message\_transmit(CAN1, &tx\_message\_struct);

**can\_transmit\_cancel(CAN1, (can\_tx\_mailbox\_num\_type)transmit\_mailbox);**

### 函数 **can\_message\_receive**

下表描述了函数 can\_message\_receive

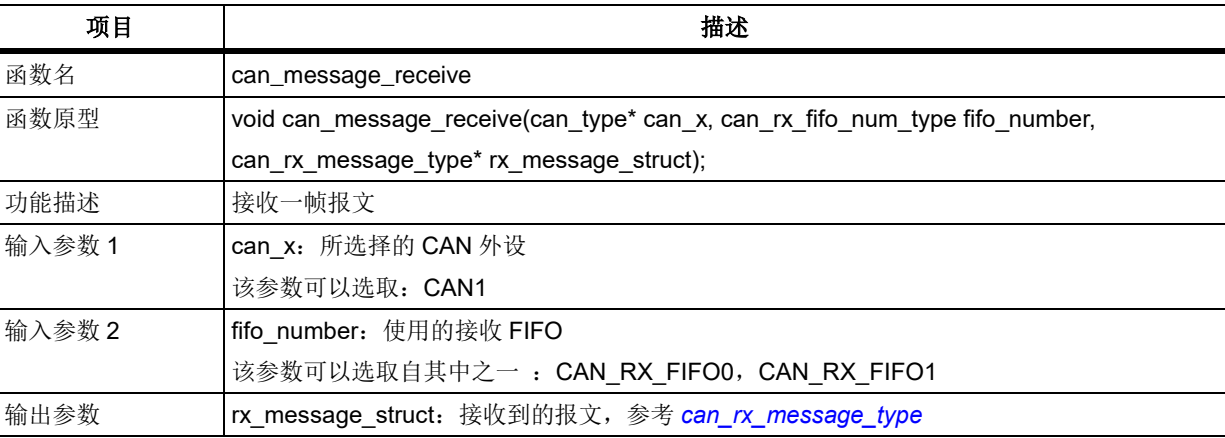

#### 表 **69.** 函数 **can\_message\_receive**

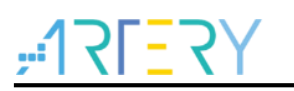

## **AT32F403**固件库**BSP&Pack**应用指南

<span id="page-101-0"></span>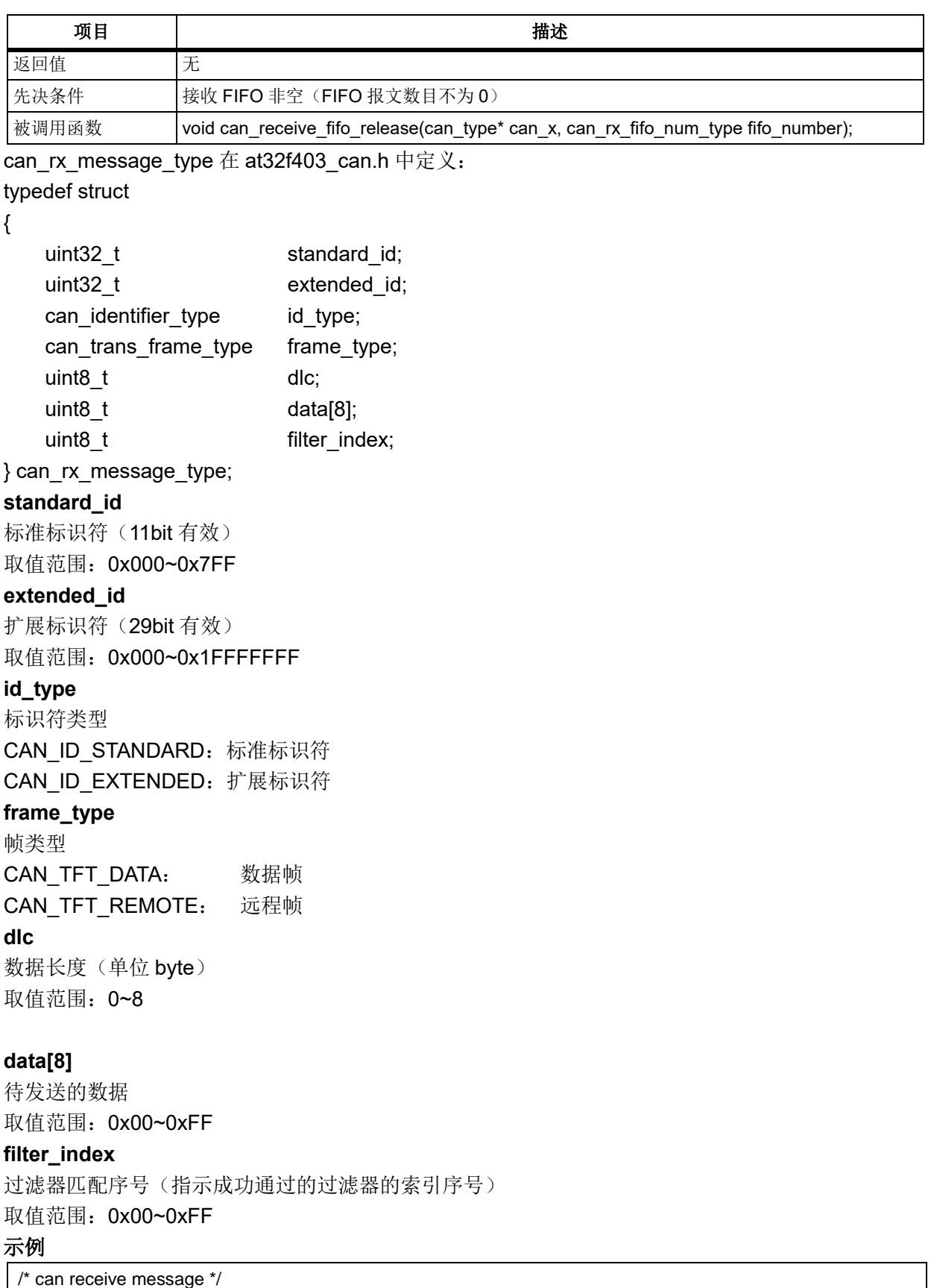

can\_rx\_message\_type rx\_message\_struct;

**can\_message\_receive(CAN1, CAN\_RX\_FIFO0, &rx\_message\_struct);**

### 函数 **can\_receive\_fifo\_release**

下表描述了函数 can\_receive\_fifo\_release

```
表 70. 函数 can_receive_fifo_release
```
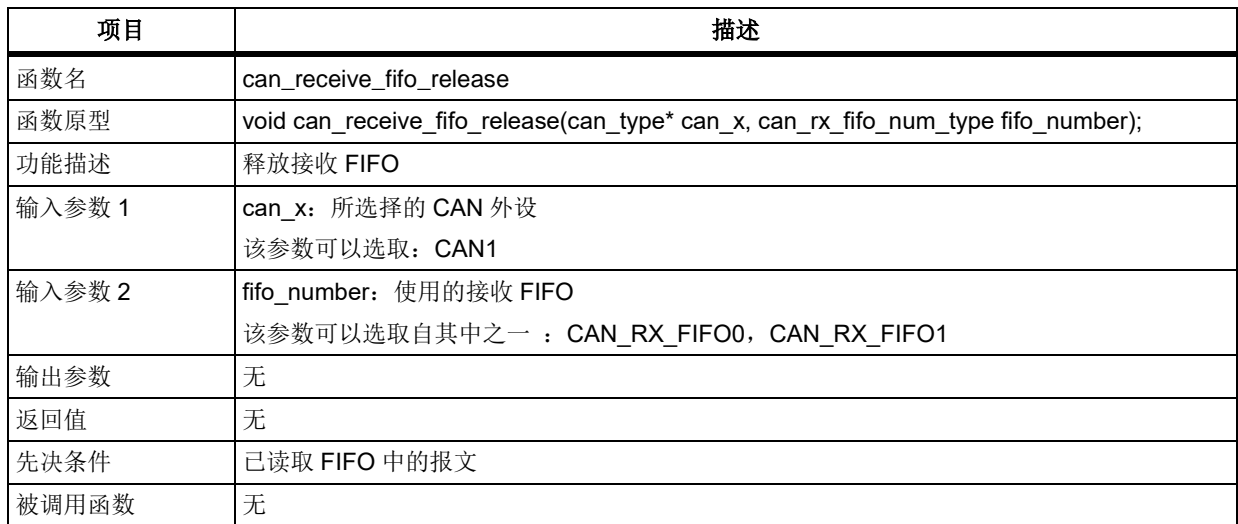

#### 示例

```
/* can receive message */
```

```
void can_message_receive(can_type* can_x, can_rx_fifo_num_type fifo_number, can_rx_message_type* 
rx_message_struct)
{
   /* get the id type */
   rx_message_struct->id_type = (can_identifier_type)can_x->fifo_mailbox[fifo_number].rfi_bit.rfidi;
   …
   /* get the data field */
   rx_message_struct->data[0] = can_x->fifo_mailbox[fifo_number].rfdtl_bit.rfdt0;
 …
   rx_message_struct->data[7] = can_x->fifo_mailbox[fifo_number].rfdth_bit.rfdt7;
   /*释放 FIFO 前必须先读取 FIFO*/
   /* release the fifo */
   can_receive_fifo_release(can_x, fifo_number);
```
### }

### 函数 **can\_receive\_message\_pending\_get**

下表描述了函数 can\_receive\_message\_pending\_get

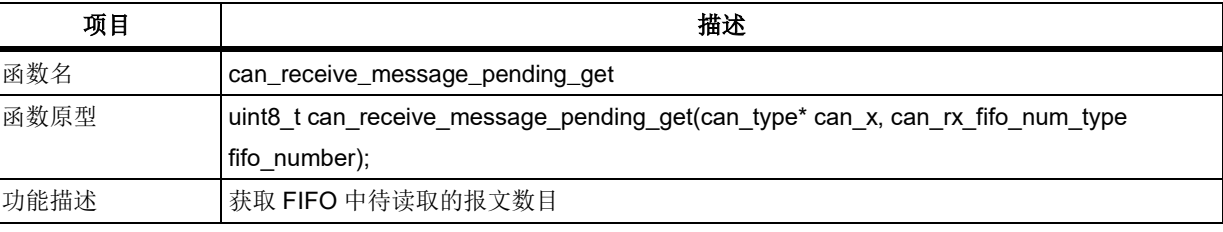

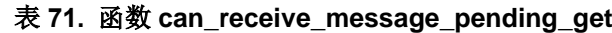

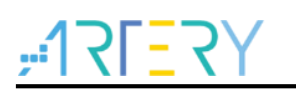

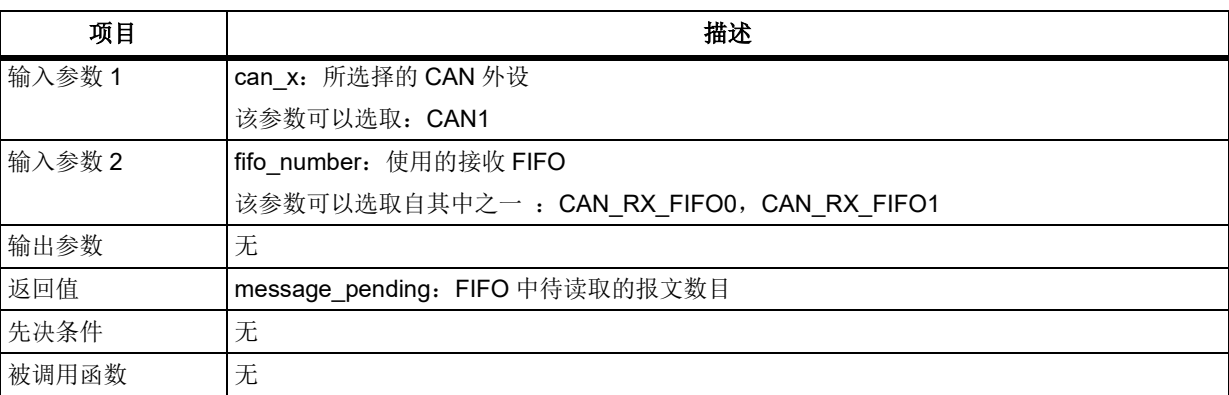

### 示例

/\* return the number of pending messages of \*/ can\_receive\_message\_pending\_get (CAN1, CAN\_RX\_FIFO0);

### 函数 **can\_operating\_mode\_set**

下表描述了函数 can\_operating\_mode\_set

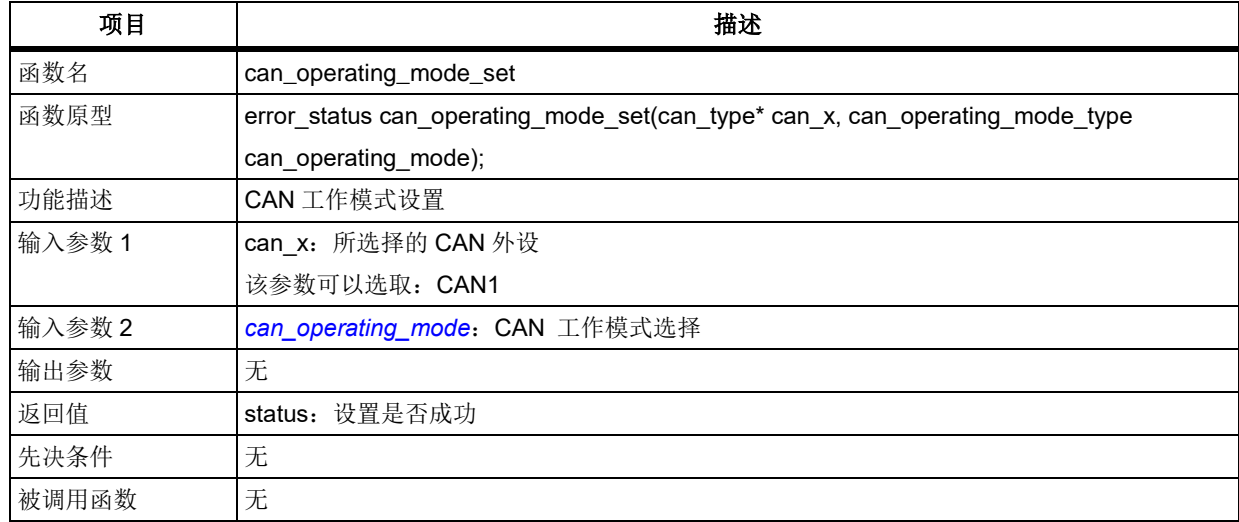

#### 表 **72.** 函数 **can\_operating\_mode\_set**

#### <span id="page-103-0"></span>**can\_operating\_mode**

CAN\_OPERATINGMODE\_FREEZE: 冻结模式--用于 CAN 控制器初始化 CAN\_OPERATINGMODE\_DOZE: 睡眠模式--CAN 时钟停止,节省电能 CAN\_OPERATINGMODE\_COMMUNICATE: 通信模式--用于正常通信

#### 示例

/\* set the operation mode –enter freeze mode\*/

can\_operating\_mode\_set (CAN1, CAN\_OPERATINGMODE\_FREEZE);

/\*进行 CAN 控制器初始化\*/

…

/\* set the operation mode –enter communicate mode\*/

can\_operating\_mode\_set (CAN1, CAN\_OPERATINGMODE\_COMMUNICATE);

…

/\*开始正常通信:收/发报文\*/

### 函数 **can\_doze\_mode\_enter**

下表描述了函数 can\_doze\_mode\_enter

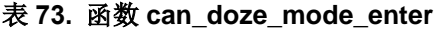

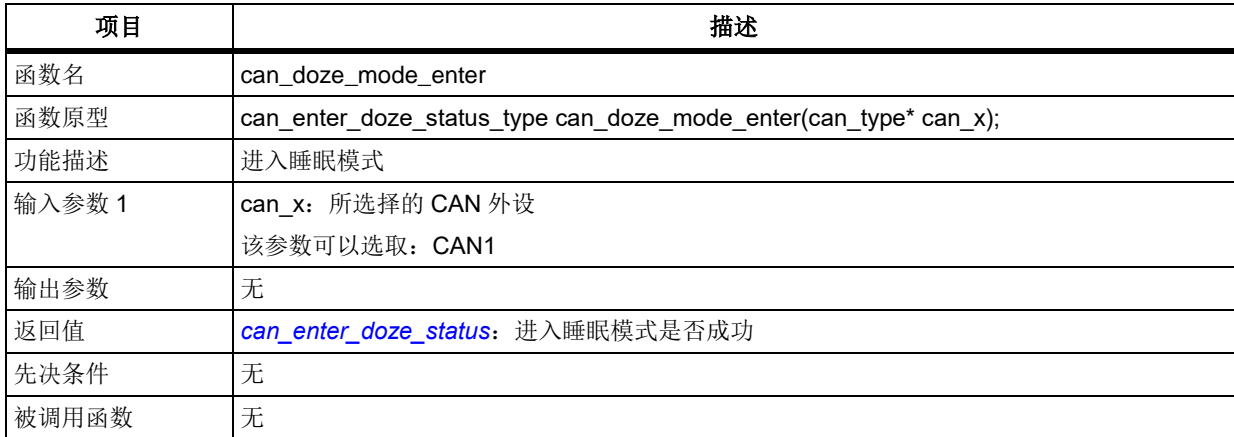

#### <span id="page-104-0"></span>**can\_enter\_doze\_status**

进入睡眠模式是否成功

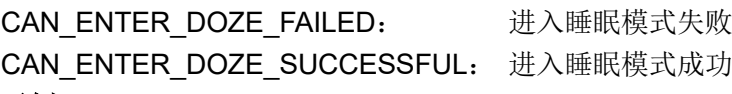

#### 示例

/\* can enter the low power mode \*/

can\_enter\_doze\_status\_type can\_enter\_doze\_status;

can enter doze status = can doze mode enter(CAN1);

### 函数 **can\_doze\_mode\_exit**

下表描述了函数 can\_doze\_mode\_exit

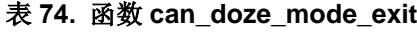

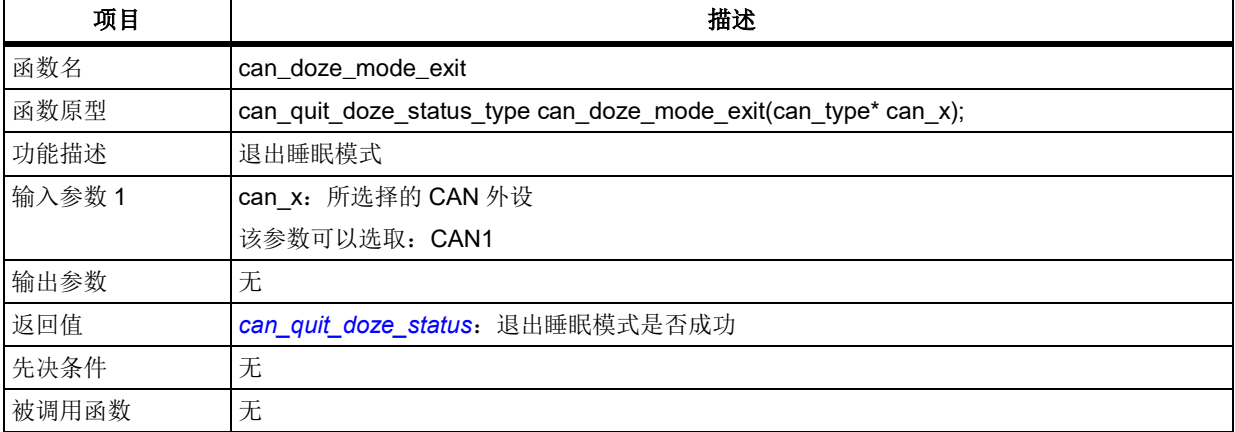

#### <span id="page-104-1"></span>**can\_quit\_doze\_status**

退出睡眠模式是否成功

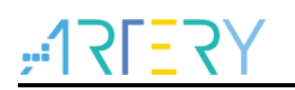

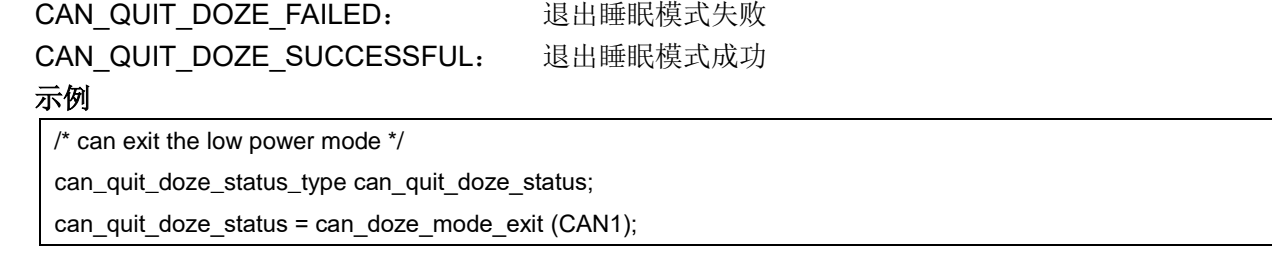

## 函数 **can\_error\_type\_record\_get**

下表描述了函数 can\_error\_type\_record\_get

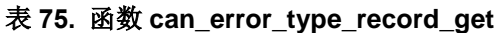

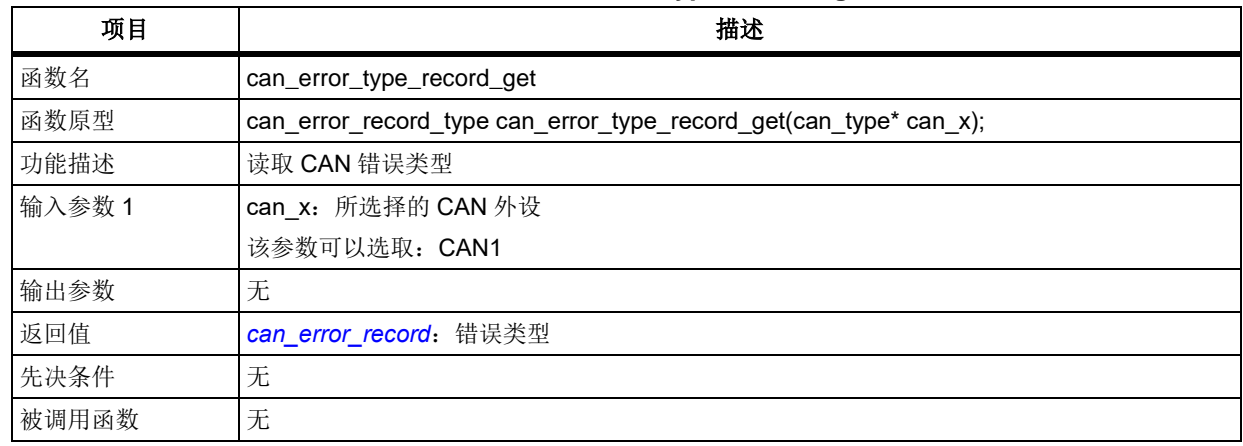

#### <span id="page-105-0"></span>**can\_error\_record**  $\frac{1}{\sqrt{2}}$

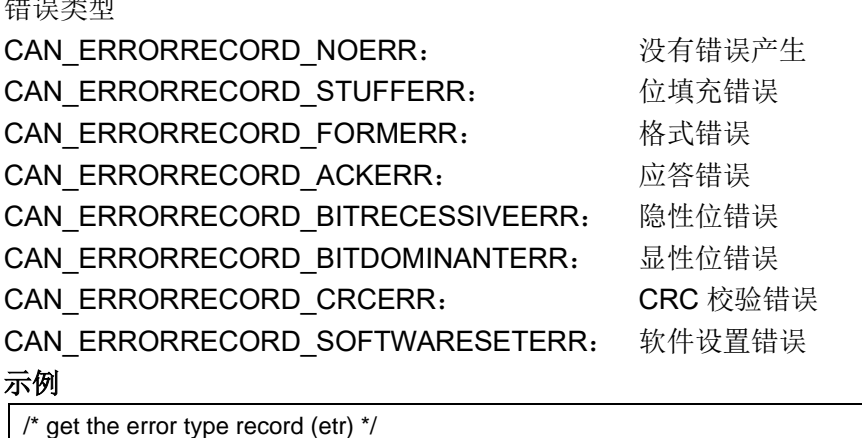

can\_error\_record\_type can\_error\_record;

can\_error\_record = can\_error\_type\_record\_get (CAN1);

### 函数 **can\_receive\_error\_counter\_get**

下表描述了函数 can\_receive\_error\_counter\_get

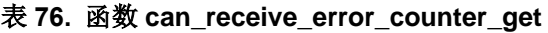

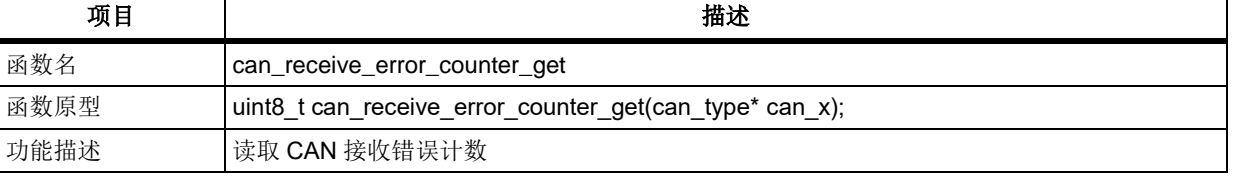

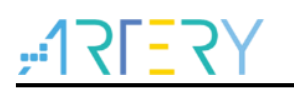

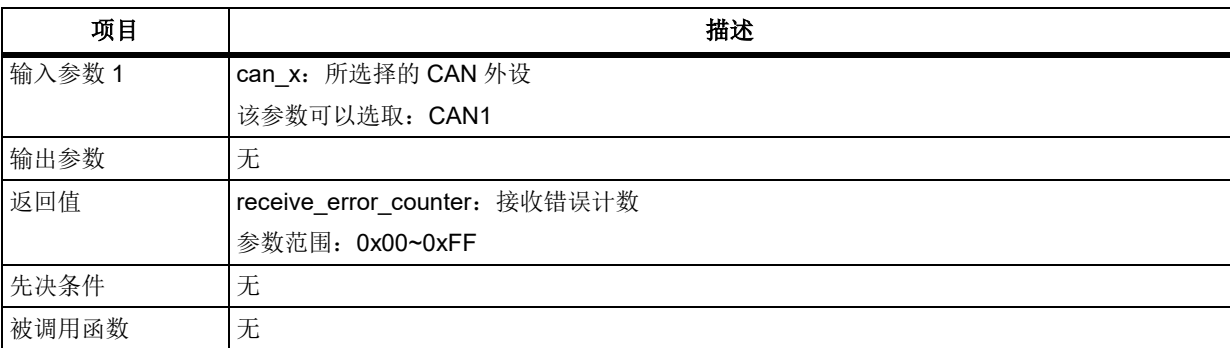

### 示例

/\* get the receive error counter (rec) \*/ uint8\_t receive\_error\_counter;

receive error counter = can receive error counter get (CAN1);

### 函数 **can\_transmit\_error\_counter\_get**

下表描述了函数 can\_transmit\_error\_counter\_get

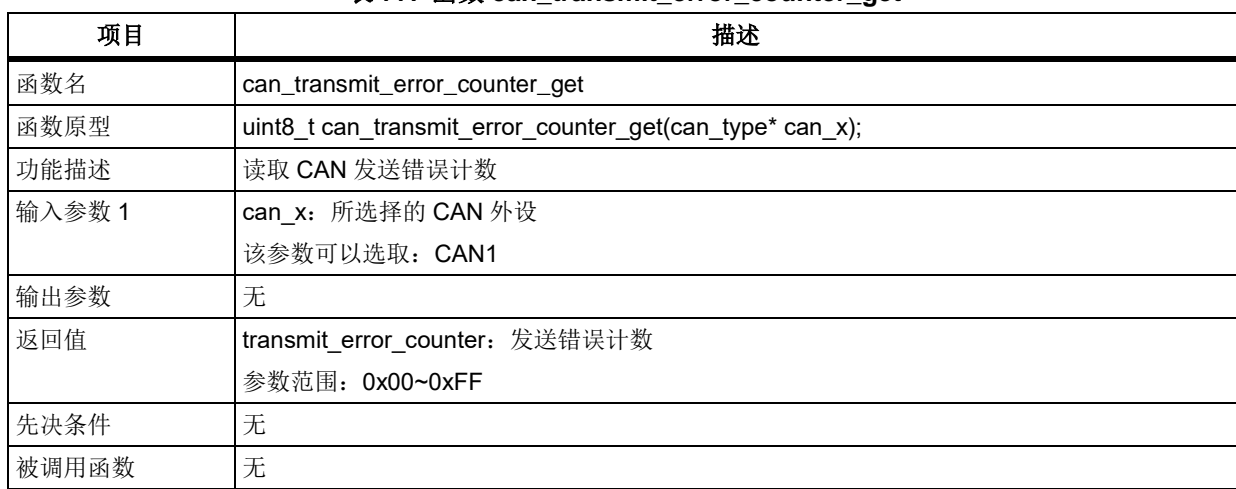

### 表 **77.** 函数 **can\_transmit\_error\_counter\_get**

### 示例

/\* get the transmit error counter (tec) \*/ uint8\_t transmit\_error\_counter;

transmit error counter = can\_transmit\_error\_counter\_get (CAN1);

### 函数 **can\_interrupt\_enable**

下表描述了函数 can\_interrupt\_enable

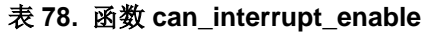

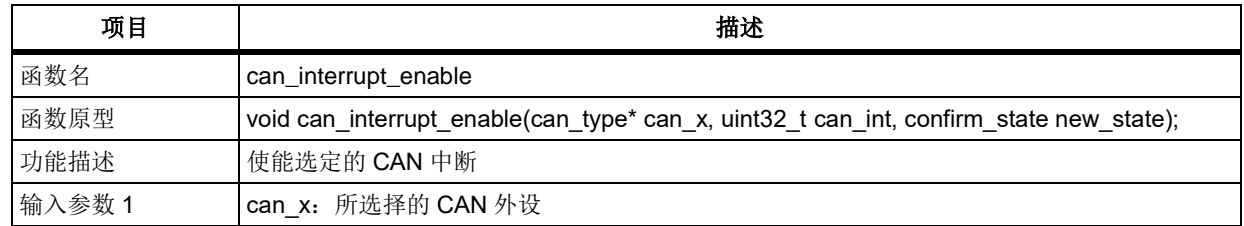

## **AT32F403**固件库**BSP&Pack**应用指南

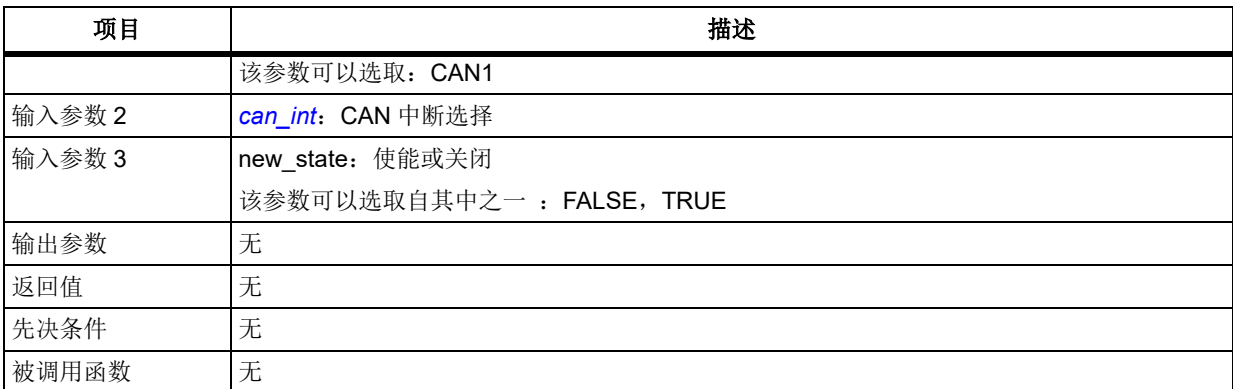

#### <span id="page-107-0"></span>**can\_int**

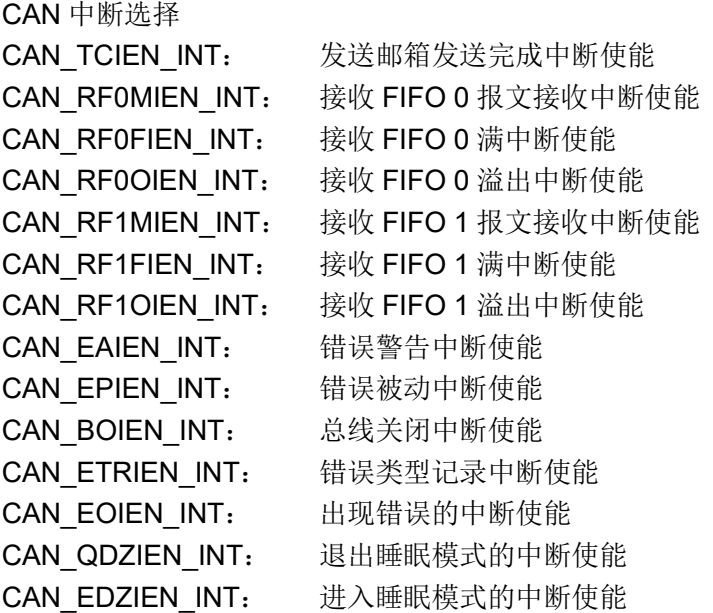

#### 示例

/\* can interrupt config \*/

nvic\_irq\_enable(CAN1\_SE\_IRQn, 0x00, 0x00);/\*CAN1 错误/状态变化中断\*/ nvic\_irq\_enable(USBFS\_L\_CAN1\_RX0\_IRQn, 0x00, 0x00);/\*CAN1 FIFO0 接收中断\*/

/\* FIFO 0 receive message interrupt enable \*/

**can\_interrupt\_enable(CAN1, CAN\_RF0MIEN\_INT, TRUE);**

/\* error type record interrupt enable \*/

**can\_interrupt\_enable(CAN1, CAN\_ETRIEN\_INT, TRUE);**

**/\***此项为错误中断总开关,需要使能错误相关中断必须要使能此项**\*/ can\_interrupt\_enable(CAN1, CAN\_EOIEN\_INT, TRUE);**

### 函数 **can\_flag\_get**

下表描述了函数 can\_flag\_get
### 表 **79.** 函数 **can\_flag\_get**

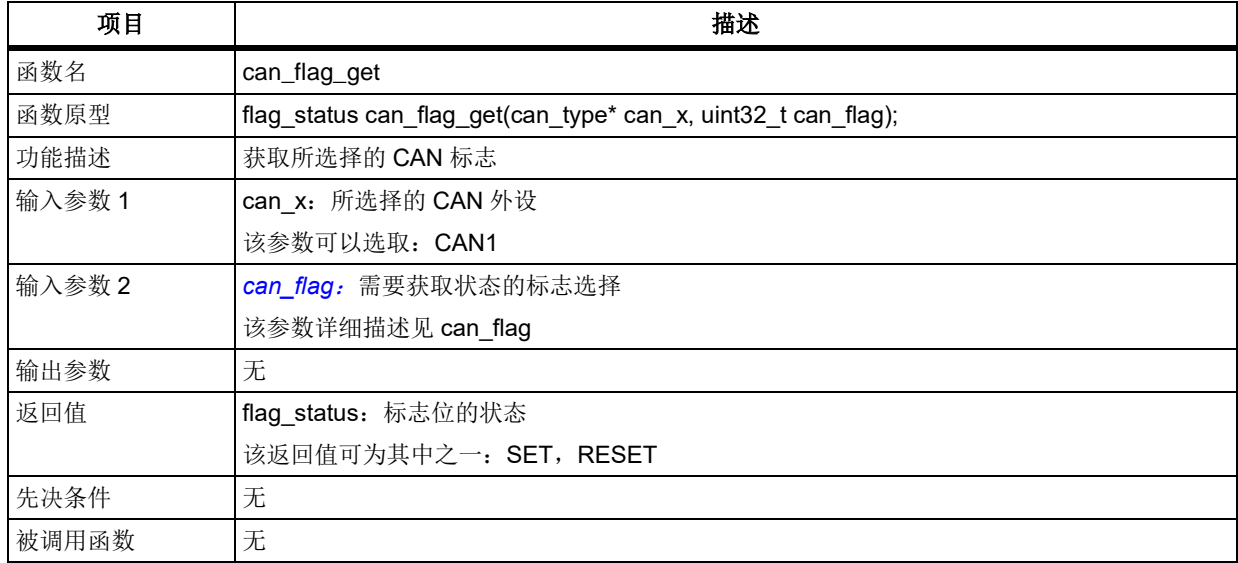

## <span id="page-108-0"></span>**can\_flag**

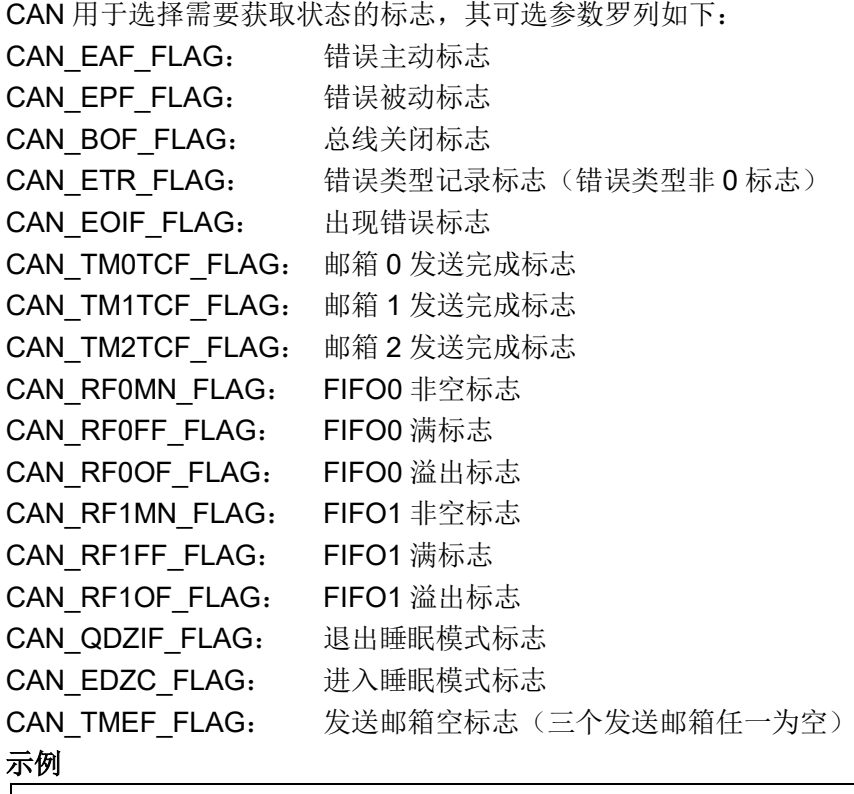

/\* get receive fifo 0 message num flag \*/

flag\_status bit\_status = RESET;

bit\_status = can\_flag\_get (CAN1, CAN\_RF0MN\_FLAG);

## 函数 **can\_interrupt\_flag\_get**

下表描述了函数 can\_interrupt\_flag\_get

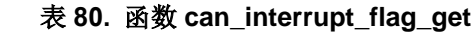

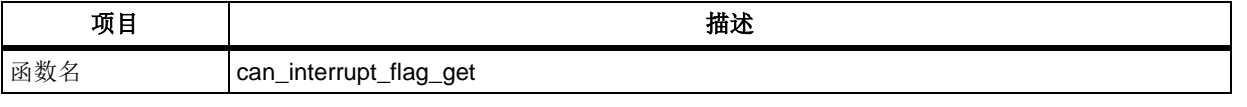

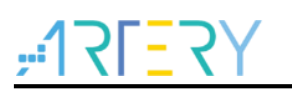

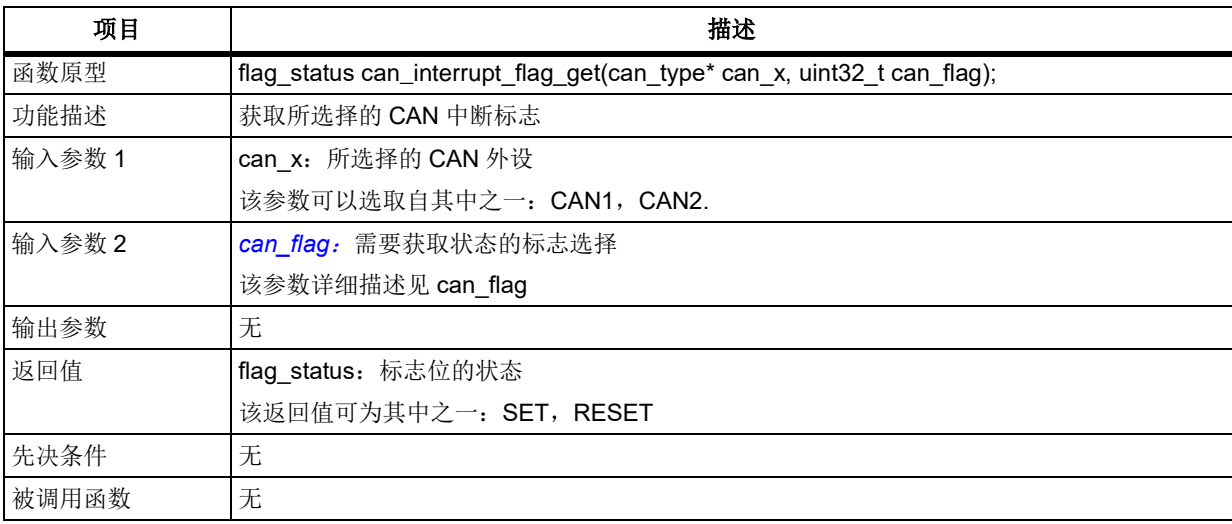

## **can\_flag**

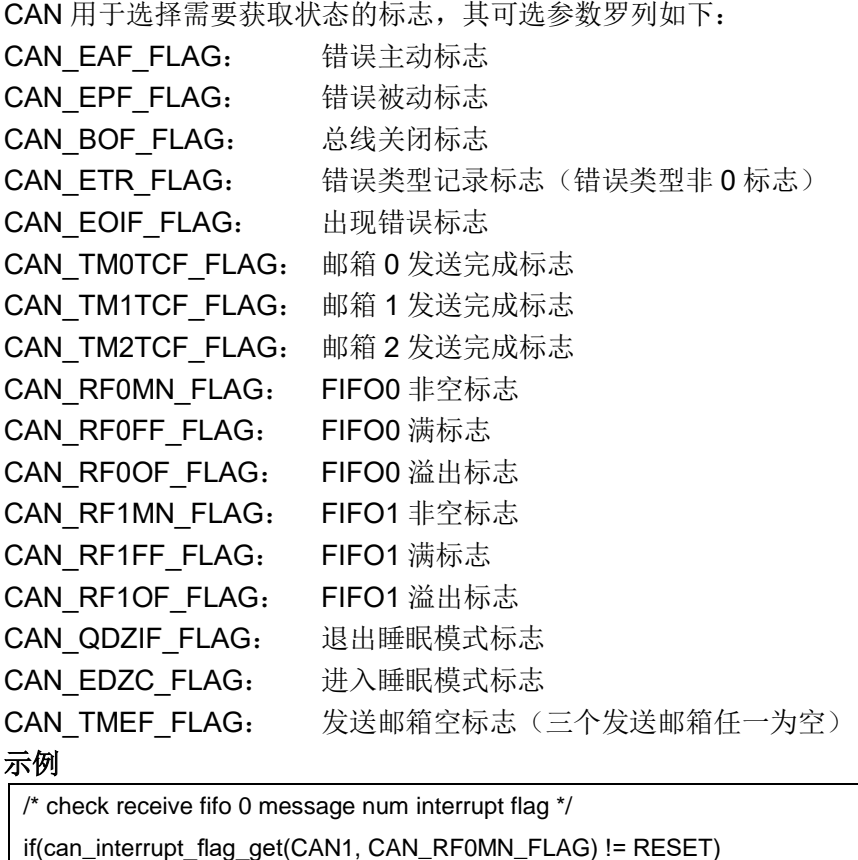

# 函数 **can\_flag\_clear**

{ }

下表描述了函数 can\_flag\_clear

| 表 81. 函数 can_flag_clear |                                                          |  |
|-------------------------|----------------------------------------------------------|--|
| 项目                      | 描述                                                       |  |
| 函数名                     | can_flag_clear                                           |  |
| 函数原型                    | void can_flag_clear(can_type* can_x, uint32_t can_flag); |  |
|                         |                                                          |  |

表 **81.** 函数 **can\_flag\_clear**

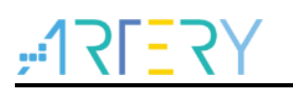

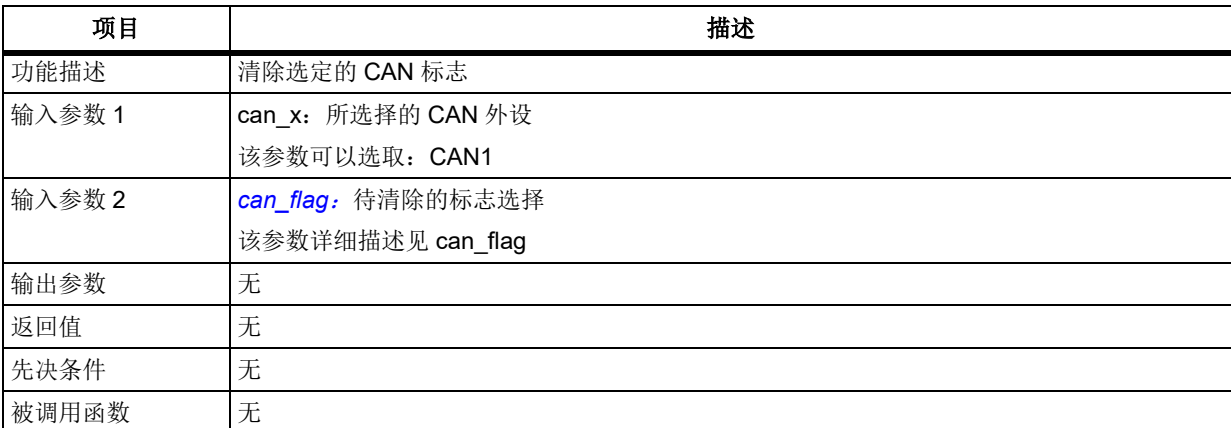

## <span id="page-110-0"></span>**can\_flag**:

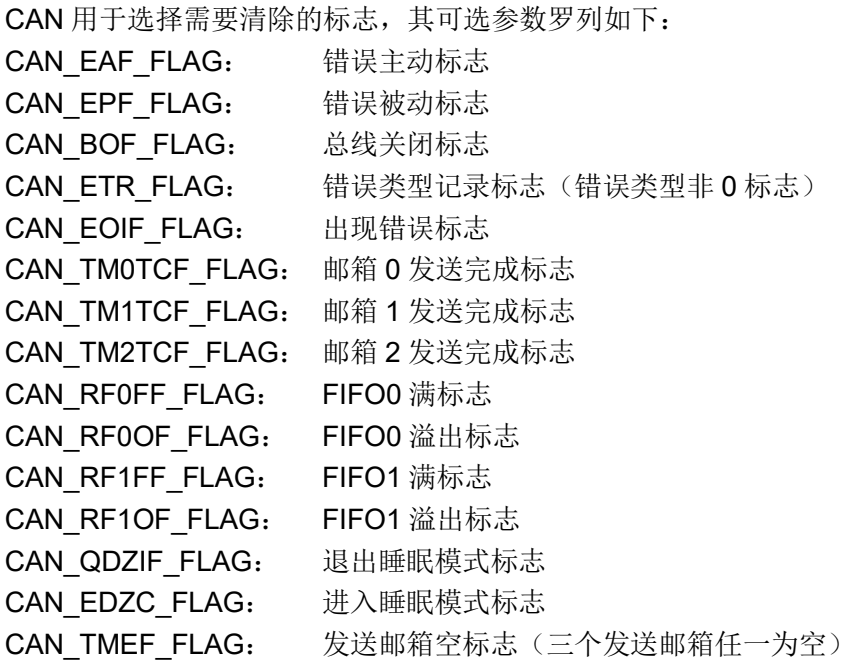

注意:*CAN\_RF0MN\_FLAG*(*FIFO0* 非空标志)和 *CAN\_RF1MN\_FLAG*(*FIFO1* 非空标志)是软件自定 义的标志,因此不存在清除操作。

### 示例

/\* clear receive fifo 0 overflow flag \*/ can\_flag\_clear (CAN1, CAN\_RF1OF\_FLAG);

### $5.4$ **CRC** 计算单元(**CRC**)

```
CRC 寄存器结构 crc_type,定义于文件"at32f403_crc.h"如下:
/**
   * @brief type define crc register all
   */
typedef struct
{
    ...
} crc_type;
```
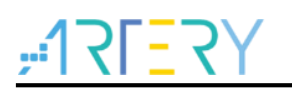

下表给出了 CRC 寄存器总览:

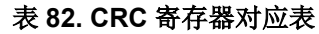

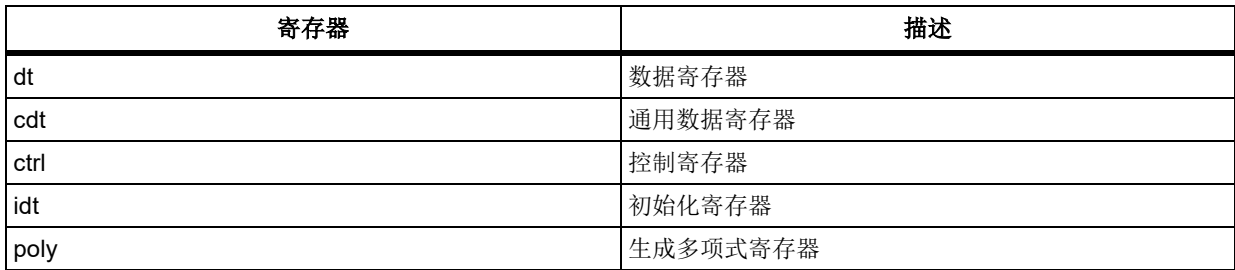

下表给出了 CRC 库函数总览:

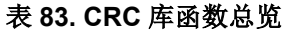

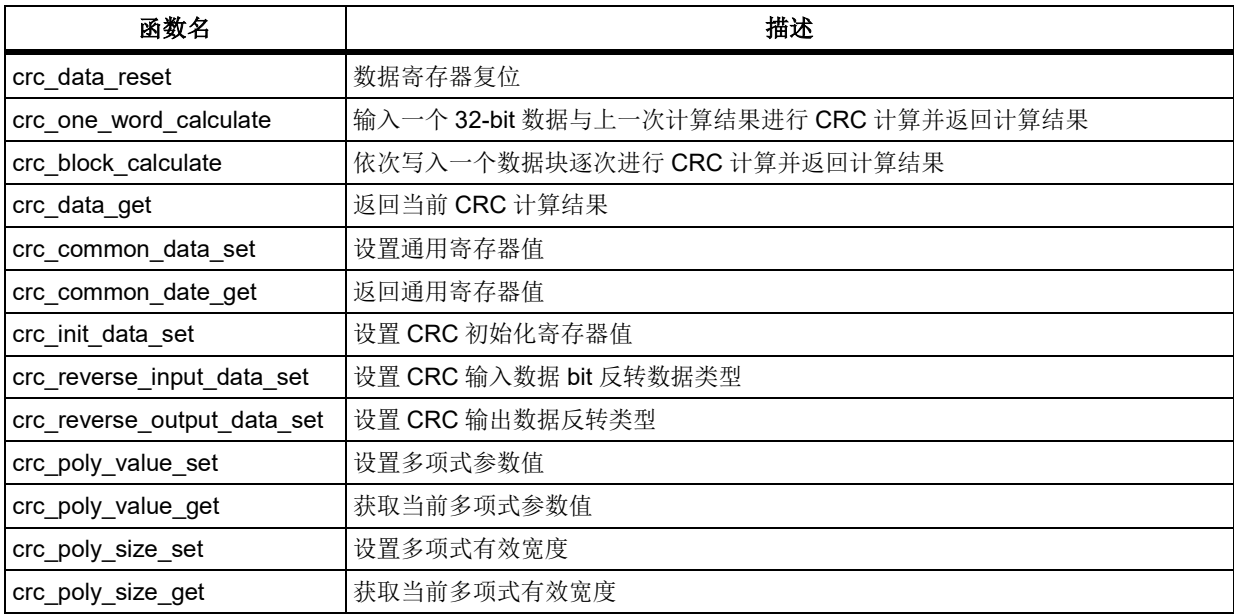

### $5.4.1$ 函数 **crc\_data\_reset**

下表描述了函数 crc\_data\_reset

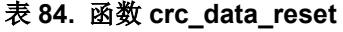

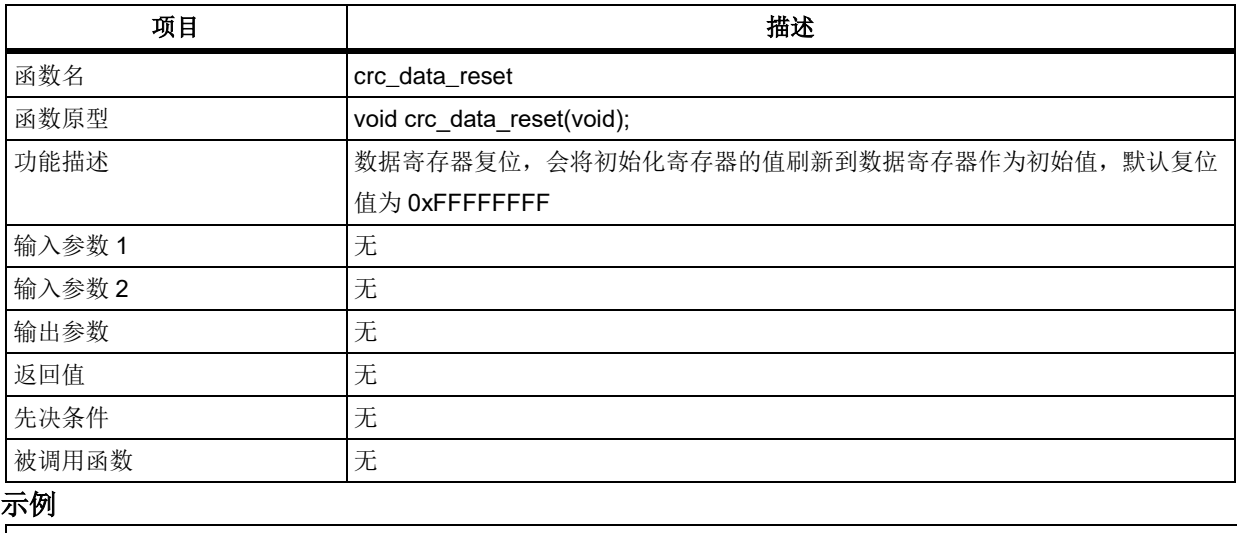

/\* reset crc data register \*/

crc\_data\_reset();

### $5.4.2$ 函数 **crc\_one\_word\_calculate**

下表描述了函数 crc\_one\_word\_calculate

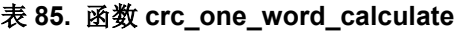

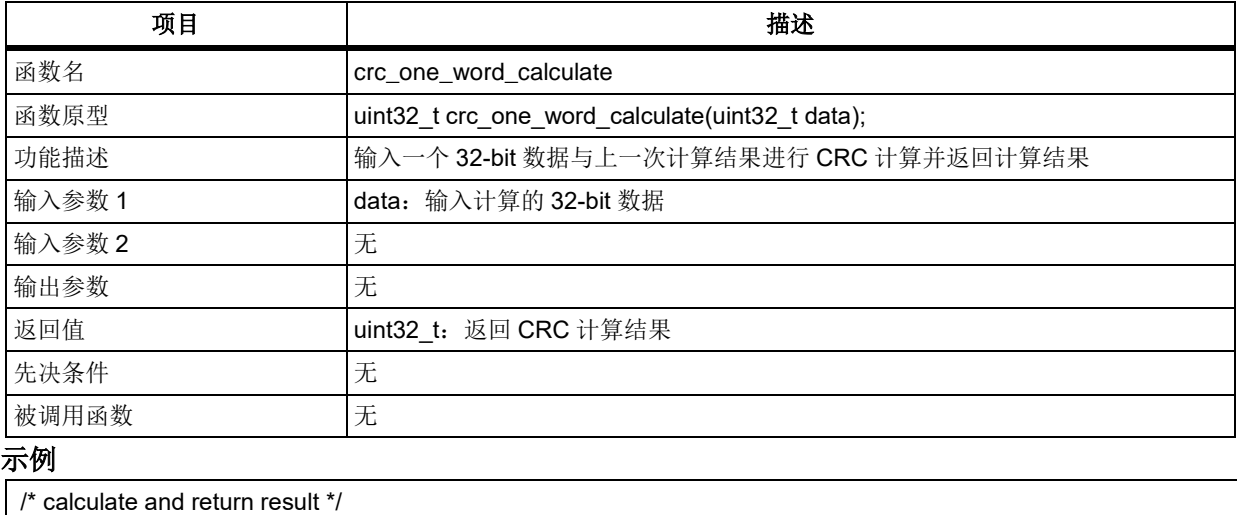

uint32 t data = 0x12345678, result = 0;

## result = crc\_one\_word\_calculate (data);

### 函数 **crc\_block\_calculate**  $5.4.3$

下表描述了函数 crc\_block\_calculate

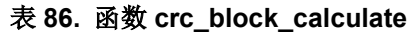

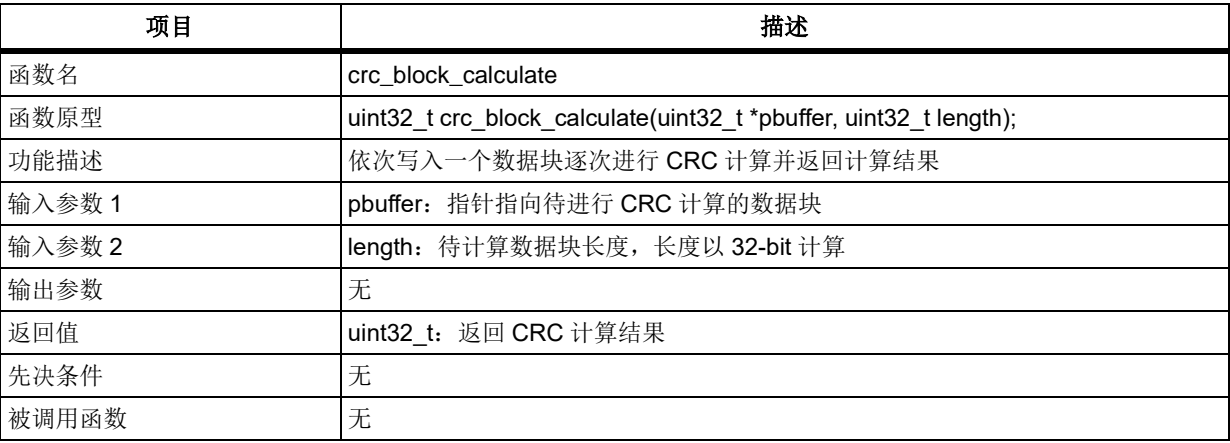

### 示例

/\* calculate and return result \*/

uint32\_t pbuffer[2] = {0x12345678, 0x87654321}; uint32  $t$  result = 0; result = crc\_block\_calculate (pbuffer, 2);

## 函数 **crc\_data\_get**

下表描述了函数 crc\_data\_get

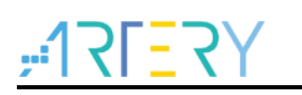

### 表 **87.** 函数 **crc\_data\_get**

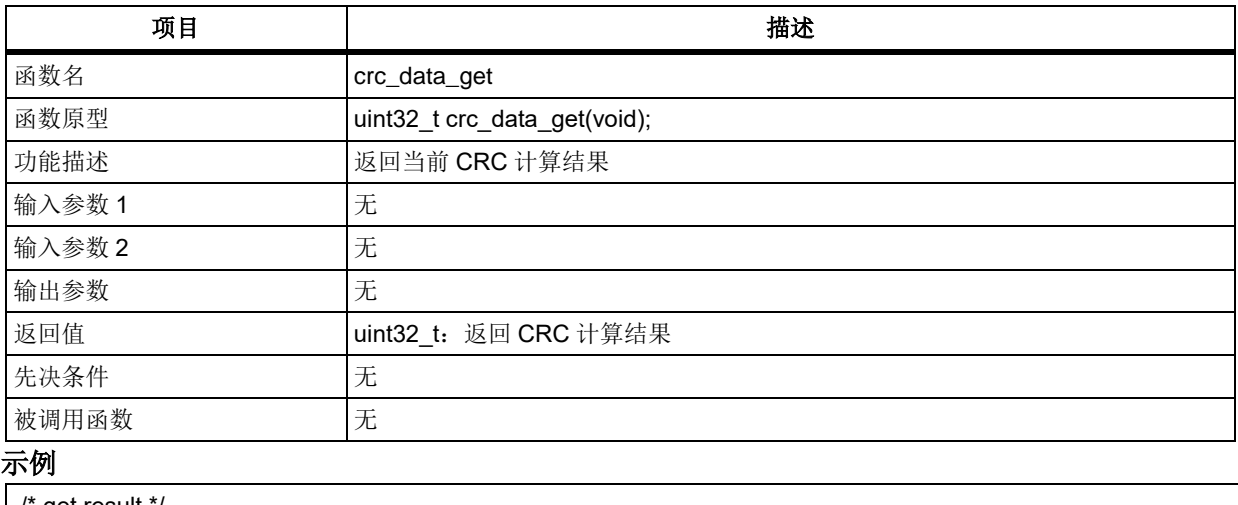

/\* get result \*/

uint $32$ \_t result = 0;

result = crc\_data\_get ();

## 函数 **crc\_common\_data\_set**

下表描述了函数 crc\_common\_data\_set

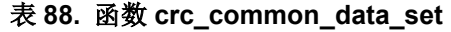

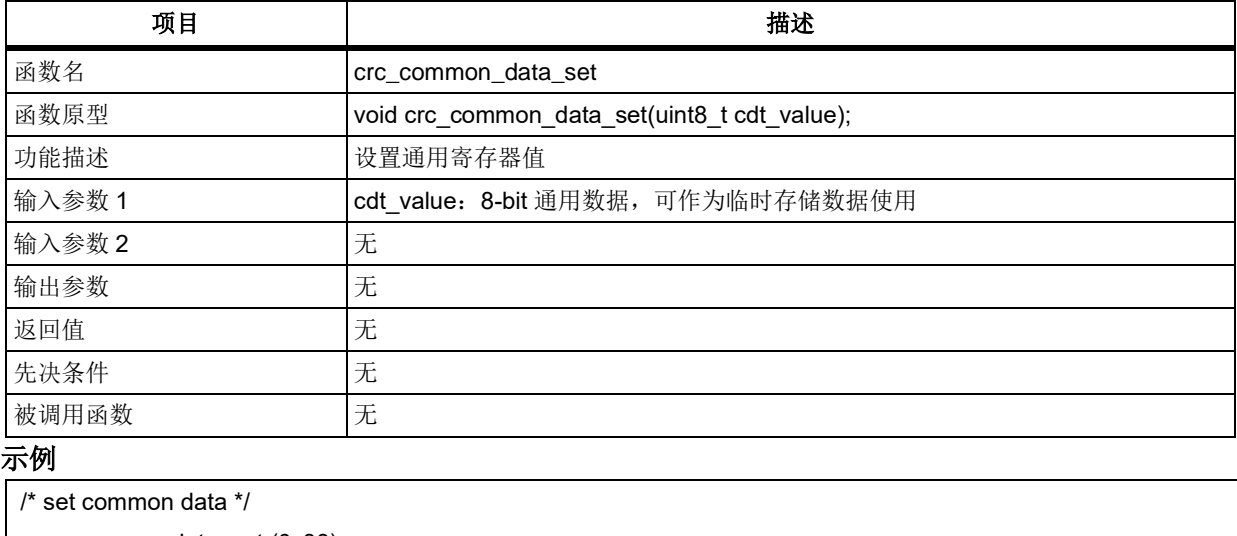

# crc\_common\_data\_set (0x88);

# 函数 **crc\_common\_data\_get**

下表描述了函数 crc\_common\_data\_get

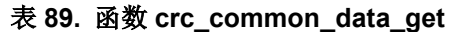

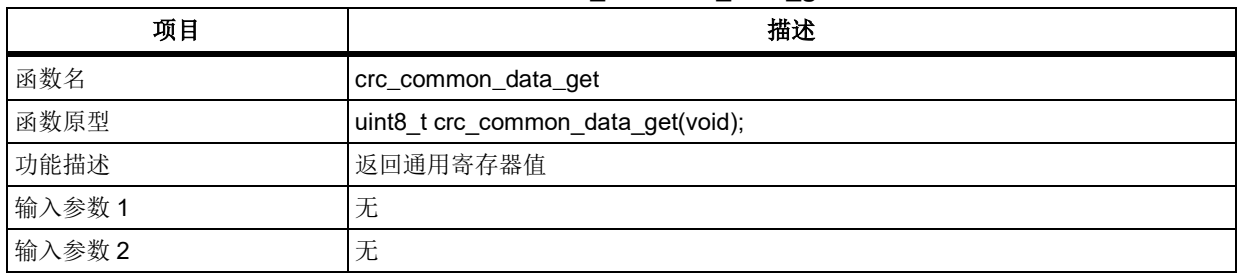

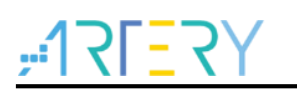

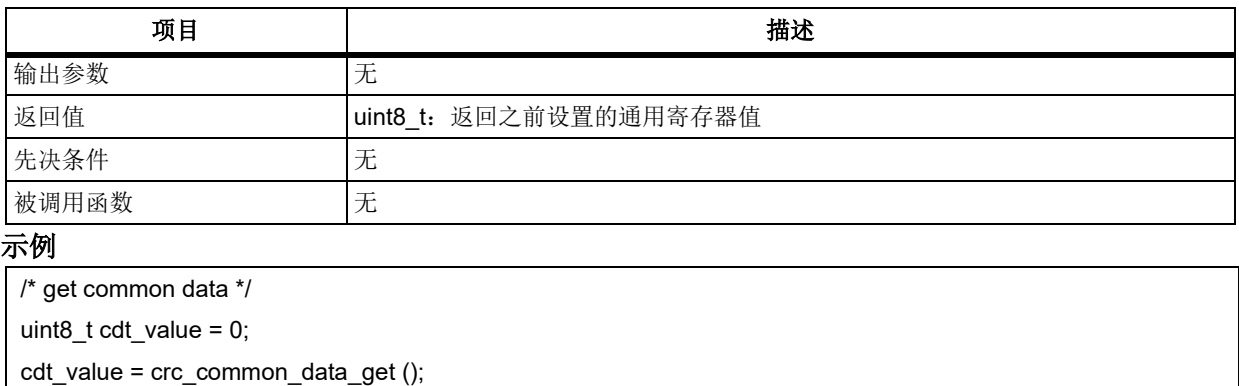

# 函数 **crc\_init\_data\_set**

下表描述了函数 crc\_init\_data\_set

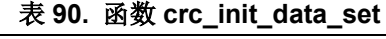

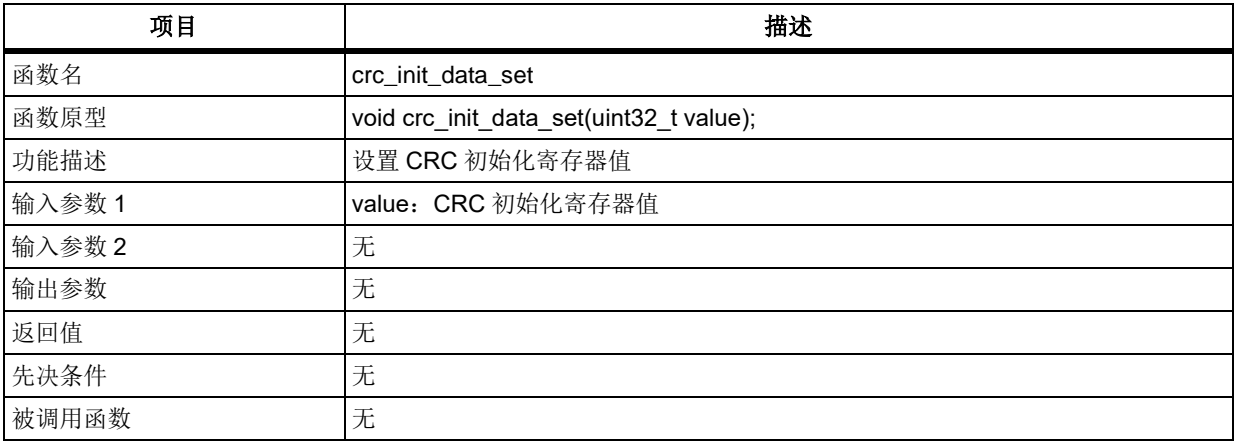

CRC 初始化寄存器值设定好后,每次进行 crc\_data\_reset 函数调用时会将 CRC 初始化寄存器的值 刷新到 CRC 数据寄存器。

## 示例

/\* set initial data \*/ uint32\_t init\_value = 0x11223344; crc\_init\_data\_set (init\_value);

### $5.4.8$ 函数 **crc\_reverse\_input\_data\_set**

下表描述了函数 crc\_reverse\_input\_data\_set

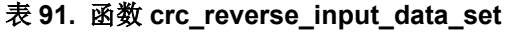

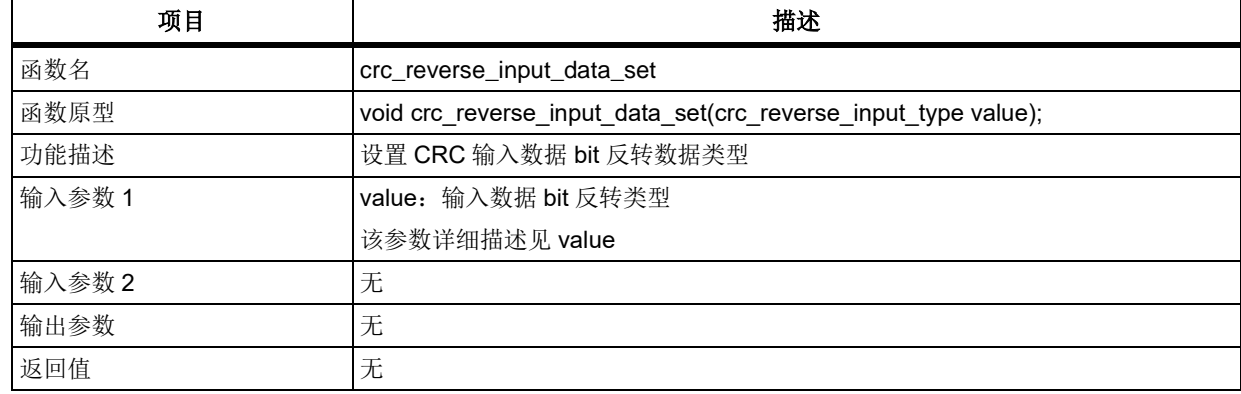

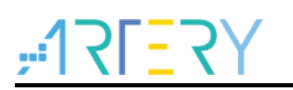

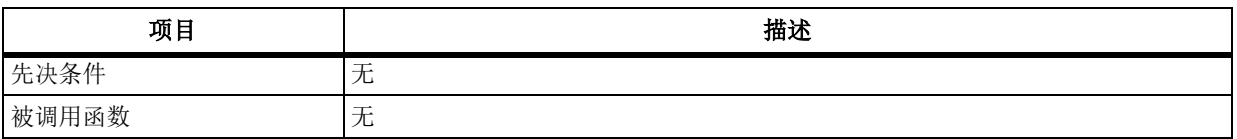

### **value**

指定输入数据 bit 反转数据类型

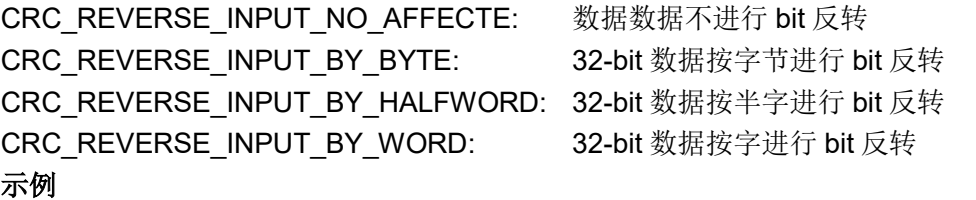

/\* set input data reversing type \*/

crc\_reverse\_input\_data\_set(CRC\_REVERSE\_INPUT\_BY\_WORD);

### 函数 **crc\_reverse\_output\_data\_set**  $5.4.9$

下表描述了函数 crc\_reverse\_output\_data\_set

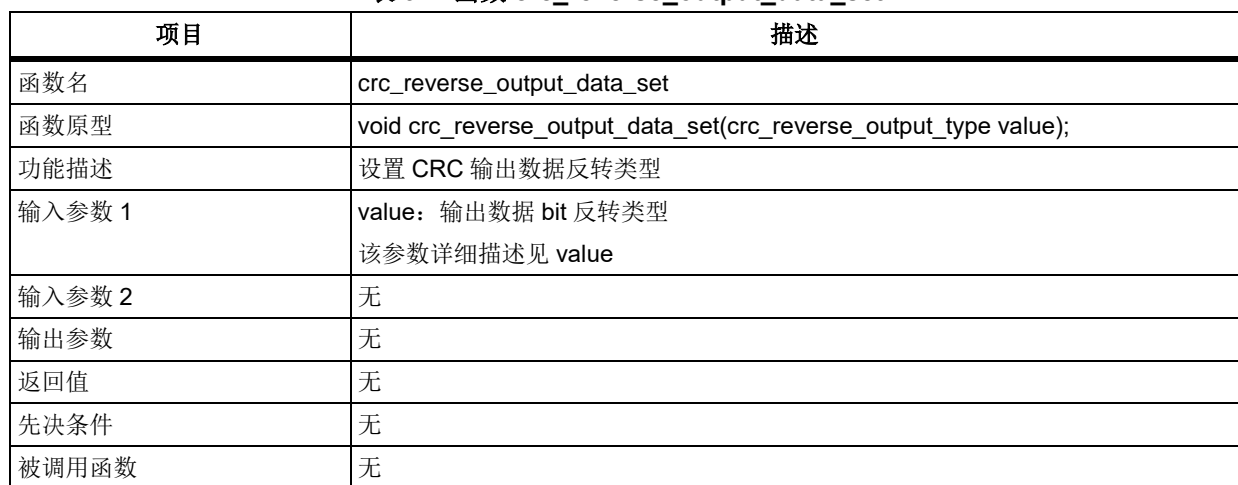

表 **92.** 函数 **crc\_reverse\_output\_data\_set**

### **value**

指定输出数据 bit 反转数据类型

CRC\_REVERSE\_OUTPUT\_NO\_AFFECTE: 输出数据不进行 bit 反转

CRC\_REVERSE\_OUTPUT\_DATA: 32-bit 输出数据按字进行 bit 反转

### 示例

/\* set output data reversing type \*/

crc\_reverse\_output\_data\_set (CRC\_REVERSE\_OUTPUT\_DATA);

## 函数 **crc\_poly\_value\_set**

下表描述了函数 crc\_poly\_value\_set

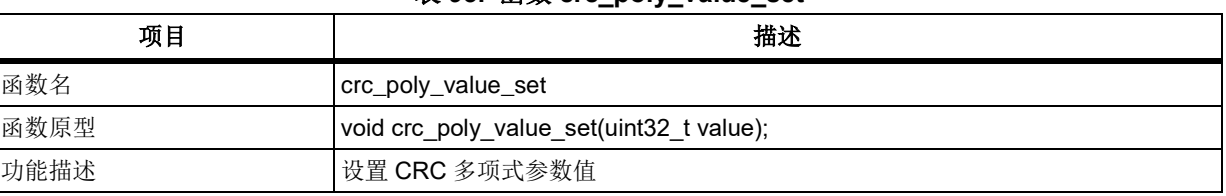

## 表 **93.** 函数 **crc\_poly\_value\_set**

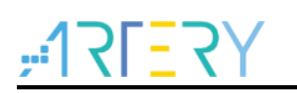

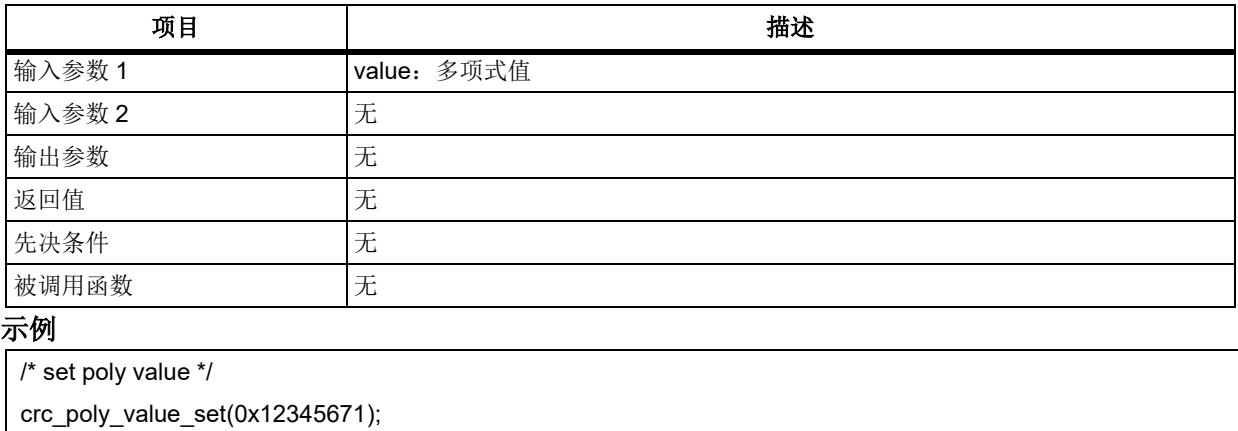

# 函数 **crc\_poly\_value\_get**

下表描述了函数 crc\_poly\_value\_get

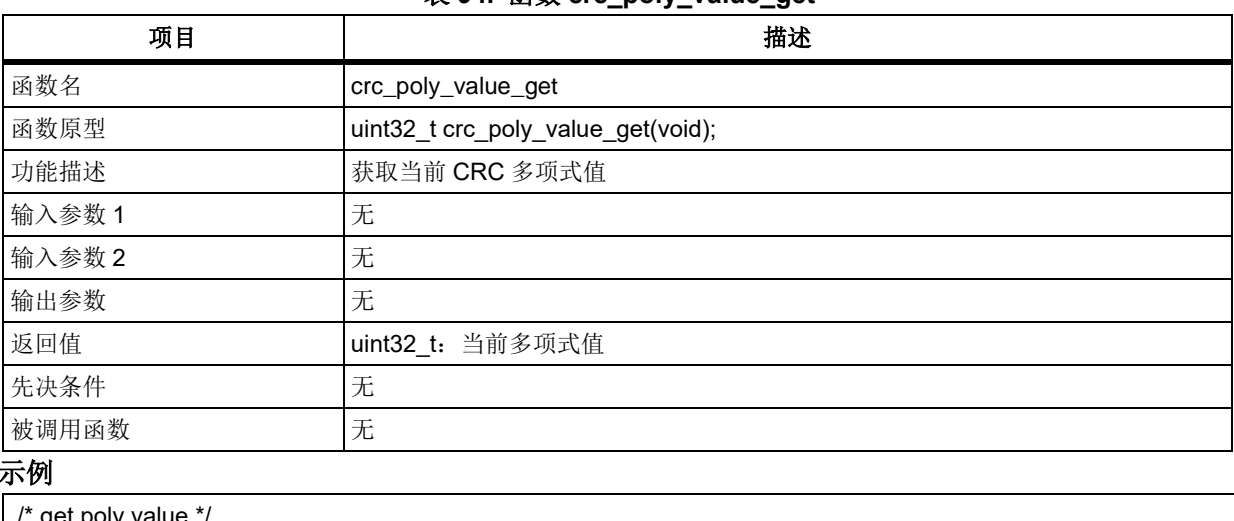

## 表 **94.** 函数 **crc\_poly\_value\_get**

### 示例

 $\hat{\ }$  get poly va

uint $32_t$  poly = 0;

poly = crc\_poly\_value\_get();

# 函数 **crc\_poly\_size\_set**

下表描述了函数 crc\_poly\_size\_set

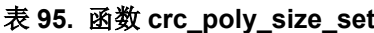

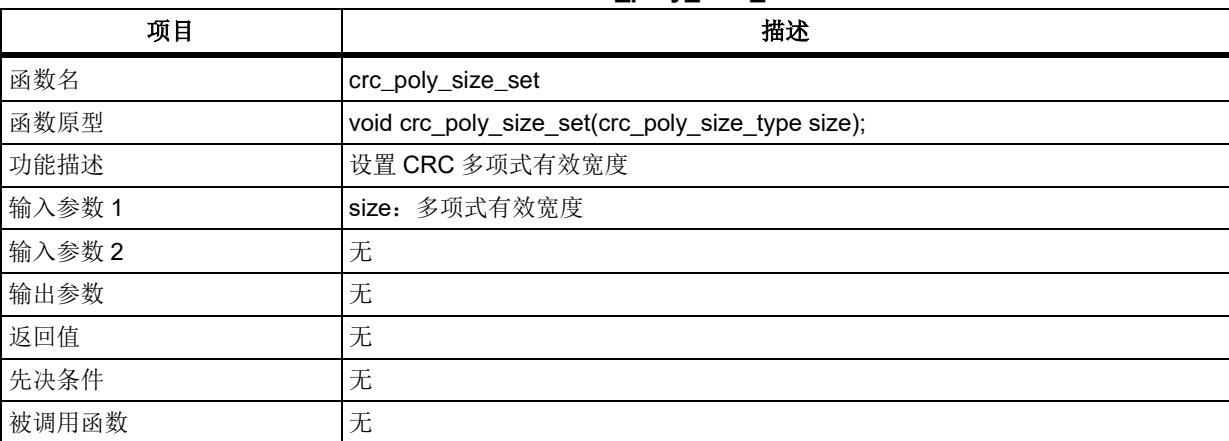

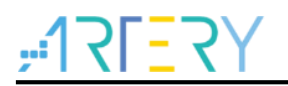

### **size**

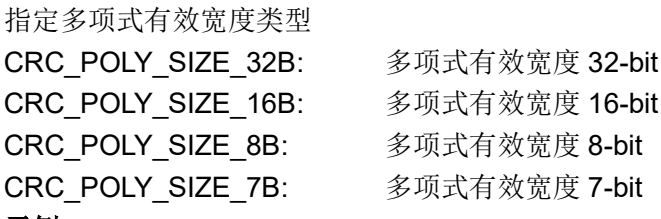

### 示例

/\* set poly size 32-bit \*/ crc\_poly\_size\_set(CRC\_POLY\_SIZE\_32B);

## 函数 **crc\_poly\_size\_get**

下表描述了函数 crc\_poly\_size\_get

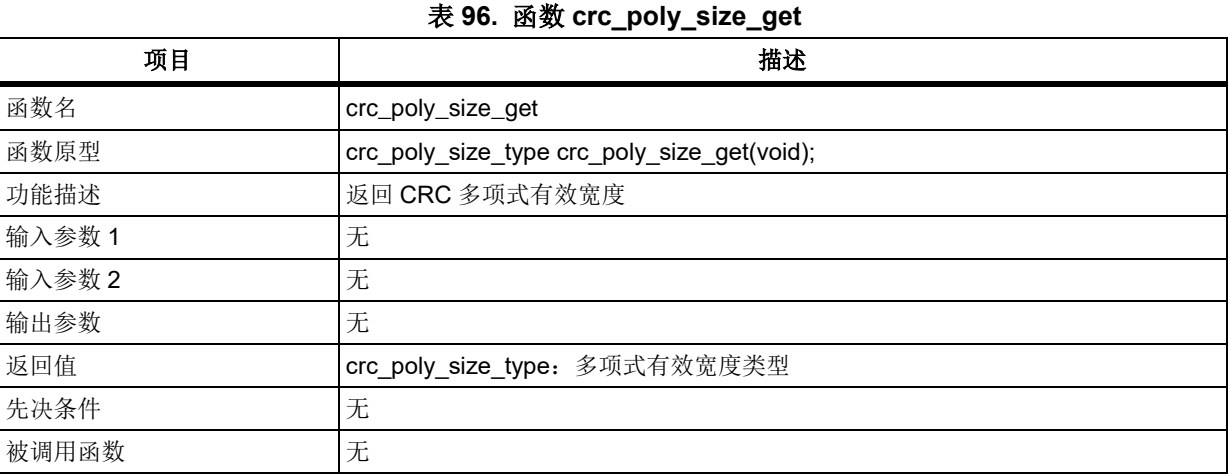

### **crc\_poly\_size\_type** 多项式有效宽度类型

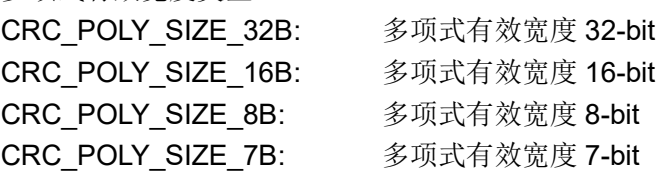

### 示例

/\* get poly size \*/ crc\_poly\_size\_type size; size = crc\_poly\_size\_get();

### $5.5$ 时钟和复位管理(**CRM**)

```
CRM 寄存器结构 crm_type,定义于文件"at32f403_crm.h"如下:
/**
```

```
 * @brief type define crm register all
   */
typedef struct
{
      ...
```
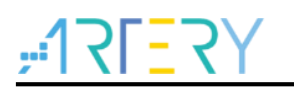

} crm\_type;

下表给出了 CRM 寄存器总览:

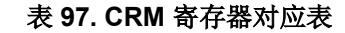

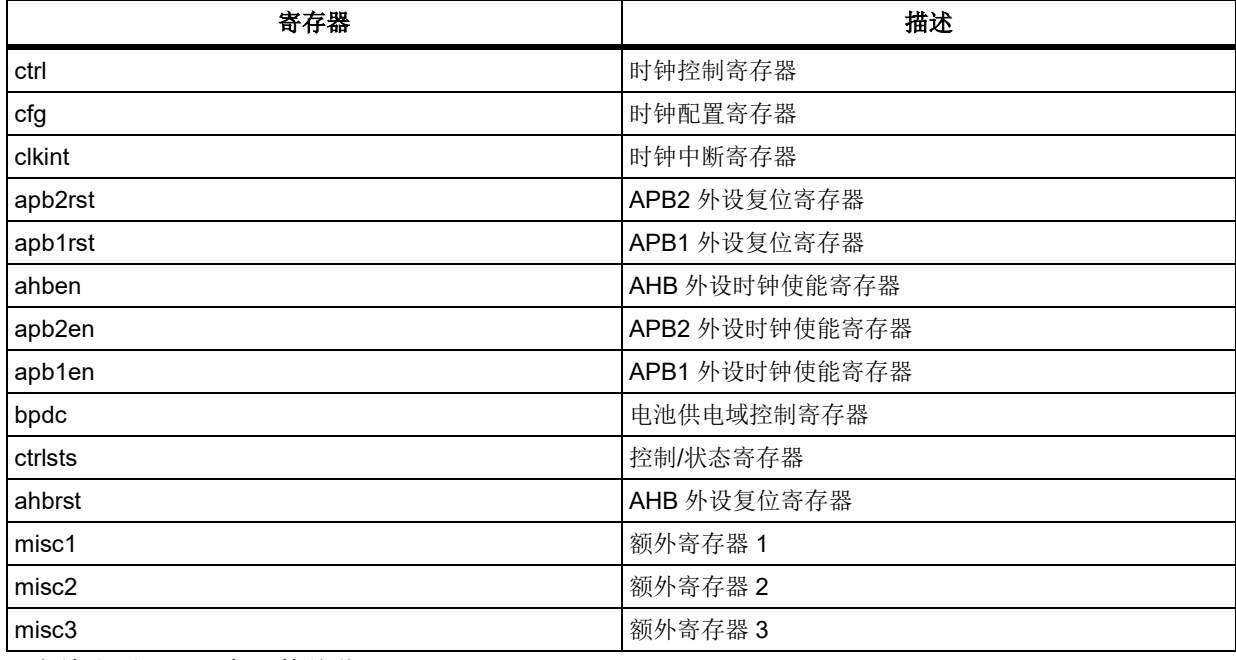

下表给出了 CRM 库函数总览:

### 表 **98. CRM** 库函数总览

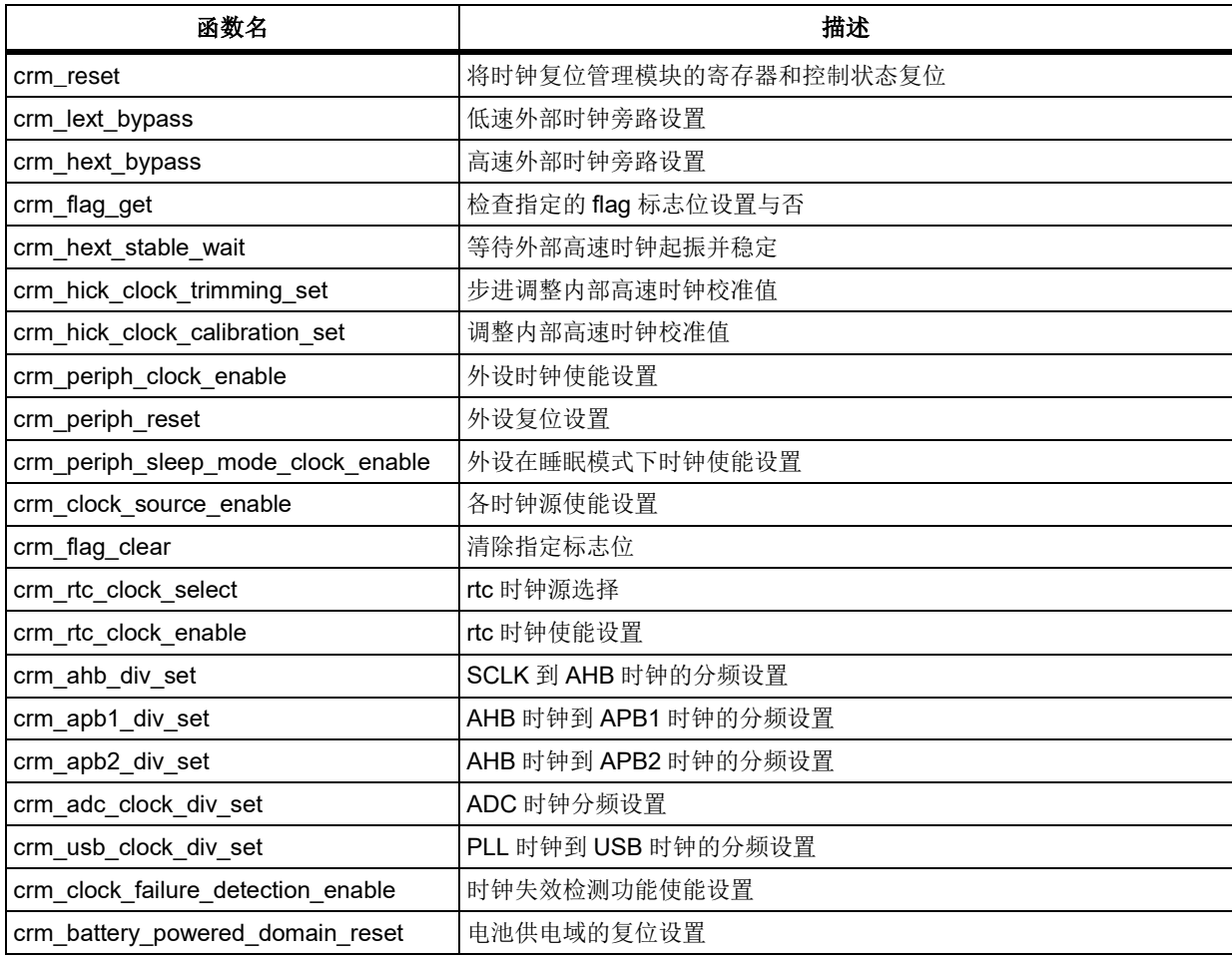

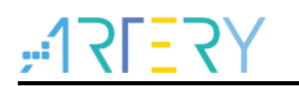

# **AT32F403**固件库**BSP&Pack**应用指南

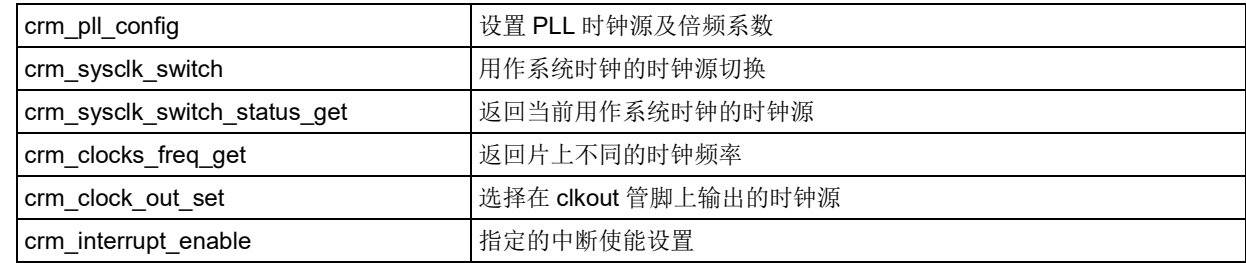

### $5.5.1$ 函数 **crm\_reset**

下表描述了函数 crm\_reset

### 表 **99.** 函数 **crm\_reset**

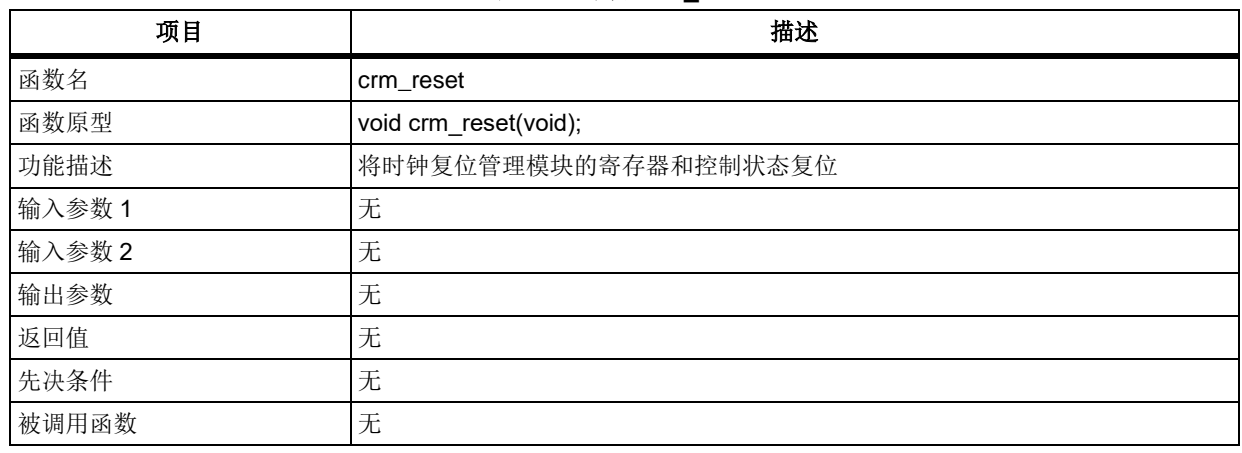

1. 该函数不改动寄存器 CRM\_CTRL 的 HICKTRIM[5:0]位。

2. 改函数不重置寄存器 CRM\_BPDC 和寄存器 CRM\_CTRLSTS。

### 示例

/\* reset crm \*/ crm\_reset();

# 函数 **crm\_lext\_bypass**

下表描述了函数 crm\_lext\_bypass

### 表 **100.** 函数 **crm\_lext\_bypass**

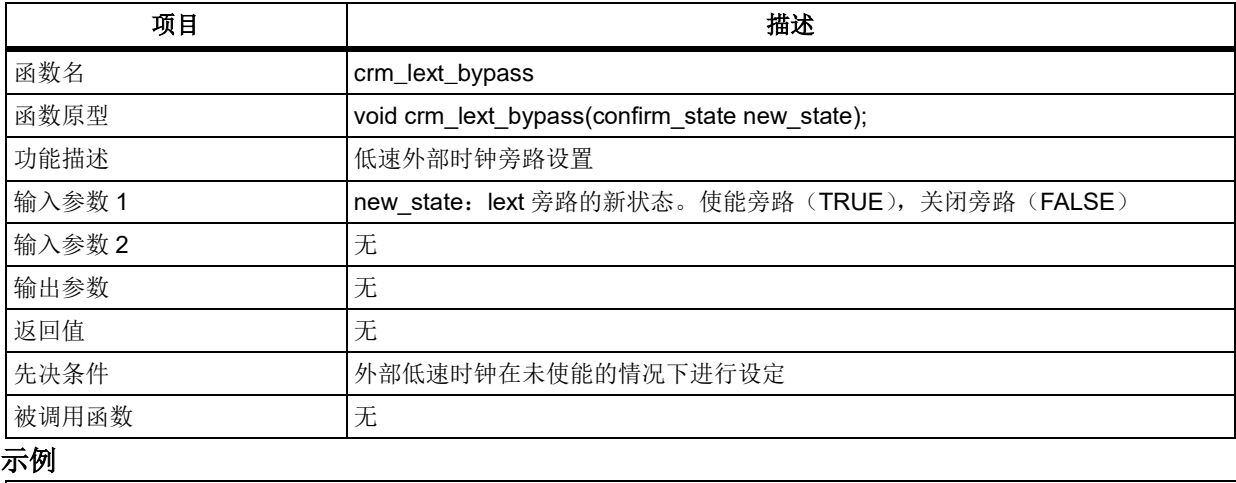

/\* enable lext bypass mode \*/

crm\_lext\_bypass(TRUE);

### 函数 **crm\_hext\_bypass**  $5.5.3$

下表描述了函数 crm\_hext\_bypass

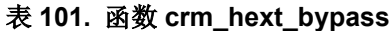

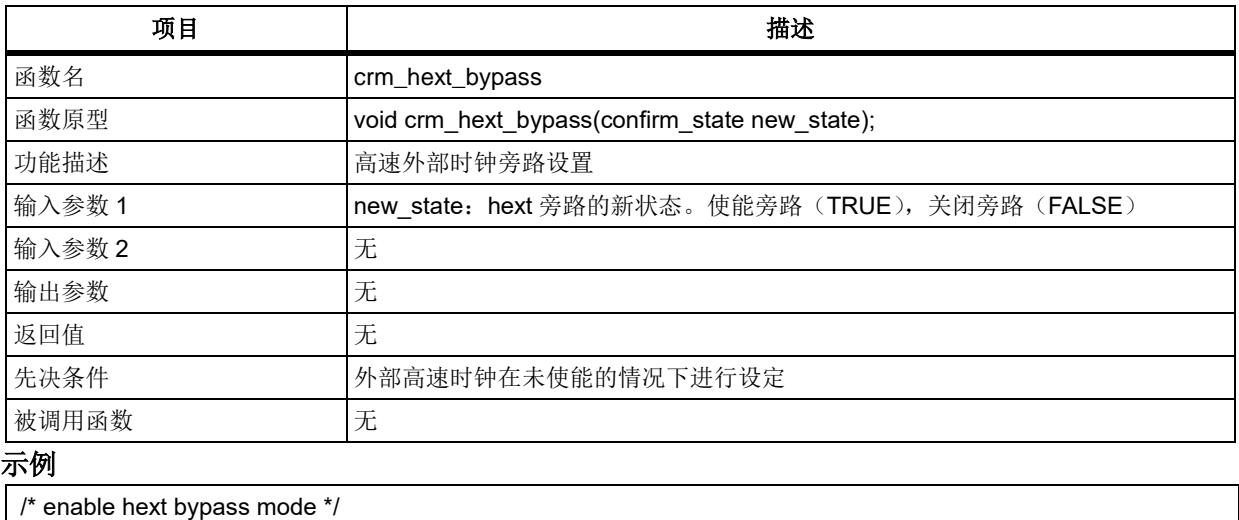

crm\_hext\_bypass(TRUE);

### 函数 **crm\_flag\_get**  $5.5.4$

下表描述了函数 crm\_flag\_get

### 表 **102.** 函数 **crm\_flag\_get**

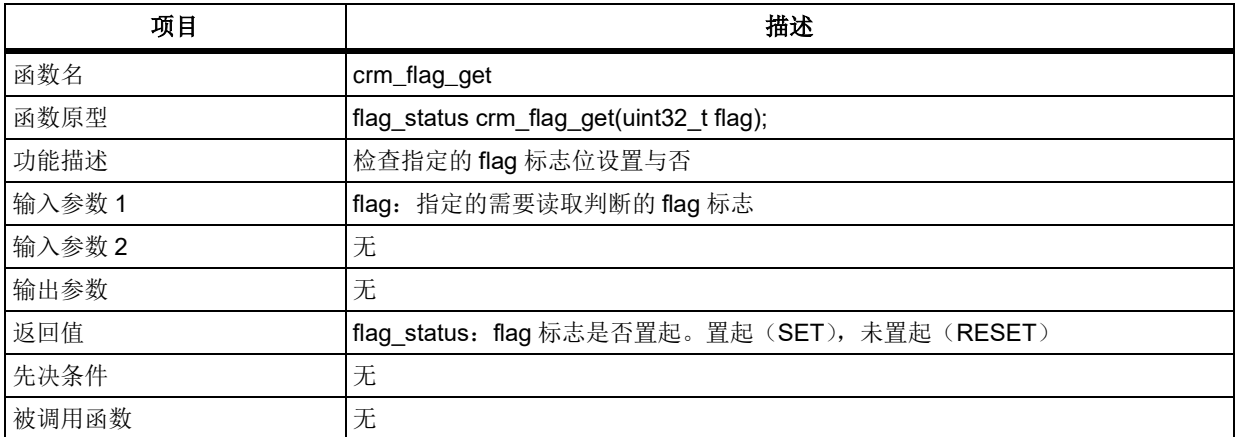

### **flag**

指定需要读取判断的 flag 标志 CRM\_HICK\_STABLE\_FLAG: 内部高速时钟稳定标志 CRM\_HEXT\_STABLE\_FLAG: 外部高速时钟稳定标志 CRM\_PLL\_STABLE\_FLAG: PLL 时钟稳定标志 CRM\_LEXT\_STABLE\_FLAG: 外部低速时钟稳定标志 CRM\_LICK\_STABLE\_FLAG: 内部低速时钟稳定标志 CRM\_NRST\_RESET\_FLAG: NRST 管脚复位标志 CRM\_POR\_RESET\_FLAG: 上电/低电压复位标志 CRM\_SW\_RESET\_FLAG: 软件复位标志标志 CRM\_WDT\_RESET\_FLAG: 看门狗复位标志

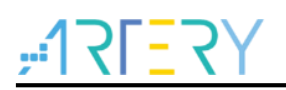

# **AT32F403**固件库**BSP&Pack**应用指南

CRM\_WWDT\_RESET\_FLAG: 窗口看门狗复位标志 CRM\_LOWPOWER\_RESET\_FLAG: 低功耗复位标志 CRM\_LICK\_READY\_INT\_FLAG: 低速内部时钟稳定中断标志 CRM\_LEXT\_READY\_INT\_FLAG: 低速外部时钟稳定中断标志 CRM\_HICK\_READY\_INT\_FLAG: 高速内部时钟稳定中断标志 CRM\_HEXT\_READY\_INT\_FLAG: 高速外部时钟稳定中断标志 CRM\_PLL\_READY\_INT\_FLAG: PLL 时钟稳定中断标志 CRM\_CLOCK\_FAILURE\_INT\_FLAG: 时钟失效中断标志

### 示例

/\* wait till pll is ready \*/ while(crm\_flag\_get(CRM\_PLL\_STABLE\_FLAG) != SET) { }

### **函数 crm\_interrupt\_flag\_get**  $5.5.5$

下表描述了函数 crm\_interrupt\_flag\_get

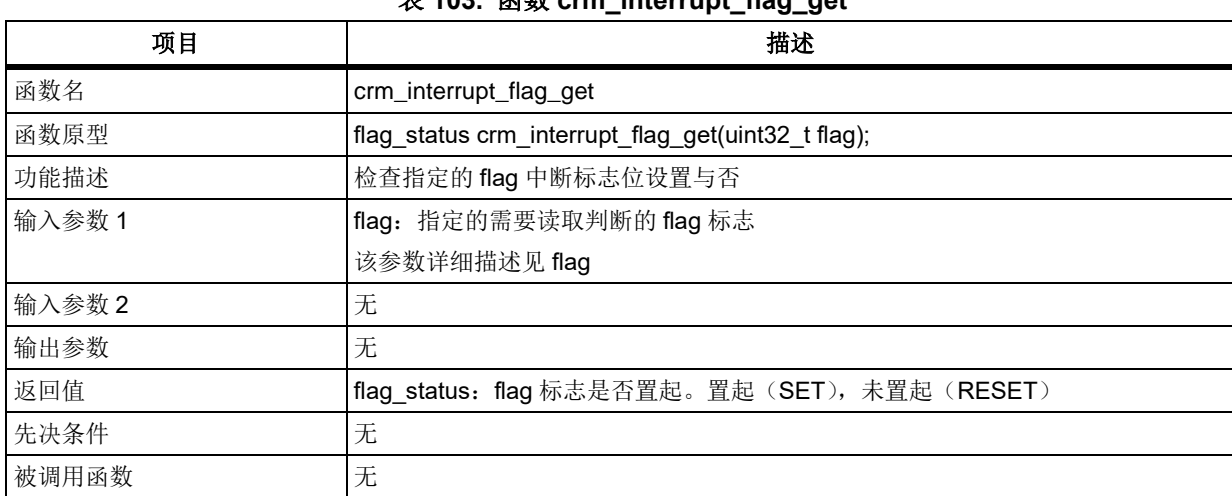

 $\pm$  402.  $\mathbb{Z}$   $\mathbb{Z}$   $\mathbb{Z}$  can integrated flag  $\alpha$ 

### **flag**

指定需要读取判断的 flag 标志 CRM\_LICK\_READY\_INT\_FLAG: 低速内部时钟稳定中断标志 CRM\_LEXT\_READY\_INT\_FLAG: 低速外部时钟稳定中断标志 CRM\_HICK\_READY\_INT\_FLAG: 高速内部时钟稳定中断标志 CRM\_HEXT\_READY\_INT\_FLAG: 高速外部时钟稳定中断标志 CRM\_PLL\_READY\_INT\_FLAG: PLL 时钟稳定中断标志 CRM\_CLOCK\_FAILURE\_INT\_FLAG: 时钟失效中断标志

## 示例

/\* check pll ready interrupt flag \*/ if(crm\_interrupt\_flag\_get(CRM\_PLL\_READY\_INT\_FLAG) != RESET) { }

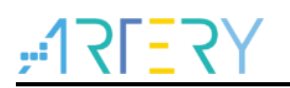

# 函数 **crm\_hext\_stable\_wait**

下表描述了函数 crm\_hext\_stable\_wait

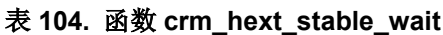

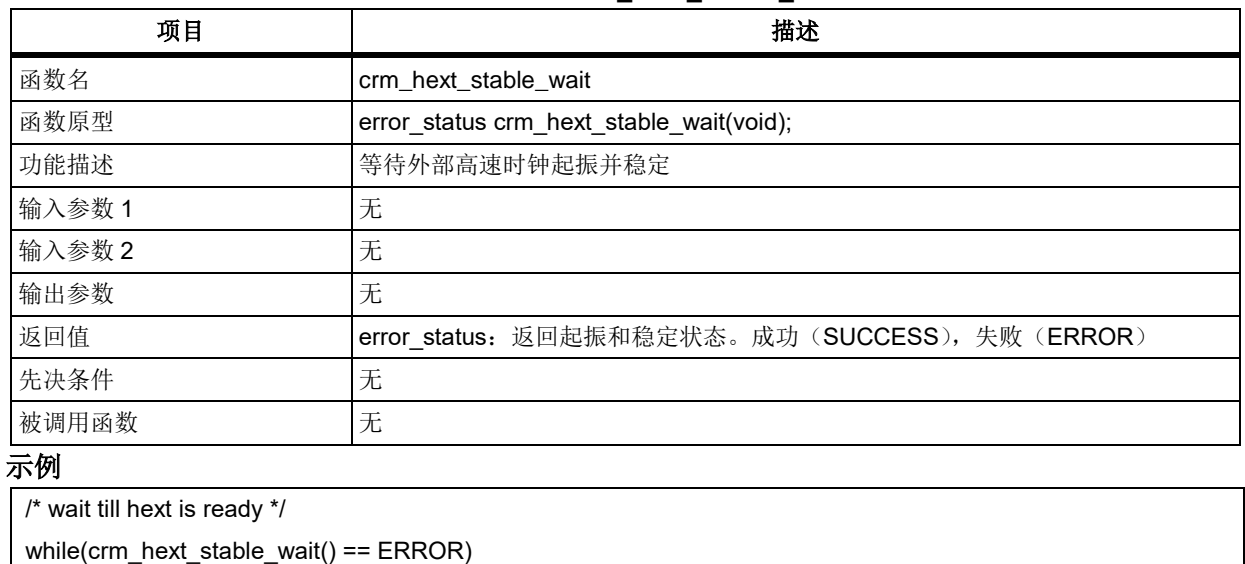

### 函数 **crm\_hick\_clock\_trimming\_set**  $5.5.7$

下表描述了函数 crm\_hick\_clock\_trimming\_set

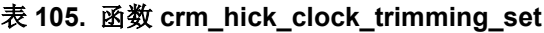

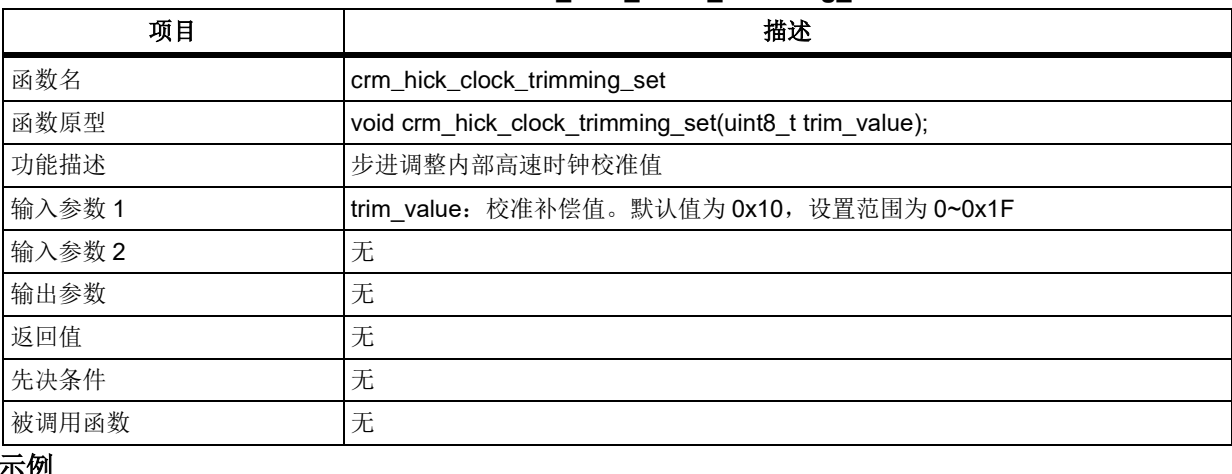

## 示例

{ }

/\* set trimming value \*/ crm\_hick\_clock\_trimming\_set(0x1F);

### 函数 **crm\_hick\_clock\_calibration\_set**  $5.5.8$

下表描述了函数 crm\_hick\_clock\_calibration\_set

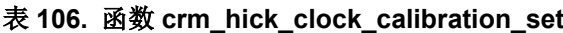

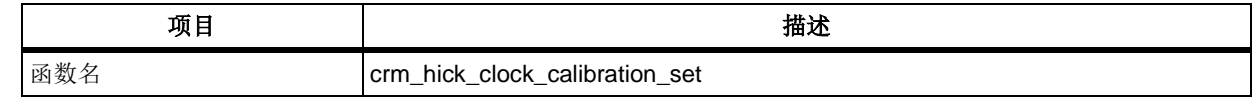

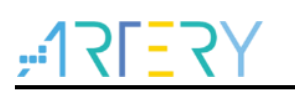

# **AT32F403**固件库**BSP&Pack**应用指南

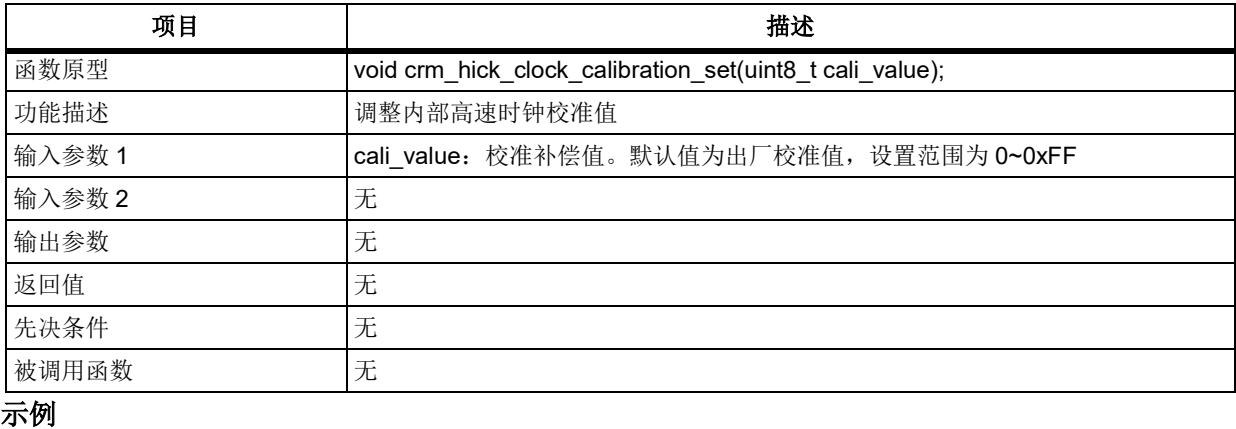

/\* set trimming value \*/

crm\_hick\_clock\_trimming\_set(0x80);

### **函数 crm\_periph\_clock\_enable**  $5.5.9$

下表描述了函数 crm\_periph\_clock\_enable

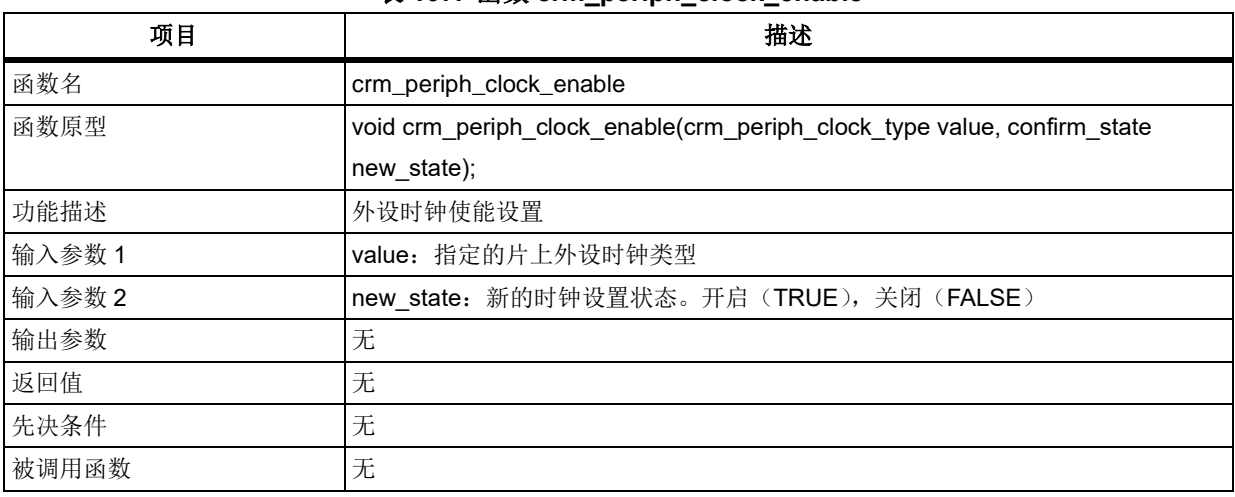

## 表 **107.** 函数 **crm\_periph\_clock\_enable**

### **value**

指定的外设, crm\_periph\_clock\_type 在 at32f403\_crm.h 中。此参数类型的命名规则为: CRM\_外设 名 PERIPH CLOCK。

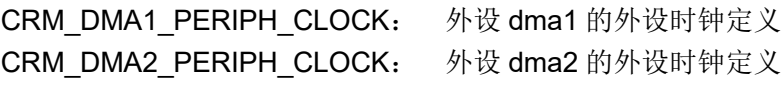

## …

CRM\_PWC\_PERIPH\_CLOCK: 外设 pwc 的外设时钟定义 CRM\_DAC\_PERIPH\_CLOCK: 外设 dac 的外设时钟定义

### 示例

/\* enable gpioa periph clock \*/

crm\_periph\_clock\_enable(CRM\_GPIOA\_PERIPH\_CLOCK, TRUE);

# 函数 **crm\_periph\_reset**

下表描述了函数 crm\_periph\_reset

### 表 **108.** 函数 **crm\_periph\_reset**

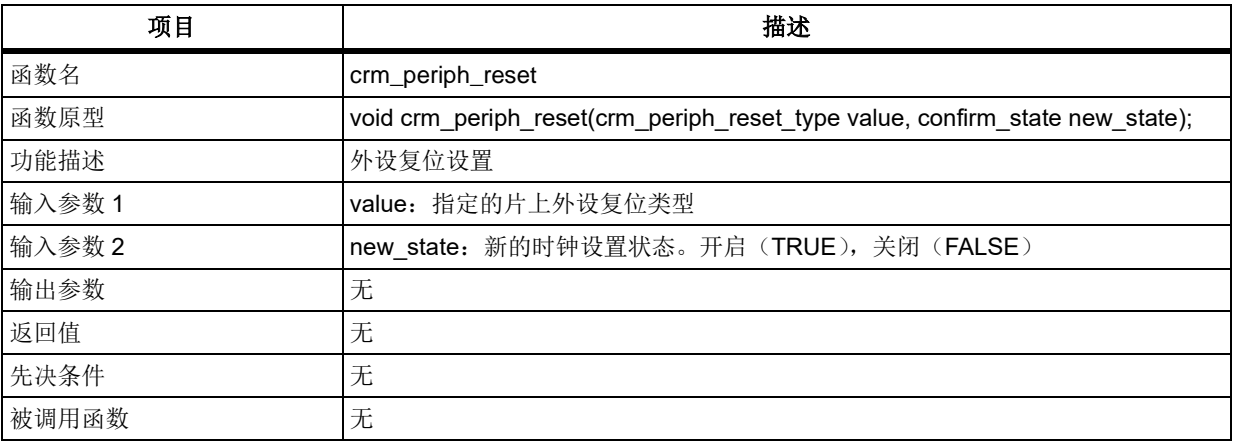

### **value**

指定的外设, crm\_periph\_reset\_type 在 at32f403\_crm.h 中。此参数类型的命名规则为: CRM 外设 名\_PERIPH\_RESET。

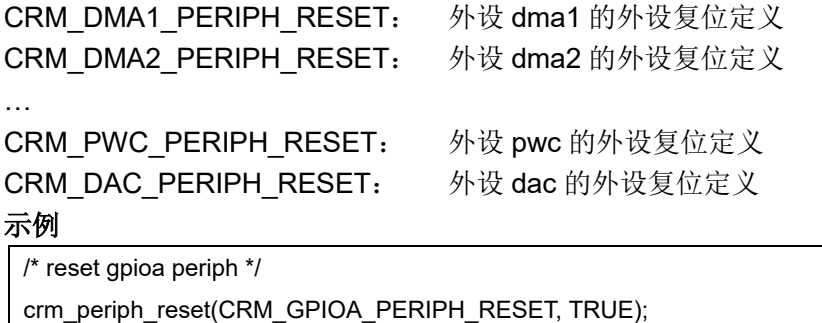

## 函数 **crm\_periph\_sleep\_mode\_clock\_enable**

下表描述了函数 crm\_periph\_sleep\_mode\_clock\_enable

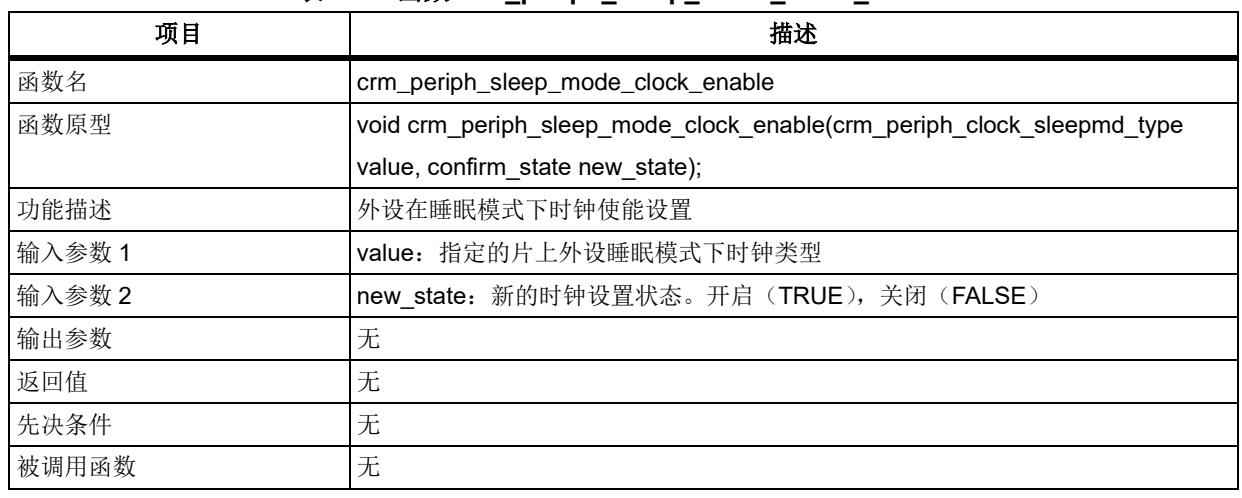

### 表 109. 函数 crm\_periph\_sleep\_mode\_clock\_enable

### **value**

指定的外设, crm\_periph\_clock\_sleepmd\_type 在 at32f403\_crm.h 中。此参数类型的命名规则为: CRM\_外设名\_PERIPH\_CLOCK\_SLEEP\_MODE。

CRM\_SRAM\_PERIPH\_RESET: 外设 sram 在睡眠模式下的时钟定义 CRM\_FLASH\_PERIPH\_RESET: 外设 flash 在睡眠模式下的时钟定义

示例

/\* disable flash clock when entry sleep mode \*/

crm\_periph\_sleep\_mode\_clock\_enable (CRM\_FLASH\_PERIPH\_CLOCK\_SLEEP\_MODE, FALSE);

# 函数 **crm\_clock\_source\_enable**

下表描述了函数 crm\_clock\_source\_enable

### 表 **110.** 函数 **crm\_clock\_source\_enable**

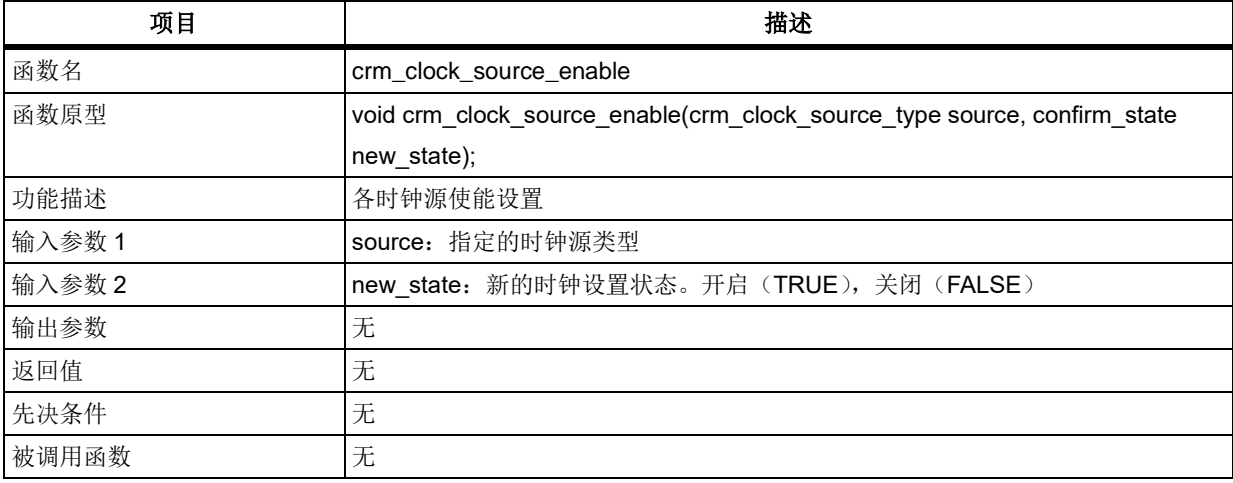

### **source**

指定的时钟源。

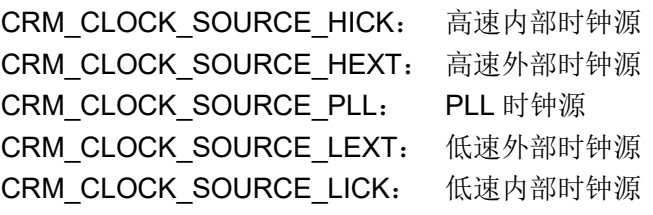

## 示例

/\* enable hext \*/

crm\_clock\_source\_enable (CRM\_CLOCK\_SOURCE\_HEXT, FALSE);

## 函数 **crm\_flag\_clear**

下表描述了函数 crm\_flag\_clear

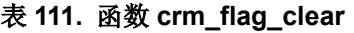

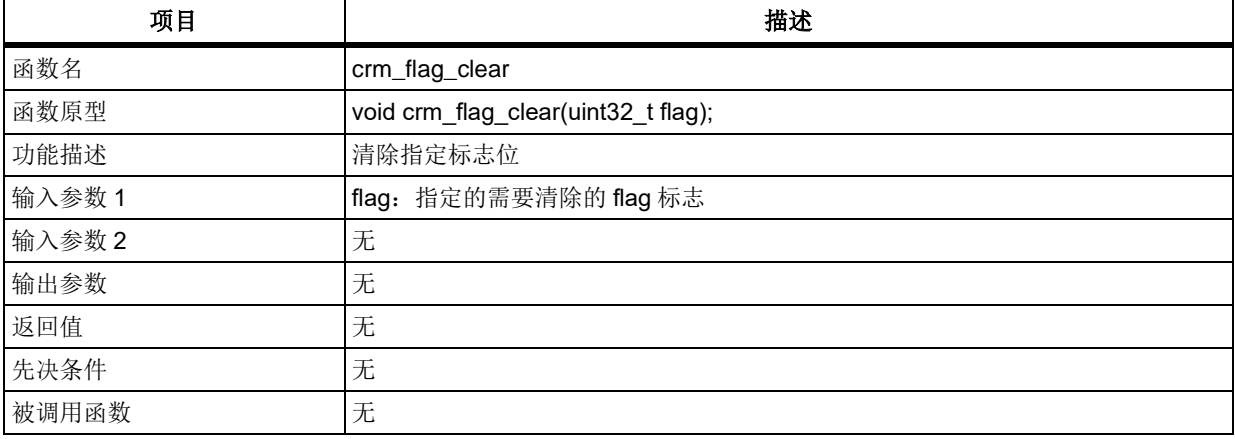

### **flag**

指定需要清除的 flag 标志

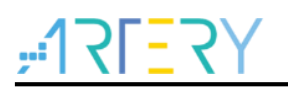

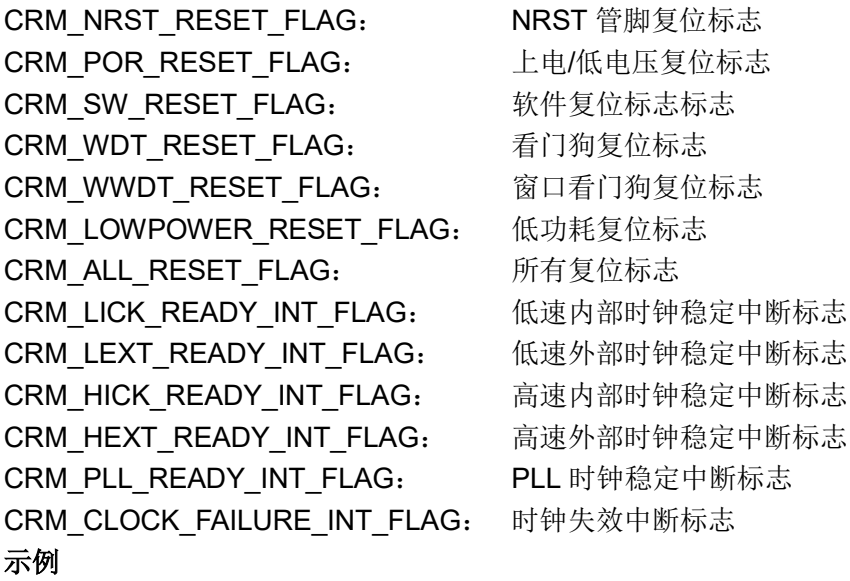

/\* clear clock failure detection flag \*/ crm\_flag\_clear(CRM\_CLOCK\_FAILURE\_INT\_FLAG);

## 5.5.14 函数 crm\_rtc\_clock\_select

下表描述了函数 crm\_rtc\_clock\_select

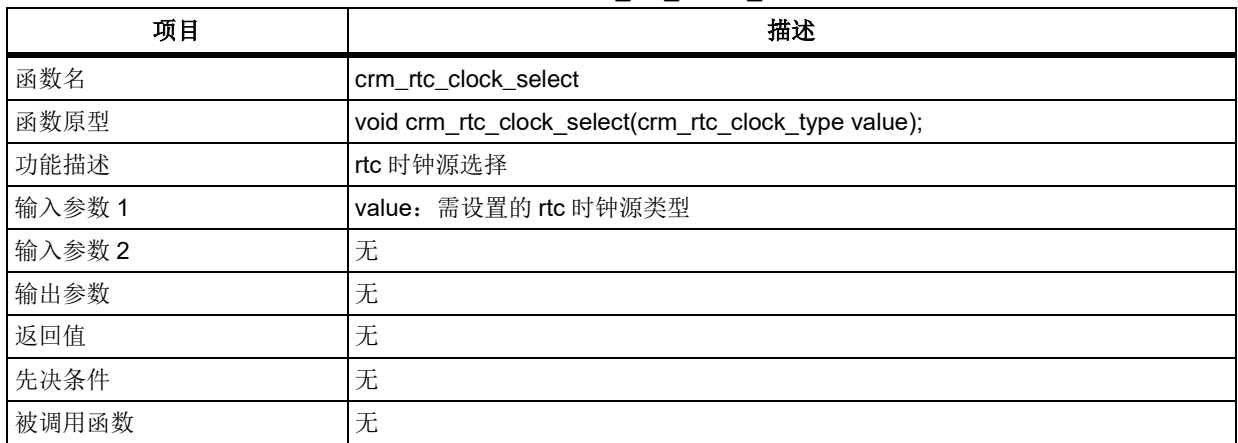

## 表 **112.** 函数 **crm\_rtc\_clock\_select**

### **value**

指定需要设置的 rtc 时钟源 CRM\_RTC\_CLOCK\_NOCLK: 无时钟源选作 rtc 时钟 CRM\_RTC\_CLOCK\_LEXT: 外部低速时钟选作 rtc 时钟 CRM\_RTC\_CLOCK\_LICK: 内部低速时钟选择 rtc 时钟 CRM RTC CLOCK HEXT DIV: 外部高速时钟 128 分频后选作 rtc 时钟 示例 /\* config lext as rtc clock \*/ crm\_rtc\_clock\_select (CRM\_RTC\_CLOCK\_LEXT);

## 5.5.15 函数 crm\_rtc\_clock\_enable

下表描述了函数 crm\_rtc\_clock\_enable

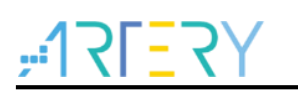

### 表 **113.** 函数 **crm\_rtc\_clock\_enable**

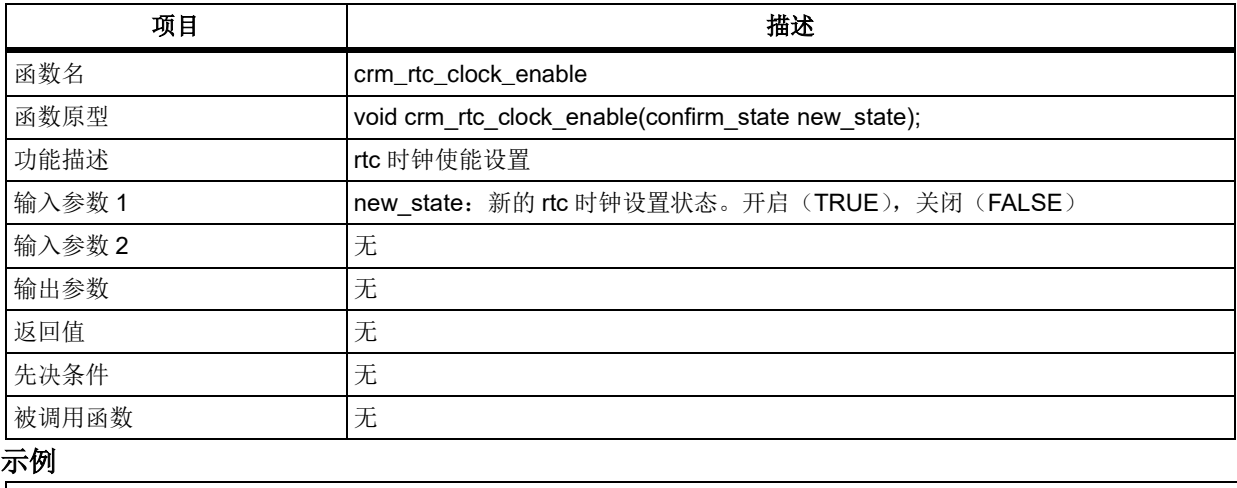

/\* enable rtc clock \*/

```
crm_rtc_clock_enable (TRUE);
```
# 函数 **crm\_ahb\_div\_set**

下表描述了函数 crm\_ahb\_div\_set

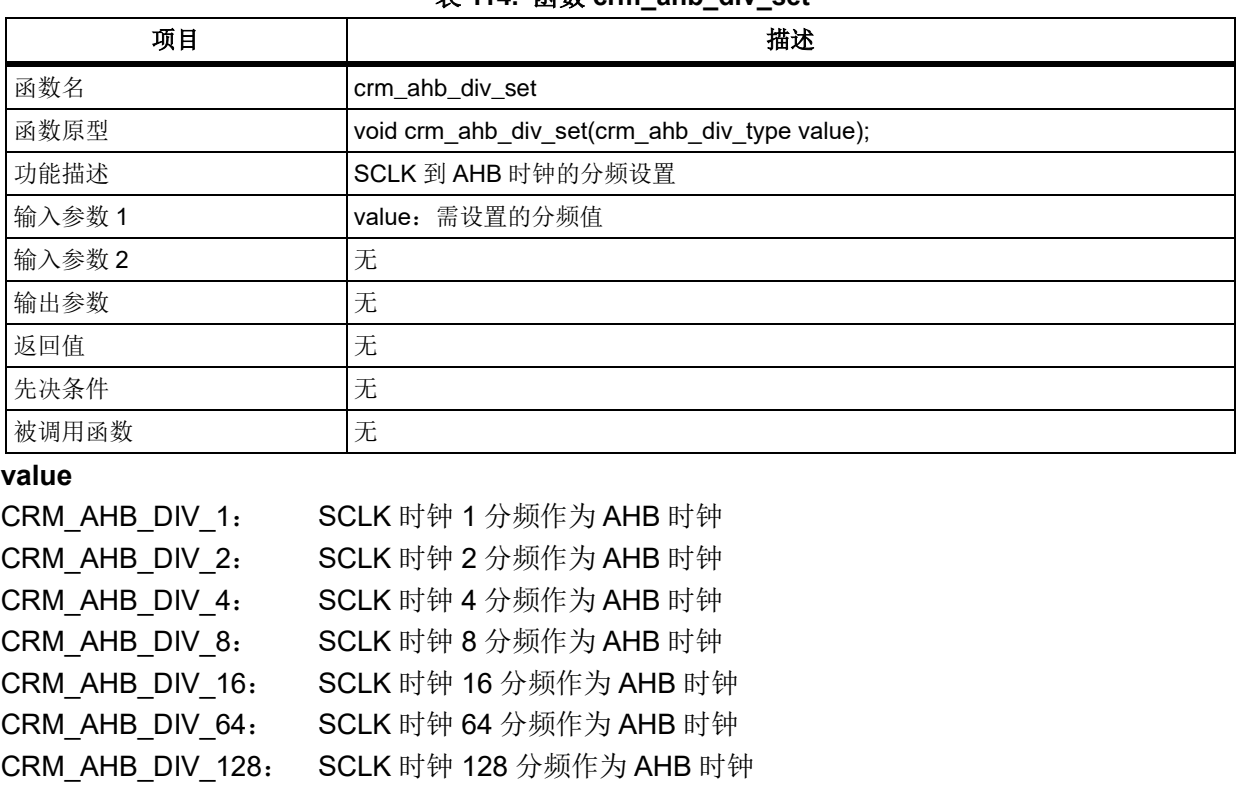

### 表 **114.** 函数 **crm\_ahb\_div\_set**

## 示例

/\* config ahbclk \*/

crm\_ahb\_div\_set(CRM\_AHB\_DIV\_1);

CRM\_AHB\_DIV\_256: SCLK 时钟 256 分频作为 AHB 时钟 CRM\_AHB\_DIV\_512: SCLK 时钟 512 分频作为 AHB 时钟

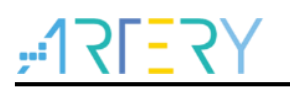

# 函数 **crm\_apb1\_div\_set**

下表描述了函数 crm\_apb1\_div\_set

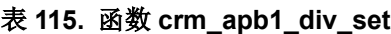

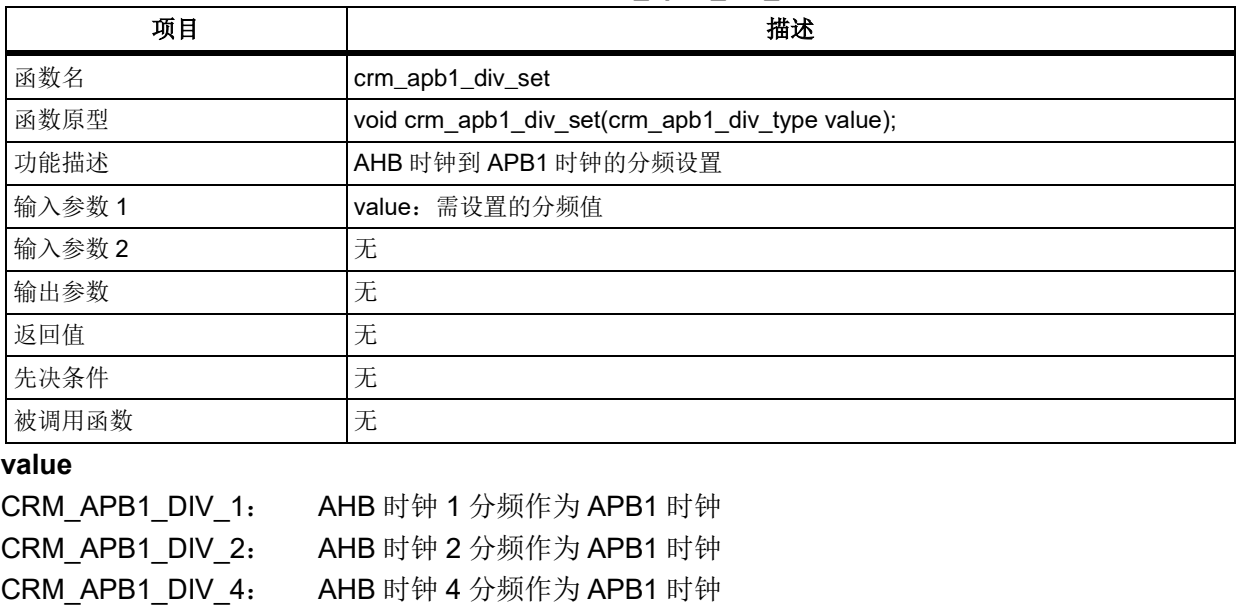

## CRM\_APB1\_DIV\_16: AHB 时钟 16 分频作为 APB1 时钟 示例

/\* config apb1clk \*/ crm\_apb1\_div\_set(CRM\_APB1\_DIV\_2);

CRM APB1 DIV 8: AHB 时钟 8 分频作为 APB1 时钟

## 函数 **crm\_apb2\_div\_set**

下表描述了函数 crm\_apb2\_div\_set

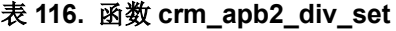

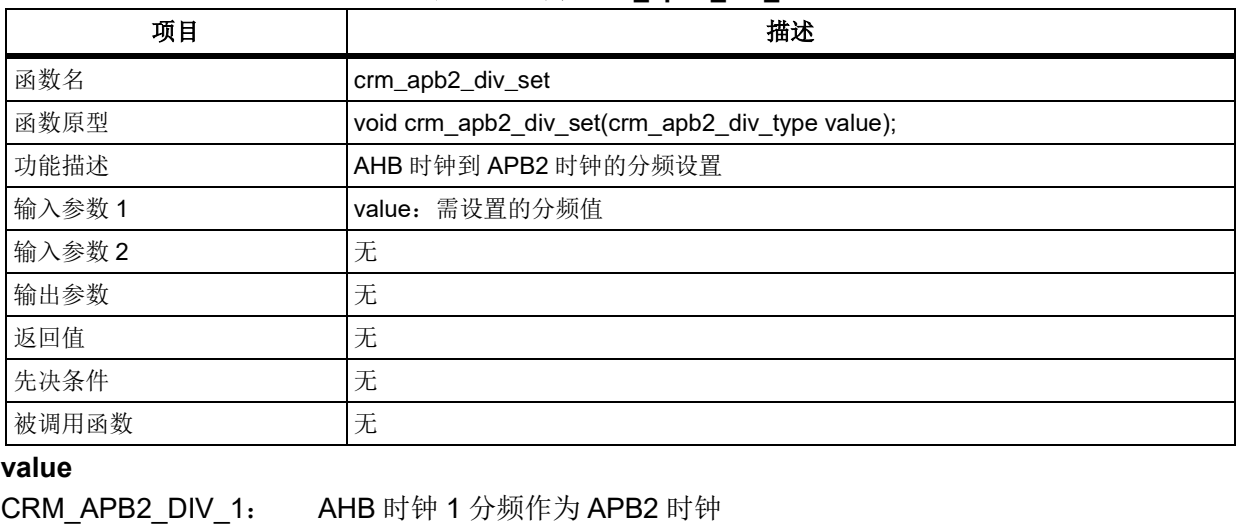

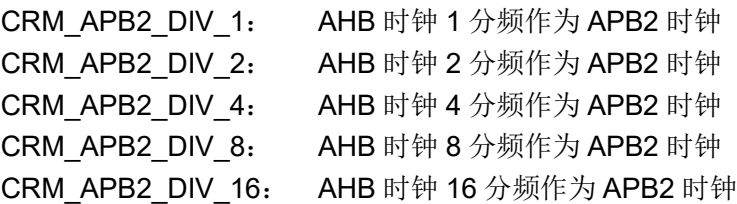

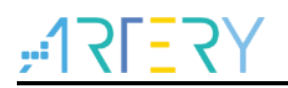

### 示例

/\* config apb2clk \*/ crm\_apb2\_div\_set(CRM\_APB2\_DIV\_2);

## 函数 **crm\_adc\_clock\_div\_set**

下表描述了函数 crm\_adc\_clock\_div\_set

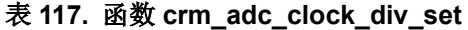

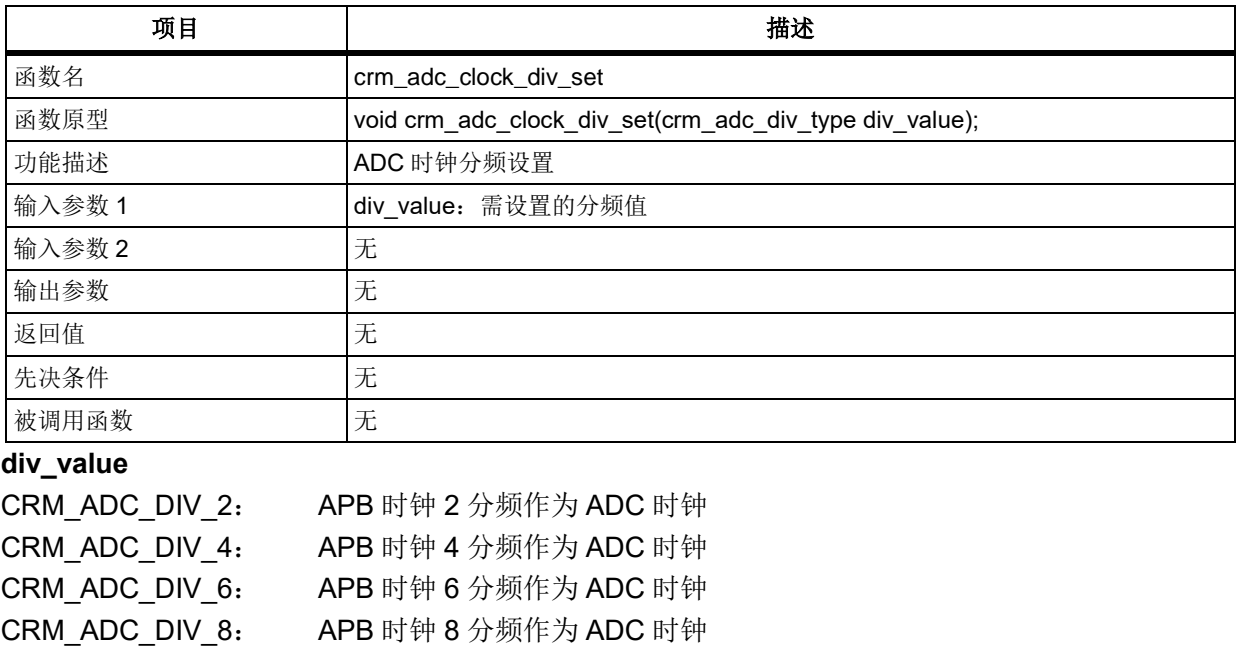

CRM\_ADC\_DIV\_16: APB 时钟 16 分频作为 ADC 时钟

示例

/\* config adc div 4 \*/ crm\_adc\_clock\_div\_set (CRM\_ADC\_DIV\_4);

CRM\_ADC\_DIV\_12: APB 时钟 12 分频作为 ADC 时钟

## 函数 **crm\_usb\_clock\_div\_set**

下表描述了函数 crm\_usb\_clock\_div\_set

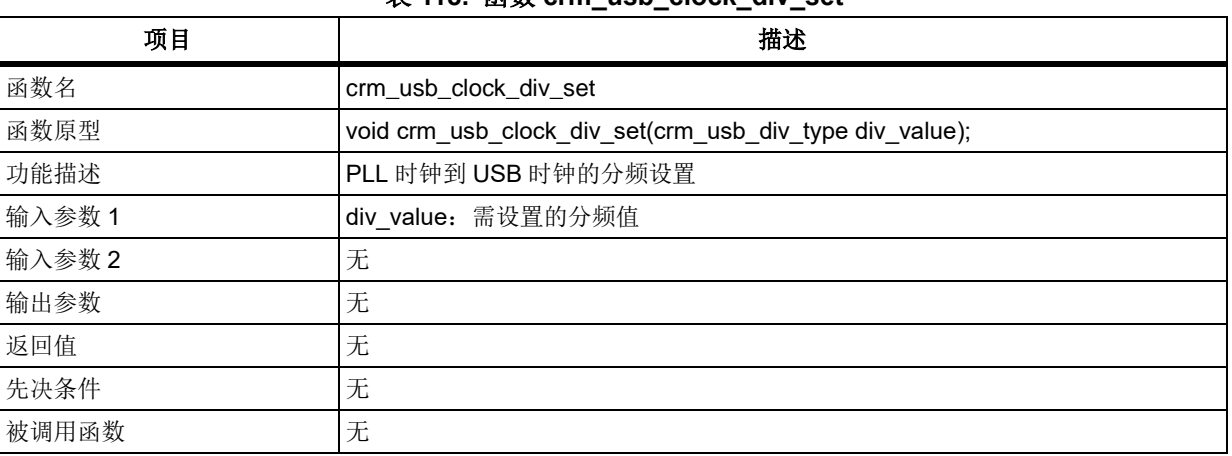

表 **118.** 函数 **crm\_usb\_clock\_div\_set**

**div\_value**

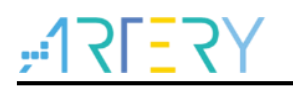

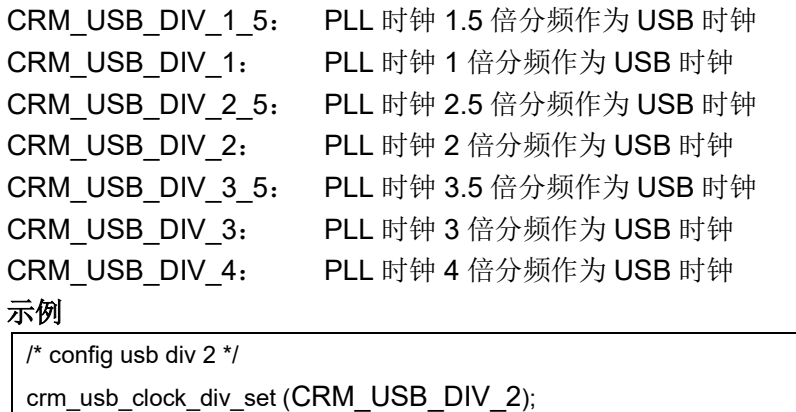

# 函数 **crm\_clock\_failure\_detection\_enable**

下表描述了函数 crm\_clock\_failure\_detection\_enable

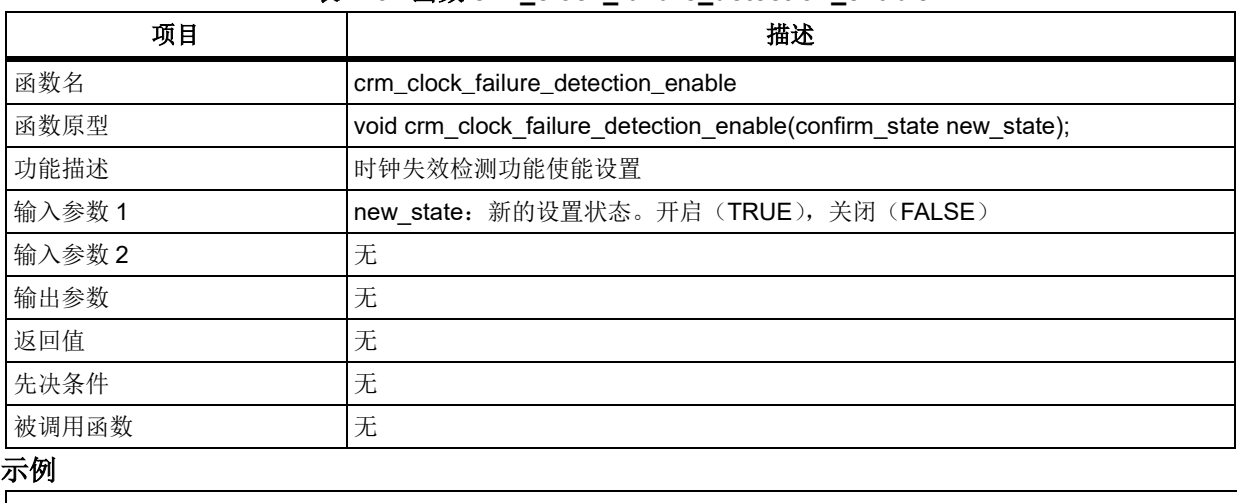

### 表 **119.** 函数 **crm\_clock\_failure\_detection\_enable**

/\* enable clock failure detection \*/

crm\_clock\_failure\_detection\_enable(TRUE);

## 函数 **crm\_battery\_powered\_domain\_reset**

下表描述了函数 crm\_battery\_powered\_domain\_reset

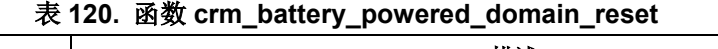

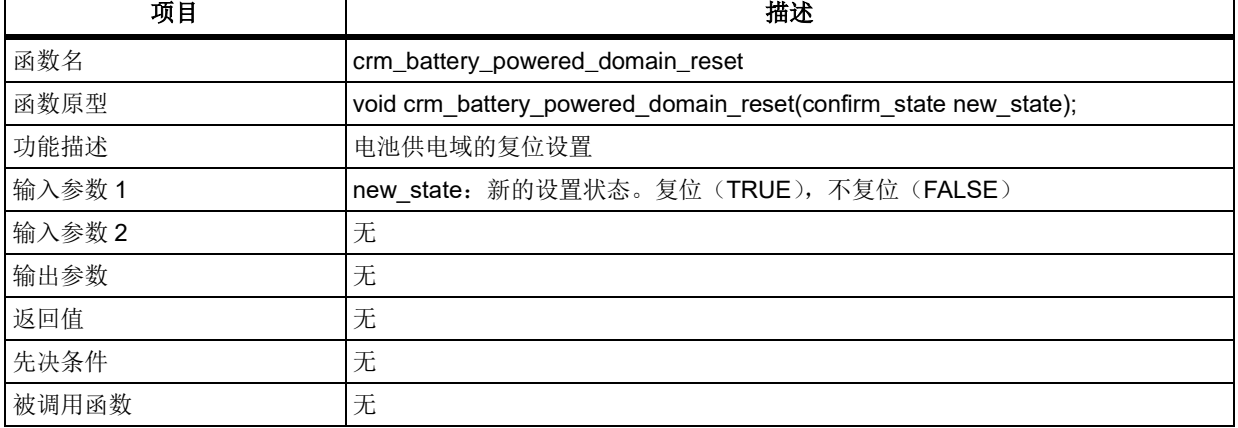

在需要对电池供电域复位时,通常的操作流程是先 TRUE 设定对电池供电域进行复位,完成复位后再

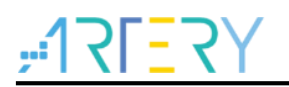

FALSE 设定关闭电池供电域复位。

示例

/\* reset battery powered domain \*/

crm\_battery\_powered\_domain\_reset (TRUE);

# 函数 **crm\_pll\_config**

下表描述了函数 crm\_pll\_config

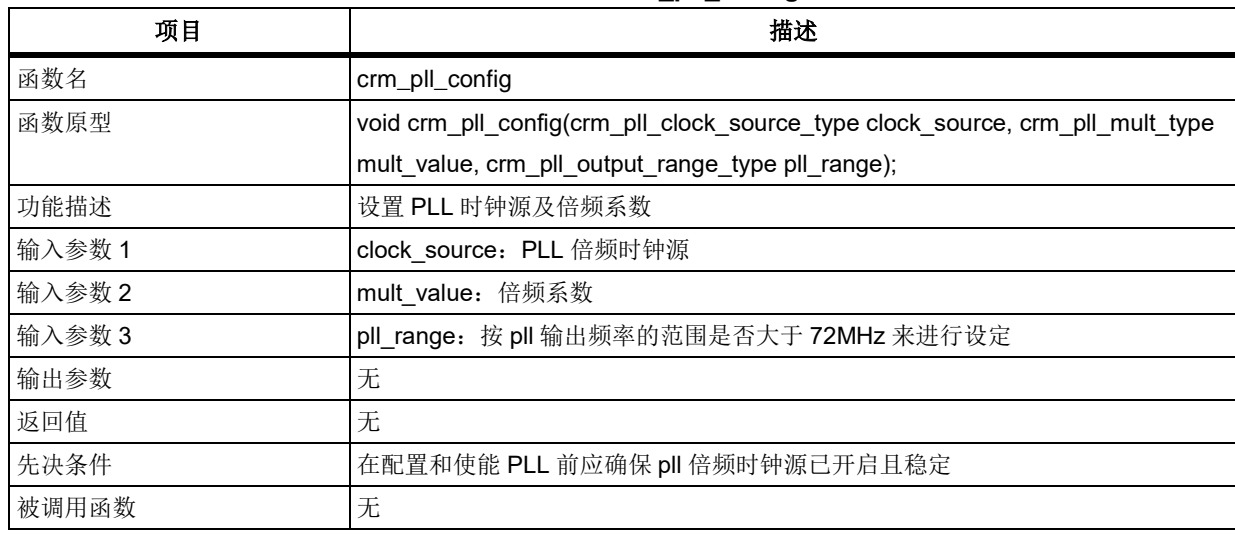

## 表 **121.** 函数 **crm\_pll\_config**

## **clock\_source**

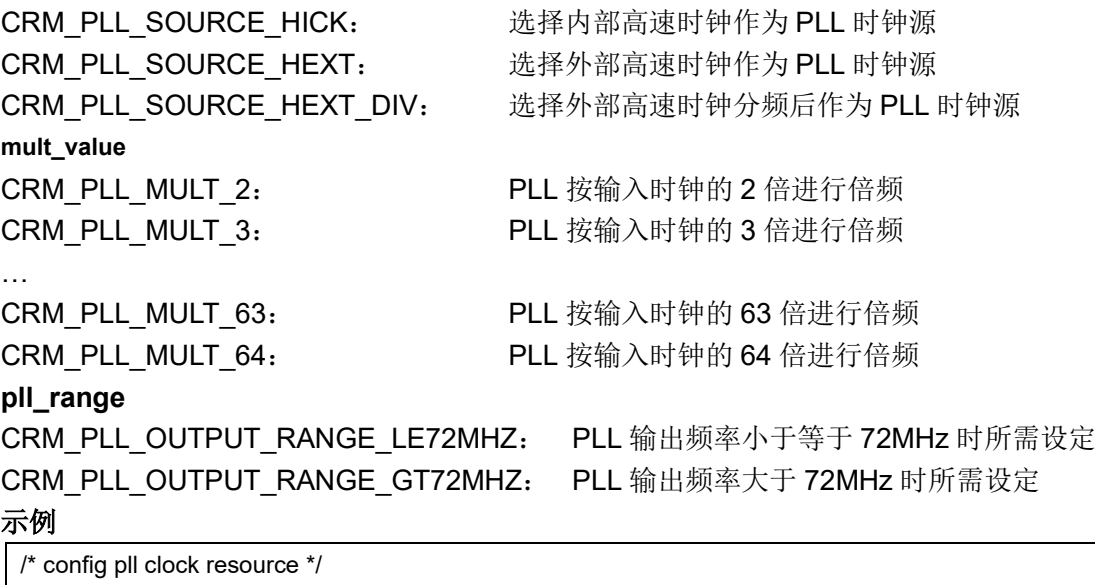

crm\_pll\_config(CRM\_PLL\_SOURCE\_HEXT\_DIV, CRM\_PLL\_MULT\_60,

CRM\_PLL\_OUTPUT\_RANGE\_GT72MHZ);

# 函数 **crm\_sysclk\_switch**

下表描述了函数 crm\_sysclk\_switch

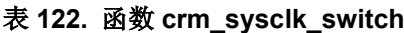

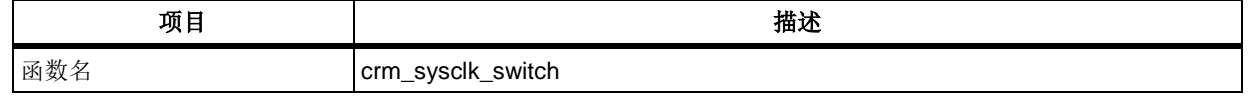

# **AT32F403**固件库**BSP&Pack**应用指南

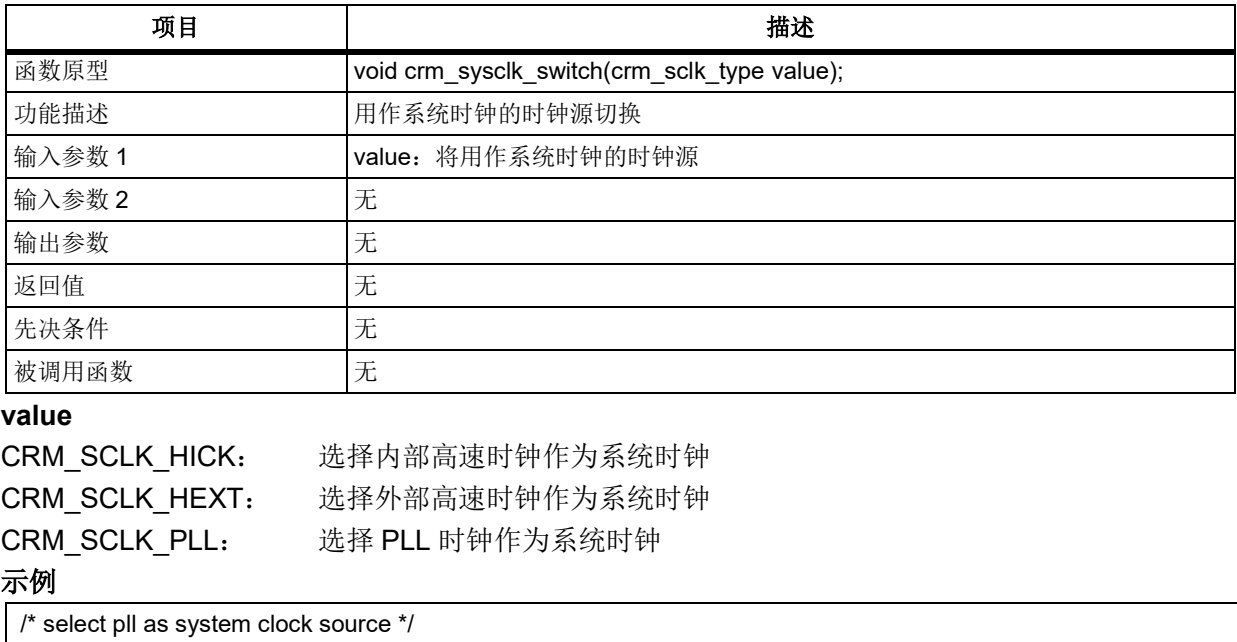

crm\_sysclk\_switch(CRM\_SCLK\_PLL);

# 函数 **crm\_sysclk\_switch\_status\_get**

下表描述了函数 crm\_sysclk\_switch\_status\_get

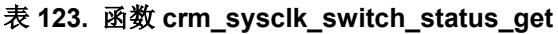

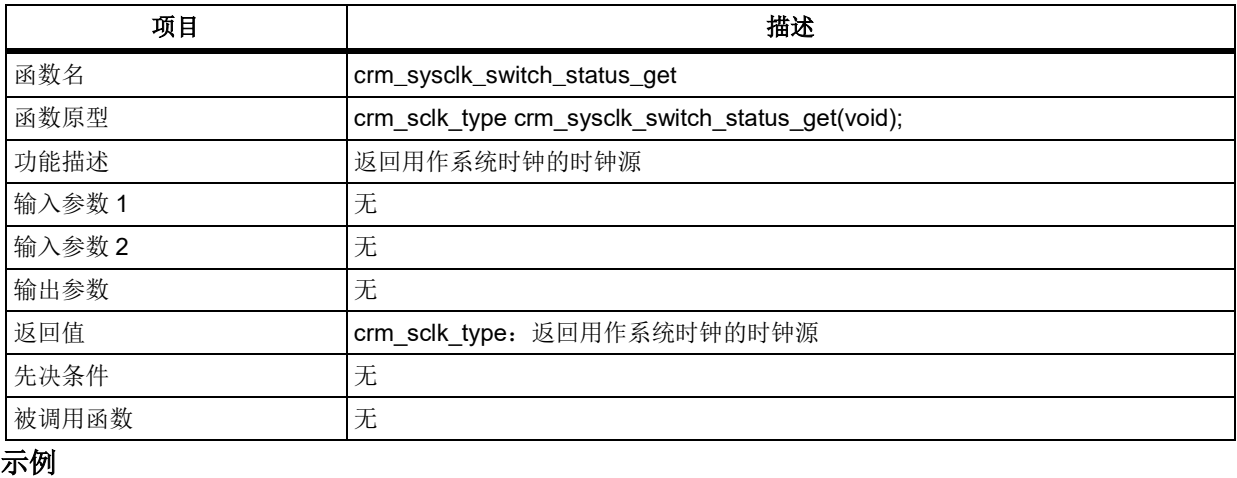

/\* wait till pll is used as system clock source \*/

while(crm\_sysclk\_switch\_status\_get() != CRM\_SCLK\_PLL)

# 函数 **crm\_clocks\_freq\_get**

下表描述了函数 crm\_clocks\_freq\_get

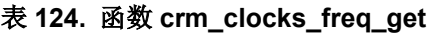

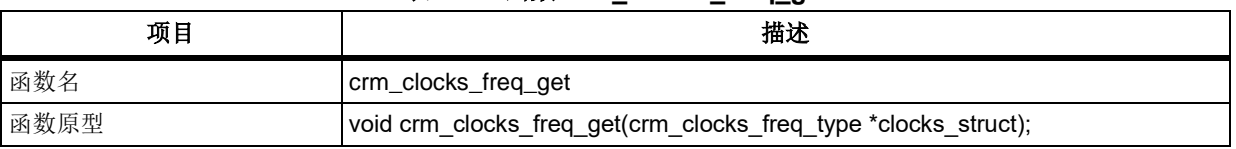

{ }

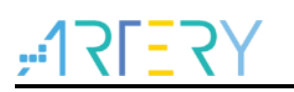

# **AT32F403**固件库**BSP&Pack**应用指南

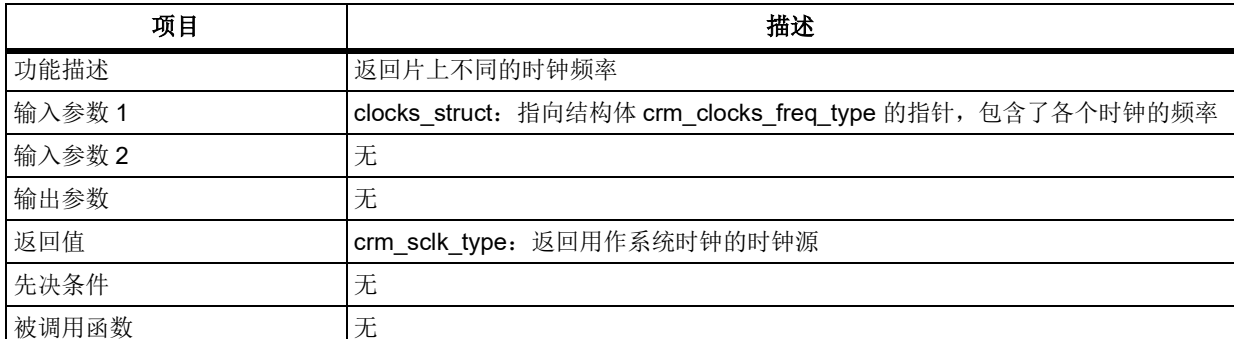

### **crm\_clocks\_freq\_type**

crm\_clocks\_freq\_type  $#$  at32f403\_crm.h 中

typedef struct

{

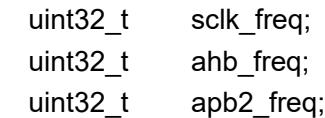

uint32 t apb1 freq;

uint32\_t adc\_freq;

} crm\_clocks\_freq\_type;

## **sclk\_freq**

该成员返回系统时钟频率,单位 Hz

### **ahb\_freq**

该成员返回 AHB 总线时钟频率, 单位 Hz

### **apb2\_freq**

该成员返回 APB2 总线时钟频率, 单位 Hz

### **apb1\_freq**

该成员返回 APB1 总线时钟频率, 单位 Hz

### **adc\_freq**

该成员返回 ADC 时钟频率, 单位 Hz

## 示例

/\* get frequency \*/ crm\_clocks\_freq\_type clocks\_struct; crm\_clocks\_freq\_get(&clocks\_struct);

## 函数 **crm\_clock\_out\_set**

下表描述了函数 crm\_clock\_out\_set

### 表 **125.** 函数 **crm\_clock\_out\_set**

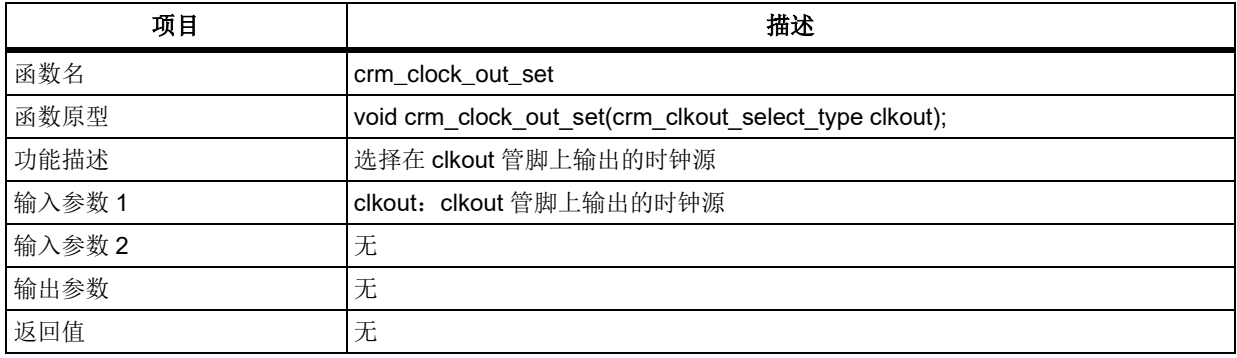

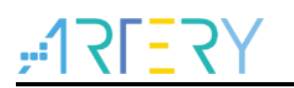

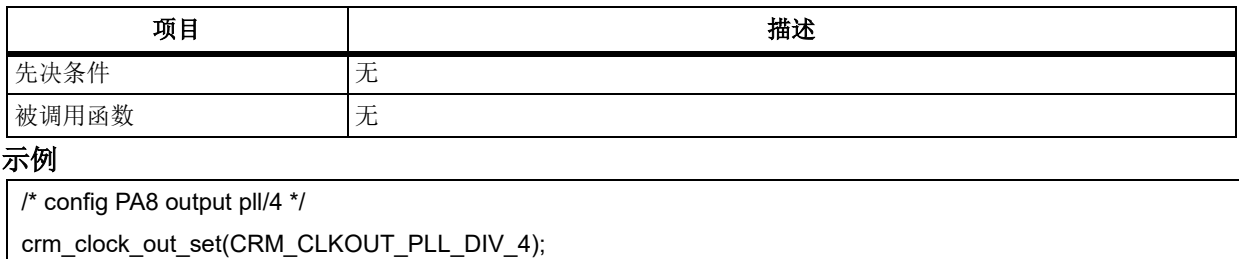

## 函数 **crm\_interrupt\_enable**

下表描述了函数 crm\_interrupt\_enable

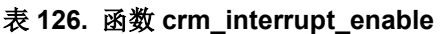

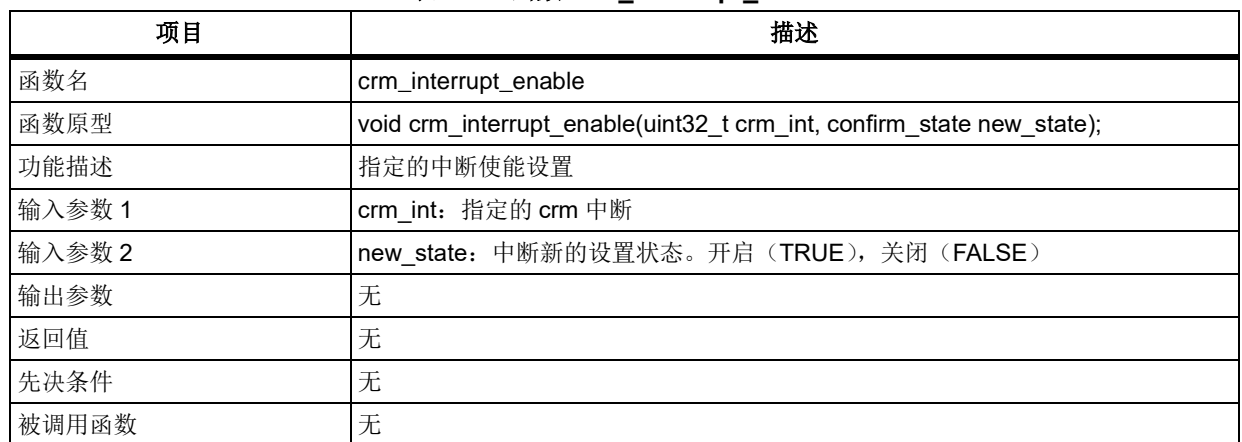

### **crm\_int**

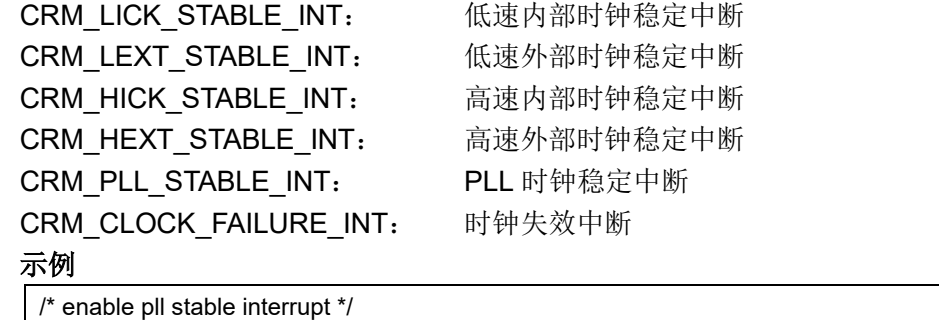

crm\_interrupt\_enable (CRM\_PLL\_STABLE\_INT);

### $5.6$ 数字**/**模拟转换(**DAC**)

```
DAC 寄存器结构 dac_type,定义于文件"at32f403_dac.h"如下:
/**
  * @brief type define dac register all
   */
typedef struct
{
 …
} dac_type;
```
下表给出了 DAC 寄存器总览:

### 表 **127. DAC** 寄存器总览

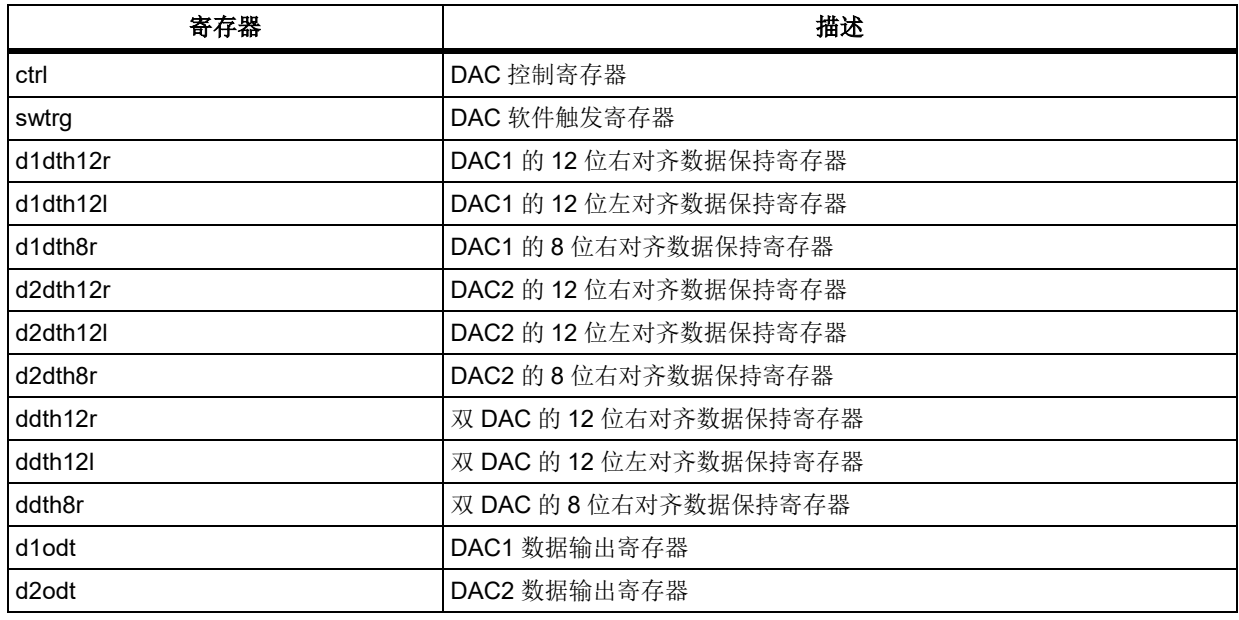

下表给出了 DAC 寄存器总览:

## 表 **128. DAC** 库函数总览

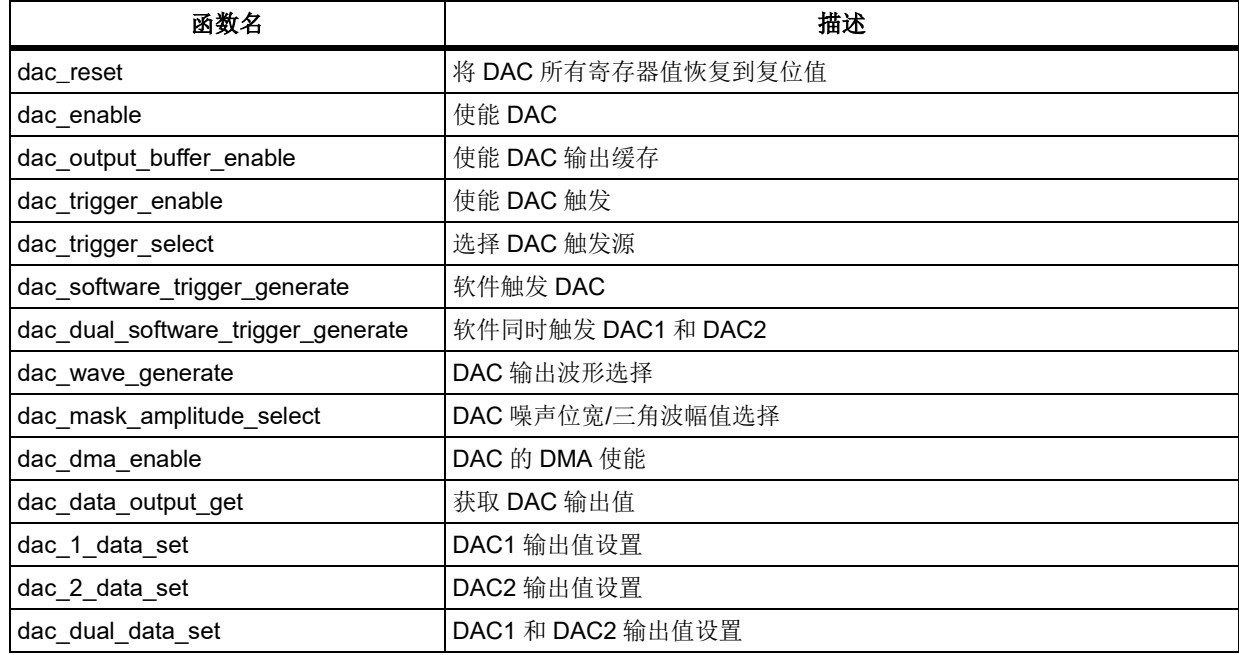

# 函数 **dac\_reset**

下表描述了函数 dac\_reset

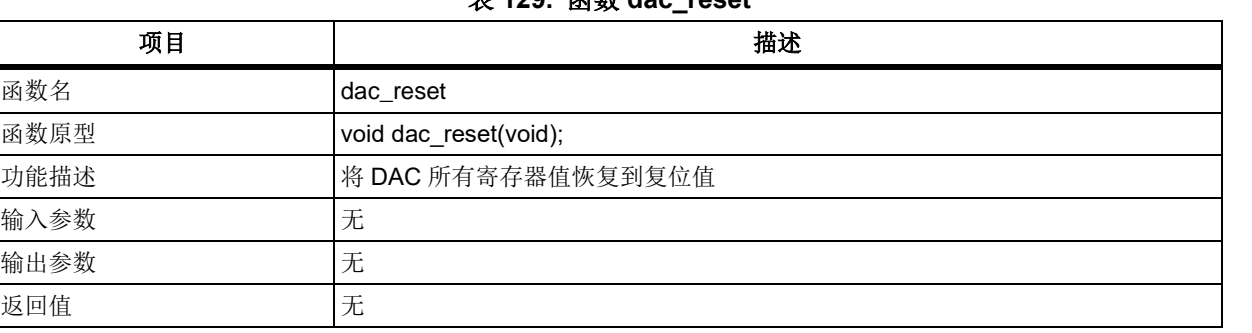

## 表 **129.** 函数 **dac\_reset**

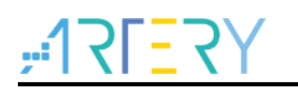

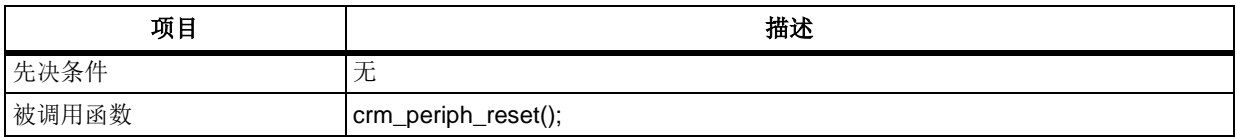

示例

dac\_reset ();

# 函数 **dac\_enable**

下表描述了函数 dac\_enable

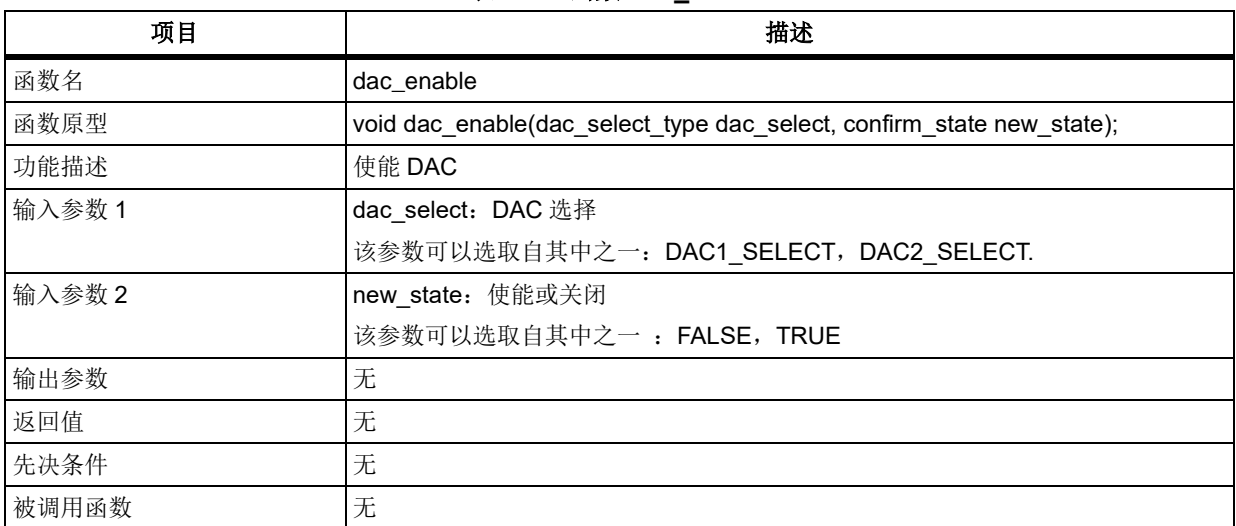

## 表 **130.** 函数 **dac\_enable**

### 示例

dac\_enable(DAC1\_SELECT, TRUE);

### 函数 **dac\_output\_buffer\_enable**  $5.6.3$

下表描述了函数 dac\_output\_buffer\_enable

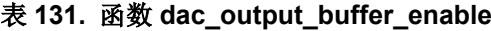

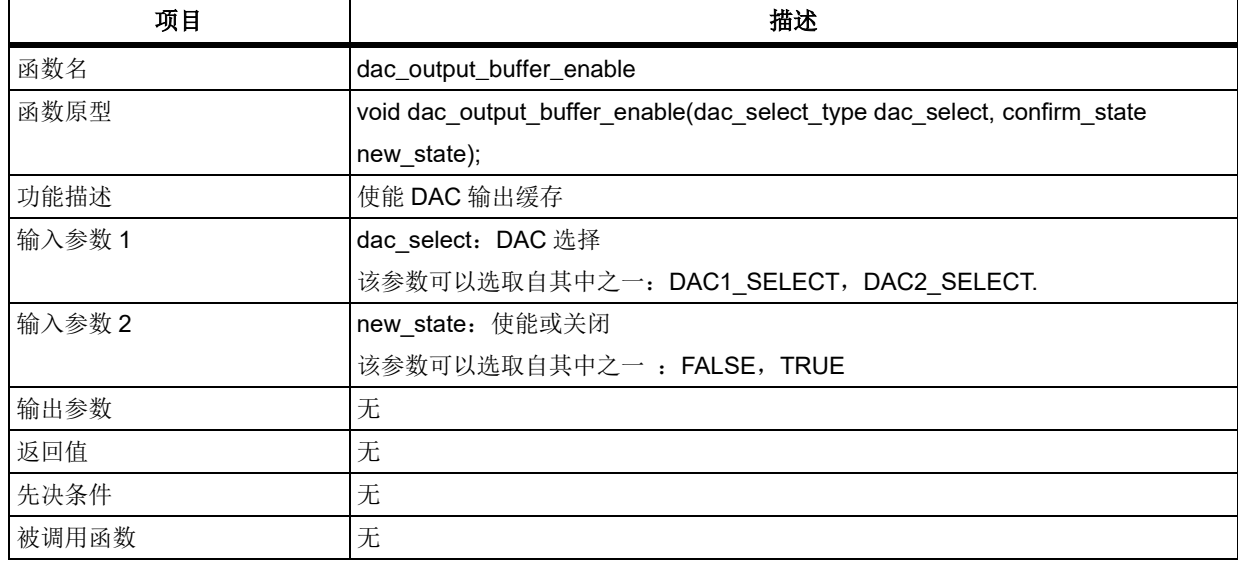

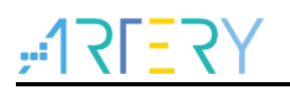

## 示例

dac\_output\_buffer\_enable (DAC1\_SELECT, TRUE);

### 函数 **dac\_trigger\_enable**  $5.6.4$

下表描述了函数 dac\_trigger\_enable

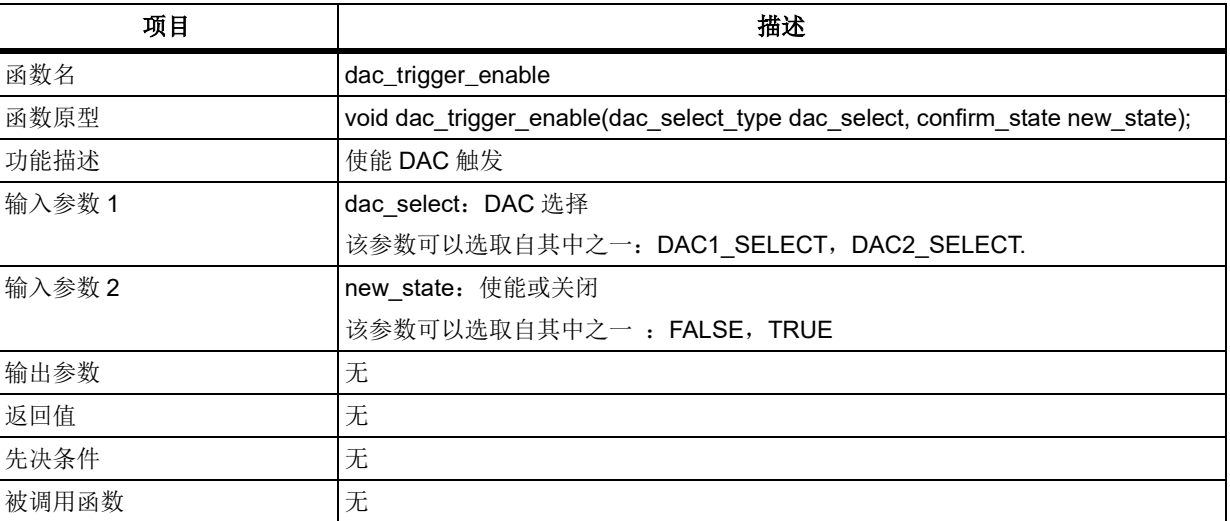

## 表 **132.** 函数 **dac\_trigger\_enable**

### 示例

dac\_trigger\_enable (DAC1\_SELECT, TRUE);

### 函数 **dac\_trigger\_select**  $5.6.5$

下表描述了函数 dac\_trigger\_select

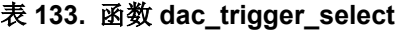

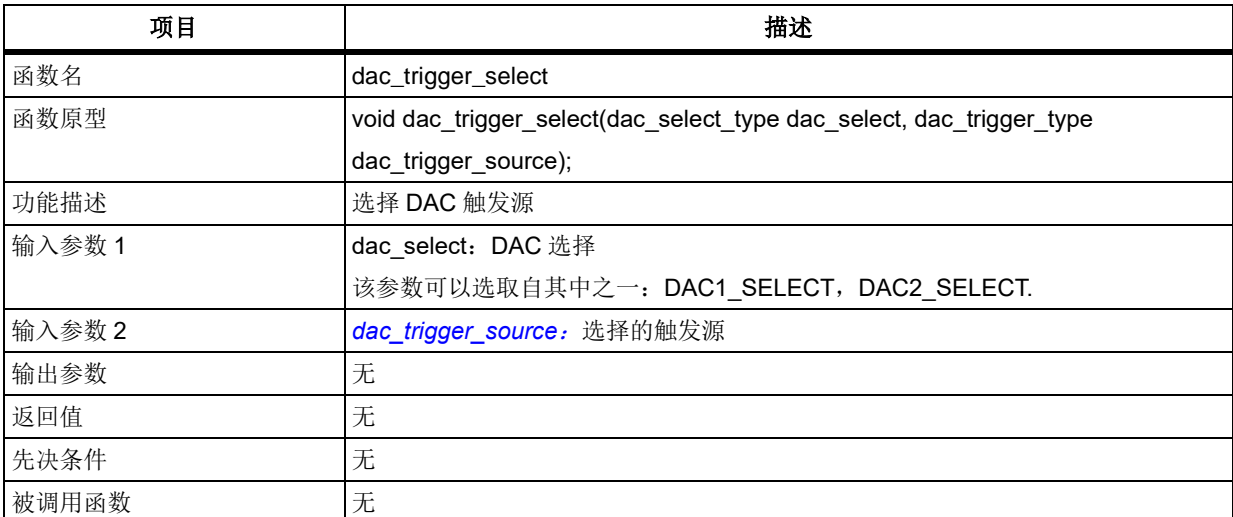

### <span id="page-137-0"></span>**dac\_trigger\_source**

选择的触发源 DAC TMR6 TRGOUT EVENT: TMR6 TRGOUT 事件触发 DAC

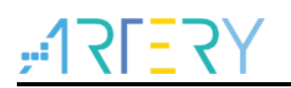

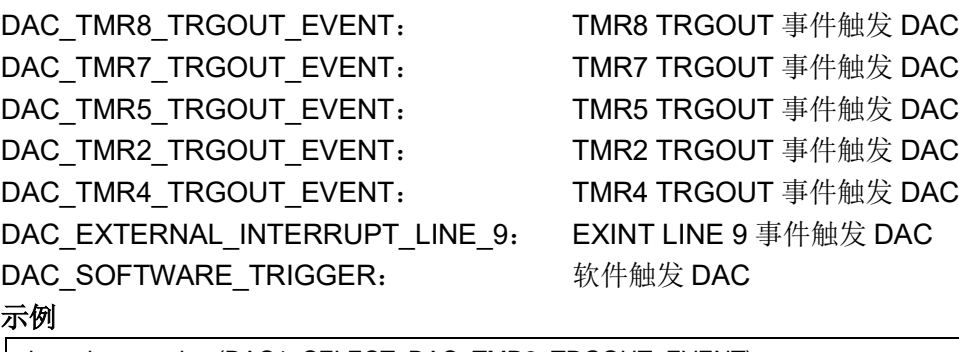

dac\_trigger\_select(DAC1\_SELECT, DAC\_TMR2\_TRGOUT\_EVENT); dac\_trigger\_select(DAC2\_SELECT, DAC\_TMR2\_TRGOUT\_EVENT);

### 5.6.6 函数 **dac\_software\_trigger\_generate**

下表描述了函数 dac\_software\_trigger\_generate

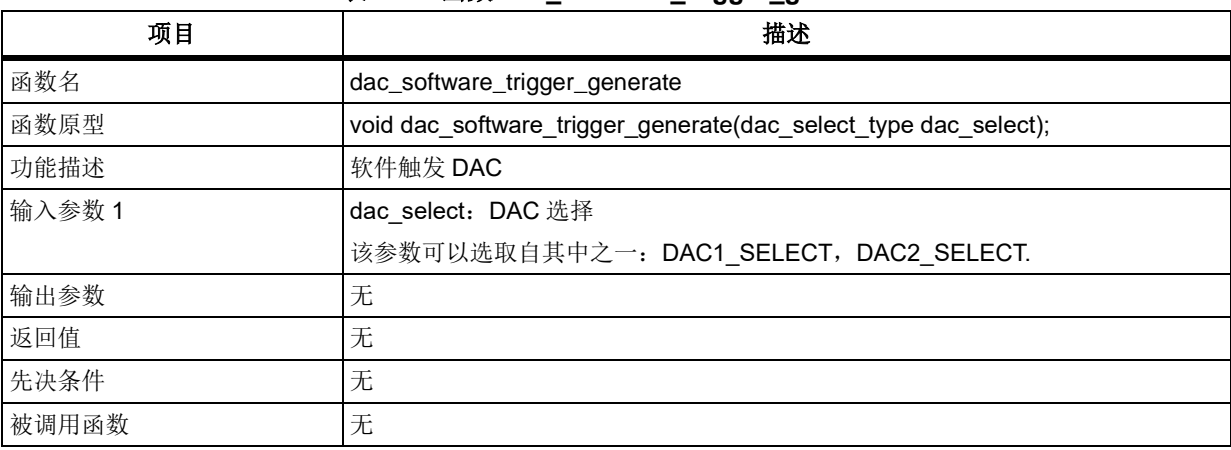

### 表 **134.** 函数 **dac\_software\_trigger\_generate**

### 示例

dac\_software\_trigger\_generate (DAC1\_SELECT);

## 函数 **dac\_dual\_software\_trigger\_generate**

下表描述了函数 dac\_dual\_software\_trigger\_generate

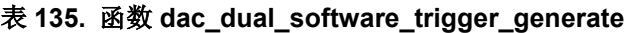

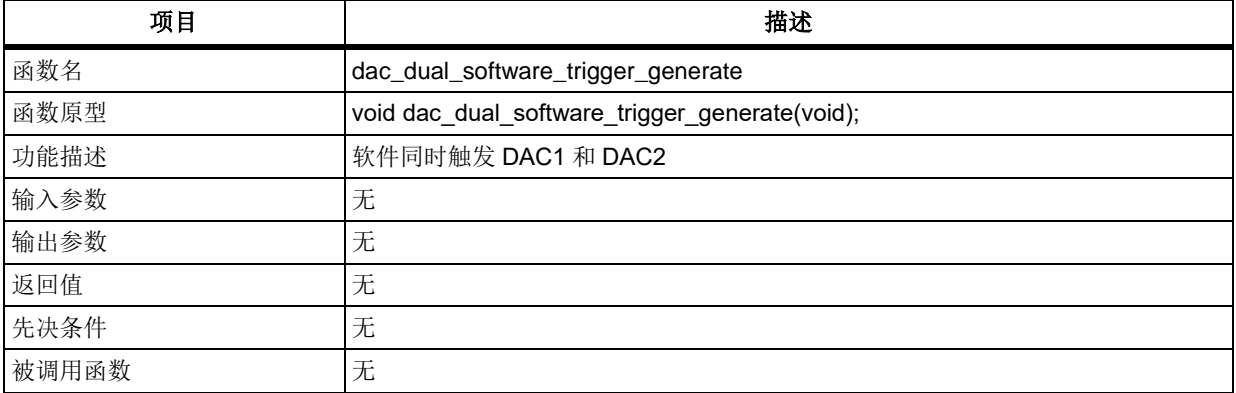

### 示例

dac\_dual\_software\_trigger\_generate ();

### $5.6.8$ 函数 **dac\_wave\_generate**

下表描述了函数 dac\_wave\_generate

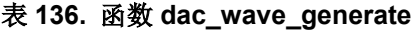

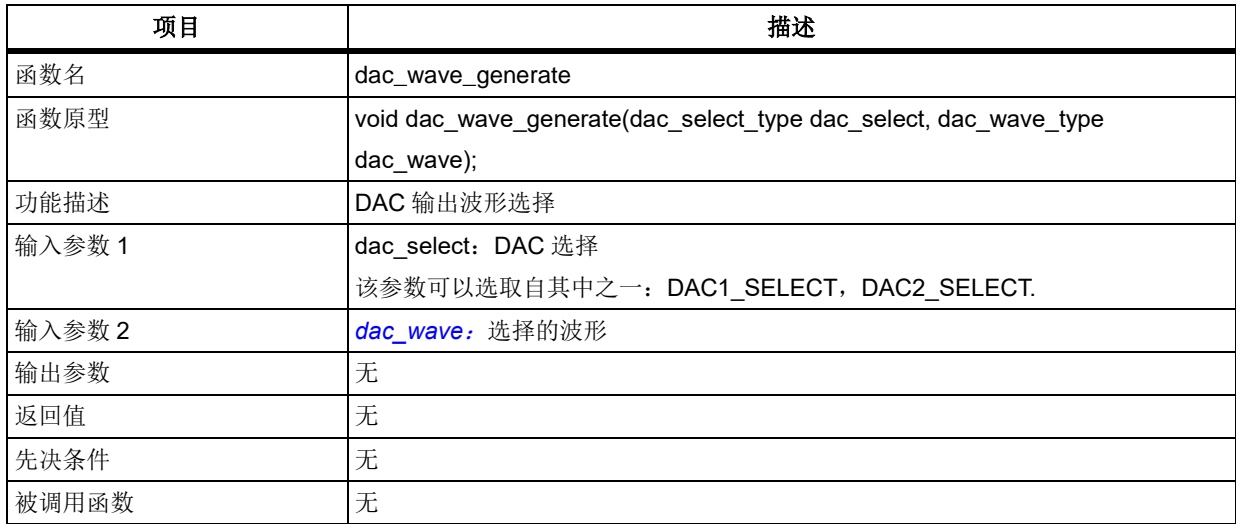

## <span id="page-139-0"></span>**dac\_wave**

选择的波形

DAC WAVE GENERATE NONE: 不输出波形(输出数据保持寄存器的固定值) DAC WAVE GENERATE NOISE: 输出噪声波 DAC\_WAVE\_GENERATE\_TRIANGLE:输出三角波

### 示例

dac\_wave\_generate(DAC1\_SELECT, DAC\_WAVE\_GENERATE\_NONE); dac\_wave\_generate(DAC2\_SELECT, DAC\_WAVE\_GENERATE\_NOISE);

### 5.6.9 函数 **dac\_mask\_amplitude\_select**

下表描述了函数 dac\_mask\_amplitude\_select

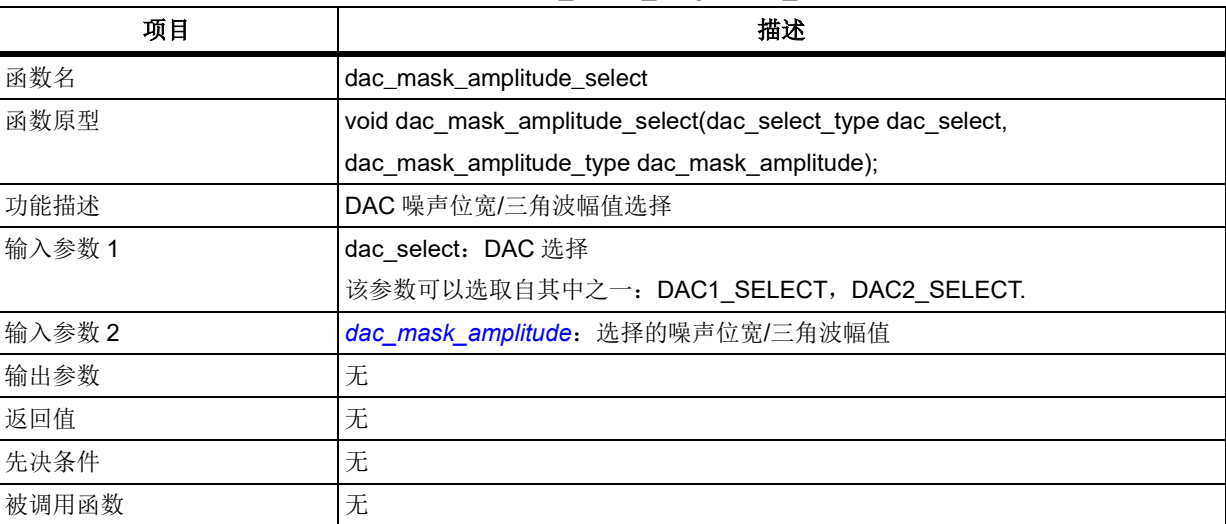

### 表 **137.** 函数 **dac\_mask\_amplitude\_select**

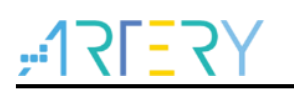

### <span id="page-140-0"></span>**dac\_mask\_amplitude** 选择的噪声位宽/三角波幅值

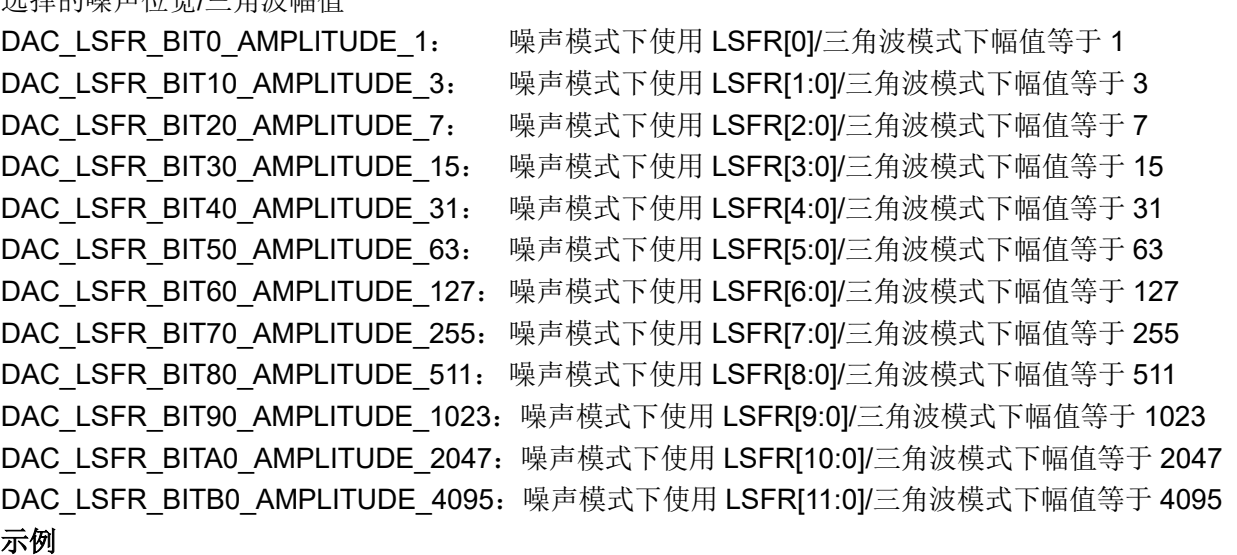

dac\_mask\_amplitude\_select (DAC1\_SELECT, DAC\_LSFR\_BIT60\_AMPLITUDE\_127); dac\_mask\_amplitude\_select (DAC2\_SELECT, DAC\_LSFR\_BIT80\_AMPLITUDE\_511);

## 函数 **dac\_dma\_enable**

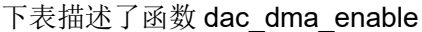

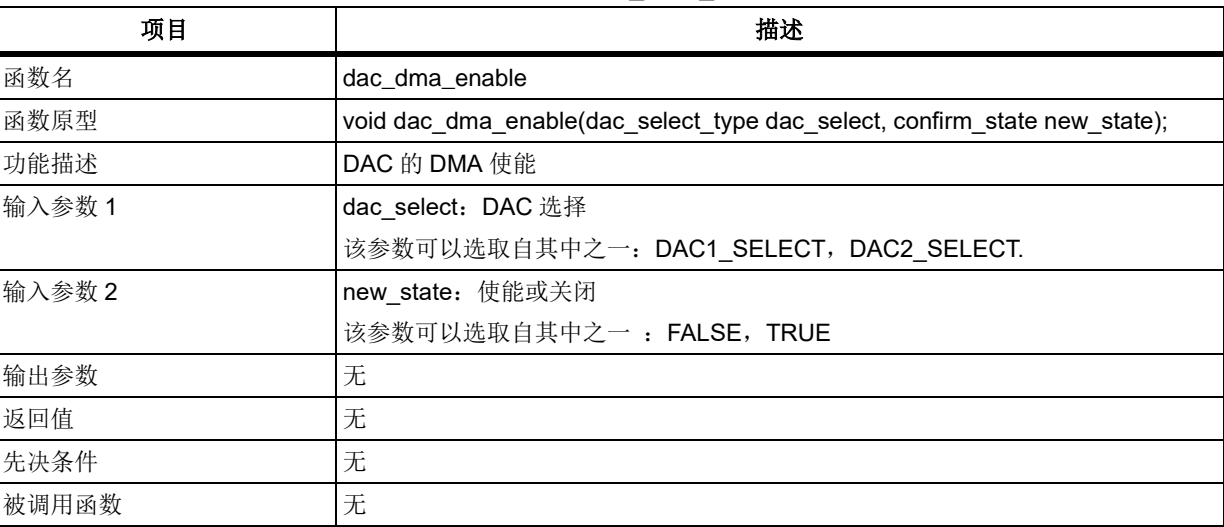

表 **138.** 函数 **dac\_dma\_enable**

## 示例

dac\_dma\_enable (DAC1\_SELECT, TRUE);

# **dac\_data\_output\_get**

下表描述了函数 dac\_data\_output\_get

表 **139.** 函数 **dac\_data\_output\_get**

| 项目  | <b>FR. 4</b><br>佃心           |
|-----|------------------------------|
| 函数名 | _output_get<br>∕_data<br>dac |

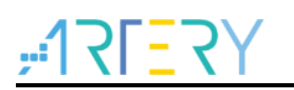

# **AT32F403**固件库**BSP&Pack**应用指南

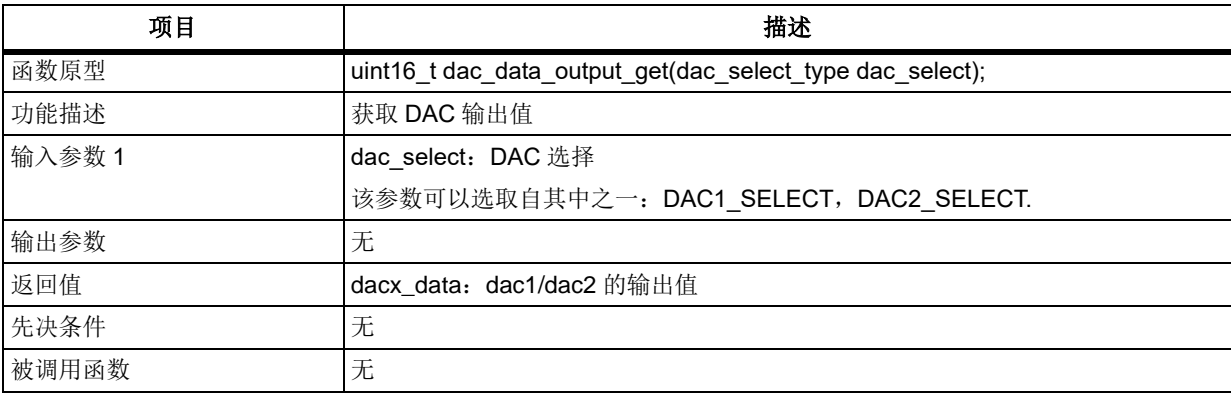

### 示例

uint16\_t dac1\_data; dac1\_data = dac\_data\_output\_get (DAC1\_SELECT);

## 函数 **dac\_1\_data\_set**

下表描述了函数 dac\_1\_data\_set

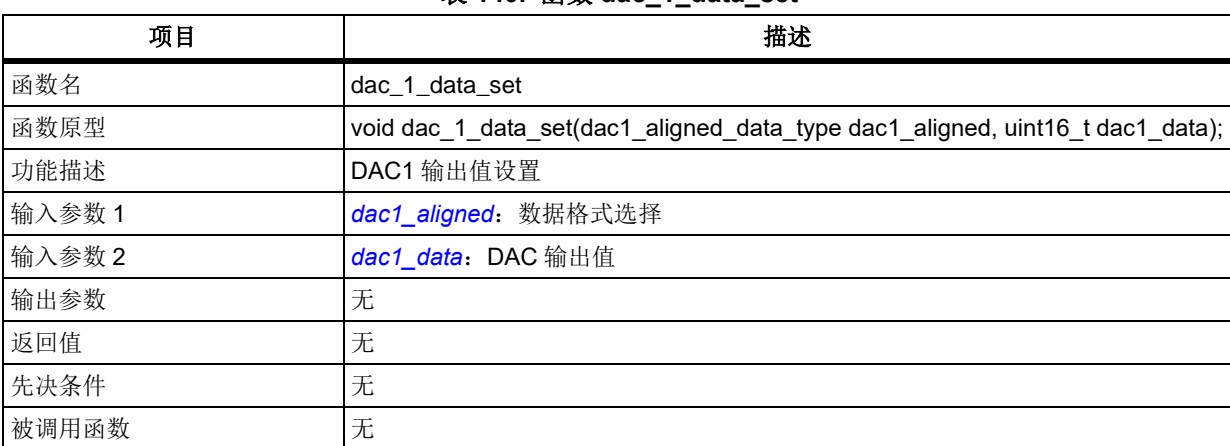

## 表 **140.** 函数 **dac\_1\_data\_set**

### <span id="page-141-0"></span>**dac1\_aligned**

<span id="page-141-1"></span>数据格式选择 DAC1\_12BIT\_RIGHT: 12bit 右对齐格式 DAC1\_12BIT\_LEFT: 12bit 左对齐格式 DAC1 8BIT\_RIGHT: 8bit 右对齐格式 **dac1\_data** DAC 输出值设置,不同格式取值范围不同 DAC1\_12BIT\_RIGHT: 0x000~0xFFF DAC1\_12BIT\_LEFT: 0x0000~0xFFF0 DAC1\_8BIT\_RIGHT: 0x00~0xFF 示例

dac\_1\_data\_set (DAC1\_12BIT\_RIGHT, 0x666);

# 函数 **dac\_2\_data\_set**

下表描述了函数 dac\_2\_data\_set

### 表 **141.** 函数 **dac\_2\_data\_set**

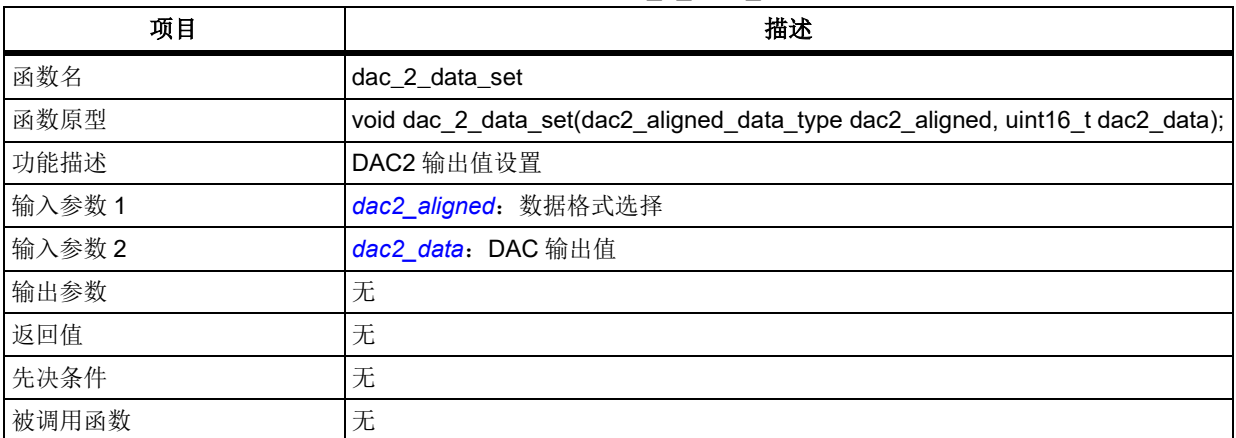

### <span id="page-142-0"></span>**dac2\_aligned**

<span id="page-142-1"></span>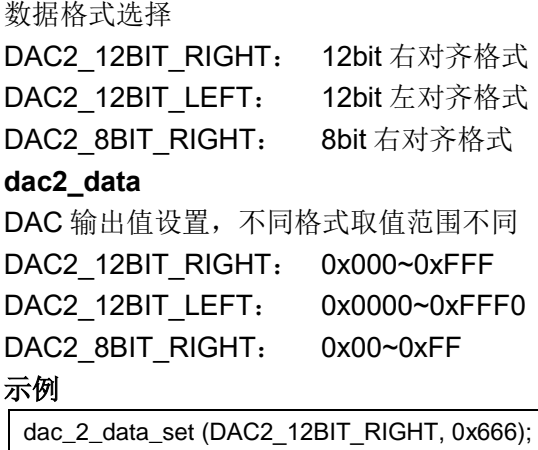

## 函数 **dac\_dual\_data\_set**

下表描述了函数 dac\_dual\_data\_set

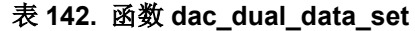

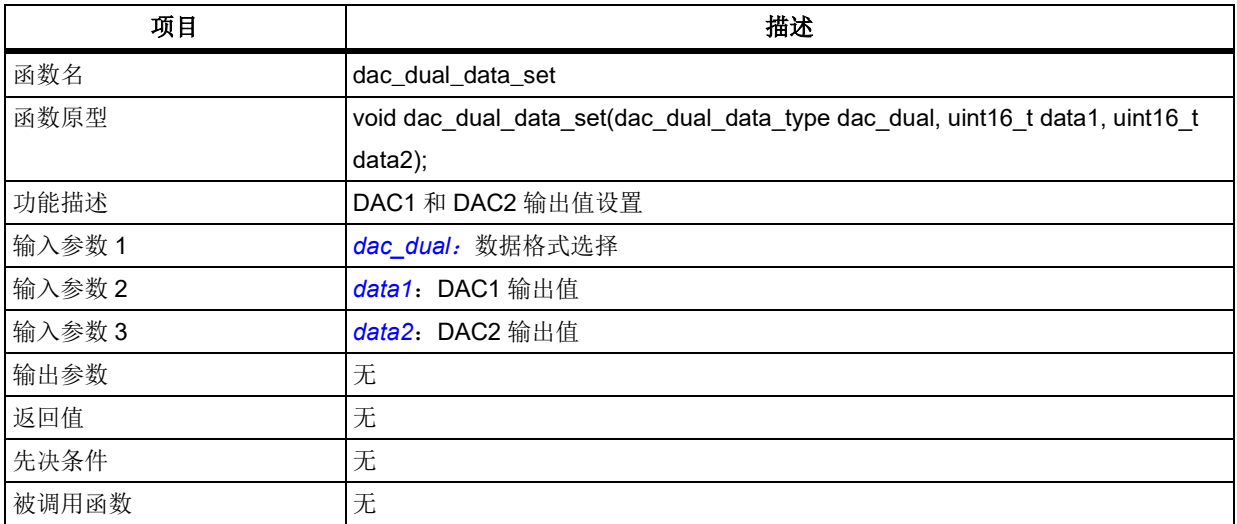

### <span id="page-142-2"></span>**dac\_dual**

数据格式选择 DAC\_DUAL\_12BIT\_RIGHT: 12bit 右对齐格式

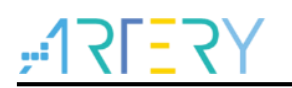

<span id="page-143-1"></span><span id="page-143-0"></span>DAC\_DUAL\_12BIT\_LEFT: 12bit 左对齐格式 DAC\_DUAL\_8BIT\_RIGHT: 8bit 右对齐格式 **data1/data2** DAC 输出值设置,不同格式取值范围不同 DAC\_DUAL\_12BIT\_RIGHT: 0x000~0xFFF DAC\_DUAL\_12BIT\_LEFT: 0x0000~0xFFF0 DAC\_DUAL\_8BIT\_RIGHT: 0x00~0xFF 示例 dac\_dual\_data\_set (DAC\_DUAL\_12BIT\_RIGHT, 0x666, 0x777);

### $5.7$ 调试(**DEBUG**)

```
DEBUG 寄存器结构 debug_type,定义于文件"at32f403_debug.h"如下:
/**
   * @brief type define debug register all
   */
typedef struct
{
    ...
```
} debug\_type;

下表给出了 DEBUG 寄存器总览:

### 表 **143. DEBUG** 寄存器对应表

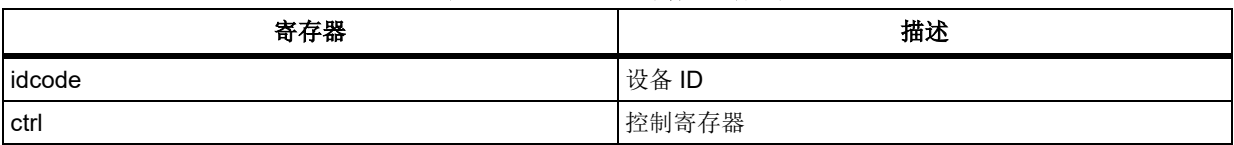

下表给出了 DEBUG 库函数总览:

### 表 **144. DEBUG** 库函数总览

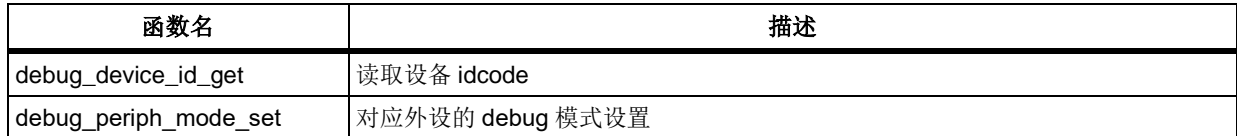

### 函数 **debug\_device\_id\_get**  $5.7.1$

下表描述了函数 debug\_device\_id\_get

### 表 **145.** 函数 **debug\_device\_id\_get**

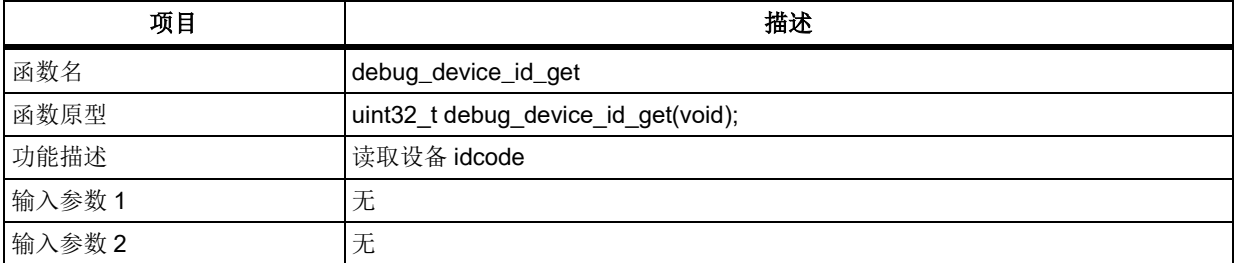
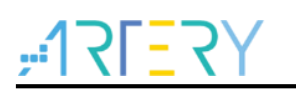

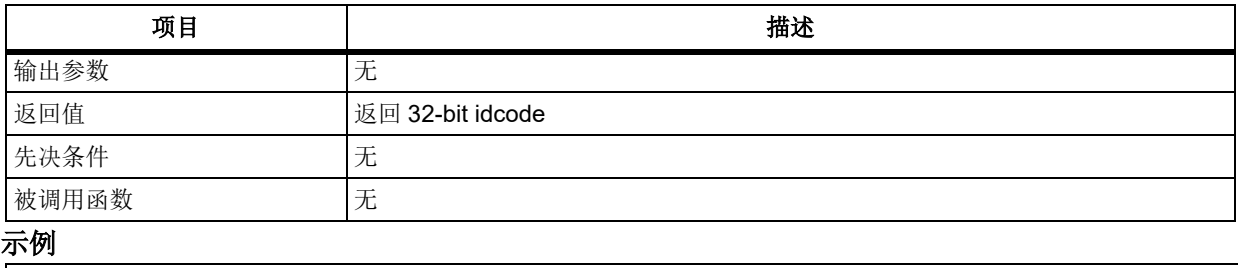

/\* get idcode \*/

uint $32_t$  idcode = 0;

 $\vert$  idcode = debug\_device\_id\_get();

# 函数 **debug\_periph\_mode\_set**

下表描述了函数 debug\_periph\_mode\_set

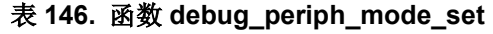

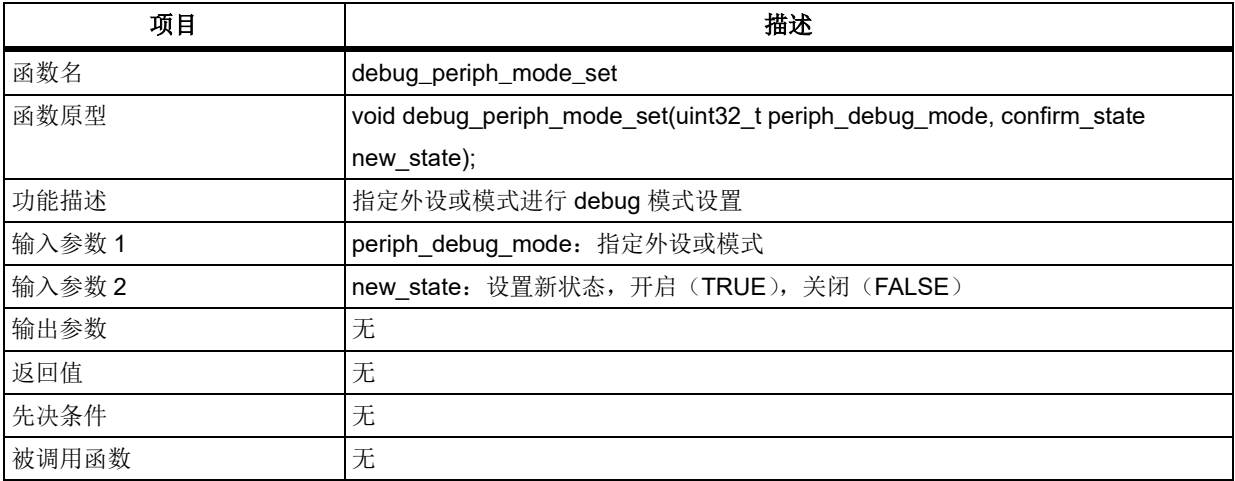

## **periph\_debug\_mode**

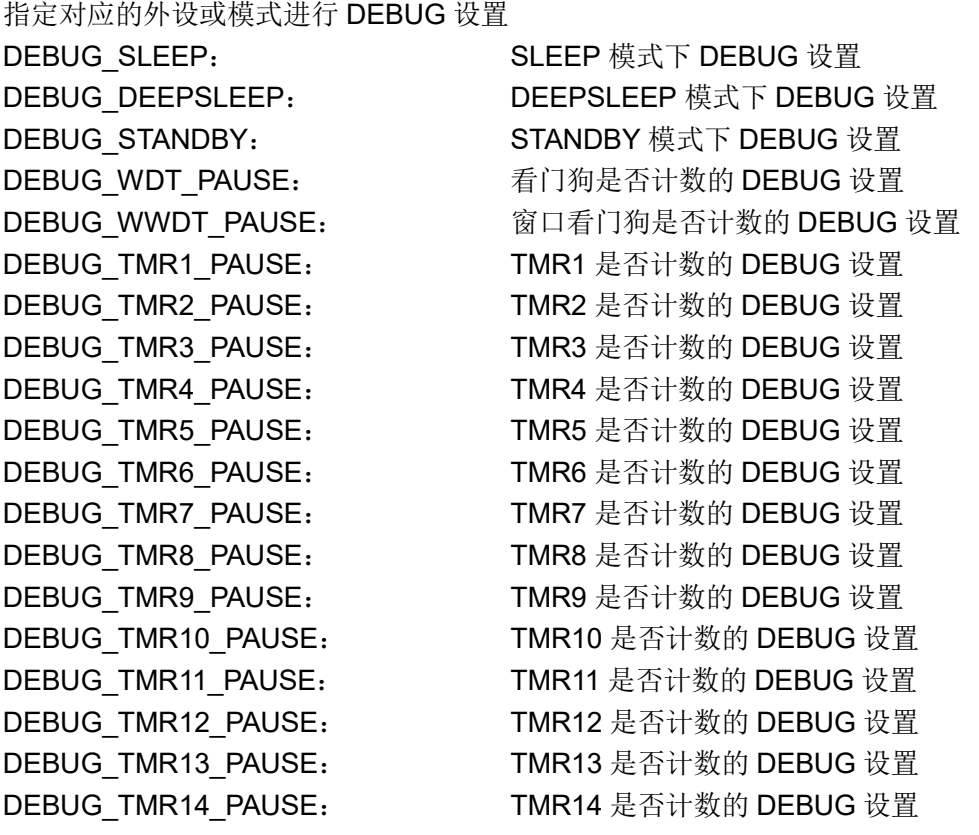

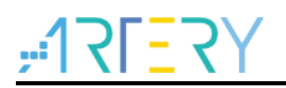

DEBUG TMR15 PAUSE: TMR15 是否计数的 DEBUG 设置

DEBUG I2C1\_SMBUS\_TIMEOUT: I2C1 SMBUS TIMEOUT 是否计数的 DEBUG 设置 DEBUG I2C2\_SMBUS\_TIMEOUT: I2C2 SMBUS TIMEOUT 是否计数的 DEBUG 设置 DEBUG\_I2C3\_SMBUS\_TIMEOUT: I2C3 SMBUS TIMEOUT 是否计数的 DEBUG 设置 DEBUG CAN1 PAUSE: CAN1 接收寄存器是否继续工作的 DEBUG 设置

```
示例
```

```
/* enable tmr1 debug mode */
```
debug\_periph\_mode\_set(DEBUG\_TMR1\_PAUSE, TRUE);

#### **DMA** 控制器(**DMA**) 5.8

```
DMA 寄存器结构 dma_type,定义于文件"at32f403_dma.h"如下:
/**
   * @brief type define dma register
  */
typedef struct
{
    …
} dma_type;
DMA 通道寄存器结构 dma_channel_type,定义于文件"at32f403_dma.h"如下:
/**
   * @brief type define dma channel register all
   */
typedef struct
```
…

{

} dma\_channel\_type;

下表给出了 DMA 寄存器总览:

#### 表 **147.DMA** 寄存器对应表

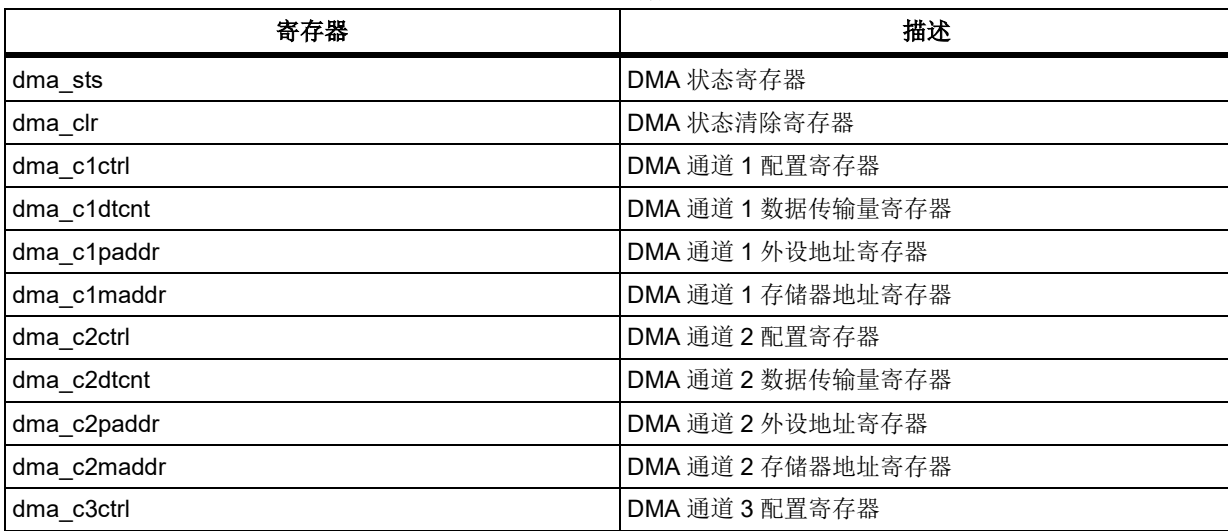

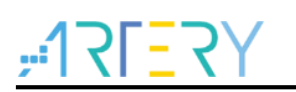

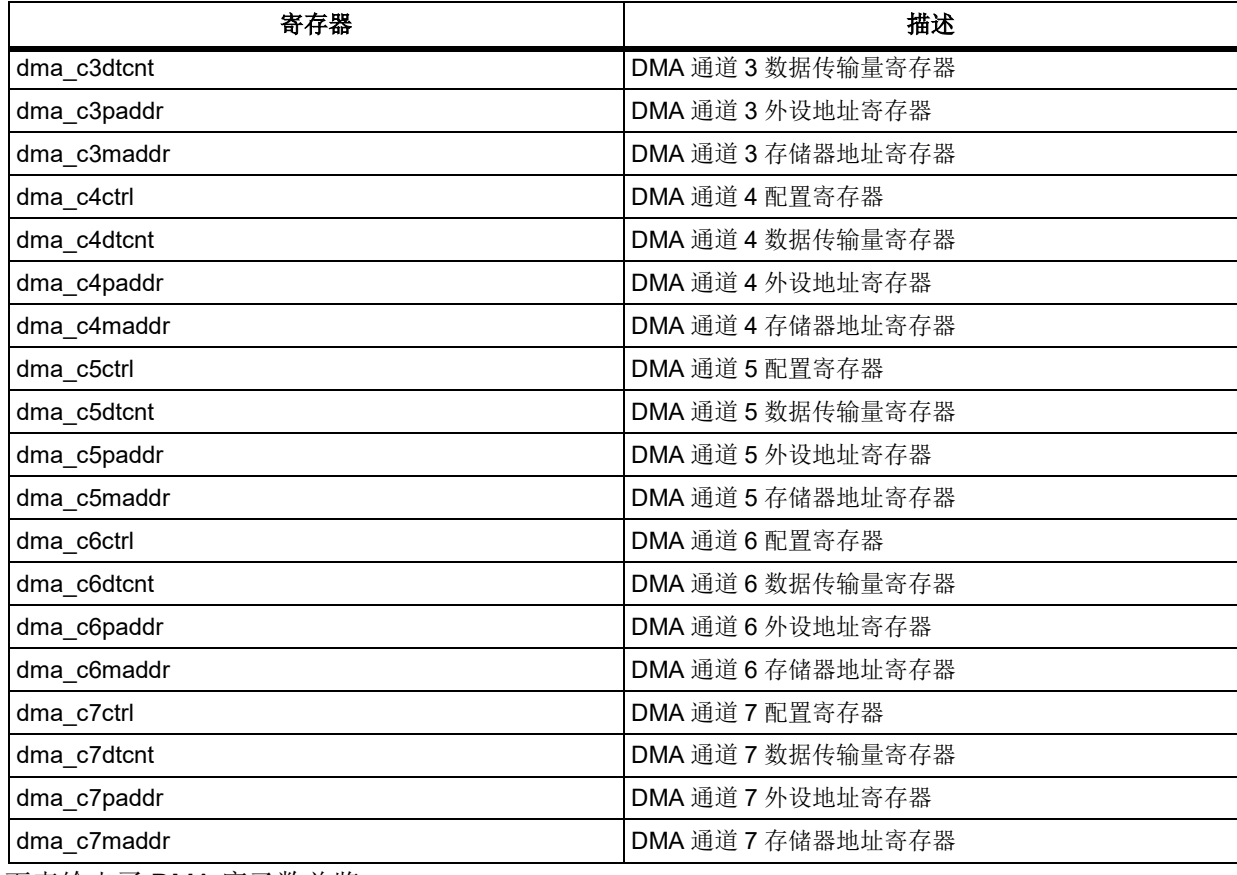

下表给出了 DMA 库函数总览:

## 表 **148.DMA** 库函数总览

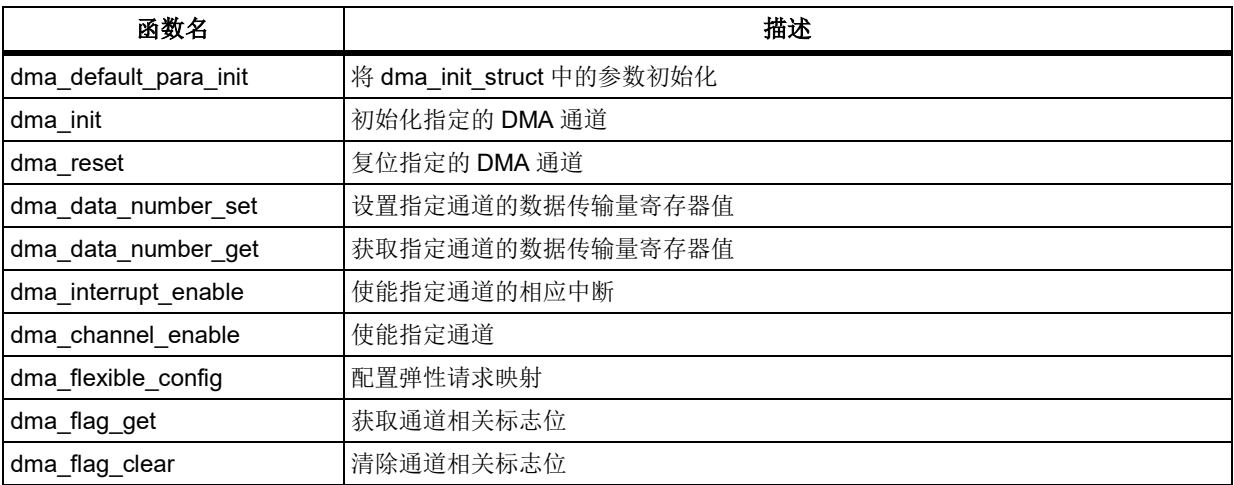

#### $5.8.1$ 函数 **dma\_default\_para\_init**

下表描述了函数 dma\_default\_para\_init

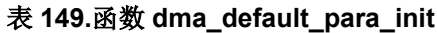

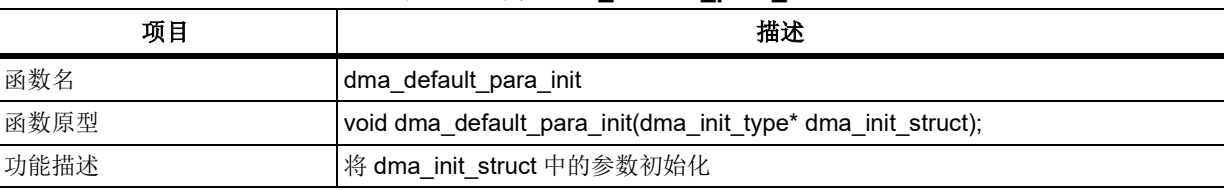

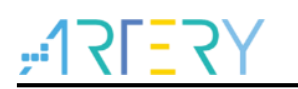

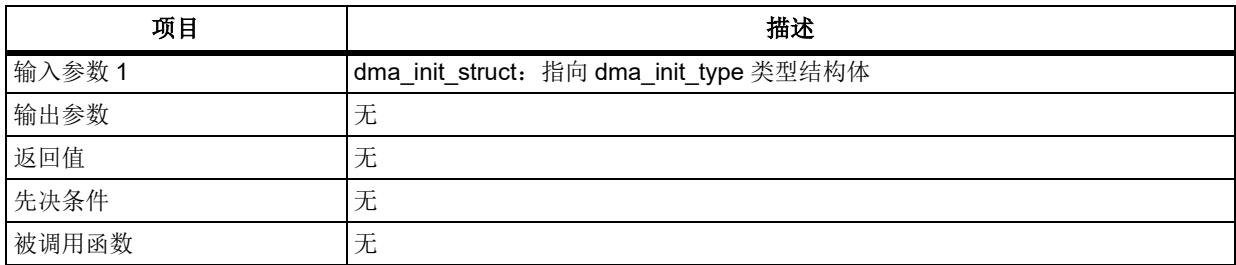

结构体 dma\_init\_struct 成员默认值如下表所示:

## 表 **150.dma\_init\_struct** 默认值

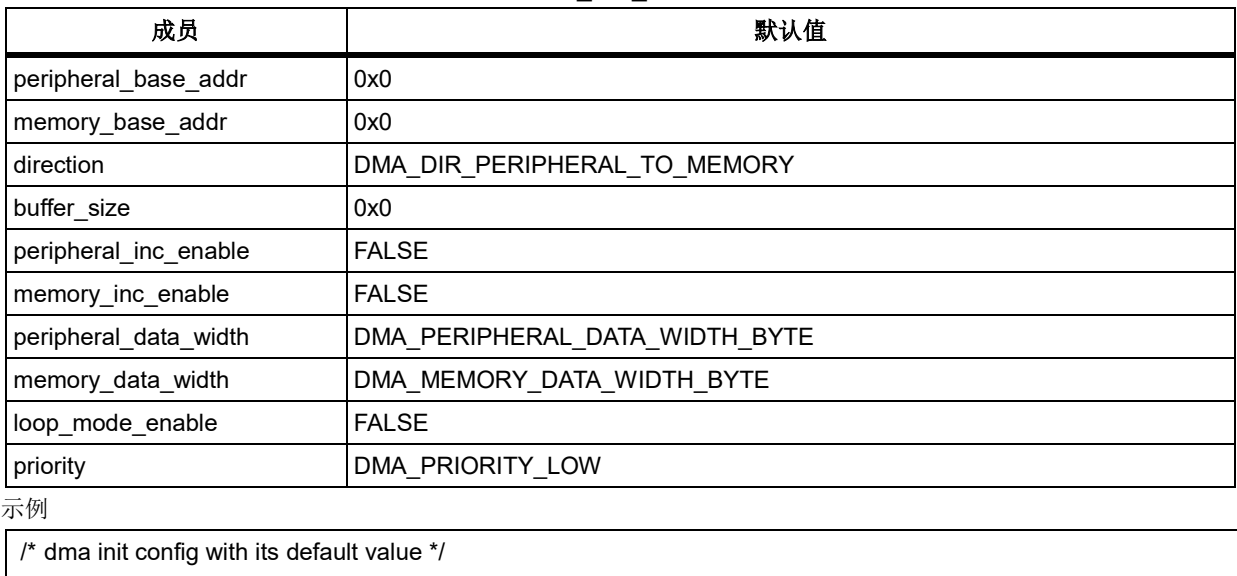

dma\_init\_type dma\_init\_struct = {0};

dma\_default\_para\_init(&dma\_init\_struct);

# 函数 **dma\_init**

下表描述了函数 dma\_init

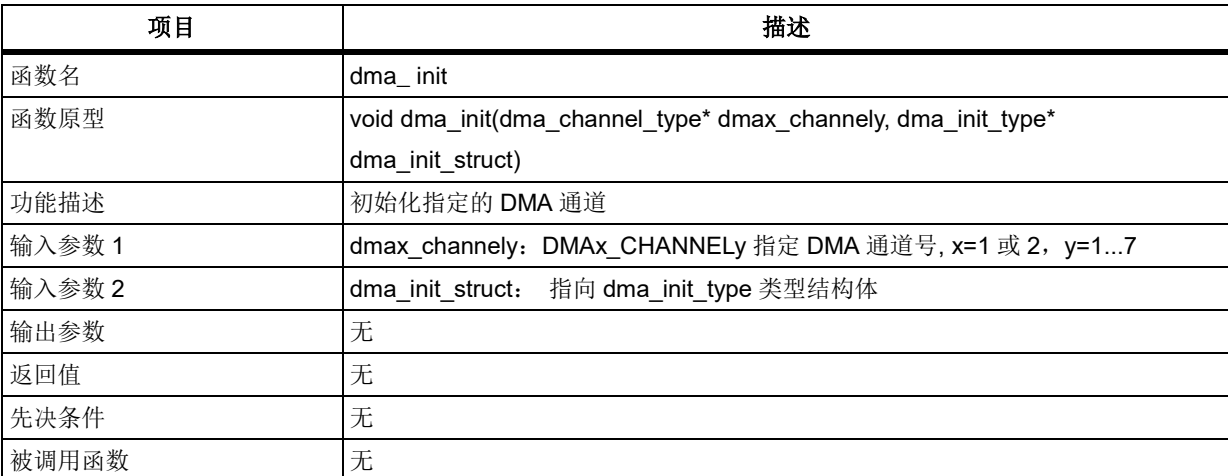

表 **151.**函数 **dma\_init**

## **dma\_init\_type structure**

dma\_init\_type 在 at32f403\_dma.h 中 typedef struct

{

## $51 - 5$ أأبو

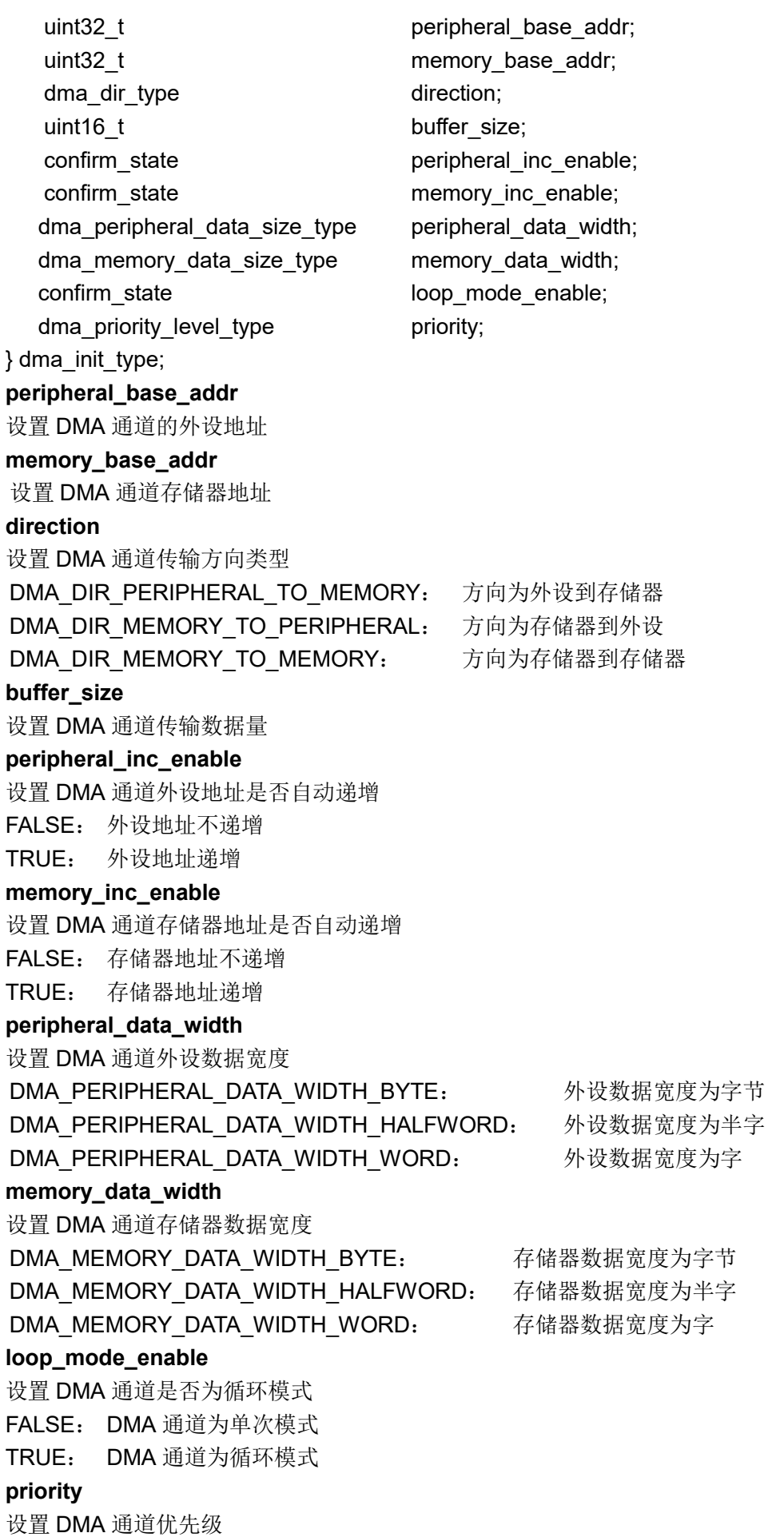

n m

DMA\_PRIORITY\_LOW: DMA 通道优先级为低 DMA\_PRIORITY\_MEDIUM: DMA 通道优先级为中 DMA\_PRIORITY\_HIGH: DMA 通道优先级为高 DMA\_PRIORITY\_VERY\_HIGH: DMA 通道优先级为非常高

## 示例

dma\_init\_type dma\_init\_struct =  ${0}$ ; /\* dma2 channel1 configuration \*/ dma\_init\_struct.buffer\_size = BUFFER\_SIZE; dma\_init\_struct.direction = DMA\_DIR\_MEMORY\_TO\_PERIPHERAL; dma\_init\_struct.memory\_base\_addr = (uint32\_t)src\_buffer; dma\_init\_struct.memory\_data\_width = DMA\_MEMORY\_DATA\_WIDTH\_HALFWORD; dma\_init\_struct.memory\_inc\_enable = TRUE; dma\_init\_struct.peripheral\_base\_addr = (uint32\_t)0x4001100C; dma\_init\_struct.peripheral\_data\_width = DMA\_PERIPHERAL\_DATA\_WIDTH\_HALFWORD; dma\_init\_struct.peripheral\_inc\_enable = FALSE; dma\_init\_struct.priority = DMA\_PRIORITY\_MEDIUM; dma\_init\_struct.loop\_mode\_enable = FALSE; dma\_init(DMA2\_CHANNEL1, &dma\_init\_struct);

#### $5.8.3$ 函数 **dma\_reset**

下表描述了函数 dma\_reset

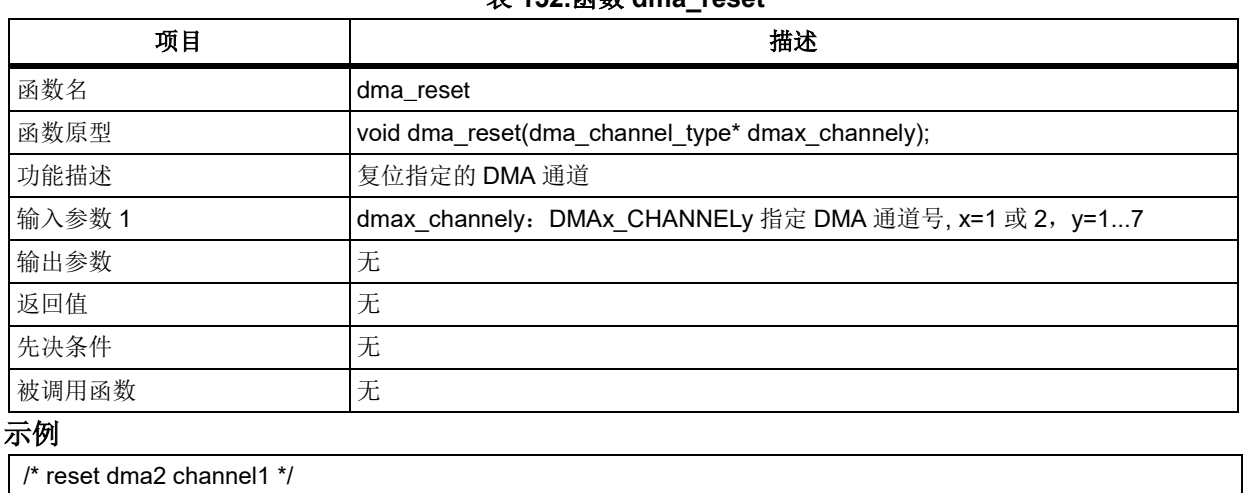

## 表 **152.**函数 **dma\_reset**

dma\_reset(DMA2\_CHANNEL1);

#### 函数 **dma\_data\_number\_set** 5.8.4

下表描述了函数 dma\_data\_number\_set

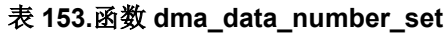

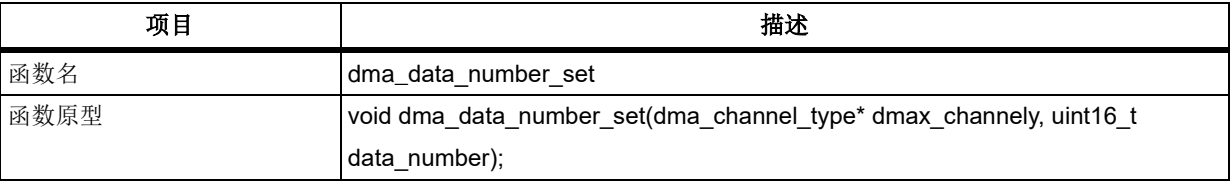

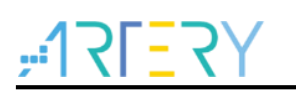

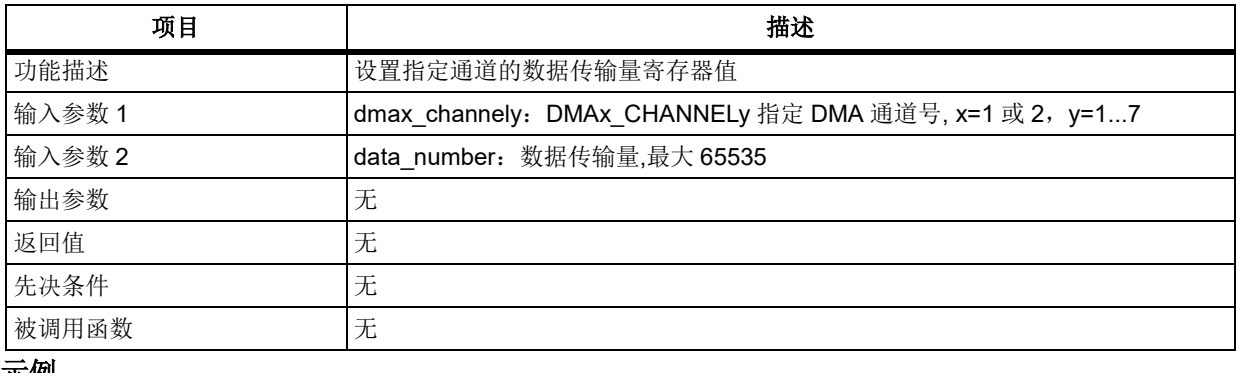

示例

/\* set dma2 channel1 data count is 0x100\*/

dma\_data\_number\_set(DMA2\_CHANNEL1, 0x100);

#### $5.8.5$ 函数 **dma\_data\_number\_get**

下表描述了函数 dma\_data\_number\_get

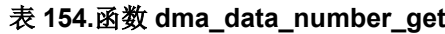

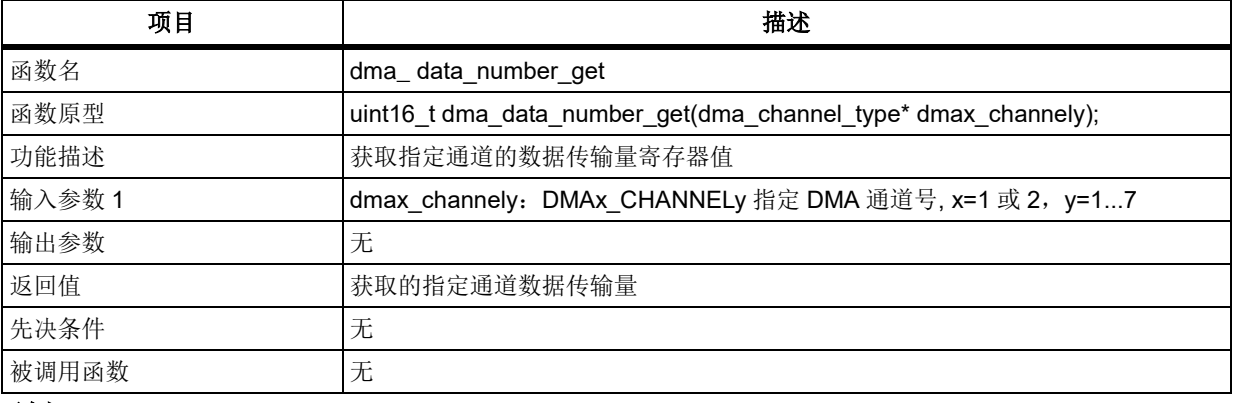

## 示例

/\* get dma2 channel1 data count\*/

uint16\_t data\_counter;

data\_counter = dma\_data\_number\_set(DMA2\_CHANNEL1);

#### $5.8.6$ 函数 **dma\_interrupt\_enable**

下表描述了函数 dma\_interrupt\_enable

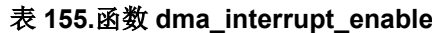

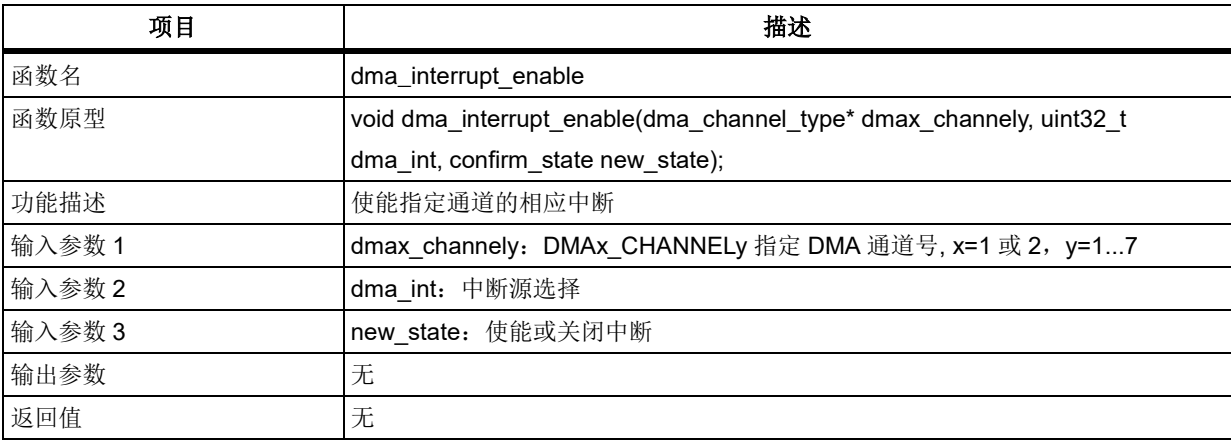

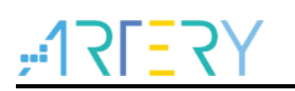

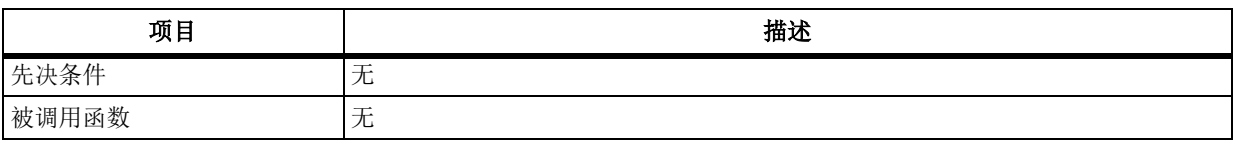

## **dma\_int**

选择 DMA 通道中断源 DMA\_FDT\_INT: 传输完成中断 DMA\_HDT\_INT: 传输半完成中断 DMA\_DTERR\_INT: 传输错误中断 **new\_state** 选择 DMA 通道中断是使能还是关闭 FALSE: 关闭中断

TRUE: 使能中断

## 示例

/\* enable dma2 channel1 transfer full data intterrupt \*/ dma\_interrupt\_enable(DMA2\_CHANNEL1, DMA\_FDT\_INT, TRUE);

#### 函数 **dma\_channel\_enable**  $5.8.7$

下表描述了函数 dma\_interrupt\_enable

#### 表 **156.**函数 **dma\_channel\_enable**

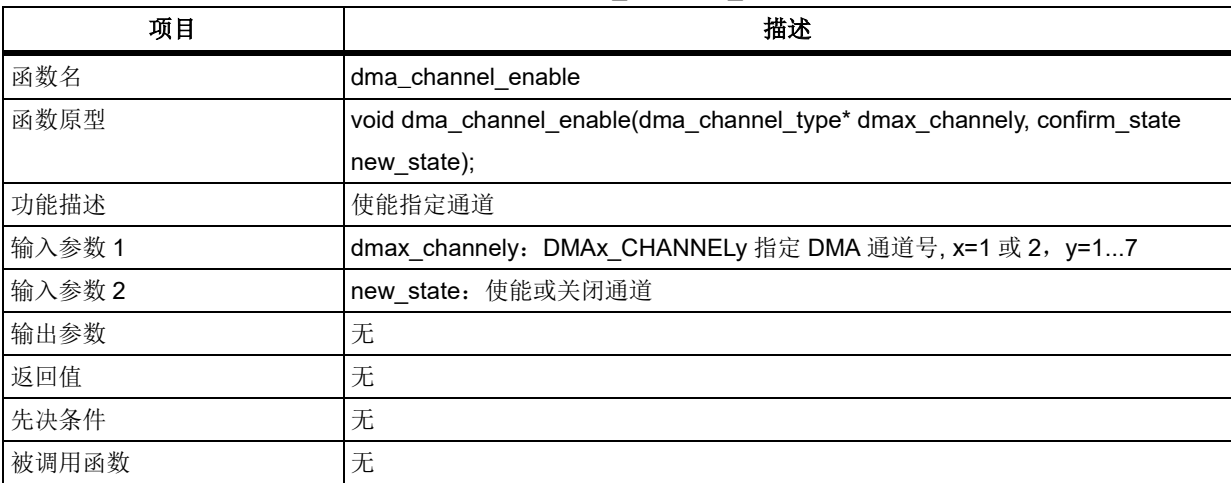

## **new\_state**

选择 DMA 通道是使能还是关闭

FALSE: 关闭通道

TRUE: 使能通道

## 示例

/\* enable dma channel \*/

dma\_channel\_enable(DMA2\_CHANNEL1, TRUE);

# 函数 **dma\_flag\_get**

下表描述了函数 dma\_flag\_get

表 **157.**函数 **dma\_flag\_get**

| 项目     | 描述                                            |
|--------|-----------------------------------------------|
| 函数名    | dma_flag_get                                  |
| 函数原型   | flag_status dma_flag_get(uint32_t dmax_flag); |
| 功能描述   | 获取通道相关标志位                                     |
| 输入参数 1 | dmax_flag: 需要获取的标志位                           |
| 输出参数   | 无                                             |
| 返回值    | flag status: 标志位是否置起                          |
| 先决条件   | 无                                             |
| 被调用函数  | 无                                             |

## **dmax\_flag**

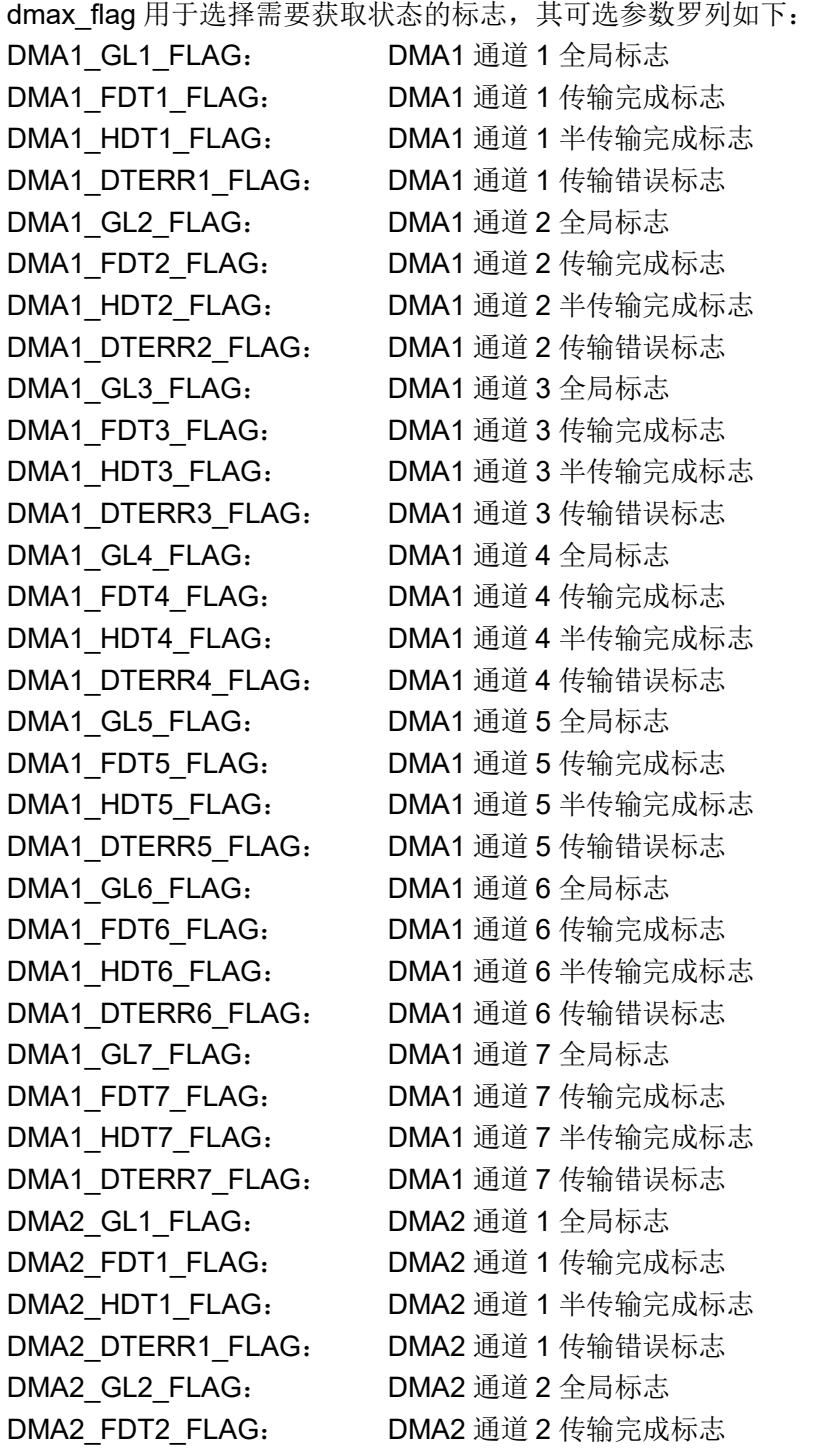

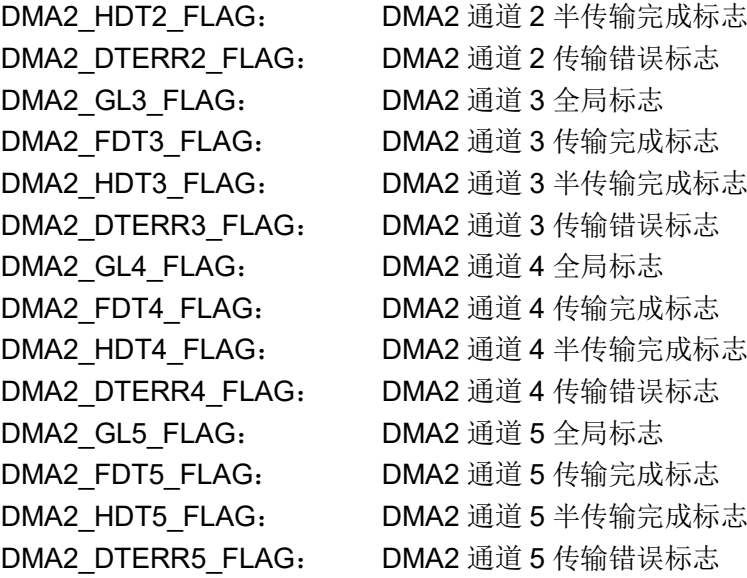

## **flag\_status**

RESET: 相应标志位未置起 SET: 相应标志位置起

## 示例

```
if(dma_flag_get(DMA2_FDT1_FLAG) != RESET)
{
    /* turn led2/led3/led4 on */
    at32_led_on(LED2);
     at32_led_on(LED3);
     at32_led_on(LED4);
}
```
#### 函数 **dma\_flag\_clear** 5.8.9

下表描述了函数 dma\_flag\_clear

#### 表 **158.**函数 **dma\_flag\_clear**

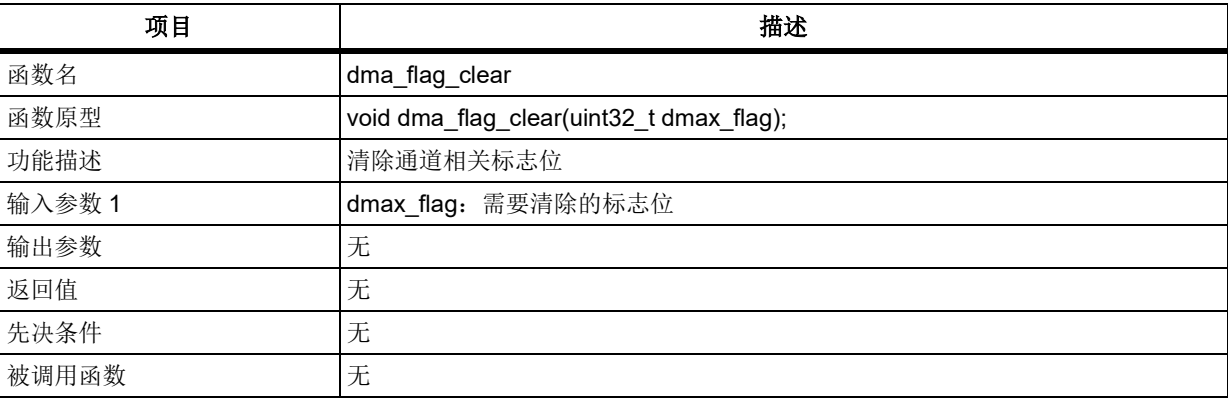

## **dmax\_flag**

dmax\_flag 用于选择需要获取状态的标志, 其可选参数罗列如下:

DMA1 GL1 FLAG: DMA1 通道 1 全局标志

DMA1\_FDT1\_FLAG: DMA1 通道 1 传输完成标志 DMA1\_HDT1\_FLAG: DMA1 通道 1 半传输完成标志

DMA1 GL2 FLAG: DMA1 通道 2 全局标志 DMA1 GL3 FLAG: DMA1 通道 3 全局标志 DMA1 GL4 FLAG: DMA1 通道 4 全局标志 DMA1 GL5 FLAG: DMA1 通道 5 全局标志 DMA1 GL6 FLAG: DMA1 通道 6 全局标志 DMA1 GL7 FLAG: DMA1 通道 7 全局标志 DMA2 GL1 FLAG: DMA2 通道 1 全局标志 DMA2 GL2 FLAG: DMA2 通道 2 全局标志 DMA2 GL3 FLAG: DMA2 通道 3 全局标志 DMA2 GL4 FLAG: DMA2 通道 4 全局标志 DMA2 GL5 FLAG: DMA2 通道 5 全局标志 DMA2 DTERR5 FLAG: DMA2 通道 5 传输错误标志

DMA1 DTERR1\_FLAG: DMA1 通道 1 传输错误标志 DMA1 FDT2 FLAG: DMA1 通道 2 传输完成标志 DMA1\_HDT2\_FLAG: DMA1 通道 2 半传输完成标志 DMA1 DTERR2 FLAG: DMA1 通道 2 传输错误标志 DMA1\_FDT3\_FLAG: DMA1 通道 3 传输完成标志 DMA1 HDT3 FLAG: DMA1 通道 3 半传输完成标志 DMA1 DTERR3 FLAG: DMA1 通道 3 传输错误标志 DMA1\_FDT4\_FLAG: DMA1 通道 4 传输完成标志 DMA1 HDT4 FLAG: DMA1 通道 4 半传输完成标志 DMA1 DTERR4 FLAG: DMA1 通道 4 传输错误标志 DMA1 FDT5 FLAG: DMA1 通道 5 传输完成标志 DMA1 HDT5 FLAG: DMA1 通道 5 半传输完成标志 DMA1 DTERR5 FLAG: DMA1 通道 5 传输错误标志 DMA1\_FDT6\_FLAG: DMA1 通道 6 传输完成标志 DMA1 HDT6 FLAG: DMA1 通道 6 半传输完成标志 DMA1 DTERR6 FLAG: DMA1 通道 6 传输错误标志 DMA1\_FDT7\_FLAG: DMA1 通道 7 传输完成标志 DMA1 HDT7 FLAG: DMA1 通道 7 半传输完成标志 DMA1 DTERR7 FLAG: DMA1 通道 7 传输错误标志 DMA2 FDT1 FLAG: DMA2 通道 1 传输完成标志 DMA2 HDT1 FLAG: DMA2 通道 1 半传输完成标志 DMA2 DTERR1 FLAG: DMA2 通道 1 传输错误标志 DMA2 FDT2 FLAG: DMA2 通道 2 传输完成标志 DMA2 HDT2 FLAG: DMA2 通道 2 半传输完成标志 DMA2 DTERR2 FLAG: DMA2 通道 2 传输错误标志 DMA2 FDT3 FLAG: DMA2 通道 3 传输完成标志 DMA2 HDT3 FLAG: DMA2 通道 3 半传输完成标志 DMA2 DTERR3 FLAG: DMA2 通道 3 传输错误标志 DMA2 FDT4 FLAG: DMA2 通道 4 传输完成标志 DMA2 HDT4 FLAG: DMA2 通道 4 半传输完成标志 DMA2 DTERR4 FLAG: DMA2 通道 4 传输错误标志 DMA2 FDT5 FLAG: DMA2 通道 5 传输完成标志 DMA2 HDT5 FLAG: DMA2 通道 5 半传输完成标志

示例

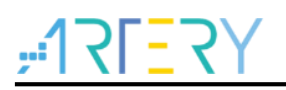

```
if(dma_flag_get(DMA2_FDT1_FLAG) != RESET)
{
    /* turn led2/led3/led4 on */
    at32_led_on(LED2);
    at32_led_on(LED3);
    at32_led_on(LED4);
    dma_flag_clear(DMA2_FDT1_FLAG);
}
```
#### 外部中断**/**事件控制器(**EXINT**) 5.9

```
EXINT 寄存器结构 exint_type,定义于文件"at32f403_exint.h"如下:
/**
   * @brief type define exint register all
   */
typedef struct
{
 …
} exint_type;
```
下表给出了 EXINT 寄存器总览:

### 表 **159. EXINT** 寄存器总览

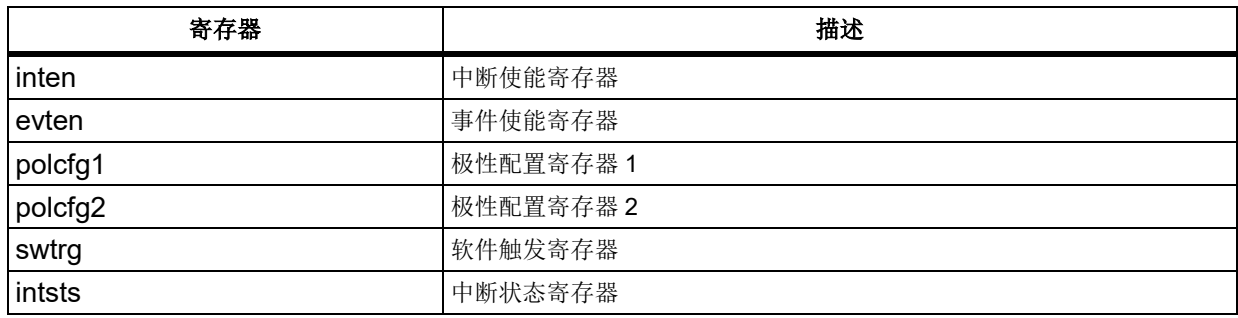

下表给出了 EXINT 寄存器总览:

#### 表 **160. EXINT** 库函数总览

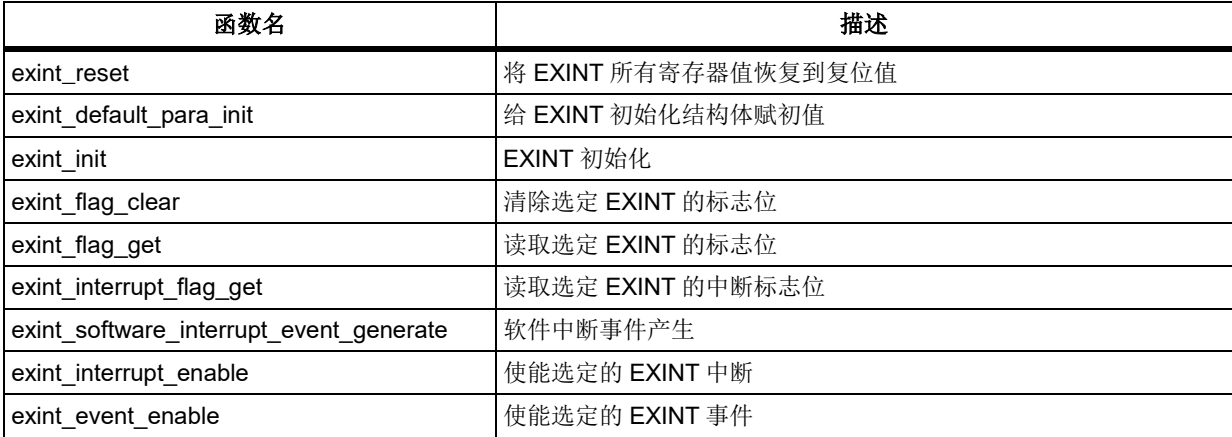

**2023.10.26** 第 **156** 页 版本 **2.0.5**

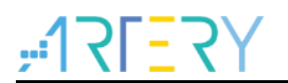

# 函数 **exint\_reset**

下表描述了函数 exint\_reset

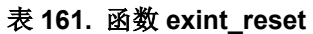

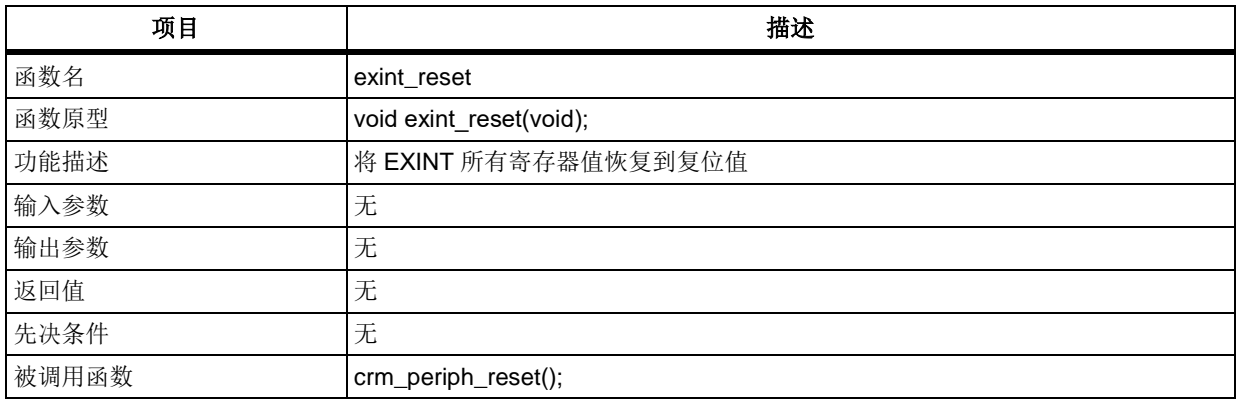

示例

exint\_reset ();

#### $5.9.2$ 函数 **exint\_default\_para\_init**

下表描述了函数 exint\_default\_para\_init

## 表 **162.** 函数 **exint\_default\_para\_init**

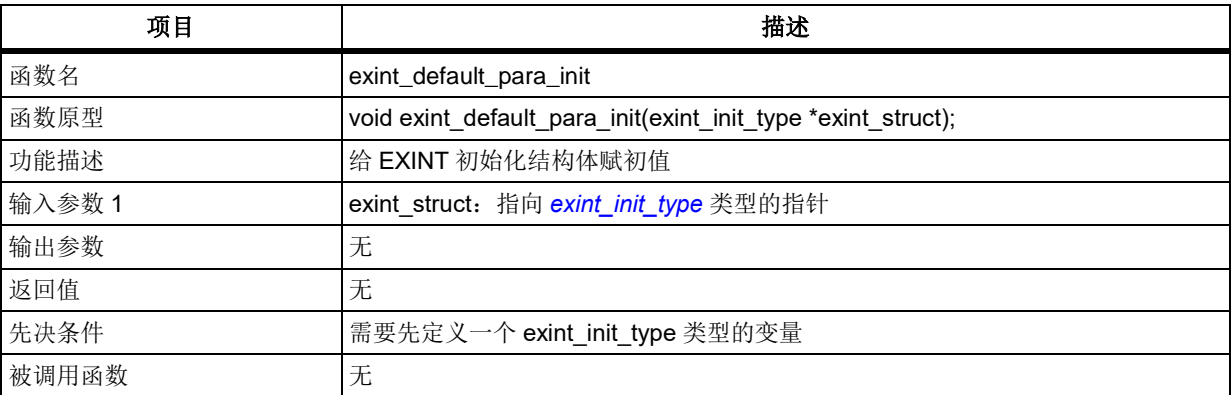

#### 示例

exint\_init\_type exint\_init\_struct; exint\_default\_para\_init(&exint\_init\_struct);

#### $5.9.3$ 函数 **exint\_init**

下表描述了函数 exint\_init

#### 表 **163.** 函数 **exint\_init**

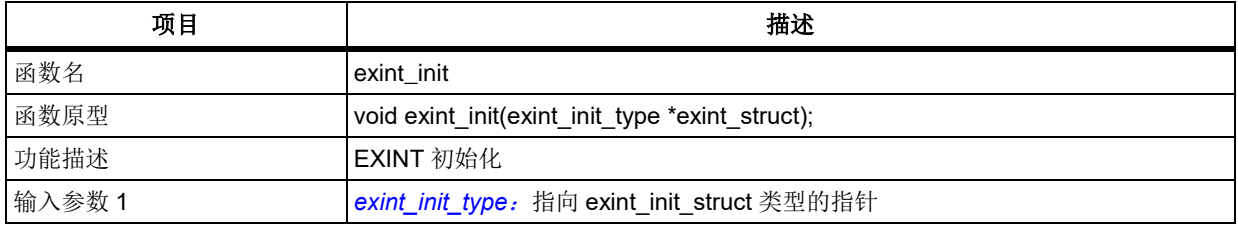

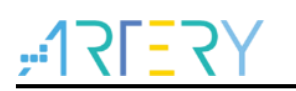

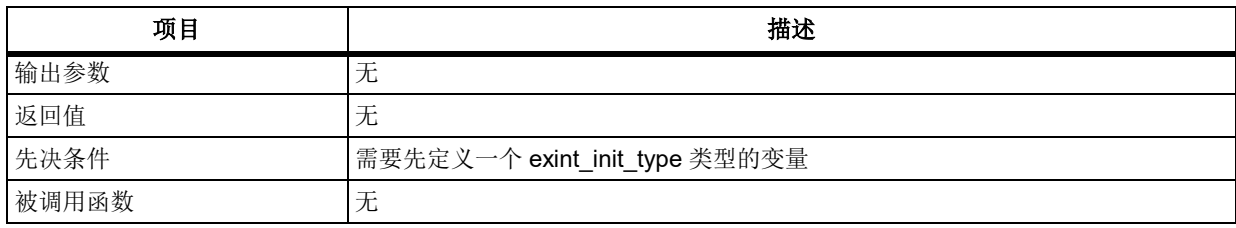

<span id="page-157-1"></span><span id="page-157-0"></span>exint\_init\_type 在 at32f403\_exint.h 中定义: typedef struct { exint line mode type line mode; uint32 t line select; exint\_polarity\_config\_type line\_polarity; confirm\_state line\_enable; } exint\_init\_type; **line\_mode** 选择事件模式或中断模式 **EXINT LINE INTERRUPUT:** 中断模式 EXINT LINE EVENT: 事件模式 **line\_select** line 选择 EXINT\_LINE\_NONE: 不选择任何 line EXINT LINE 0: 选择 line0 EXINT\_LINE\_1: 选择 line1 … EXINT LINE 18: 选择 line18 EXINT\_LINE\_19: 选择 line19 **line\_polarity** 触发沿选择 EXINT\_TRIGGER\_RISING\_EDGE: 上升沿 EXINT\_TRIGGER\_FALLING\_EDGE: 下降沿 EXINT\_TRIGGER\_BOTH\_EDGE: 上升沿/下降沿均选择 **line\_enable** 使能/关闭选定 line。 FALSE: 关闭选定 line; TRUE: 使能选定 line。 示例 exint\_init\_type exint\_init\_struct; exint default para init(&exint init struct); exint init struct.line enable = TRUE; exint\_init\_struct.line\_mode = EXINT\_LINE\_INTERRUPUT; exint\_init\_struct.line\_select = EXINT\_LINE\_0;

exint\_init\_struct.line\_polarity = EXINT\_TRIGGER\_RISING\_EDGE;

exint\_init(&exint\_init\_struct);

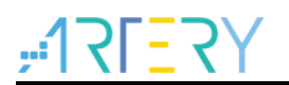

# 函数 **exint\_flag\_clear**

下表描述了函数 exint\_flag\_clear

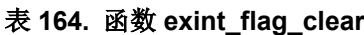

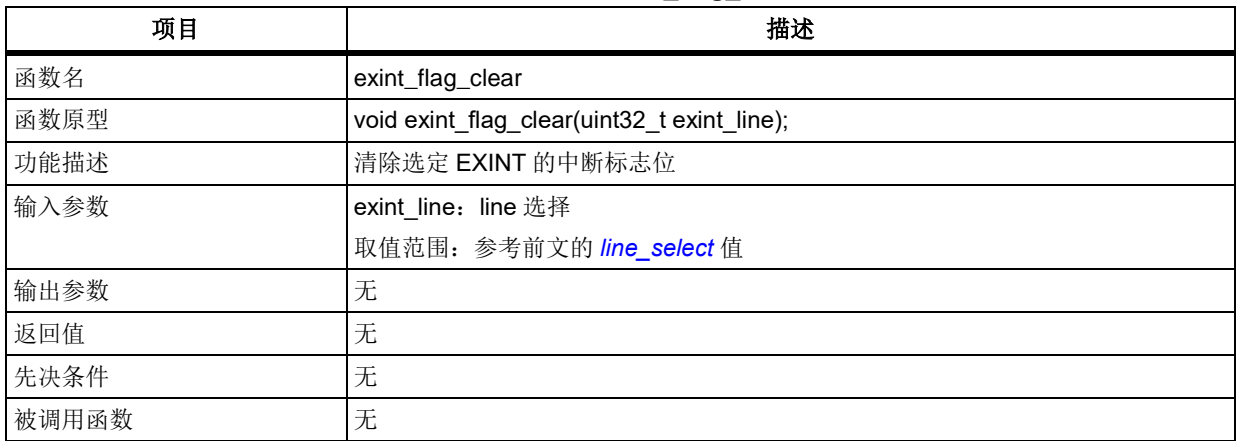

#### 示例

exint\_flag\_clear(EXINT\_LINE\_0);

#### 函数 **exint\_flag\_get**  $5.9.5$

下表描述了函数 exint\_flag\_get

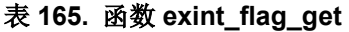

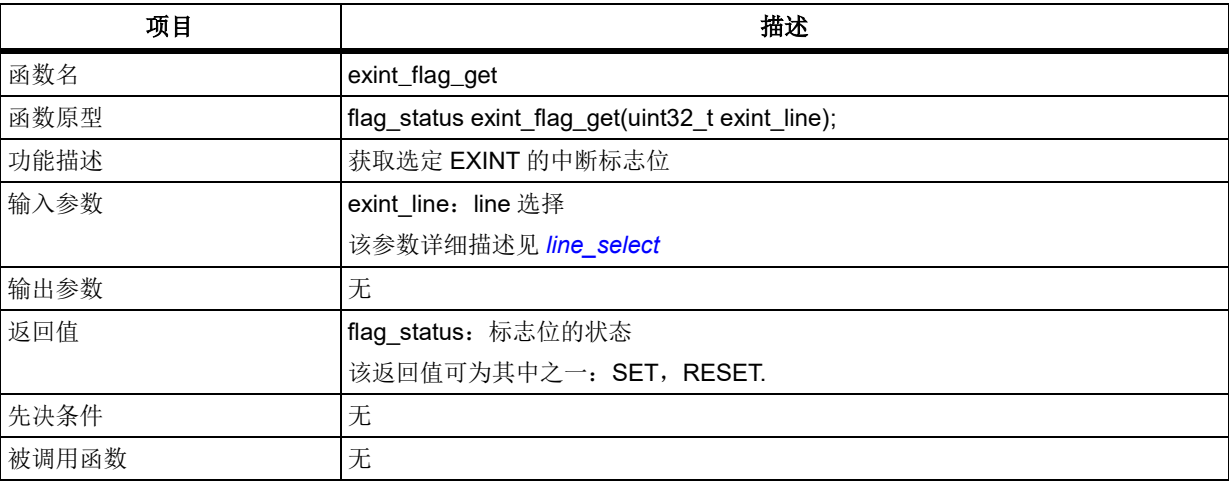

## 示例

flag\_status status = RESET; status = exint\_flag\_get(EXINT\_LINE\_0);

#### $5.9.6$ 函数 **exint\_interrupt\_flag\_get**

下表描述了函数 exint\_interrupt\_flag\_get

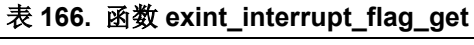

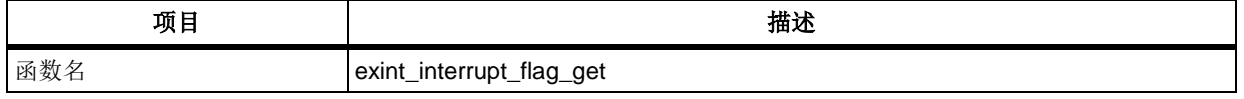

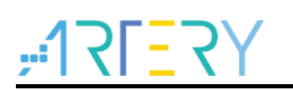

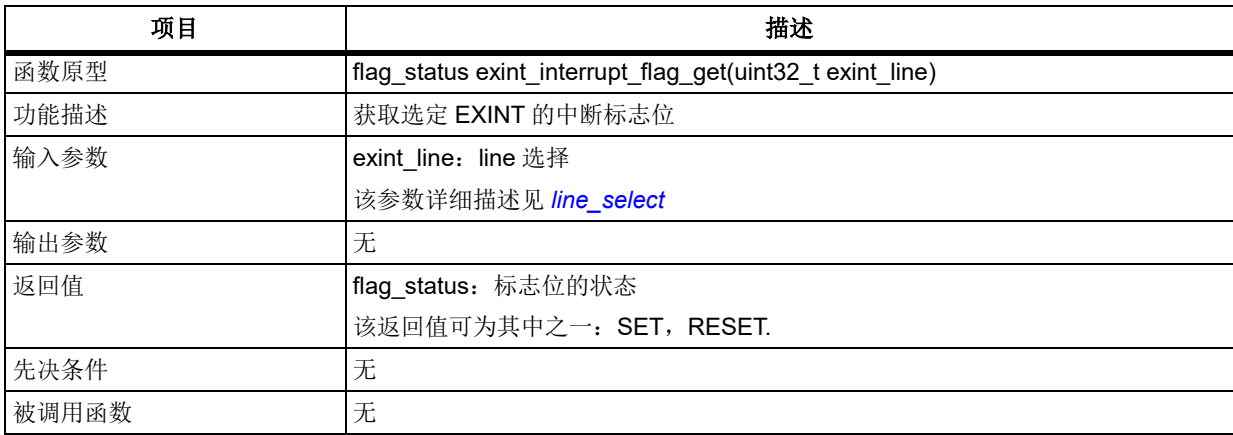

#### 示例

flag\_status status =  $RESET$ ;

status = exint\_interrupt\_flag\_get (EXINT\_LINE\_0);

# 函数 **exint\_software\_interrupt\_event\_generate**

下表描述了函数 exint\_software\_interrupt\_event\_generate

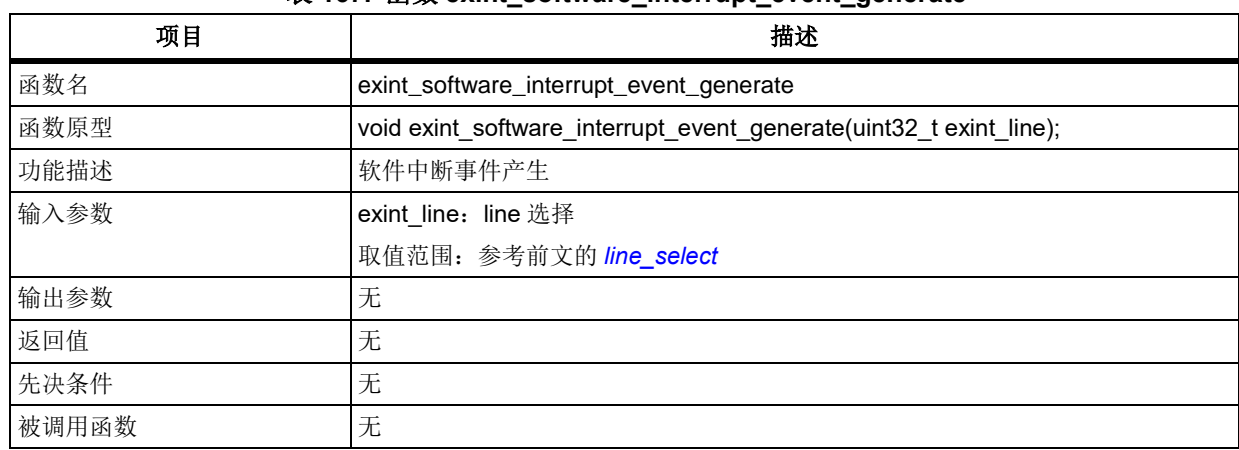

## 表 **167.** 函数 **exint\_software\_interrupt\_event\_generate**

#### 示例

exint\_software\_interrupt\_event\_generate (EXINT\_LINE\_0);

# 函数 **exint\_interrupt\_enable**

下表描述了函数 exint\_interrupt\_enable

#### 表 **168.** 函数 **exint\_interrupt\_enable**

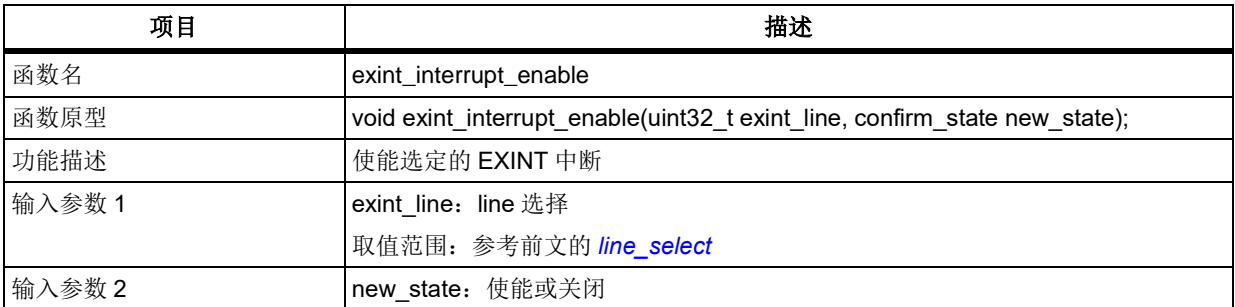

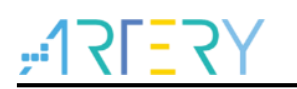

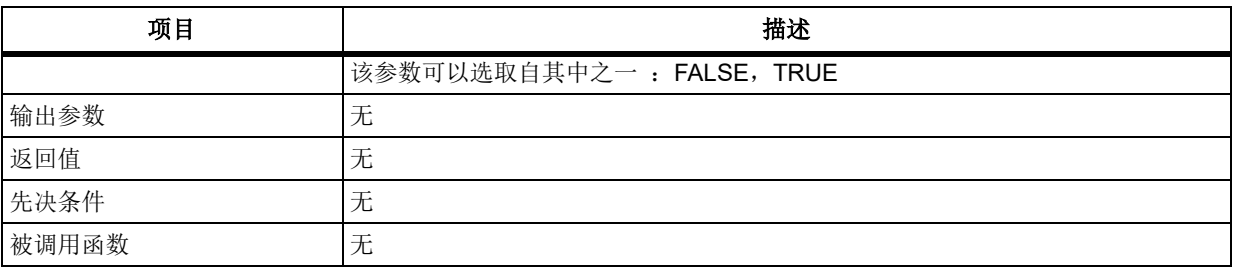

## 示例

exint\_interrupt\_enable (EXINT\_LINE\_0);

#### 函数 **exint\_event\_enable**  $5.9.9$

下表描述了函数 exint\_event\_enable

#### 表 **169.** 函数 **exint\_event\_enable**

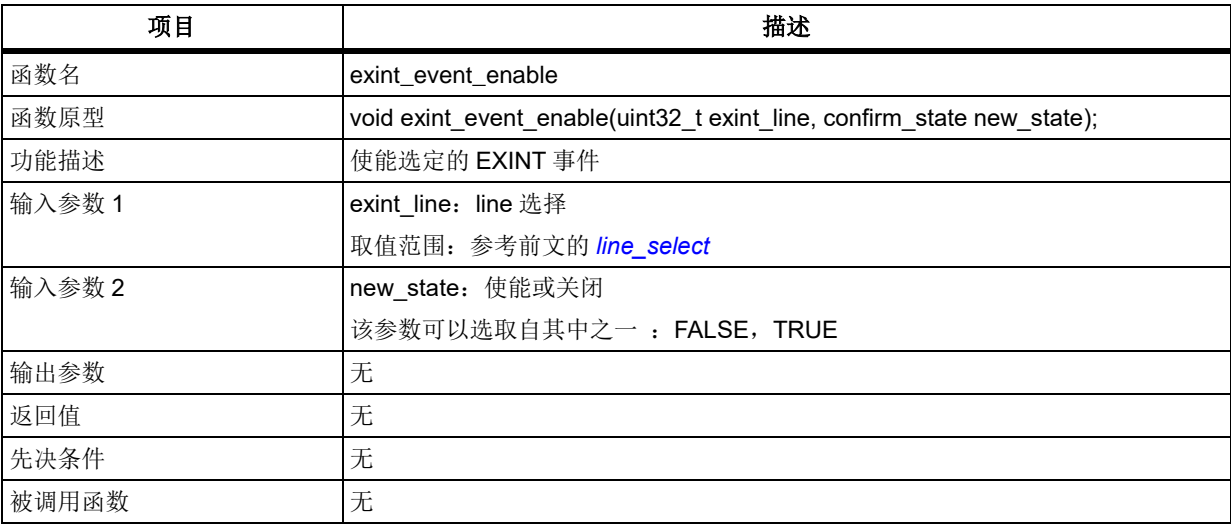

#### 示例

exint\_event\_enable (EXINT\_LINE\_0);

#### $5.10$ 闪存控制器(**FLASH**)

```
FLASH 寄存器结构 flash_type, 定义于文件"at32f403_flash.h"如下:
/**
   * @brief type define flash register all
   */
typedef struct
{
     …
} flash_type;
```
下表给出了 FLASH 寄存器总览:

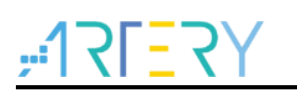

## 表 **170. FLASH** 寄存器对应表

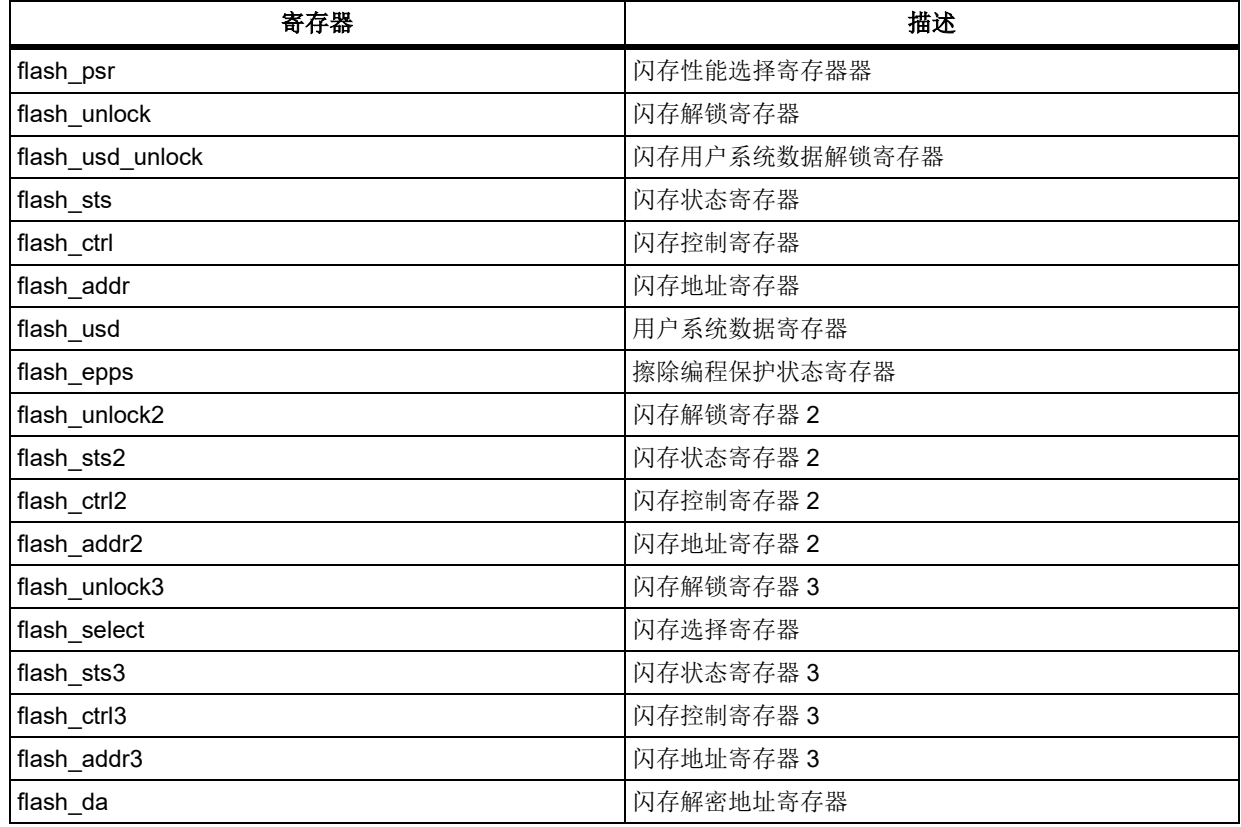

## 下表给出了 FLASH 库函数总览:

## 表 **171. FLASH** 库函数总览

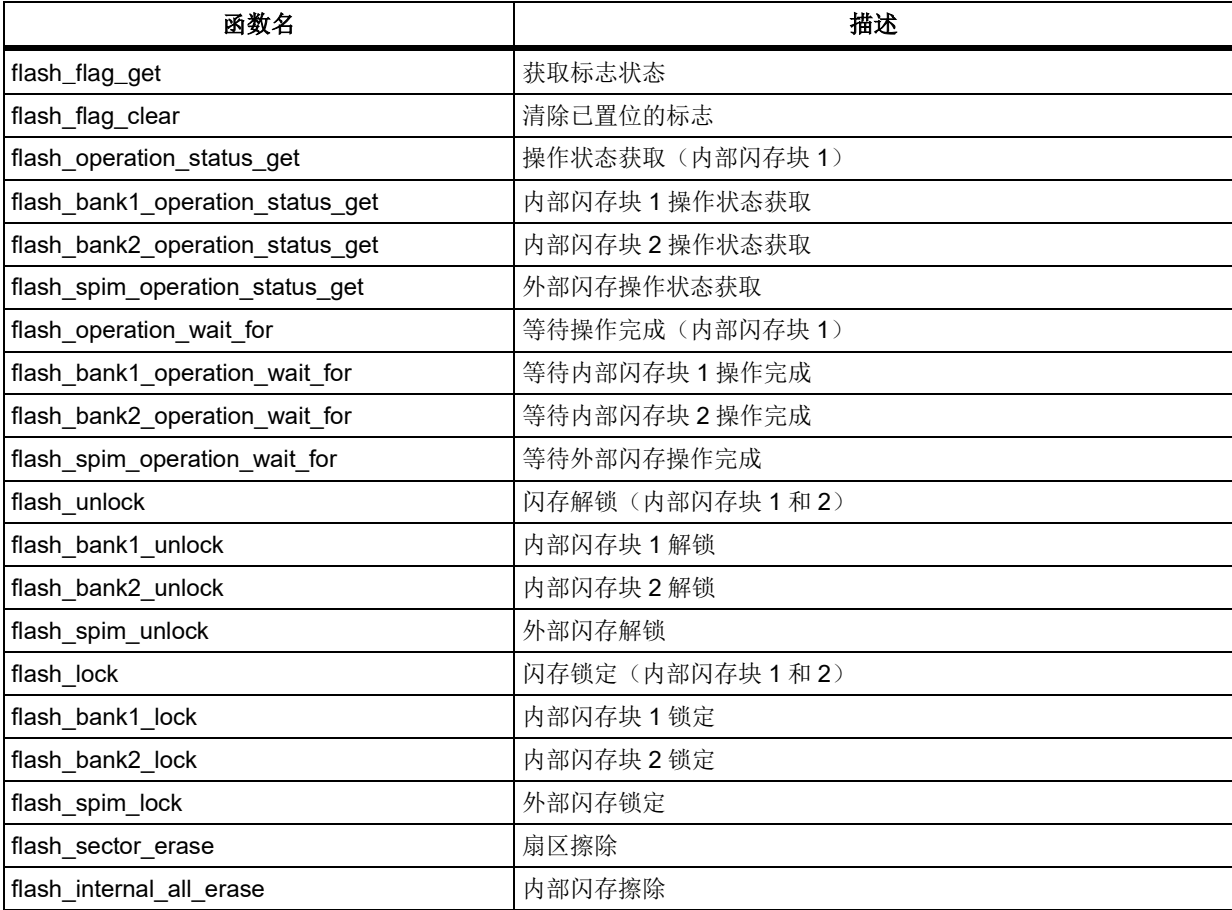

# रा - र

# **AT32F403**固件库**BSP&Pack**应用指南

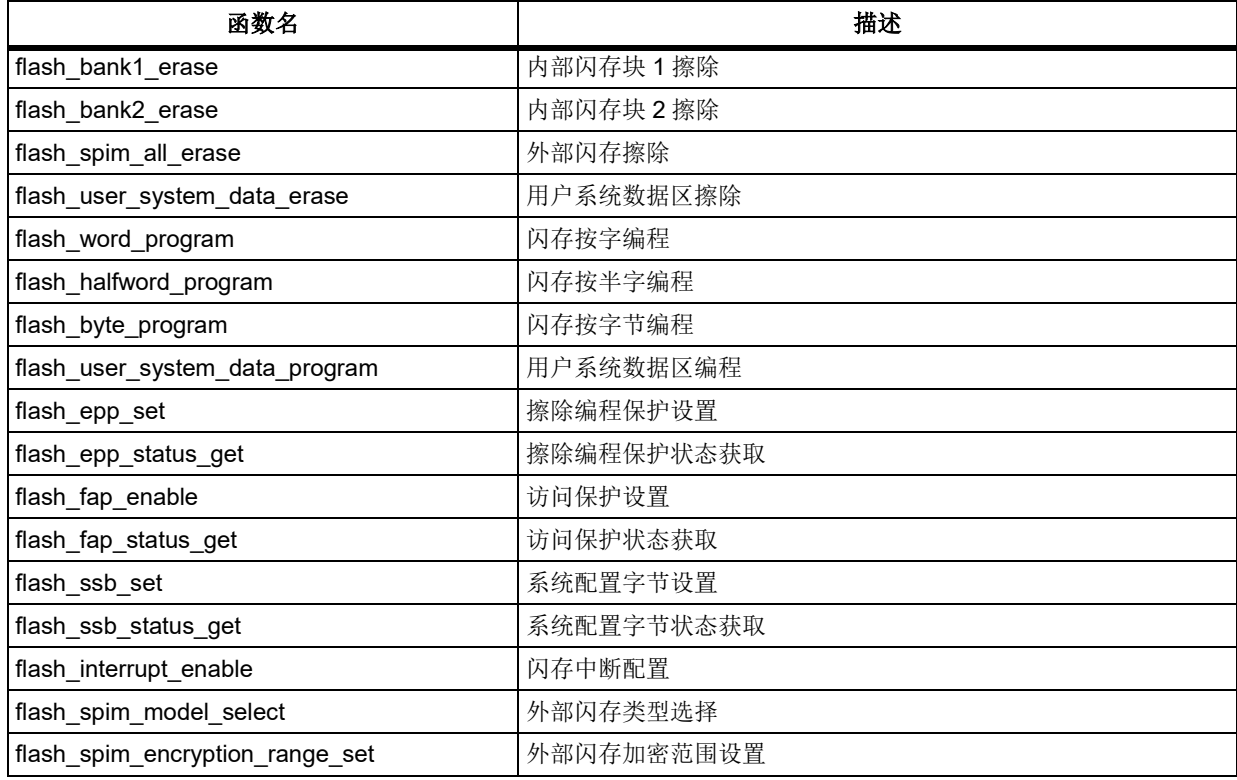

# 函数 **flash\_flag\_get**

下表描述了函数 flash\_flag\_get

## 表 **172.** 函数 **flash\_flag\_get**

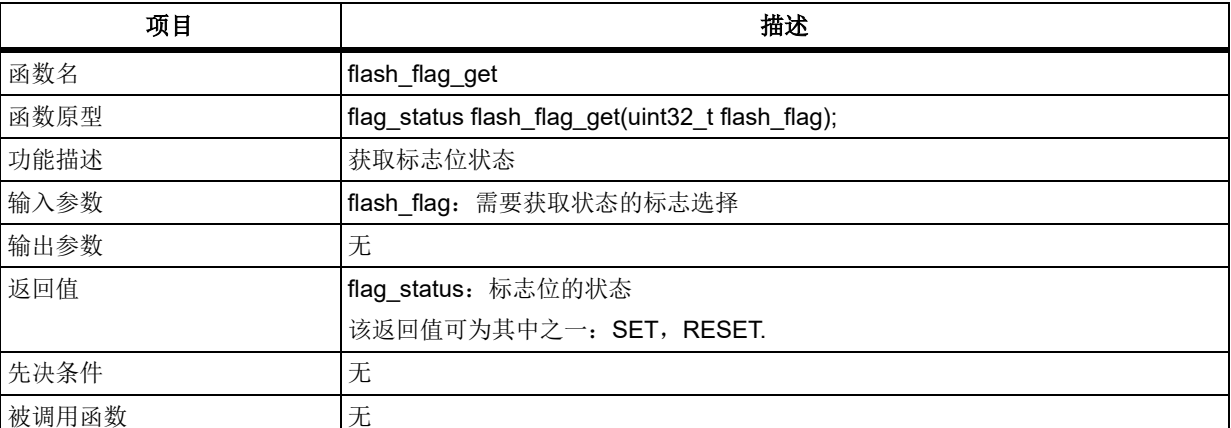

## **flash\_flag**

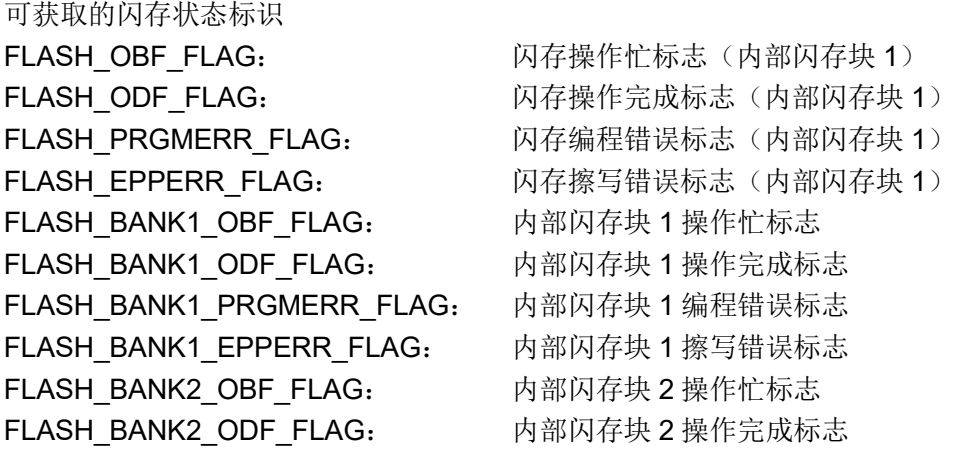

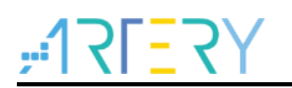

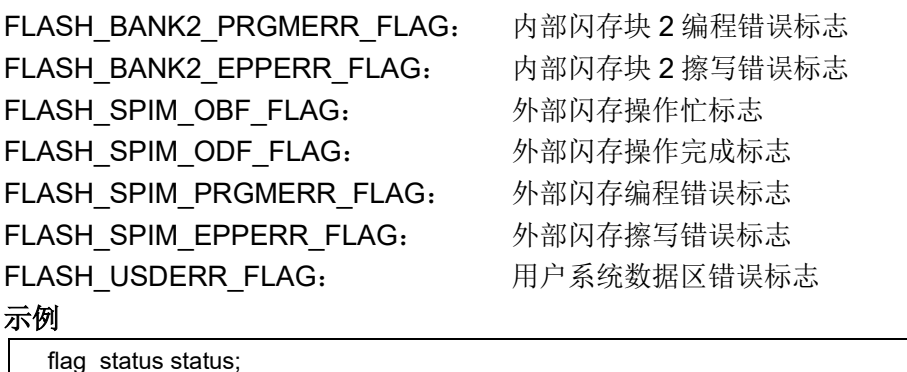

# 函数 **flash\_flag\_clear**

下表描述了函数 flash\_flag\_clear

status = flash\_flag\_get (FLASH\_ODF\_FLAG);

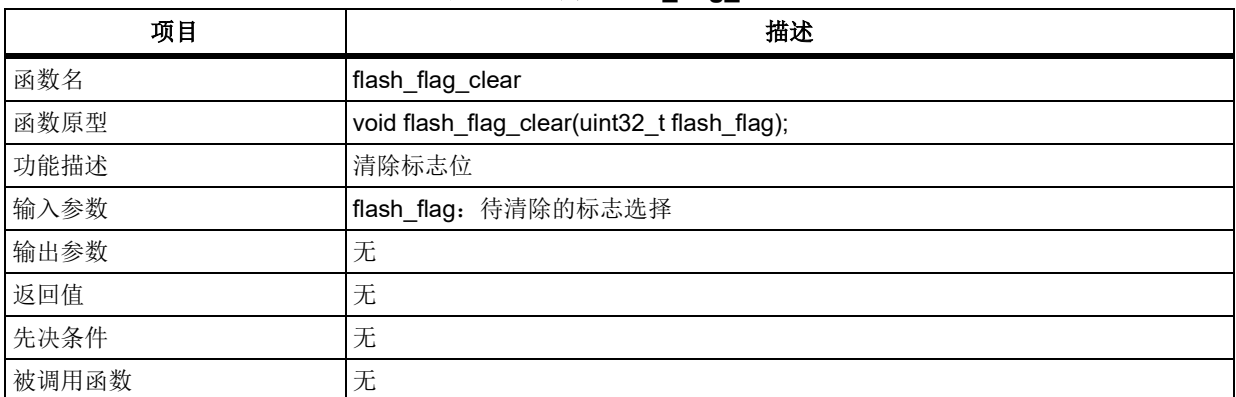

## 表 **173.** 函数 **flash\_flag\_clear**

## **flash\_flag**

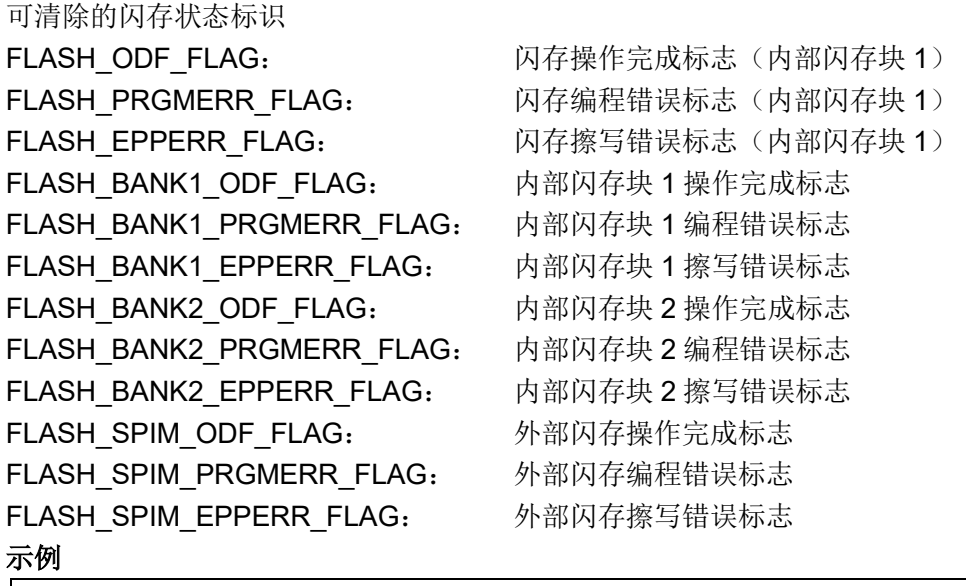

flash\_flag\_clear(FLASH\_ODF\_FLAG);

# 函数 **flash\_operation\_status\_get**

下表描述了函数 flash\_operation\_status\_get

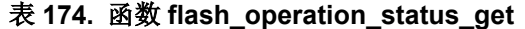

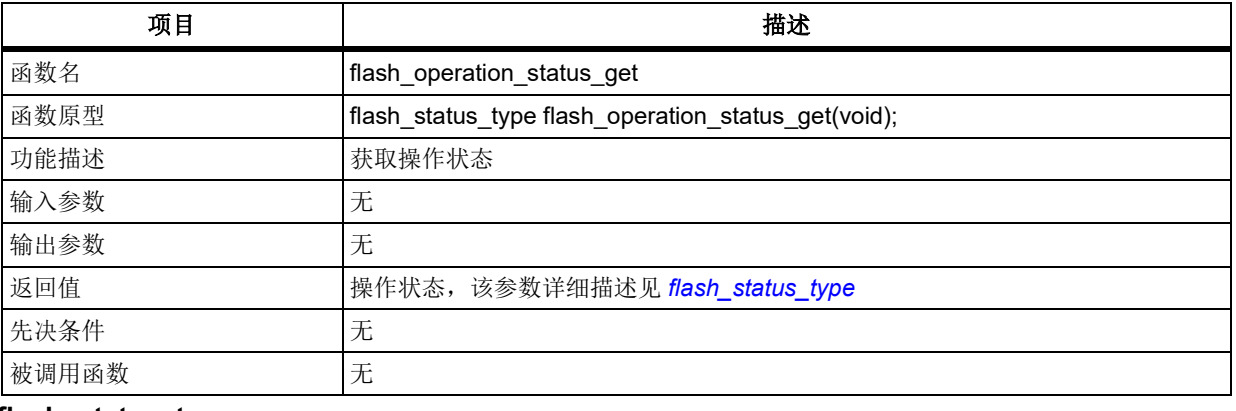

#### <span id="page-164-0"></span>**flash\_status\_type**

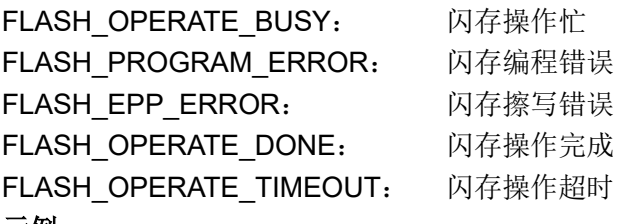

#### 示例

flash\_status\_type status = FLASH\_OPERATE\_DONE;

/\* check for the flash status \*/

status = flash\_operation\_status\_get();

## 函数 **flash\_bank1\_operation\_status\_get**

下表描述了函数 flash\_bank1\_operation\_status\_get

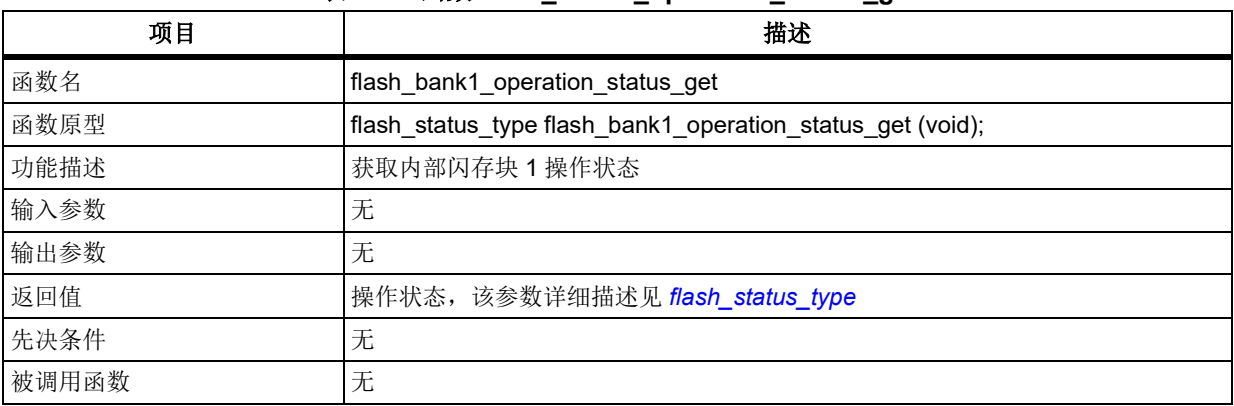

### 表 **175.** 函数 **flash\_bank1\_operation\_status\_get**

#### 示例

flash\_status\_type status = FLASH\_OPERATE\_DONE;

/\* check for the flash status \*/

status = flash\_bank1\_operation\_status\_get();

# 函数 **flash\_bank2\_operation\_status\_get**

下表描述了函数 flash\_bank2\_operation\_status\_get

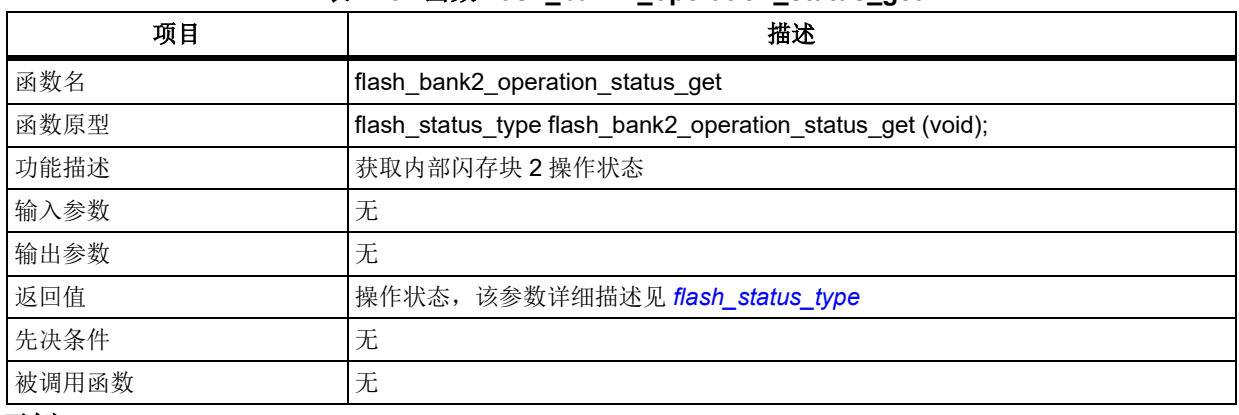

## 表 176. 函数 flash\_bank2\_operation\_status\_get

#### 示例

flash\_status\_type status = FLASH\_OPERATE\_DONE;

/\* check for the flash status \*/

status = flash\_bank2\_operation\_status\_get();

# 函数 **flash\_spim\_operation\_status\_get**

下表描述了函数 flash\_spim\_operation\_status\_get

## 表 **177.** 函数 **flash\_spim\_operation\_status\_get**

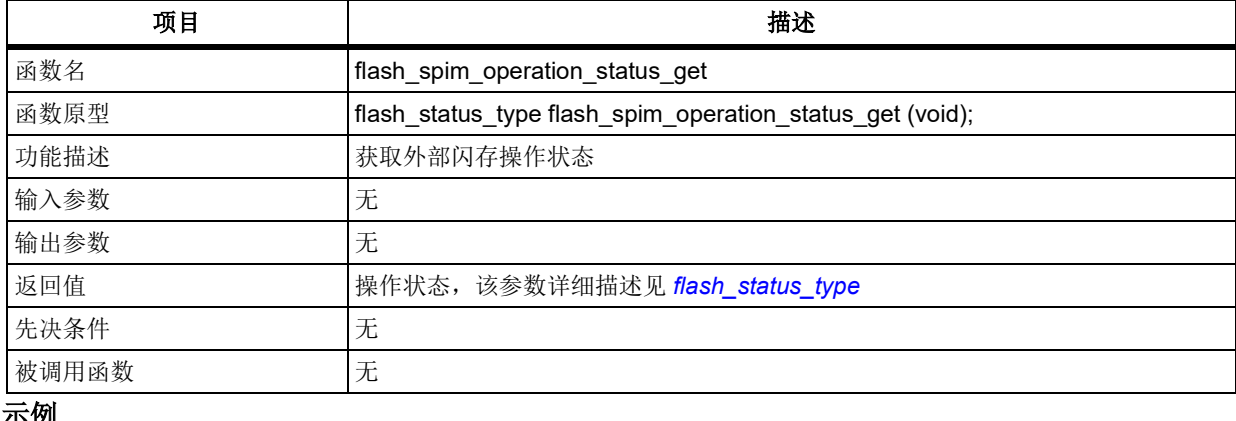

## 示例

flash\_status\_type status = FLASH\_OPERATE\_DONE;

/\* check for the flash status \*/

status = flash\_spim\_operation\_status\_get();

# 函数 **flash\_operation\_wait\_for**

下表描述了函数 flash\_operation\_wait\_for

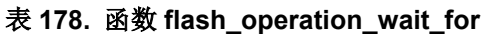

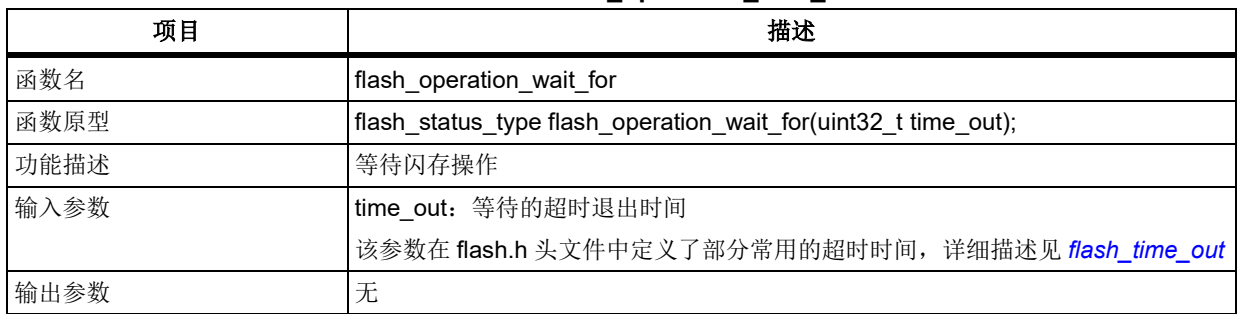

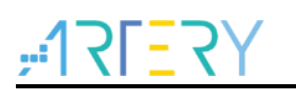

<span id="page-166-0"></span>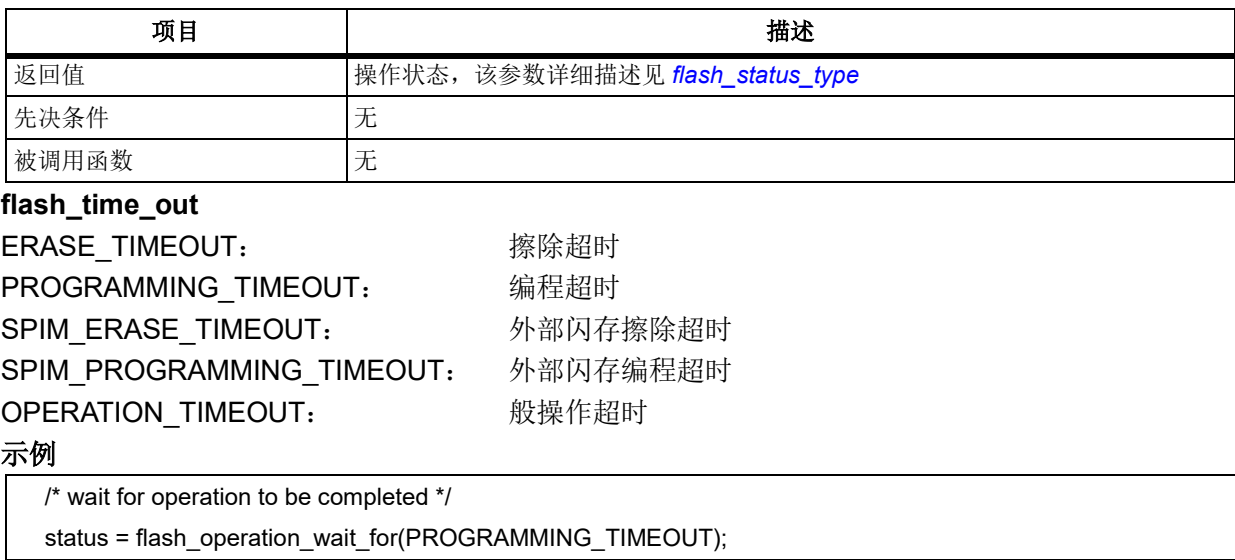

# 函数 **flash\_bank1\_operation\_wait\_for**

下表描述了函数 flash\_bank1\_operation\_wait\_for

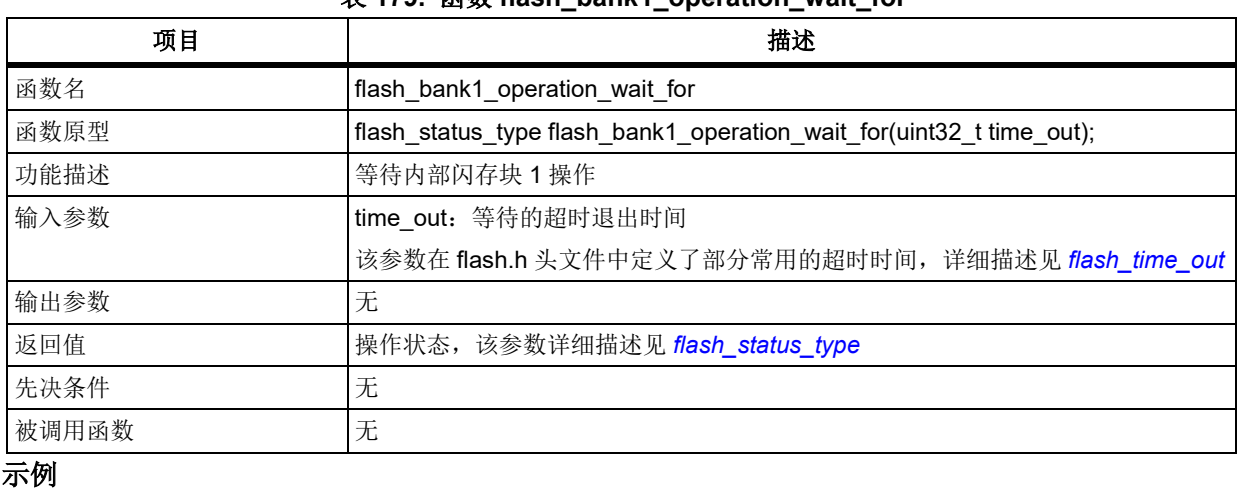

## 表 **179.** 函数 **flash\_bank1\_operation\_wait\_for**

/\* wait for operation to be completed \*/

status = flash\_bank1\_operation\_wait\_for(PROGRAMMING\_TIMEOUT);

# 函数 **flash\_bank2\_operation\_wait\_for**

下表描述了函数 flash\_bank2\_operation\_wait\_for

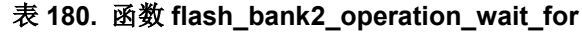

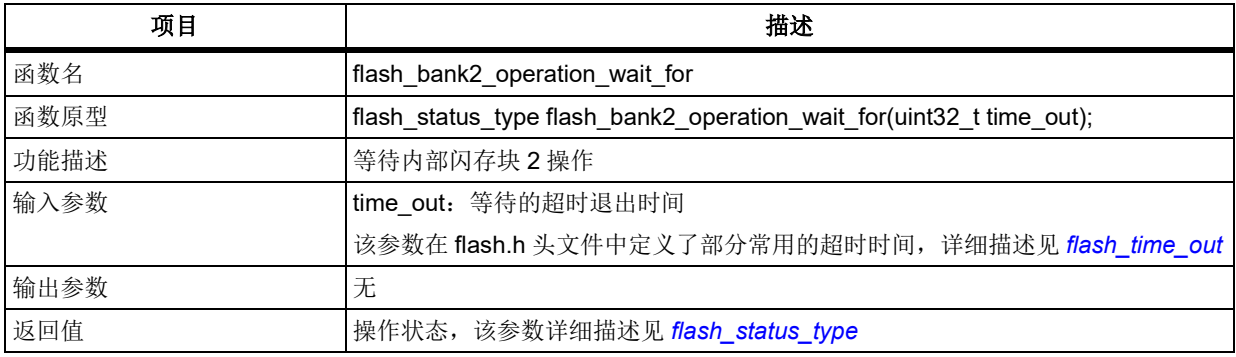

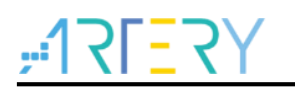

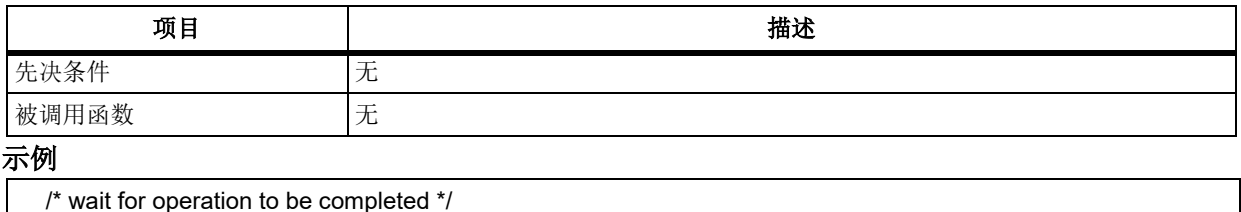

status = flash\_bank2\_operation\_wait\_for(PROGRAMMING\_TIMEOUT);

#### 5.10.10 函数 **flash\_spim\_operation\_wait\_for**

下表描述了函数 flash\_spim\_operation\_wait\_for

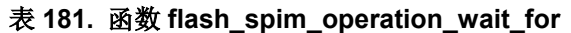

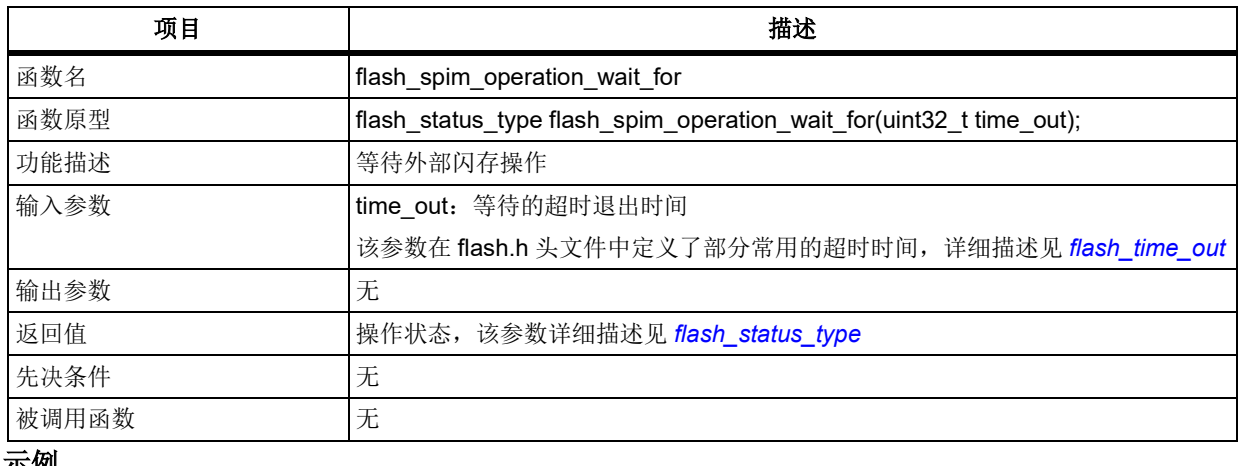

#### 示例

/\* wait for operation to be completed \*/

status = flash\_spim\_operation\_wait\_for(PROGRAMMING\_TIMEOUT);

#### 函数 **flash\_unlock** 5.10.11

下表描述了函数 flash\_unlock

#### 表 **182.** 函数 **flash\_unlock**

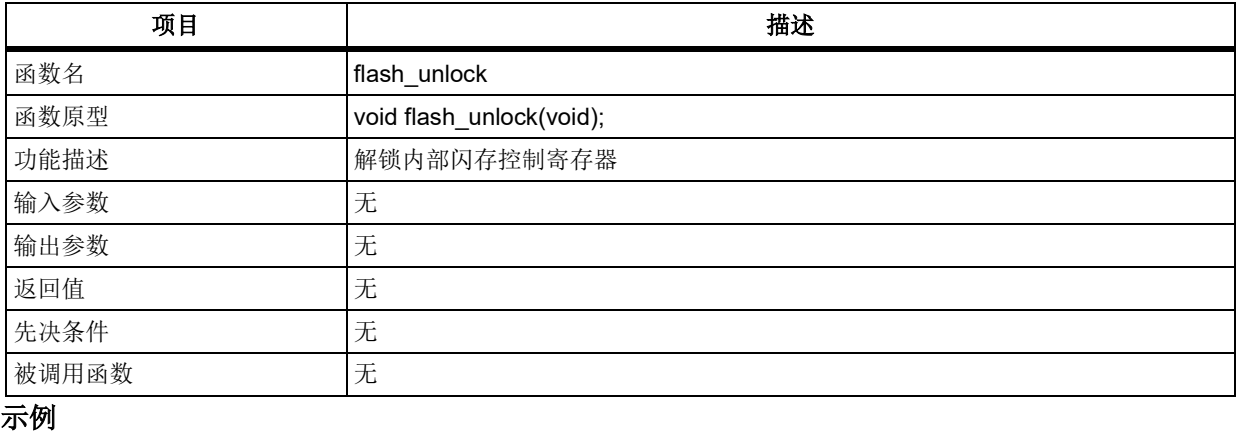

flash\_unlock();

#### 5.10.12 函数 **flash\_bank1\_unlock**

下表描述了函数 flash\_bank1\_unlock

## 表 **183.** 函数 **flash\_bank1\_unlock**

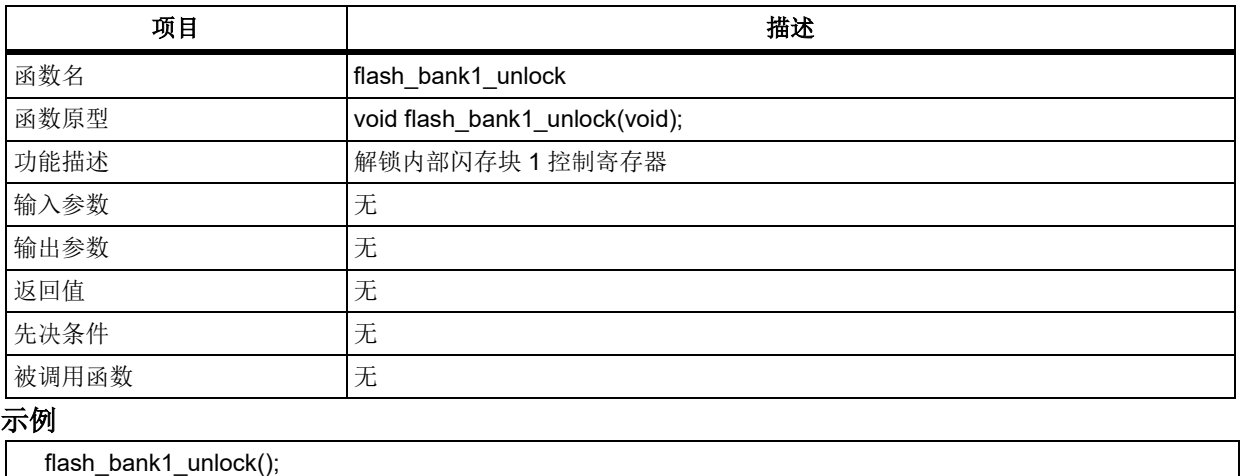

#### 5.10.13 函数 **flash\_bank2\_unlock**

下表描述了函数 flash\_bank2\_unlock

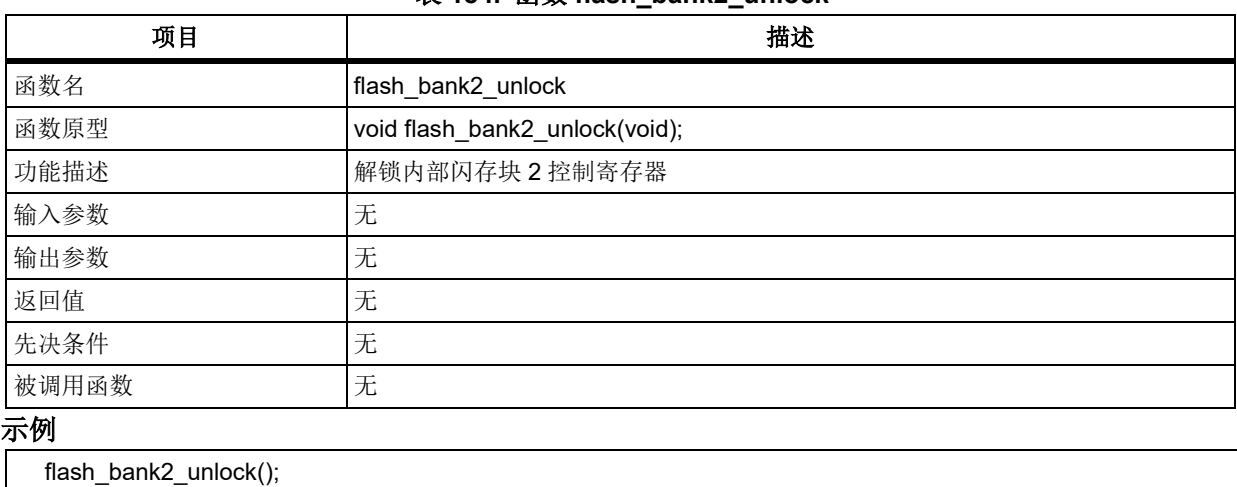

## 表 **184.** 函数 **flash\_bank2\_unlock**

函数 **flash\_spim\_unlock** 5.10.14

下表描述了函数 flash\_spim\_unlock

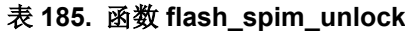

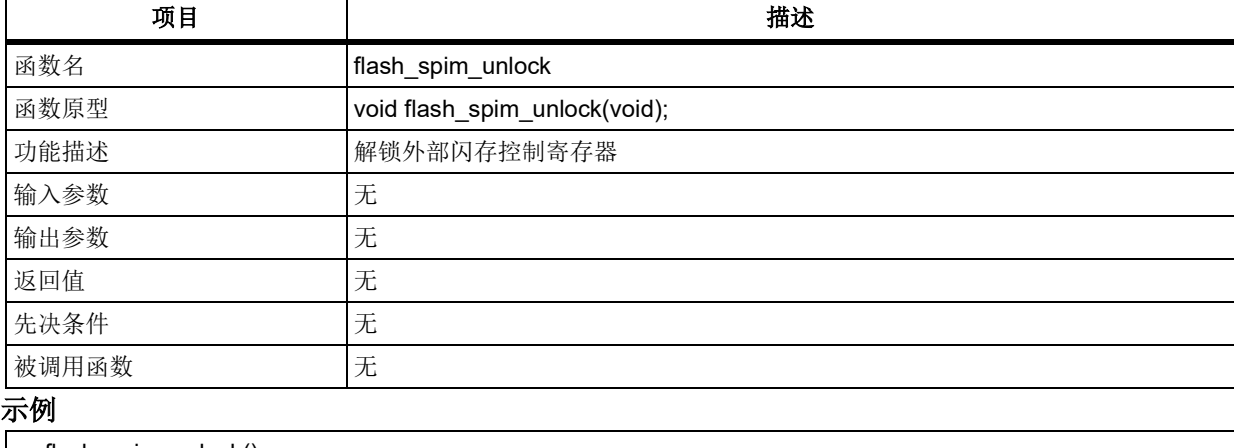

flash\_spim\_unlock();

#### 5.10.15 函数 **flash\_lock**

下表描述了函数 flash\_lock

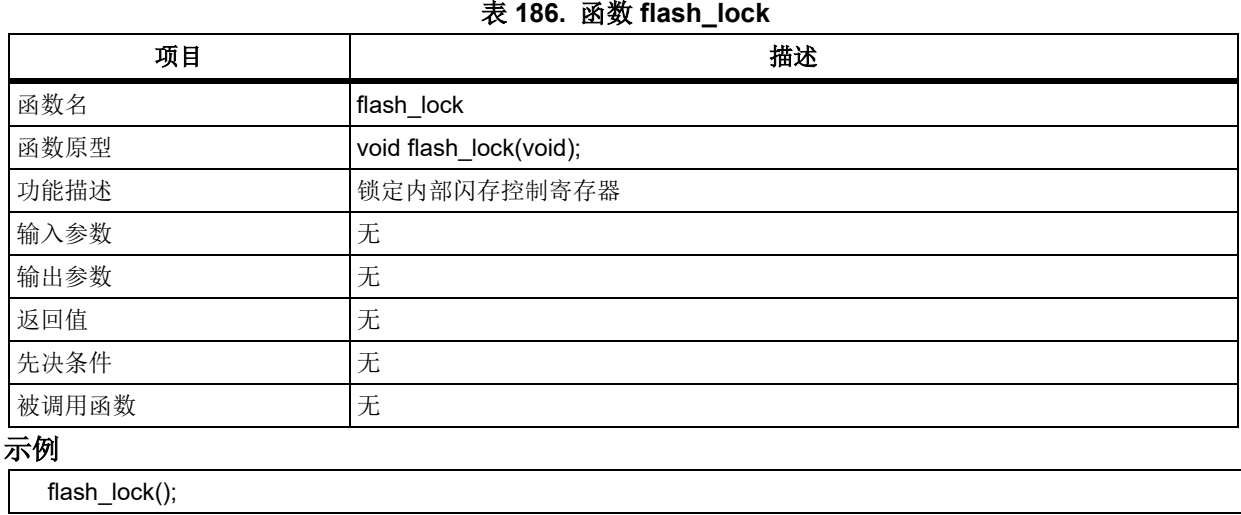

#### 5.10.16 函数 **flash\_bank1\_lock**

下表描述了函数 flash\_bank1\_lock

## 表 **187.** 函数 **flash\_bank1\_lock**

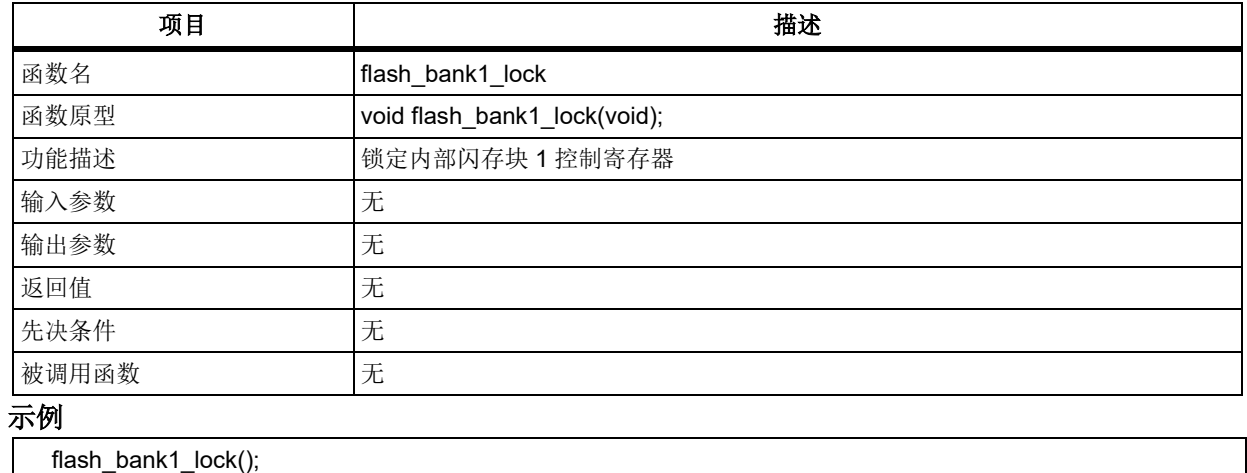

#### 函数 **flash\_bank2\_lock** 5.10.17

下表描述了函数 flash\_bank2\_lock

#### 表 **188.** 函数 **flash\_bank2\_lock**

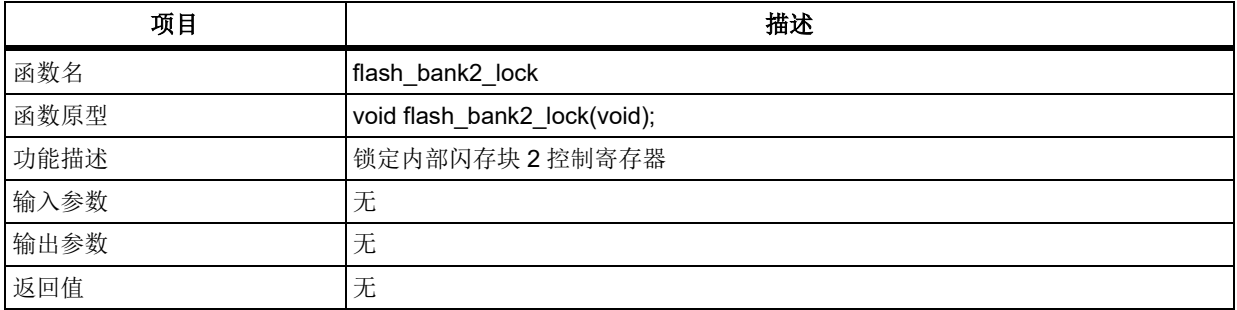

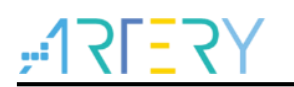

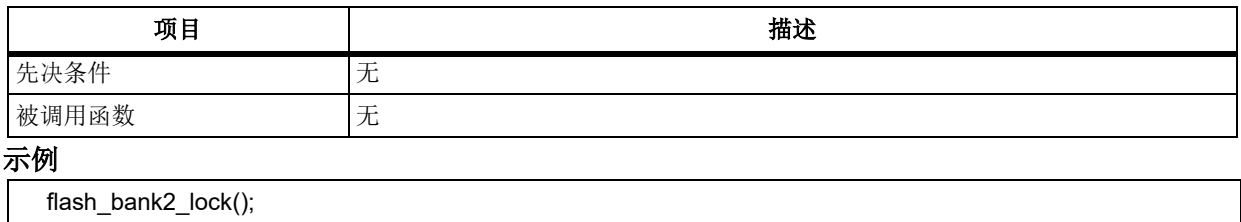

#### 函数 **flash\_spim\_lock** 5.10.18

下表描述了函数 flash\_spim\_lock

#### 表 **189.** 函数 **flash\_spim\_lock**

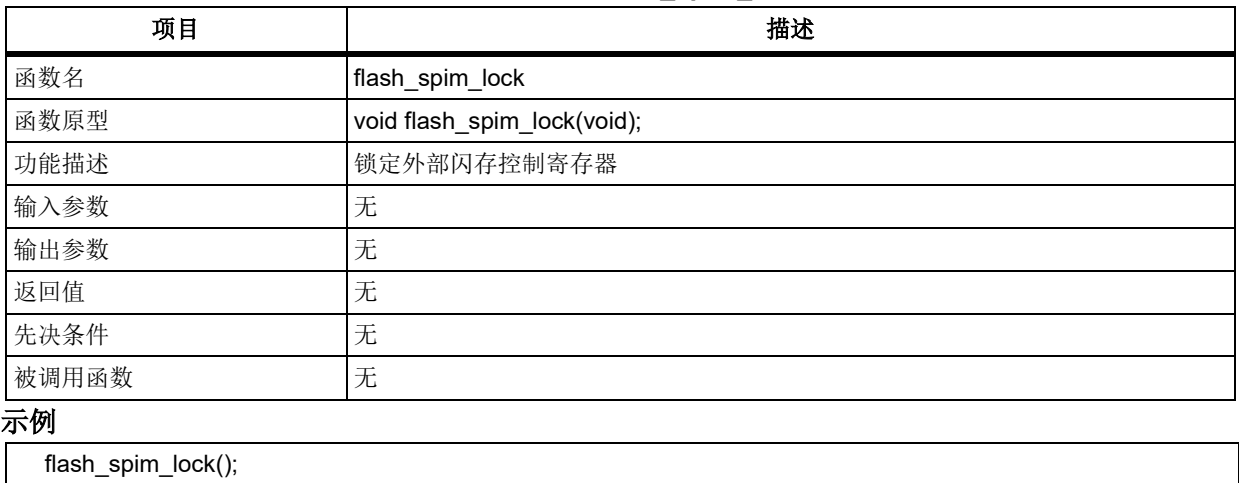

#### 函数 **flash\_sector\_erase** 5.10.19

下表描述了函数 flash\_sector\_erase

#### 表 **190.** 函数 **flash\_sector\_erase**

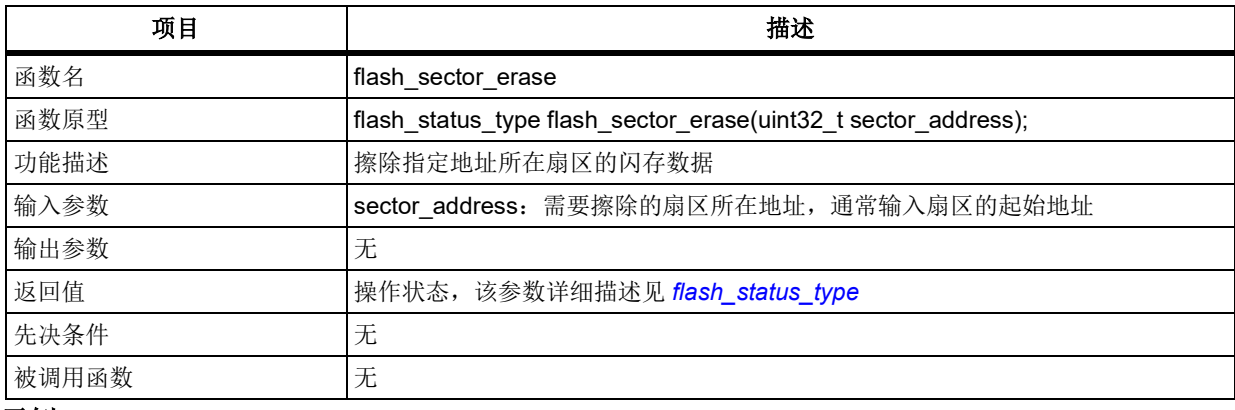

#### 示例

flash\_status\_type status = FLASH\_OPERATE\_DONE;

flash\_unlock();

status = flash\_sector\_erase(0x08001000);

#### 5.10.20 函数 **flash\_internal\_all\_erase**

下表描述了函数 flash\_internal\_all\_erase

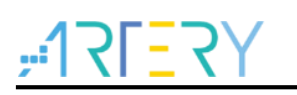

#### 表 **191.** 函数 **flash\_internal\_all\_erase**

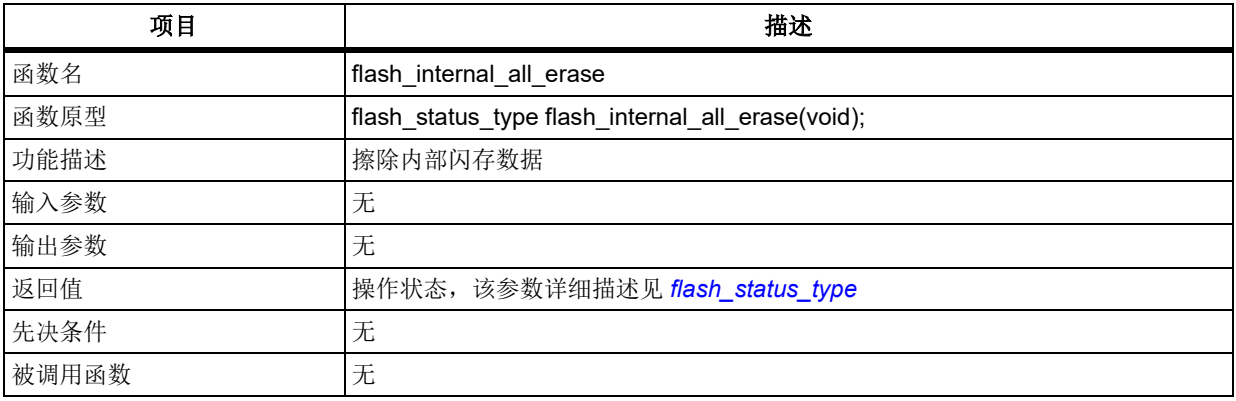

### 示例

flash\_status\_type status = FLASH\_OPERATE\_DONE;

flash\_unlock();

status = flash\_internal\_all\_erase();

#### 5.10.21 函数 **flash\_bank1\_erase**

下表描述了函数 flash\_bank1\_erase

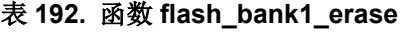

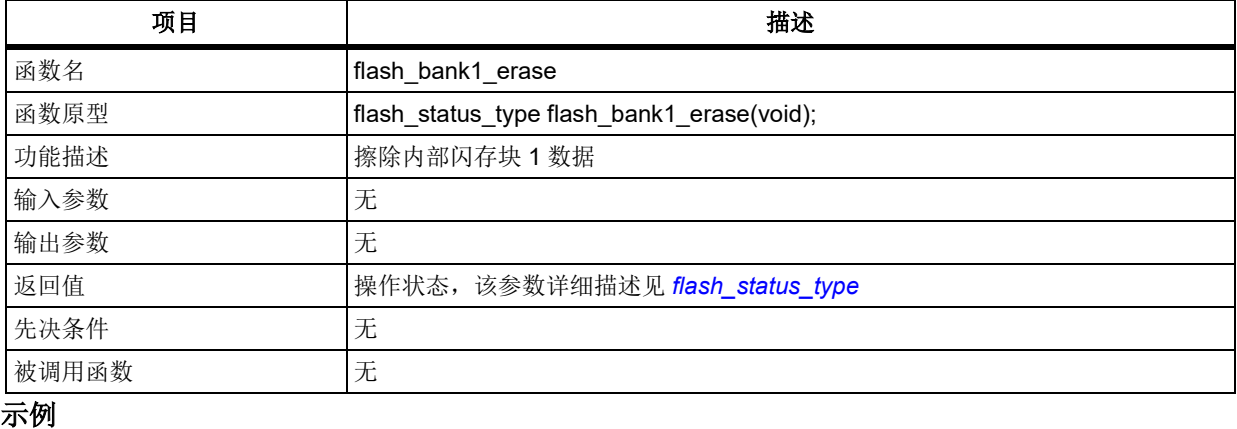

 flash\_status\_type status = FLASH\_OPERATE\_DONE; flash\_bank1\_unlock(); status = flash\_bank1\_erase();

# 函数 **flash\_bank2\_erase**

下表描述了函数 flash\_bank2\_erase

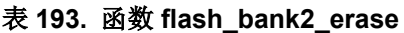

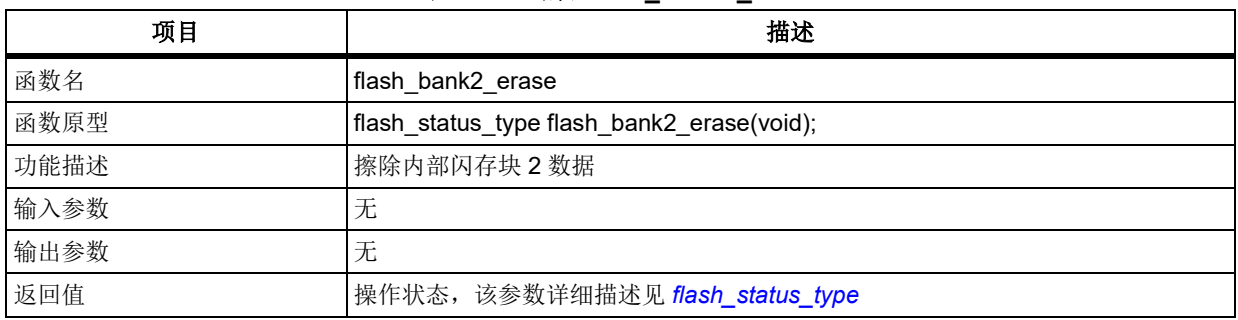

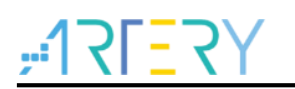

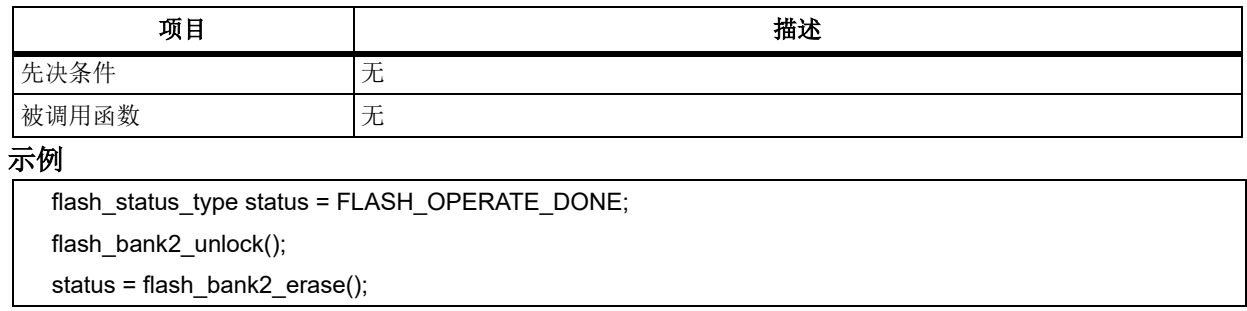

# 函数 **flash\_spim\_all\_erase**

下表描述了函数 flash\_spim\_all\_erase

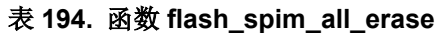

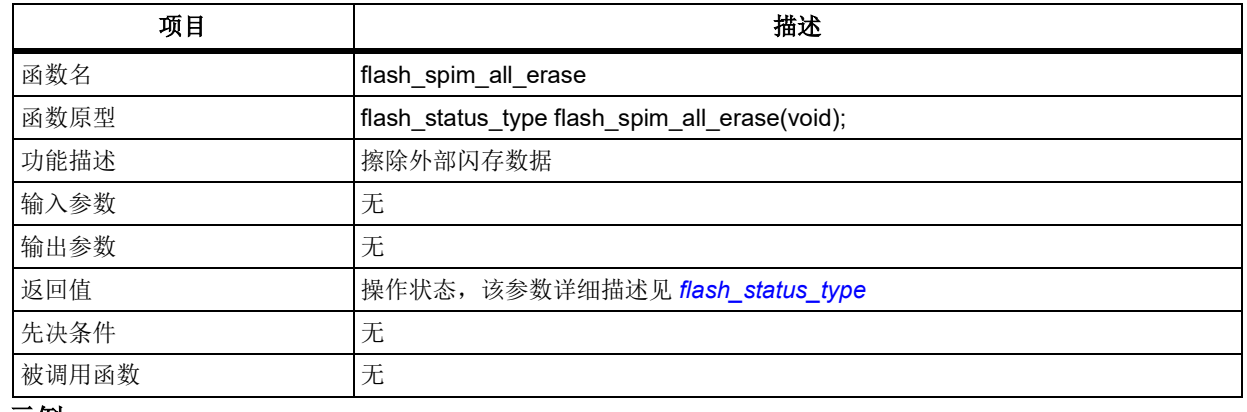

#### 示例

flash\_status\_type status = FLASH\_OPERATE\_DONE;

flash\_spim\_unlock();

status = flash\_spim\_all\_erase();

#### 5.10.24 函数 **flash\_user\_system\_data\_erase**

下表描述了函数 flash\_user\_system\_data\_erase

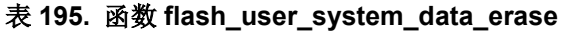

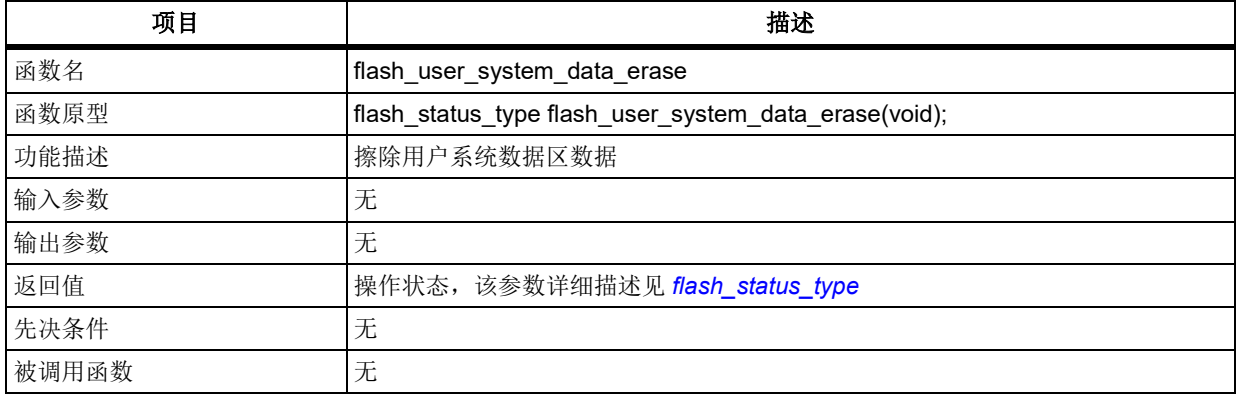

注意:该函数会保持执行前闪存访问保护(*FAP*)的状态,仅擦除用户系统数据区除了 *FAP* 之外的其余数 据。

#### 示例

 flash\_status\_type status = FLASH\_OPERATE\_DONE; flash\_unlock();

status = flash\_user\_system\_data\_erase();

#### 函数 **flash\_word\_program** 5.10.25

下表描述了函数 flash\_word\_program

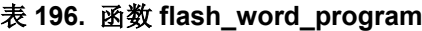

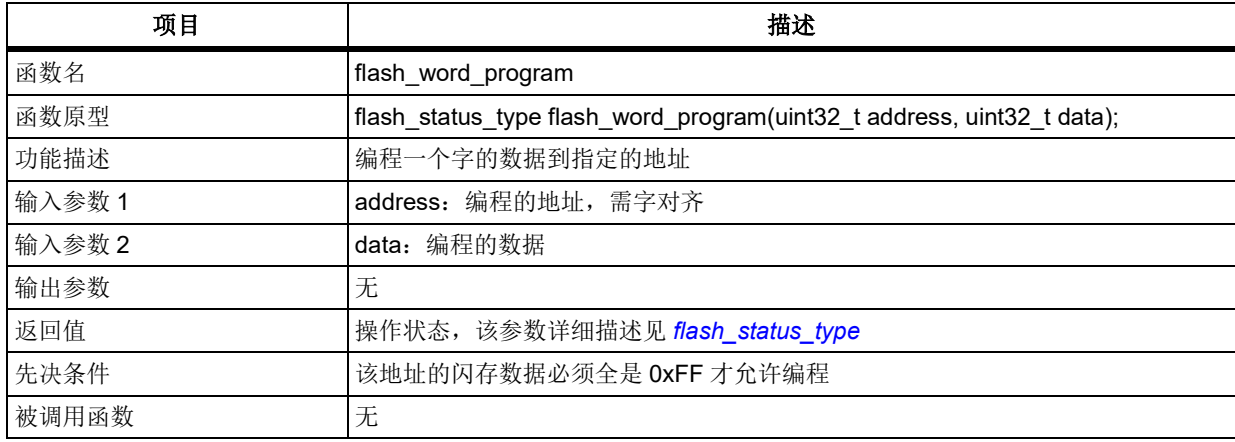

## 示例

```
 flash_status_type status = FLASH_OPERATE_DONE;
uint32_t i;
 flash_unlock();
status = flash_sector_erase(0x08001000);
 if(status = FLASH_OPERATE_DONE)
 {
   /* program 256 words */
  for(I = 0; I < 256; i++)
   {
     status = flash_word_program(0x08001000 + i*4, i);
  }
 }
```
#### 函数 **flash\_halfword\_program** 5.10.26

下表描述了函数 flash\_halfword\_program

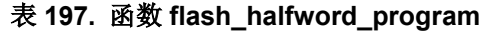

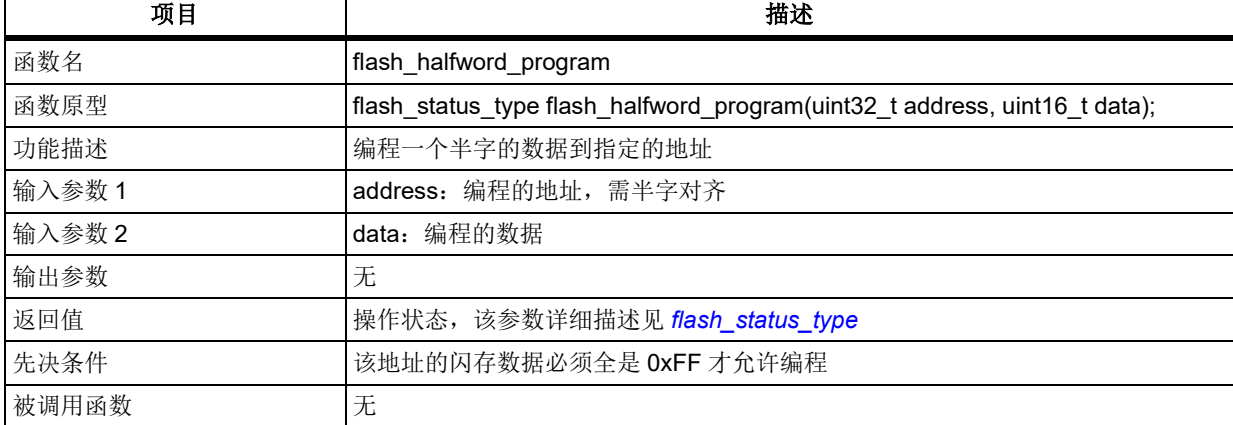

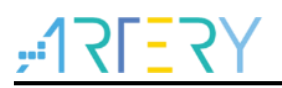

## 示例

```
 flash_status_type status = FLASH_OPERATE_DONE;
 uint32 t i;
 flash_unlock();
 status = flash_sector_erase(0x08001000);
  if(status = FLASH_OPERATE_DONE)
  {
    /* program 256 halfwords */
   for(l = 0; l < 256; i++)
    {
      status = flash_halfword_program(0x08001000 + i*2, (uint16_t)i);
   }
 }
```
#### 函数 **flash\_byte\_program** 5.10.27

下表描述了函数 flash\_byte\_program

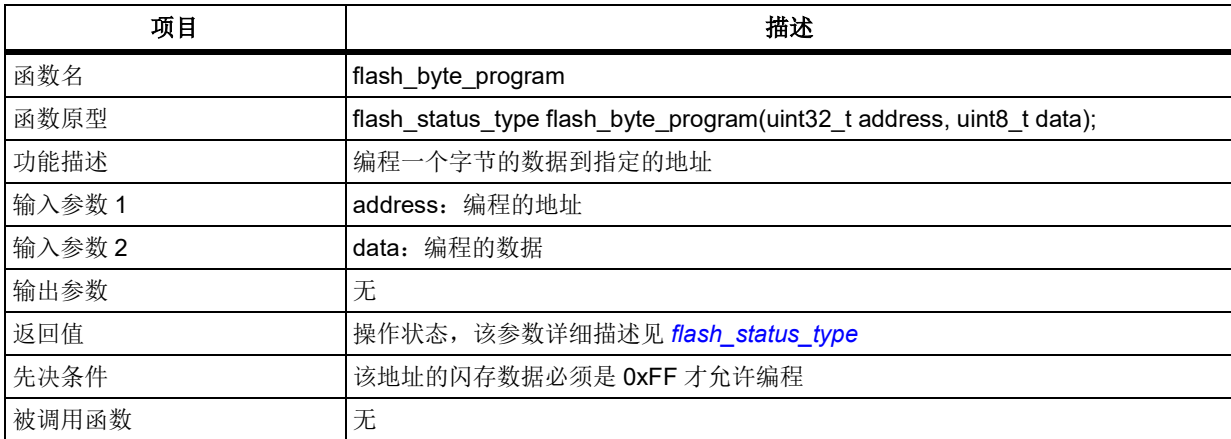

## 表 **198.** 函数 **flash\_byte\_program**

## 示例

```
flash_status_type status = FLASH_OPERATE_DONE;
 uint32 t i;
 flash_unlock();
  status = flash_sector_erase(0x08001000);
  if(status = FLASH_OPERATE_DONE)
  {
    /* program 256 bytes */
   for(I = 0; I < 256; i++)
    {
       status = flash_byte_program(0x08001000 + i*2, (uint8_t)i);
    }
 }
```
#### 函数 **flash\_user\_system\_data\_program** 5.10.28

下表描述了函数 flash\_user\_system\_data\_program

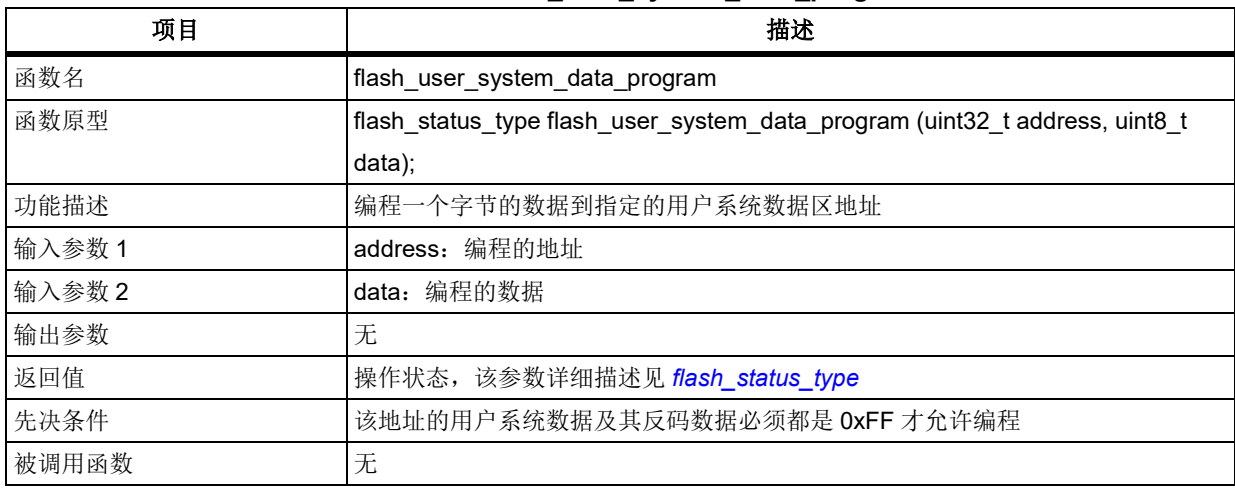

#### 表 **199.** 函数 **flash\_user\_system\_data\_program**

## 示例

flash\_status\_type status = FLASH\_OPERATE\_DONE;

flash\_unlock();

```
 status = flash_user_system_data_erase();
```

```
 if(status = FLASH_OPERATE_DONE)
```
/\* program user system data \*/

status = flash\_user\_system\_data\_program(0x1FFFF804, 0x55);

}

{

#### 5.10.29 函数 **flash\_epp\_set**

下表描述了函数 flash\_epp\_set

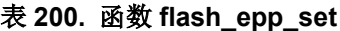

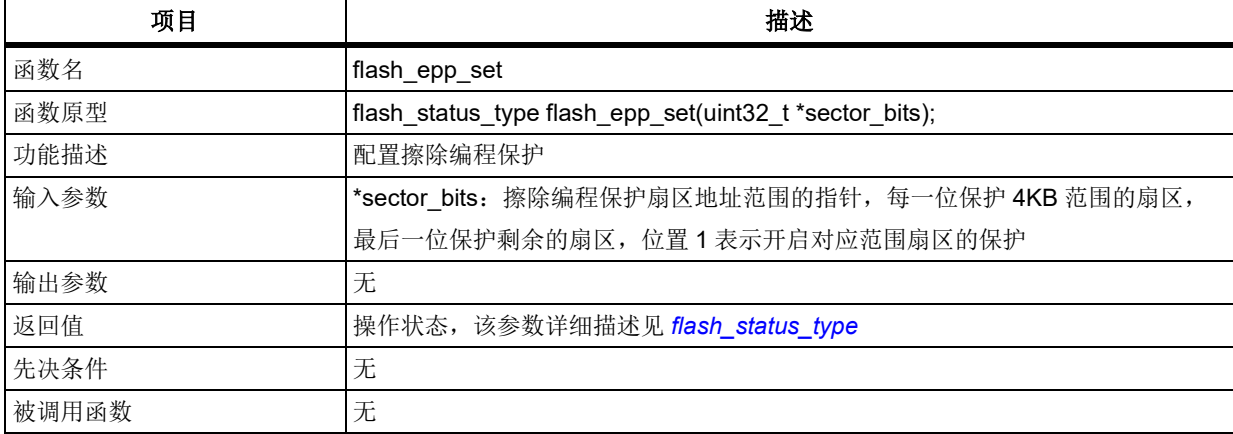

#### 示例

```
flash_status_type status = FLASH_OPERATE_DONE;
 uint32_t epp_val;
 flash_unlock();
status = flash_user_system_data_erase();
 if(status = FLASH_OPERATE_DONE)
 {
   epp_val = 0x00000001;
  /* program epp */
```
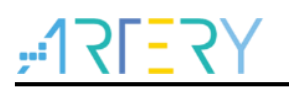

 status = flash\_epp\_set(&epp\_val); }

#### 函数 **flash\_epp\_status\_get** 5.10.30

下表描述了函数 flash\_epp\_status\_get

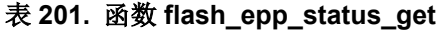

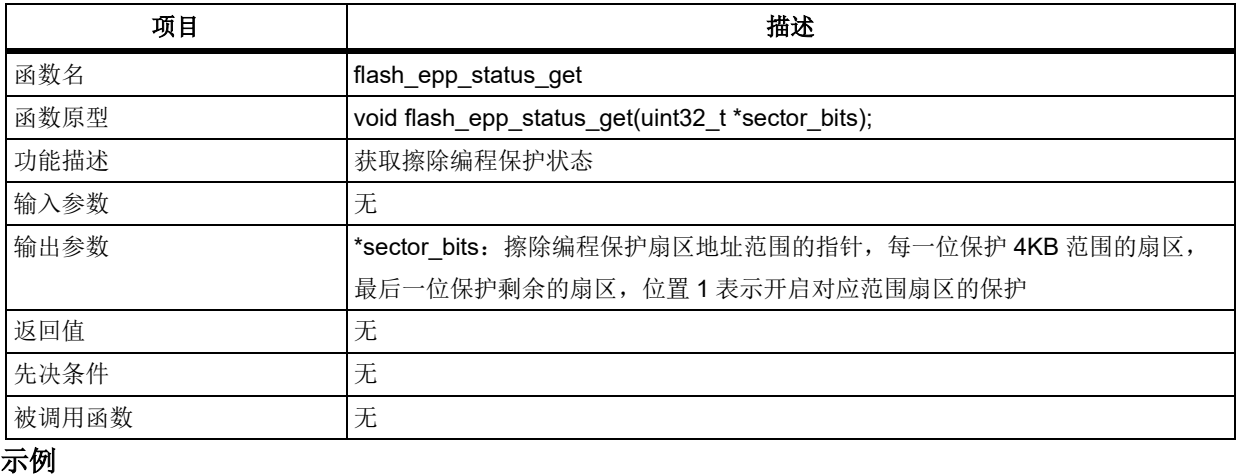

uint32\_t epp\_val;

/\* get epp status \*/

flash epp status get(&epp val);

#### 函数 **flash\_fap\_enable** 5.10.31

下表描述了函数 flash\_fap\_enable

| 项目    | 描述                                                           |
|-------|--------------------------------------------------------------|
| 函数名   | flash_fap_enable                                             |
| 函数原型  | flash status type flash fap enable(confirm state new state); |
| 功能描述  | 配置访问保护                                                       |
| 输入参数  | new state: 配置访问保护状态                                          |
|       | 该参数可以选取自其中之一: TRUE, FALSE.                                   |
| 输出参数  | 无                                                            |
| 返回值   | 操作状态,该参数详细描述见 flash_status_type                              |
| 先决条件  | 无                                                            |
| 被调用函数 | 无                                                            |

表 **202.** 函数 **flash\_fap\_enable**

注意:该函数将擦除所有用户系统数据区数据,如果调用之前有编程其他用户系统数据,调用后需重新编 程。

## 示例

flash\_status\_type status = FLASH\_OPERATE\_DONE; flash\_unlock(); status = flash\_fap\_enable(TRUE);

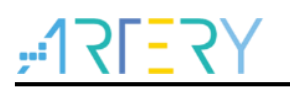

#### 5.10.32 函数 **flash\_fap\_status\_get**

下表描述了函数 flash\_fap\_status\_get

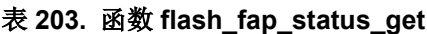

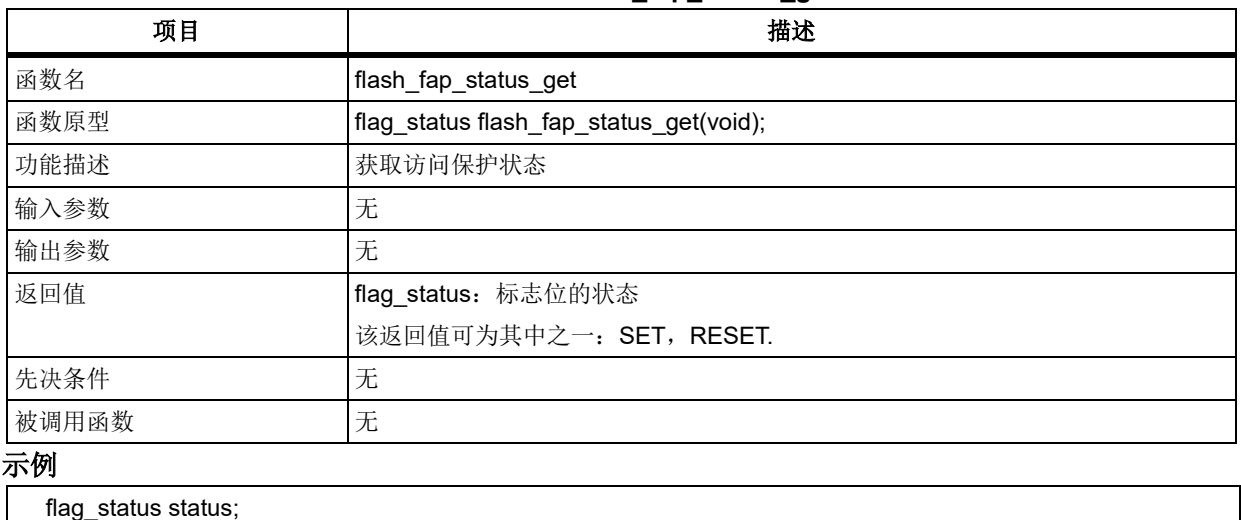

status = flash\_fap\_status\_get();

#### 函数 **flash\_ssb\_set** 5.10.33

下表描述了函数 flash\_ssb\_set

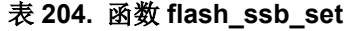

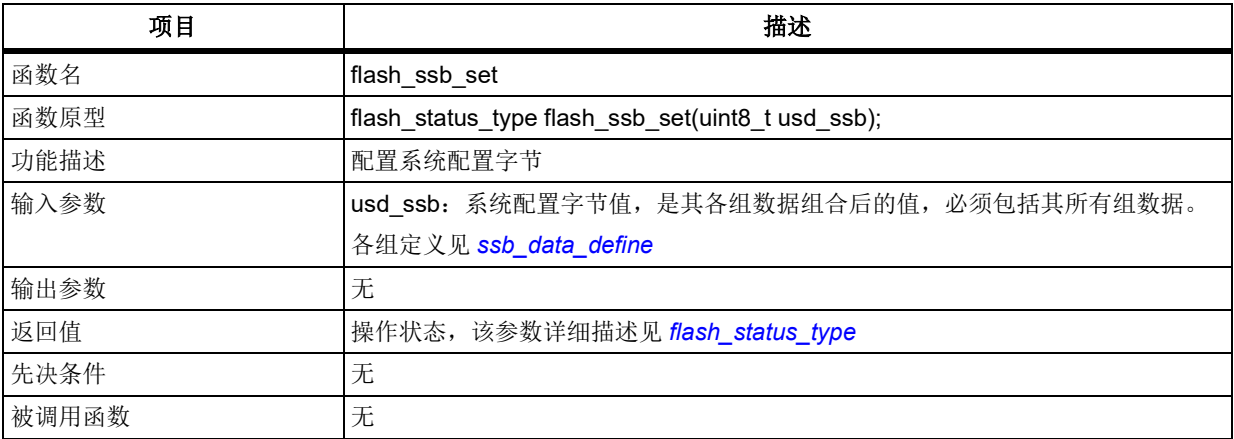

## <span id="page-177-0"></span>**ssb\_data\_define**

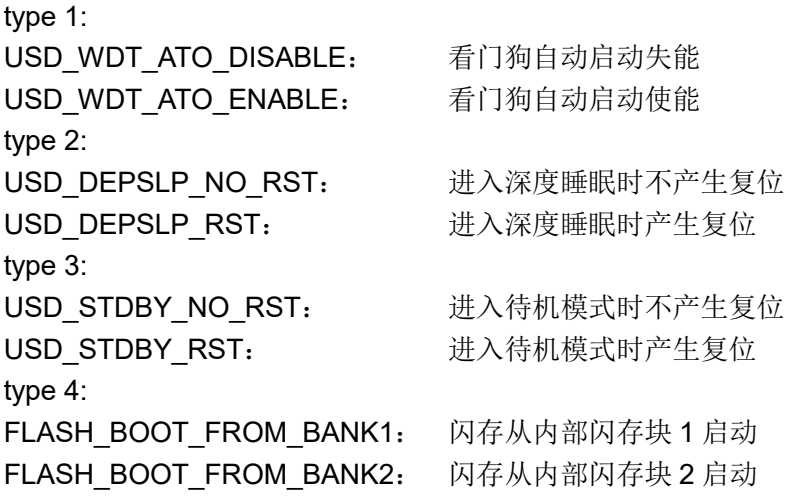

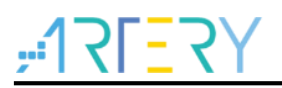

### 示例

```
 flash_status_type status = FLASH_OPERATE_DONE;
  flash_unlock();
 status = flash_user_system_data_erase();
  if(status = FLASH_OPERATE_DONE)
  {
    status = flash_ssb_set(USD_WDT_ATO_DISABLE | USD_DEPSLP_NO_RST | USD_STDBY_RST |
FLASH_BOOT_FROM_BANK1);
 }
```
#### 5.10.34 函数 **flash\_ssb\_status\_get**

下表描述了函数 flash\_ssb\_status\_get

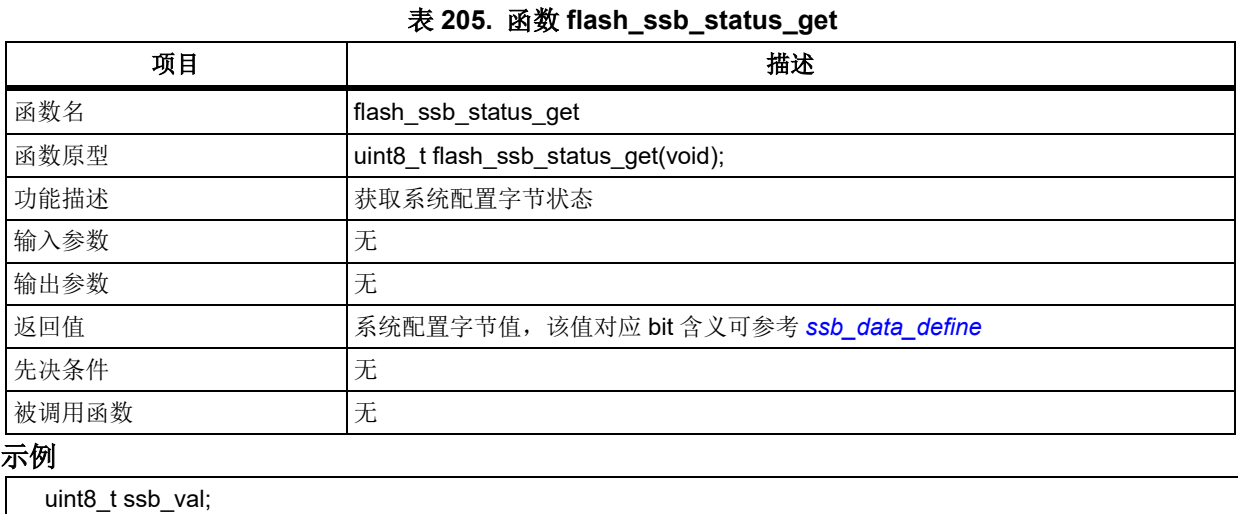

#### 5.10.35 函数 **flash\_interrupt\_enable**

ssb val = flash ssb status get();

下表描述了函数 flash\_interrupt\_enable

#### 表 **206.** 函数 **flash\_interrupt\_enable**

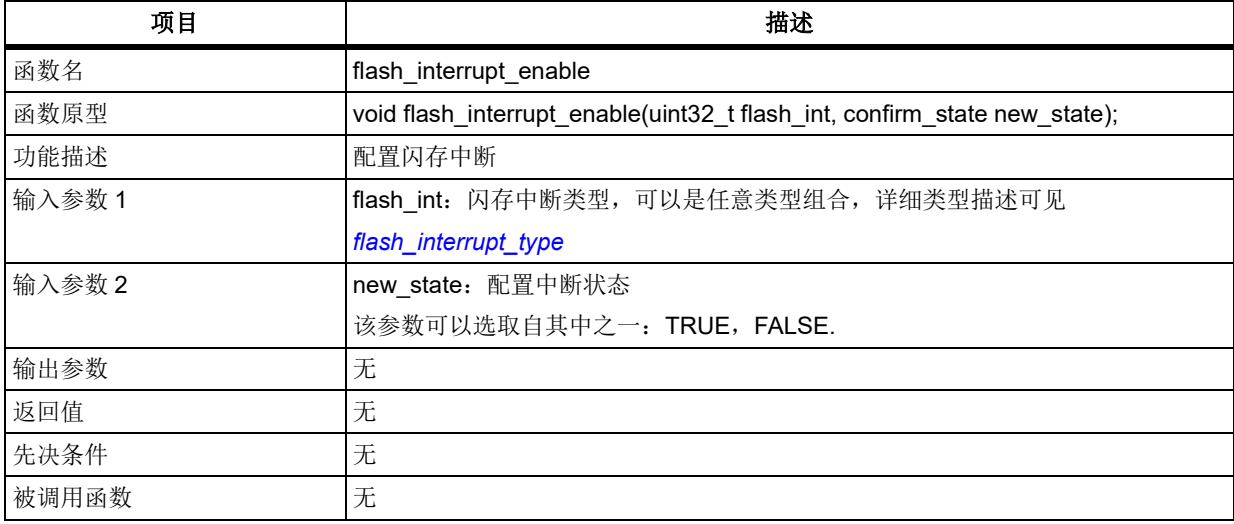

## <span id="page-178-0"></span>**flash\_interrupt\_type**

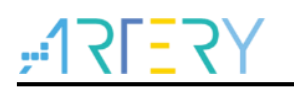

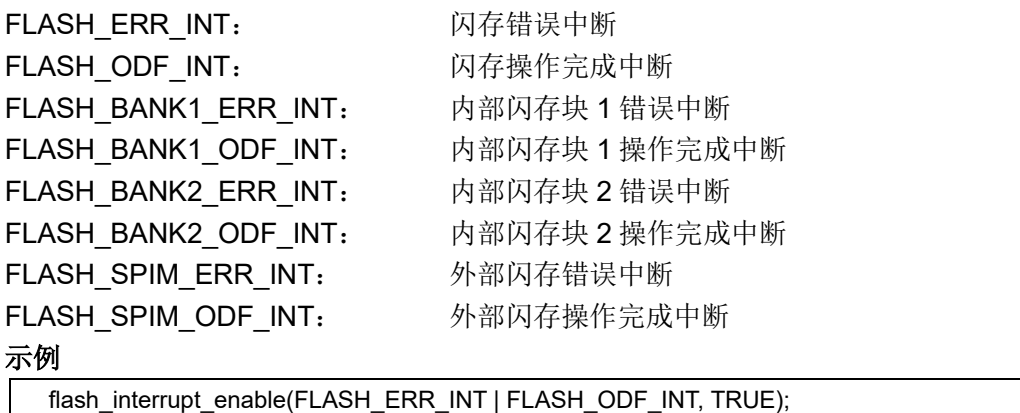

#### 函数 **flash\_spim\_model\_select** 5.10.36

下表描述了函数 flash\_spim\_model\_select

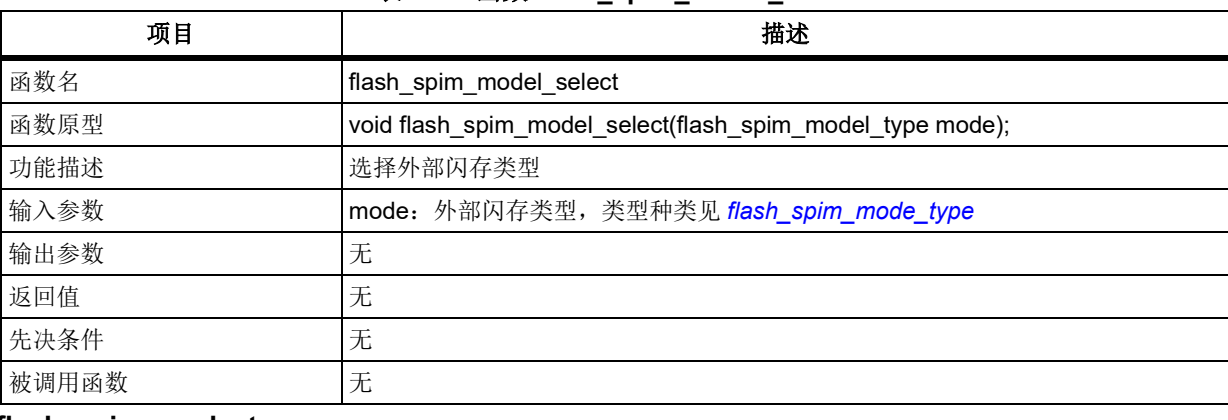

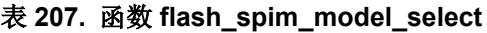

## <span id="page-179-0"></span>**flash\_spim\_mode\_type**

FLASH SPIM MODEL1: 外部闪存类型 1 FLASH\_SPIM\_MODEL2:外部闪存类型 2 示例

flash\_spim\_model\_select(FLASH\_SPIM\_MODEL1);

#### 5.10.37 函数 **flash\_spim\_encryption\_range\_set**

下表描述了函数 flash\_spim\_encryption\_range\_set

## 表 **208.** 函数 **flash\_spim\_encryption\_range\_set**

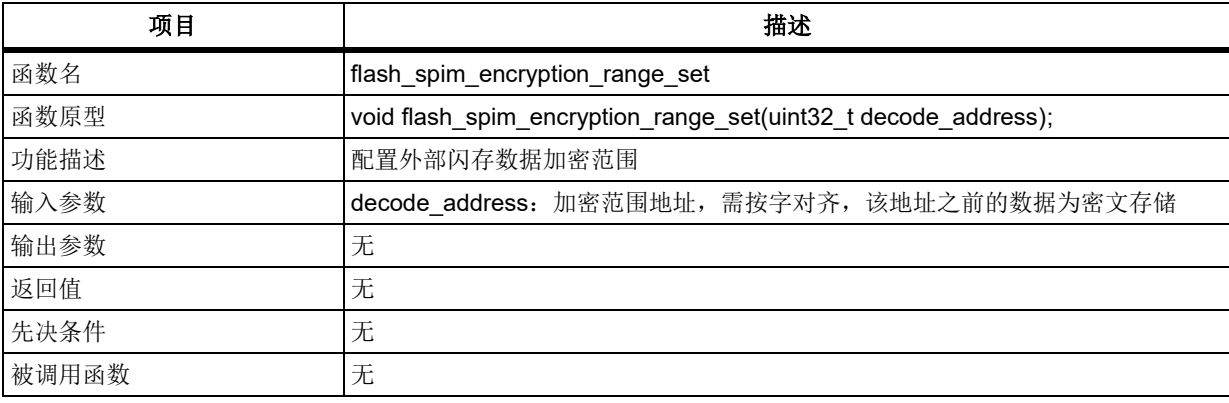
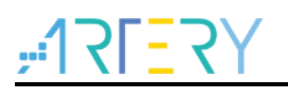

flash\_spim\_encryption\_range\_set(0x08401000);

### 通用和复用功能输出输出(**GPIO/IOMUX**) 5.11

GPIO 和 IOMUX 寄存器结构 gpio\_type 和 iomux\_type,定义于文件*"*at32f403\_gpio.h*"*如下: /\*\* \* @brief type define gpio register all \*/ typedef struct { } gpio\_type;

```
/**
   * @brief type define iomux register all
   */
typedef struct
{
```
} iomux\_type;

下表给出了 GPIO 寄存器总览:

### 表 **209. GPIO** 寄存器对应表

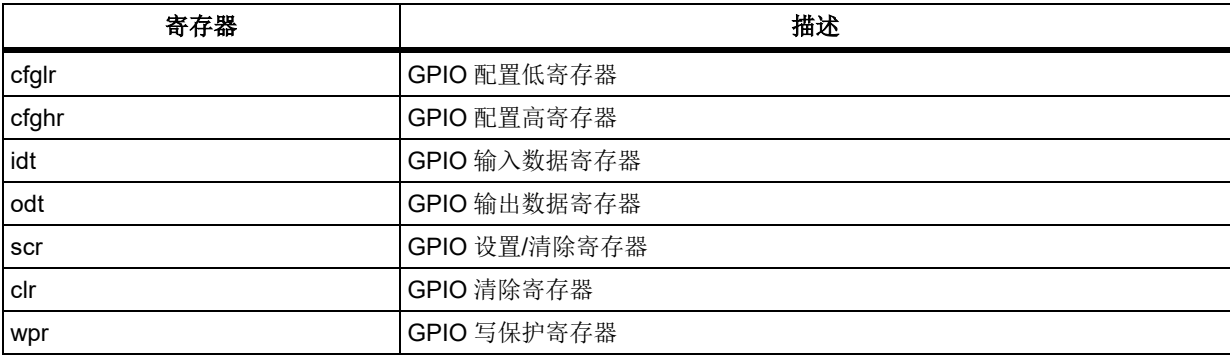

下表给出了 IOMUX 寄存器总览:

### 表 **210. IOMUX** 寄存器对应表

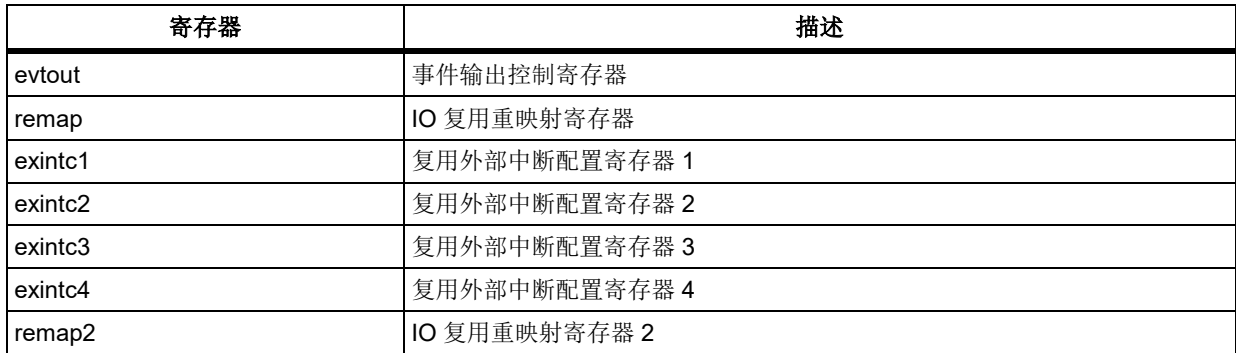

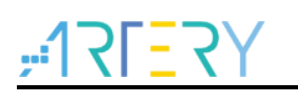

下表给出了 GPIO 和 IOMUX 库函数总览:

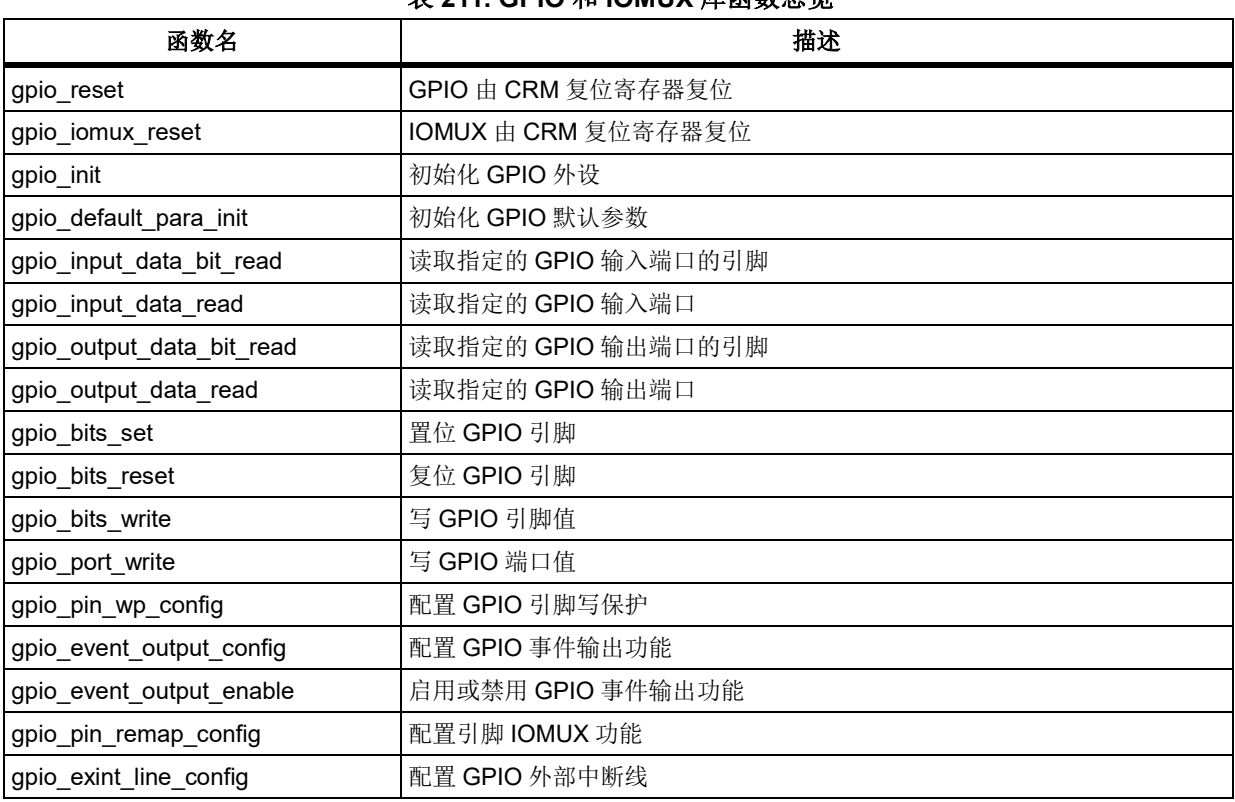

## 表 **211. GPIO** 和 **IOMUX** 库函数总览

# 函数 **gpio\_reset**

下表描述了函数 gpio\_reset

## 表 **212.** 函数 **gpio\_reset**

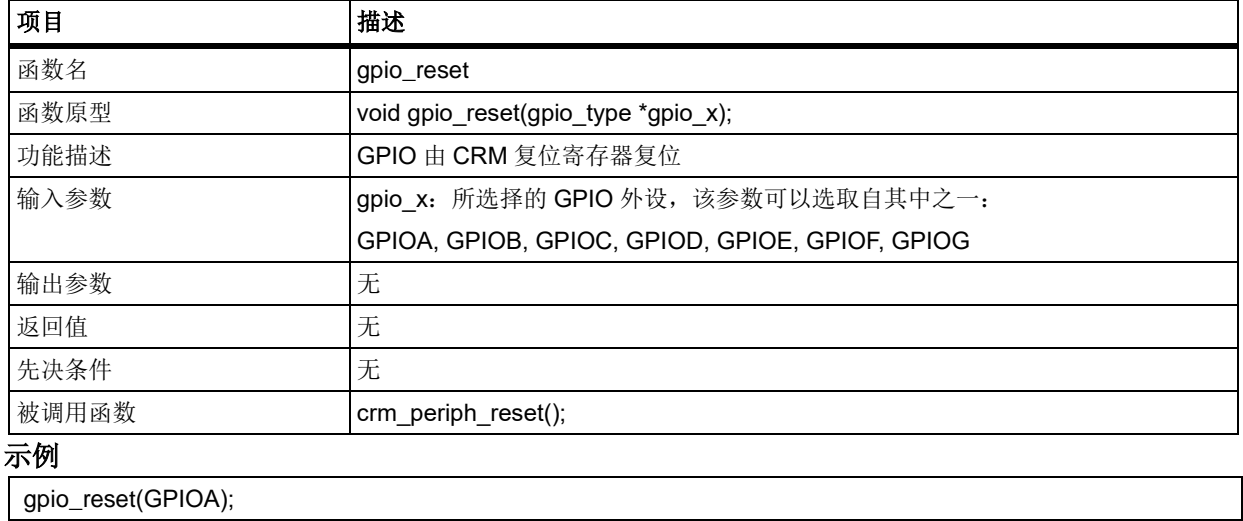

# 函数 **gpio\_iomux\_reset**

下表描述了函数 gpio\_iomux\_reset

## 表 **213.** 函数 **gpio\_iomux\_reset**

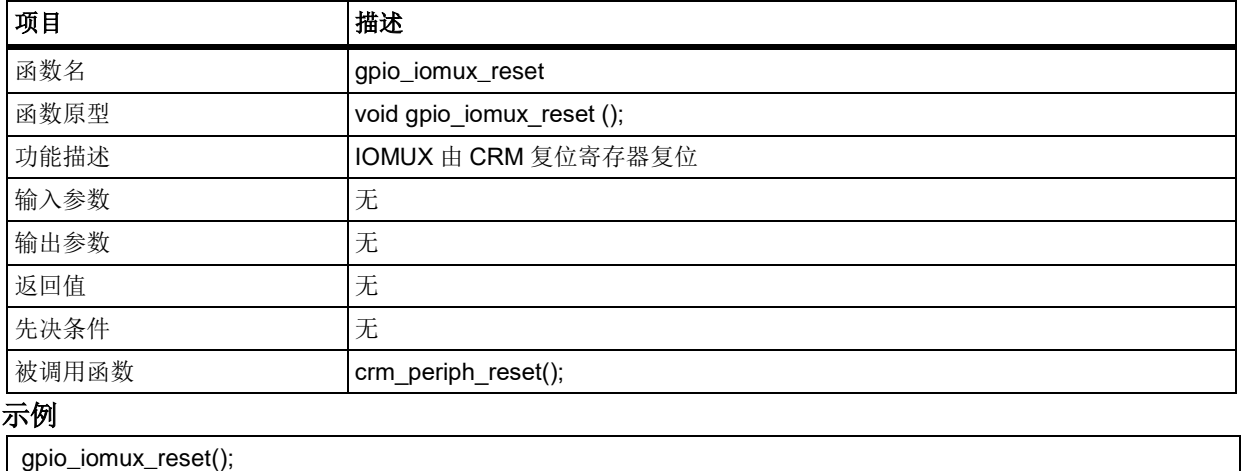

# 函数 **gpio\_init**

下表描述了函数 gpio\_init

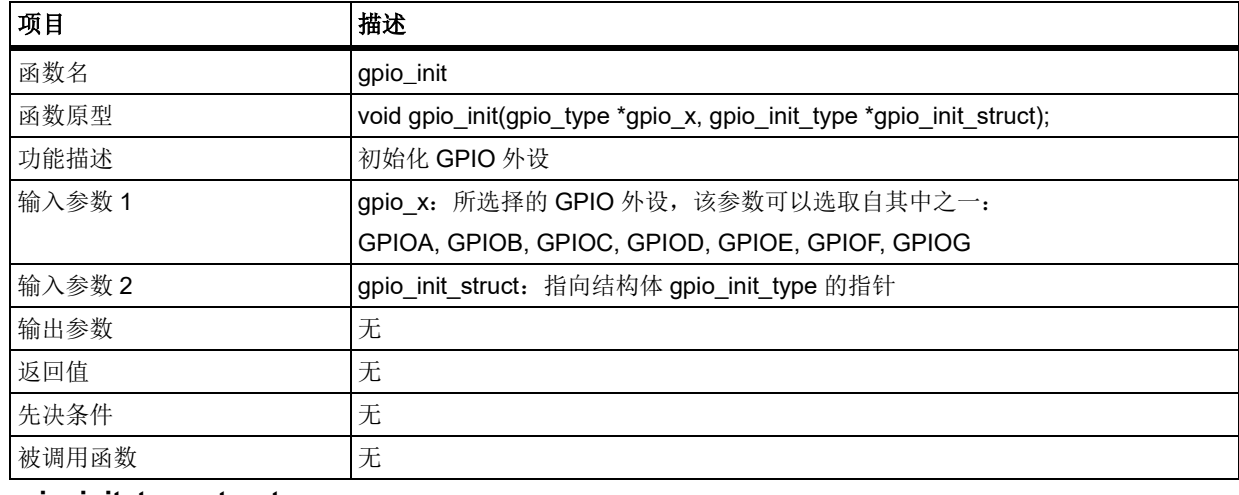

## 表 **214.** 函数 **gpio\_init**

## **gpio\_init\_type structure**

gpio\_init\_type 在 at32f403\_gpio.h 中 typedef struct

GPIO\_PINS\_4: GPIO 引脚 4

{

<span id="page-182-0"></span>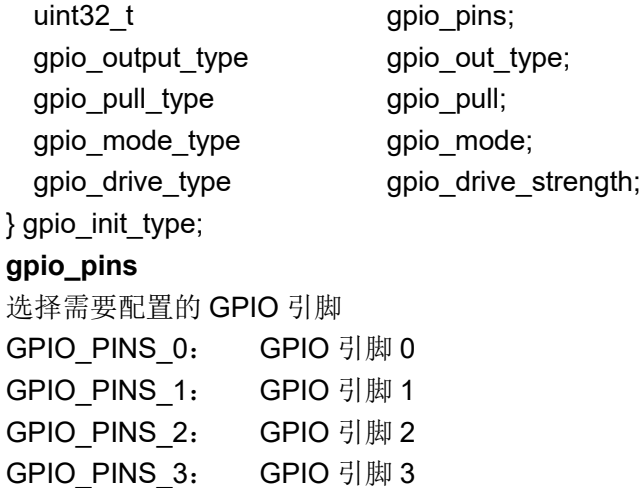

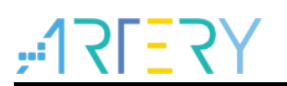

GPIO PINS 5: GPIO 引脚 5 GPIO PINS 6: GPIO 引脚 6 GPIO PINS 7: GPIO 引脚 7 GPIO\_PINS\_8: GPIO 引脚 8 GPIO PINS 9: GPIO 引脚 9 GPIO PINS 10: GPIO 引脚 10 GPIO PINS 11: GPIO 引脚 11 GPIO PINS 12: GPIO 引脚 12 **GPIO PINS 13: GPIO 引脚 13 GPIO PINS 14: GPIO 引脚 14** GPIO PINS 15: GPIO 引脚 15 **gpio\_out\_type** 设置 GPIO 输出类型 GPIO\_OUTPUT\_PUSH\_PULL: GPIO 推挽输出模式 GPIO\_OUTPUT\_OPEN\_DRAIN: GPIO 开漏输出模式 **gpio\_pull** 设置 GPIO 上下拉模式 GPIO\_PULL\_NONE: GPIO 无上下拉 GPIO PULL UP: GPIO 上拉模式 GPIO PULL DOWN: GPIO 下拉模式 **gpio\_mode** 设置 GPIO 模式 GPIO\_MODE\_INPUT: 配置 GPIO 为输入模式 GPIO\_MODE\_OUTPUT: 配置 GPIO 为输出模式 GPIO\_MODE\_MUX: 配置 GPIO 为复用模式 GPIO\_MODE\_ANALOG: 配置 GPIO 为模拟模式 **gpio\_drive\_strength** 设置 GPIO 驱动能力 GPIO\_DRIVE\_STRENGTH\_STRONGER: 较大电流推动/吸入能力 GPIO\_DRIVE\_STRENGTH\_MODERATE: 适中电流推动/吸入能力 示例 gpio\_init\_type gpio\_init\_struct; gpio\_init\_struct.gpio\_pins = GPIO\_PINS\_0; gpio\_init\_struct.gpio\_mode = GPIO\_MODE\_MUX; gpio\_init\_struct.gpio\_out\_type = GPIO\_OUTPUT\_PUSH\_PULL; gpio\_init\_struct.gpio\_pull = GPIO\_PULL\_NONE; gpio\_init\_struct.gpio\_drive\_strength = GPIO\_DRIVE\_STRENGTH\_STRONGER;

gpio\_init(GPIOA, &gpio\_init\_struct);

# 函数 **gpio\_default\_para\_init**

下表描述了函数 gpio\_default\_para\_init

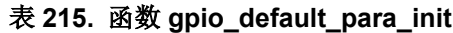

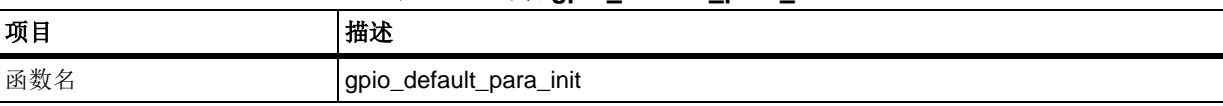

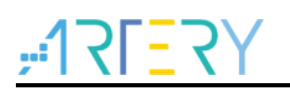

# **AT32F403**固件库**BSP&Pack**应用指南

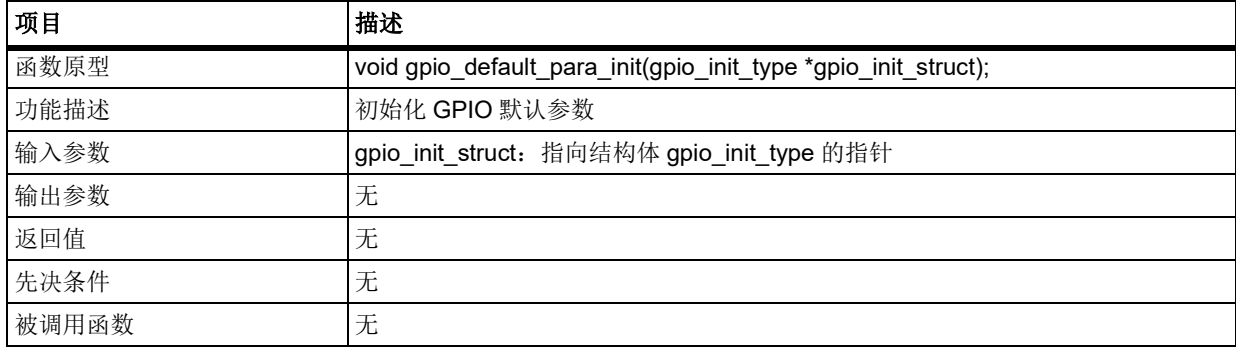

下表描述了 gpio\_init\_struct 各个成员的默认值

## 表 **216. gpio\_init\_struct** 默认值

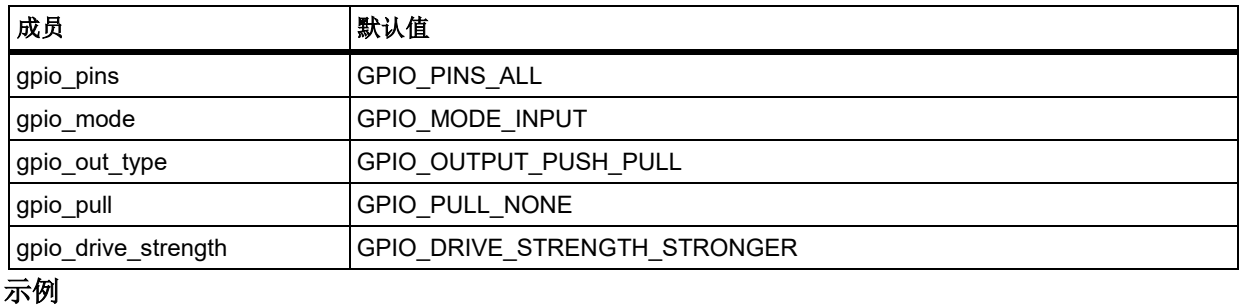

gpio\_init\_type gpio\_init\_struct;

gpio\_default\_para\_init(&gpio\_init\_struct);

# 函数 **gpio\_input\_data\_bit\_read**

下表描述了函数 gpio\_input\_data\_bit\_read

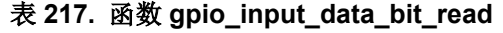

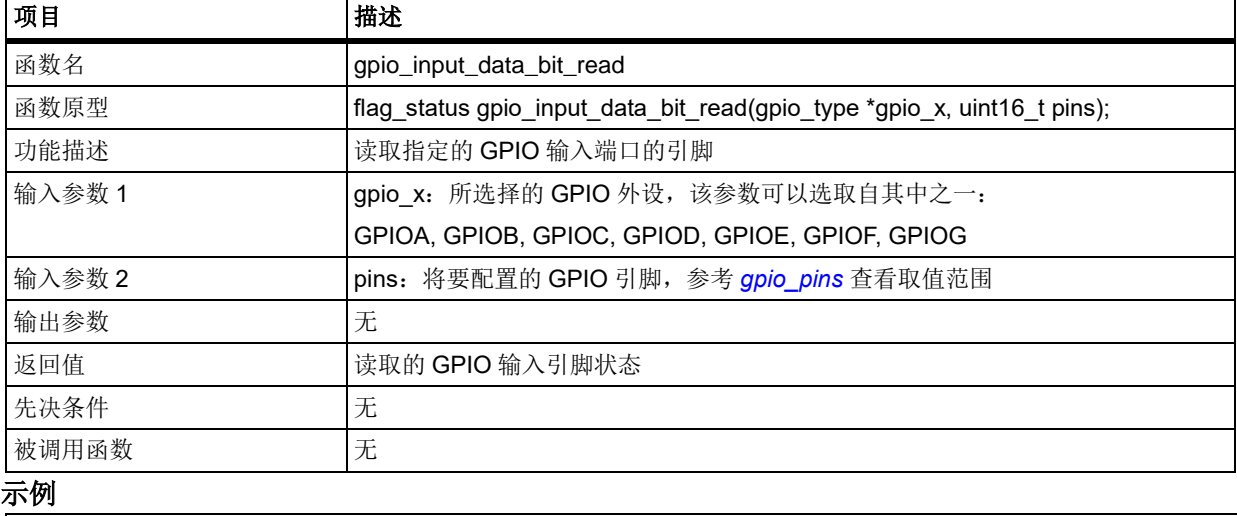

gpio\_input\_data\_bit\_read(GPIOA, GPIO\_PINS\_0);

# 函数 **gpio\_input\_data\_read**

下表描述了函数 gpio\_input\_data\_read

### 表 **218.** 函数 **gpio\_input\_data\_read**

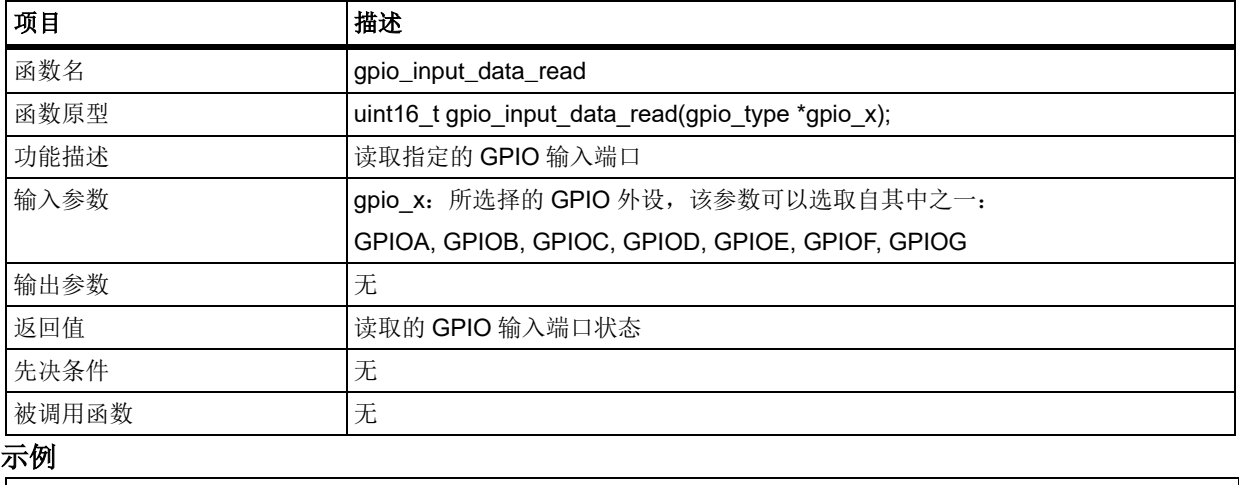

gpio\_input\_data\_read(GPIOA);

# 函数 **gpio\_output\_data\_bit\_read**

下表描述了函数 gpio\_output\_data\_bit\_read

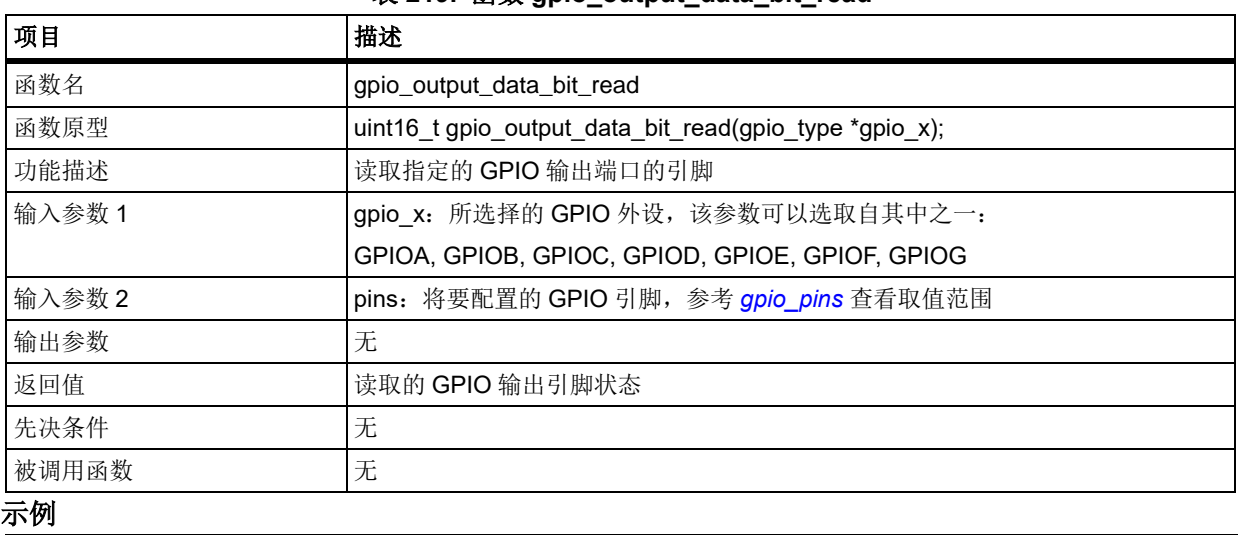

表 219. 函数 apio\_output\_data\_bit\_read

gpio\_output\_data\_bit\_read(GPIOA, GPIO\_PINS\_0);

# 函数 **gpio\_output\_data\_read**

下表描述了函数 gpio\_output\_data\_read

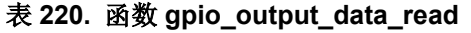

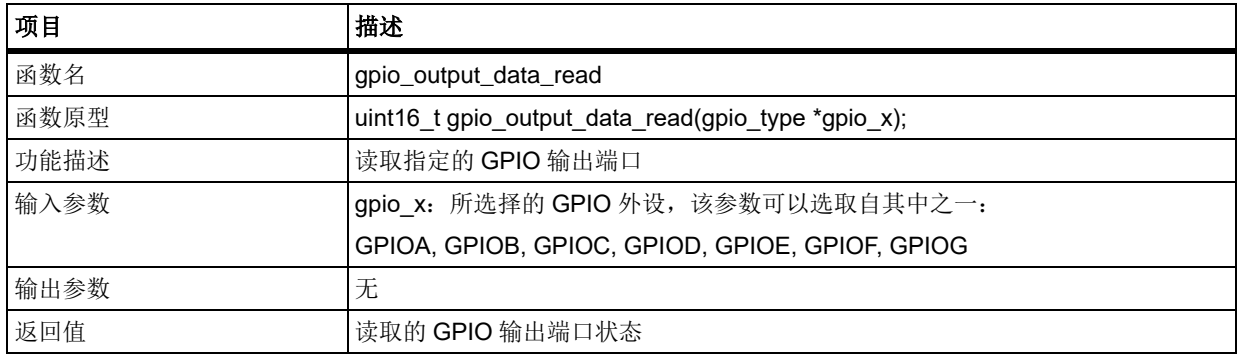

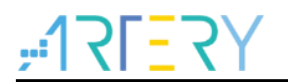

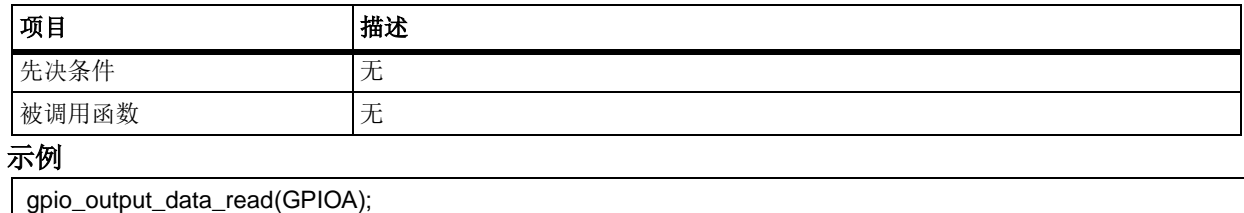

# 函数 **gpio\_bits\_set**

下表描述了函数 gpio\_bits\_set

## 表 **221.** 函数 **gpio\_bits\_set**

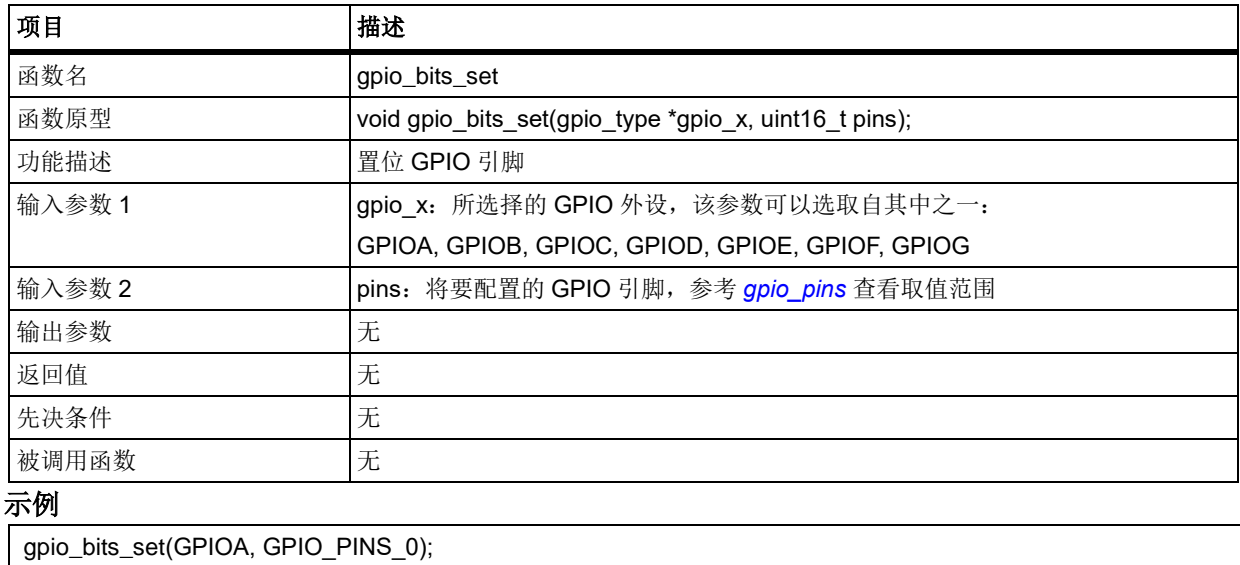

#### 5.11.10 函数 **gpio\_bits\_reset**

下表描述了函数 gpio\_bits\_reset

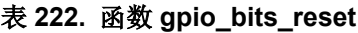

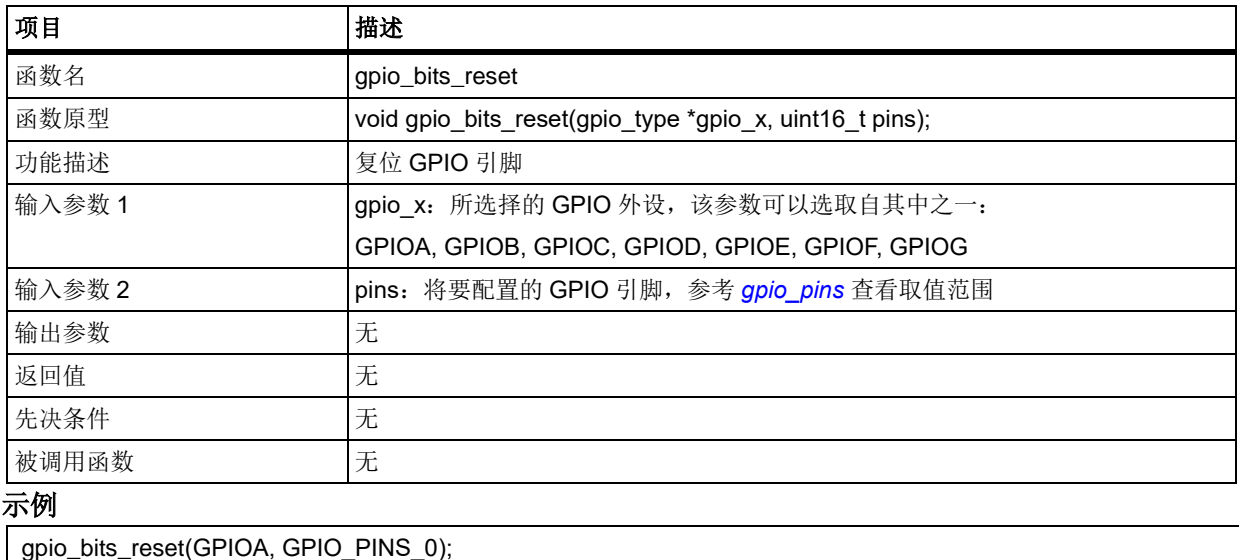

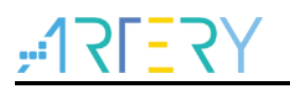

#### 函数 **gpio\_bits\_write** 5.11.11

下表描述了函数 gpio\_bits\_write

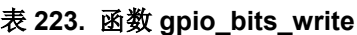

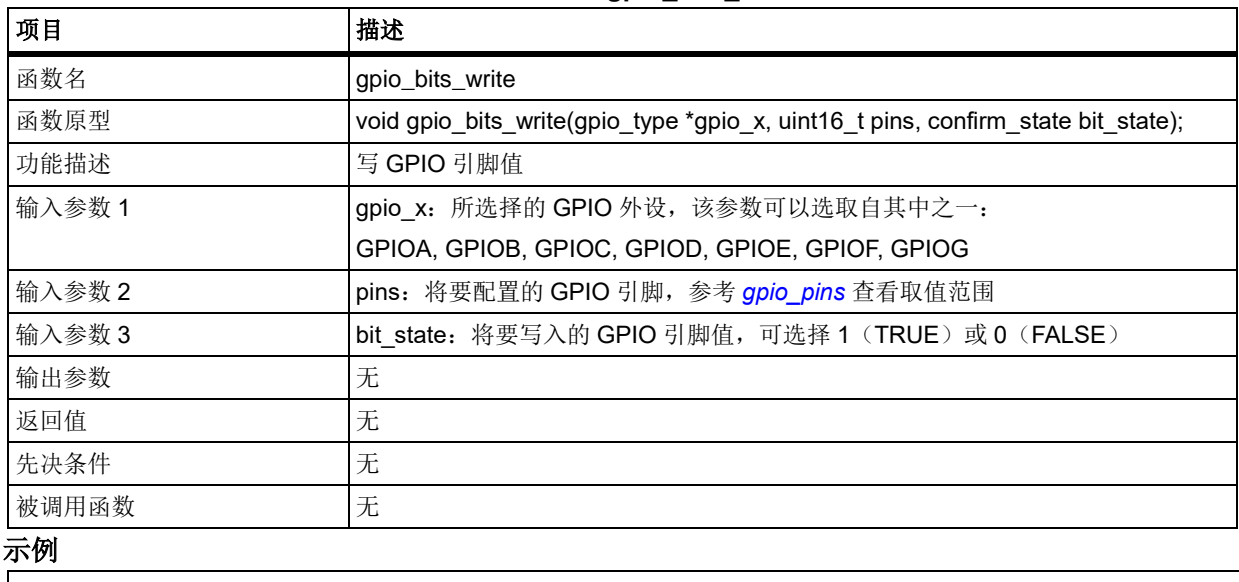

gpio\_bits\_write(GPIOA, GPIO\_PINS\_0, TRUE);

#### 5.11.12 函数 **gpio\_port\_write**

下表描述了函数 gpio\_port\_write

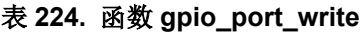

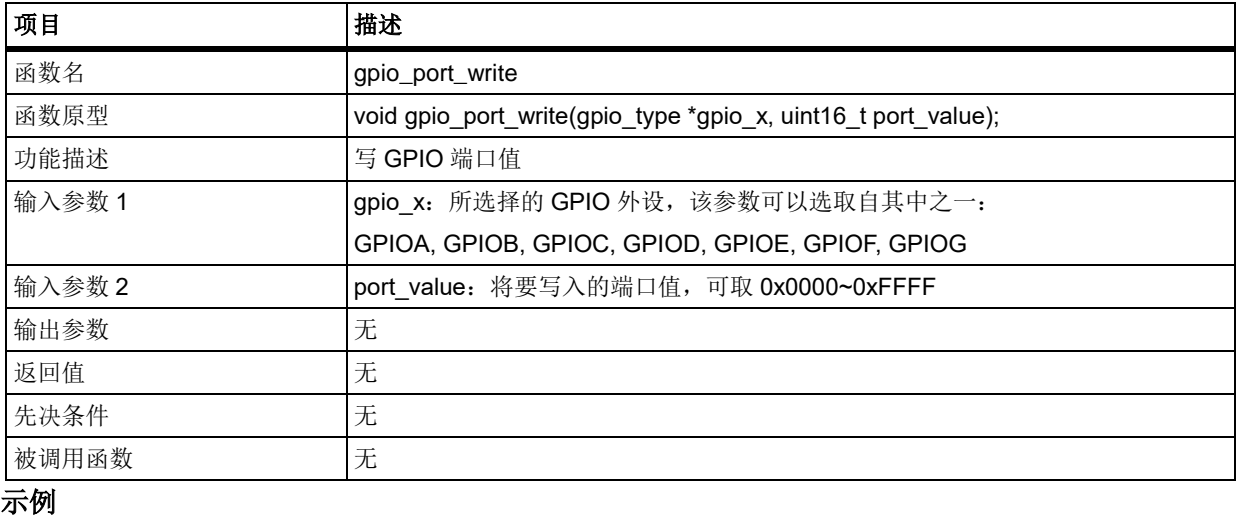

gpio\_port\_write(GPIOA, 0xFFFF);

#### 5.11.13 函数 **gpio\_pin\_wp\_config**

下表描述了函数 gpio\_pin\_wp\_config

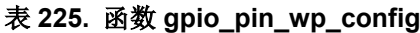

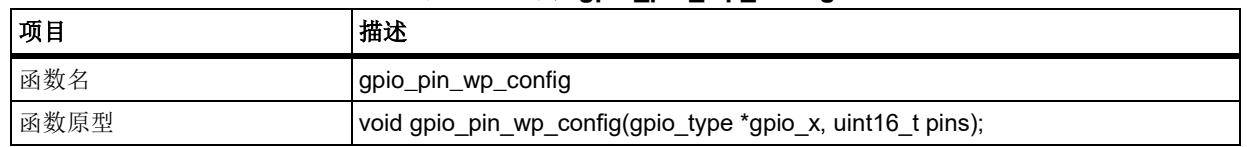

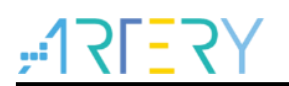

# **AT32F403**固件库**BSP&Pack**应用指南

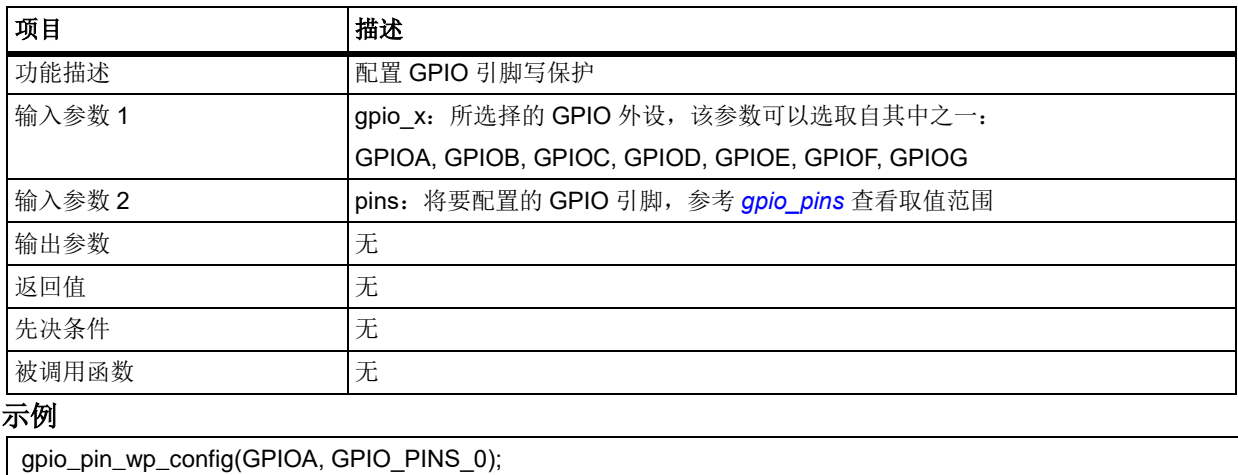

# 函数 **gpio\_event\_output\_config**

下表描述了函数 gpio\_event\_output\_config

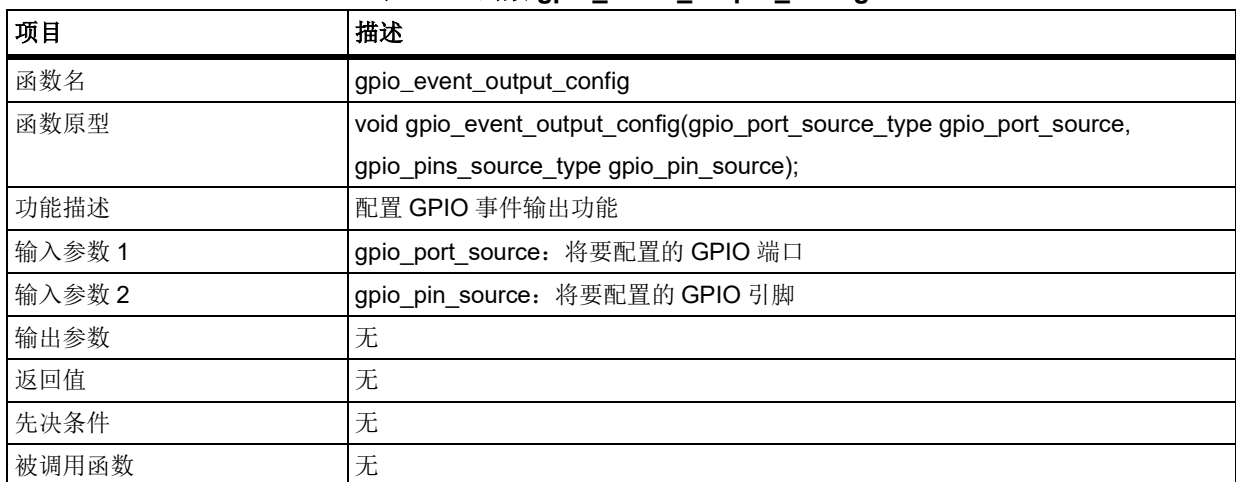

## 表 **226.** 函数 **gpio\_event\_output\_config**

## <span id="page-188-0"></span>**gpio\_port\_source**

<span id="page-188-1"></span>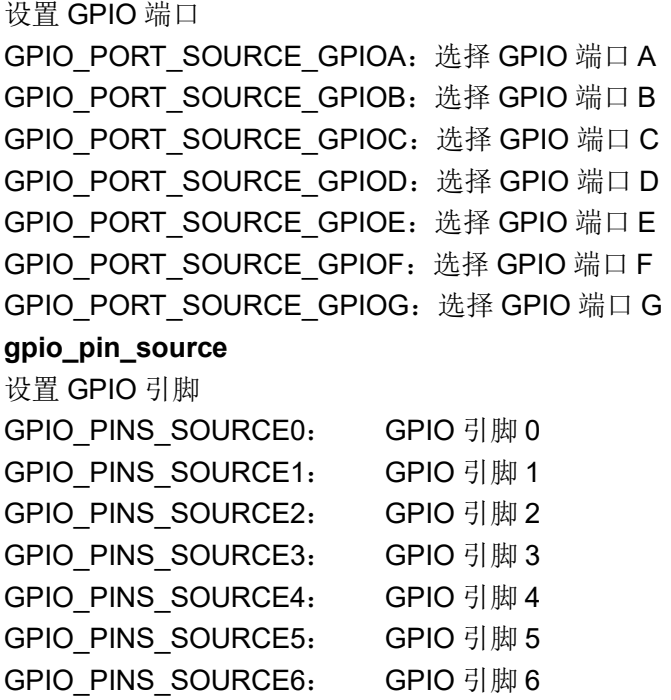

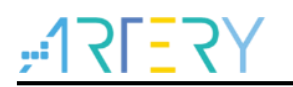

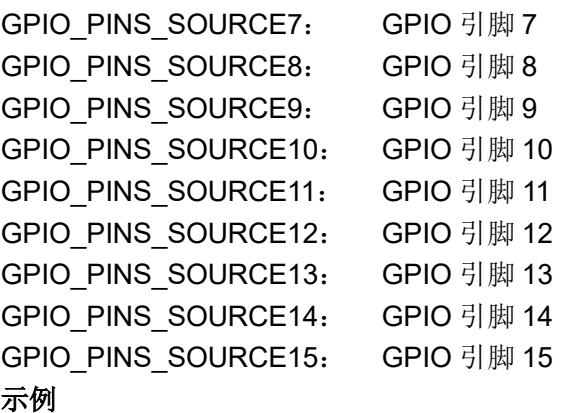

gpio\_event\_output\_config(GPIO\_PORT\_SOURCE\_GPIOA, GPIO\_PINS\_SOURCE0);

#### 5.11.15 函数 **gpio\_event\_output\_enable**

下表描述了函数 gpio\_event\_output\_enable

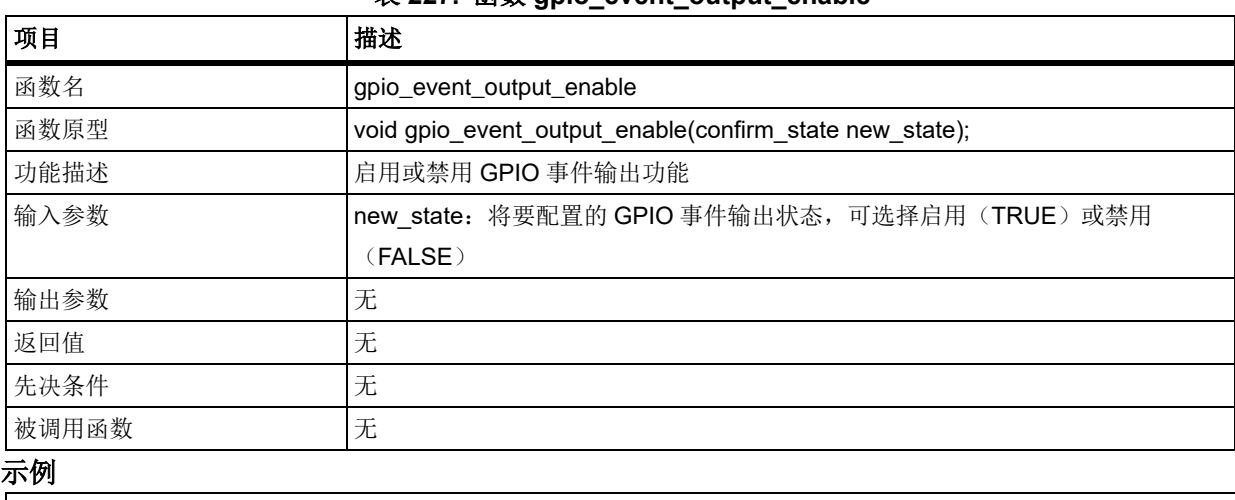

## 表 **227.** 函数 **gpio\_event\_output\_enable**

gpio\_event\_output\_enable(TRUE);

# 函数 **gpio\_pin\_remap\_config**

下表描述了函数 gpio\_pin\_remap\_config

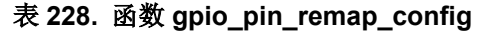

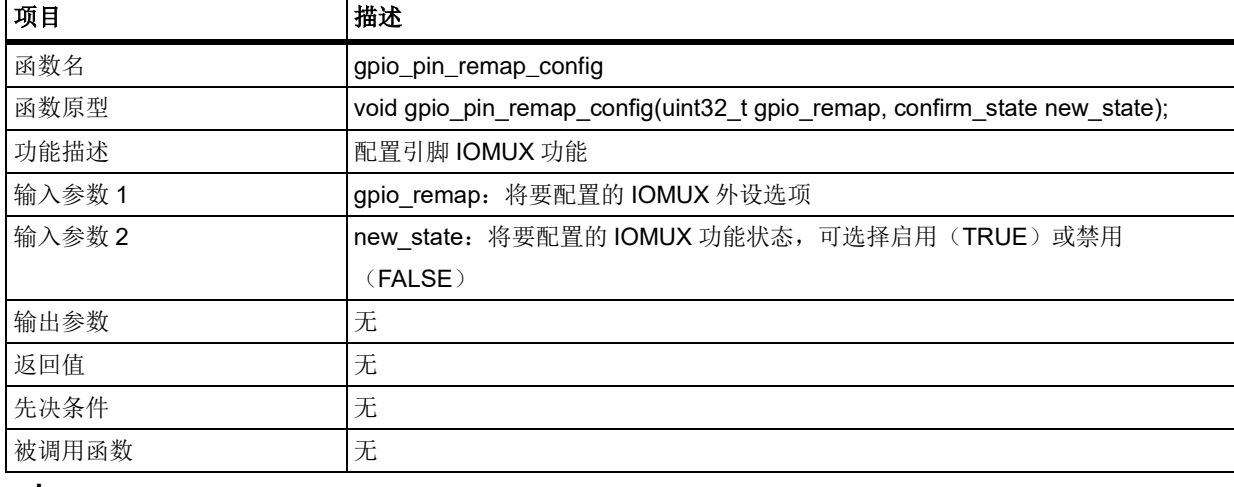

**gpio\_remap**

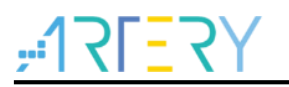

选择要配置的 IOMUX 外设,由于参数选择很多,这里就不一一列举,详情可在参考手册进行查看 SPI1\_MUX\_01: spi1\_cs/i2s1\_ws(pa15), spi1\_sck/i2s1\_ck(pb3), spi1\_miso(pb4), spi1\_mosi/i2s1\_sd(pb5), i2s1\_mck(pb0) SPI1\_MUX\_10: spi1\_cs/i2s1\_ws(pa4), spi1\_sck/i2s1\_ck(pa5), spi1\_miso(pa6), spi1\_mosi/i2s1\_sd(pa7), i2s1\_mck(pb6) … SDIO2 MUX11: sdio2  $ck(pa2)$ , sdio2  $cmd(pa3)$ , sdio2  $d0(pa4)$ , sdio2  $d1(pa5)$ , sdio2  $d2(pa6)$ . sdio2\_d3(pa7) EXT SPIM EN MUX: 使能外部 SPI Flash 接口 示例

### gpio\_pin\_remap\_config(SPI1\_MUX\_01, TRUE);

#### 5.11.17 函数 **gpio\_exint\_line\_config**

下表描述了函数 gpio\_exint\_line\_config

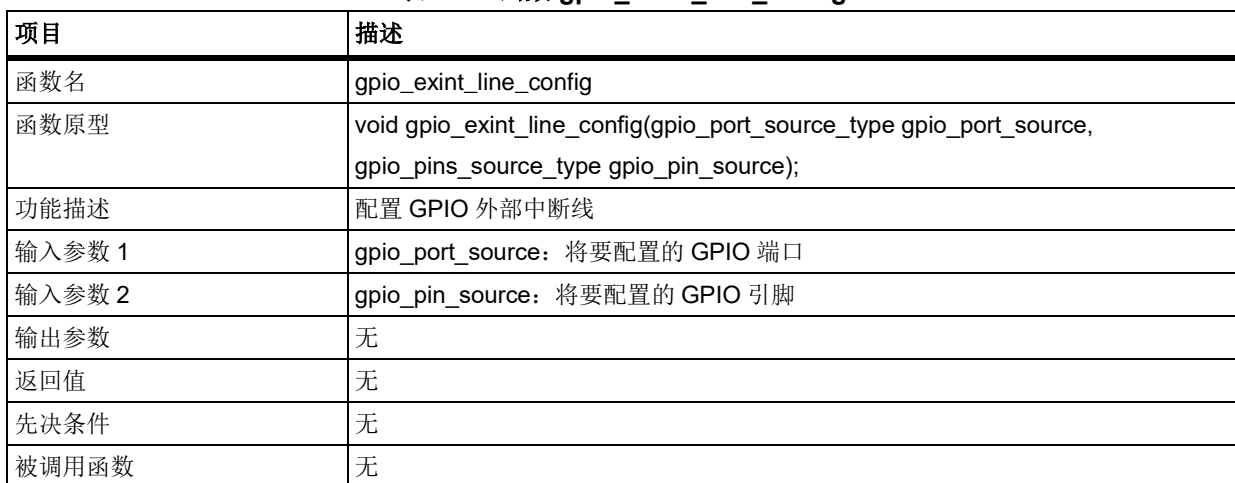

### 表 **229.** 函数 **gpio\_exint\_line\_config**

### **gpio\_port\_source**

设置 GPIO 端口,参考 *[gpio\\_port\\_source](#page-188-0)* 查看取值范围

## **gpio\_pin\_source**

设置 GPIO 引脚,参考 [gpio\\_pin\\_source](#page-188-1) 查看取值范围

```
示例
```
gpio\_exint\_line\_config(GPIO\_PORT\_SOURCE\_GPIOA, GPIO\_PINS\_SOURCE0);

#### $5.12$ **I2C** 接口(**I2C**)

I2C 寄存器结构 i2c\_type,定义于文件*"*at32f403\_i2c.h*"*如下:

```
/**
   * @brief type define i2c register all
   */
```
typedef struct

```
{
```
} i2c\_type;

下表给出了 I2C 寄存器总览:

- 5

کيو<br>د

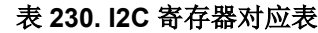

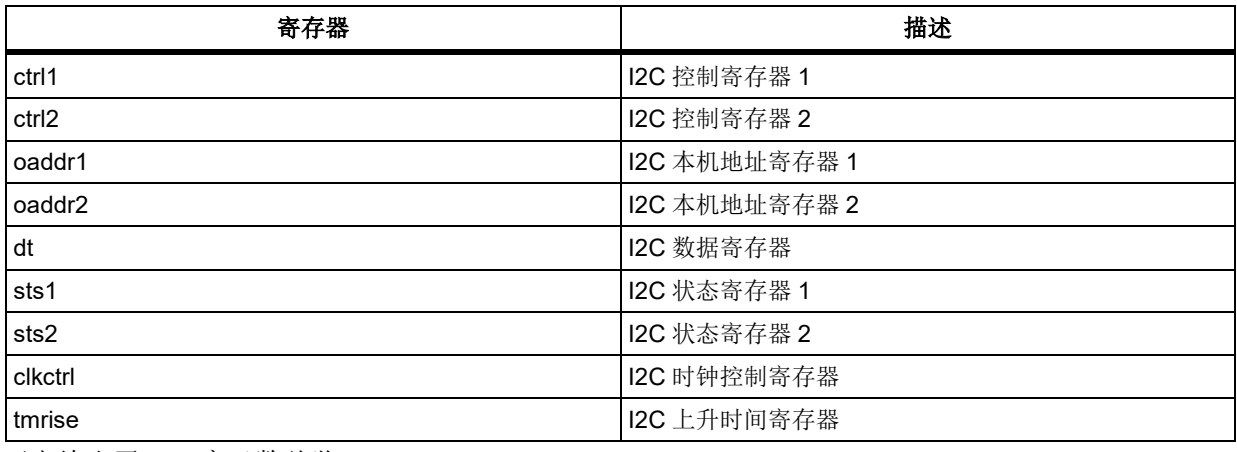

下表给出了 I2C 库函数总览:

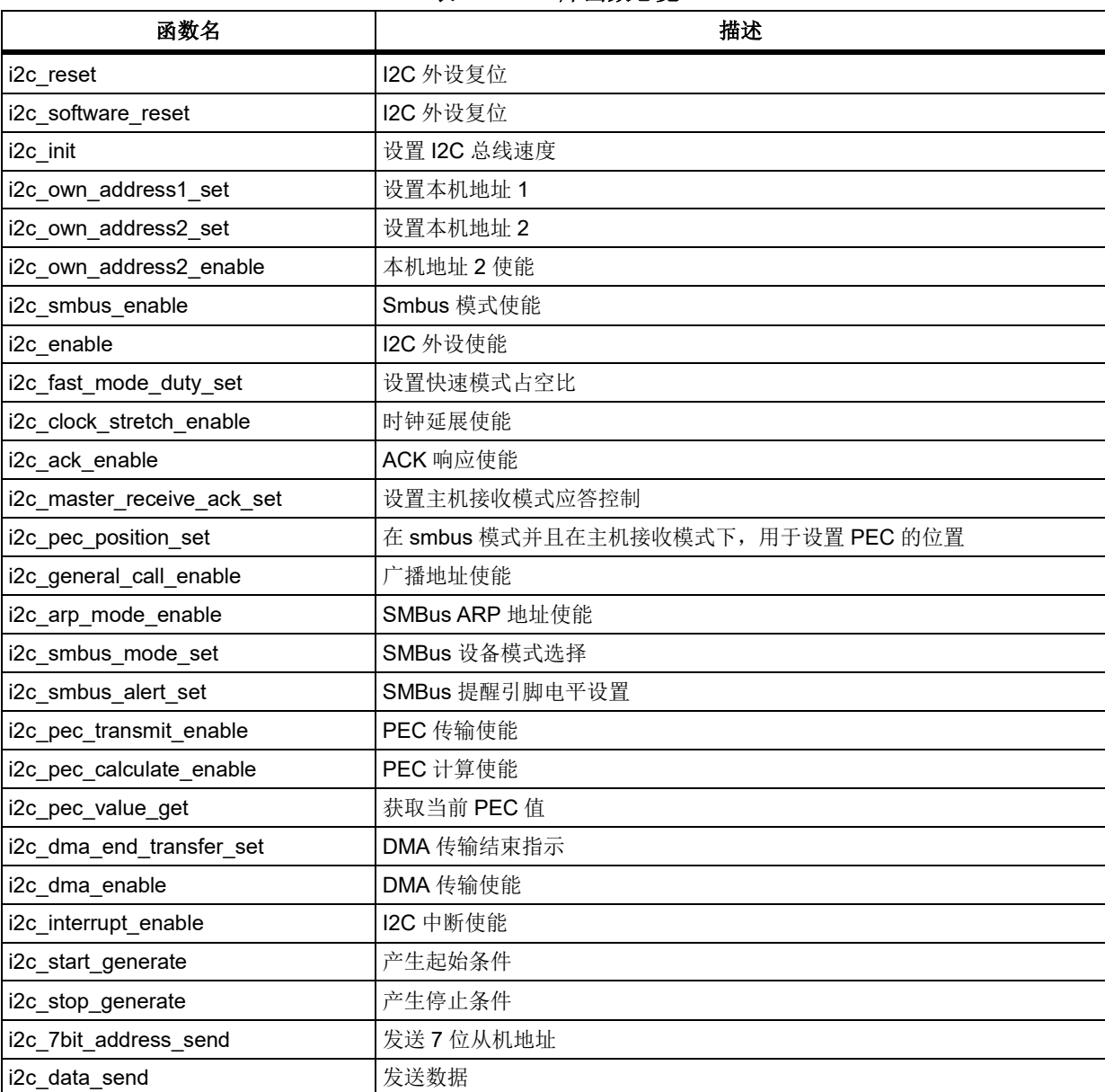

### 表 **231. I2C** 库函数总览

# $31 - 5$

# **AT32F403**固件库**BSP&Pack**应用指南

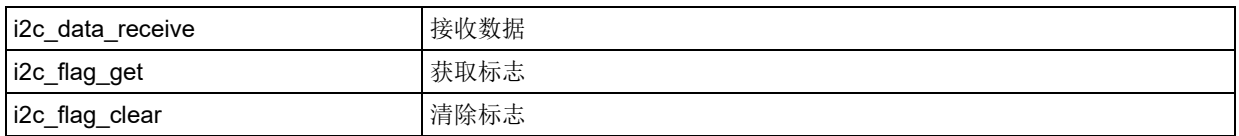

## 表 **232. I2C** 应用层库函数总览

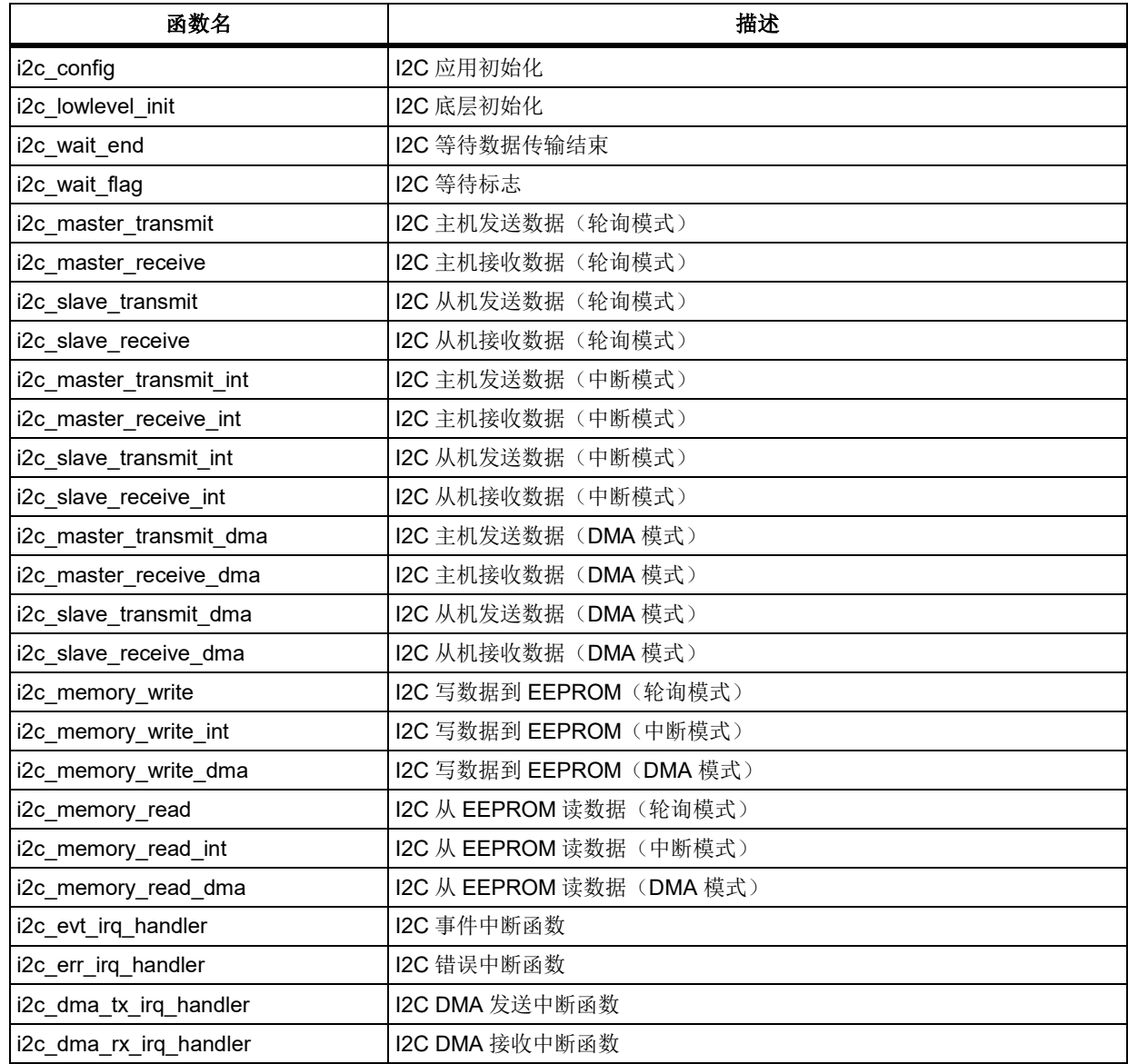

# 函数 **i2c\_reset**

下表描述了函数 i2c\_reset

| 项目     | 描述                                            |
|--------|-----------------------------------------------|
| 函数名    | i <sub>2</sub> c reset                        |
| 函数原型   | void i2c reset(i2c_type *i2c_x)               |
| 功能描述   | 通过 CRM (时钟和复位管理) 复位 I2C 外设, 把 I2C 所有寄存器复位成初始值 |
| 输入参数 1 | i2c x: 所选择的 I2C 外设                            |
|        | 该参数可以选取自其中之一: I2C1, I2C2, I2C3                |
| 输出参数   | 无                                             |
| 返回值    | 无                                             |

表 **233.** 函数 **i2c\_reset**

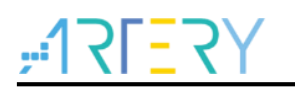

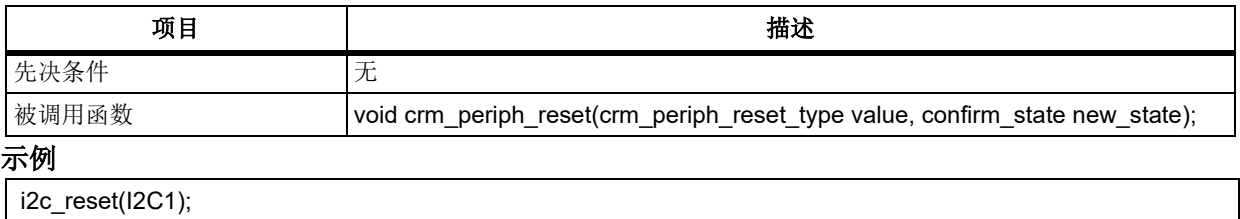

# 函数 **i2c\_software\_reset**

下表描述了函数 i2c\_software\_reset

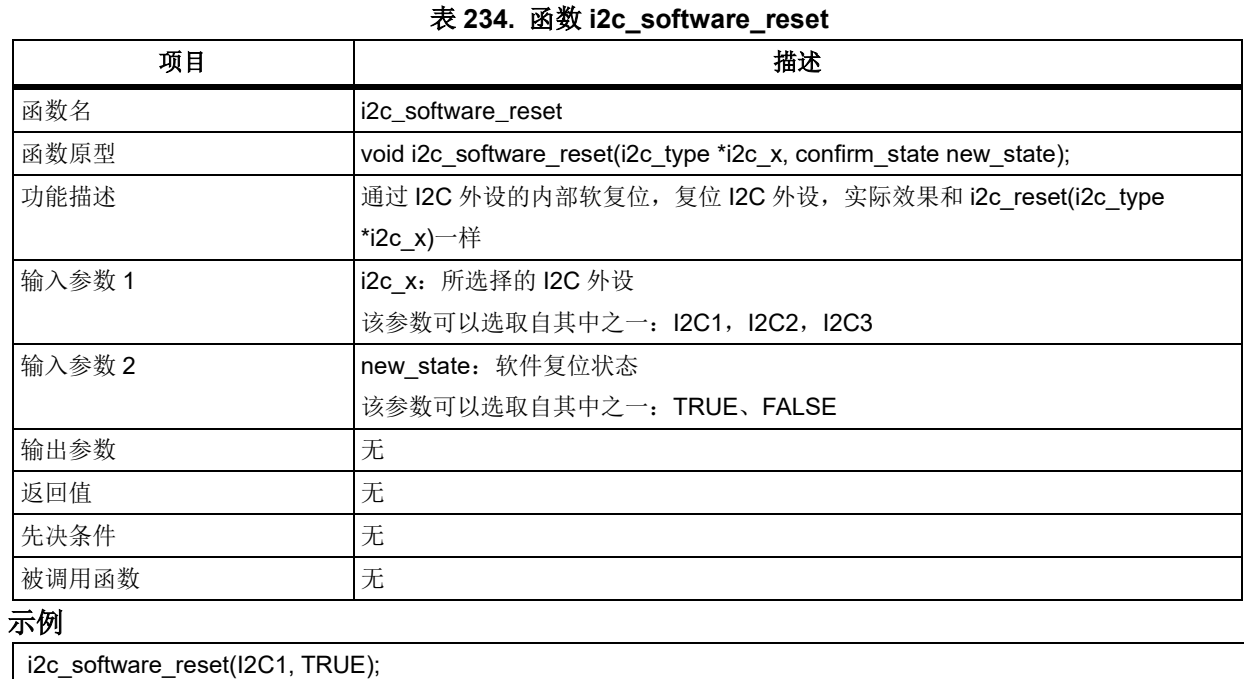

## i2c\_software\_reset(I2C1, FALSE);

# 函数 **i2c\_init**

下表描述了函数 i2c\_init

## 表 **235.** 函数 **i2c\_init**

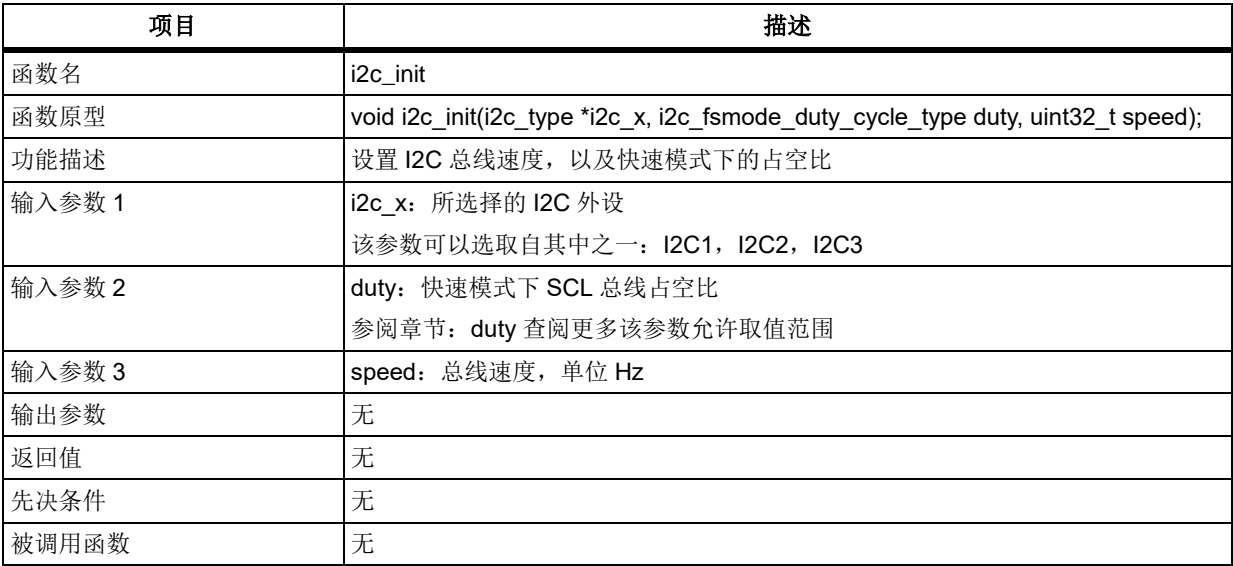

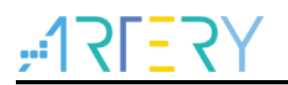

## **duty**

快速模式(总线速度≥400kHz)下 SCL 总线占空比 I2C\_FSMODE\_DUTY\_2\_1: 快速模式下 SCL 总线占空比为 2: 1 I2C\_FSMODE\_DUTY\_16\_9:快速模式下 SCL 总线占空比为 16:9

## 示例

i2c\_init(I2C1, I2C\_FSMODE\_DUTY\_2\_1, 100000);

# 函数 **i2c\_own\_address1\_set**

下表描述了函数 i2c\_own\_address1\_set

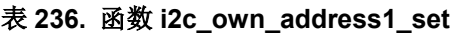

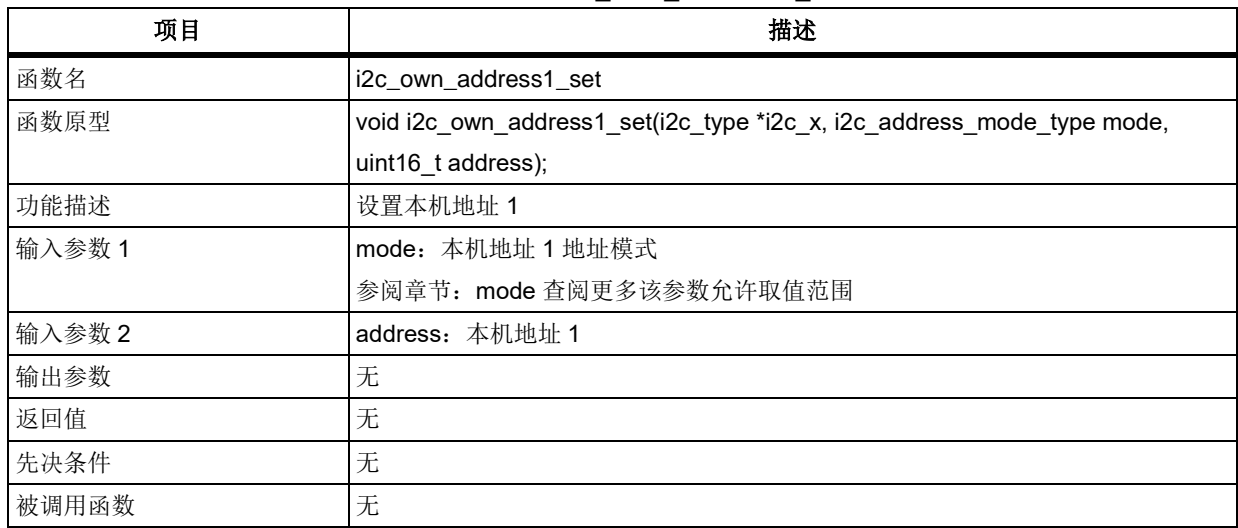

### **mode**

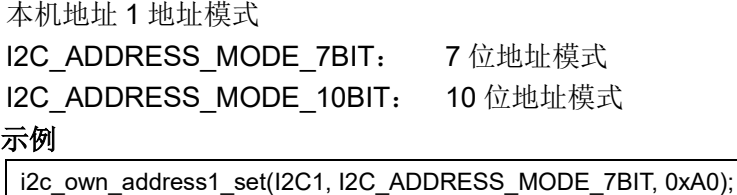

# 函数 **i2c\_own\_address2\_set**

下表描述了函数 i2c\_own\_address2\_set

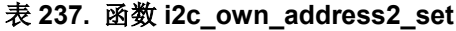

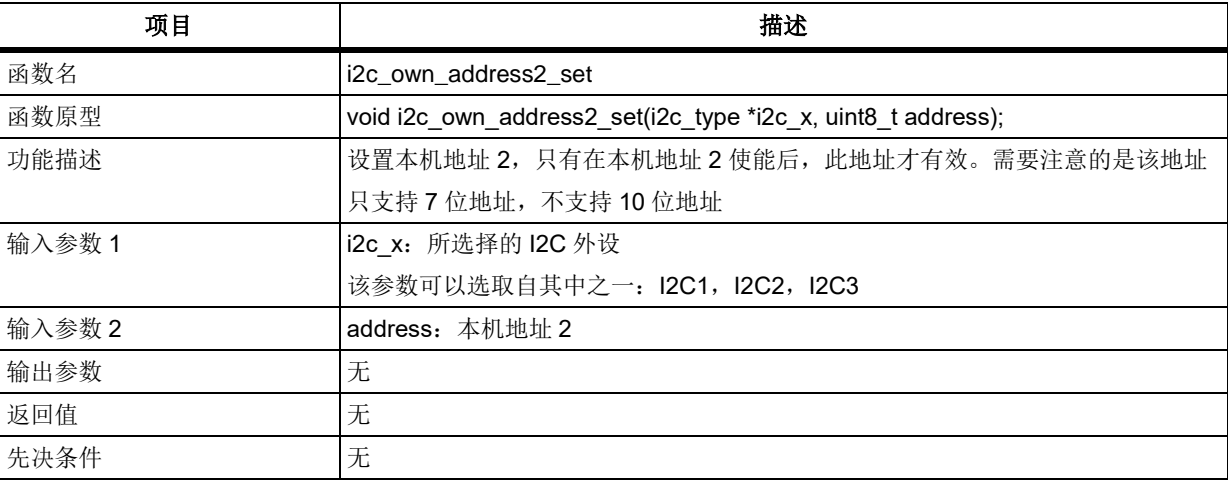

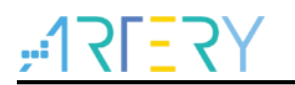

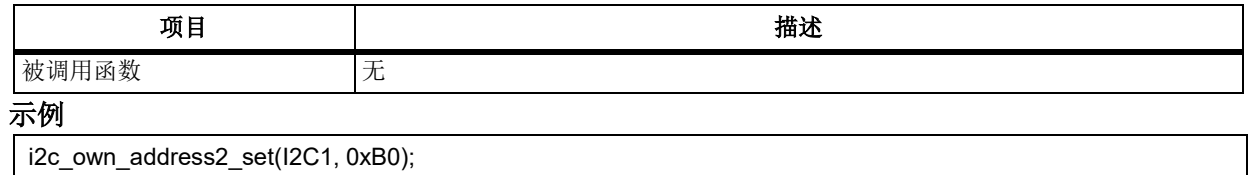

# 函数 **i2c\_own\_address2\_enable**

下表描述了函数 i2c\_own\_address2\_enable

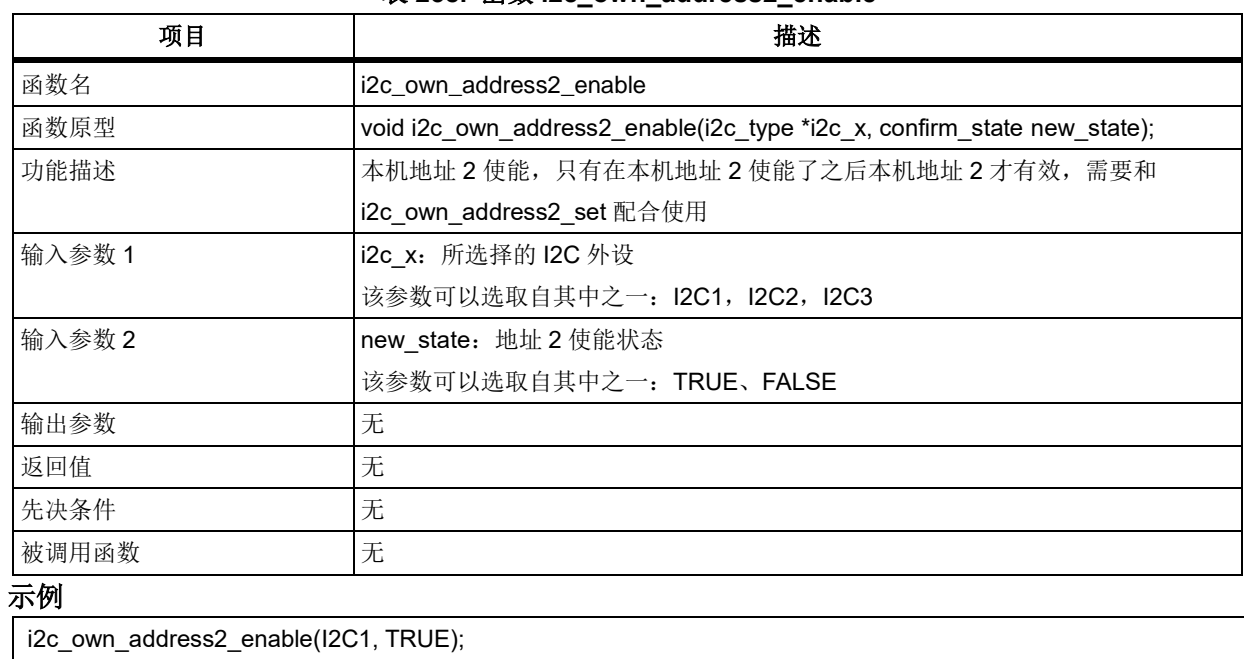

## 表 **238.** 函数 **i2c\_own\_address2\_enable**

# 函数 **i2c\_smbus\_enable**

下表描述了函数 i2c\_smbus\_enable

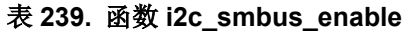

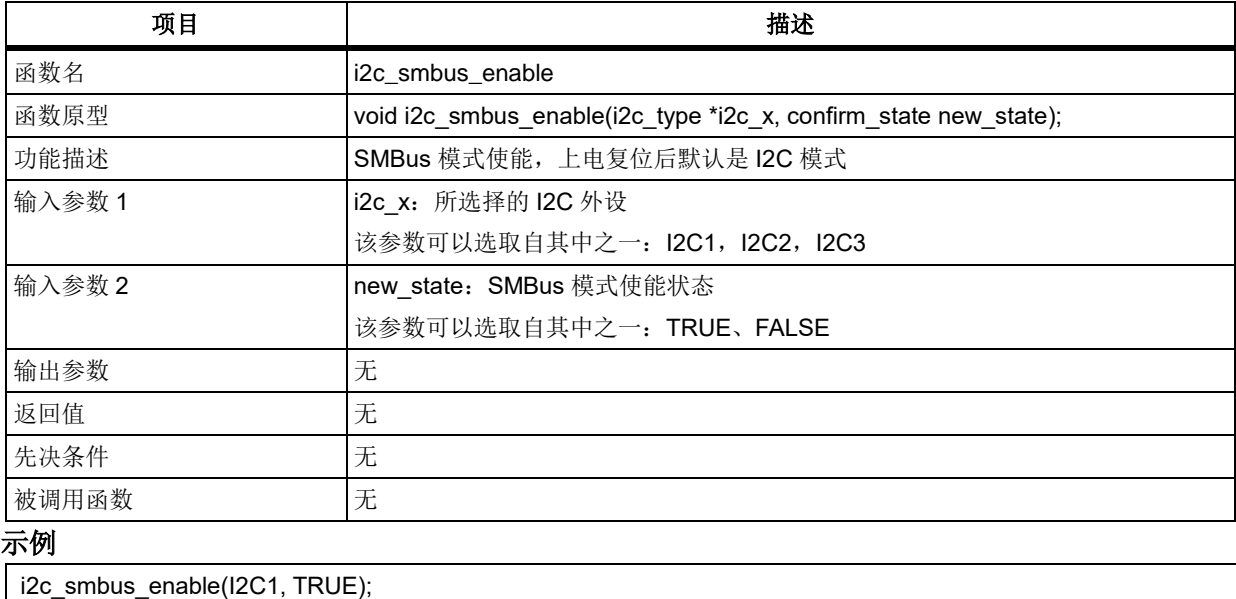

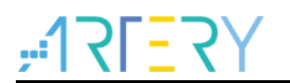

# 函数 **i2c\_enable**

下表描述了函数 i2c\_enable

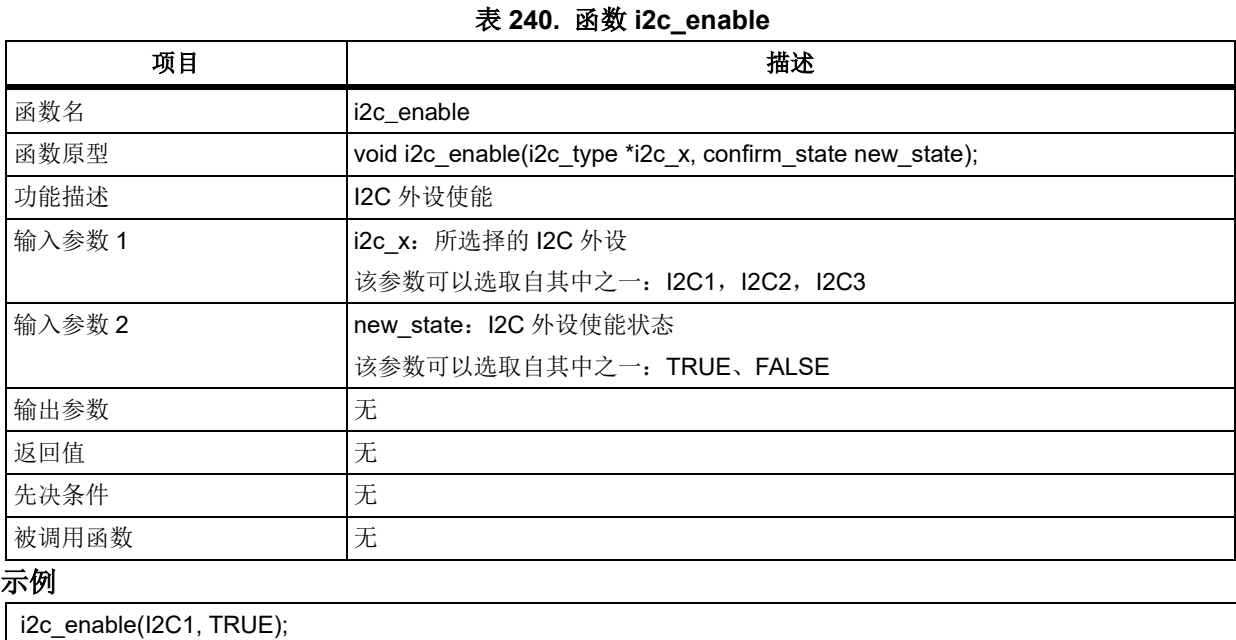

# 函数 **i2c\_fast\_mode\_duty\_set**

下表描述了函数 i2c\_fast\_mode\_duty\_set

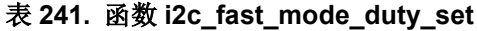

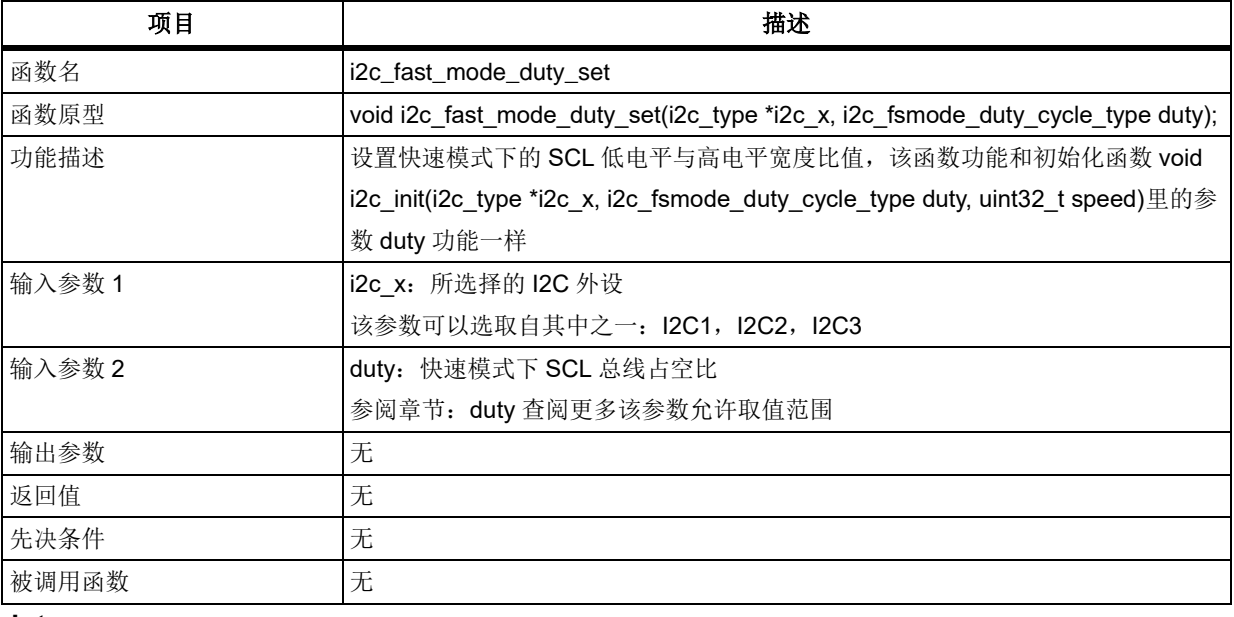

### **duty**

快速模式(总线速度≥400kHz)下 SCL 总线占空比 I2C\_FSMODE\_DUTY\_2\_1: 快速模式下 SCL 总线占空比为 2: 1 I2C\_FSMODE\_DUTY\_16\_9:快速模式下 SCL 总线占空比为 16:9

# 示例

i2c\_fast\_mode\_duty\_set(I2C1, I2C\_FSMODE\_DUTY\_2\_1);

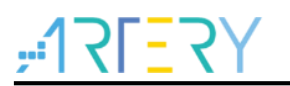

#### 函数 **i2c\_clock\_stretch\_enable** 5.12.10

下表描述了函数 i2c\_clock\_stretch\_enable

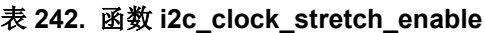

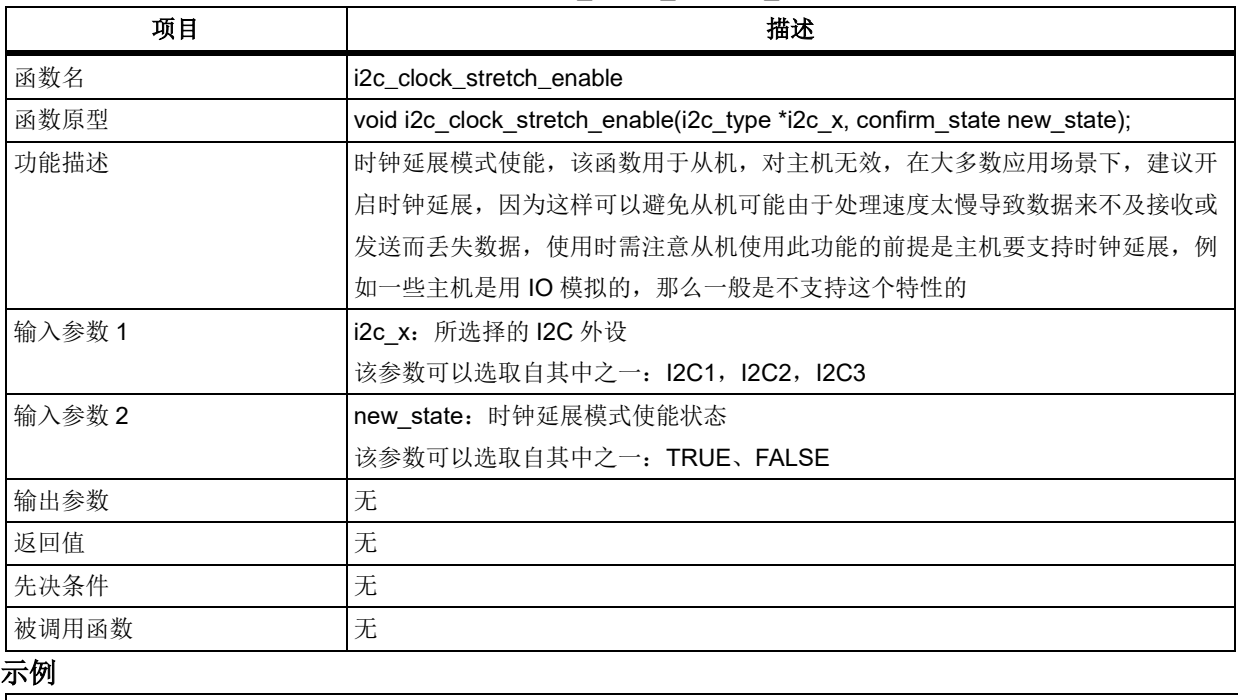

i2c\_clock\_stretch\_enable(I2C1, TRUE);

#### 函数 **i2c\_ack\_enable** 5.12.11

下表描述了函数 i2c\_ack\_enable

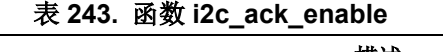

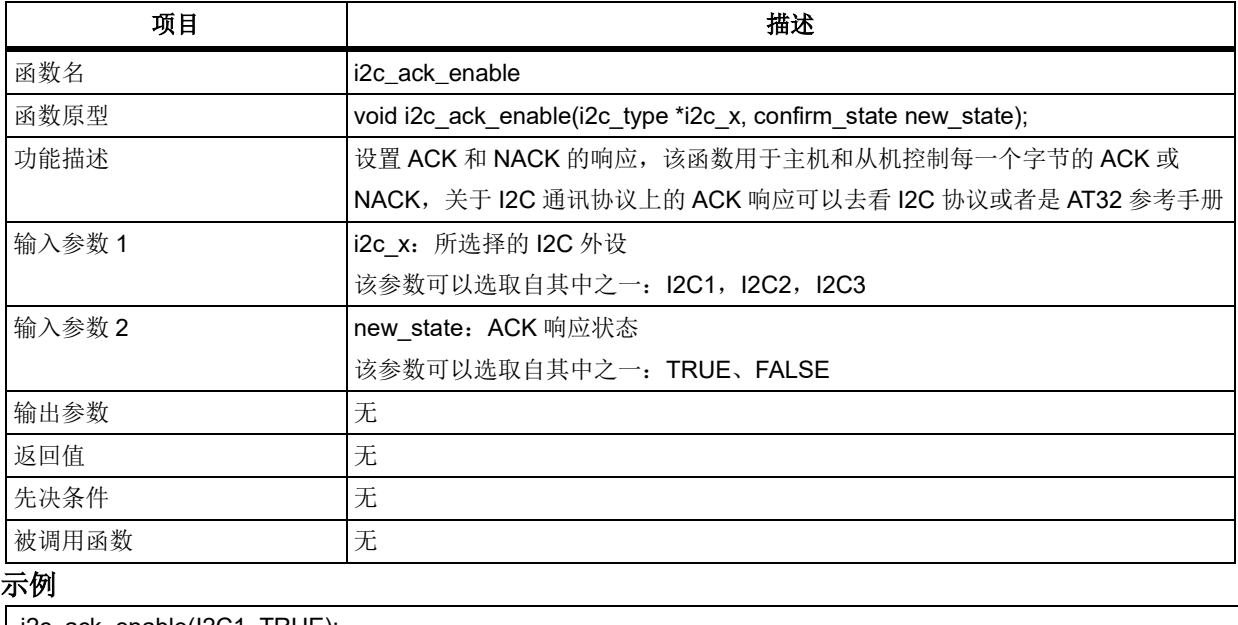

i2c\_ack\_enable(I2C1, TRUE);

#### 函数 **i2c\_master\_receive\_ack\_set** 5.12.12

下表描述了函数 i2c\_master\_receive\_ack\_set

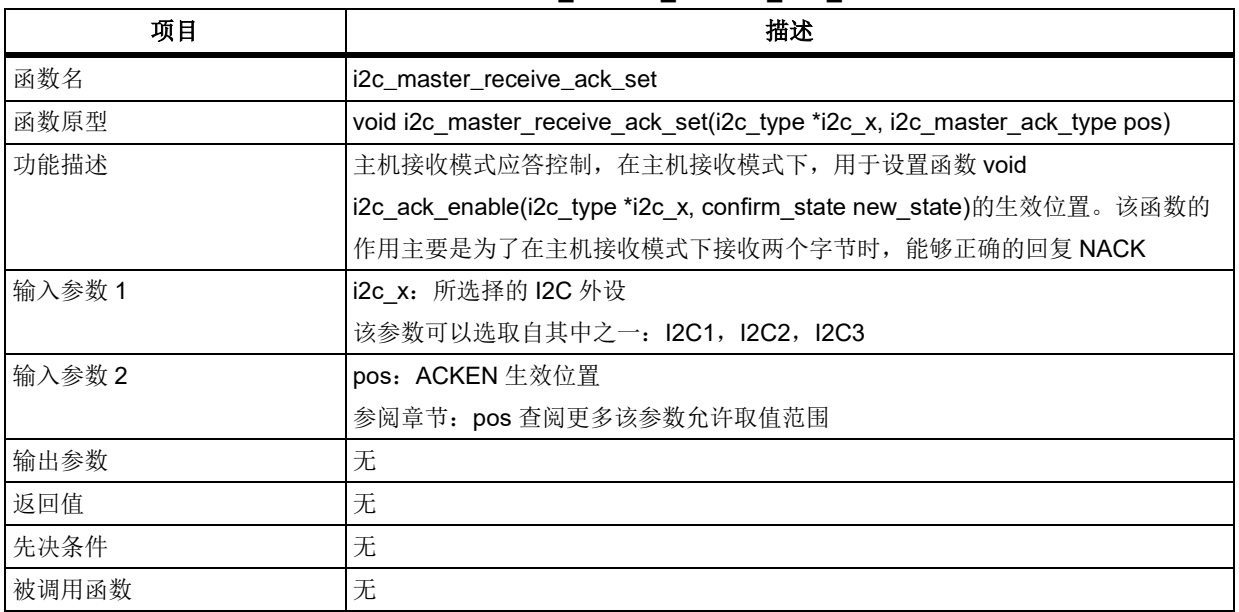

### 表 **244.** 函数 **i2c\_master\_receive\_ack\_set**

**pos**

ACKEN 生效位置

I2C\_MASTER\_ACK\_CURRENT: ACKEN 位效果作用于当前传字节

I2C\_MASTER\_ACK\_NEXT: ACKEN 位效果作用于第二个传输字节

### 示例

i2c\_master\_receive\_ack\_set(I2C1, TRUE);

#### 函数 **i2c\_pec\_position\_set**  $5.12.13$

下表描述了函数 i2c\_pec\_position\_set

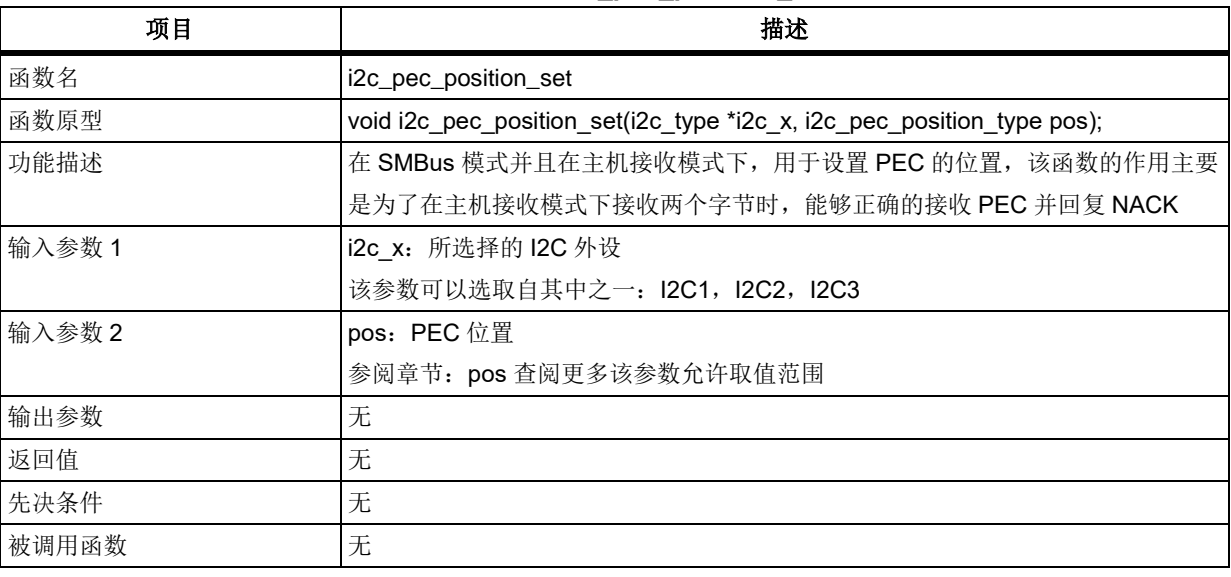

### 表 **245.** 函数 **i2c\_pec\_position\_set**

**pos**

ACKEN 生效位置 I2C\_PEC\_POSITION\_CURRENT: 当前字节是 PEC I2C\_PEC\_POSITION\_NEXT: 下一个字节是 PEC

示例

i2c\_pec\_position\_set(I2C1, I2C\_PEC\_POSITION\_CURRENT);

#### 函数 **i2c\_general\_call\_enable** 5.12.14

下表描述了函数 i2c\_general\_call\_enable

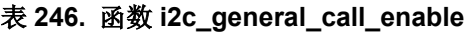

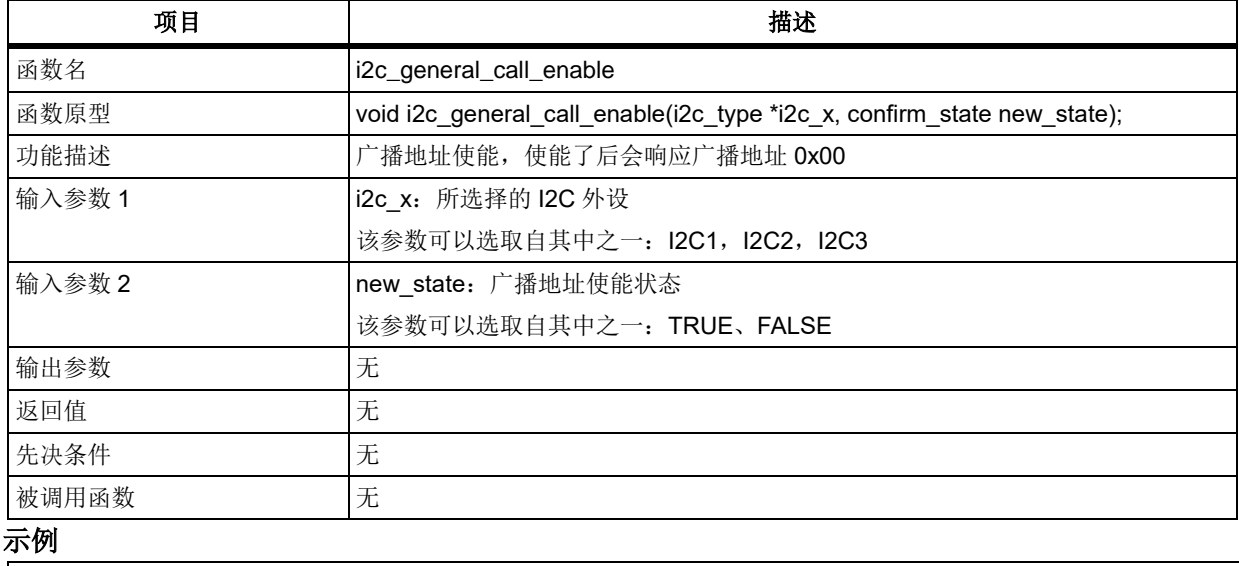

i2c\_general\_call\_enable(I2C1, TRUE);

#### 5.12.15 函数 **i2c\_arp\_mode\_enable**

下表描述了函数 i2c\_arp\_mode\_enable

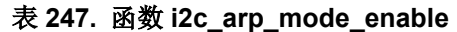

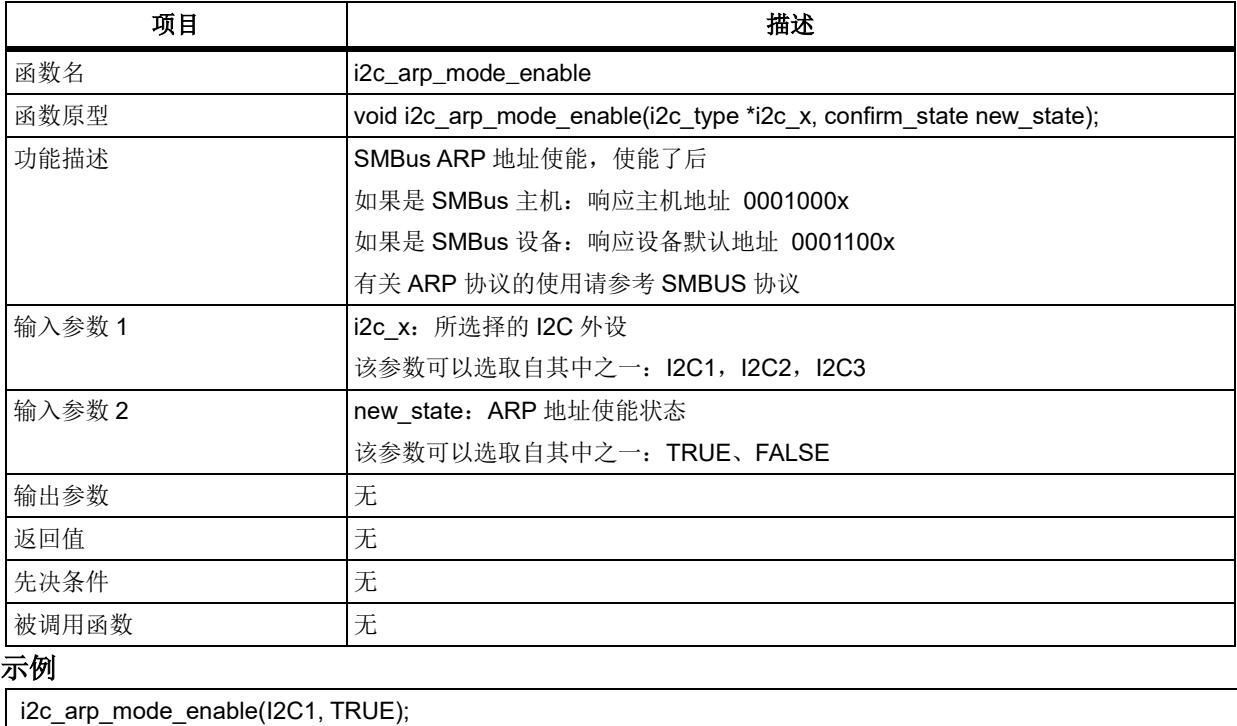

#### 函数 **i2c\_smbus\_mode\_set** 5.12.16

下表描述了函数 i2c\_smbus\_mode\_set

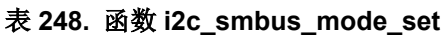

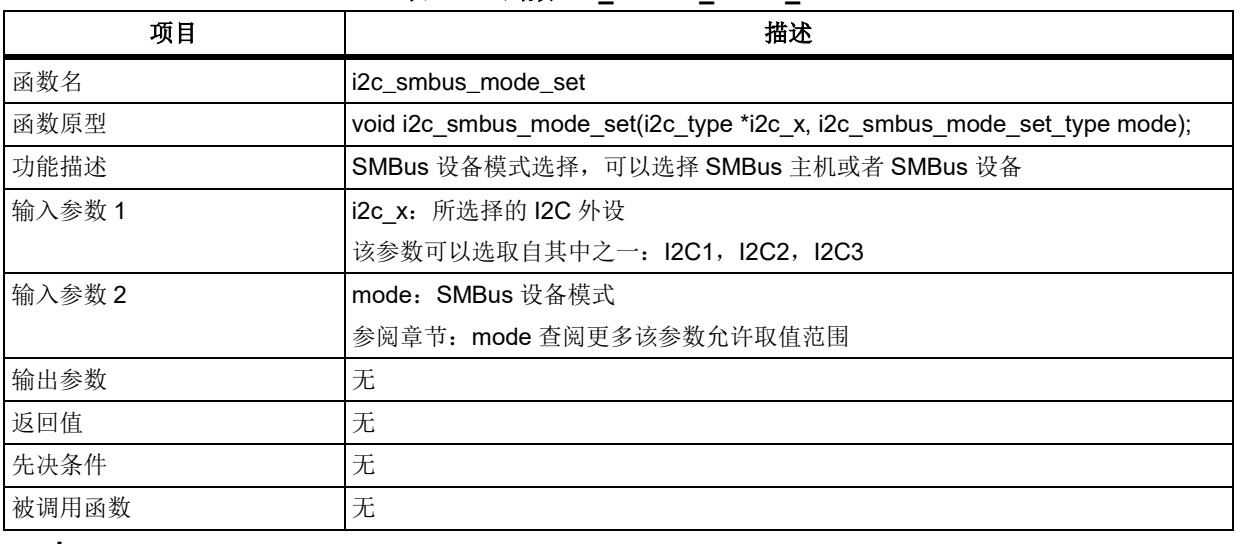

### **mode**

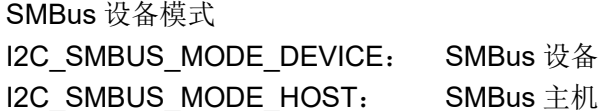

## 示例

i2c\_smbus\_mode\_set(I2C1, I2C\_SMBUS\_MODE\_HOST);

#### 5.12.17 函数 **i2c\_smbus\_alert\_set**

下表描述了函数 i2c\_smbus\_alert\_set

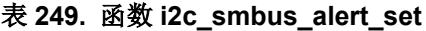

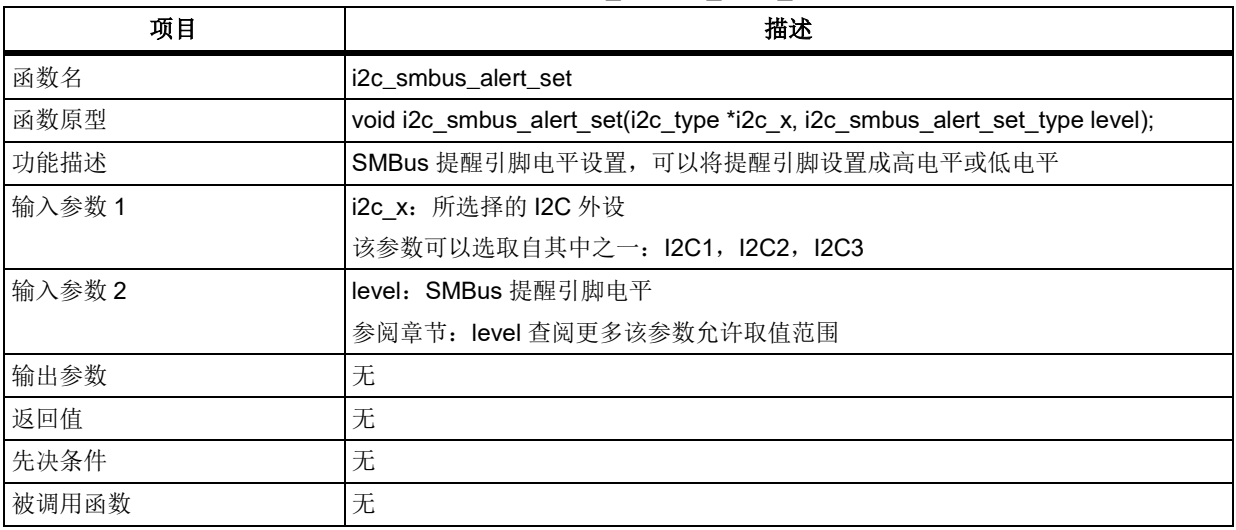

### **level**

SMBus 提醒引脚电平

I2C\_SMBUS\_ALERT\_LOW: SMBus 提醒引脚输出低电平 I2C\_SMBUS\_ALERT\_HIGH: SMBus 提醒引脚输出高电平

## 示例

i2c\_smbus\_alert\_set(I2C1, I2C\_SMBUS\_ALERT\_LOW);

#### 函数 **i2c\_pec\_transmit\_enable** 5.12.18

下表描述了函数 i2c\_pec\_transmit\_enable

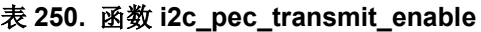

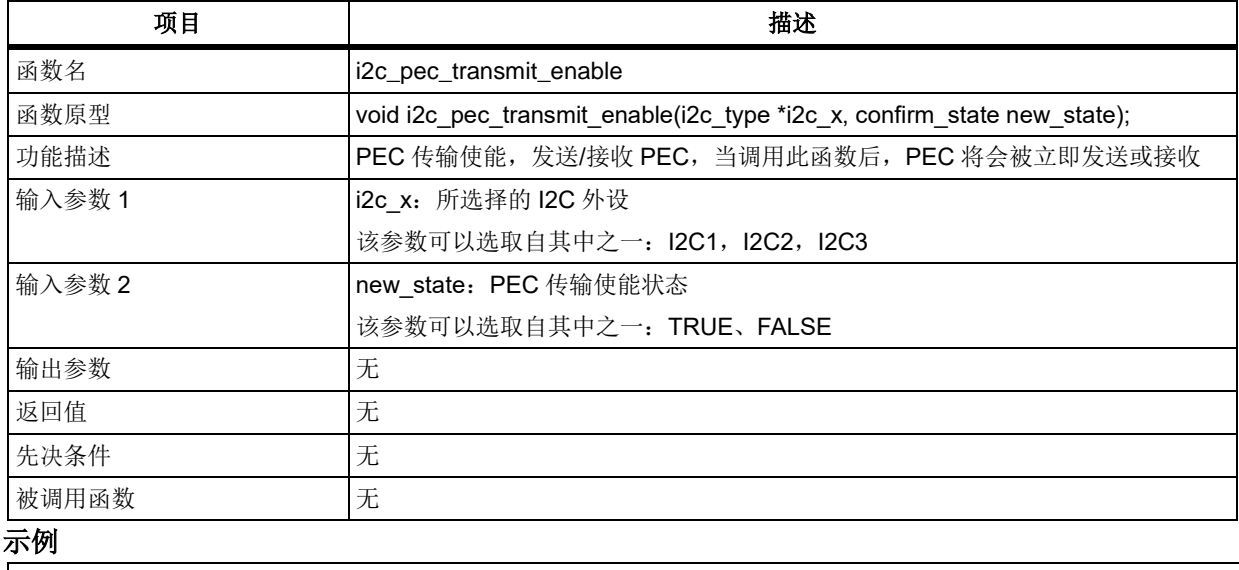

i2c\_pec\_transmit\_enable(I2C1, TRUE);

#### 5.12.19 函数 **i2c\_pec\_calculate\_enable**

下表描述了函数 i2c\_pec\_calculate\_enable

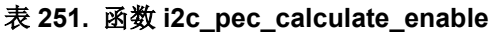

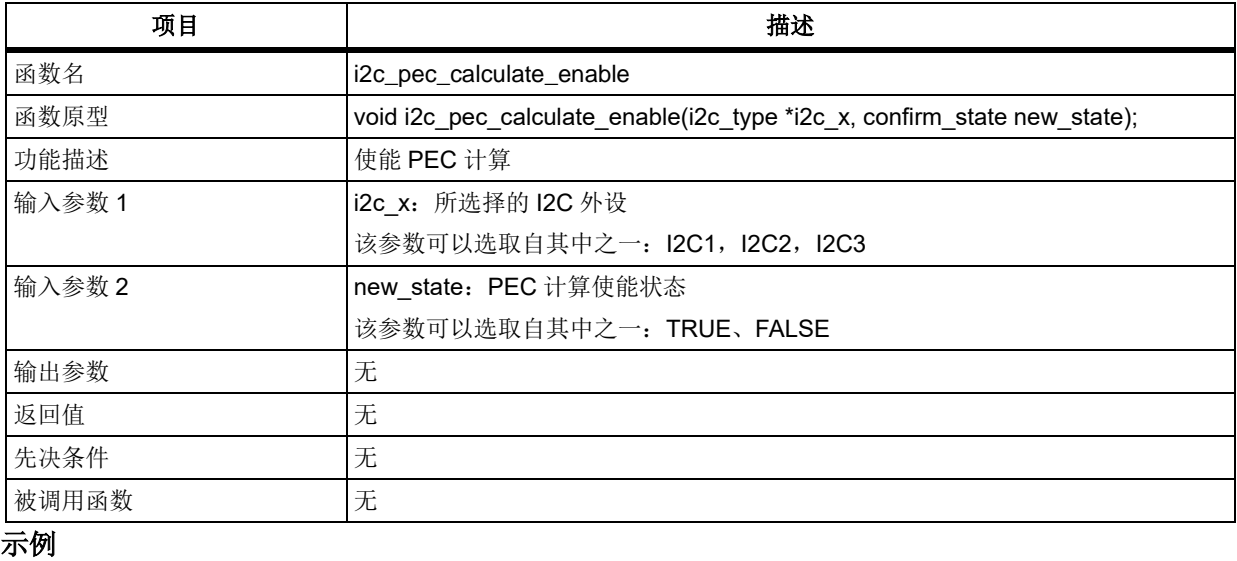

i2c\_pec\_calculate\_enable(I2C1, TRUE);

#### 函数 **i2c\_pec\_value\_get** 5.12.20

下表描述了函数 i2c\_pec\_value\_get

### 表 **252.** 函数 **i2c\_pec\_value\_get**

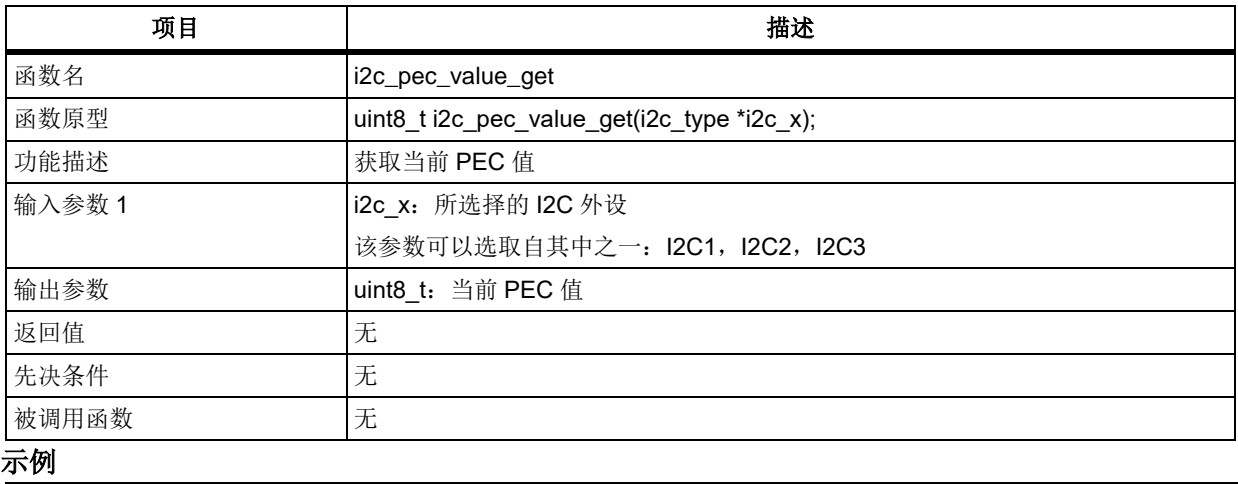

Pec\_value = i2c\_pec\_value\_get(I2C1);

#### 函数 **i2c\_dma\_end\_transfer\_set** 5.12.21

下表描述了函数 i2c\_dma\_end\_transfer\_set

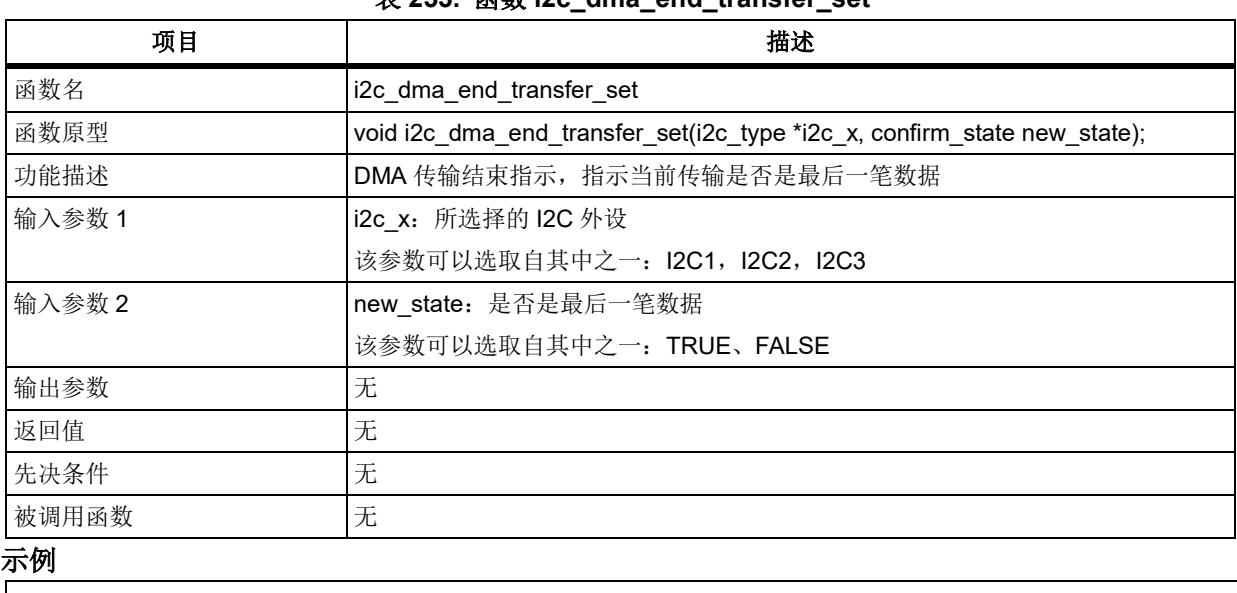

## 表 **253.** 函数 **i2c\_dma\_end\_transfer\_set**

i2c\_dma\_end\_transfer\_set(I2C1, TRUE);

#### $5.12.22$ 函数 **i2c\_dma\_enable**

下表描述了函数 i2c\_dma\_enable

### 表 **254.** 函数 **i2c\_dma\_enable**

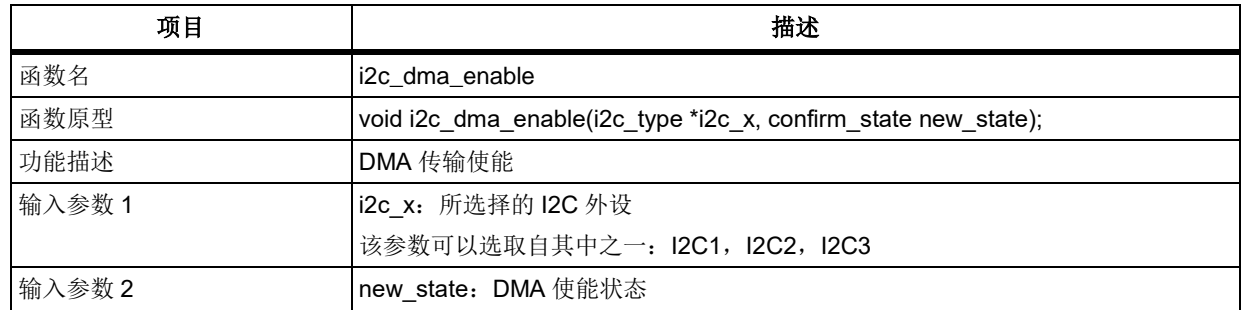

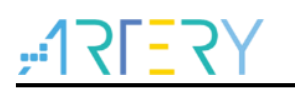

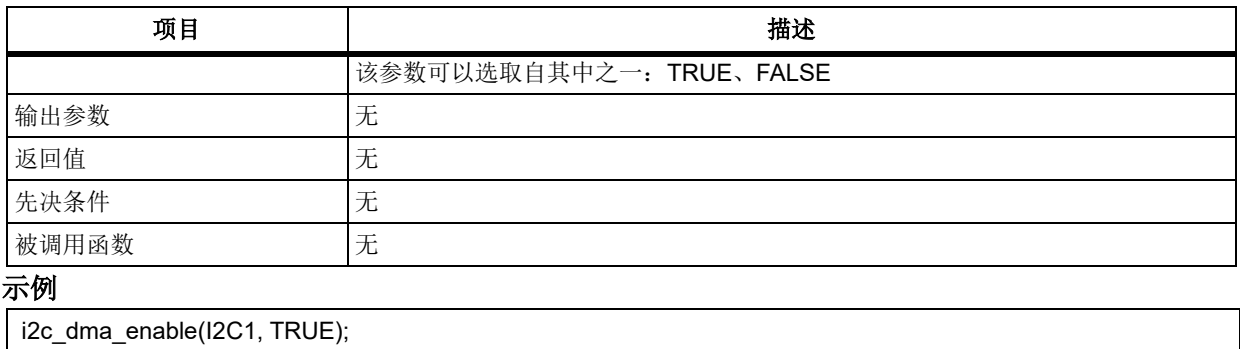

#### 函数 **i2c\_interrupt\_enable**  $5.12.23$

下表描述了函数 i2c\_interrupt\_enable

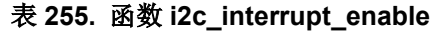

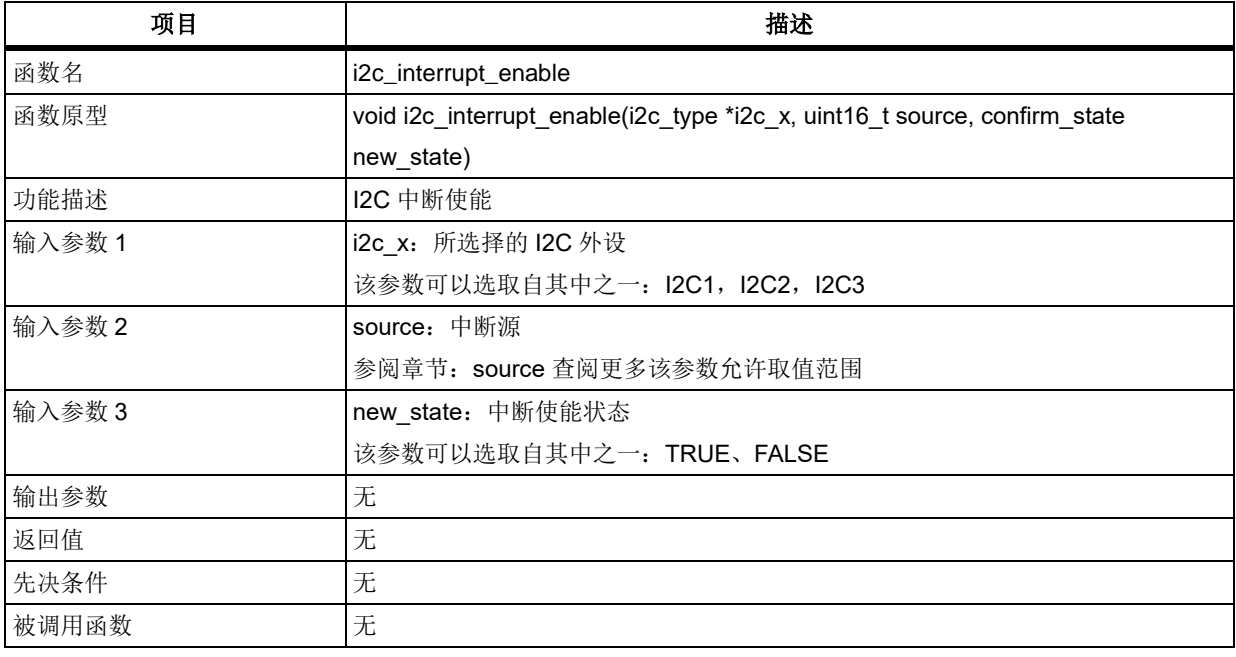

# **source**

中断源 I2C\_DATA\_INT: 数据中断 I2C\_EV\_INT: 事件中断 I2C\_ERR\_INT: 错误中断 示例

i2c\_interrupt\_enable(I2C1, I2C\_DATA\_INT, TRUE);

#### 函数 **i2c\_start\_generate** 5.12.24

下表描述了函数 i2c\_start\_generate

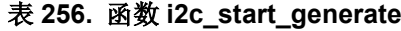

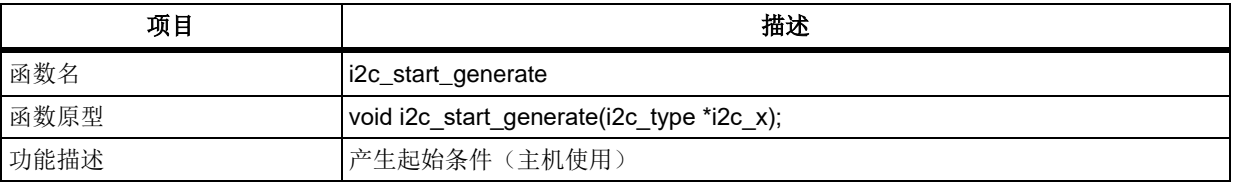

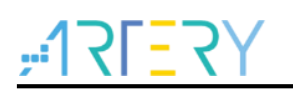

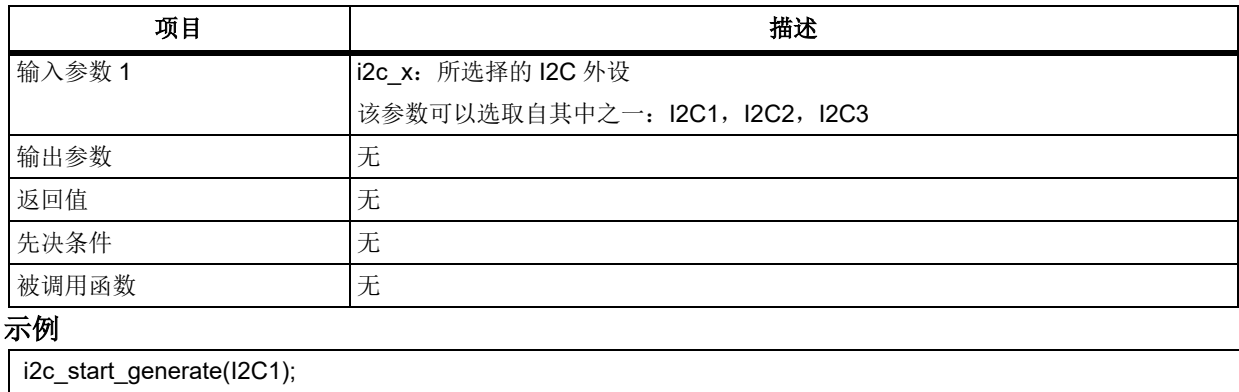

#### 函数 **i2c\_stop\_generate** 5.12.25

下表描述了函数 i2c\_stop\_generate

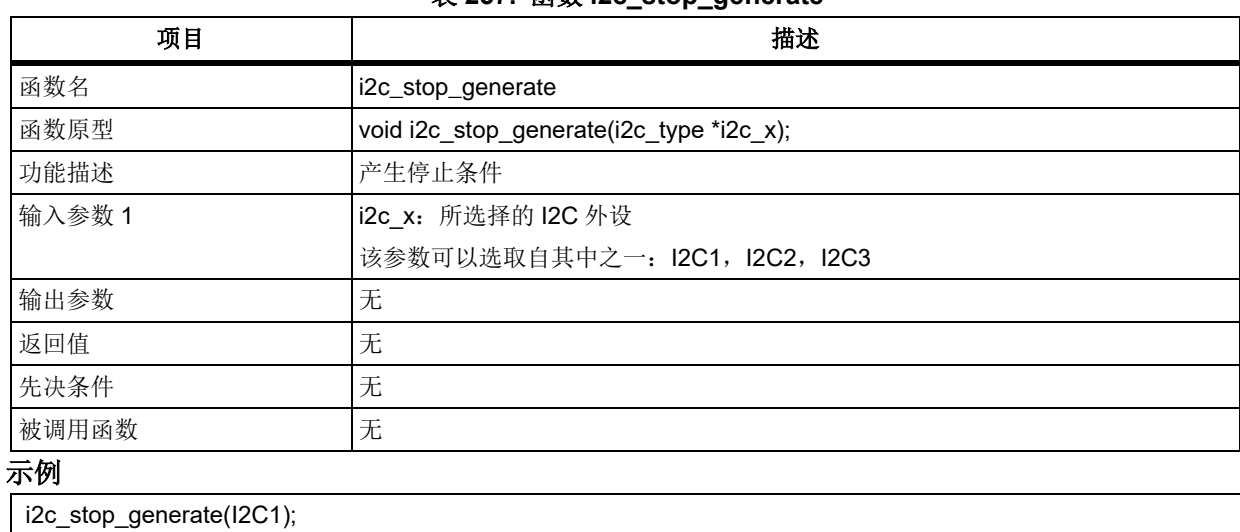

## 表 **257.** 函数 **i2c\_stop\_generate**

# 函数 **i2c\_7bit\_address\_send**

下表描述了函数 i2c\_7bit\_address\_send

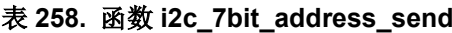

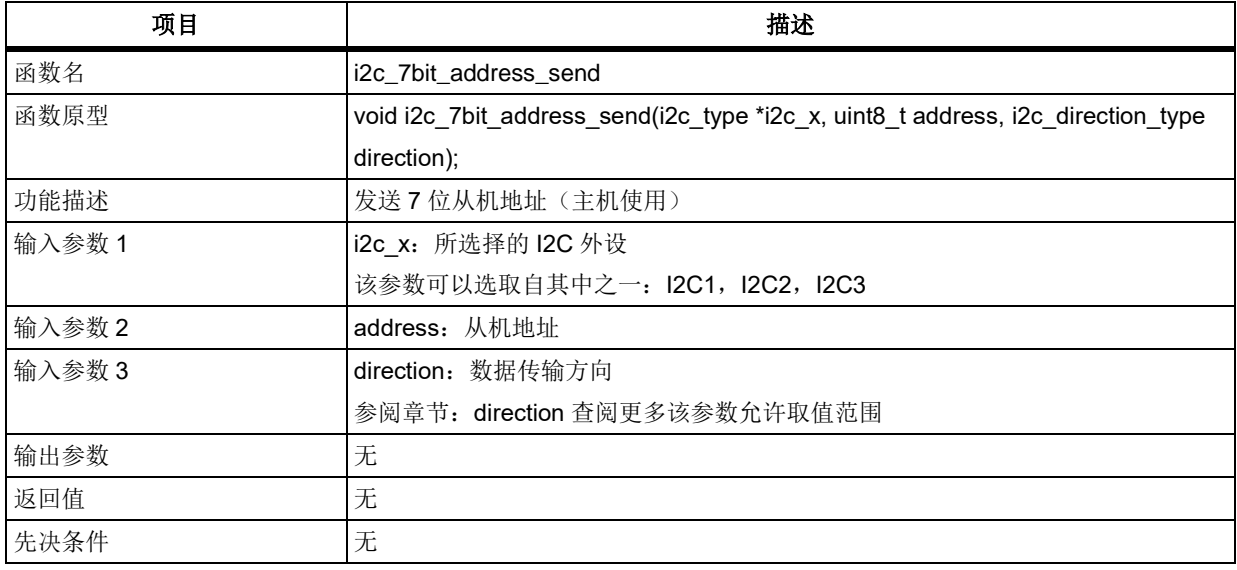

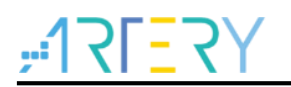

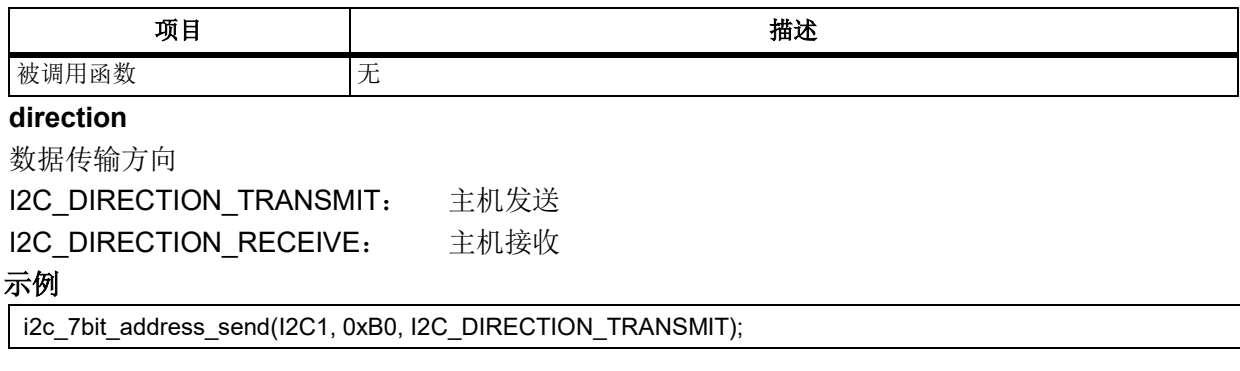

# 函数 **i2c\_data\_send**

下表描述了函数 i2c\_data\_send

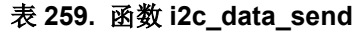

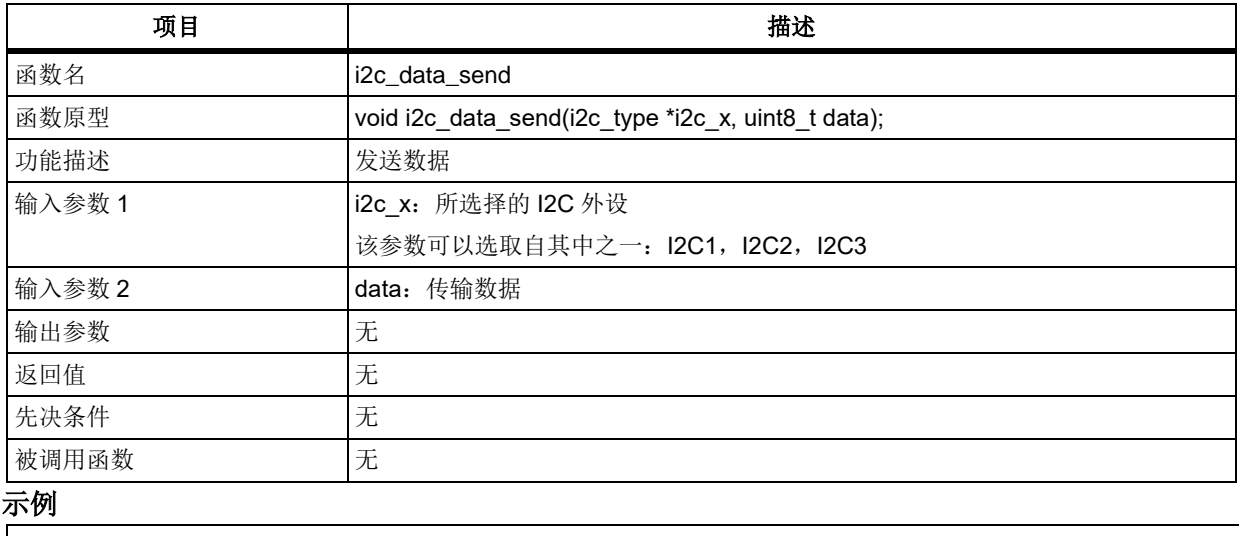

i2c\_data\_send(I2C1, 0x55);

#### 5.12.28 函数 **i2c\_data\_receive**

下表描述了函数 i2c\_data\_receive

## 表 **260.** 函数 **i2c\_data\_receive**

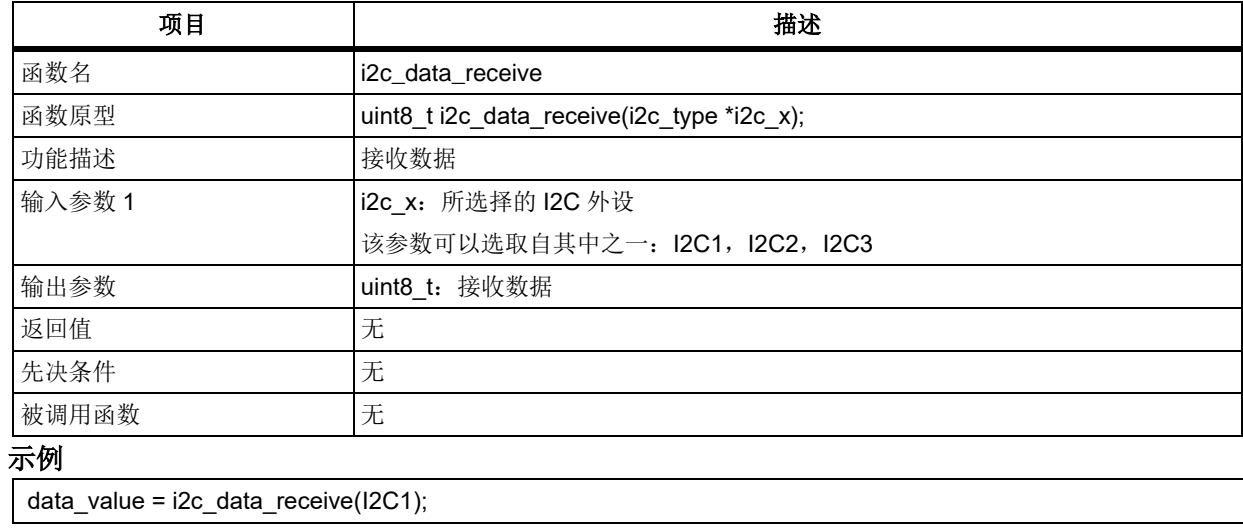

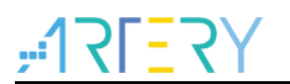

#### 5.12.29 函数 **i2c\_flag\_get**

下表描述了函数 i2c\_flag\_get

## 表 **261.** 函数 **i2c\_flag\_get**

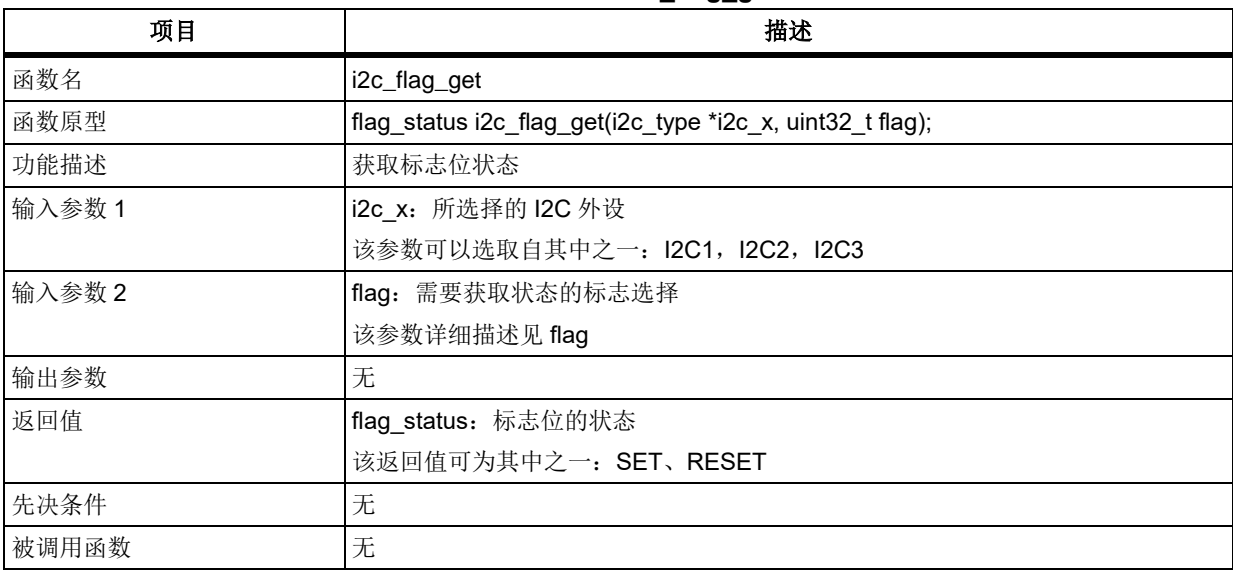

### **flag**

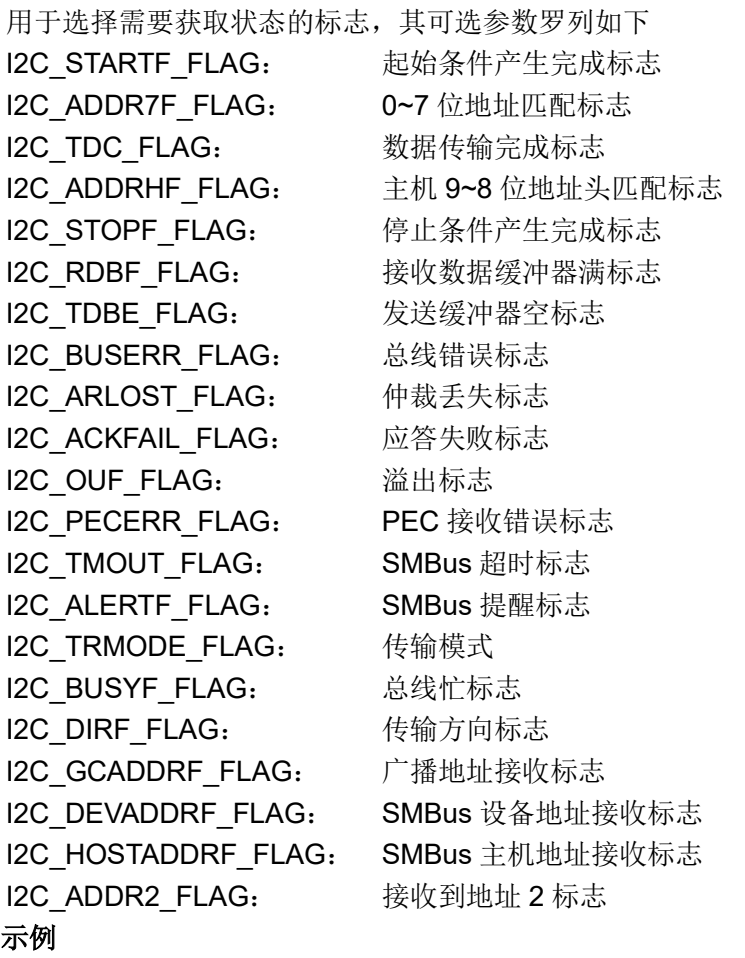

i2c\_flag\_get(I2C1, I2C\_STARTF\_FLAG);

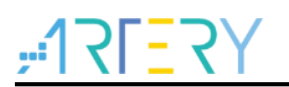

#### 5.12.30 函数 **i2c\_interrupt\_flag\_get**

下表描述了函数 i2c\_interrupt\_flag\_get

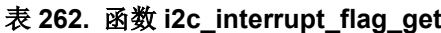

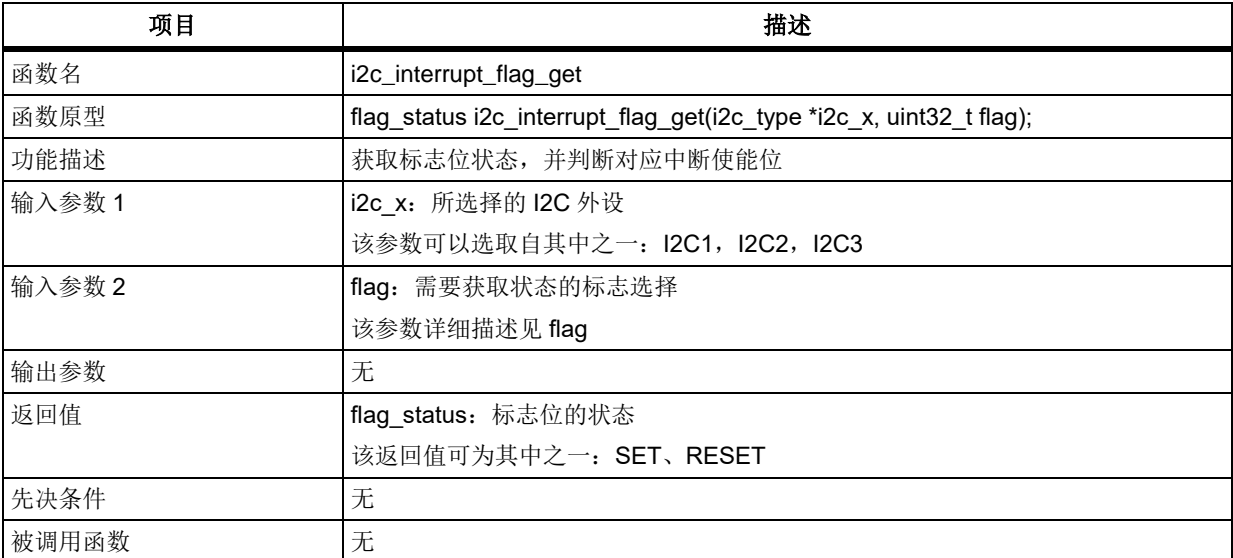

### **flag**

用于选择需要获取状态的标志,其可选参数罗列如下

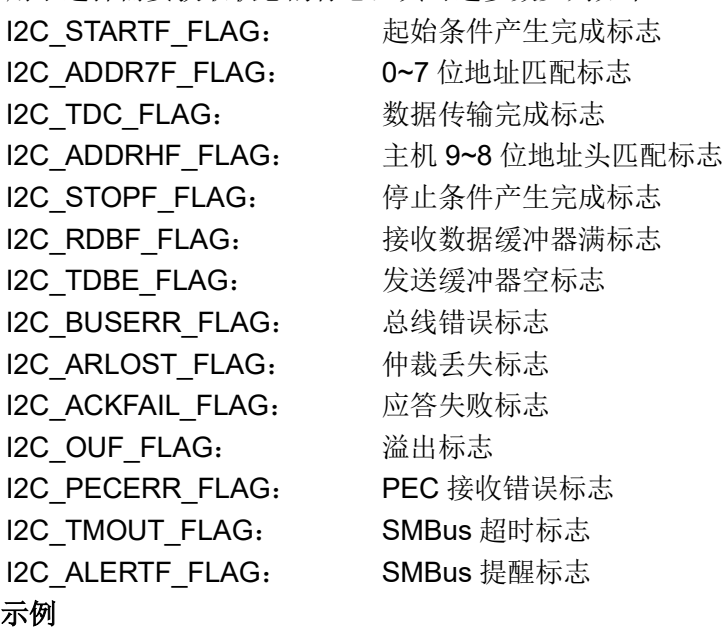

i2c\_interrupt\_flag\_get(I2C1, I2C\_STARTF\_FLAG);

#### 函数 **i2c\_flag\_clear**  $5.12.31$

下表描述了函数 i2c\_flag\_clear

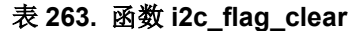

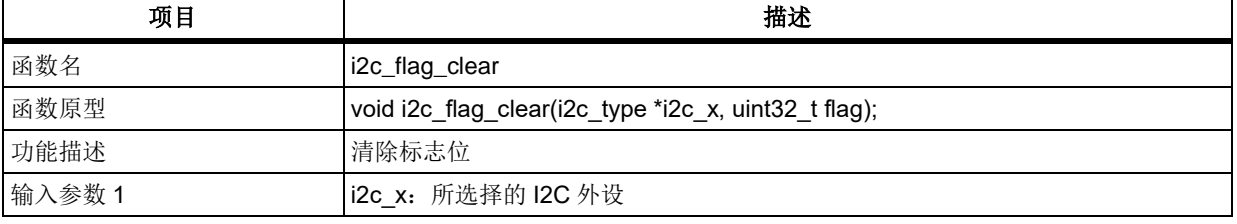

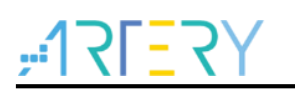

# **AT32F403**固件库**BSP&Pack**应用指南

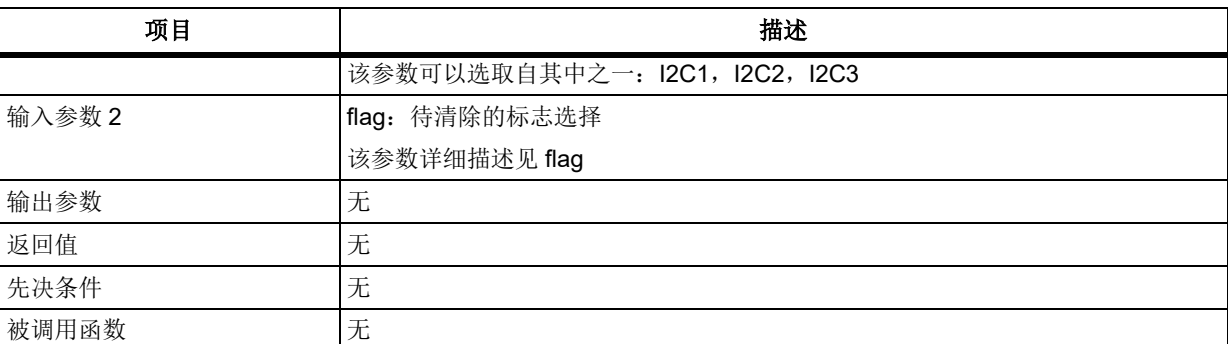

## **flag**

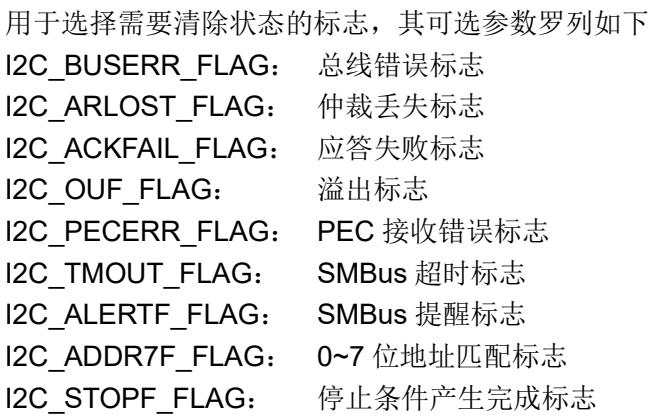

## 示例

i2c\_flag\_clear(I2C1, I2C\_ACKFAIL\_FLAG);

#### <span id="page-208-1"></span><span id="page-208-0"></span>5.12.32 函数 **i2c\_config**

下表描述了函数 i2c\_config

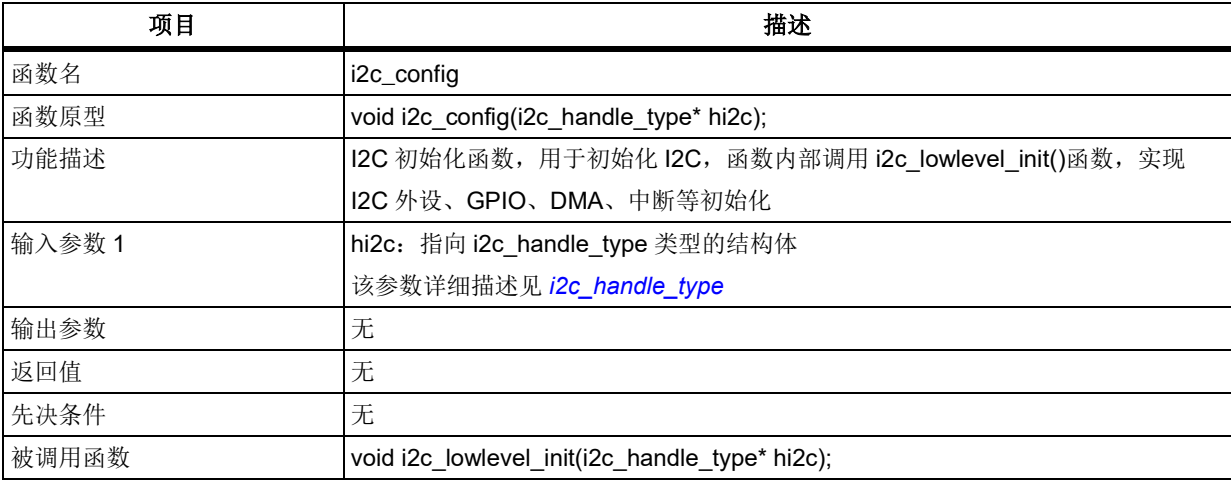

## 表 **264.** 函数 **i2c\_config**

# **i2c\_handle\_type\* hi2c**

i2c\_handle\_type 在 i2c\_application.h 中

typedef struct

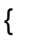

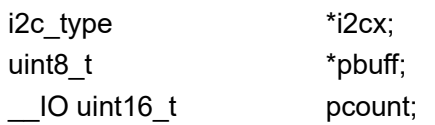

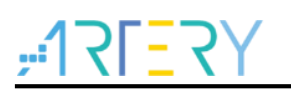

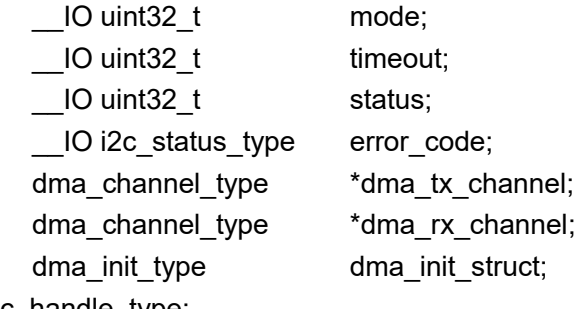

<span id="page-209-0"></span>}i2c\_handle\_type;

## **i2cx**

所选择的 I2C 外设,该参数可以选取自其中之一: I2C1, I2C2, I2C3

## **pbuff**

发送/接收数据的数组

## **pcount**

发送/接收数据的个数

### **mode**

I2C 通讯模式,内部的状态机使用,用户无需关心

## **timeout**

通讯超时时间

## **status**

传输状态,内部的状态机使用,用户无需关心

## **error\_code**

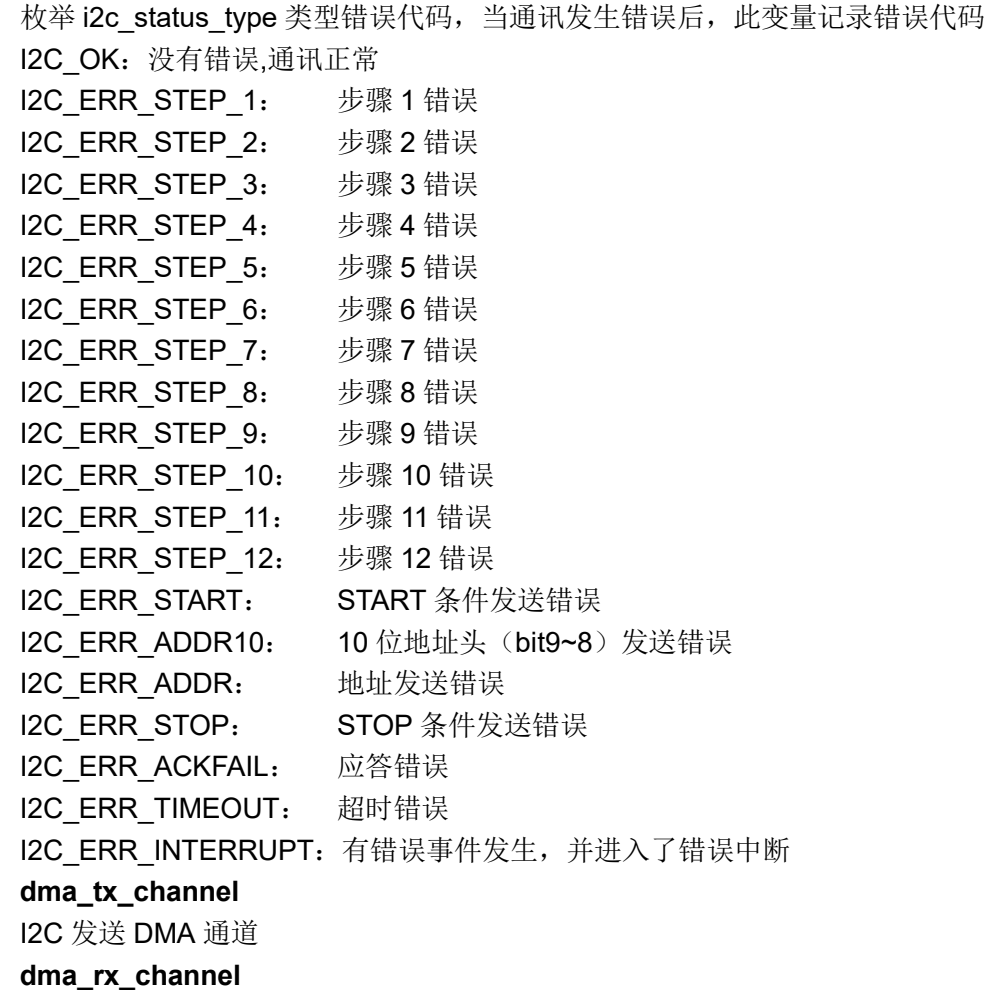

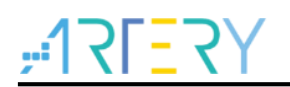

I2C 接收 DMA 通道 **dma\_init\_struct** DMA 初始化结构体 示例 i2c\_handle\_type hi2c; hi2c.i2cx = I2C1; i2c\_config(&hi2c);

#### 5.12.33 函数 **i2c\_lowlevel\_init**

下表描述了函数 i2c\_lowlevel\_init

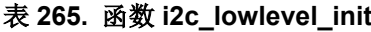

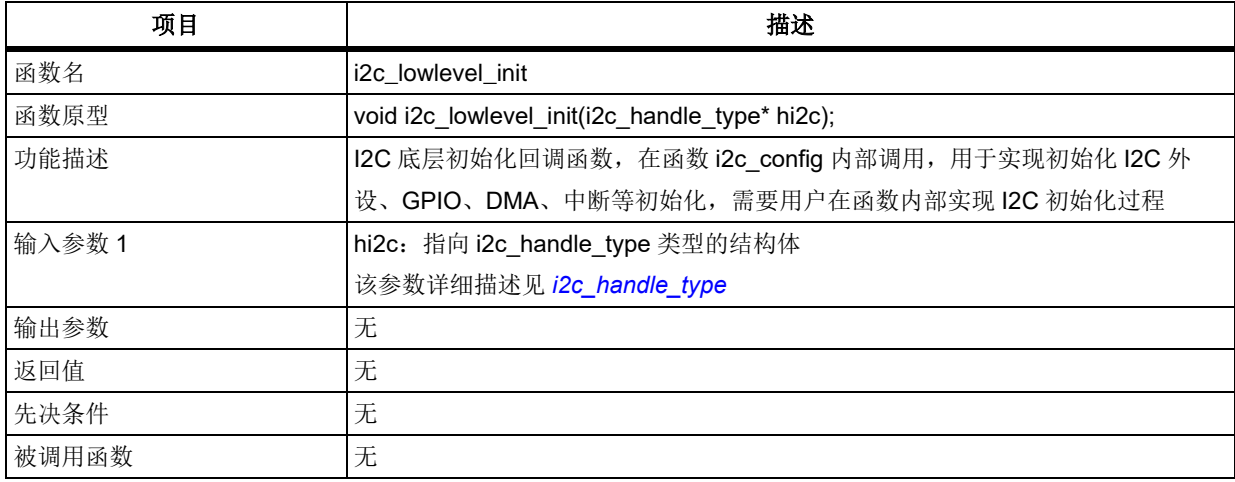

## 示例

```
void i2c_lowlevel_init(i2c_handle_type* hi2c)
{
   if(hi2c->i2cx == I2C1)
   {
     实现 I2C1 的初始化
   }
   else if(hi2c->i2cx == I2C2)
   {
     实现 I2C2 的初始化
   }
}
```
#### 5.12.34 函数 **i2c\_wait\_end**

下表描述了函数 i2c\_wait\_end

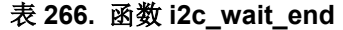

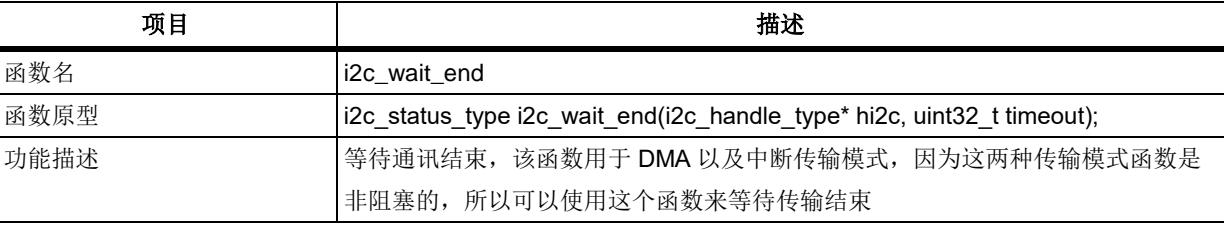

# २। - २'

# **AT32F403**固件库**BSP&Pack**应用指南

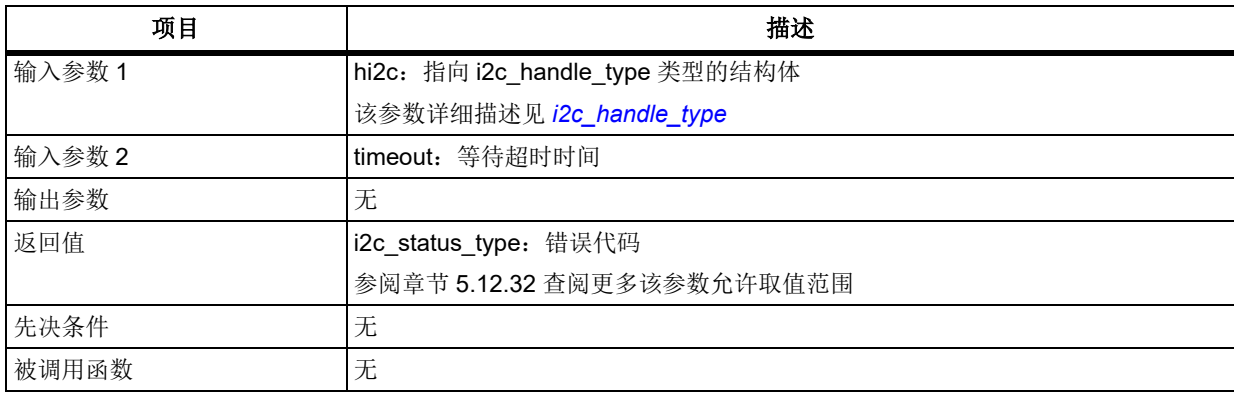

### 示例

```
if (i2c_master_transmit_dma(&hi2c, 0xB0, tx_buf, 8, 0xFFFFFFFF) != I2C_OK)
{
   error_handler(i2c_status);
}
/* 等待通讯结束 */
if(i2c_wait_end(&hi2c, 0xFFFFFFFF) != I2C_OK)
{
   error_handler(i2c_status);
}
```
#### 函数 **i2c\_wait\_flag** 5.12.35

下表描述了函数 i2c\_wait\_flag

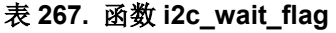

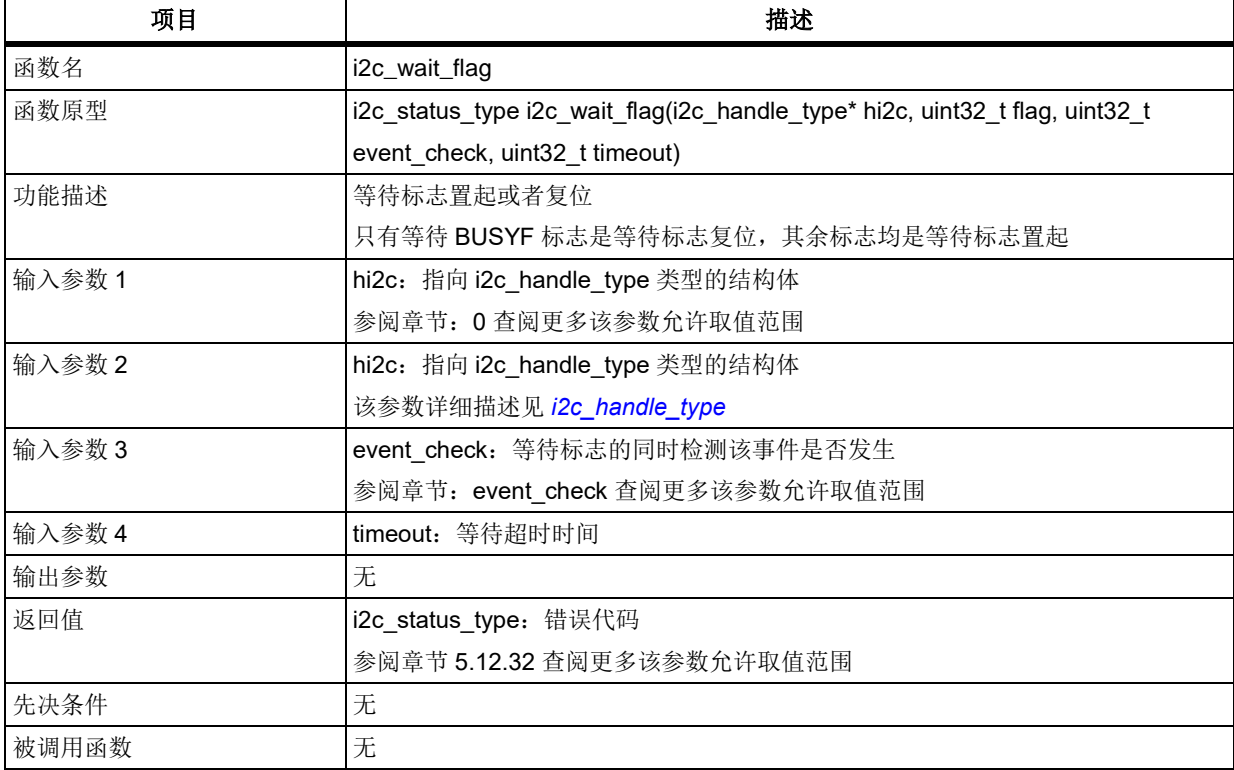

### **flag**

需要等待的标志

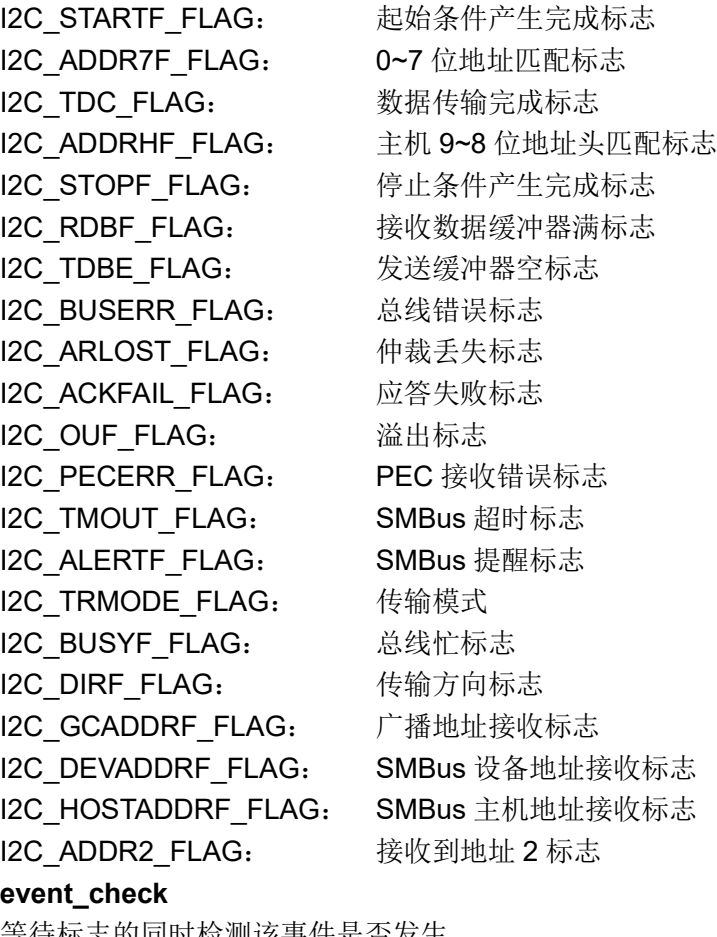

等待标志的同时检测该事件是否发生 I2C\_EVENT\_CHECK\_NONE: 不检查事件 I2C\_EVENT\_CHECK\_ACKFAIL: 检查 ACKFAIL 事件 I2C\_EVENT\_CHECK\_STOP: 检查 STOP 事件 示例 i2c\_wait\_flag(&hi2c, I2C\_BUSYF\_FLAG, I2C\_EVENT\_CHECK\_NONE, 0xFFFFFFFF;);

### 5.12.36 函数 **i2c\_master\_transmit**

下表描述了函数 i2c\_master\_transmit

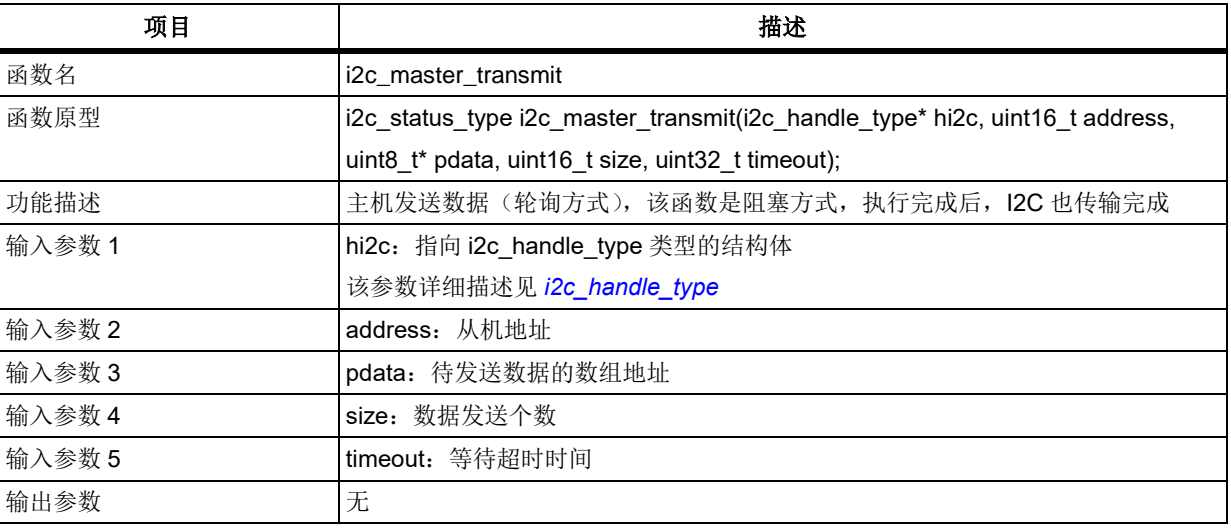

## 表 **268.** 函数 **i2c\_master\_transmit**

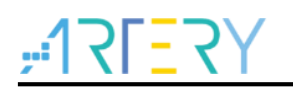

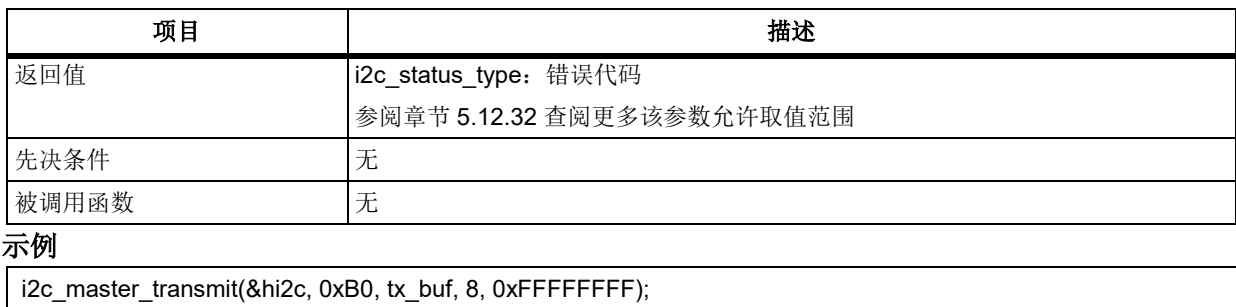

#### 5.12.37 函数 **i2c\_master\_receive**

下表描述了函数 i2c\_master\_receive

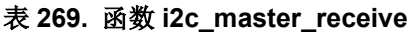

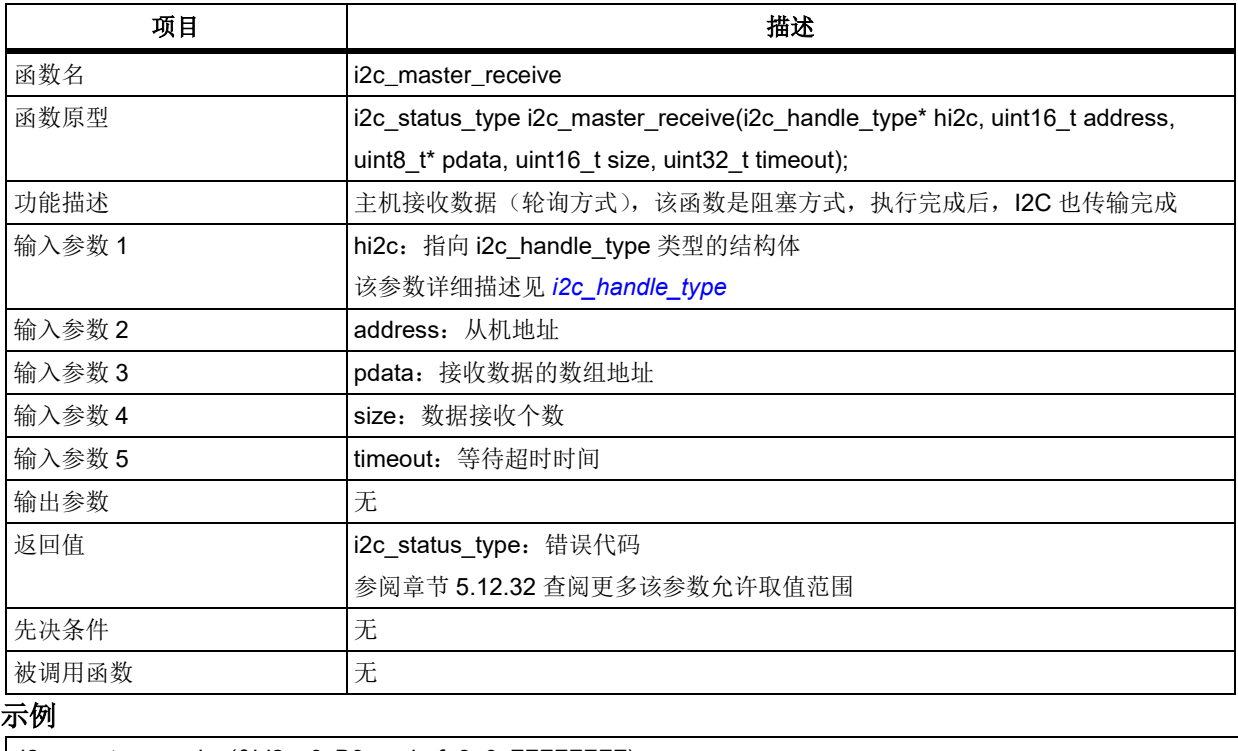

i2c\_master\_receive(&hi2c, 0xB0, rx\_buf, 8, 0xFFFFFFFF);

#### 5.12.38 函数 **i2c\_slave\_transmit**

下表描述了函数 i2c\_slave\_transmit

### 表 **270.** 函数 **i2c\_slave\_transmit**

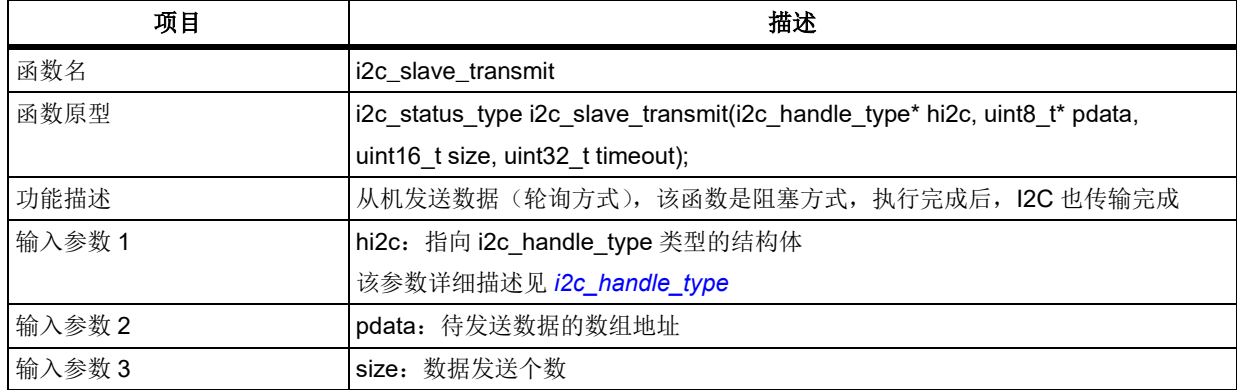

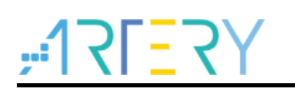

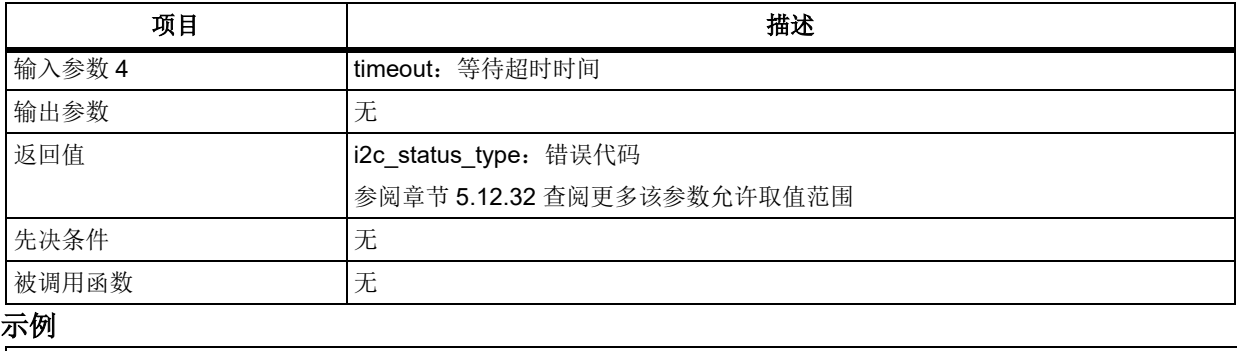

i2c\_slave\_transmit(&hi2c, tx\_buf, 8, 0xFFFFFFFF);

#### 函数 **i2c\_slave\_receive** 5.12.39

下表描述了函数 i2c\_slave\_receive

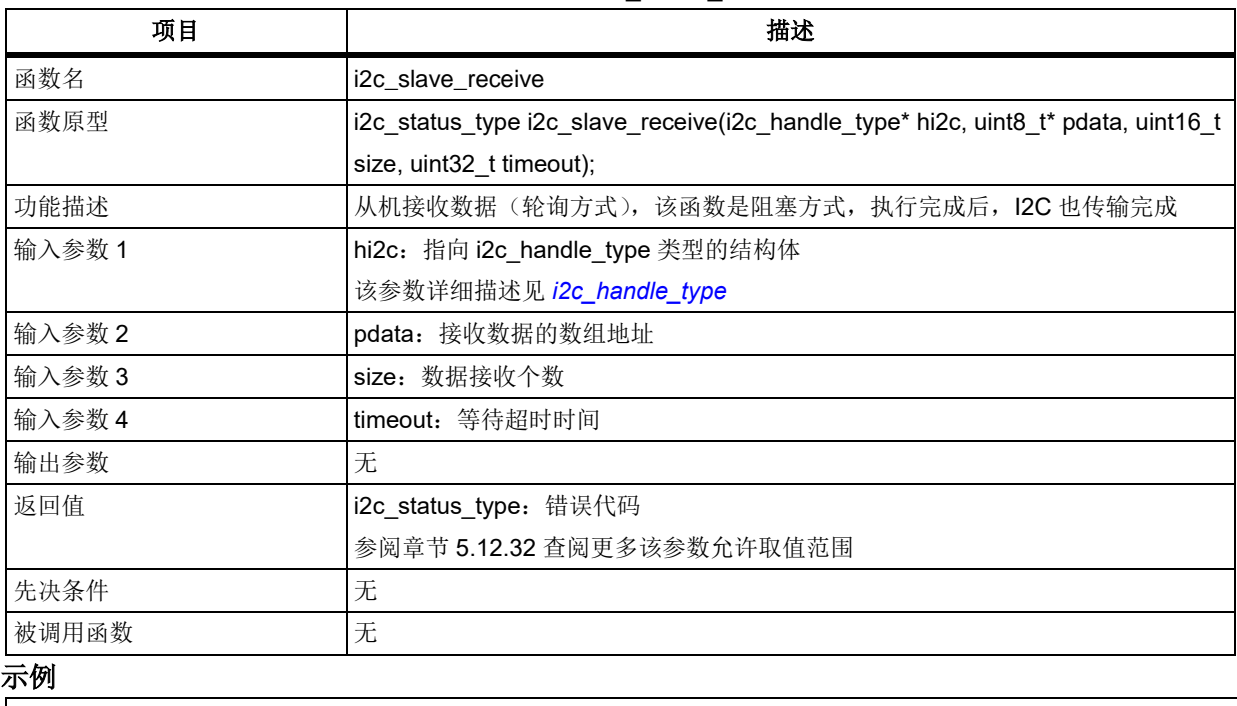

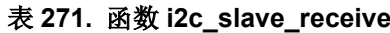

i2c\_slave\_receive(&hi2c, rx\_buf, 8, 0xFFFFFFFF);

#### 函数 **i2c\_master\_transmit\_int** 5.12.40

下表描述了函数 i2c\_master\_transmit\_int

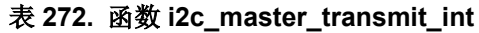

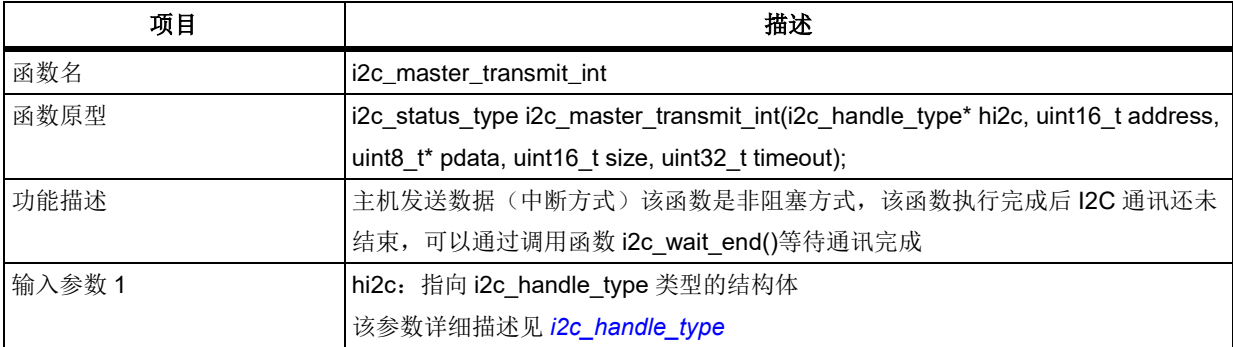

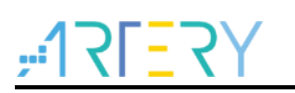

# **AT32F403**固件库**BSP&Pack**应用指南

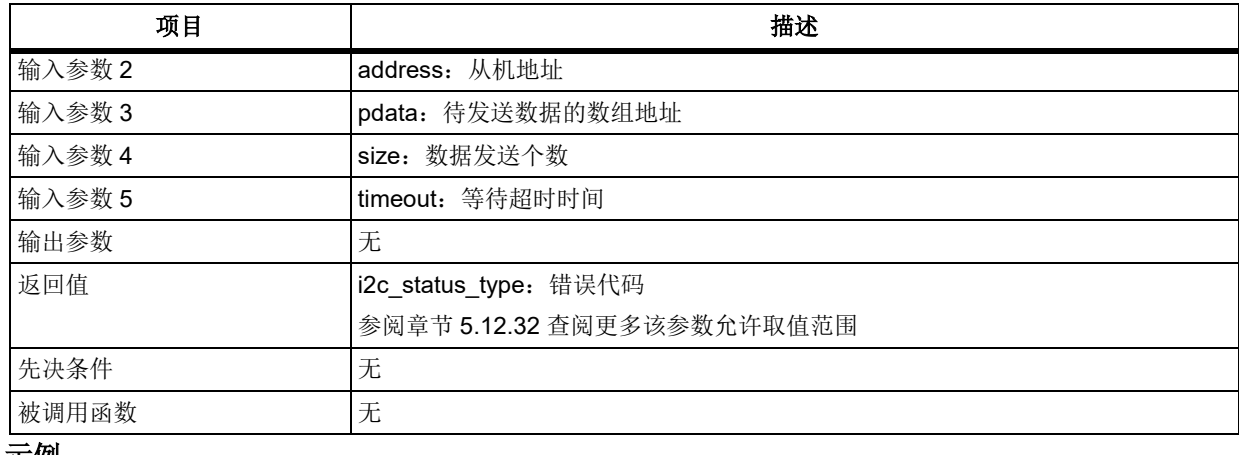

示例

i2c\_master\_transmit\_int(&hi2c, 0xB0, tx\_buf, 8, 0xFFFFFFFF);

#### 5.12.41 函数 **i2c\_master\_receive\_int**

下表描述了函数 i2c\_master\_receive\_int

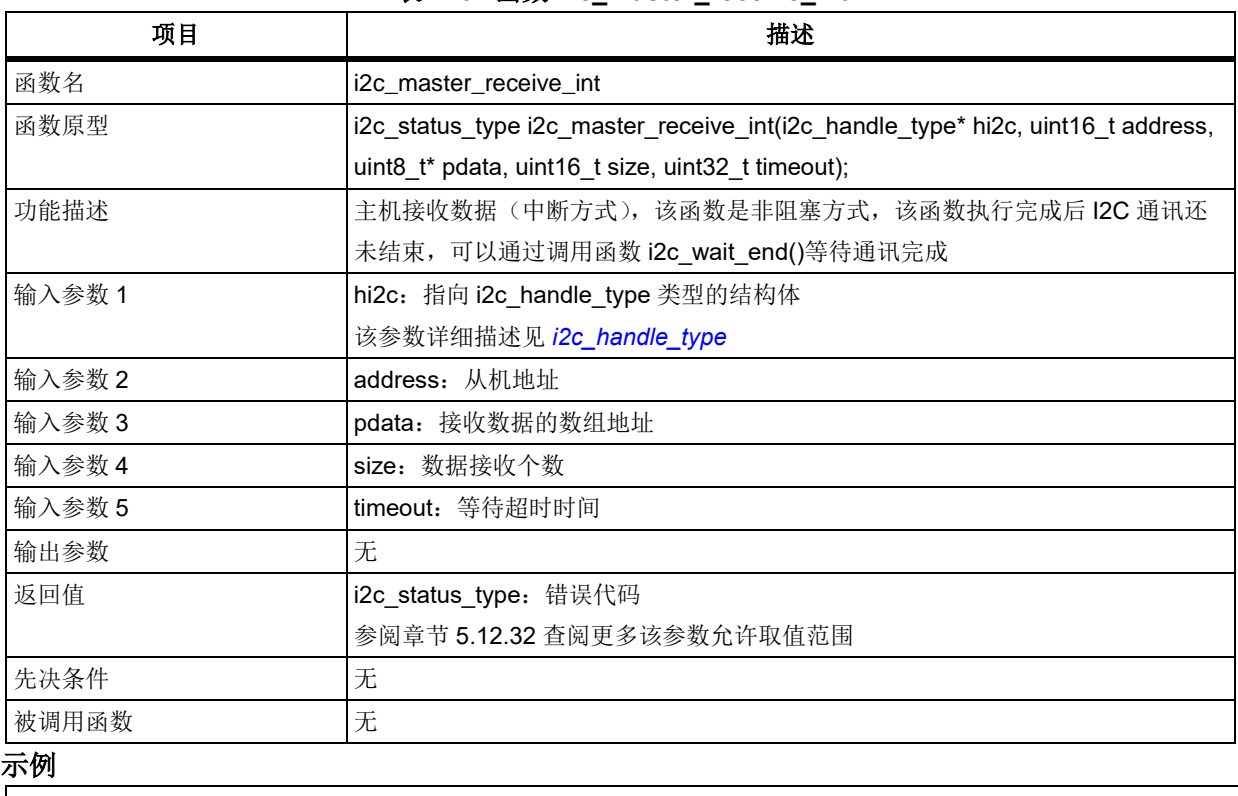

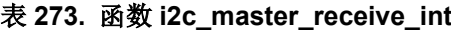

i2c\_master\_receive\_int(&hi2c, 0xB0, rx\_buf, 8, 0xFFFFFFFF);

#### 函数 **i2c\_slave\_transmit\_int** 5.12.42

下表描述了函数 i2c\_slave\_transmit\_int

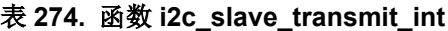

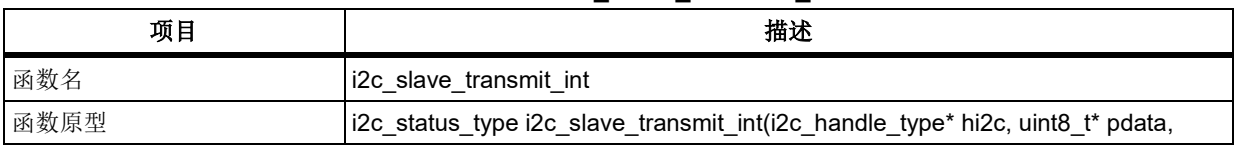
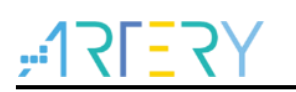

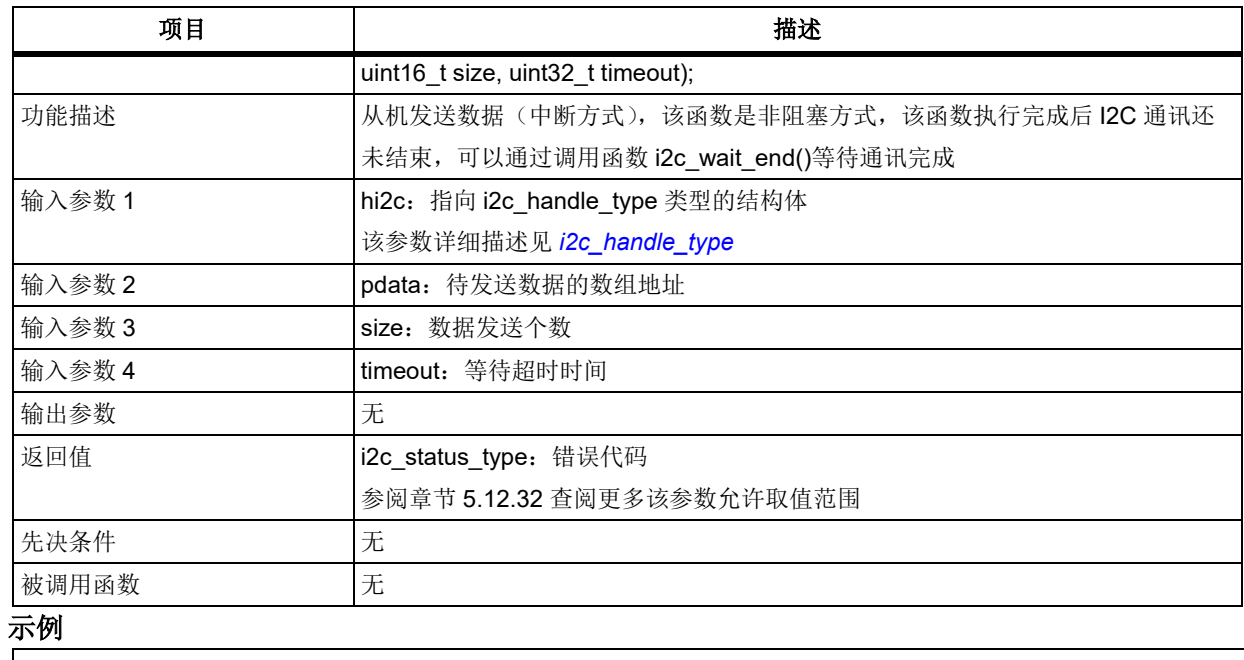

i2c\_slave\_transmit\_int(&hi2c, tx\_buf, 8, 0xFFFFFFFF);

#### 5.12.43 函数 **i2c\_slave\_receive\_int**

下表描述了函数 i2c\_slave\_receive\_int

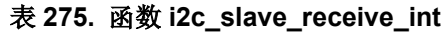

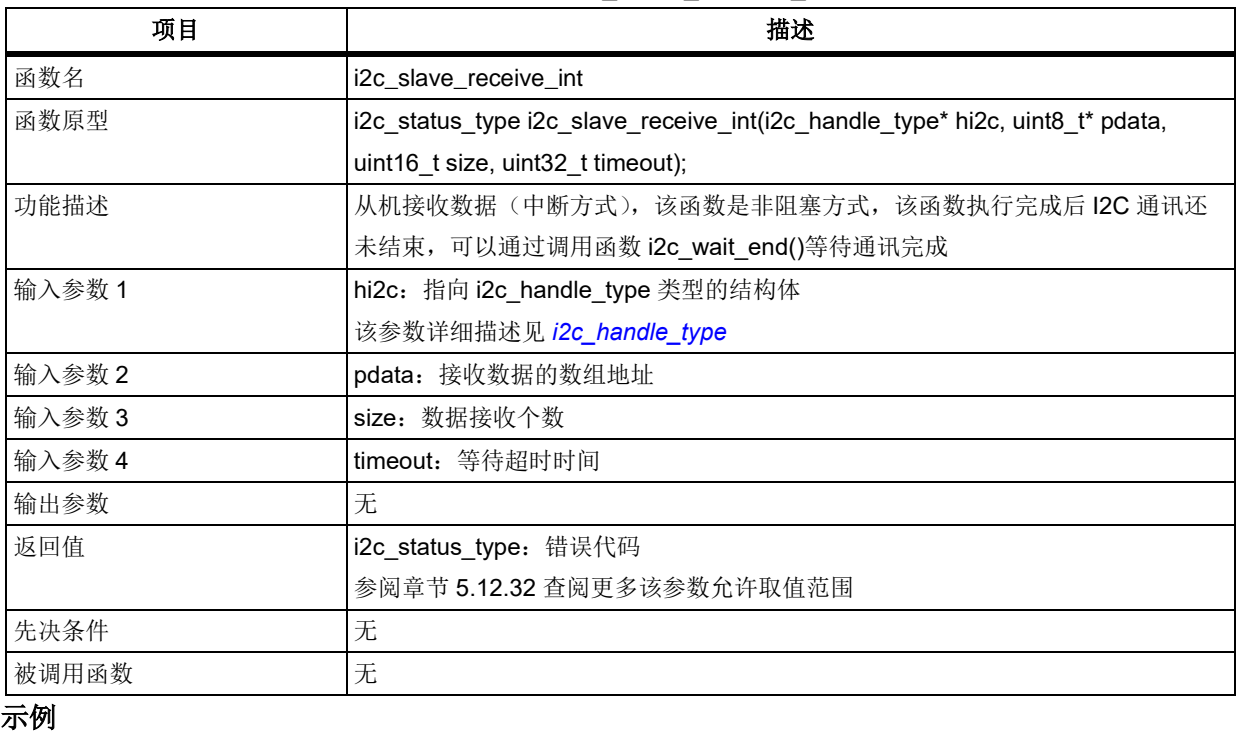

i2c\_slave\_receive\_int(&hi2c, rx\_buf, 8, 0xFFFFFFFF);

#### 5.12.44 函数 **i2c\_master\_transmit\_dma**

下表描述了函数 i2c\_master\_transmit\_dma

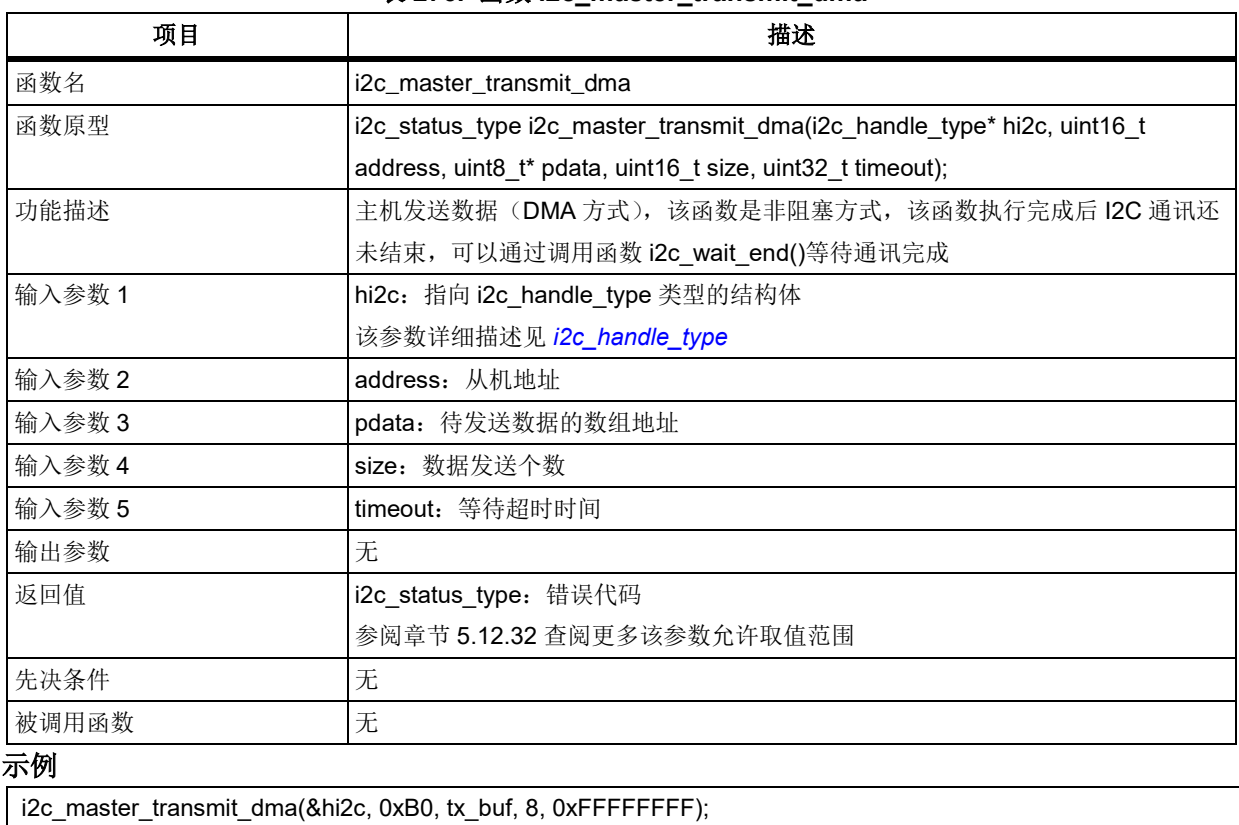

### 表 276. 函数 i2c\_master\_transmit\_dma

### 函数 **i2c\_master\_receive\_dma** 5.12.45

下表描述了函数 i2c\_master\_receive\_dma

| 项目     | 描述                                                                     |
|--------|------------------------------------------------------------------------|
| 函数名    | i2c_master_receive_dma                                                 |
| 函数原型   | i2c_status_type i2c_master_receive_dma(i2c_handle_type* hi2c, uint16_t |
|        | address, uint8_t* pdata, uint16_t size, uint32_t timeout);             |
| 功能描述   | 主机接收数据(DMA方式),该函数是非阻塞方式,该函数执行完成后 I2C 通讯还                               |
|        | 未结束, 可以通过调用函数 i2c_wait_end()等待通讯完成                                     |
| 输入参数 1 | hi2c: 指向 i2c_handle_type 类型的结构体                                        |
|        | 该参数详细描述见 i2c_handle_type                                               |
| 输入参数 2 | address: 从机地址                                                          |
| 输入参数 3 | pdata: 接收数据的数组地址                                                       |
| 输入参数 4 | size: 数据接收个数                                                           |
| 输入参数 5 | timeout: 等待超时时间                                                        |
| 输出参数   | 无                                                                      |
| 返回值    | i2c_status_type: 错误代码                                                  |
|        | 参阅章节 5.12.32 查阅更多该参数允许取值范围                                             |
| 先决条件   | 无                                                                      |
| 被调用函数  | 无                                                                      |
| 示例     |                                                                        |

表 **277.** 函数 **i2c\_master\_receive\_dma**

i2c\_master\_receive\_dma(&hi2c, 0xB0, rx\_buf, 8, 0xFFFFFFFF);

### 5.12.46 函数 **i2c\_slave\_transmit\_dma**

下表描述了函数 i2c\_slave\_transmit\_dma

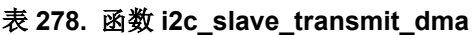

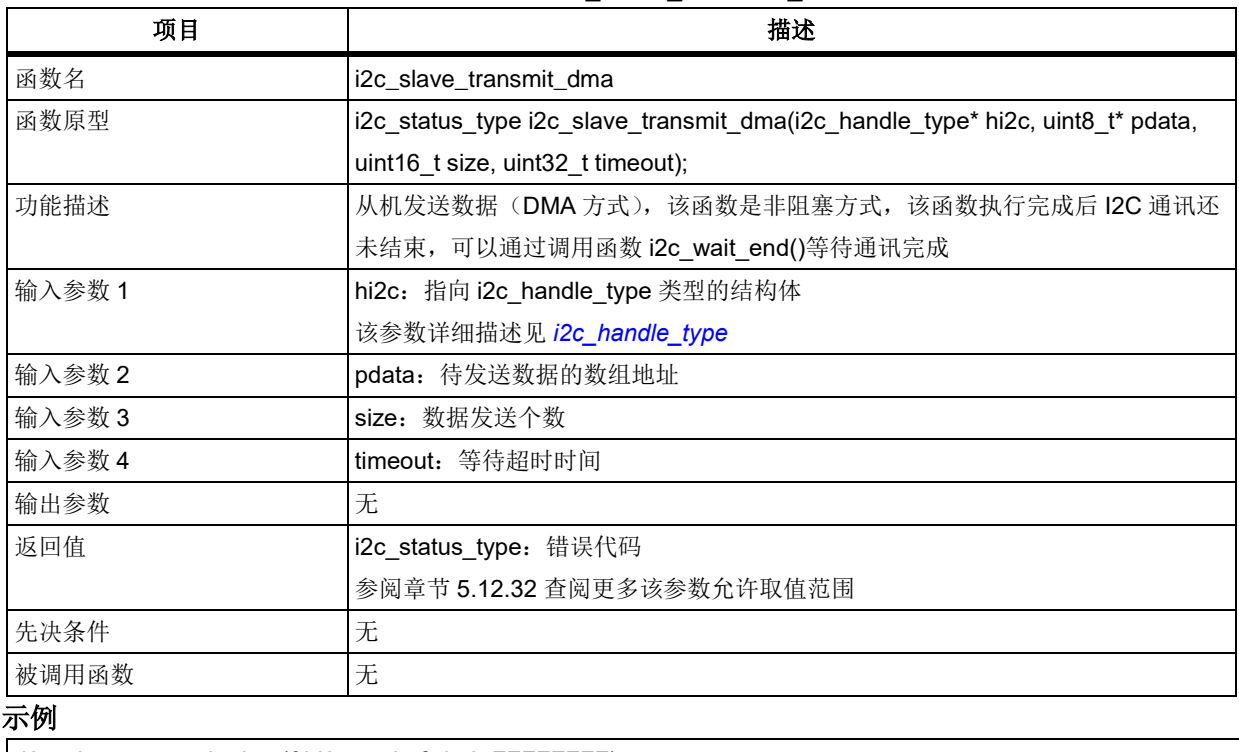

i2c\_slave\_transmit\_dma(&hi2c, tx\_buf, 8, 0xFFFFFFFF);

#### 函数 **i2c\_slave\_receive\_dma** 5.12.47

下表描述了函数 i2c\_slave\_receive\_dma

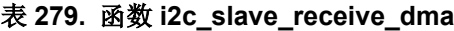

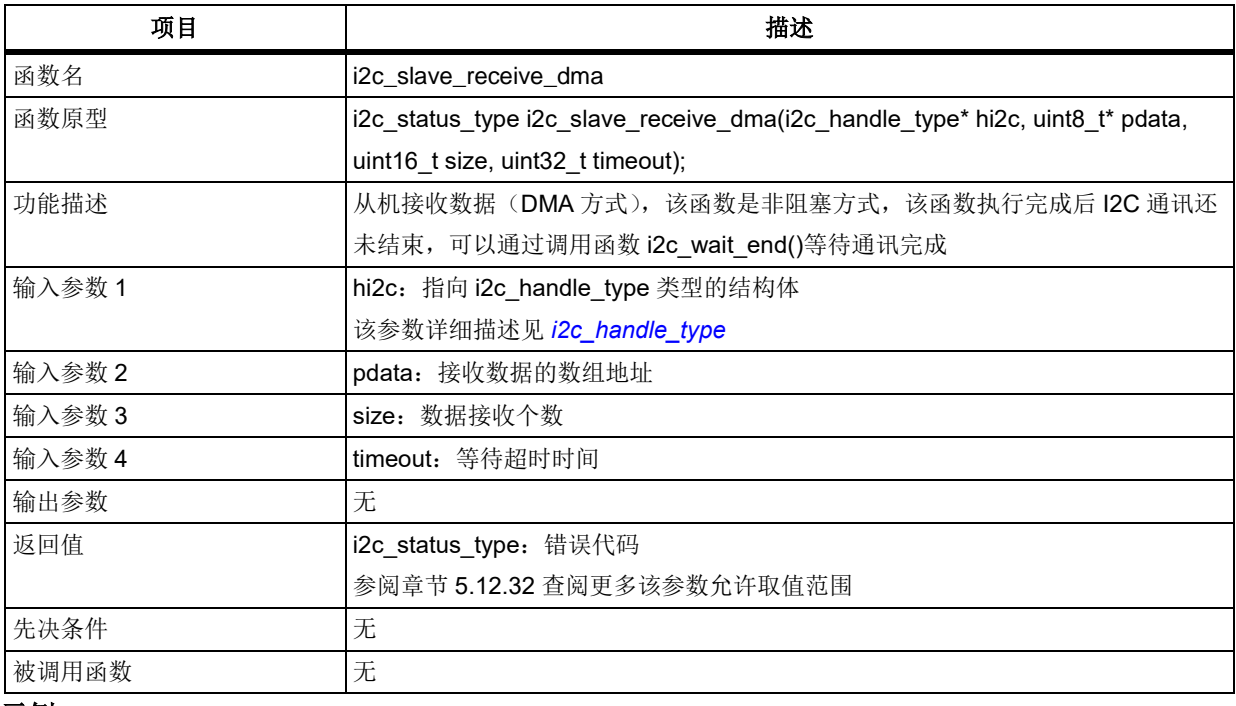

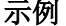

i2c\_slave\_receive\_dma(&hi2c, rx\_buf, 8, 0xFFFFFFFF);

#### 函数 **i2c\_memory\_write** 5.12.48

下表描述了函数 i2c\_memory\_write

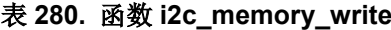

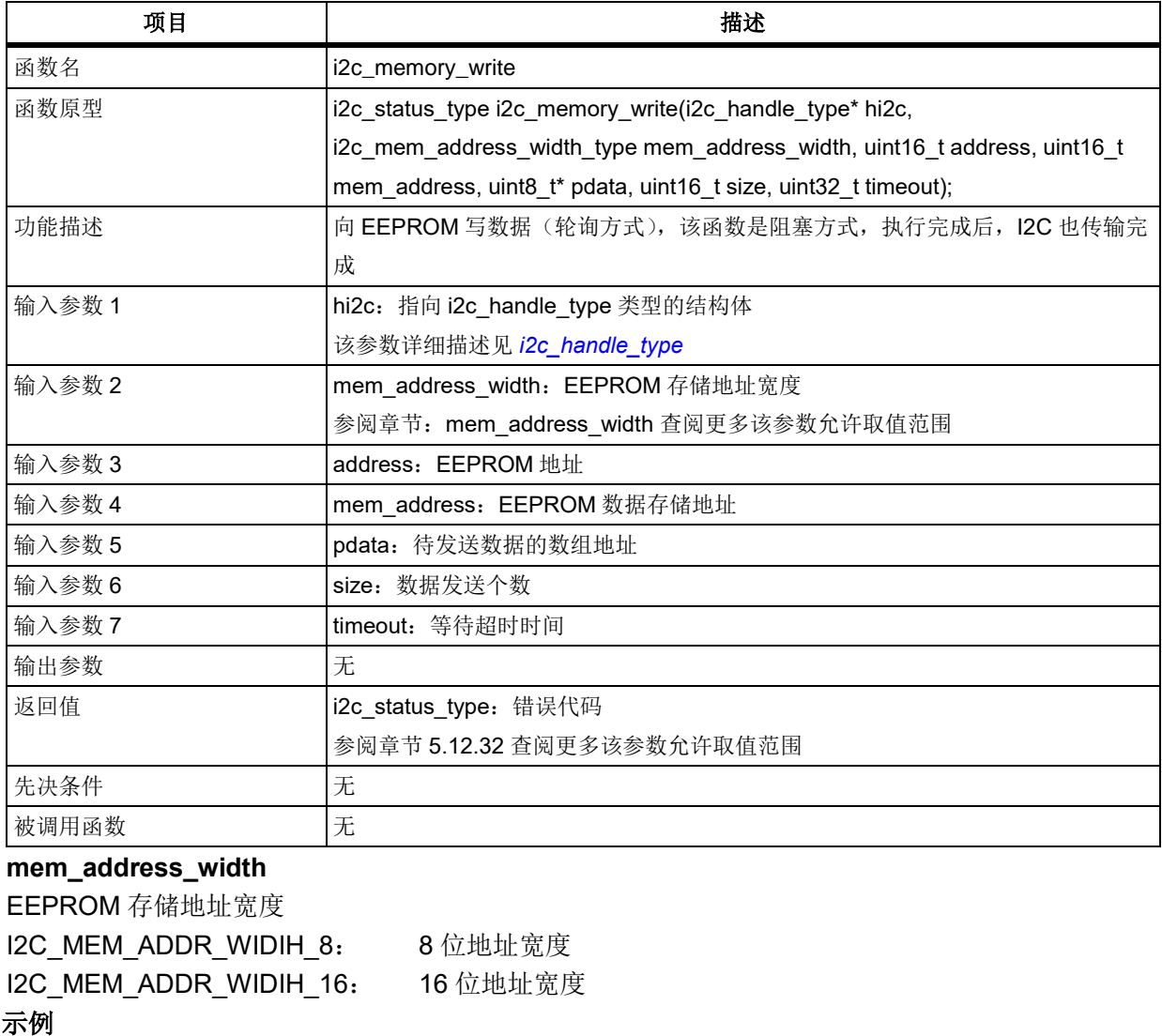

i2c\_memory\_write(&hi2c, 0xA0, 0x05, tx\_buf, 8, 0xFFFFFFFF);

#### 函数 **i2c\_memory\_write\_int** 5.12.49

下表描述了函数 i2c\_memory\_write\_int

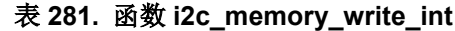

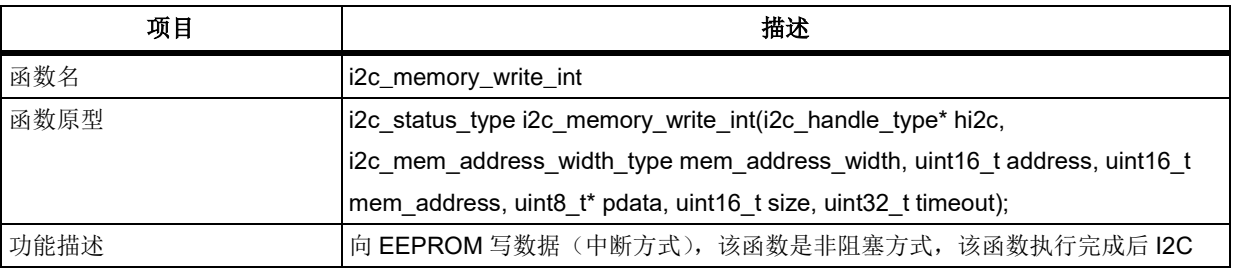

# $3 - 5$

# **AT32F403**固件库**BSP&Pack**应用指南

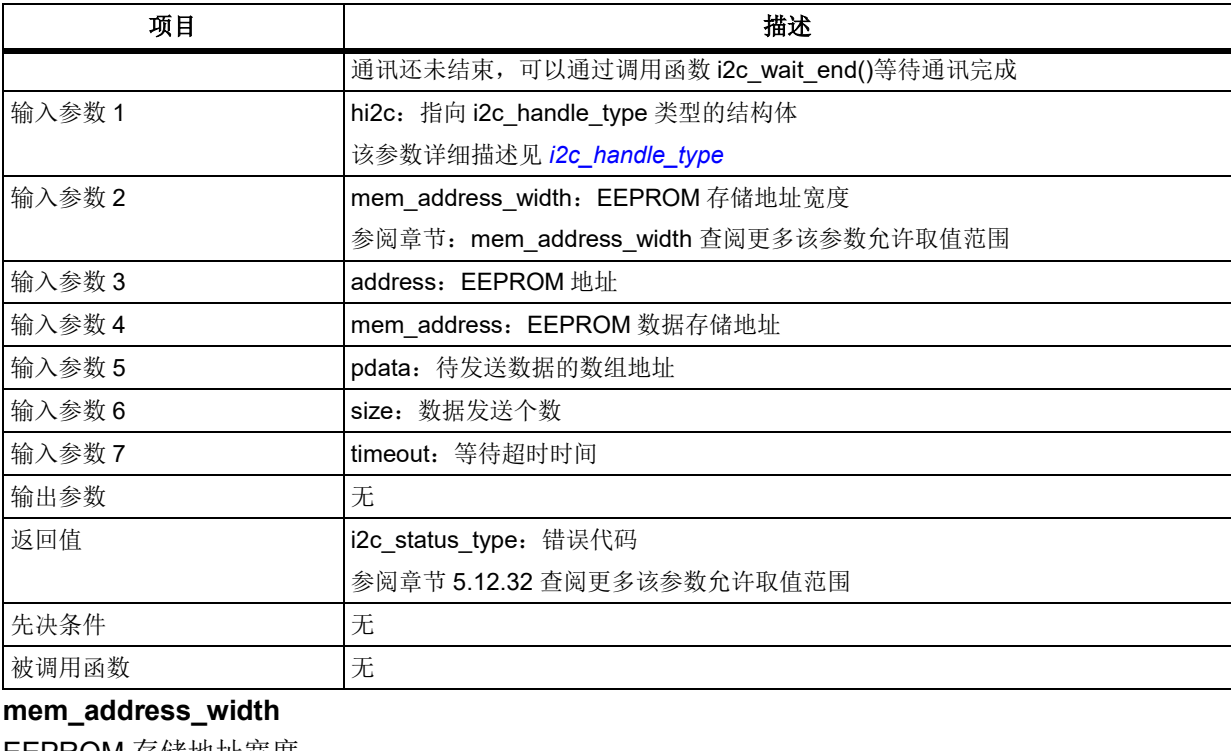

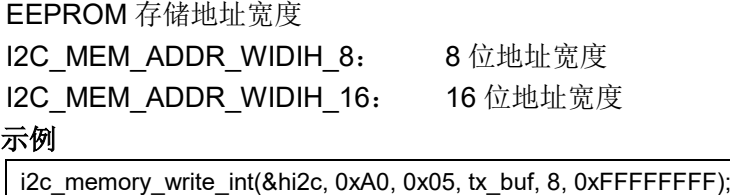

#### 5.12.50 函数 **i2c\_memory\_write\_dma**

下表描述了函数 i2c\_memory\_write\_dma

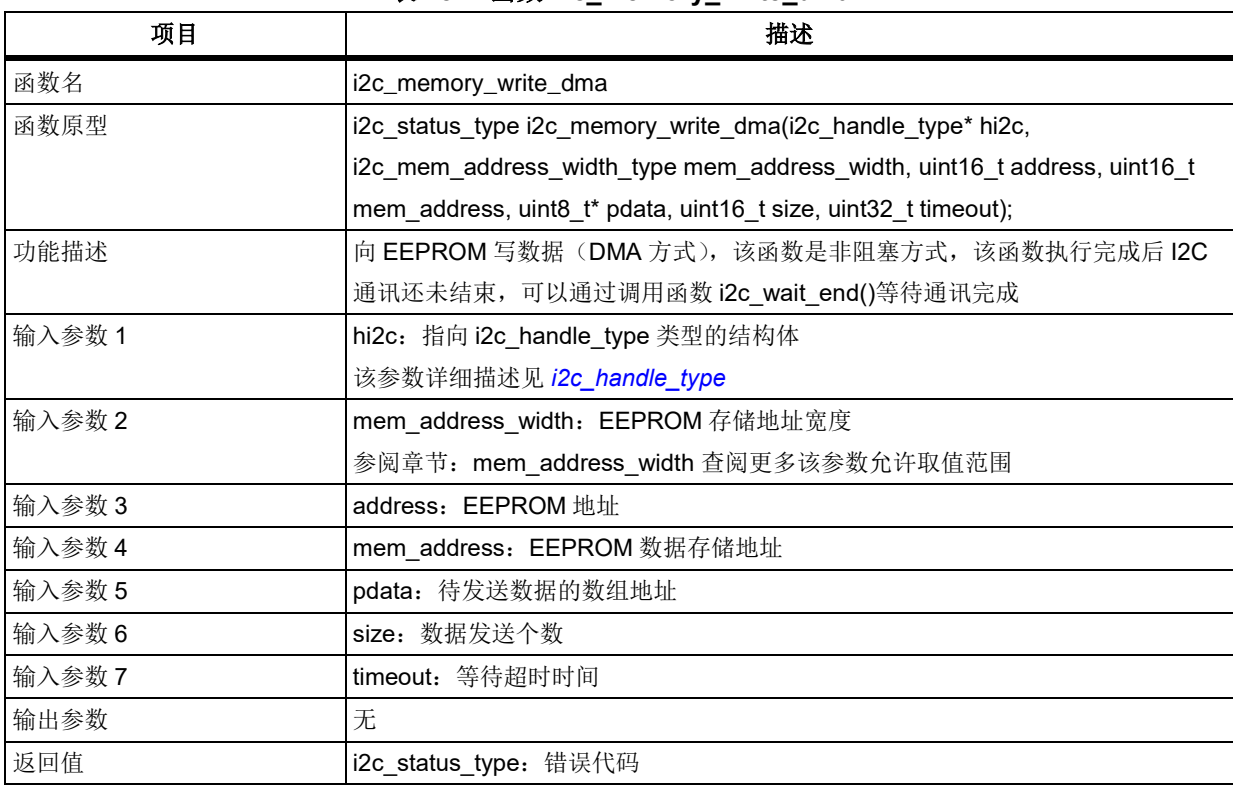

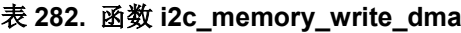

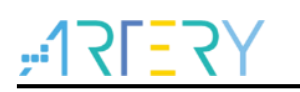

# **AT32F403**固件库**BSP&Pack**应用指南

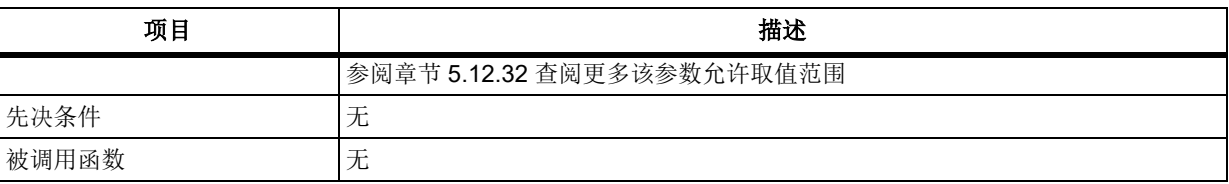

**mem\_address\_width**

EEPROM 存储地址宽度

I2C MEM ADDR WIDIH 8: 8 位地址宽度 I2C\_MEM\_ADDR\_WIDIH\_16: 16 位地址宽度

示例

i2c\_memory\_write\_dma(&hi2c, 0xA0, 0x05, tx\_buf, 8, 0xFFFFFFFF);

#### 函数 **i2c\_memory\_read** 5.12.51

下表描述了函数 i2c\_memory\_read

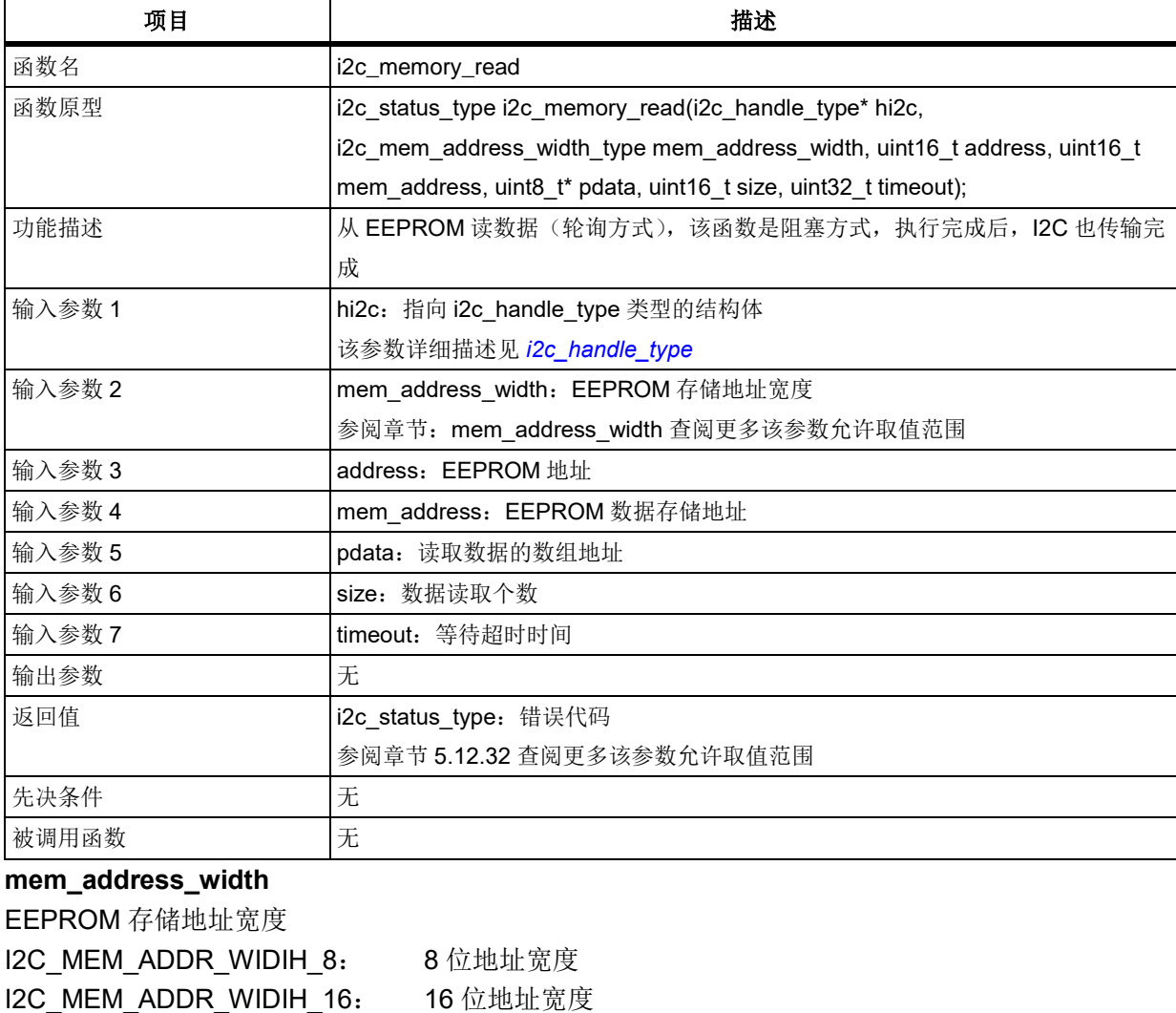

## 表 **283.** 函数 **i2c\_memory\_read**

示例

i2c\_memory\_read(&hi2c, 0xA0, 0x05, rx\_buf, 8, 0xFFFFFFFF);

### 5.12.52 函数 **i2c\_memory\_read\_int**

下表描述了函数 i2c\_memory\_read\_int

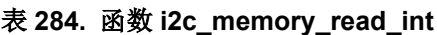

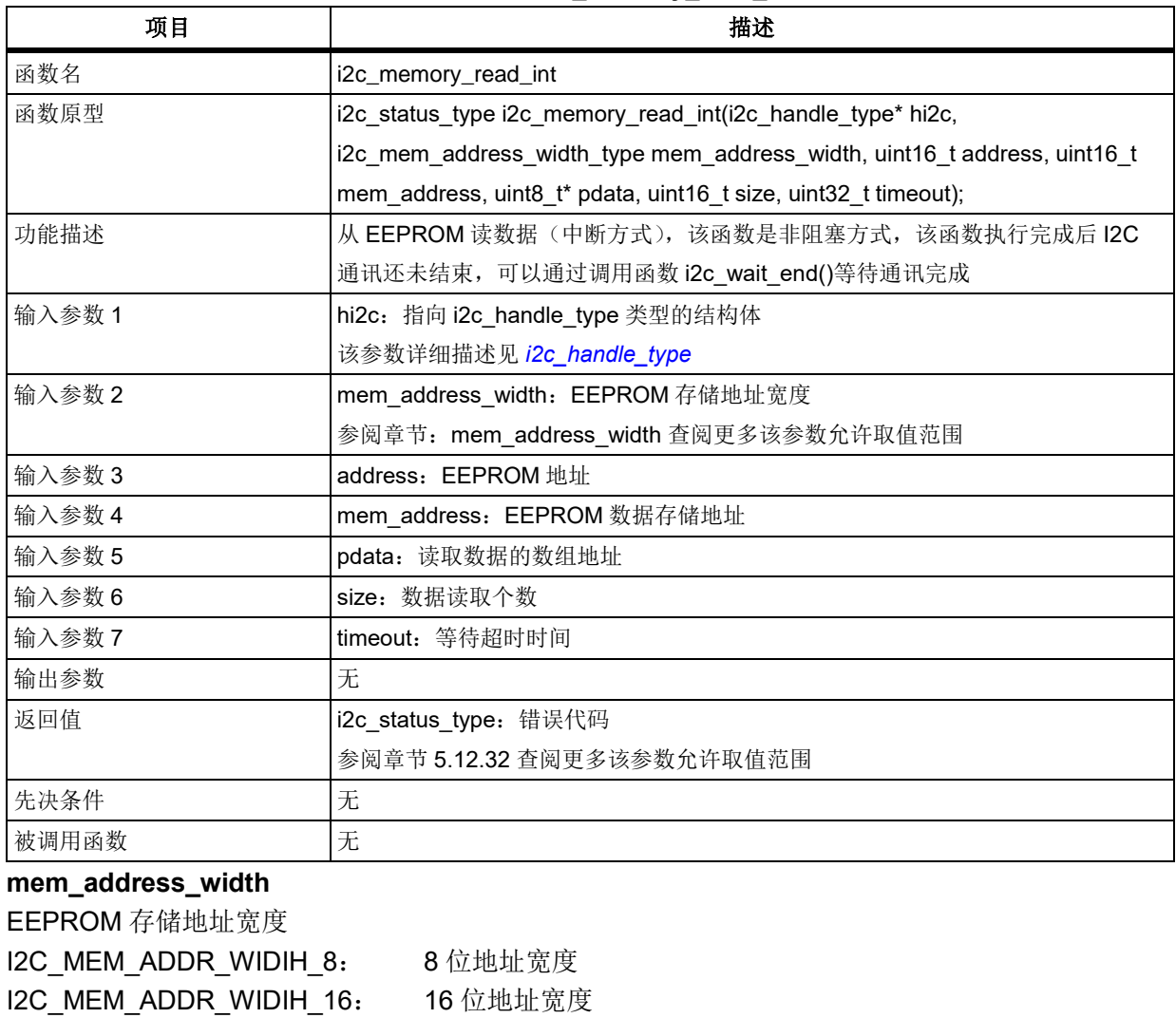

## 示例

i2c\_memory\_read\_int(&hi2c, 0xA0, 0x05, rx\_buf, 8, 0xFFFFFFFF);

#### 5.12.53 函数 **i2c\_memory\_read\_dma**

下表描述了函数 i2c\_memory\_read\_dma

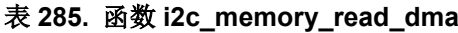

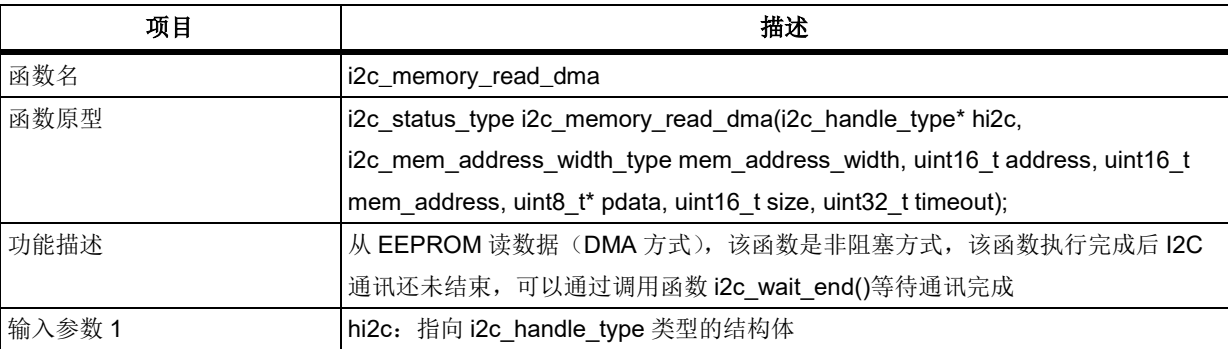

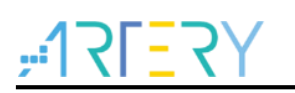

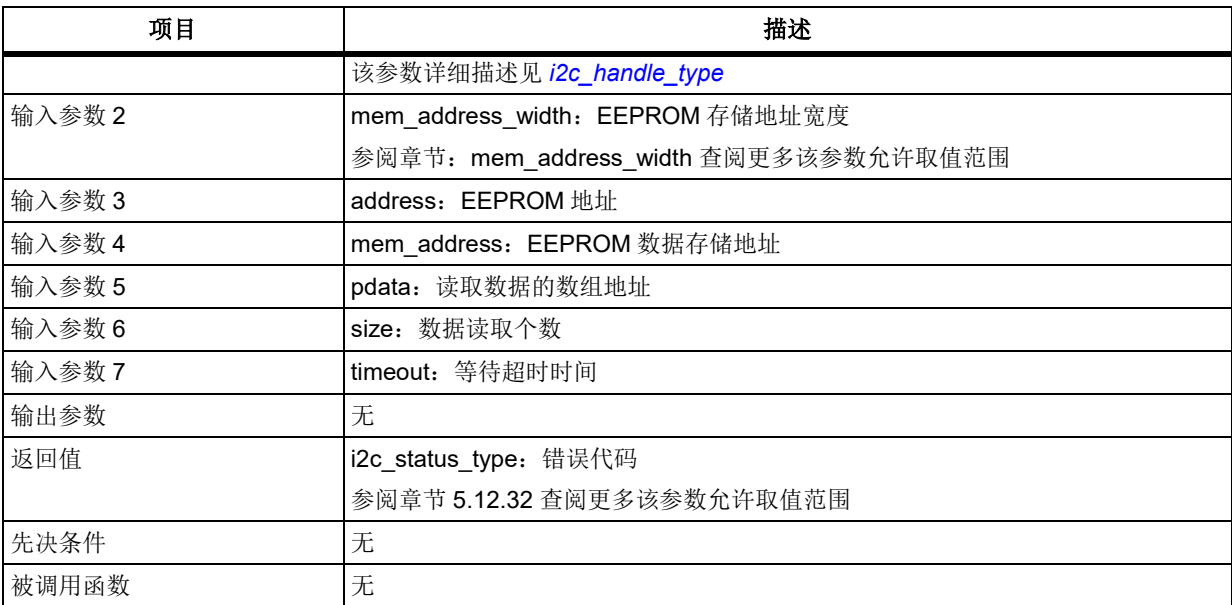

## **mem\_address\_width**

EEPROM 存储地址宽度

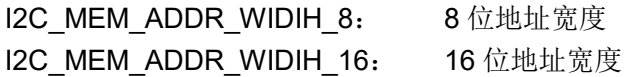

## 示例

i2c\_memory\_read\_dma(&hi2c, 0xA0, 0x05, rx\_buf, 8, 0xFFFFFFFF);

#### 函数 **i2c\_evt\_irq\_handler** 5.12.54

下表描述了函数 i2c\_evt\_irq\_handler

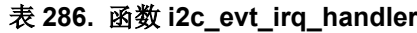

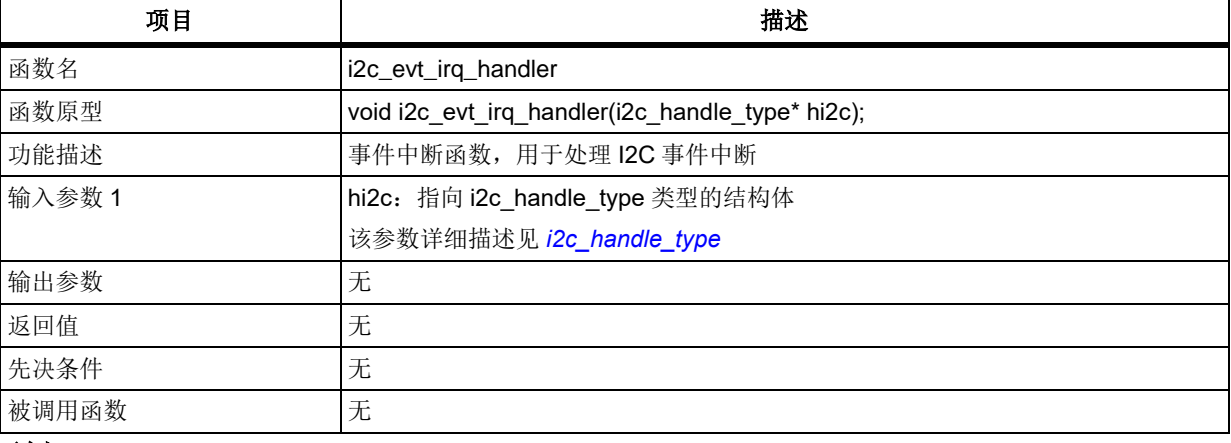

### 示例

void I2C1\_EVT\_IRQHandler(void)

```
{
```
}

i2c\_evt\_irq\_handler(&hi2c);

#### 5.12.55 函数 **i2c\_err\_irq\_handler**

下表描述了函数 i2c\_err\_irq\_handler

### 表 **287.** 函数 **i2c\_err\_irq\_handler**

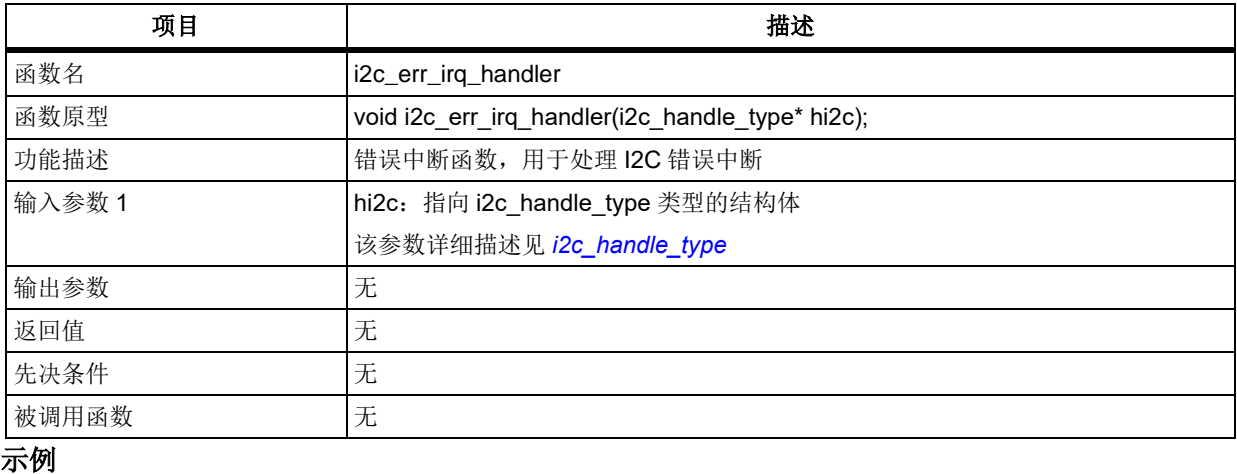

void I2C1\_ERR\_IRQHandler(void)

```
{
```
i2c\_err\_irq\_handler(&hi2c);

```
}
```
#### 函数 **i2c\_dma\_tx\_irq\_handler** 5.12.56

下表描述了函数 i2c\_dma\_tx\_irq\_handler

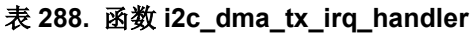

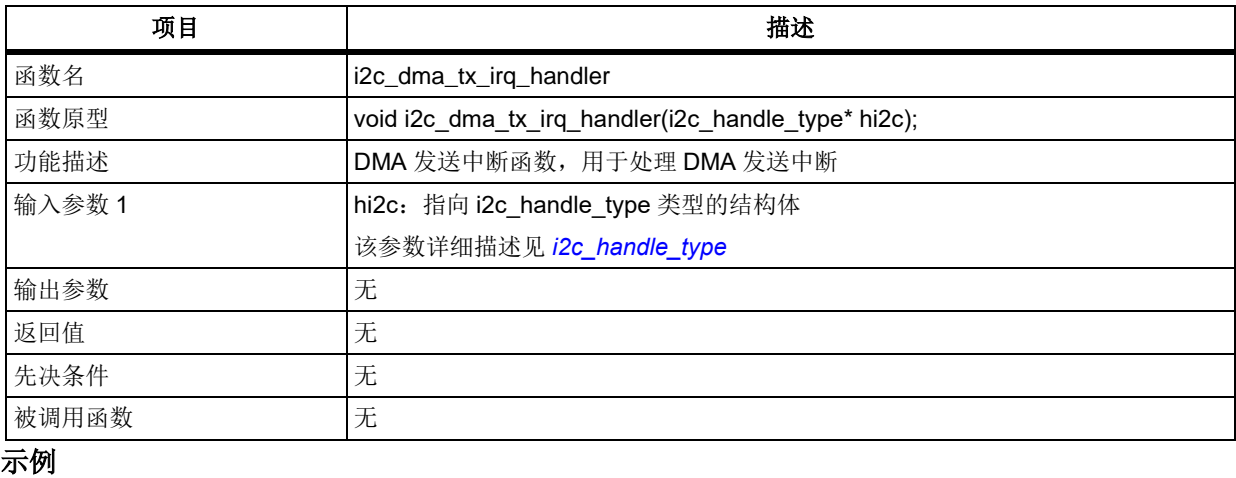

## void DMA1\_Channel6\_IRQHandler(void)

```
{
```

```
 i2c_dma_rx_irq_handler(&hi2c);
```
}

#### 函数 **i2c\_dma\_rx\_irq\_handler** 5.12.57

下表描述了函数 i2c\_dma\_rx\_irq\_handler

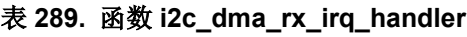

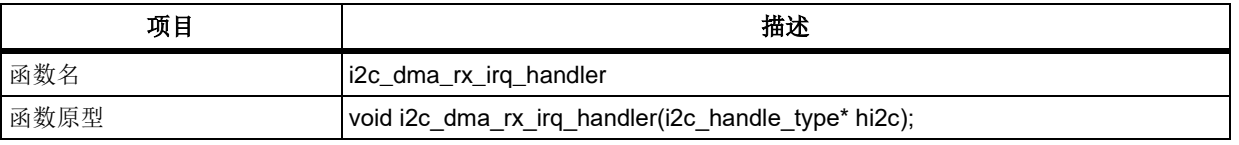

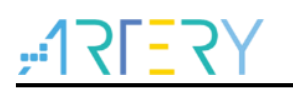

# **AT32F403**固件库**BSP&Pack**应用指南

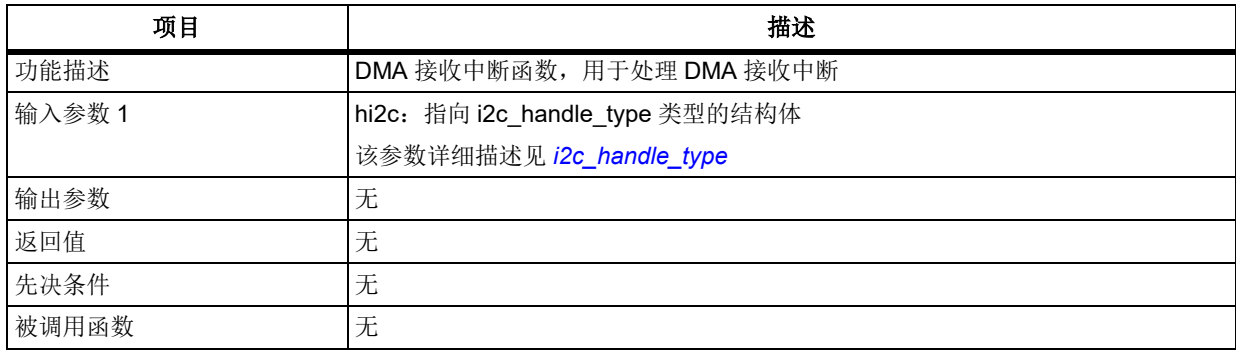

## 示例

```
void DMA1_Channel7_IRQHandler(void)
{
   i2c_dma_tx_irq_handler(&hi2c);
```
### 5.13 嵌套的向量式中断控制器(**NVIC**)

```
NVIC 寄存器结构 NVIC_Type,定义于文件"core_cm4.h"如下:
```
/\*\*

}

\* @brief Structure type to access the Nested Vectored Interrupt Controller (NVIC).

```
 */
```

```
typedef struct
```
{

………

```
} NVIC_Type;
```
下表给出了 NVIC 寄存器总览:

### 表 **290. PWC** 寄存器对应表

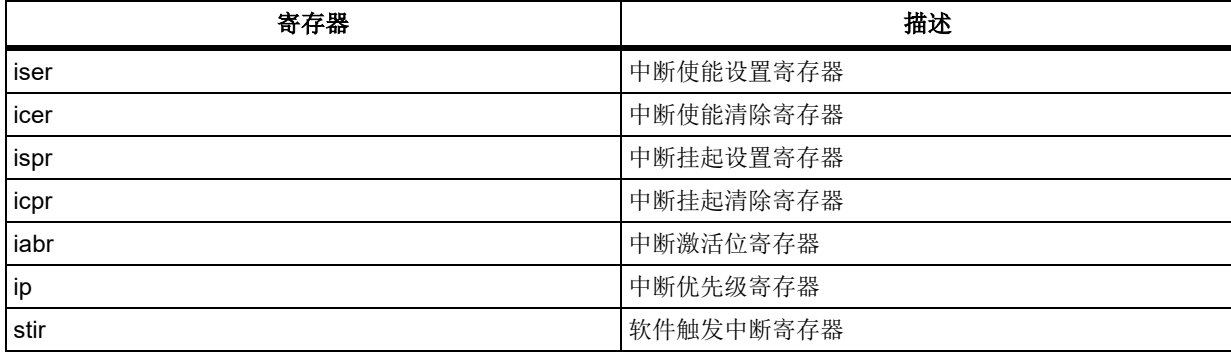

下表给出了 NVIC 库函数总览:

## 表 **291. PWC** 库函数总览

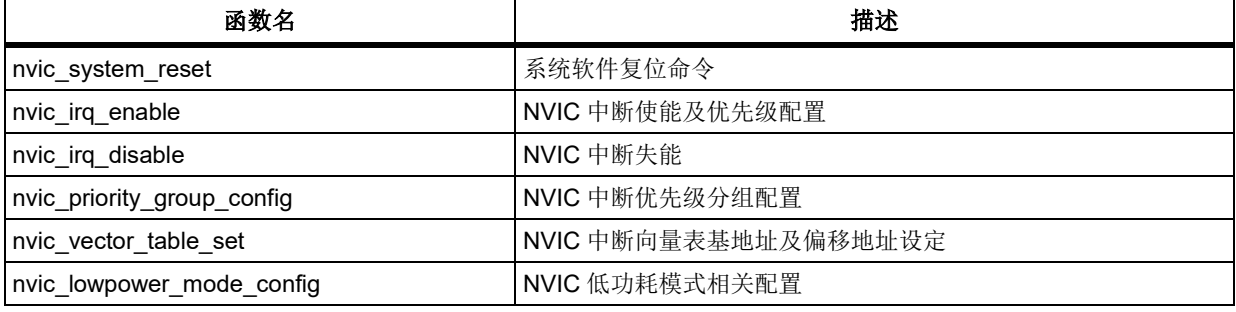

# 函数 **nvic\_system\_reset**

下表描述了函数 nvic\_system\_reset

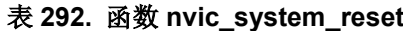

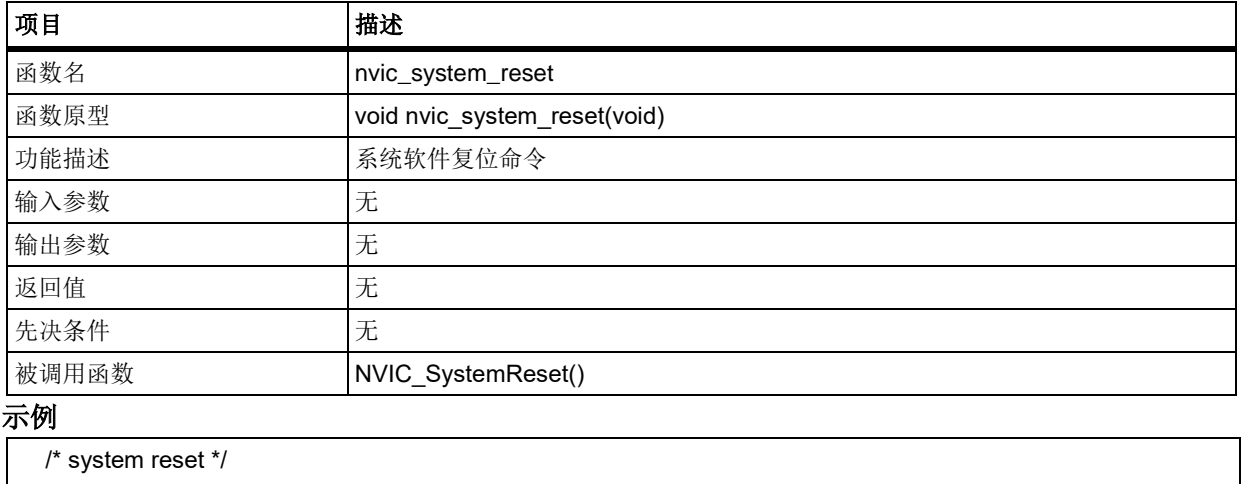

nvic\_system\_reset();

# 函数 **nvic\_irq\_enable**

下表描述了函数 nvic\_irq\_enable

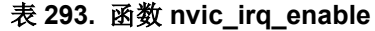

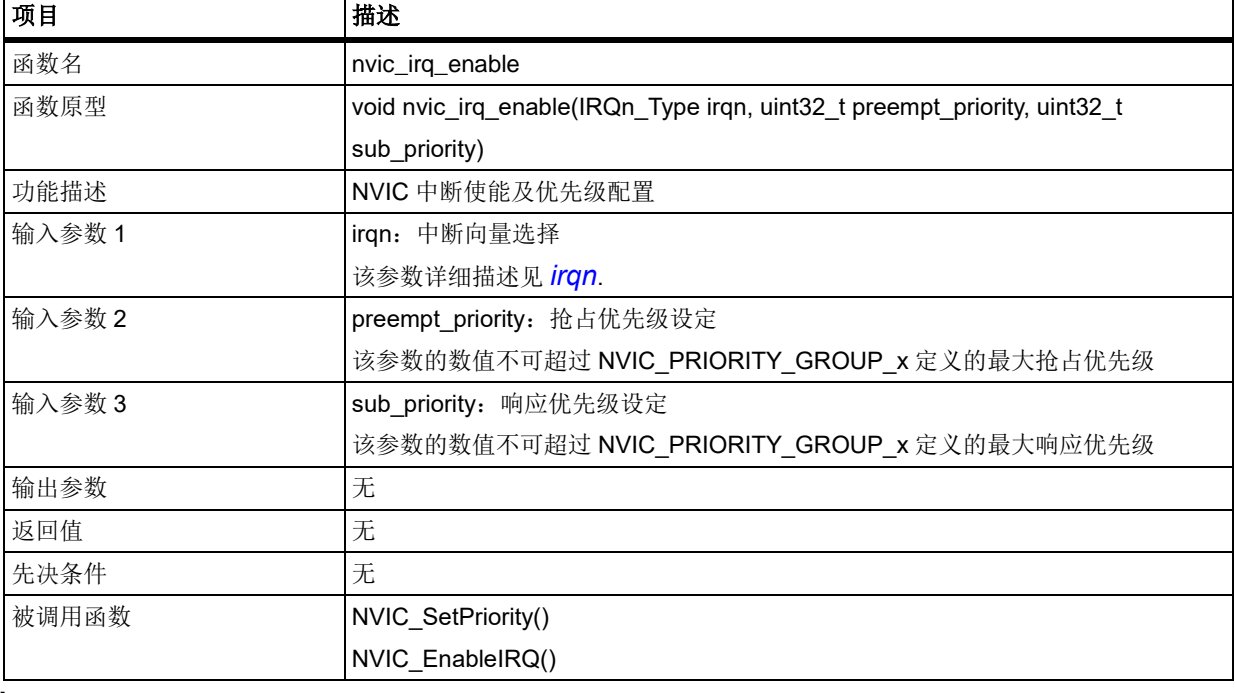

## <span id="page-226-0"></span>**irqn**

irqn 用于选择需要操作的中断向量,其可选参数罗列如下 WWDT\_IRQn: 窗口定时器中断 PVM\_IRQn: 连到 EXINT 的电源电压检测(PVM)中断

……

TMR15\_TRG\_HALL\_IRQn: TMR15 触发和 HALL 中断

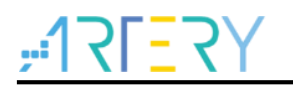

TMR15\_IRQn: TMR15 通道中断

## 示例

/\* enable nvic irq \*/

nvic\_irq\_enable(ADC1\_2\_IRQn, 0, 0);

# 函数 **nvic\_irq\_disable**

下表描述了函数 nvic\_irq\_disable

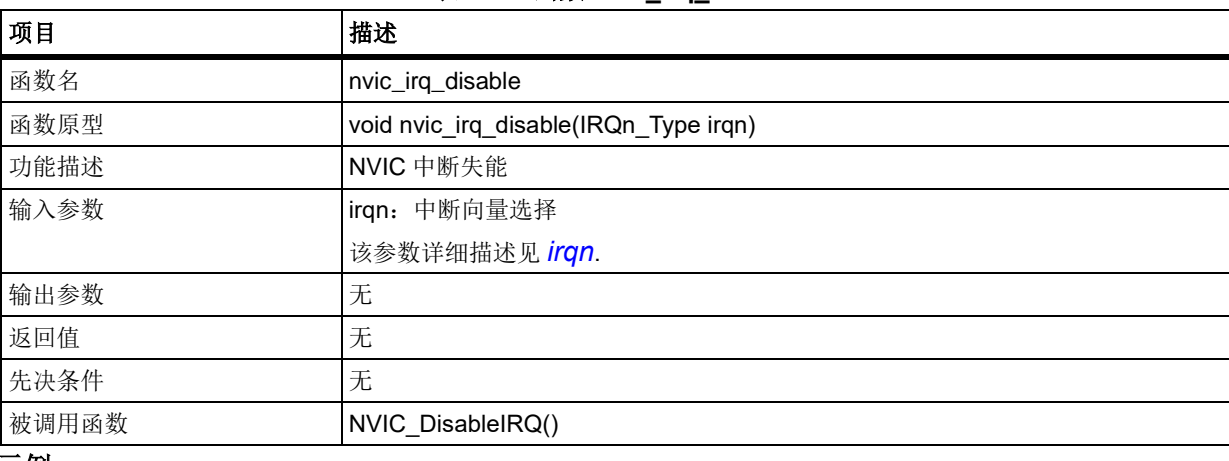

表 **294.** 函数 **nvic\_irq\_disable**

### 示例

/\* disable nvic irq \*/

nvic\_irq\_disable(ADC1\_2\_IRQn);

# 函数 **nvic\_priority\_group\_config**

下表描述了函数 nvic\_priority\_group\_config

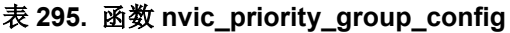

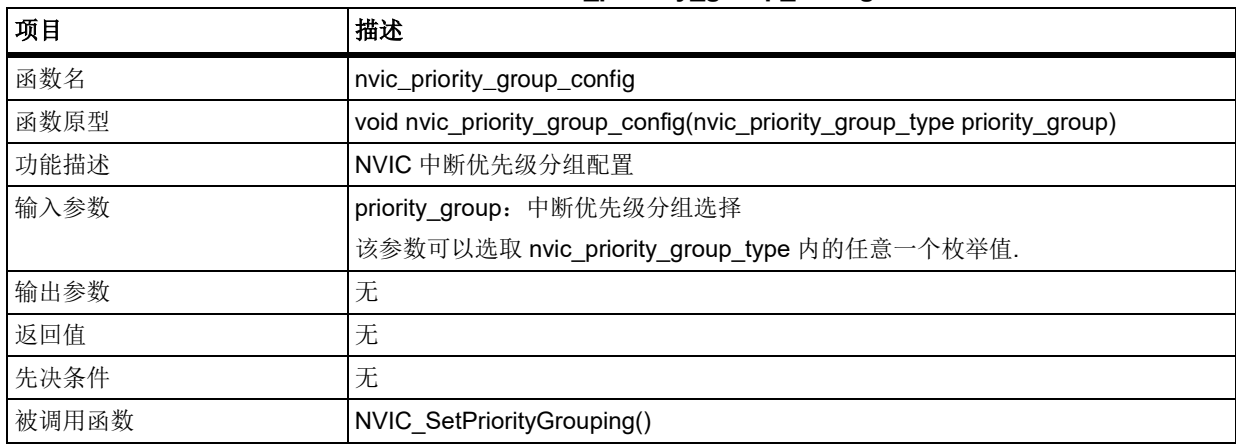

## **priority\_group**

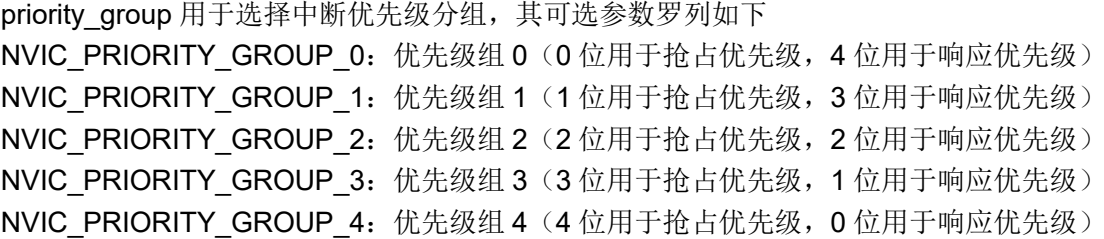

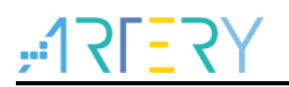

## 示例

/\* config nvic priority group \*/

nvic\_priority\_group\_config(NVIC\_PRIORITY\_GROUP\_4);

# 函数 **nvic\_vector\_table\_set**

下表描述了函数 nvic\_vector\_table\_set

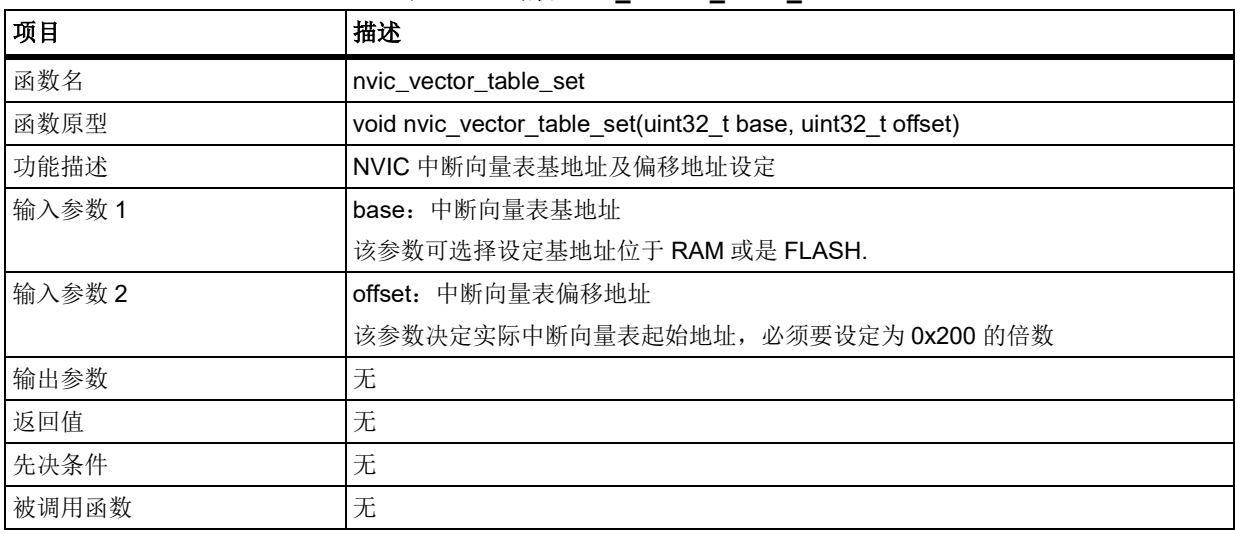

表 **296.** 函数 **nvic\_vector\_table\_set**

### **base**

base 用于选择中断向量表的基地址,其可选参数罗列如下

NVIC VECTTAB RAM: 中断向量表基地址位于 RAM

NVIC\_VECTTAB\_FLASH: 中断向量表基地址位于 FLASH

### 示例

/\* config vector table offset \*/

nvic\_vector\_table\_set(NVIC\_VECTTAB\_FLASH, 0x4000);

# 函数 **nvic\_lowpower\_mode\_config**

下表描述了函数 nvic\_lowpower\_mode\_config

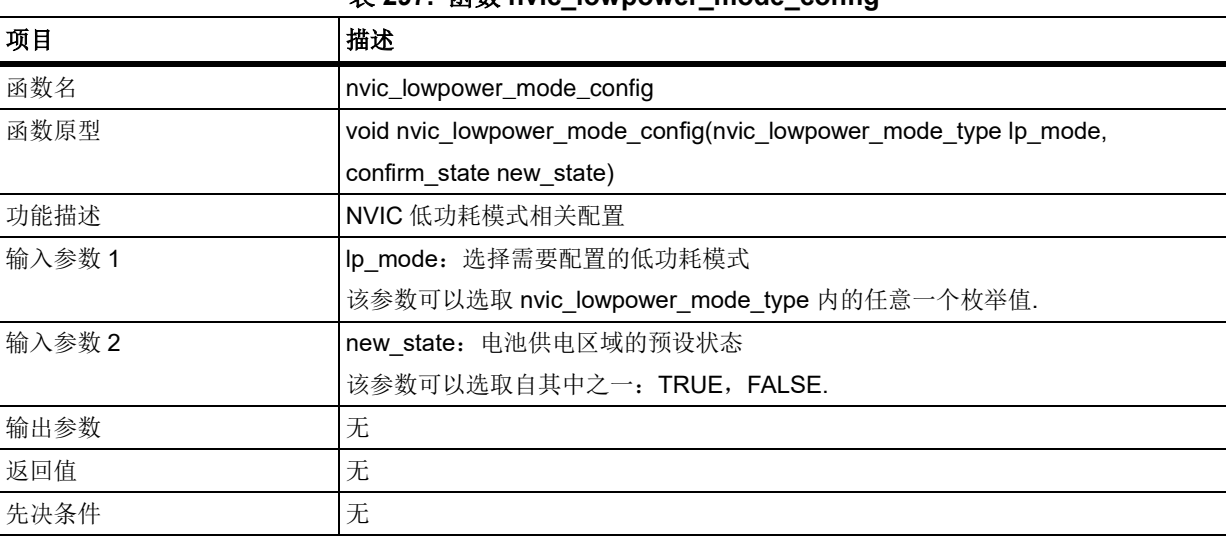

## 表 **297.** 函数 **nvic\_lowpower\_mode\_config**

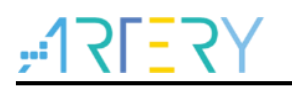

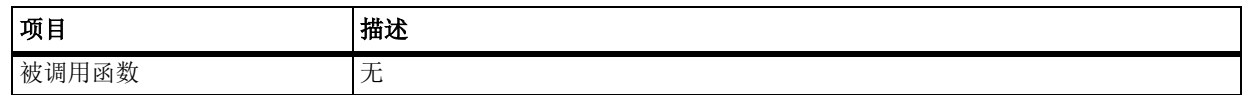

## **lp\_mode**

lp\_mode 用于选择需要配置的低功耗模式,其可选参数罗列如下

NVIC\_LP\_SEVONPEND: 当中断挂起时发送唤醒事件(此项通常与 WFE 组合使用)

NVIC LP SLEEPDEEP: 深度睡眠模式控制位(控制内核时钟的开关状态)

NVIC LP SLEEPONEXIT: 系统从最低优先级中断退出时,立即进入睡眠模式

## 示例

/\* enable sleep-on-exit feature \*/

nvic\_lowpower\_mode\_config(NVIC\_LP\_SLEEPONEXIT, TRUE);

#### $5.14$ 电源控制(**PWC**)

PWC 寄存器结构 pwc\_type,定义于文件*"*at32f403\_pwc.h*"*如下:

/\*\*

\* @brief type define pwc register all

\*/

typedef struct

{

……

} pwc\_type;

下表给出了 PWC 寄存器总览:

### 表 **298. PWC** 寄存器对应表

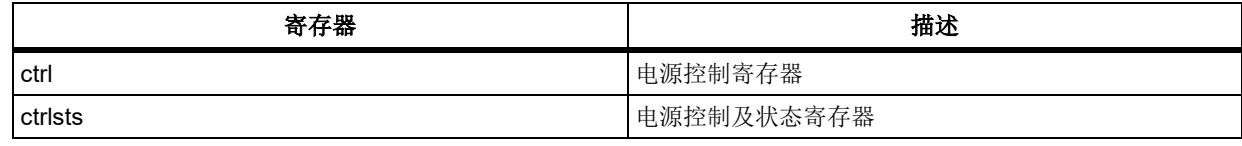

下表给出了 PWC 库函数总览:

### 表 **299. PWC** 库函数总览

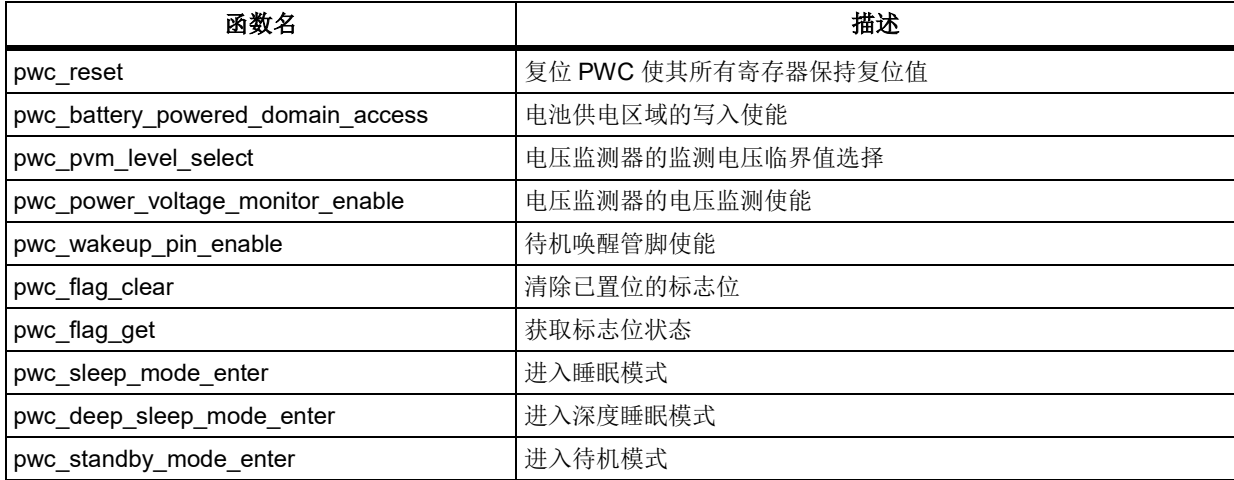

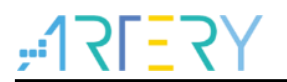

# 函数 **pwc\_reset**

下表描述了函数 pwc\_reset

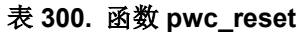

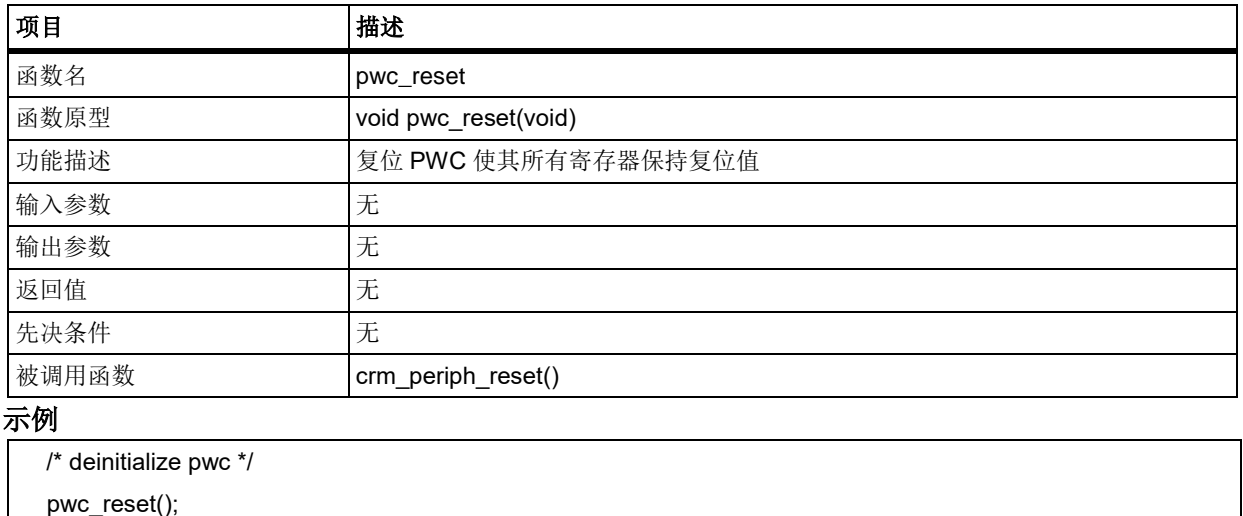

## 函数 **pwc\_battery\_powered\_domain\_access**

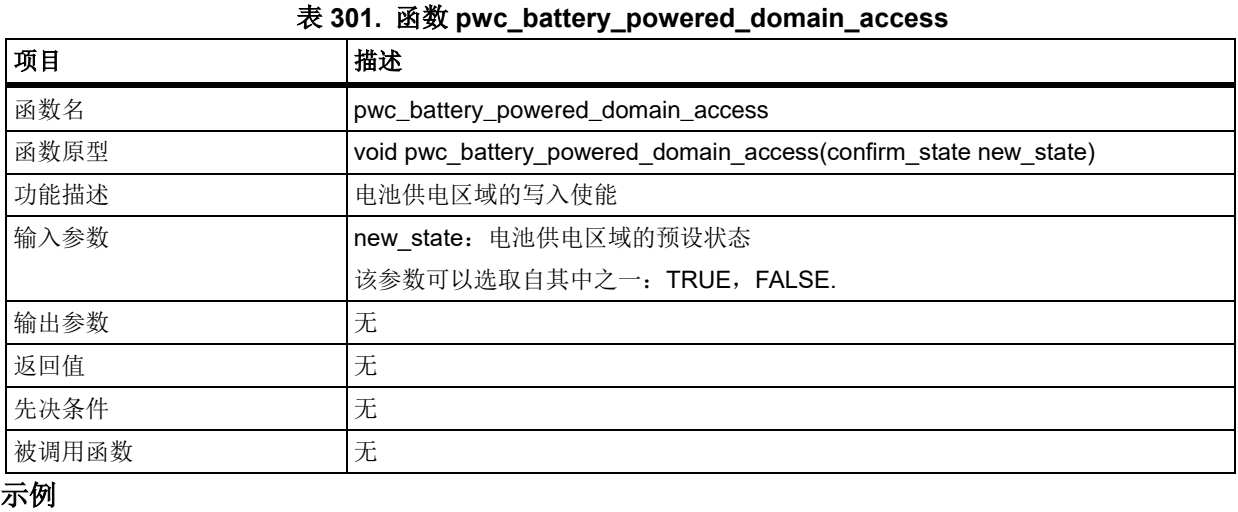

下表描述了函数 pwc\_battery\_powered\_domain\_access

/\* enable the battery-powered domain write operations \*/

pwc\_battery\_powered\_domain\_access(TRUE);

注意:只有通过此函数进行电池供电区域的写使能后,才能操作电池供电区域,比如 *RTC*。

# 5.14.3 函数 pwc\_pvm\_level\_select

下表描述了函数 pwc\_pvm\_level\_select

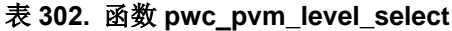

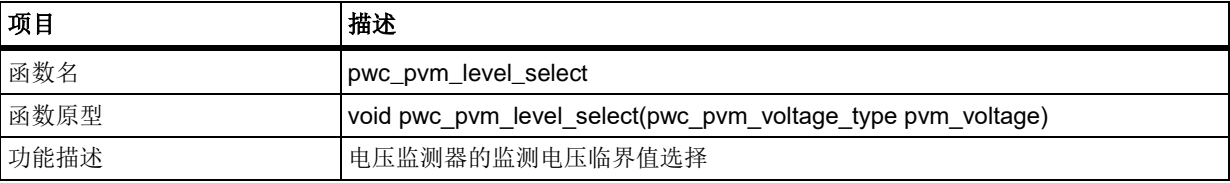

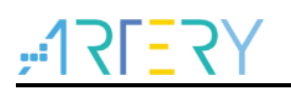

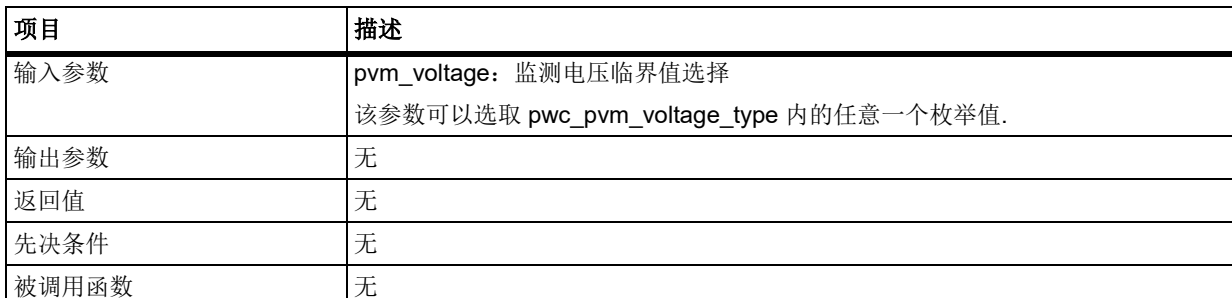

### **pvm\_voltage**

pvm\_voltage 用于设置电压监测器的监测电压临界值, 其可选参数罗列如下 PWC PVM VOLTAGE 2V3: 监测电压临界值为 2.3V PWC PVM VOLTAGE 2V4: 监测电压临界值为 2.4V PWC\_PVM\_VOLTAGE\_2V5: 监测电压临界值为 2.5V PWC PVM VOLTAGE 2V6: 监测电压临界值为 2.6V PWC PVM VOLTAGE 2V7: 监测电压临界值为 2.7V PWC PVM VOLTAGE 2V8: 监测电压临界值为 2.8V PWC PVM VOLTAGE 2V9: 监测电压临界值为 2.9V

## 示例

/\* set the threshold voltage to 2.9v \*/

pwc\_pvm\_level\_select(PWC\_PVM\_VOLTAGE\_2V9);

## 函数 **pwc\_power\_voltage\_monitor\_enable**

下表描述了函数 pwc\_power\_voltage\_monitor\_enable

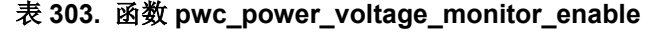

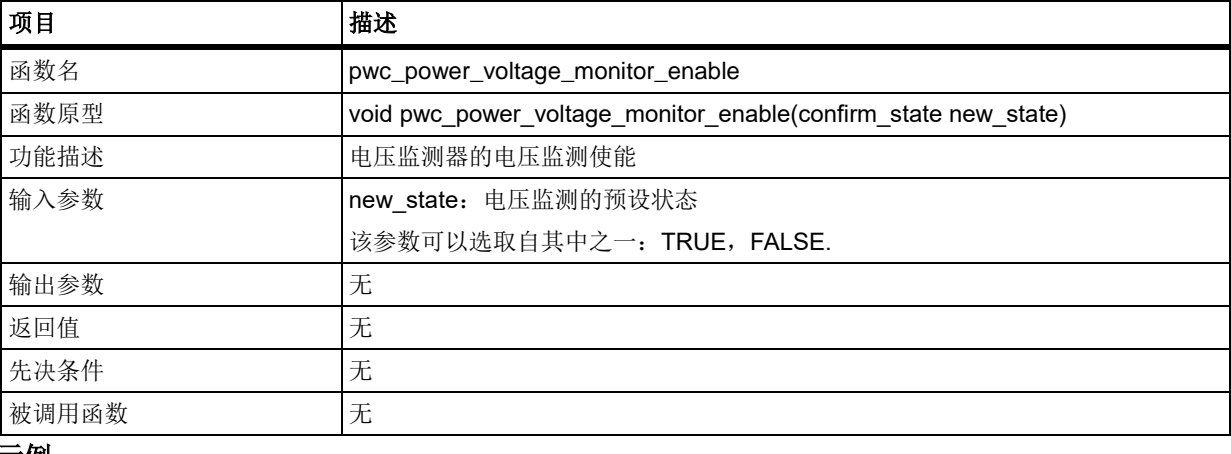

### 示例

/\* enable power voltage monitor \*/

pwc\_power\_voltage\_monitor\_enable(TRUE);

# 5.14.5 函数 pwc wakeup pin enable

下表描述了函数 pwc\_wakeup\_pin\_enable

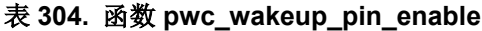

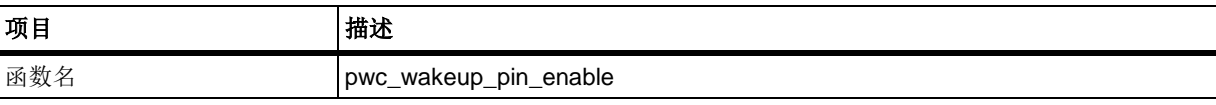

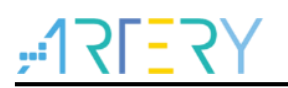

# **AT32F403**固件库**BSP&Pack**应用指南

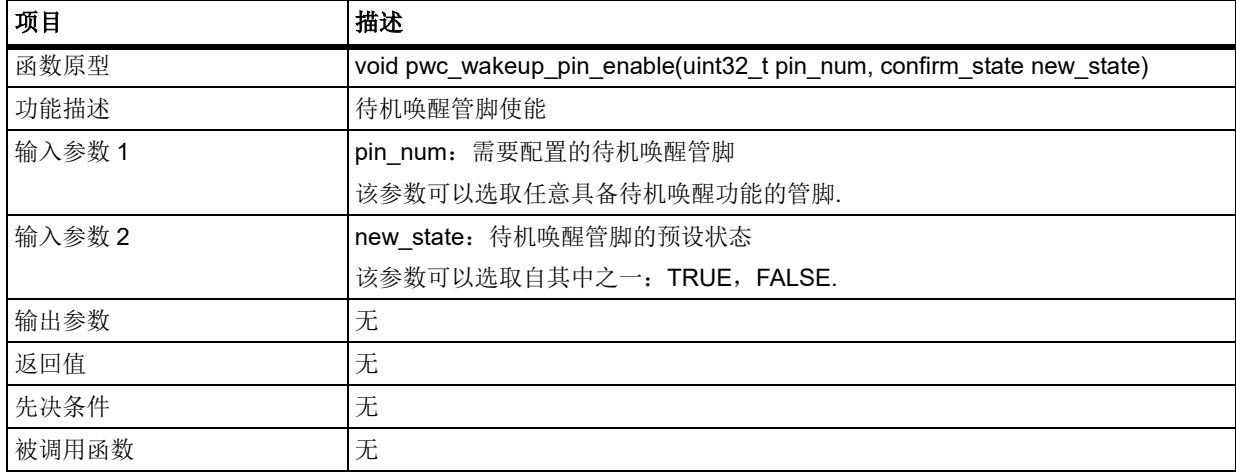

### **pin\_num**

pin\_num 用于选择需要配置的待机唤醒管脚,其可选参数罗列如下

```
PWC WAKEUP PIN 1: 待机唤醒管脚 1 (对应 GPIO 为 PA0)
```
## 示例

/\* enable wakeup pin - pa0 \*/

pwc\_wakeup\_pin\_enable(PWC\_WAKEUP\_PIN\_1, TRUE);

# 5.14.6 函数 pwc\_flag\_clear

下表描述了函数 pwc\_flag\_clear

### 表 **305.** 函数 **pwc\_flag\_clear**

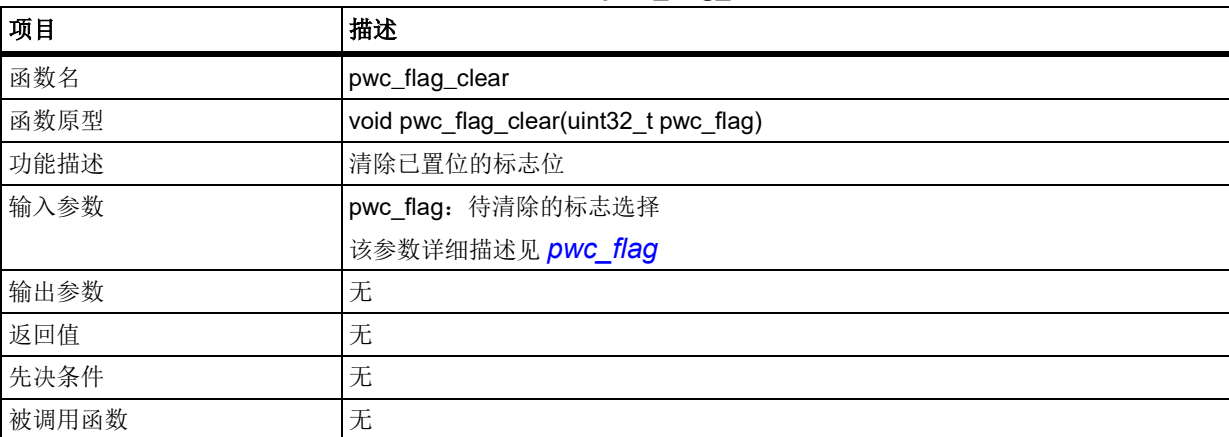

### <span id="page-232-0"></span>**pwc\_flag**

pwc flag 用于选择需要被清除的标志, 其可选参数罗列如下 PWC WAKEUP FLAG: 待机唤醒事件标志 PWC STANDBY FLAG: 进入待机模式标志 PWC\_PVM\_OUTPUT\_FLAG: 电源电压检测输出标志(此参数不支持软件清除) 示例

/\* wakeup event flag clear \*/

pwc\_flag\_clear(PWC\_WAKEUP\_FLAG);

# 5.14.7 函数 pwc flag get

下表描述了函数 pwc\_flag\_get

### 表 **306.** 函数 **pwc\_flag\_get**

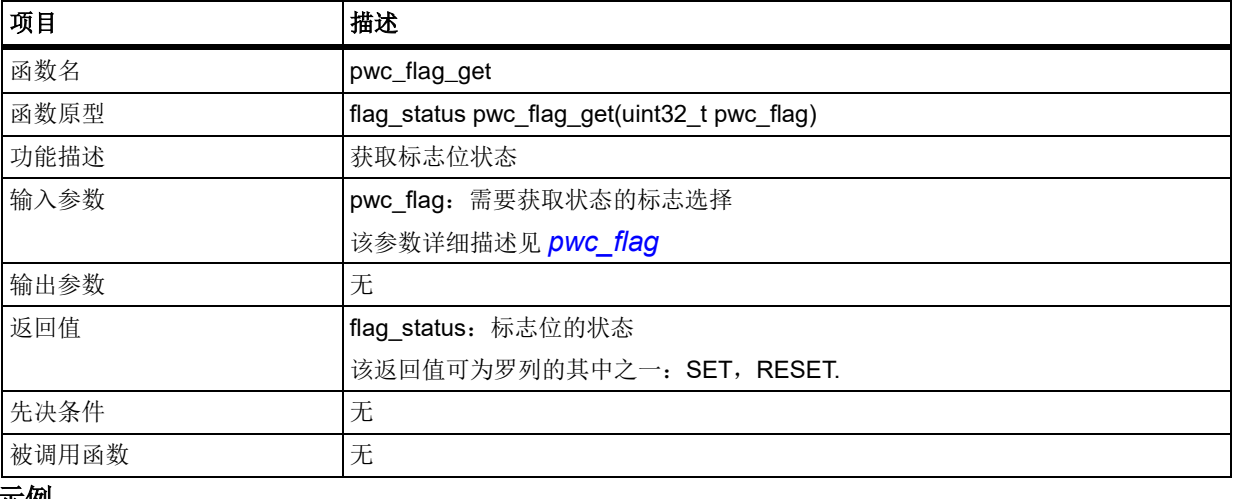

### 示例

/\* check if wakeup event flag is set \*/

if(pwc\_flag\_get(PWC\_WAKEUP\_FLAG) != RESET)

## 函数 **pwc\_sleep\_mode\_enter**

下表描述了函数 pwc\_sleep\_mode\_enter

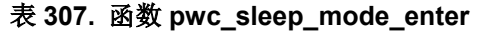

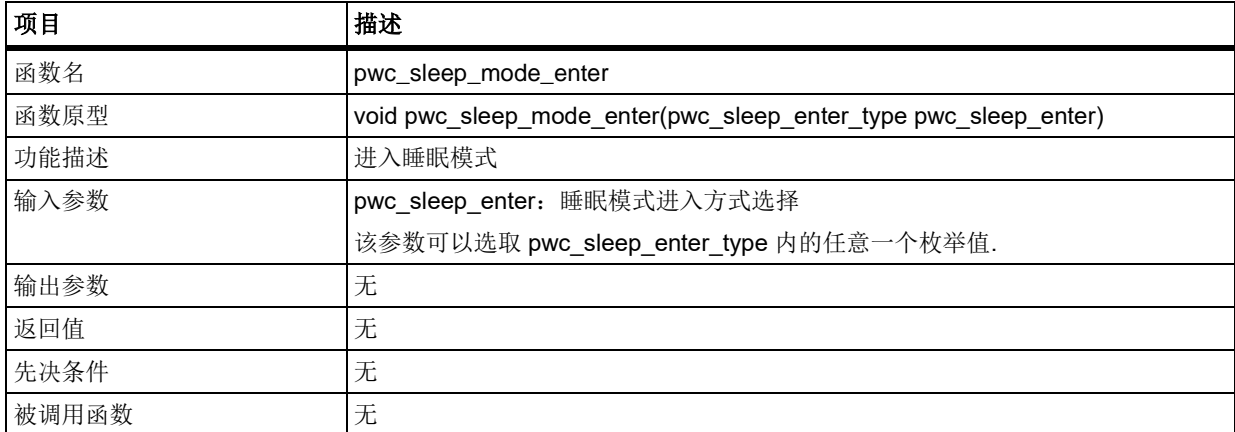

## **pwc\_sleep\_enter**

pwc\_sleep\_enter 用于选择睡眠模式进入的方式, 其可选参数罗列如下

```
PWC_SLEEP_ENTER_WFI: 通过 WFI 命令进入睡眠模式
```

```
PWC_SLEEP_ENTER_WFE: 通过 WFE 命令进入睡眠模式
```
### 示例

/\* enter sleep mode \*/

pwc\_sleep\_mode\_enter(PWC\_SLEEP\_ENTER\_WFI);

## 函数 **pwc\_deep\_sleep\_mode\_enter**

下表描述了函数 pwc\_deep\_sleep\_mode\_enter

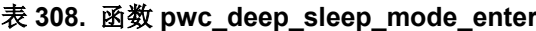

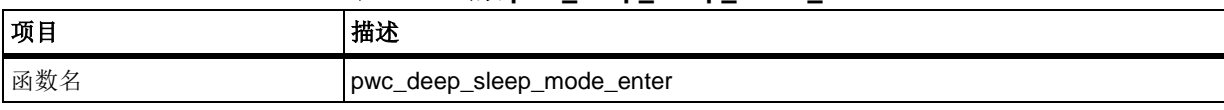

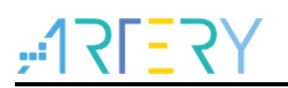

# **AT32F403**固件库**BSP&Pack**应用指南

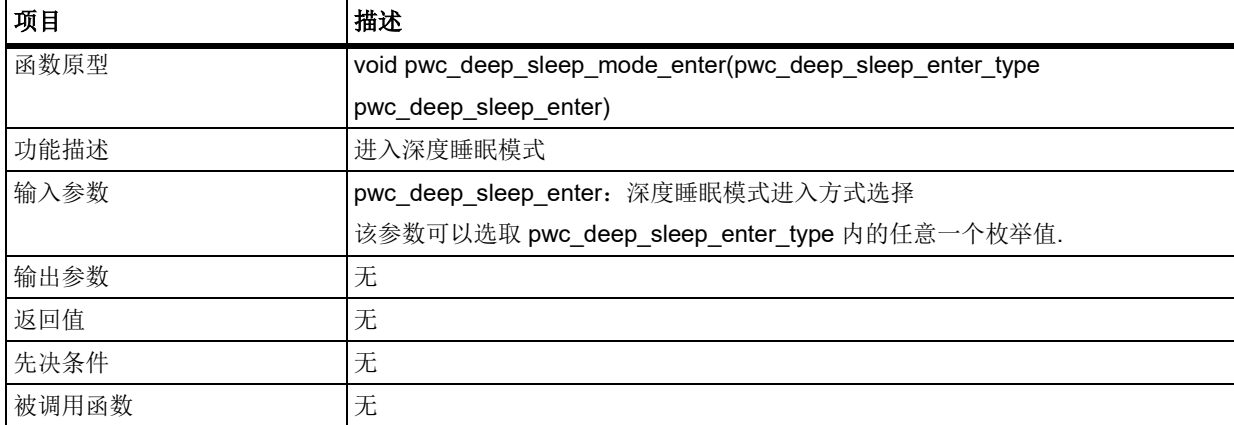

### **pwc\_deep\_sleep\_enter**

pwc\_deep\_sleep\_enter 用于选择深度睡眠模式进入的方式,其可选参数罗列如下

PWC\_DEEP\_SLEEP\_ENTER\_WFI: 通过 WFI 命令进入深度睡眠模式

- PWC\_DEEP\_SLEEP\_ENTER\_WFE: 通过 WFE 命令进入深度睡眠模式
- 

### 示例

/\* enter deep sleep mode \*/

pwc\_deep\_sleep\_mode\_enter(PWC\_DEEP\_SLEEP\_ENTER\_WFI);

#### 5.14.10 函数 **pwc\_standby\_mode\_enter**

下表描述了函数 pwc\_standby\_mode\_enter

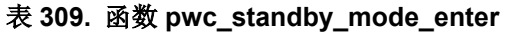

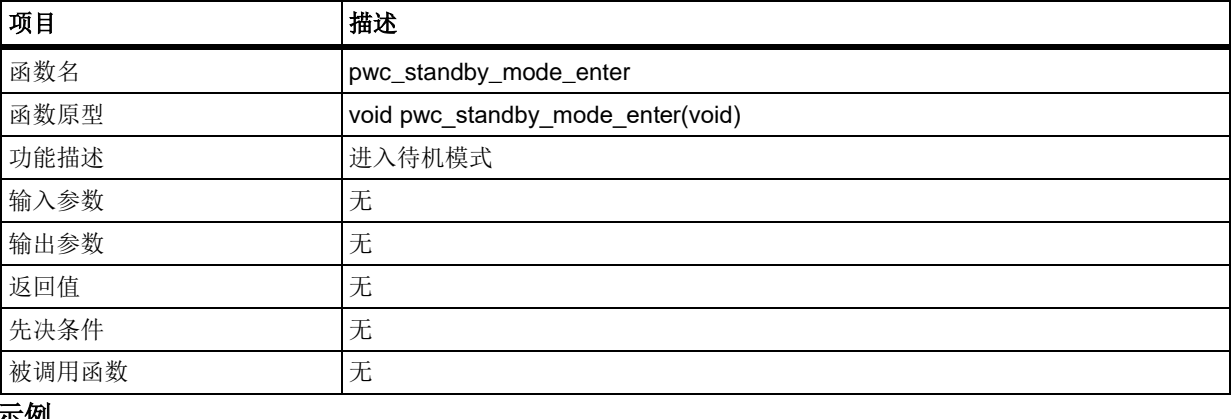

## 示例

/\* enter standby mode \*/

pwc\_standby\_mode\_enter();

#### $5.15$ 实时时钟(**RTC**)

```
RTC 寄存器结构 rtc_type,定义于文件"at32f403_rtc.h"如下:
/**
   * @brief type define rtc register all
   */
typedef struct
{
```
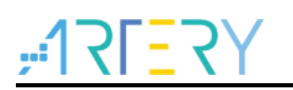

} rtc\_type;

下表给出了 RTC 寄存器总览:

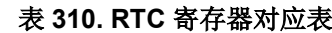

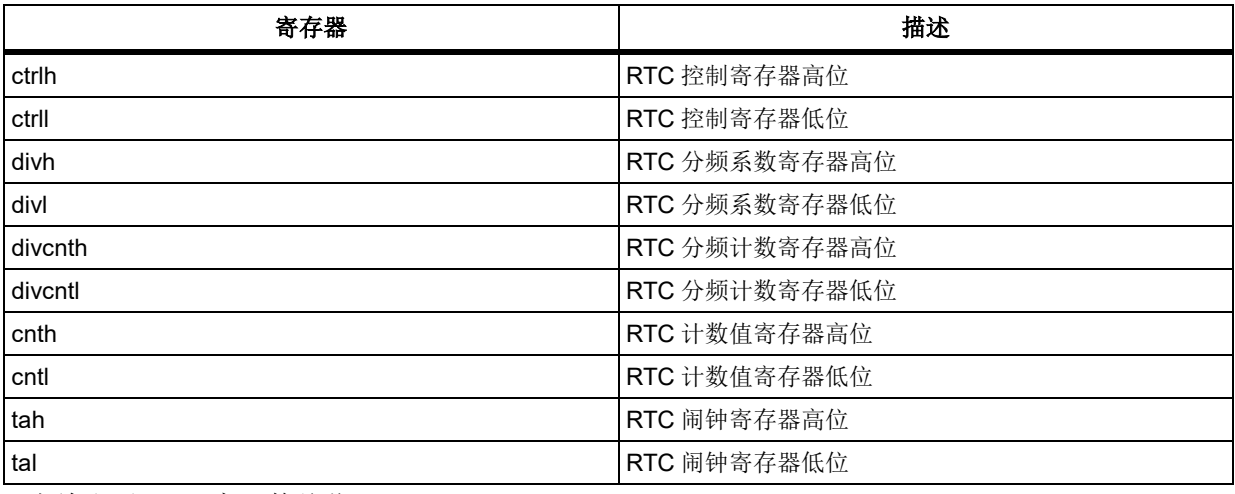

下表给出了 RTC 库函数总览:

## 表 **311. RTC** 库函数总览

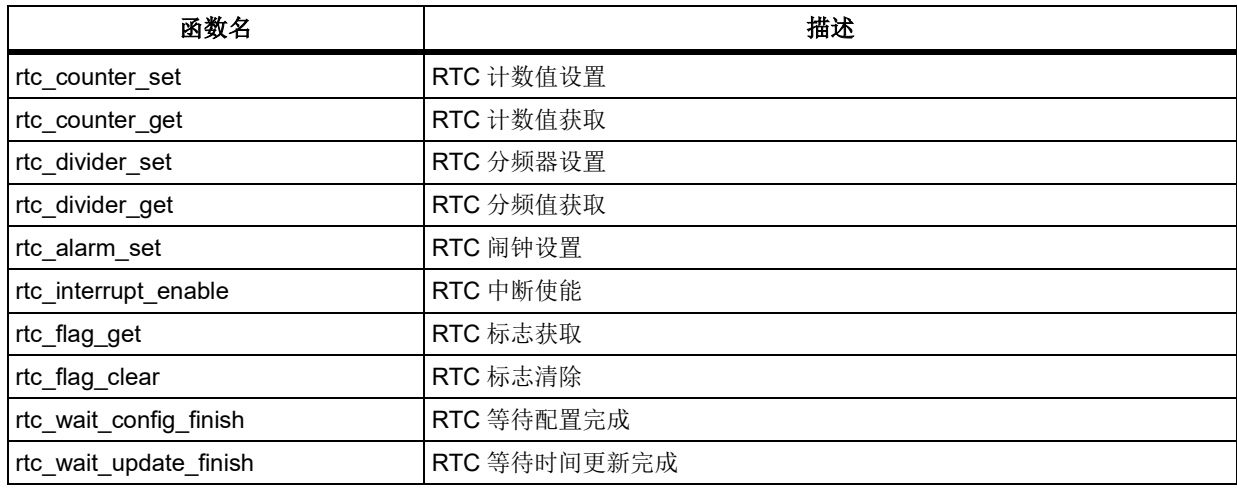

# 函数 **rtc\_counter\_set**

下表描述了函数 rtc\_counter\_set

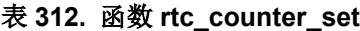

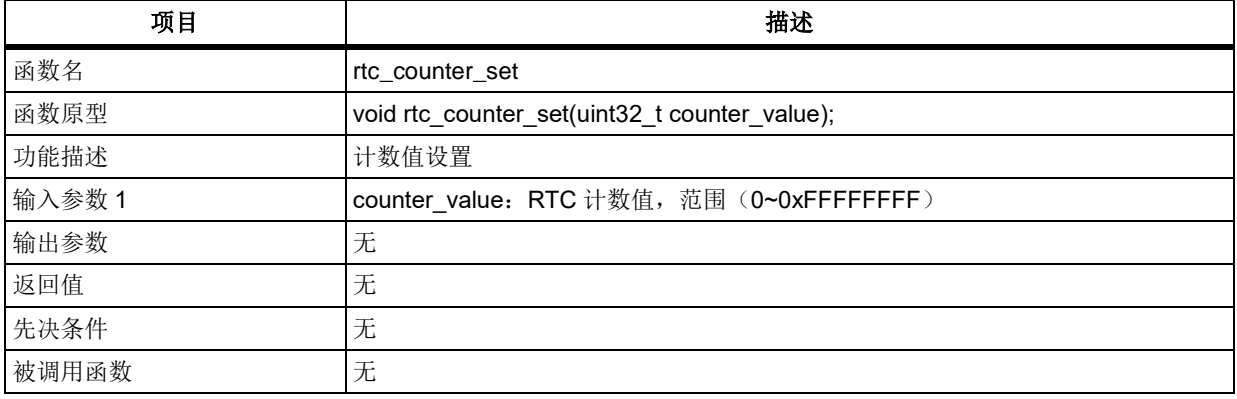

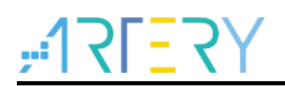

## 示例

rtc\_counter\_set(0x00000008);

# 函数 **rtc\_counter\_get**

下表描述了函数 rtc\_counter\_get

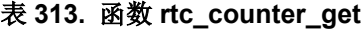

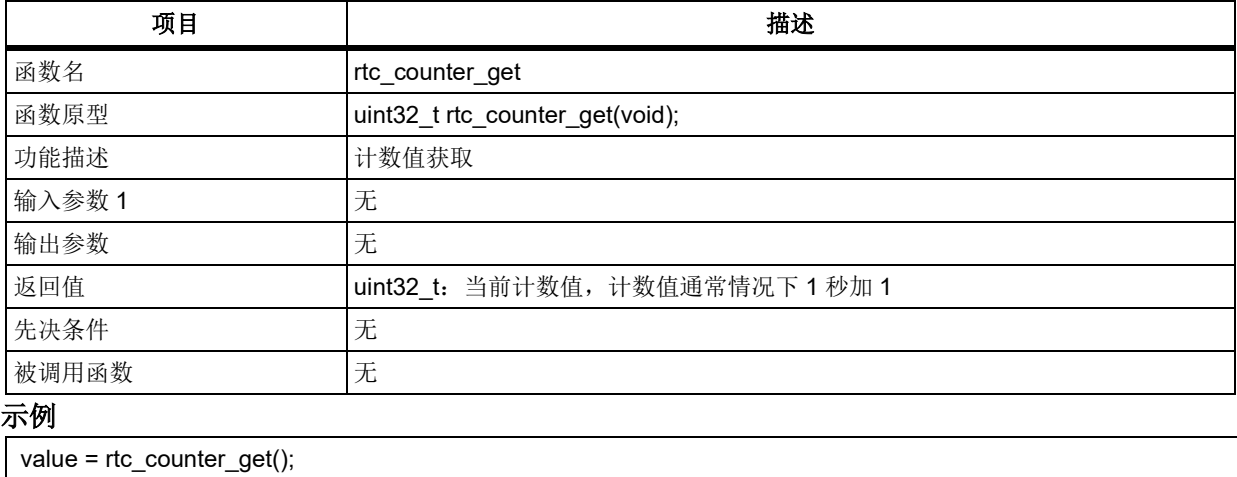

# 函数 **rtc\_divider\_set**

下表描述了函数 rtc\_divider\_set

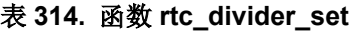

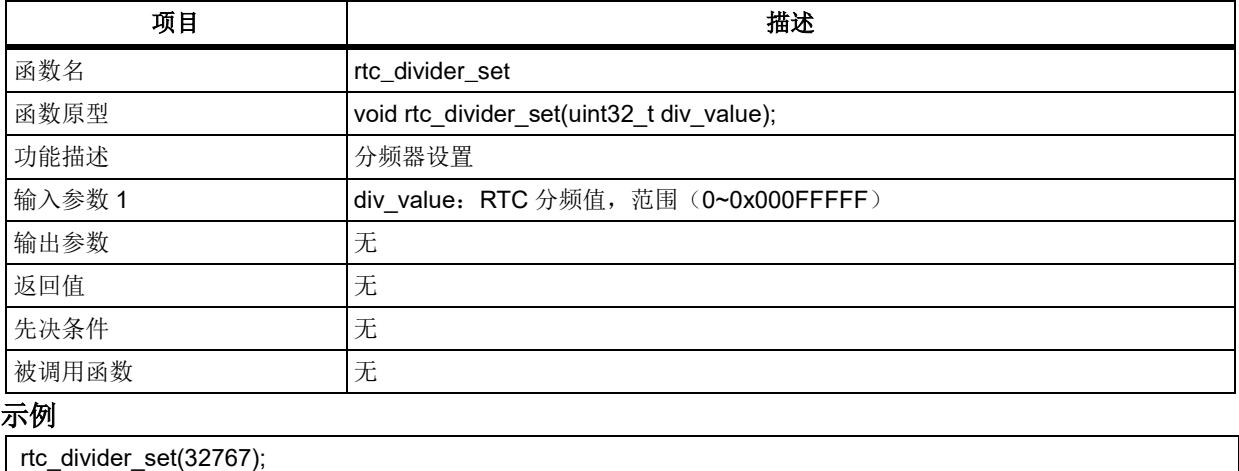

# 函数 **rtc\_divider\_get**

下表描述了函数 rtc\_divider\_get

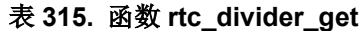

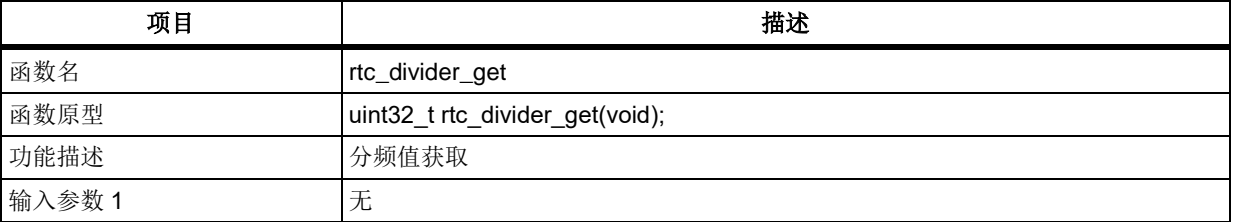

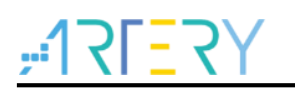

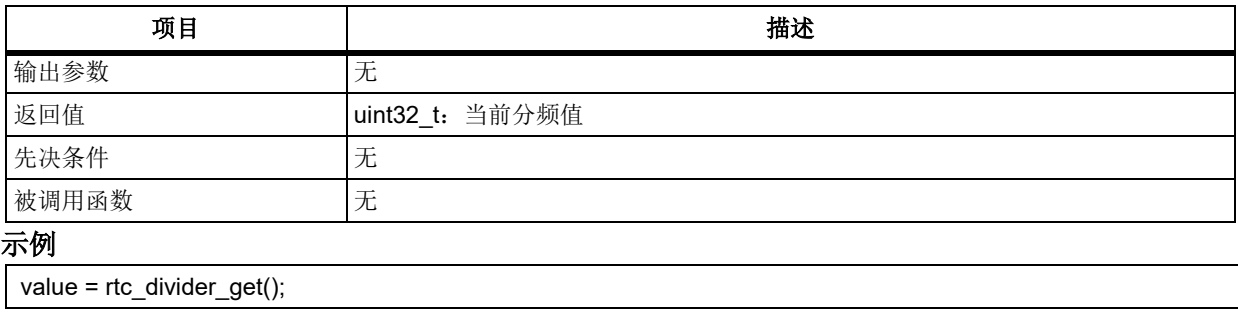

# 函数 **rtc\_alarm\_set**

下表描述了函数 rtc\_alarm\_set

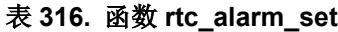

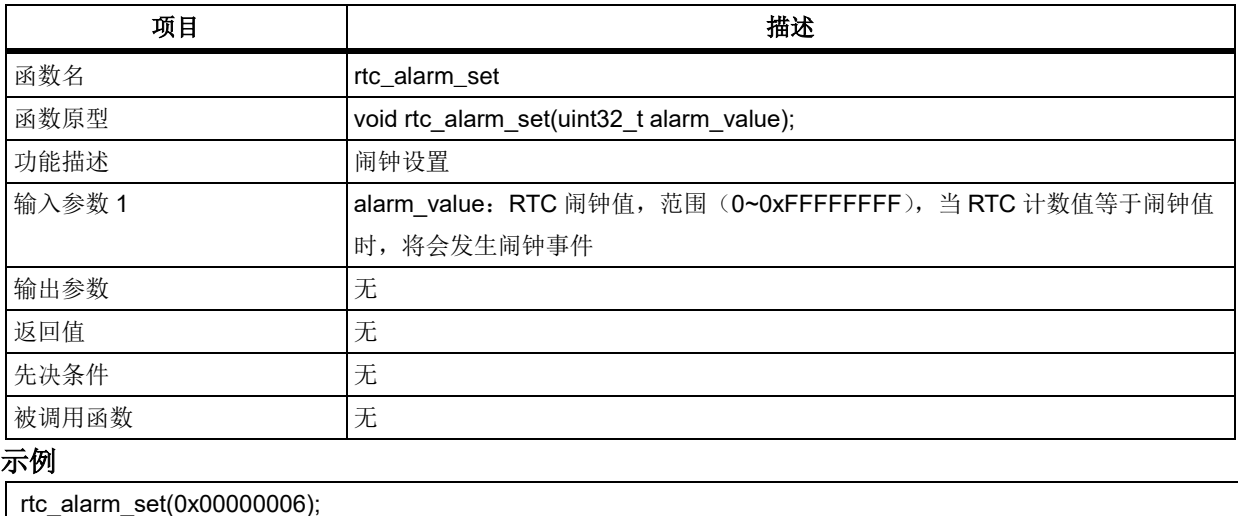

# 函数 **rtc\_interrupt\_enable**

下表描述了函数 rtc\_interrupt\_enable

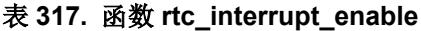

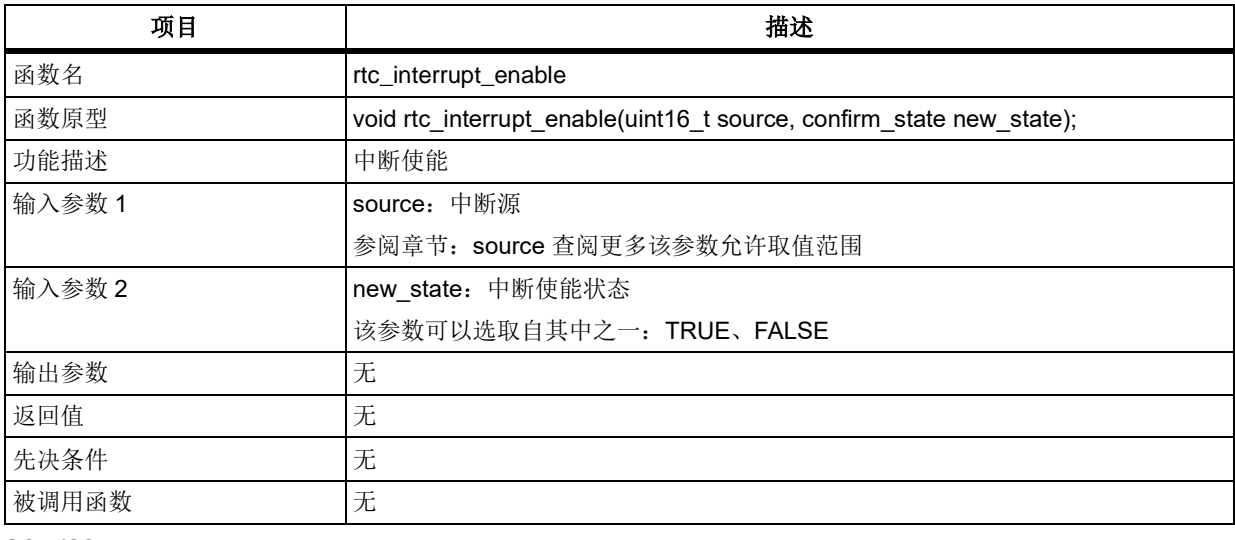

## **source**

中断源

RTC\_TS\_INT: 秒钟中断

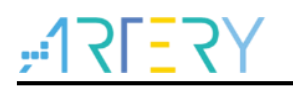

RTC\_TA\_INT: 闹钟中断 RTC\_OVF\_INT: 计数器溢出中断 示例 rtc\_interrupt\_enable(RTC\_TS\_INT, TRUE);

# 函数 **rtc\_flag\_get**

下表描述了函数 rtc\_flag\_get

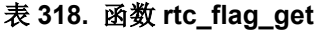

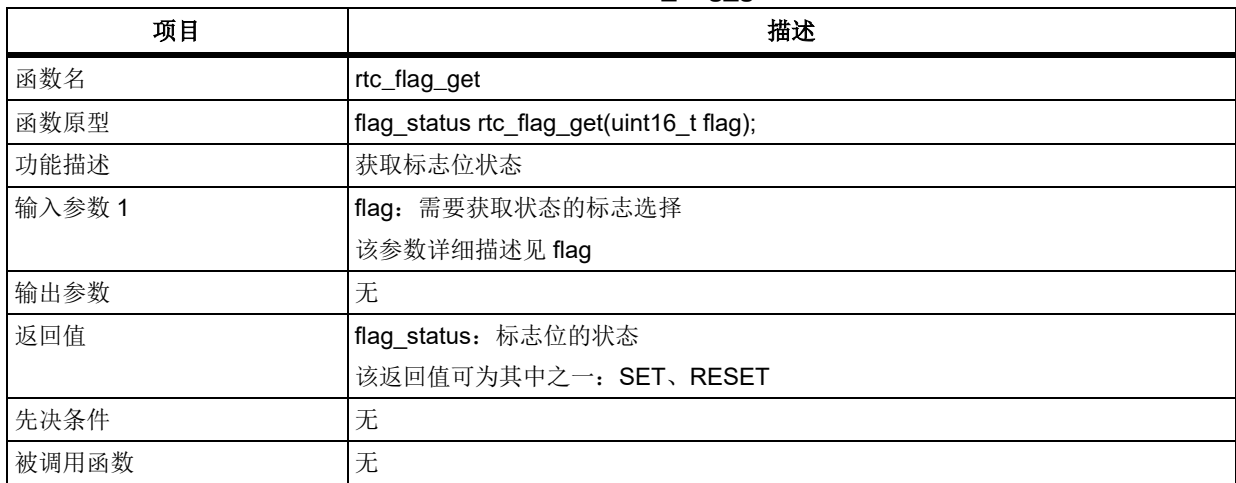

## **flag**

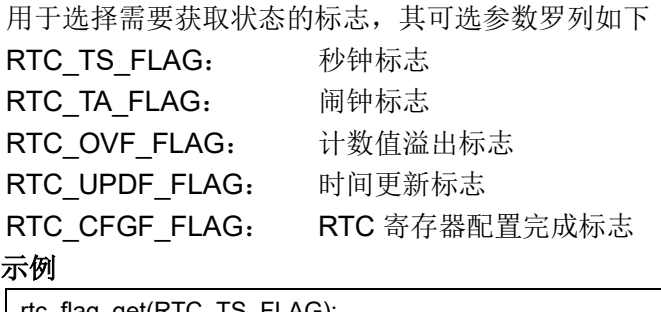

rtc\_flag\_get(RTC\_TS\_FLAG);

# 函数 **rtc\_interrupt\_flag\_get**

下表描述了函数 rtc\_interrupt\_flag\_get

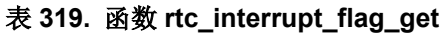

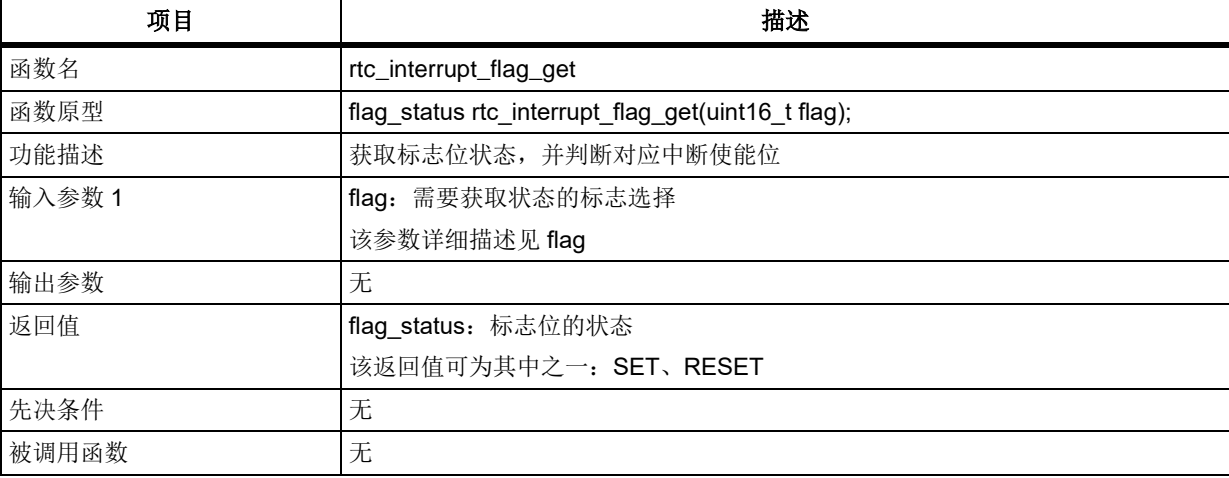

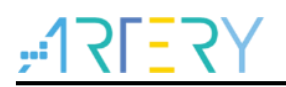

## **flag**

用于选择需要获取状态的标志,其可选参数罗列如下 RTC TS FLAG: 秒钟标志 RTC\_TA\_FLAG: 闹钟标志 RTC\_OVF\_FLAG: 计数值溢出标志 示例 rtc\_interrupt\_flag\_get(RTC\_TS\_FLAG);

## 函数 **rtc\_flag\_clear**

下表描述了函数 rtc\_flag\_clear

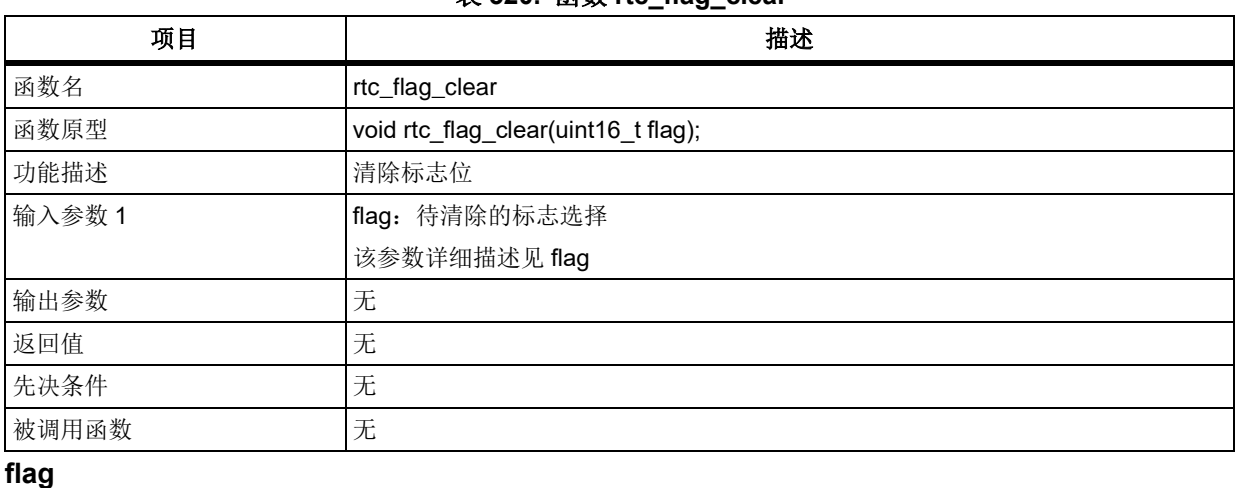

### 表 **320.** 函数 **rtc\_flag\_clear**

### 用于选择需要清除状态的标志,其可选参数罗列如下

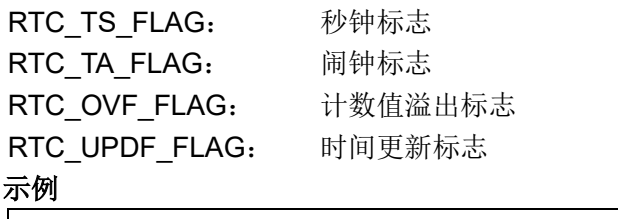

rtc\_flag\_clear(RTC\_TS\_FLAG);

#### 函数 **rtc\_wait\_config\_finish** 5.15.10

下表描述了函数 rtc\_wait\_config\_finish

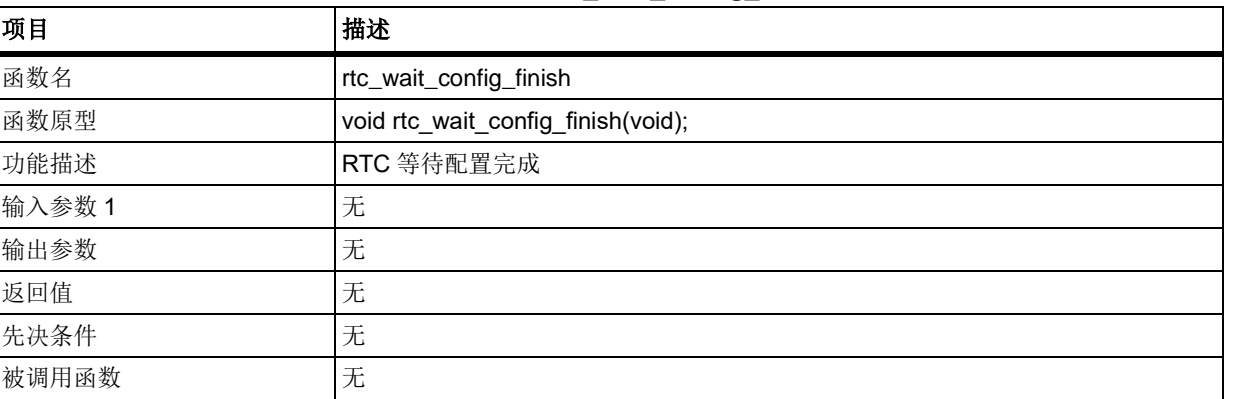

## 表 **321.** 函数 **rtc\_wait\_config\_finish**

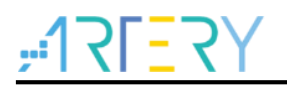

## 示例

rtc\_wait\_config\_finish();

#### 函数 **rtc\_wait\_update\_finish** 5.15.11

下表描述了函数 rtc\_wait\_update\_finish

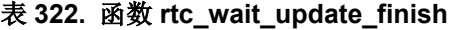

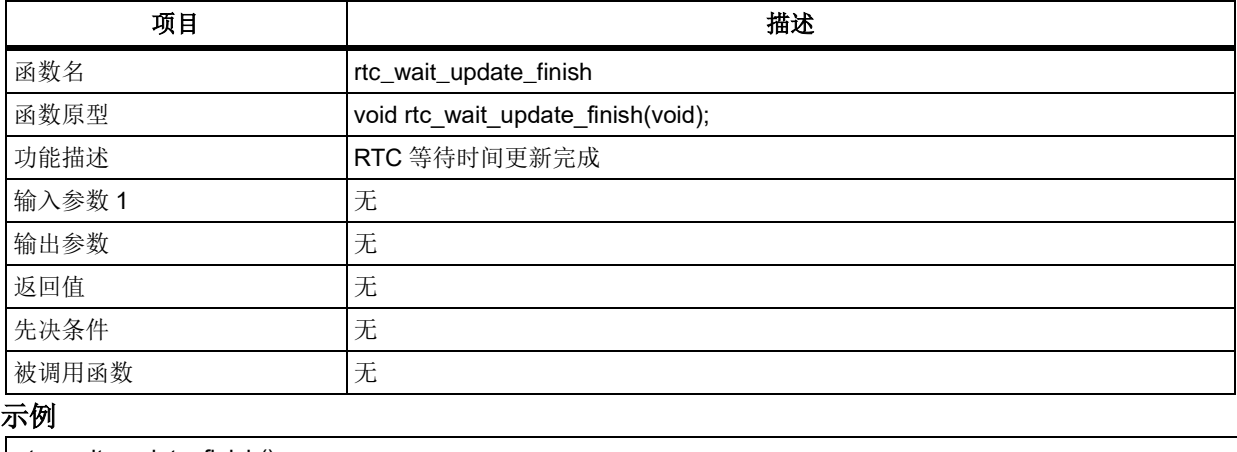

rtc\_wait\_update\_finish();

### 5.16 串行外设口(**SPI**)**/**音频接口(**I <sup>2</sup>S**)

SPI 寄存器结构 spi\_type,定义于文件*"*at32f403\_spi.h*"*如下:

```
/**
   * @brief type define spi register all
   */
typedef struct
{
 …
} spi_type;
```
下表给出了 SPI 寄存器总览:

### 表 **323. SPI** 寄存器总览

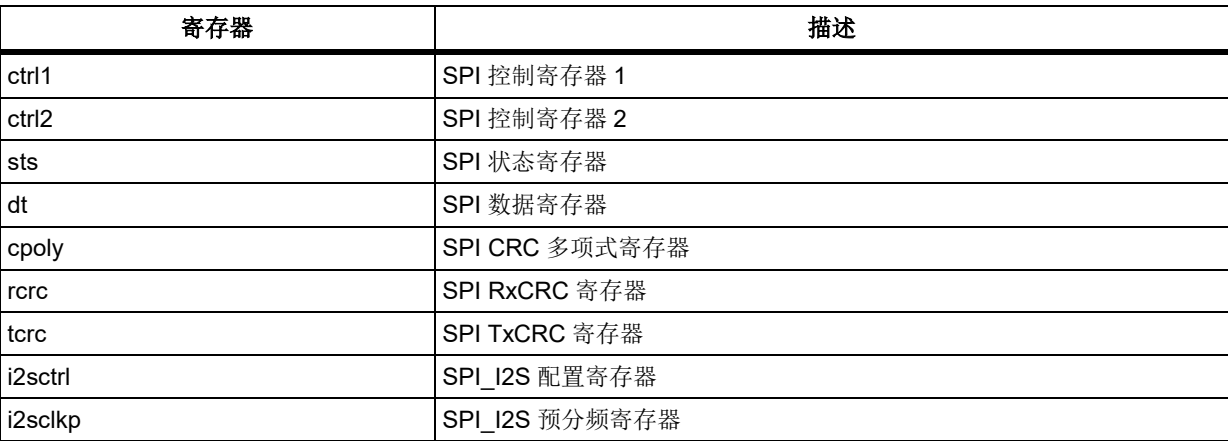

下表给出了 SPI 库函数总览:

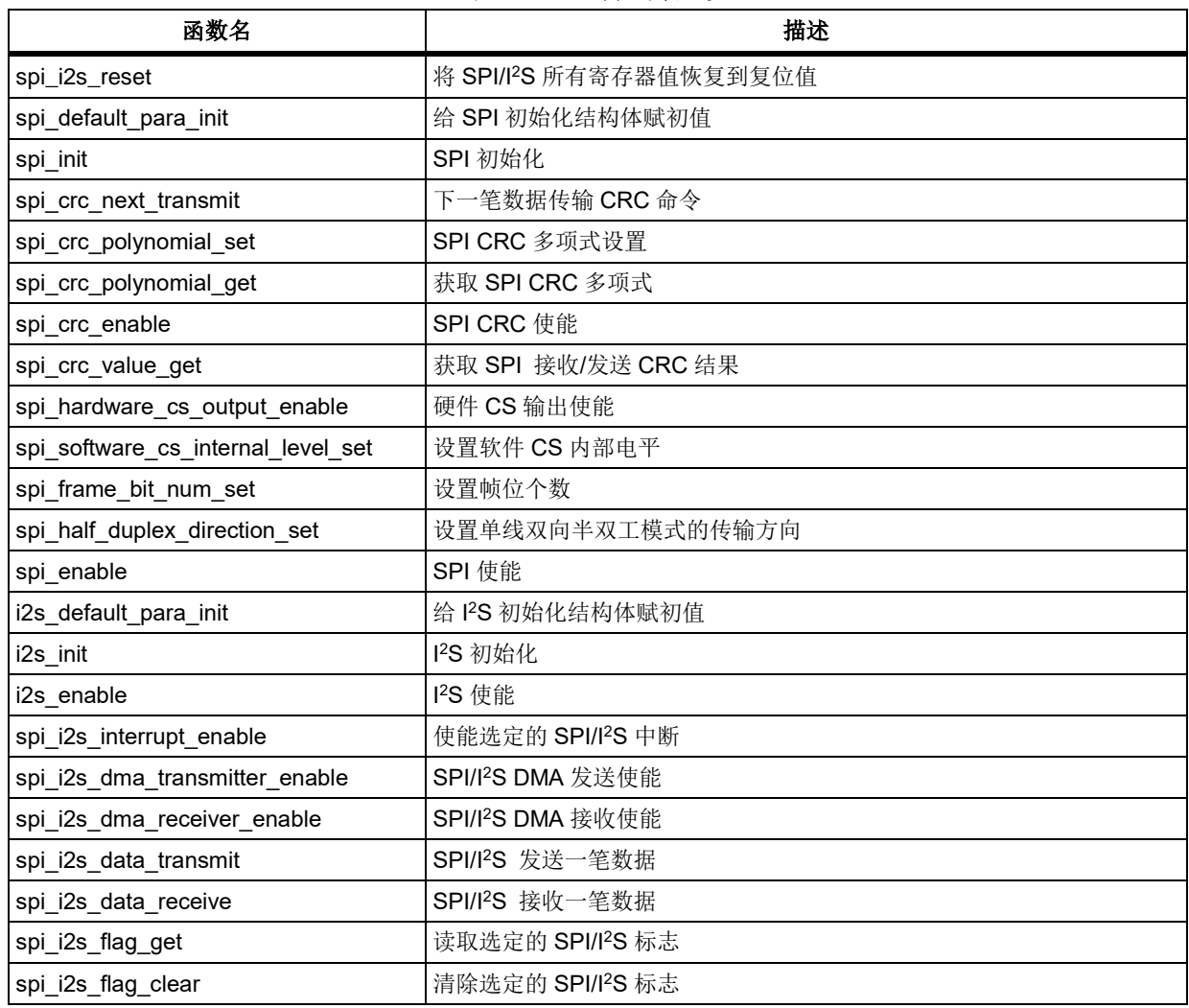

### 表 **324. SPI** 库函数总览

# 函数 **spi\_i2s\_reset**

下表描述了函数 spi\_i2s\_reset

## 表 **325.** 函数 **spi\_i2s\_reset**

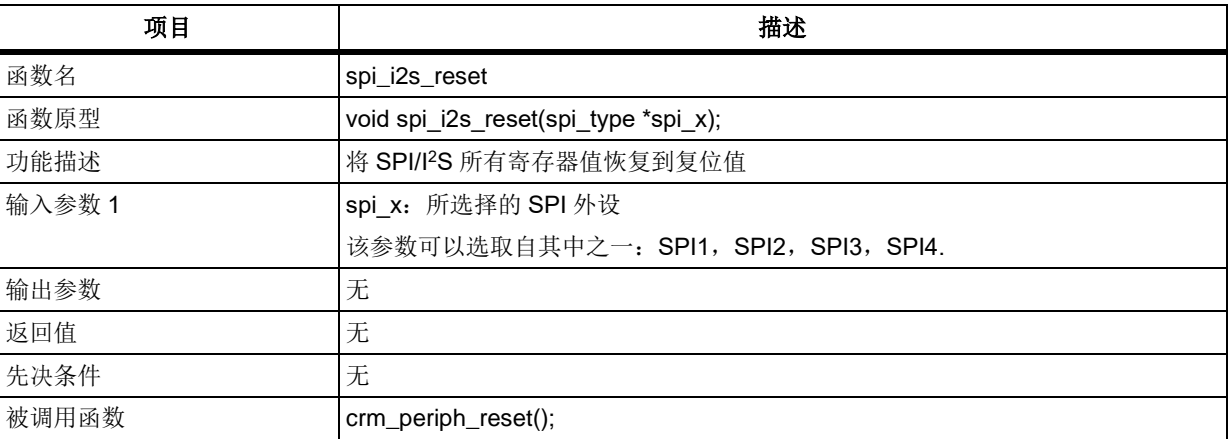

## 示例

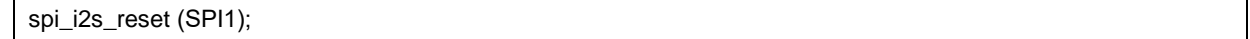

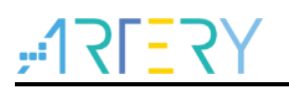

# 函数 **spi\_default\_para\_init**

下表描述了函数 spi\_default\_para\_init

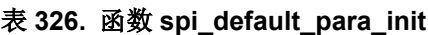

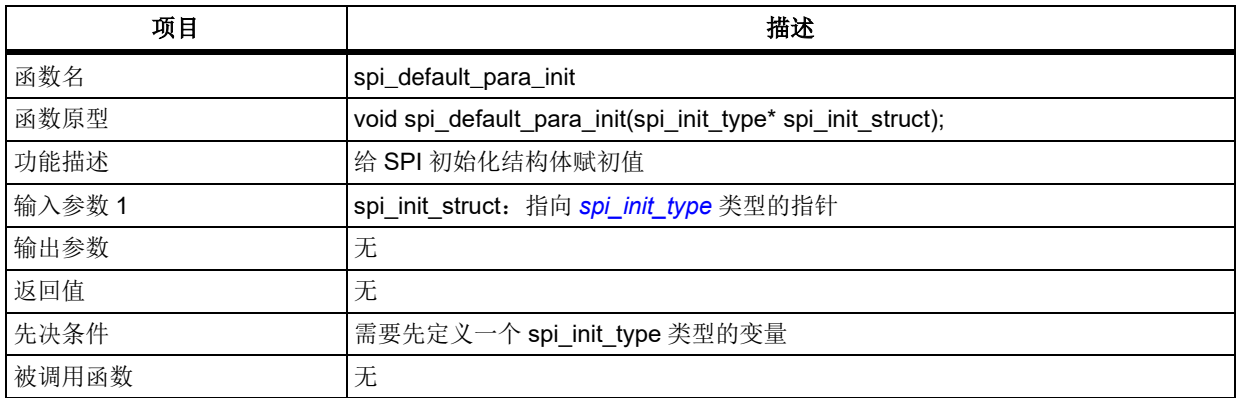

## 示例

spi\_init\_type spi\_init\_struct; spi\_default\_para\_init (&spi\_init\_struct);

# 函数 **spi\_init**

下表描述了函数 spi\_init

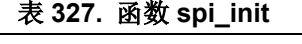

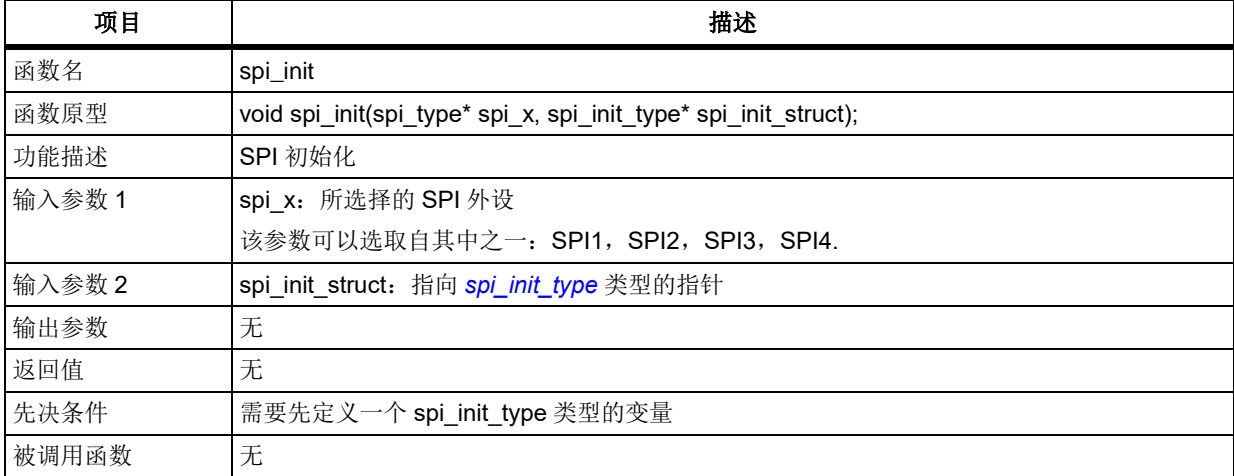

spi\_init\_type 在 at32f403\_spi.h 中定义:

typedef struct

{

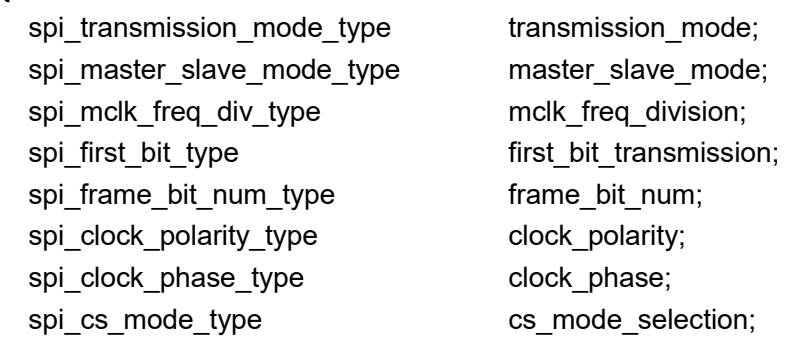

## ر<br>مو  $3 - 5$

<span id="page-243-0"></span>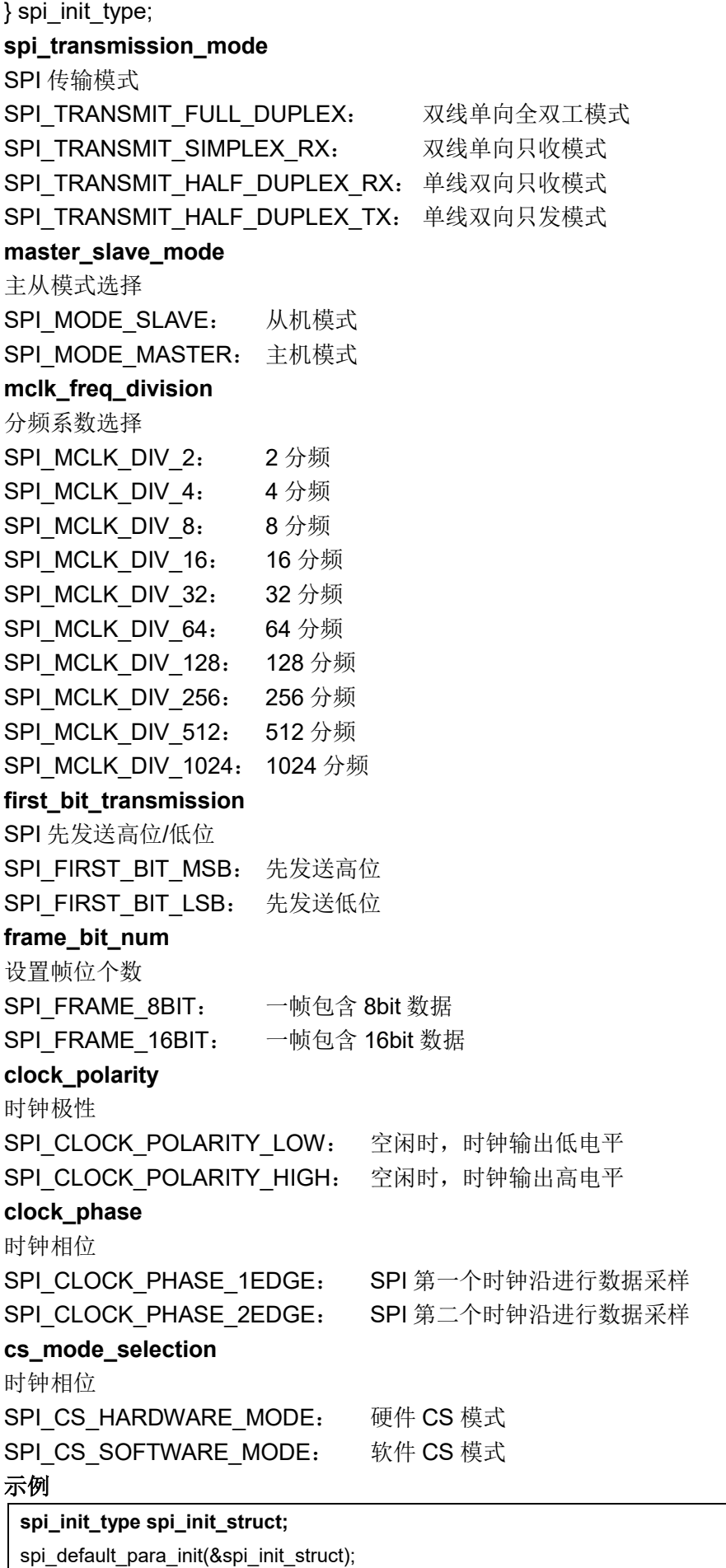

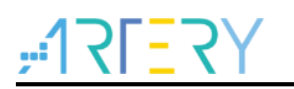

spi\_init\_struct.transmission\_mode = SPI\_TRANSMIT\_FULL\_DUPLEX; spi\_init\_struct.master\_slave\_mode = SPI\_MODE\_MASTER; spi\_init\_struct.mclk\_freq\_division = SPI\_MCLK\_DIV\_8; spi\_init\_struct.first\_bit\_transmission = SPI\_FIRST\_BIT\_MSB; spi\_init\_struct.frame\_bit\_num = SPI\_FRAME\_16BIT; spi\_init\_struct.clock\_polarity = SPI\_CLOCK\_POLARITY\_LOW; spi\_init\_struct.clock\_phase = SPI\_CLOCK\_PHASE\_2EDGE; spi\_init\_struct.cs\_mode\_selection = SPI\_CS\_SOFTWARE\_MODE; **spi\_init(SPI1, &spi\_init\_struct);**

# 5.16.4 函数 spi\_crc\_next\_transmit

下表描述了函数 spi\_crc\_next\_transmit

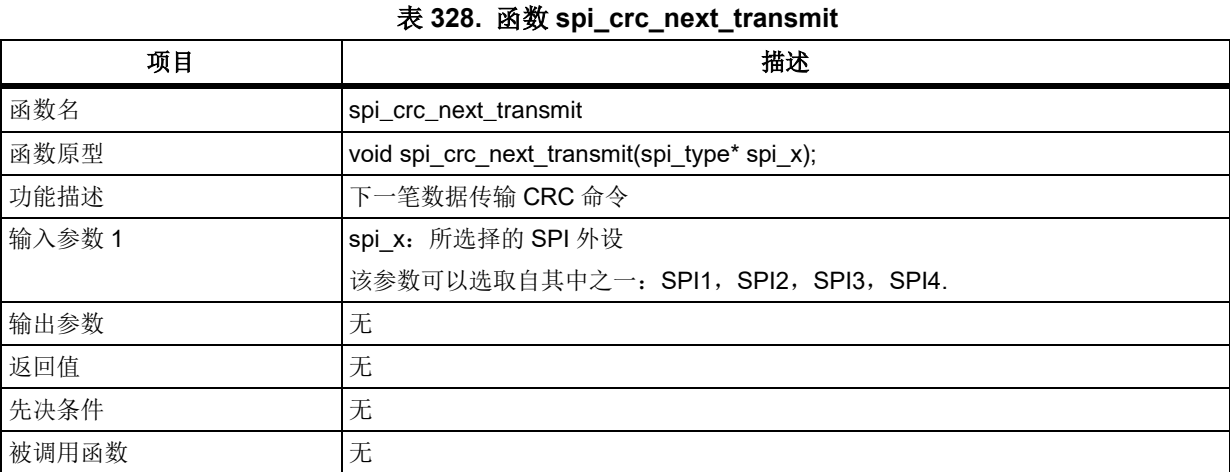

### 示例

spi\_crc\_next\_transmit (SPI1);

# 函数 **spi\_crc\_polynomial\_set**

下表描述了函数 spi\_crc\_polynomial\_set

### 表 **329.** 函数 **spi\_crc\_polynomial\_set**

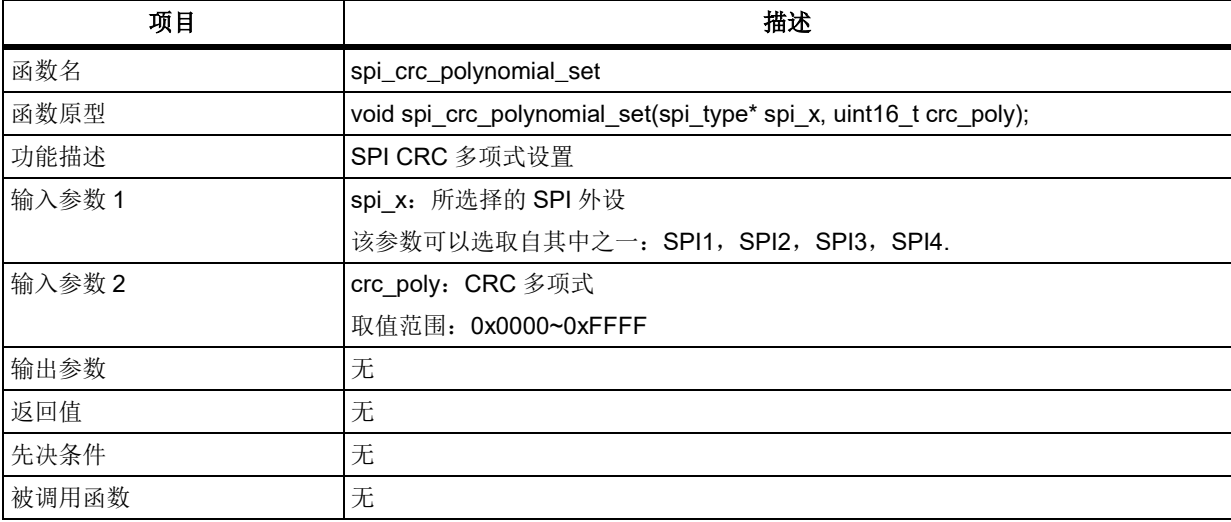

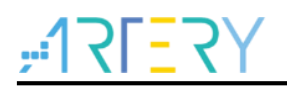

## 示例

/\*set spi crc polynomial value \*/

spi\_crc\_polynomial\_set (SPI1, 0x07);

# 函数 **spi\_crc\_polynomial\_get**

下表描述了函数 spi\_crc\_polynomial\_get

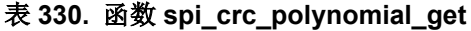

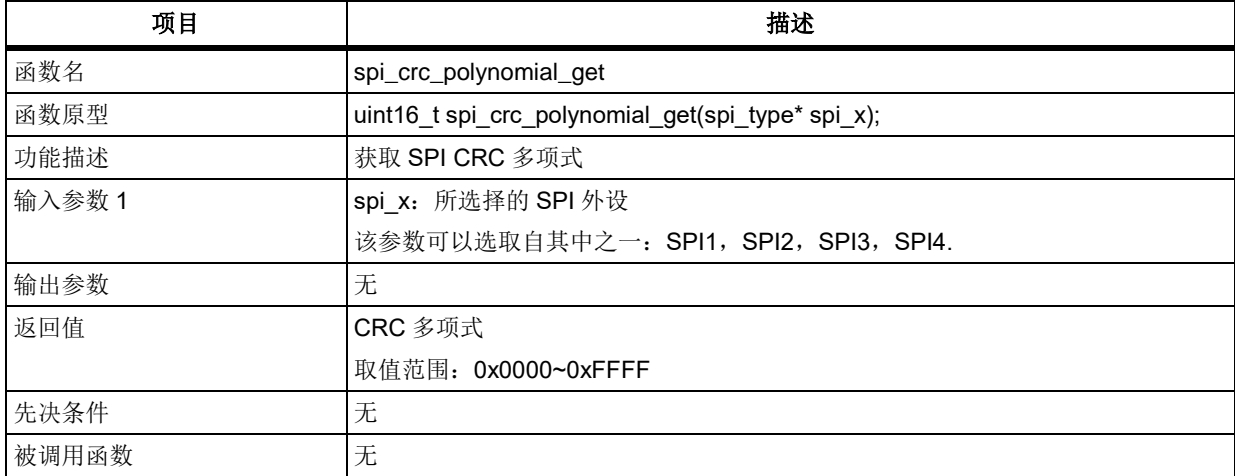

## 示例

/\*get spi crc polynomial value \*/ uint16\_t crc\_poly; crc\_poly = spi\_crc\_polynomial\_get (SPI1);

# 函数 **spi\_crc\_enable**

下表描述了函数 spi\_crc\_enable

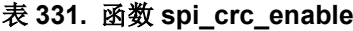

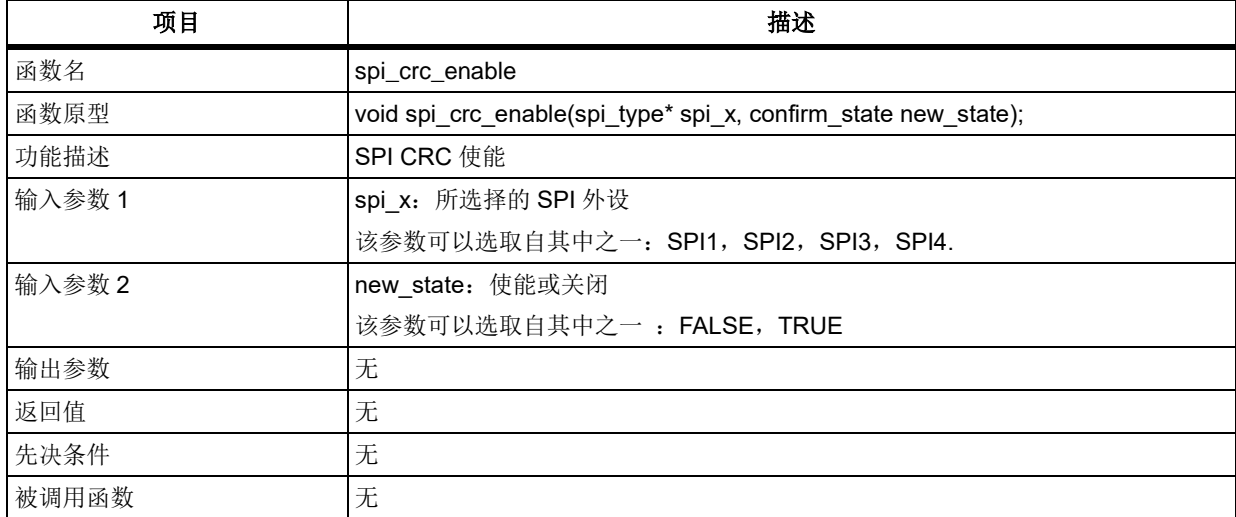

### 示例

/\* spi crc enable \*/

spi\_crc\_enable (SPI1, TRUE);

# 函数 **spi\_crc\_value\_get**

下表描述了函数 spi\_crc\_value\_get

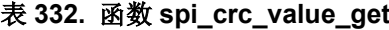

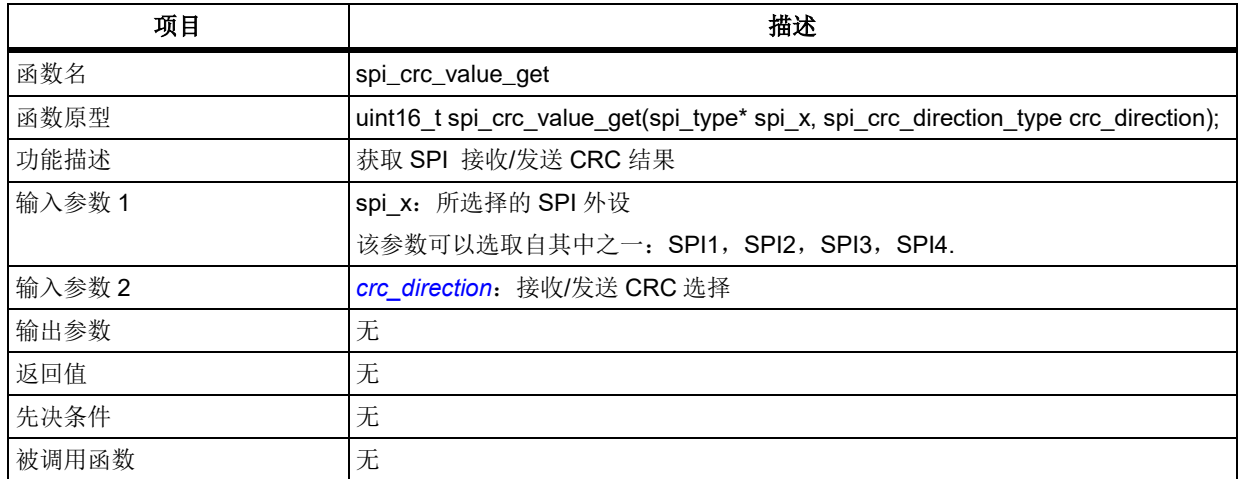

### <span id="page-246-0"></span>**crc\_direction**

接收/发送 CRC 选择 SPI\_CRC\_RX: 选择接收 CRC SPI CRC TX: 选择发送 CRC

### 示例

/\* get spi rx & tx crc enable \*/ uint16\_t spi\_rx\_crc, spi\_tx\_crc; spi\_rx\_crc = spi\_crc\_value\_get (SPI1, SPI\_CRC\_RX); spi\_tx\_crc = spi\_crc\_value\_get (SPI1, SPI\_CRC\_TX);

# 函数 **spi\_hardware\_cs\_output\_enable**

下表描述了函数 spi\_hardware\_cs\_output\_enable

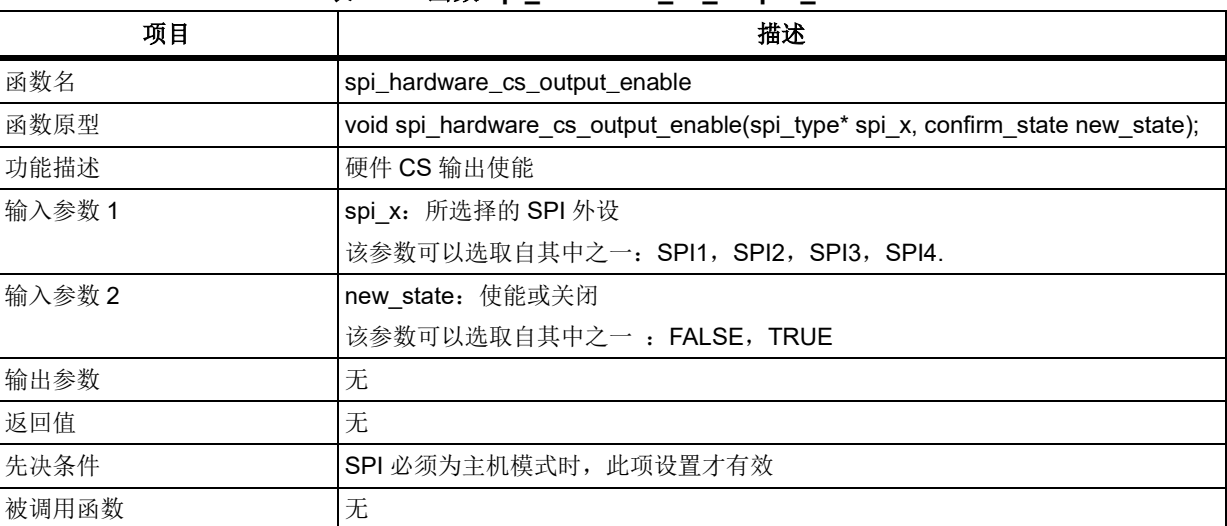

## 表 333. 函数 spi\_hardware\_cs\_output\_enable

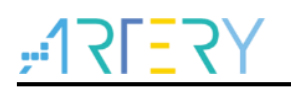

## 示例

/\* enable the hardware cs output \*/

spi\_hardware\_cs\_output\_enable (SPI1, TRUE);

#### 5.16.10 函数 **spi\_software\_cs\_internal\_level\_set**

下表描述了函数 spi\_software\_cs\_internal\_level\_set

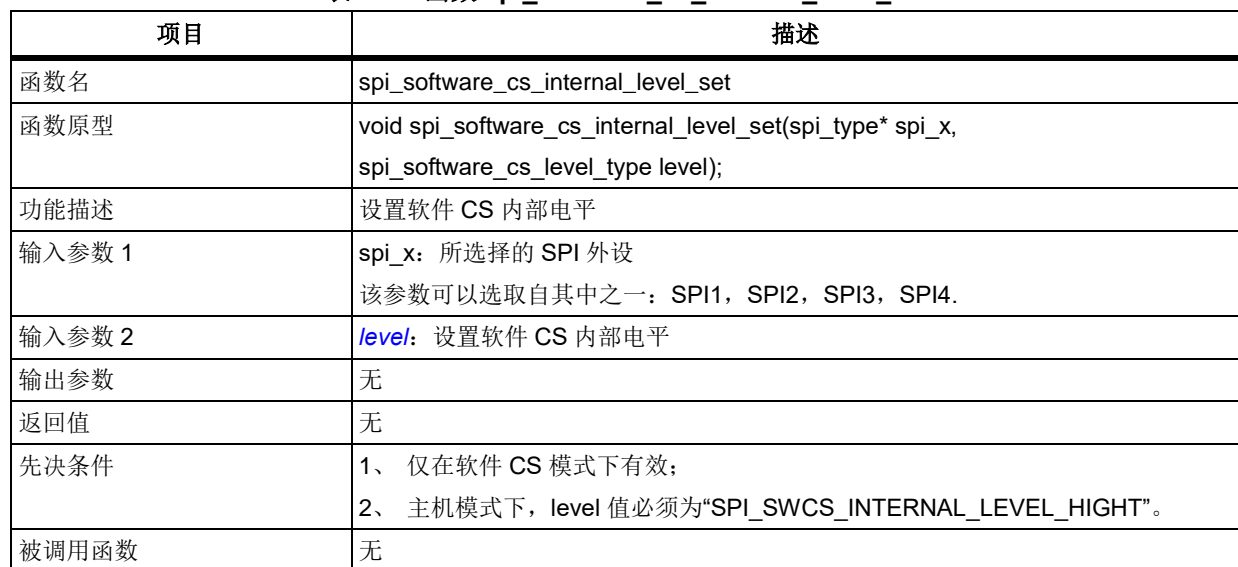

## 表 **334.** 函数 **spi\_software\_cs\_internal\_level\_set**

## <span id="page-247-0"></span>**level**

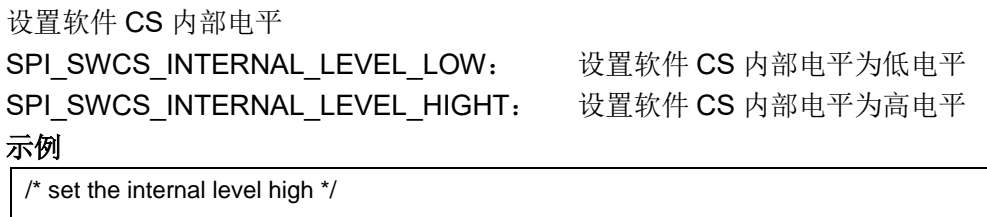

spi\_software\_cs\_internal\_level\_set (SPI1, SPI\_SWCS\_INTERNAL\_LEVEL\_HIGHT);

#### 5.16.11 函数 **spi\_frame\_bit\_num\_set**

下表描述了函数 spi\_frame\_bit\_num\_set

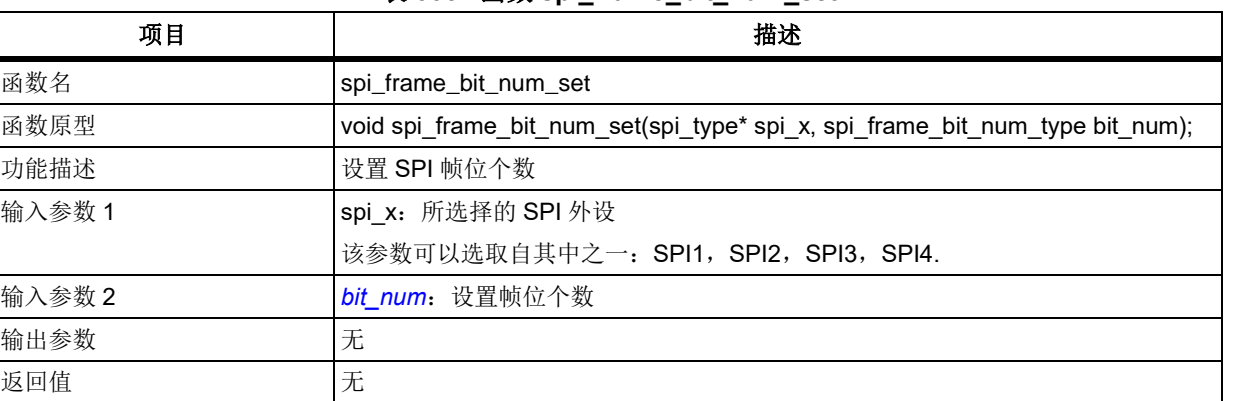

## 表 **335.** 函数 **spi\_frame\_bit\_num\_set**

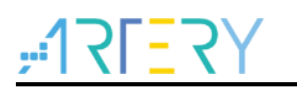

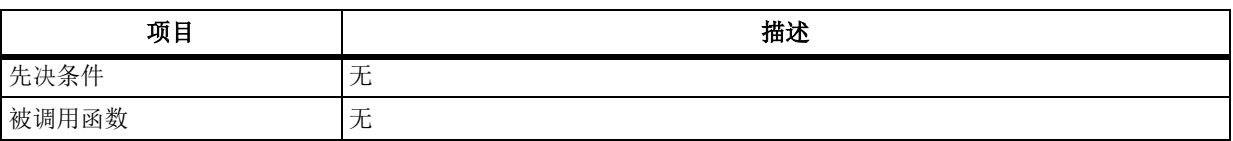

## <span id="page-248-0"></span>**bit\_num**

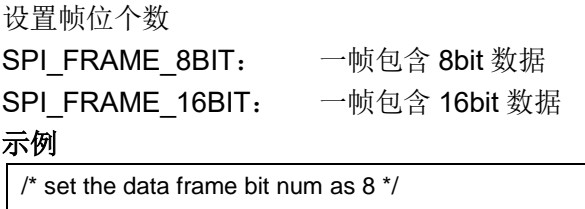

spi\_frame\_bit\_num\_set (SPI1, SPI\_FRAME\_8BIT);

#### 5.16.12 函数 **spi\_half\_duplex\_direction\_set**

下表描述了函数 spi\_half\_duplex\_direction\_set

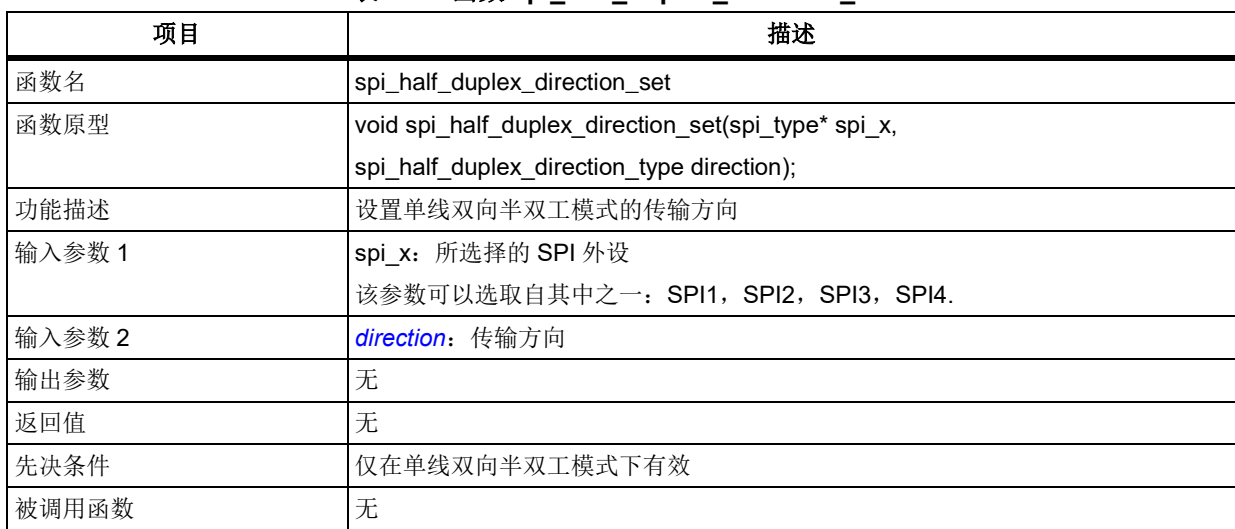

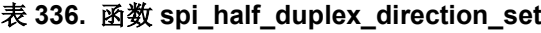

## <span id="page-248-1"></span>**direction**

传输方向

SPI\_HALF\_DUPLEX\_DIRECTION\_RX:接收 SPI\_HALF\_DUPLEX\_DIRECTION\_TX: 发送

## 示例

/\* set the data transmission direction as transmit \*/ spi\_half\_duplex\_direction\_set (SPI1, SPI\_HALF\_DUPLEX\_DIRECTION\_TX);

#### 5.16.13 函数 **spi\_enable**

下表描述了函数 spi\_enable

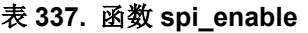

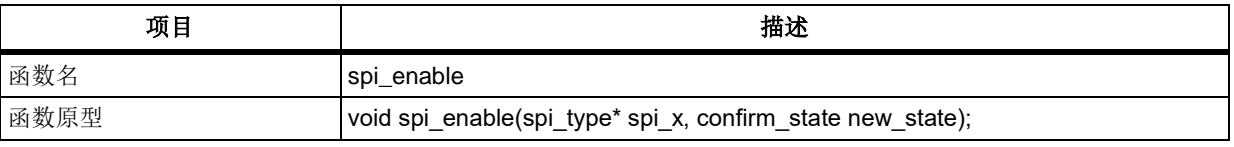

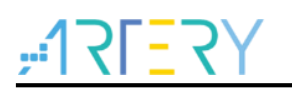

# **AT32F403**固件库**BSP&Pack**应用指南

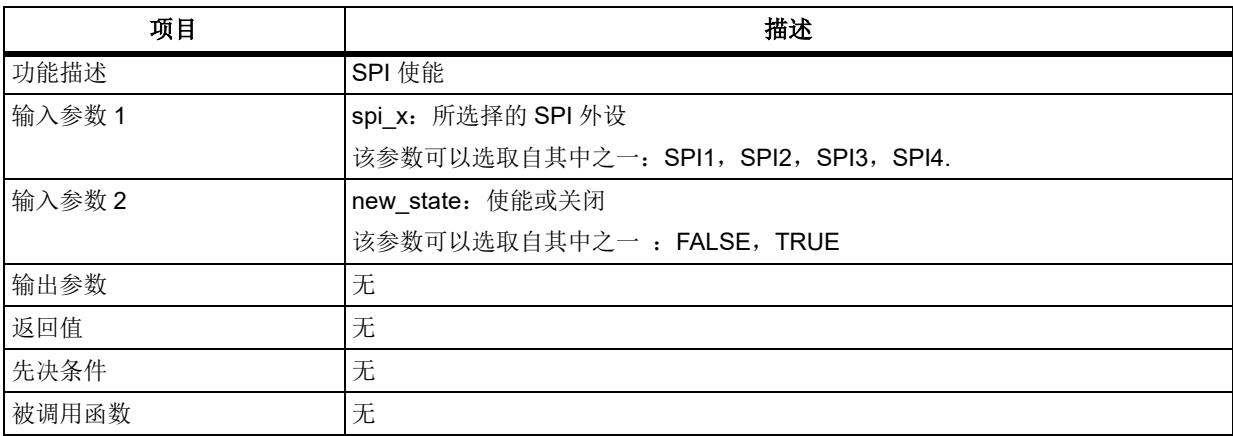

### 示例

/\* enable spi \*/

```
spi_enable (SPI1, TRUE);
```
#### 函数 **i2s\_default\_para\_init** 5.16.14

下表描述了函数 i2s\_default\_para\_init

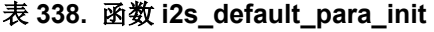

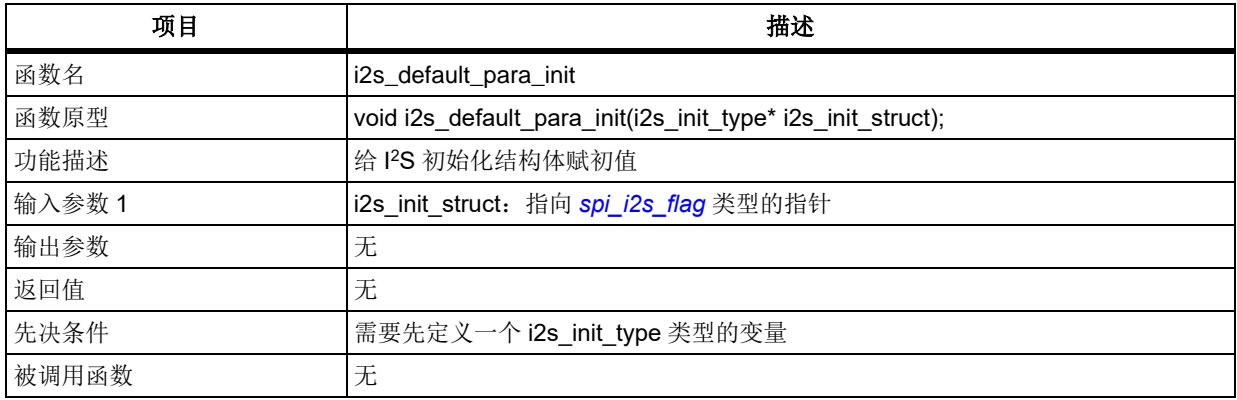

## 示例

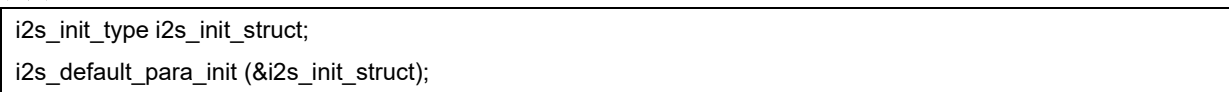

### 5.16.15 函数 **i2s\_init**

下表描述了函数 i2s\_init

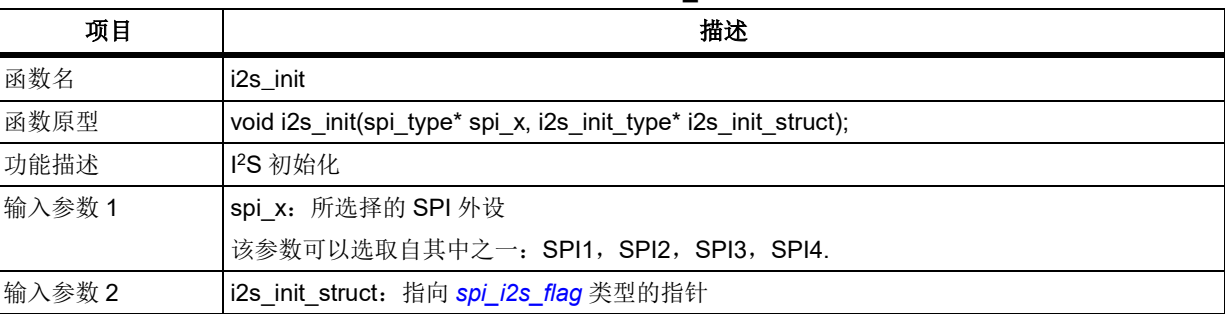

### 表 **339.** 函数 **i2s\_init**

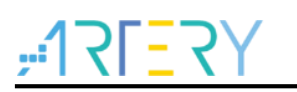

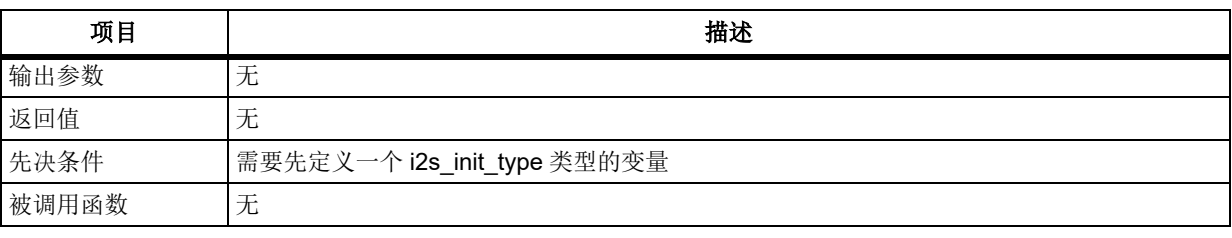

i2s init type 在 at32f403 spi.h 中定义: typedef struct { i2s operation mode type operation mode; i2s audio protocol type audio protocol; i2s audio sampling freq type audio sampling freq; i2s data channel format type data channel format; i2s clock polarity type clock polarity; confirm\_state mclk\_output\_enable; } i2s\_init\_type; **operation\_mode**  I <sup>2</sup>S 传输模式 I2S MODE SLAVE TX: I2S 从机发送模式 I2S MODE SLAVE RX: I2S 从机接收模式 I2S\_MODE\_MASTER\_TX: I2S 主机发送模式 I2S\_MODE\_MASTER\_RX: I2S 主机接收模式 **audio\_protocol**  I <sup>2</sup>S 音频协议标准 I2S AUDIO PROTOCOL PHILLIPS: 飞利浦标准 I2S\_AUDIO\_PROTOCOL\_MSB: 高字节对齐标准(左对齐) I2S\_AUDIO\_PROTOCOL\_LSB: 低字节对齐标准(右对齐) I2S AUDIO PROTOCOL PCM SHORT: PCM 短帧同步标准 I2S\_AUDIO\_PROTOCOL\_PCM\_LONG: PCM 长帧同步标准 **audio\_sampling\_freq**  I <sup>2</sup>S 音频采样率选择 I2S\_AUDIO\_FREQUENCY\_DEFAULT: 保持复位值(采样率会随 SCLK 变化而变化) I2S AUDIO FREQUENCY 8K: I2S 采样率 8K I2S\_AUDIO\_FREQUENCY\_11\_025K: I2S 采样率 11.025K I2S AUDIO FREQUENCY 16K: I2S 采样率 16K I2S AUDIO FREQUENCY 22 05K: I2S 采样率 22.05K I2S AUDIO FREQUENCY 32K: I2S 采样率 32K I2S AUDIO\_FREQUENCY\_44\_1K: I2S 采样率 44.1K I2S\_AUDIO\_FREQUENCY\_48K: I2S 采样率 48K I2S\_AUDIO\_FREQUENCY\_96K: I2S 采样率 96K I2S\_AUDIO\_FREQUENCY\_192K: I2S 采样率 192K **data\_channel\_format**  I <sup>2</sup>S 数据/声道位数格式 I2S\_DATA\_16BIT\_CHANNEL\_16BIT: 数据位数 16bit, 声道位数 16bit I2S\_DATA\_16BIT\_CHANNEL\_32BIT: 数据位数 16bit, 声道位数 32bit I2S\_DATA\_24BIT\_CHANNEL\_32BIT: 数据位数 24bit, 声道位数 32bit

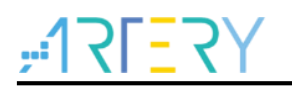

I2S\_DATA\_32BIT\_CHANNEL\_32BIT: 数据位数 32bit, 声道位数 32bit **clock\_polarity**  I <sup>2</sup>S 时钟极性 I2S\_CLOCK\_POLARITY\_LOW: 空闲时, 时钟输出低电平 I2S CLOCK POLARITY HIGH: 空闲时, 时钟输出高电平 **mclk\_output\_enable**  mclk 主时钟输出使能 取值范围: FALSE, TRUE。 示例 i2s\_init\_type i2s\_init\_struct; i2s default para init(&i2s init struct); i2s\_init\_struct.audio\_protocol = I2S\_AUDIO\_PROTOCOL\_PHILLIPS; i2s\_init\_struct.data\_channel\_format = I2S\_DATA\_16BIT\_CHANNEL\_32BIT;  $i2s$  init struct.mclk output enable = FALSE; i2s\_init\_struct.audio\_sampling\_freq = I2S\_AUDIO\_FREQUENCY\_48K; i2s\_init\_struct.clock\_polarity = I2S\_CLOCK\_POLARITY\_LOW;

i2s\_init\_struct.operation\_mode = I2S\_MODE\_MASTER\_TX;

i2s\_init(SPI2, &i2s\_init\_struct);

#### 5.16.16 函数 **i2s\_enable**

下表描述了函数 i2s\_enable

### 表 **340.** 函数 **i2s\_enable**

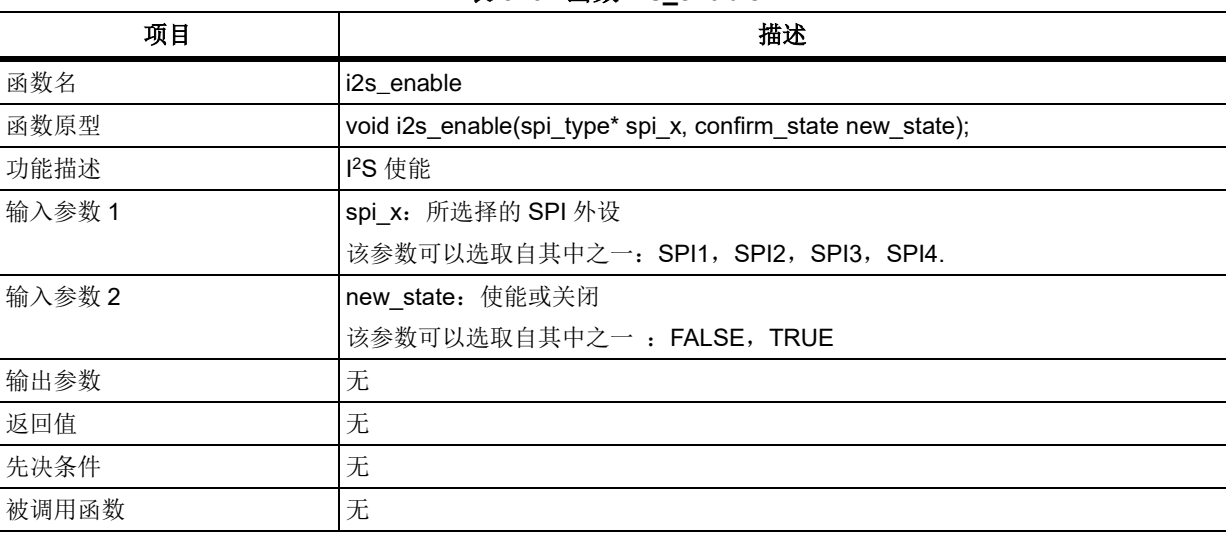

## 示例

/\* enable i2s\*/ i2s\_enable (SPI1, TRUE);

#### 5.16.17 **函数 spi\_i2s\_interrupt\_enable**

下表描述了函数 spi\_i2s\_interrupt\_enable
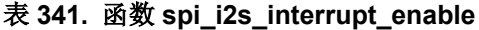

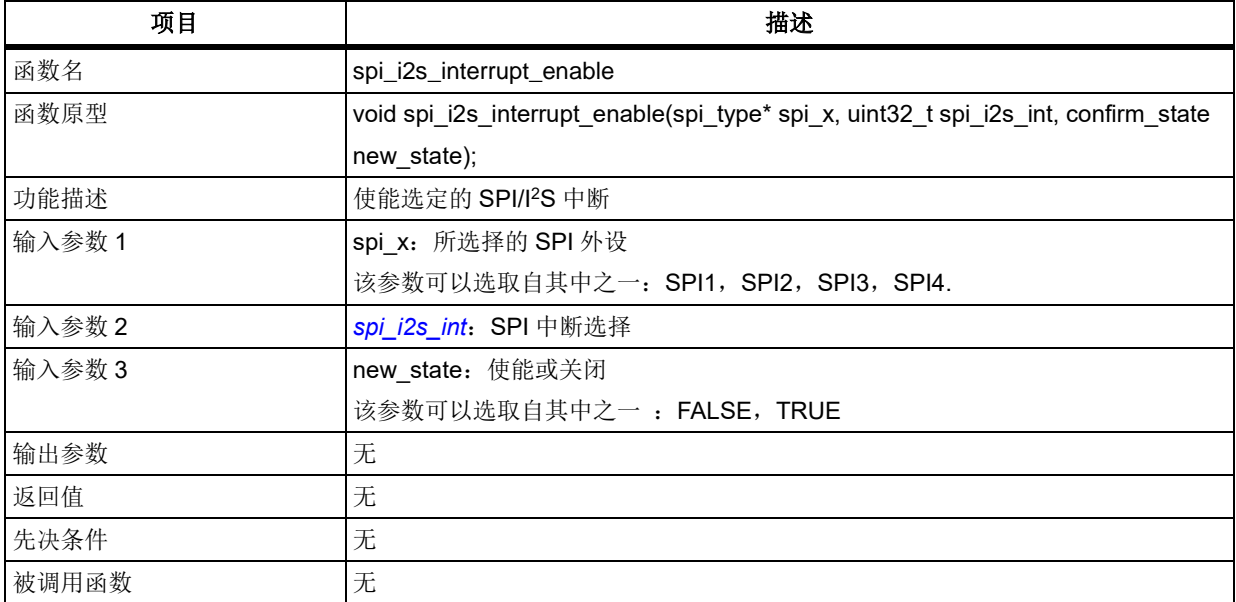

### **spi\_i2s\_int**

SPI/I<sup>2</sup>S 中断选择

<span id="page-252-0"></span>SPI I2S ERROR INT: SPI/I<sup>2</sup>S 错误中断(包含 CRC 校验错误, 上溢错误, 下溢错误, 模式错 误)。

SPI\_I2S\_RDBF\_INT:接收数据缓冲器满中断 SPI\_I2S\_TDBE\_INT: 发送数据缓冲器空中断

示例

/\* enable the specified spi/i2s interrupts \*/ spi\_i2s\_interrupt\_enable (SPI1, SPI\_I2S\_ERROR\_INT); spi\_i2s\_interrupt\_enable (SPI1, SPI\_I2S\_RDBF\_INT); spi\_i2s\_interrupt\_enable (SPI1, SPI\_I2S\_TDBE\_INT);

#### 5.16.18 函数 **spi\_i2s\_dma\_transmitter\_enable**

下表描述了函数 spi\_i2s\_dma\_transmitter\_enable

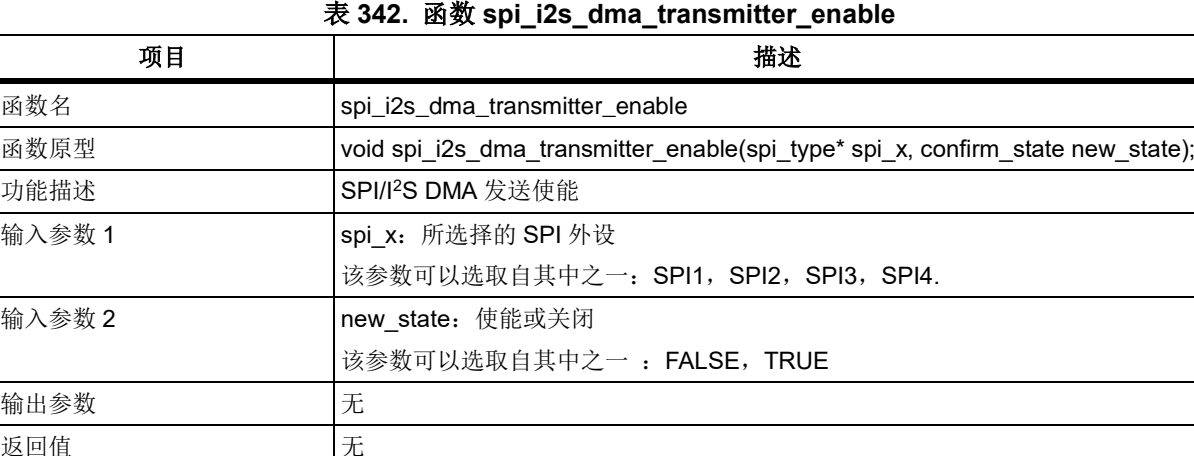

输出

先决条件 无 被调用函数 无

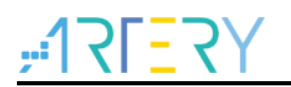

#### 示例

/\* enable spi transmitter dma \*/

spi\_i2s\_dma\_transmitter\_enable (SPI1, TRUE);

#### 5.16.19 函数 **spi\_i2s\_dma\_receiver\_enable**

下表描述了函数 spi\_i2s\_dma\_receiver\_enable

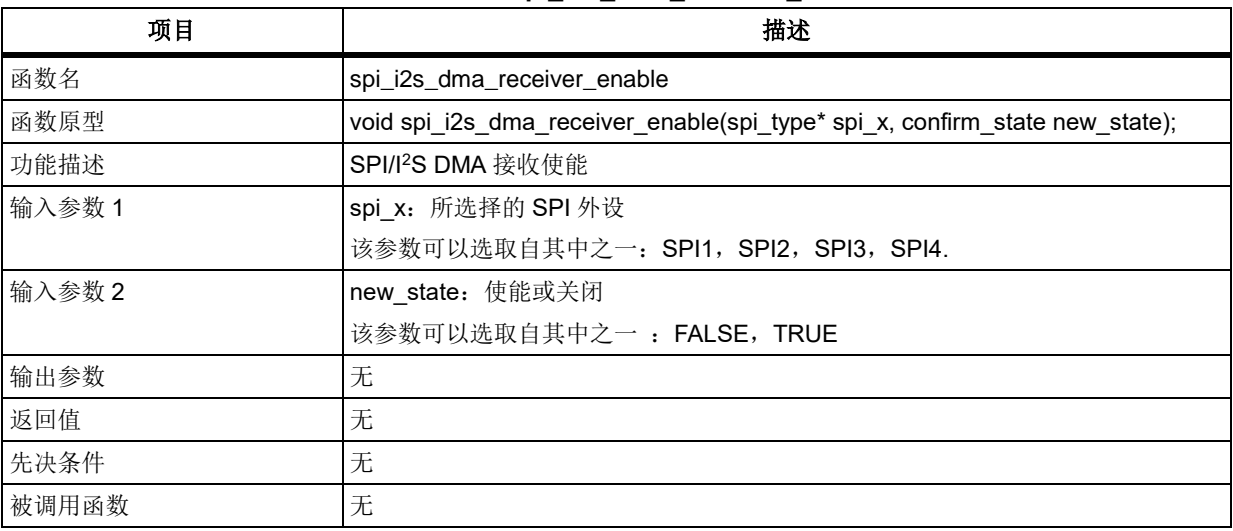

#### 表 **343.** 函数 **spi\_i2s\_dma\_receiver\_enable**

#### 示例

/\* enable spi dma transmitter \*/

spi\_i2s\_dma\_transmitter\_enable (SPI1, TRUE);

#### 函数 **spi\_i2s\_data\_transmit** 5.16.20

下表描述了函数 spi\_i2s\_data\_transmit

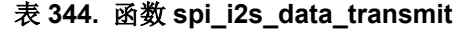

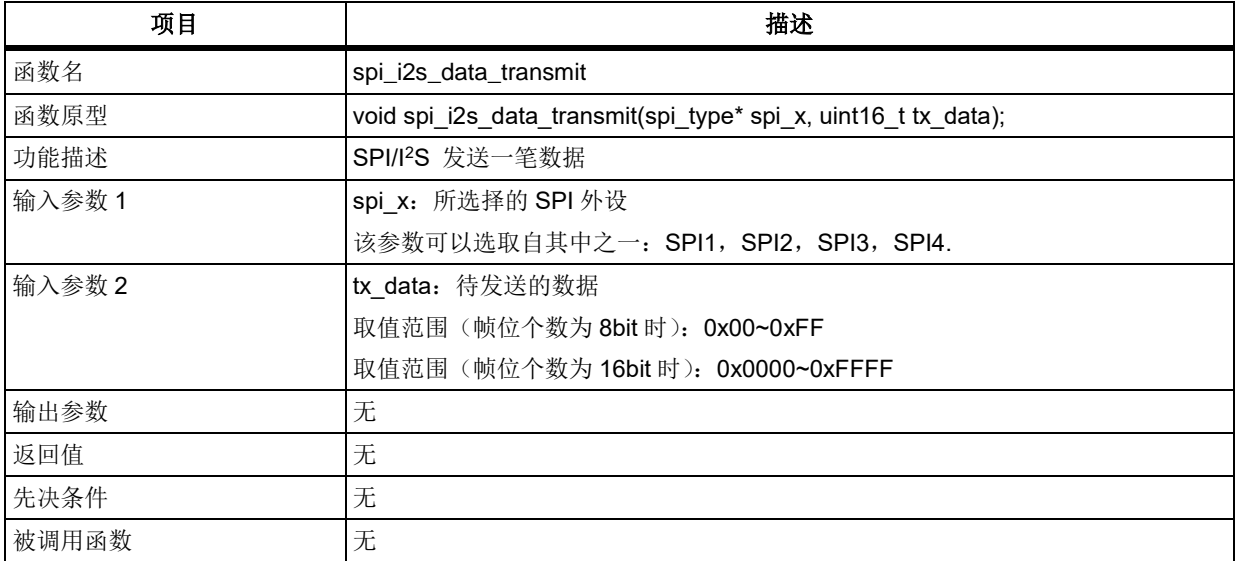

#### 示例

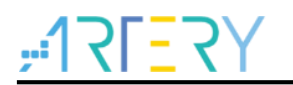

/\* spi data transmit \*/ uint16\_t tx\_data = 0x6666;

spi\_i2s\_data\_transmit (SPI1, tx\_data);

#### 5.16.21 函数 **spi\_i2s\_data\_receive**

下表描述了函数 spi\_i2s\_data\_receive

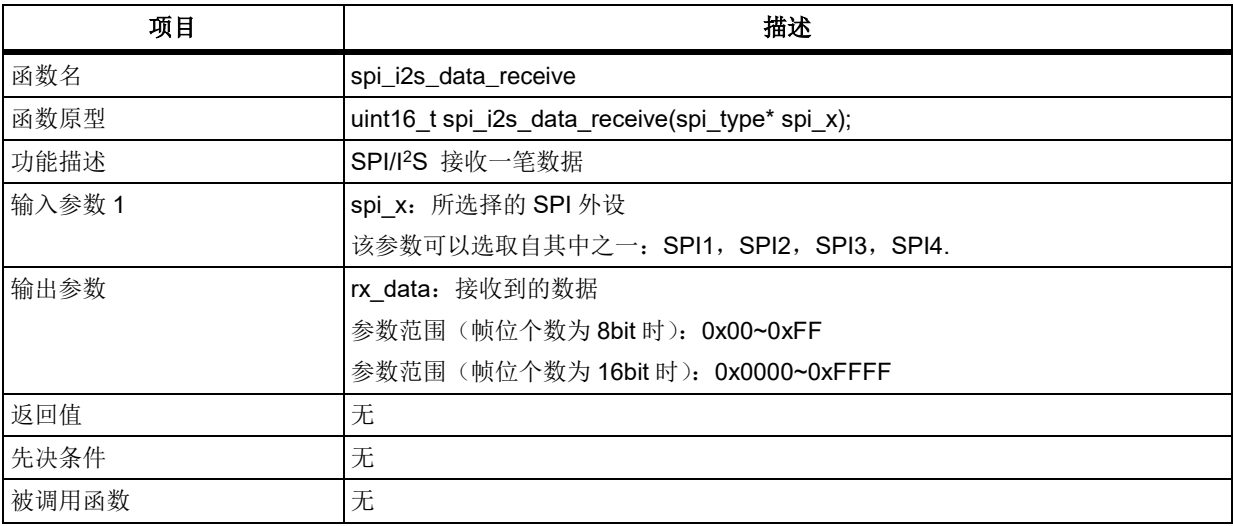

#### 表 **345.** 函数 **spi\_i2s\_data\_receive**

#### 示例

/\* spi data receive \*/ uint16\_t rx  $data = 0$ ; rx\_data = spi\_i2s\_data\_receive (SPI1);

#### 5.16.22 函数 **spi\_i2s\_flag\_get**

下表描述了函数 spi\_i2s\_flag\_get

#### 表 **346.** 函数 **spi\_i2s\_flag\_get**

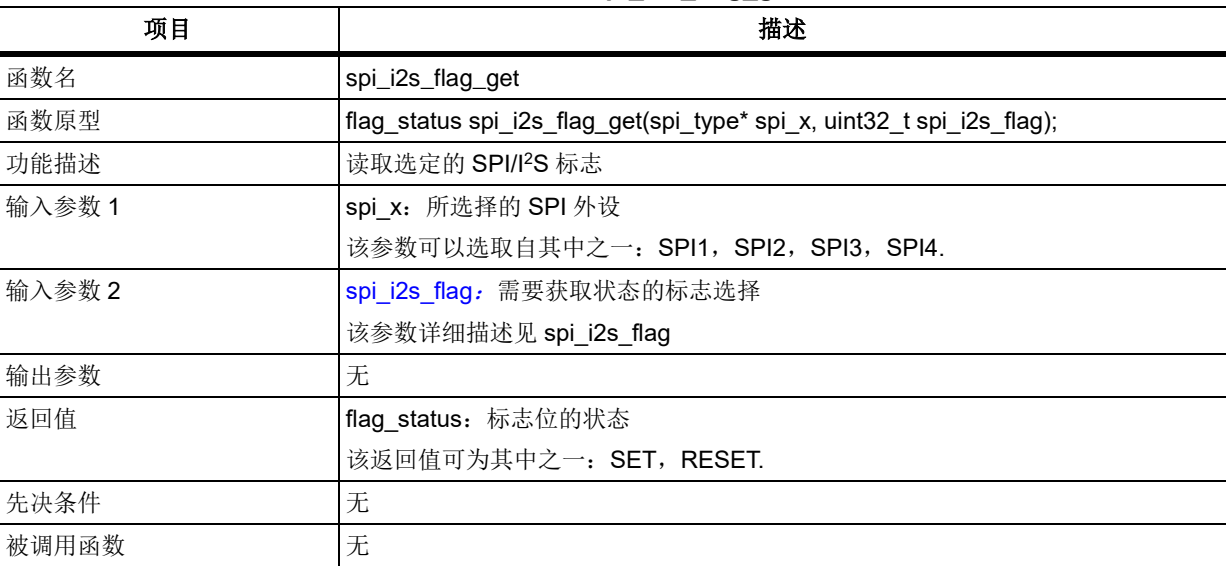

<span id="page-254-0"></span>**spi\_i2s\_flag**

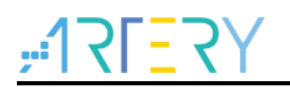

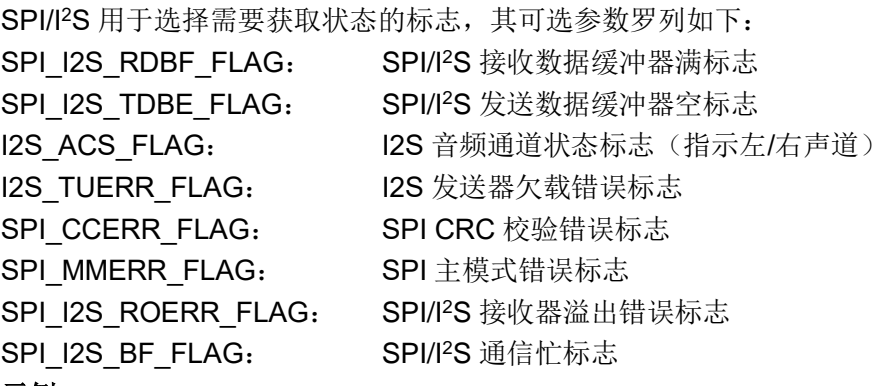

#### 示例

/\* get receive data buffer full flag \*/

flag\_status status;

status = spi\_i2s\_flag\_get(SPI1, SPI\_I2S\_RDBF\_FLAG);

#### 5.16.23 函数 **spi\_i2s\_interrupt\_flag\_get**

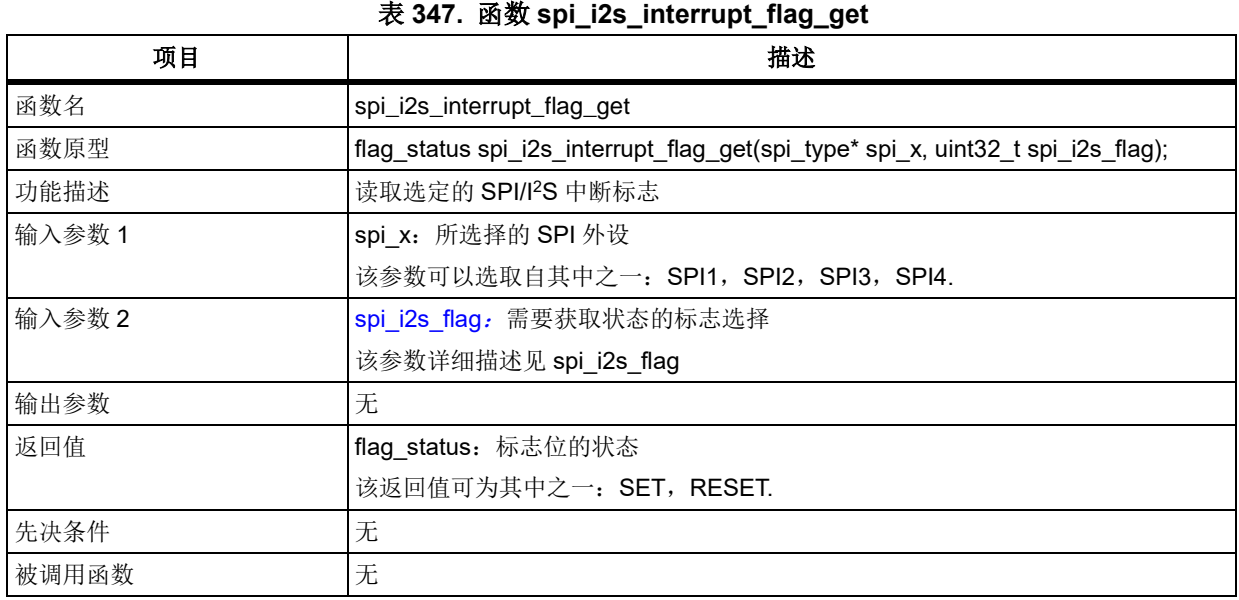

下表描述了函数 spi\_i2s\_interrupt\_flag\_get

### **spi\_i2s\_flag**

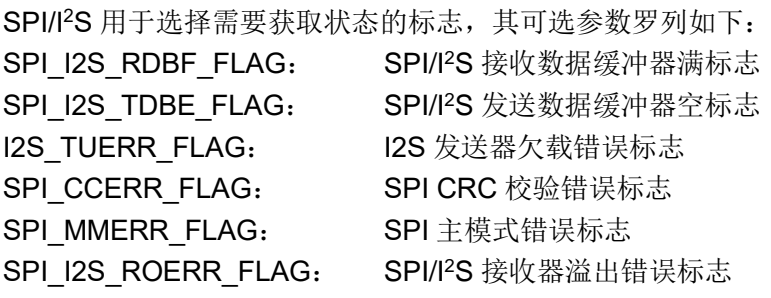

#### 示例

/\* get receive data buffer full flag \*/

flag\_status status;

status = spi\_i2s\_interrupt\_flag\_get(SPI1, SPI\_I2S\_RDBF\_FLAG);

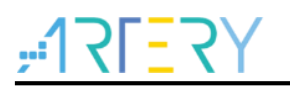

#### 函数 **spi\_i2s\_flag\_clear** 5.16.24

下表描述了函数 spi\_i2s\_flag\_clear

#### 表 **348.** 函数 **spi\_i2s\_flag\_clear**

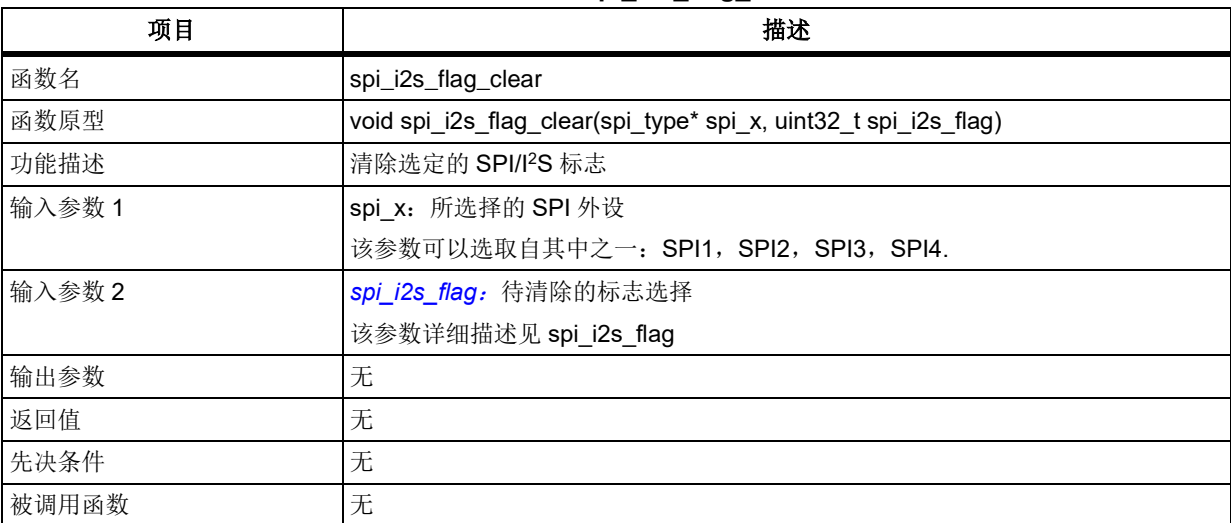

#### <span id="page-256-0"></span>**spi\_i2s\_flag**:

SPI/I<sup>2</sup>S 用于选择需要清除的标志,其可选参数罗列如下: SPI\_I2S\_RDBF\_FLAG: SPI/I<sup>2</sup>S 接收数据缓冲器满标志 I2S TUERR FLAG: I2S 发送器欠载错误标志 SPI\_CCERR\_FLAG: SPI CRC 校验错误标志 SPI\_MMERR\_FLAG: SPI 主模式错误标志 SPI I2S ROERR FLAG: SPI/I<sup>2</sup>S 接收器溢出错误标志

注意:*SPI\_I2S\_TDBE\_FLAG*(*SPI/I2S* 发送数据缓冲器空标志)、*I2S\_ACS\_FLAG*(*I2S* 音频通道状态标 志)和 *SPI\_I2S\_BF\_FLAG*(*SPI/I2S* 通信忙标志)全由硬件置位和清除,用以指示通信状态,无需软件 清除。

### 示例

/\* clear receive data buffer full flag \*/ spi\_i2s\_flag\_clear (SPI1, SPI\_I2S\_RDBF\_FLAG);

#### $5.17$ 系统滴答(**SysTick**)

SysTick 寄存器结构 SysTick\_Type,定义于文件*"*core\_cm4.h*"*如下: typedef struct {

} SysTick\_Type;

...

下表给出了 SysTick 寄存器总览:

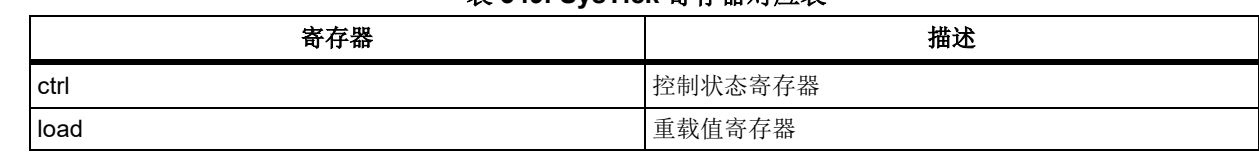

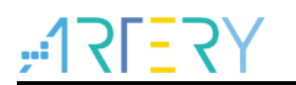

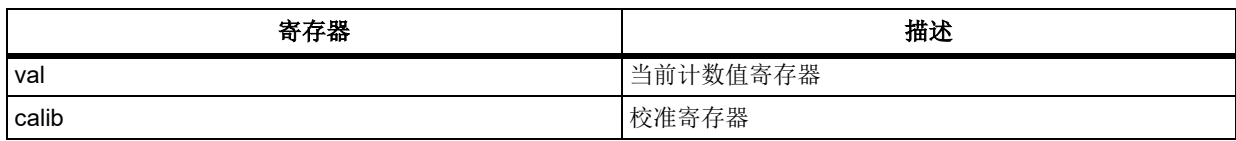

下表给出了 SysTick 库函数总览:

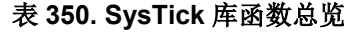

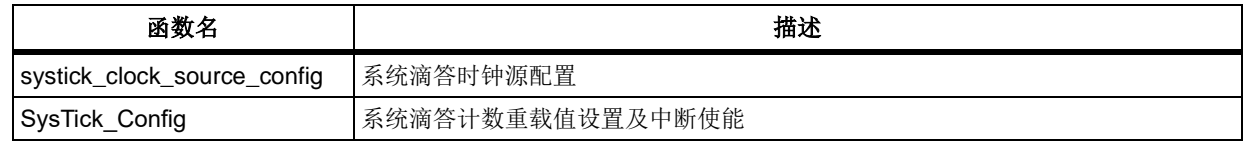

# 函数 **systick\_clock\_source\_config**

下表描述了函数 systick\_clock\_source\_config

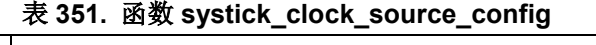

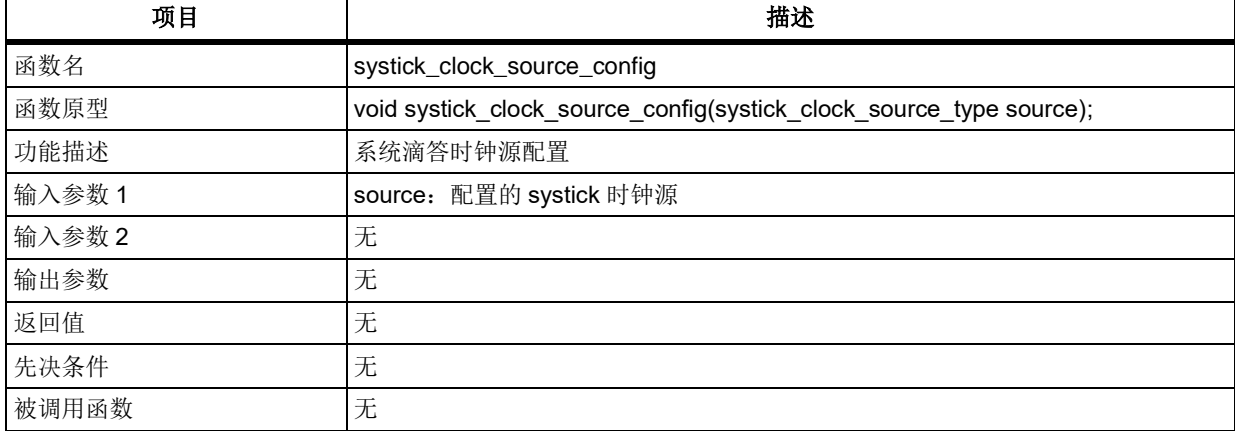

#### **source**

SYSTICK\_CLOCK\_SOURCE\_AHBCLK\_DIV8: AHB 总线时钟 8 分频作为 SysTick 时钟 SYSTICK CLOCK SOURCE AHBCLK NODIV: AHB 总线时钟不分频作为 SysTick 时钟

# 示例

/\* config systick clock source \*/ systick\_clock\_source\_config(SYSTICK\_CLOCK\_SOURCE\_AHBCLK\_NODIV);

# 函数 **SysTick\_Config**

下表描述了函数 SysTick\_Config

#### 表 **352.** 函数 **SysTick\_Config**

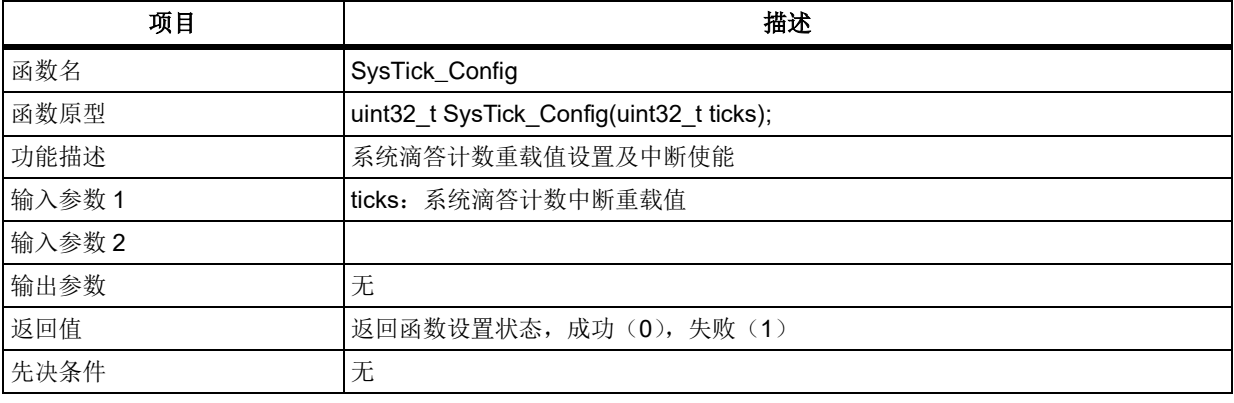

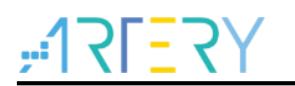

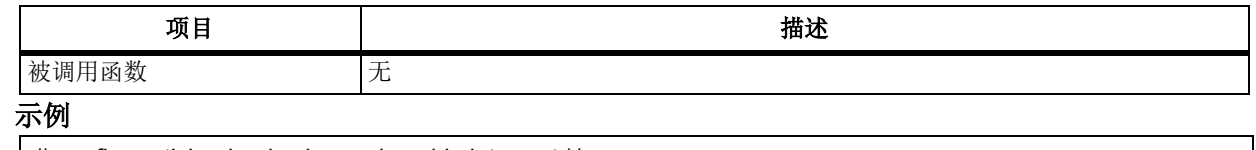

/\* config systick reload value and enable interrupt \*/ SysTick\_Config(1000);

#### **SDIO** 接口(**SDIO**) 5.18

SDIO 寄存器结构 crm\_type,定义于文件*"*at32f403\_sdio.h*"*如下:

/\*\*

\* @brief type define sdio register all

\*/

typedef struct

{

...

} sdio\_type;

下表给出了 SDIO 寄存器总览:

### 表 **353. SDIO** 寄存器对应表

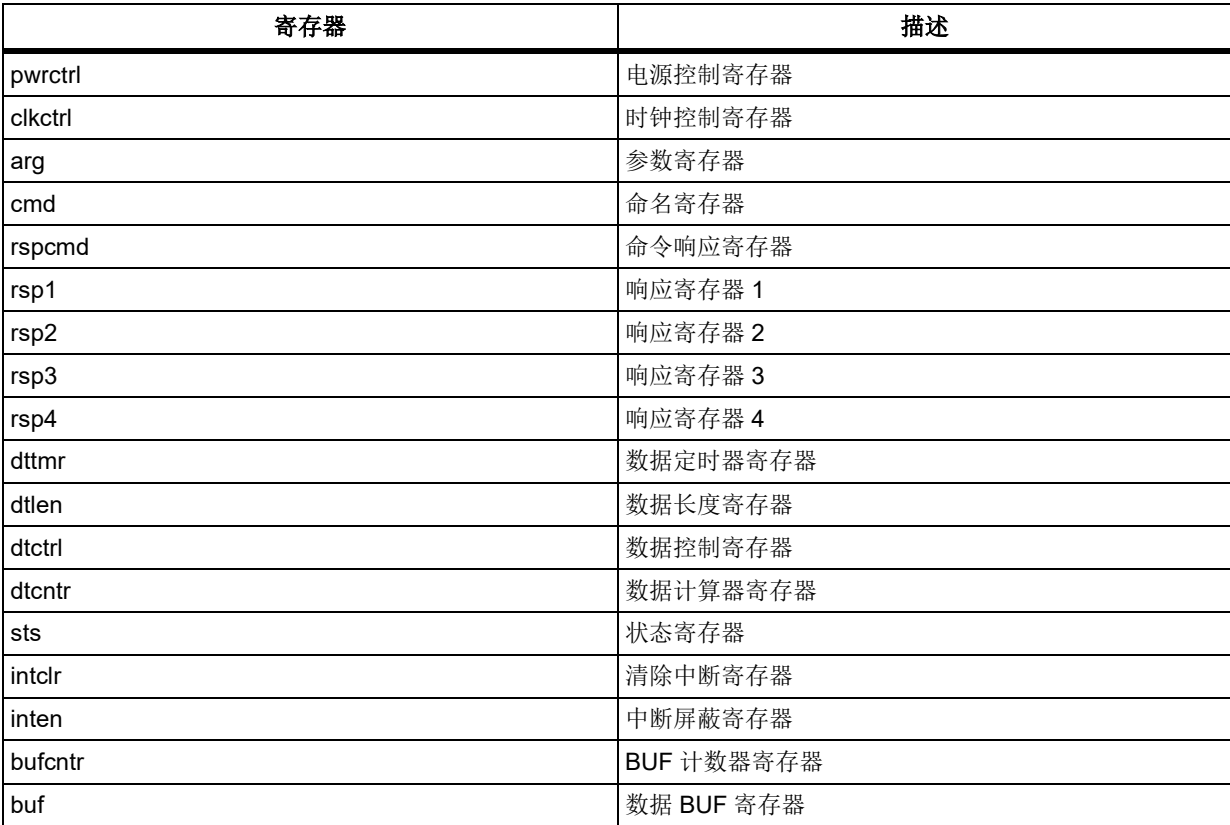

下表给出了 SDIO 库函数总览:

#### 表 **354. SDIO** 库函数总览

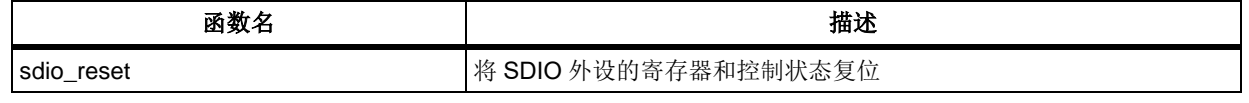

# <u> 31 - 37</u>

# **AT32F403**固件库**BSP&Pack**应用指南

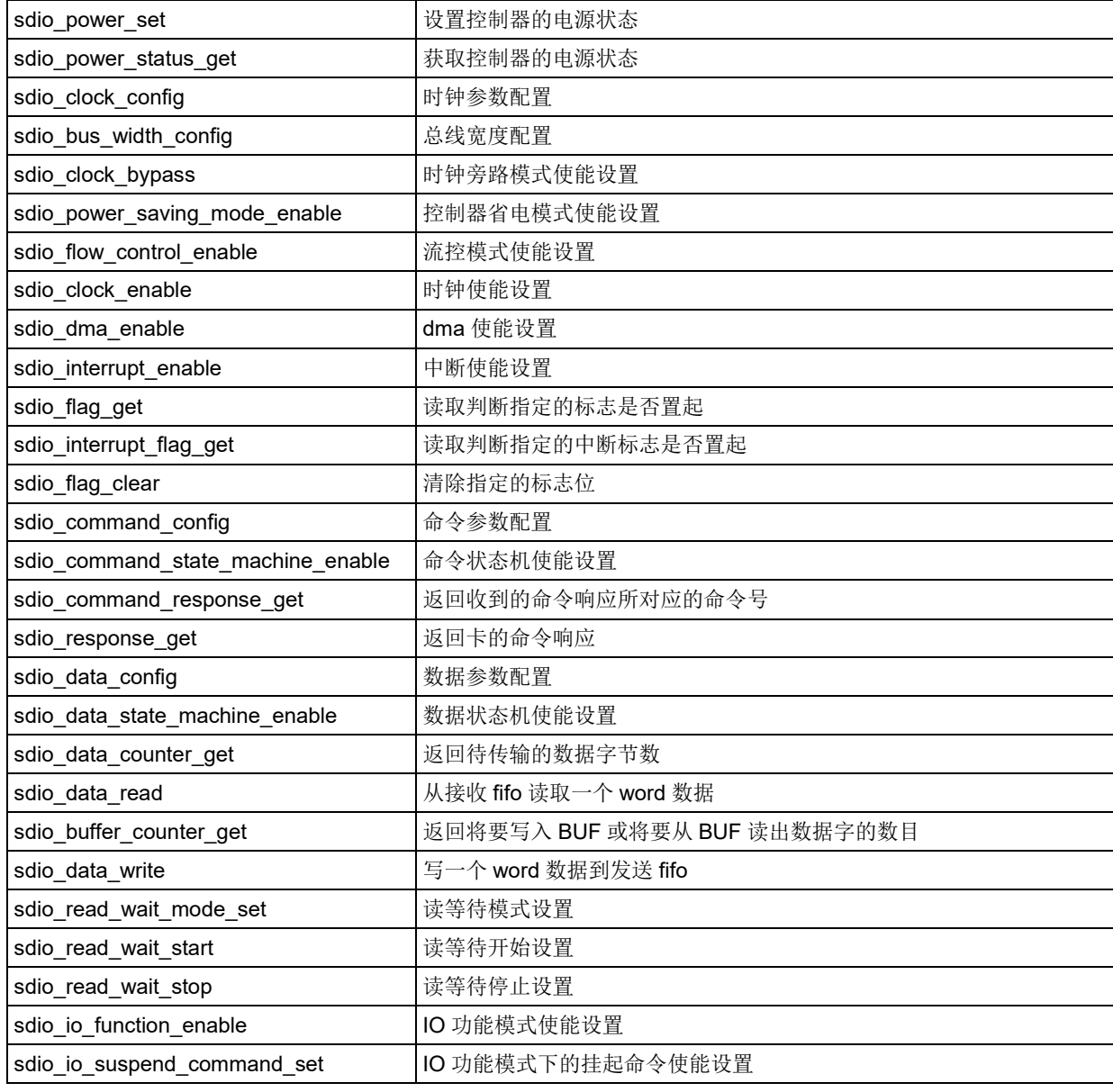

# 函数 **sdio\_reset**

下表描述了函数 sdio\_reset

## 表 **355.** 函数 **sdio\_reset**

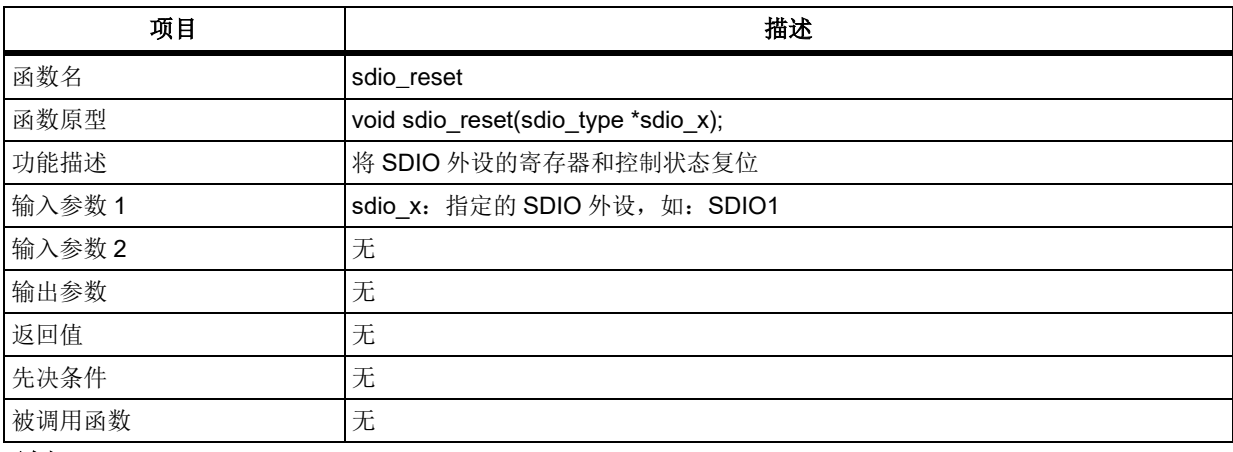

示例

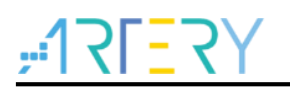

/\* reset sdio \*/ sdio\_reset(SDIO1);

# 函数 **sdio\_power\_set**

下表描述了函数 sdio\_power\_set

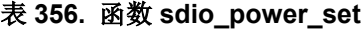

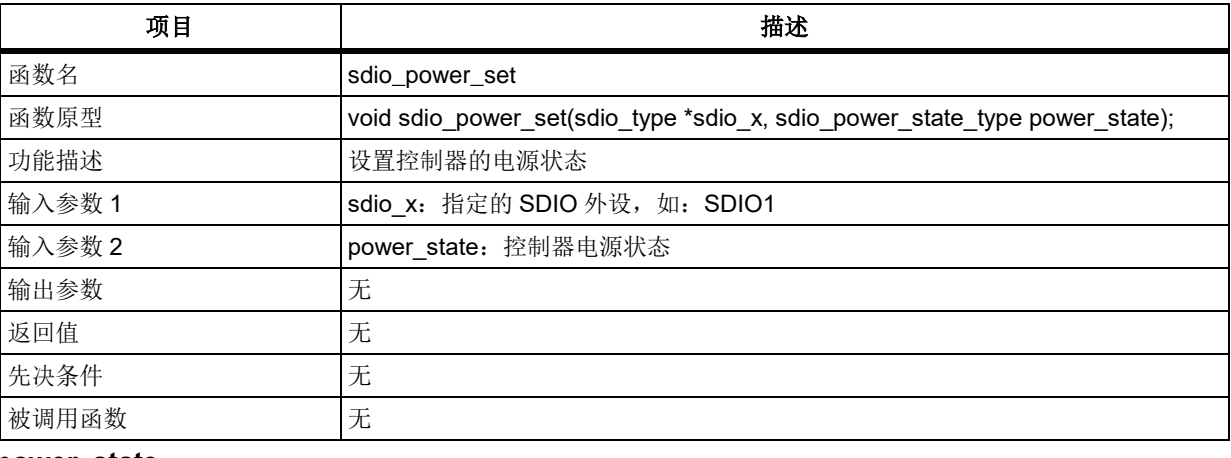

#### **power\_state**

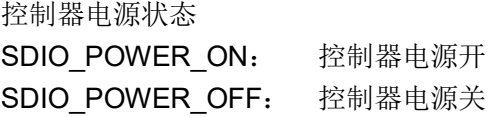

### 示例

/\* sdio power on \*/

sdio\_power\_set(SDIO1, SDIO\_POWER\_ON);

# 函数 **sdio\_power\_status\_get**

下表描述了函数 sdio\_power\_status\_get

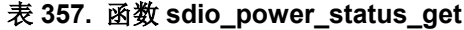

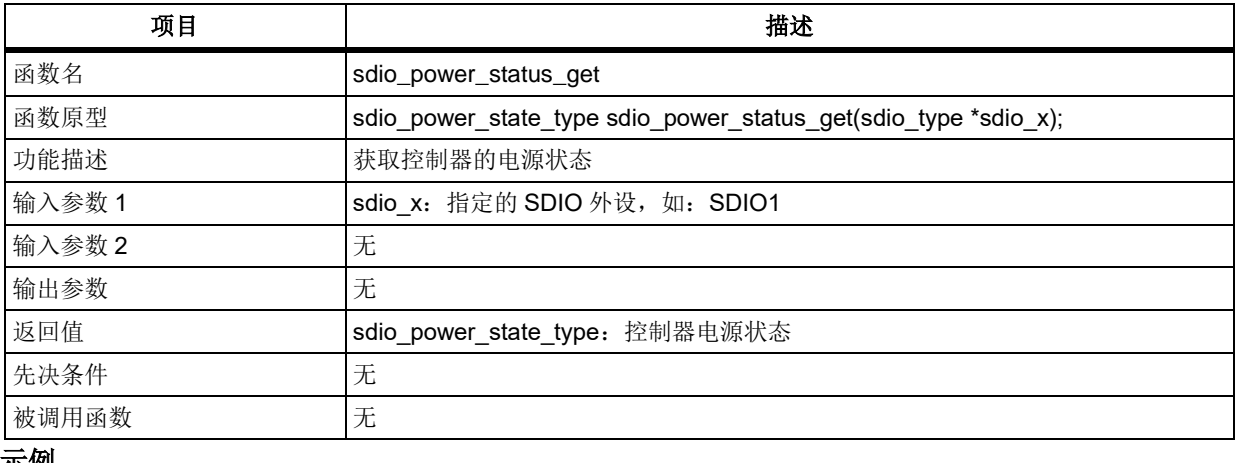

#### 示例

{

/\* check power status \*/

if(sdio\_power\_status\_get(SDIO1) == SDIO\_POWER\_OFF)

return SD\_REQ\_NOT\_APPLICABLE;

## }

# 函数 **sdio\_clock\_config**

下表描述了函数 sdio\_clock\_config

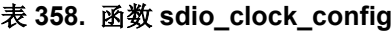

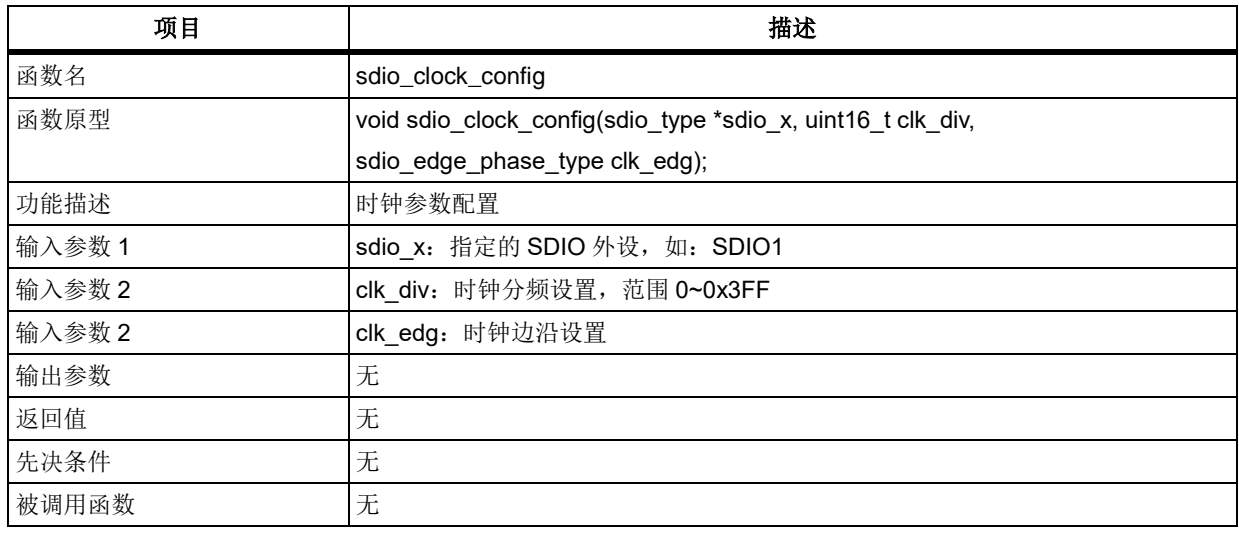

### **clk\_edg**

指定时钟边沿

SDIO\_CLOCK\_EDGE\_RISING: 时钟上升沿

SDIO\_CLOCK\_EDGE\_FALLING: 时钟下降沿

### 示例

/\* config sdio clock divide and edge phase \*/

sdio\_clock\_config(SDIO1, 0x2, SDIO\_CLOCK\_EDGE\_FALLING);

# 函数 **sdio\_bus\_width\_config**

下表描述了函数 sdio\_bus\_width\_config

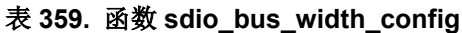

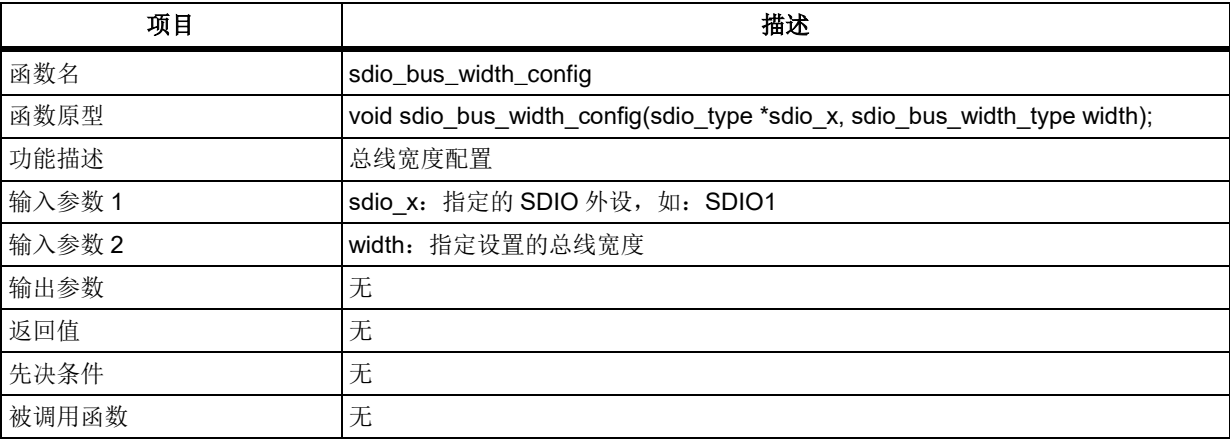

### **width**

数据总线宽度定义

SDIO\_BUS\_WIDTH\_D1: 1-bit 数据总线宽度 SDIO BUS WIDTH D4: 4-bit 数据总线宽度

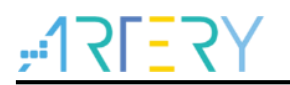

SDIO BUS WIDTH\_D8: 8-bit 数据总线宽度

示例

/\* config sdio bus width \*/

sdio\_bus\_width\_config(SDIOx, SDIO\_BUS\_WIDTH\_D1);

# 函数 **sdio\_clock\_bypass**

下表描述了函数 sdio\_clock\_bypass

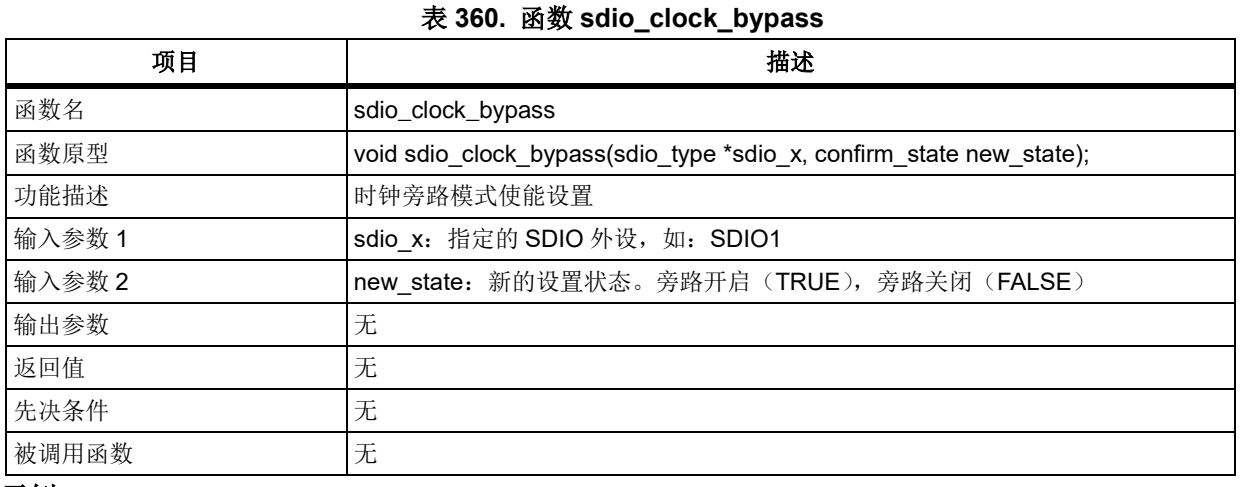

#### 示例

/\* disable clock bypass \*/

sdio\_clock\_bypass(SDIO1, FALSE);

# 5.18.7 函数 sdio\_power\_saving\_mode\_enable

下表描述了函数 sdio\_power\_saving\_mode\_enable

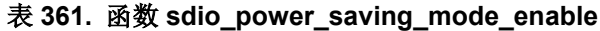

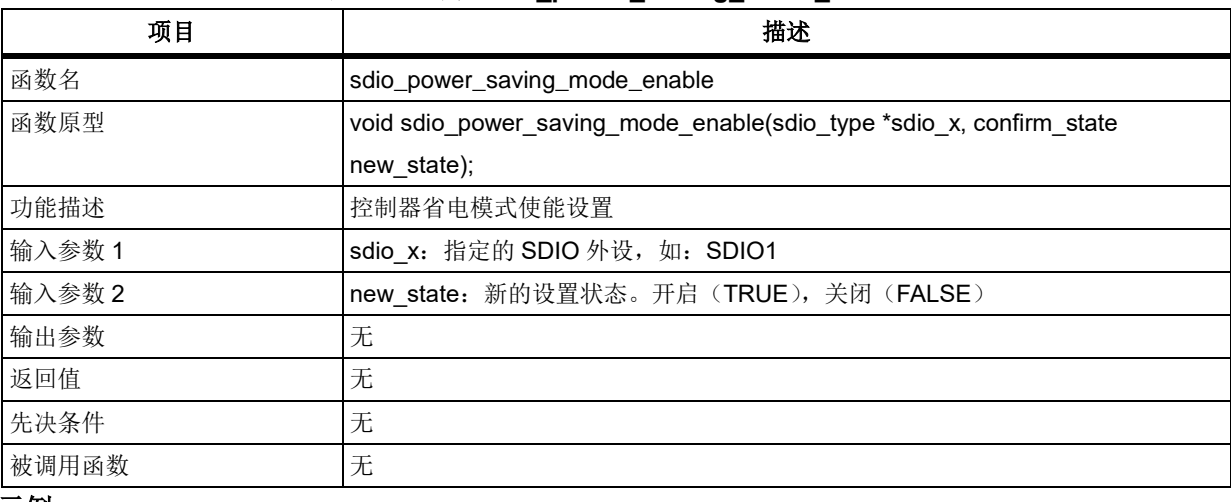

#### 示例

/\* disable power saving mode \*/

sdio\_power\_saving\_mode\_enable(SDIO1, FALSE);

# 函数 **sdio\_flow\_control\_enable**

下表描述了函数 sdio\_flow\_control\_enable

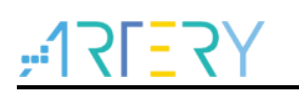

#### 表 **362.** 函数 **sdio\_flow\_control\_enable**

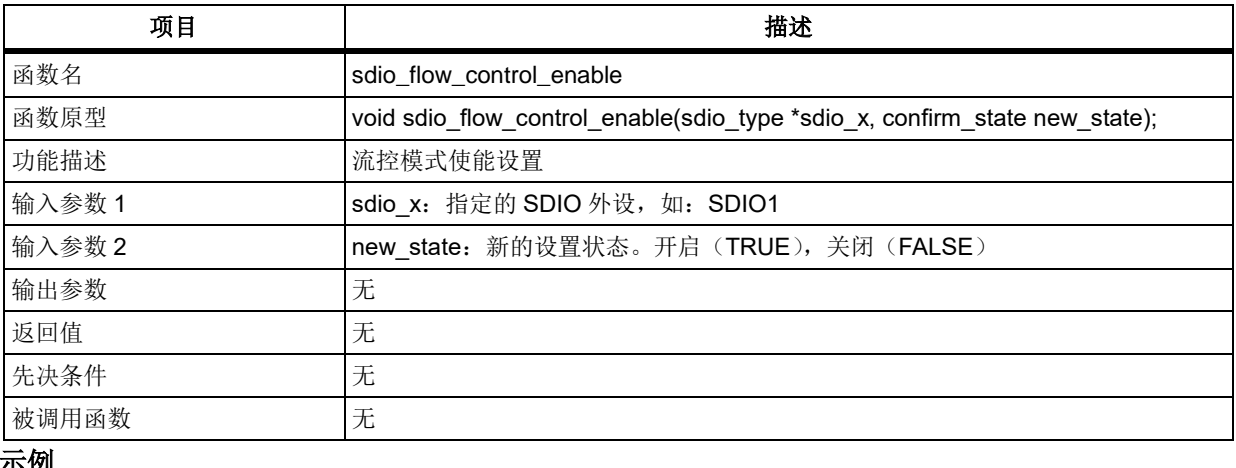

### 示例

/\* disable flow control \*/

sdio\_flow\_control\_enable(SDIO1, FALSE);

# 函数 **sdio\_clock\_enable**

下表描述了函数 sdio\_clock\_enable

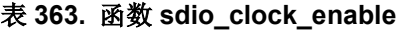

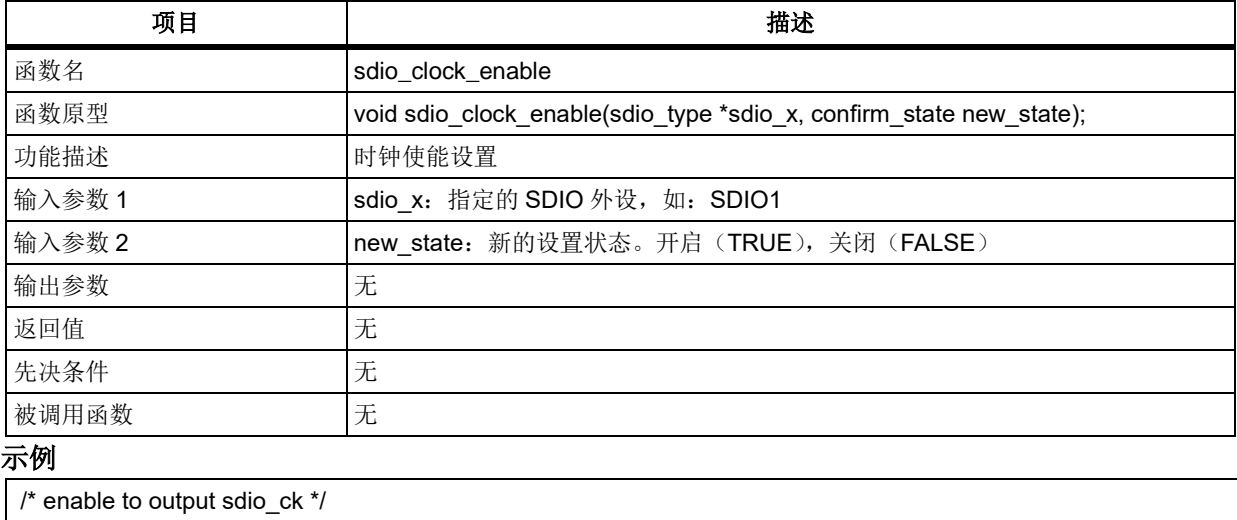

sdio\_clock\_enable(SDIO1, TRUE);

#### 函数 **sdio\_dma\_enable** 5.18.10

下表描述了函数 sdio\_dma\_enable

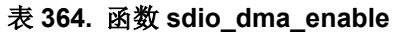

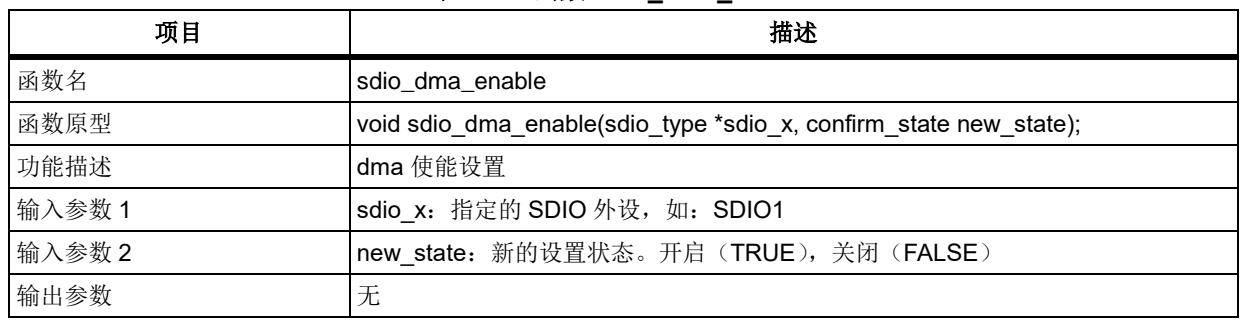

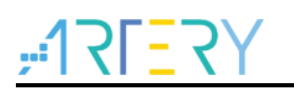

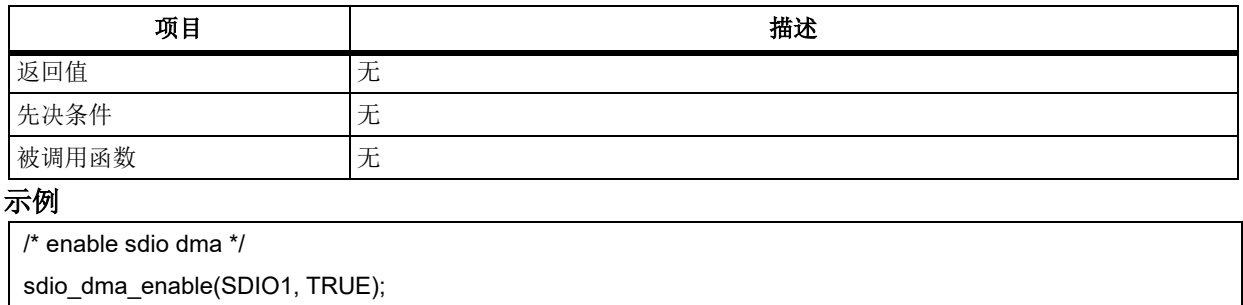

#### 函数 **sdio\_interrupt\_enable** 5.18.11

下表描述了函数 sdio\_interrupt\_enable

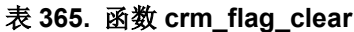

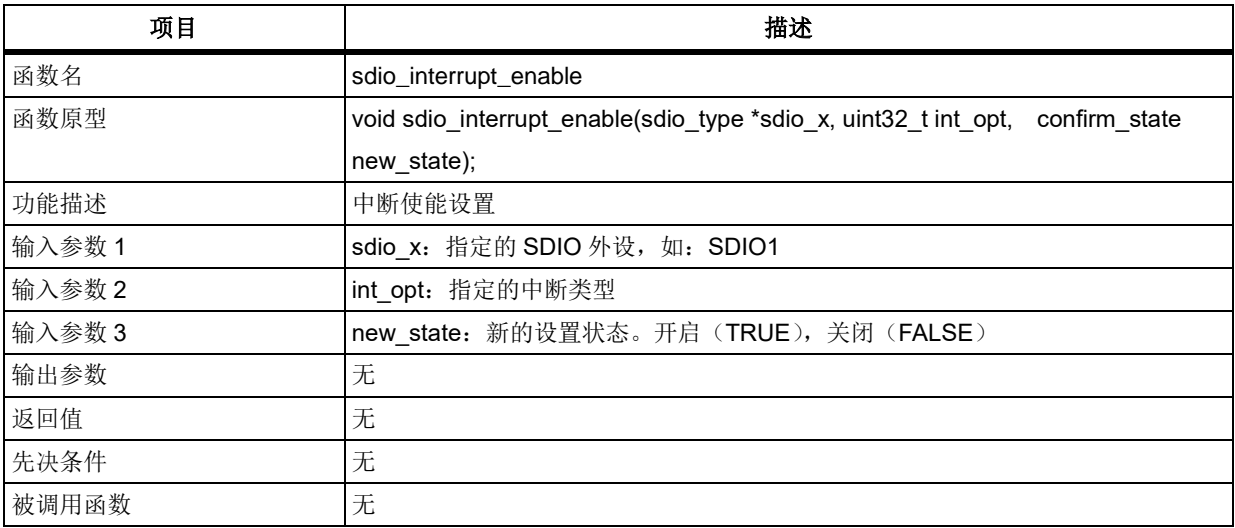

# **int\_opt**

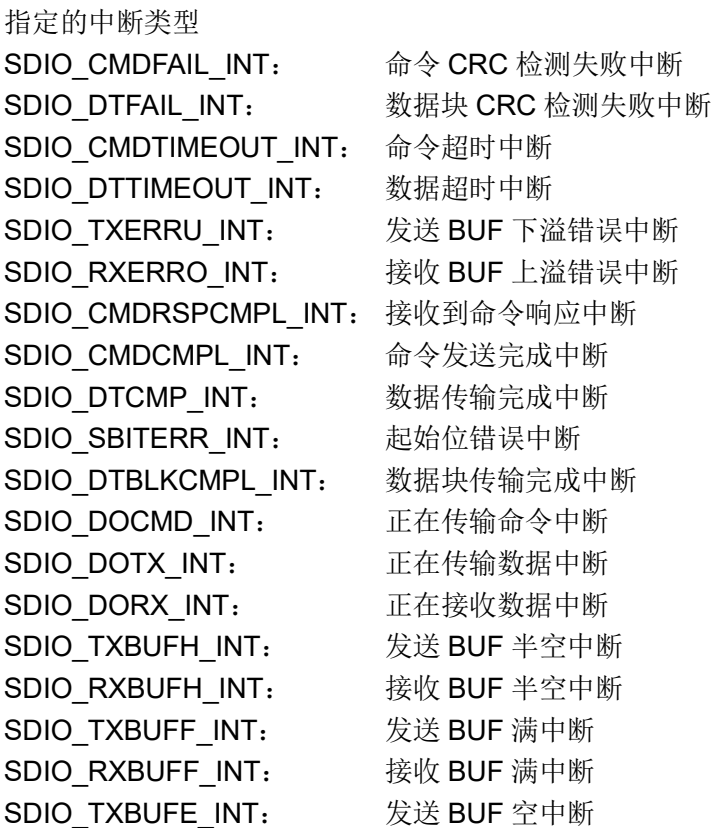

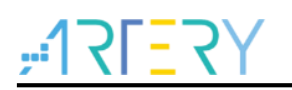

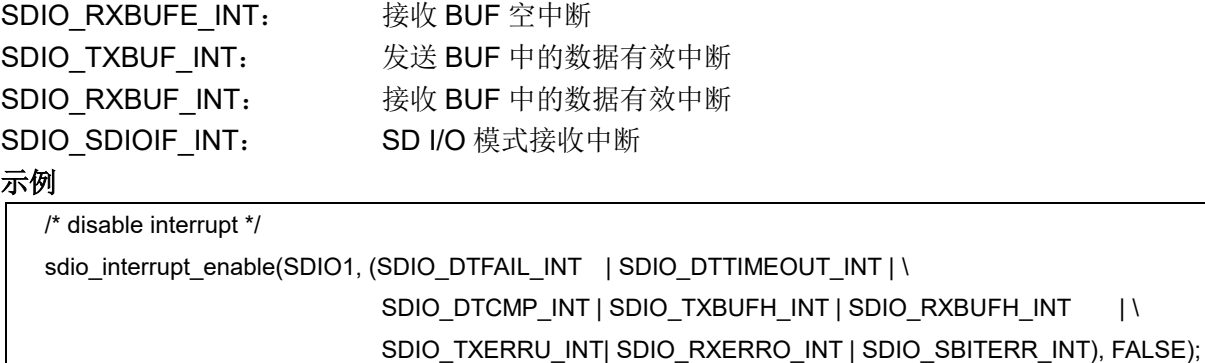

# 函数 **sdio\_flag\_get**

下表描述了函数 sdio\_flag\_get

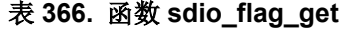

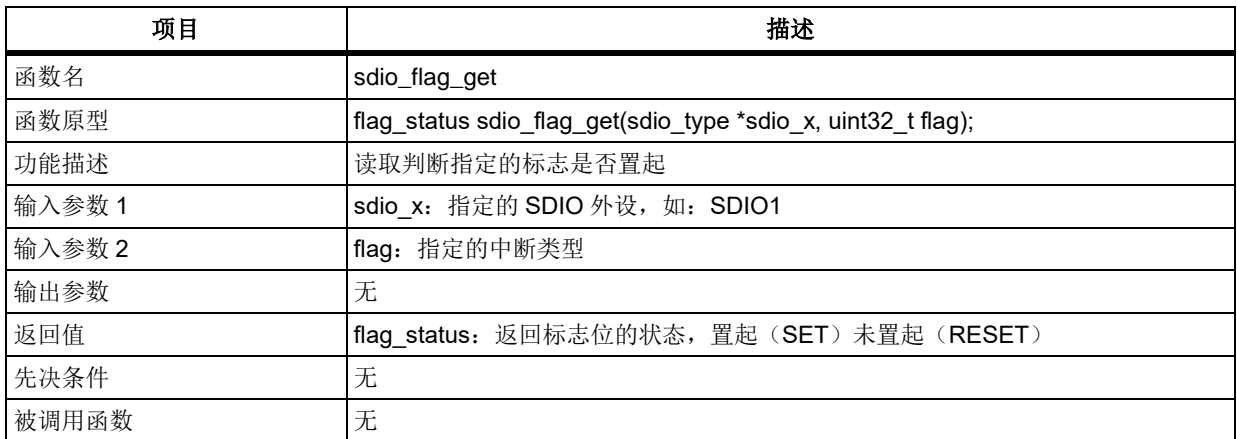

### **flag**

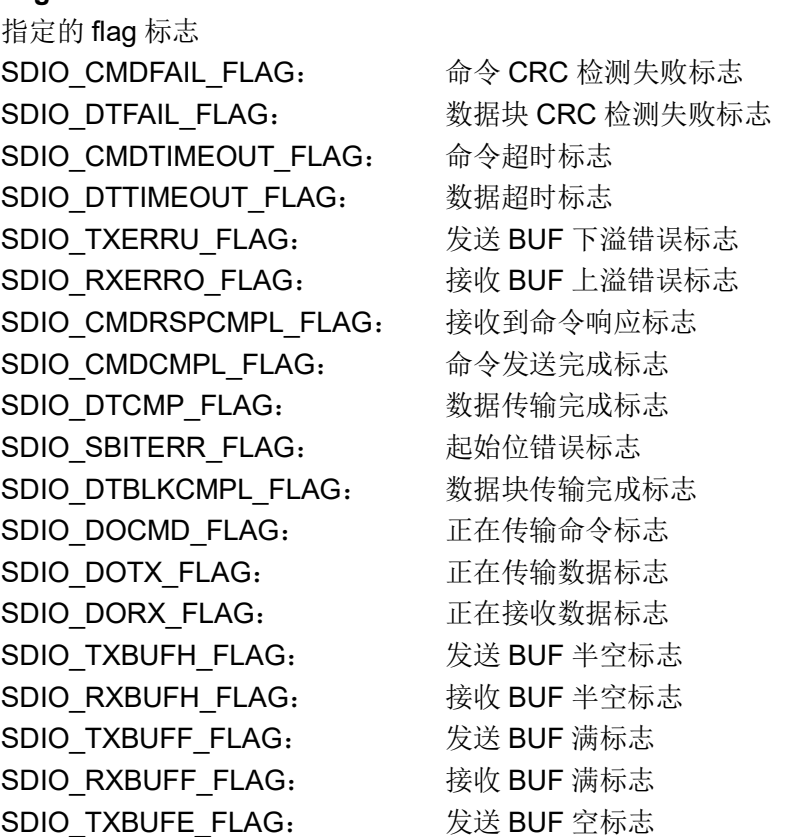

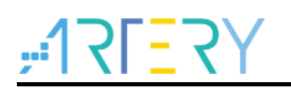

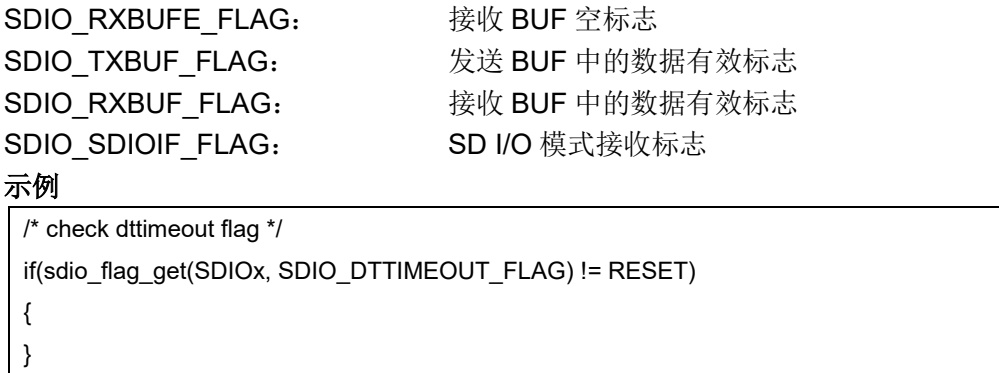

# 函数 **sdio\_interrupt\_flag\_get**

下表描述了函数 sdio\_interrupt\_flag\_get

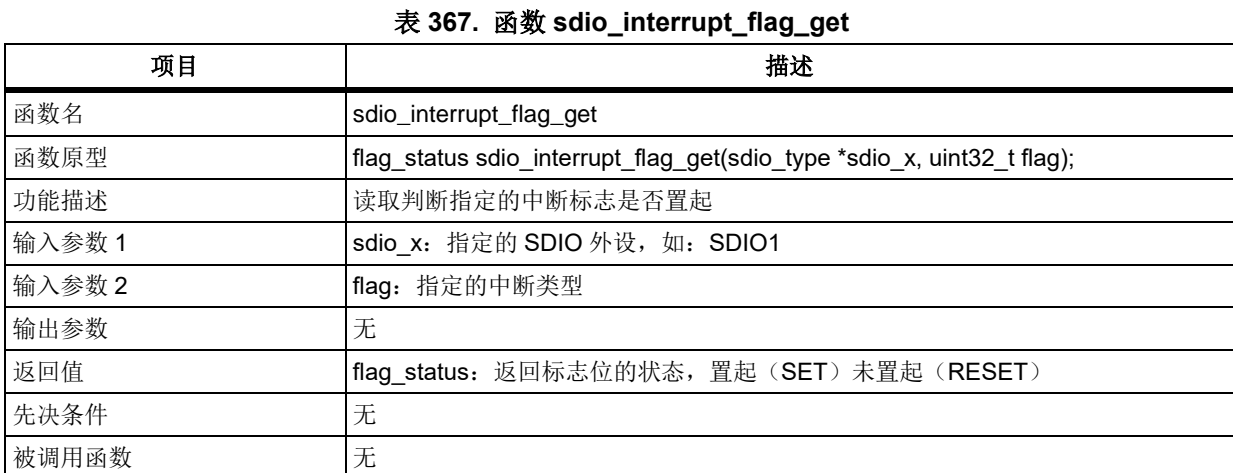

### **flag**

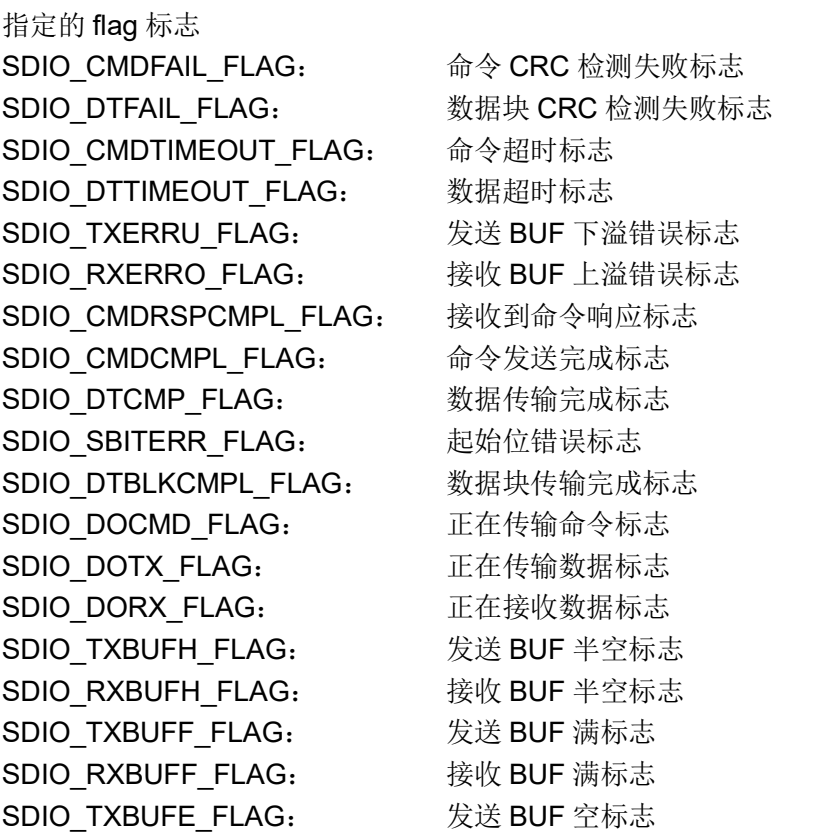

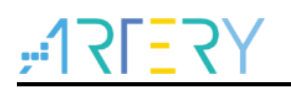

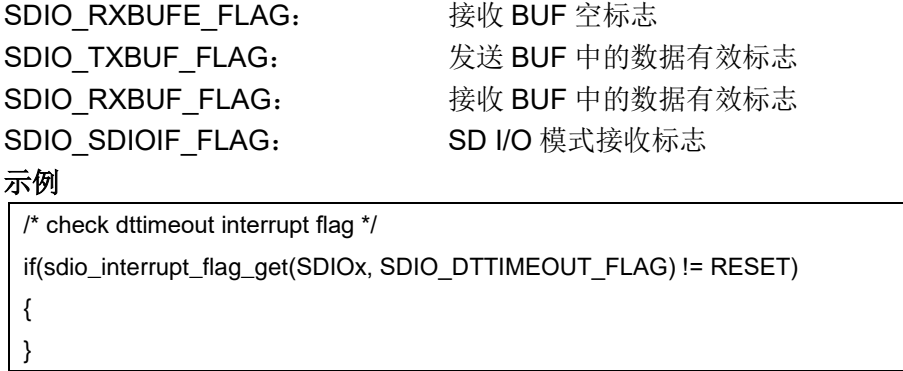

# 函数 **sdio\_flag\_clear**

下表描述了函数 sdio\_flag\_clear

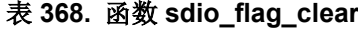

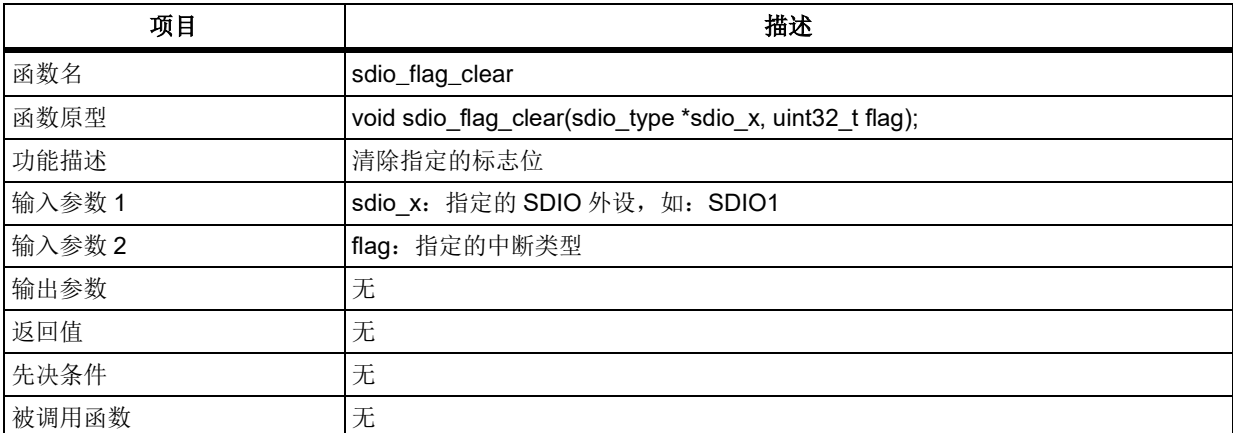

### **flag**

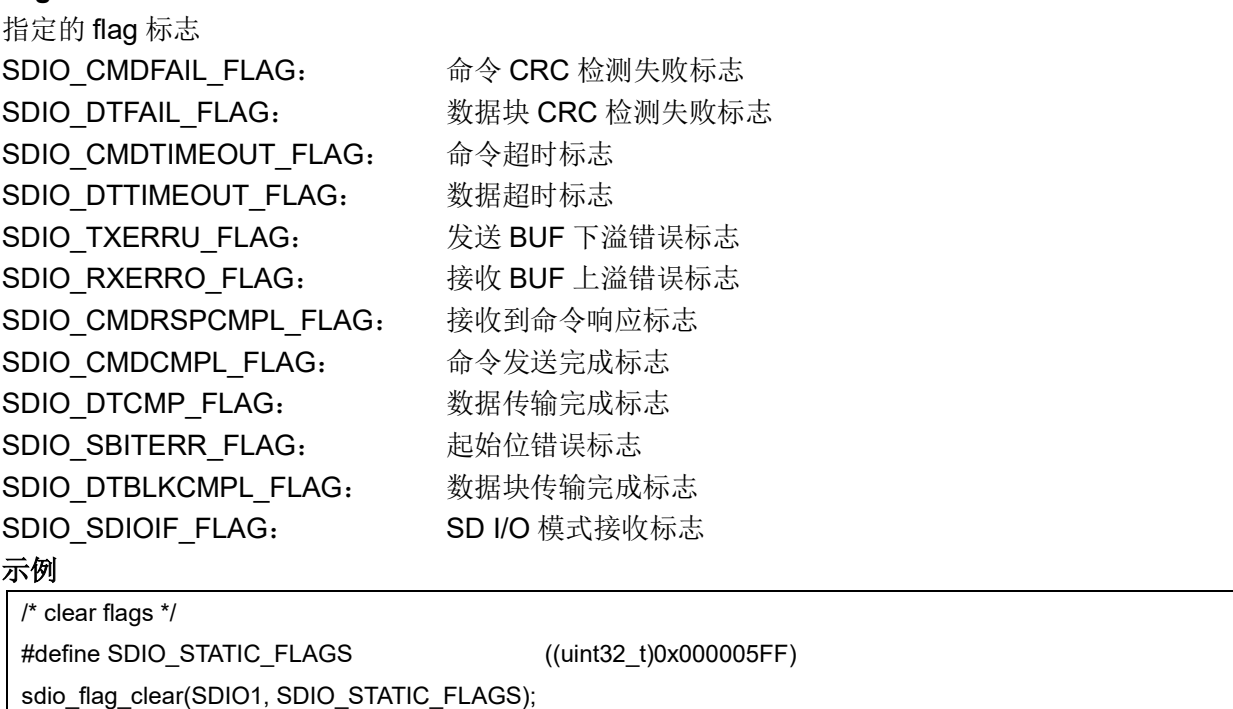

#### 函数 **sdio\_command\_config** 5.18.15

下表描述了函数 sdio\_command\_config

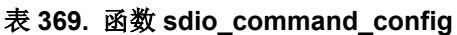

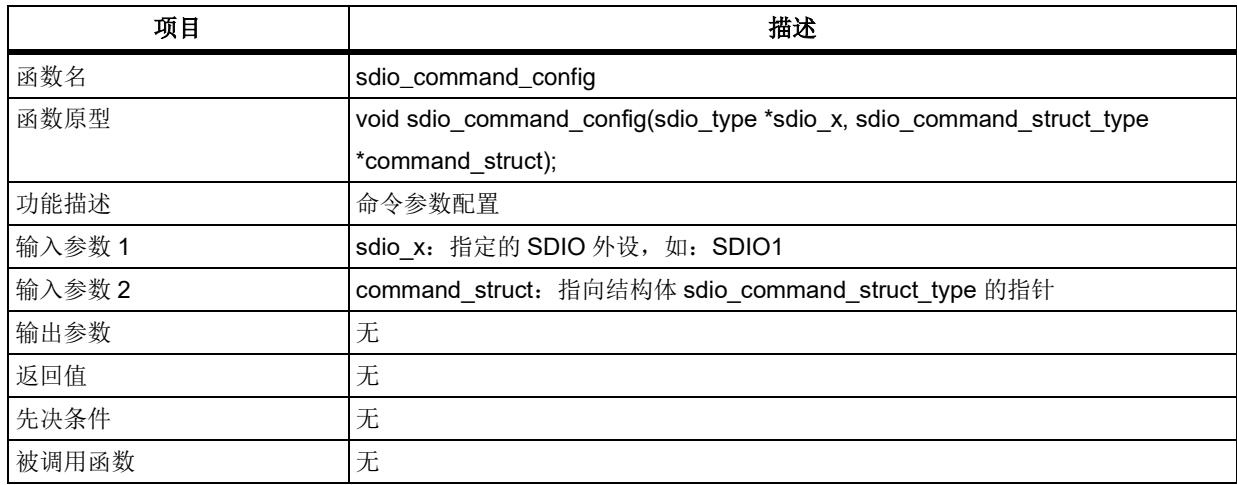

### **command\_struct**

sdio\_command\_struct\_type 结构体定义在 at32f403\_sdio.h 文件中, 内容如下:

typedef struct

## {

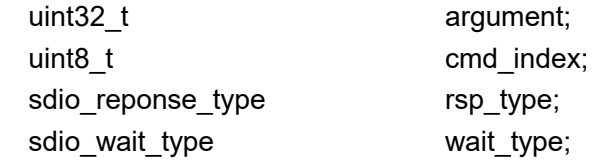

} sdio\_command\_struct\_type;

### **argument**

命令参数作为发送给卡的命令信息的一部分,由各命令类型来决定

#### **cmd\_index**

发送的命令编号

### **rsp\_type**

响应类型参数,由各命令类型来决定,可选的类型如下 SDIO RESPONSE NO: 无响应

SDIO RESPONSE SHORT: 短响应

SDIO RESPONSE LONG: 长响应

### **wait\_type**

等待类型参数,由各命令类型来决定,可选的类型如下

SDIO\_WAIT\_FOR\_NO: 无等待

SDIO WAIT FOR INT: 等待中断请求

SDIO\_WAIT\_FOR\_PEND: 等待传输结束

### 示例

/\* send cmd16, set block length \*/

sdio\_command\_struct\_type sdio\_command\_init\_struct;

sdio\_command\_init\_struct.argument = (uint32\_t)8;

sdio\_command\_init\_struct.cmd\_index = SD\_CMD\_SET\_BLOCKLEN;

sdio\_command\_init\_struct.rsp\_type = SDIO\_RESPONSE\_SHORT;

sdio\_command\_init\_struct.wait\_type = SDIO\_WAIT\_FOR\_NO;

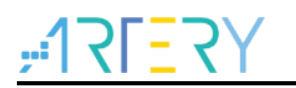

/\* sdio command config \*/

sdio\_command\_config(SDIOx, &sdio\_command\_init\_struct);

#### **函数 sdio command state machine enable** 5.18.16

下表描述了函数 sdio\_command\_state\_machine\_enable

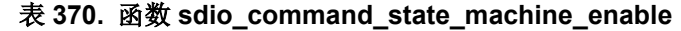

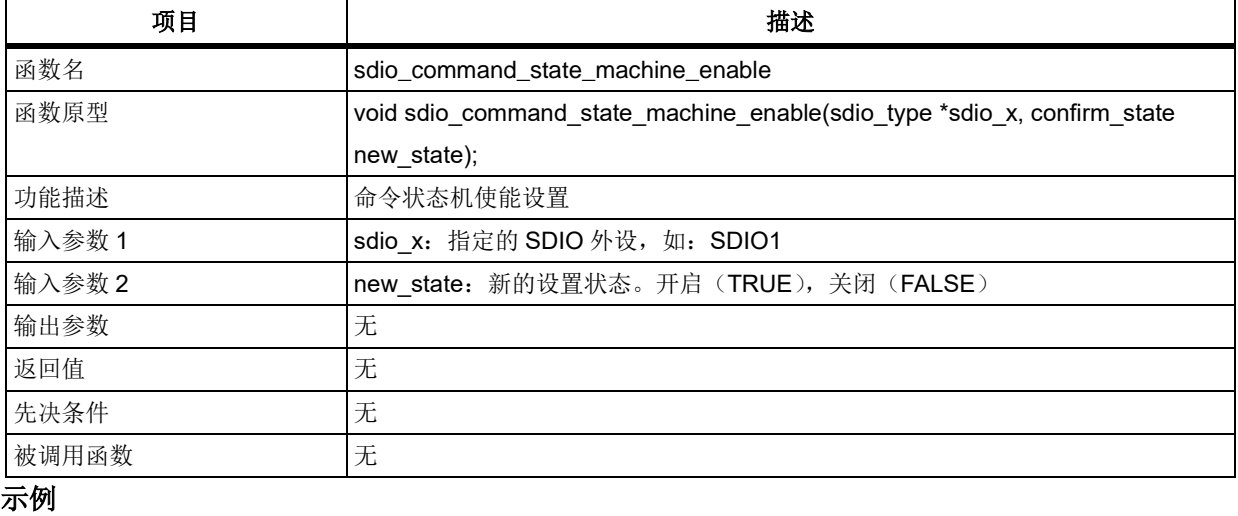

/\* enable ccsm \*/

```
sdio_command_state_machine_enable(SDIO1, TRUE);
```
#### 5.18.17 函数 **sdio\_command\_response\_get**

下表描述了函数 sdio\_command\_response\_get

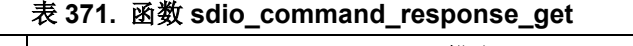

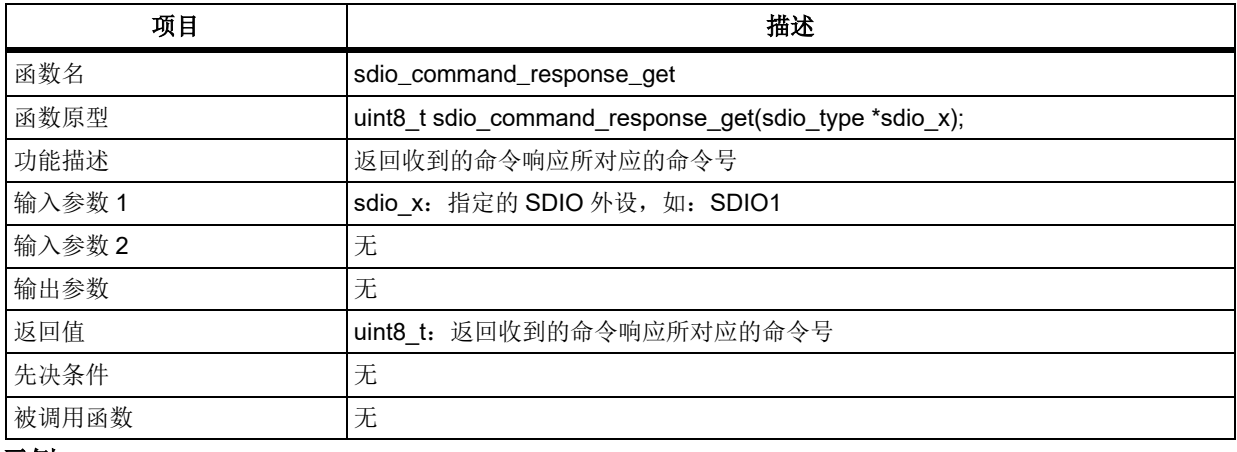

### 示例

/\* get response of command index \*/

uint8 t rsp cmd = 0;

rsp\_cmd = sdio\_command\_response\_get(SDIO1);

#### 5.18.18 函数 **sdio\_response\_get**

下表描述了函数 sdio\_response\_get

#### 表 **372.** 函数 **sdio\_response\_get**

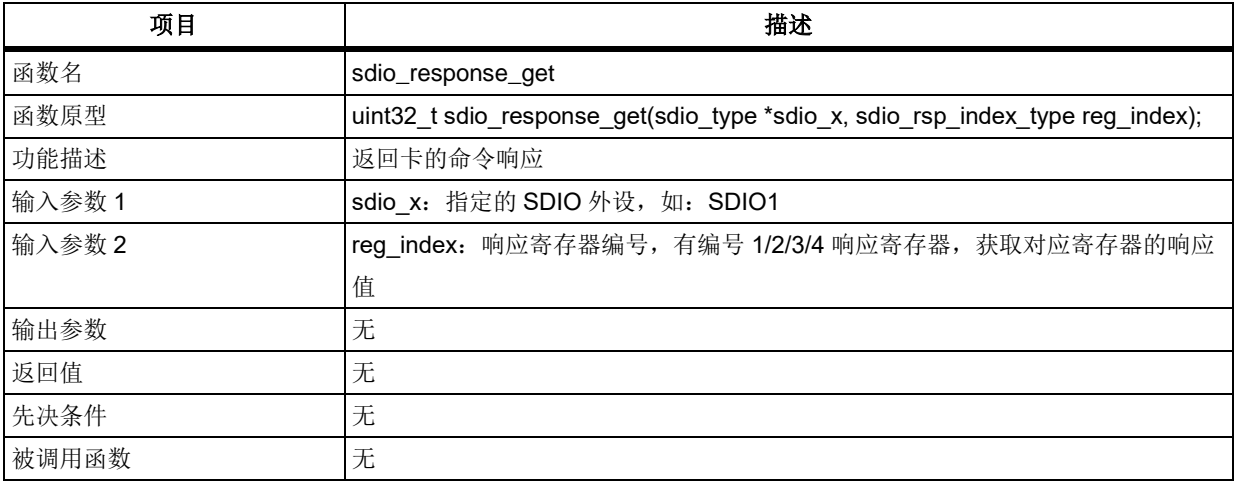

### **reg\_div**

响应寄存器编号类型

SDIO RSP1 INDEX: 响应寄存器编号 1 SDIO\_RSP2\_INDEX: 响应寄存器编号 2 SDIO\_RSP3\_INDEX: 响应寄存器编号 3

SDIO RSP4 INDEX: 响应寄存器编号 4

#### 示例

/\* get response register1 \*/

response = sdio\_response\_get(SDIO1, SDIO\_RSP1\_INDEX);

#### 函数 **sdio\_data\_config** 5.18.19

下表描述了函数 sdio\_data\_config

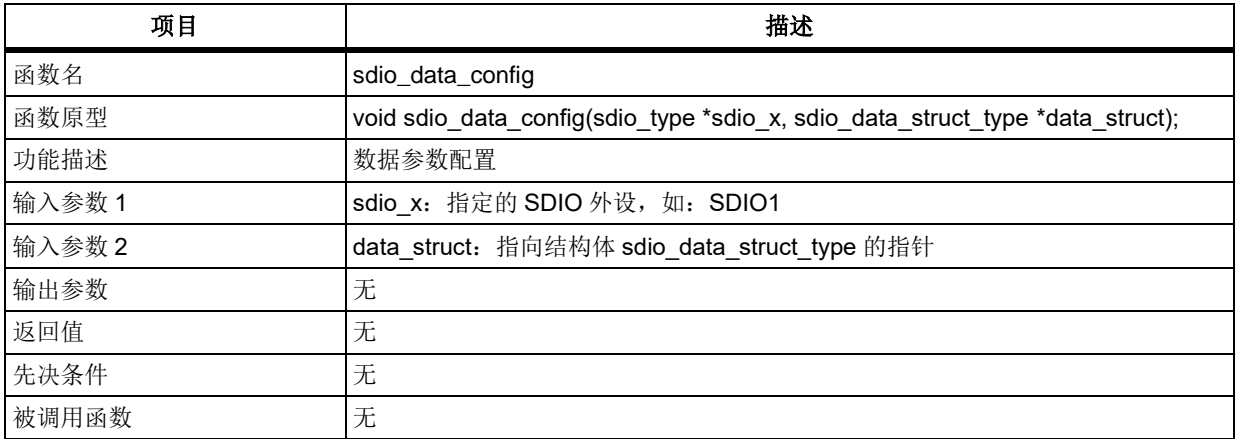

### 表 **373.** 函数 **sdio\_data\_config**

#### **data\_struct**

sdio\_data\_struct\_type 结构体定义在 at32f403\_sdio.h 文件中, 内容如下:

```
typedef struct
```
{

uint32\_t timeout; uint32\_t data\_length; sdio\_block\_size\_type block\_size; sdio\_transfer\_mode\_type transfer\_mode; sdio\_transfer\_direction\_type transfer\_direction;

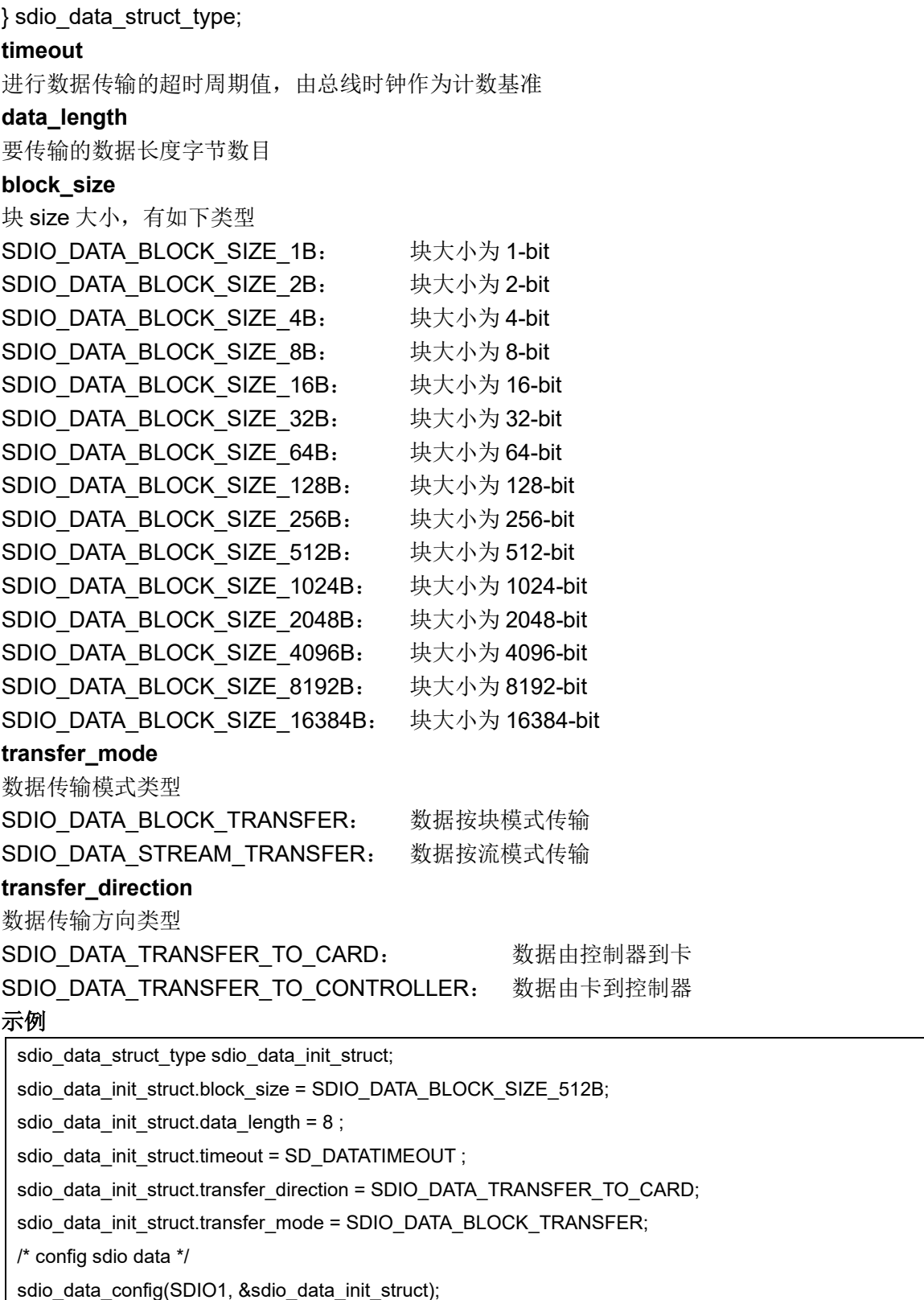

#### 函数 **sdio\_data\_state\_machine\_enable** 5.18.20

下表描述了函数 sdio\_data\_state\_machine\_enable

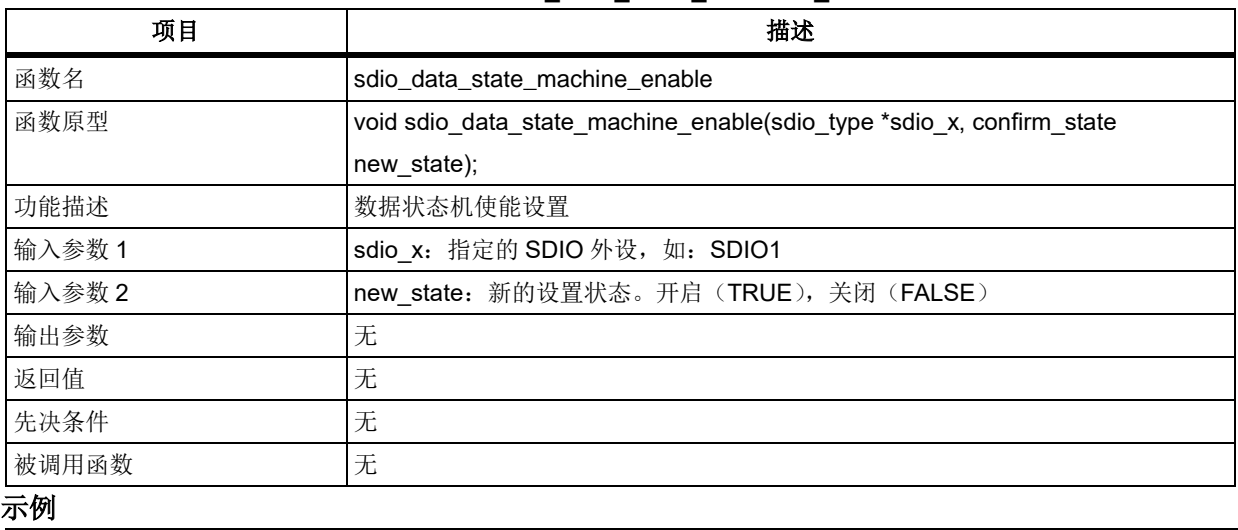

#### 表 **374.** 函数 **sdio\_data\_state\_machine\_enable**

/\* enable dcsm \*/

sdio\_data\_state\_machine\_enable(SDIO1, TRUE);

#### 5.18.21 函数 **sdio\_data\_counter\_get**

下表描述了函数 sdio\_data\_counter\_get

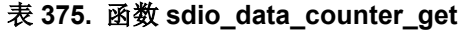

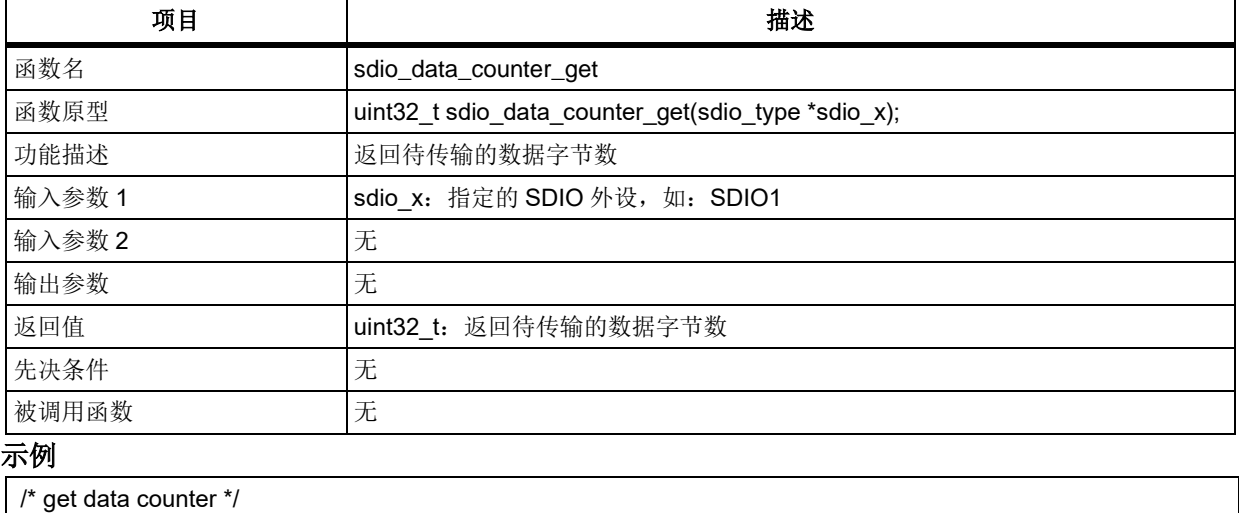

uint32  $t$  count = 0;

count = sdio\_data\_counter\_get (SDIO1);

#### 函数 **sdio\_data\_read** 5.18.22

下表描述了函数 sdio\_data\_read

### 表 **376.** 函数 **sdio\_data\_read**

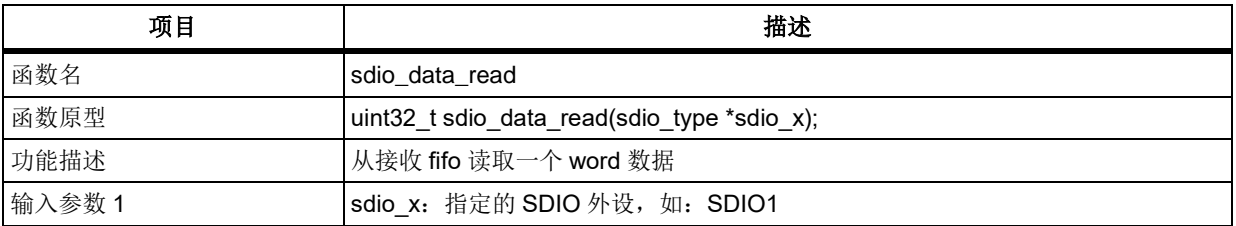

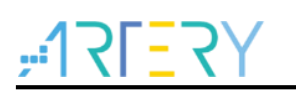

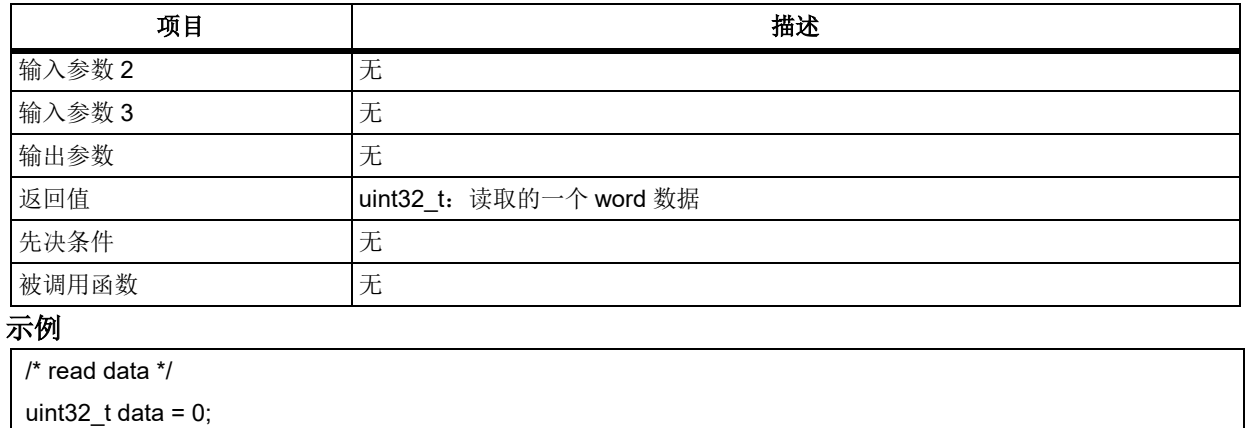

#### 函数 **sdio\_buffer\_counter\_get** 5.18.23

data = sdio\_data\_read(SDIO1);

下表描述了函数 sdio\_buffer\_counter\_get

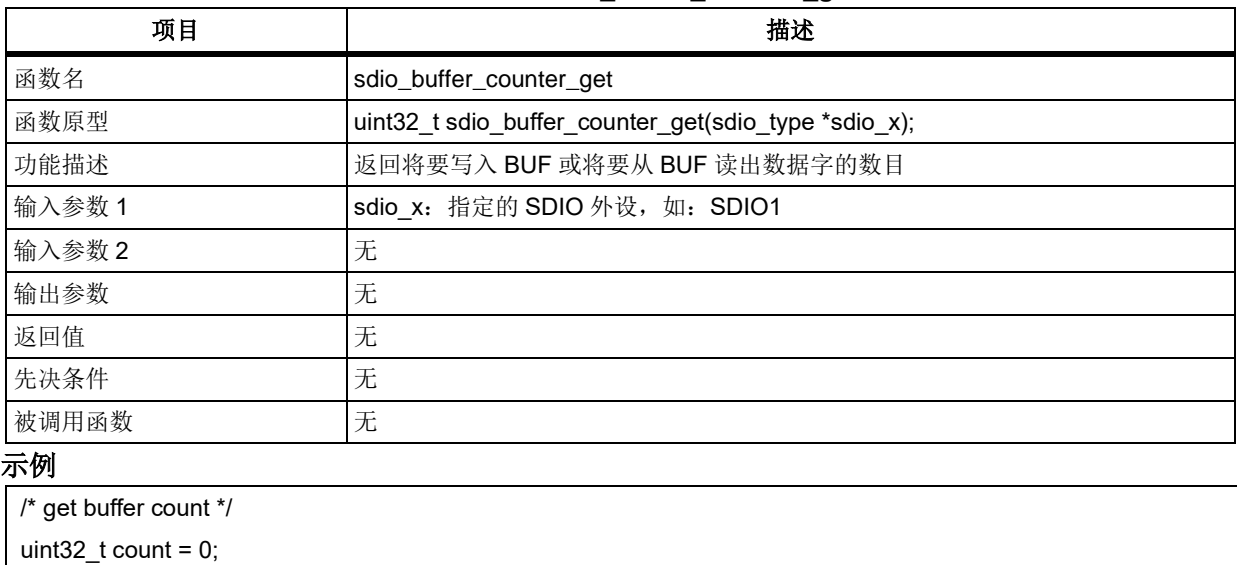

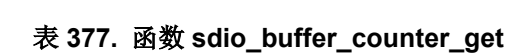

# count = sdio\_buffer\_counter\_get(SDIO1);

#### 函数 **sdio\_data\_write** 5.18.24

下表描述了函数 sdio\_data\_write

### 表 **378.** 函数 **sdio\_data\_write**

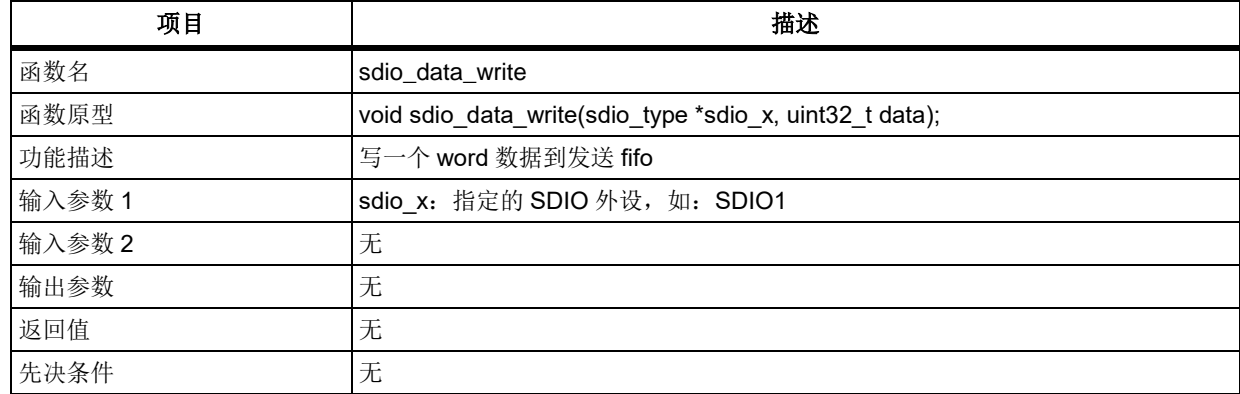

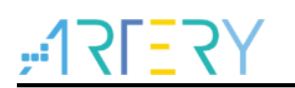

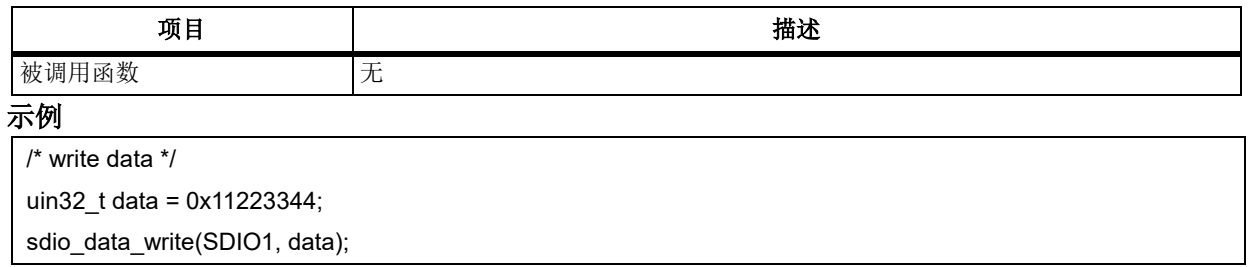

#### 5.18.25 函数 **sdio\_read\_wait\_mode\_set**

下表描述了函数 sdio\_read\_wait\_mode\_set

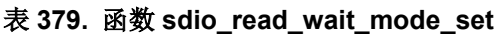

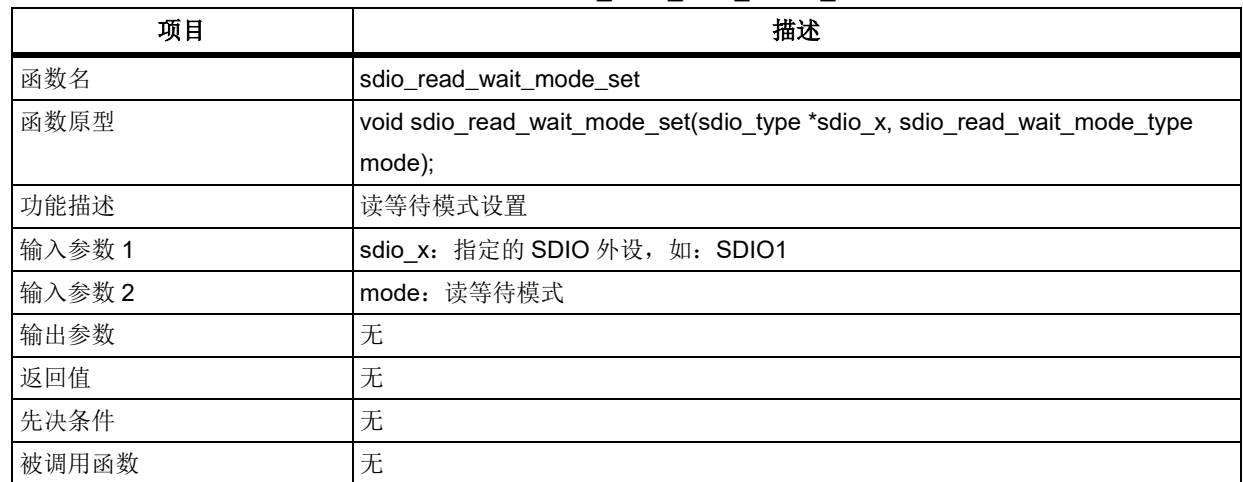

### **mode**

SDIO\_READ\_WAIT\_CONTROLLED\_BY\_D2: 读等待由 DATA Line2 控制 SDIO\_READ\_WAIT\_CONTROLLED\_BY\_CK: 读等待由时钟线控制

### 示例

/\* config read wait mode \*/

sdio\_read\_wait\_mode\_set(SDIO1, SDIO\_READ\_WAIT\_CONTROLLED\_BY\_D2);

#### 5.18.26 函数 **sdio\_read\_wait\_start**

下表描述了函数 sdio\_read\_wait\_start

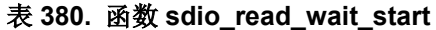

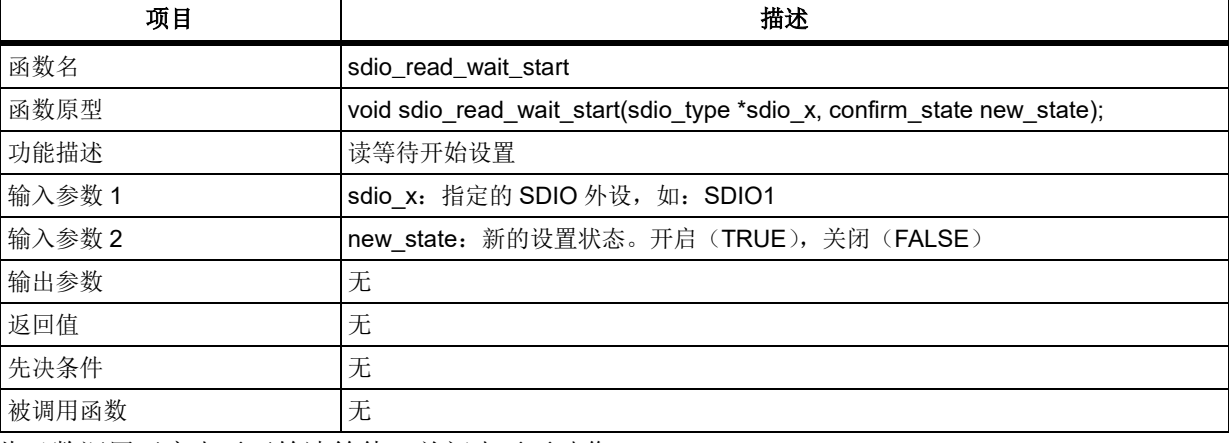

此函数调用开启表示开始读等待,关闭表示无动作。

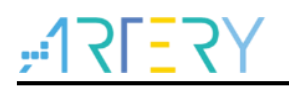

# 示例

/\* start read wait mode \*/

sdio\_read\_wait\_start (SDIO1, TRUE);

#### 函数 **sdio\_read\_wait\_stop** 5.18.27

下表描述了函数 sdio\_read\_wait\_stop

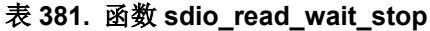

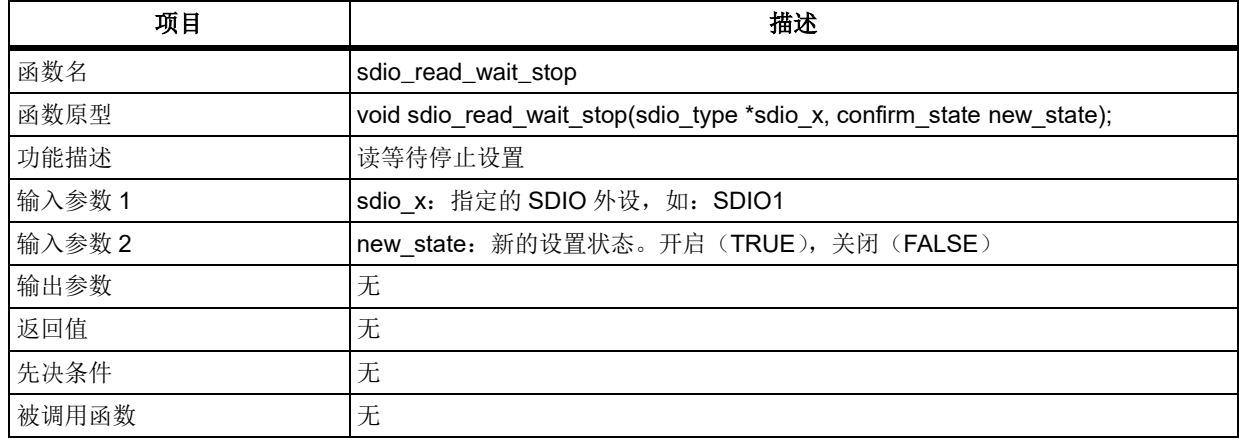

此函数调用开启表示关闭读等待,关闭表示持续读等待。

### 示例

/\* stop read wait mode \*/

sdio\_read\_wait\_stop (SDIO1, TRUE);

#### 函数 **sdio\_io\_function\_enable** 5.18.28

下表描述了函数 sdio\_io\_function\_enable

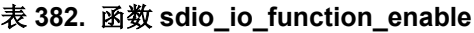

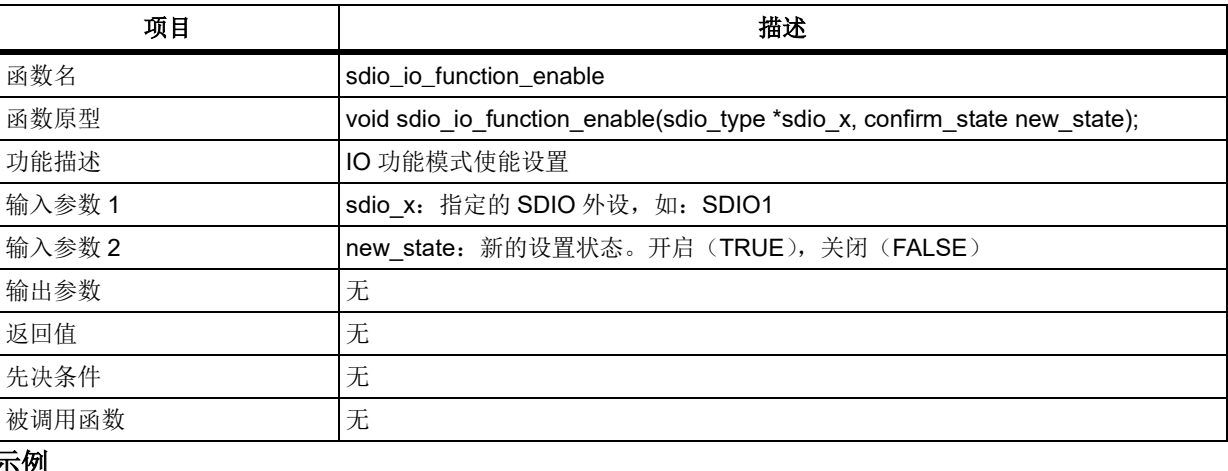

### 示例

/\* enable sdio IO mode \*/

sdio io function enable (SDIO1, TRUE);

#### 函数 **sdio\_io\_suspend\_command\_set** 5.18.29

下表描述了函数 sdio\_io\_suspend\_command\_set

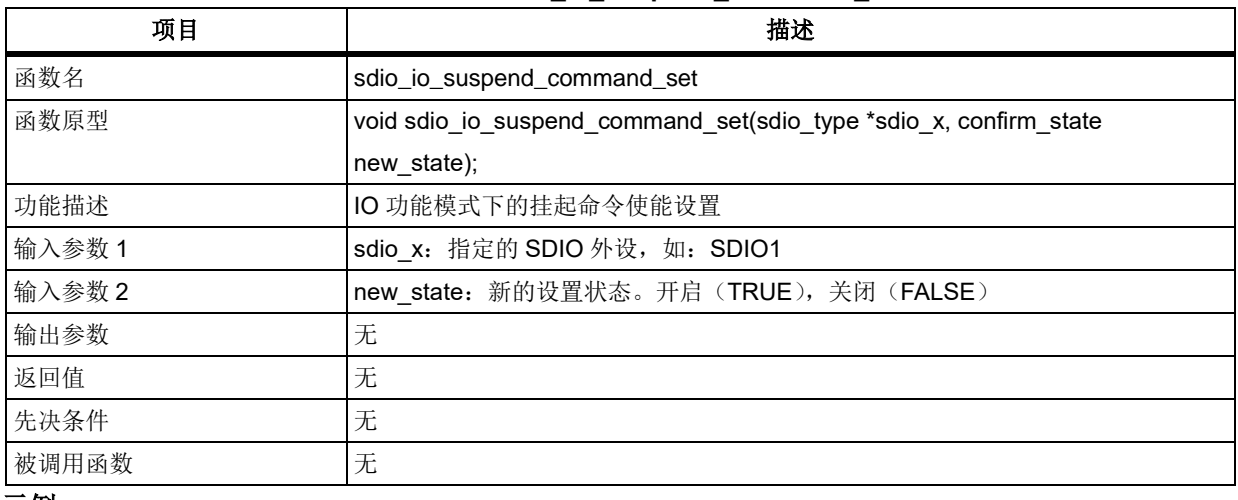

#### 表 **383.** 函数 **sdio\_io\_suspend\_command\_set**

#### 示例

/\* send suspend command \*/

sdio\_io\_suspend\_command\_set (SDIO1, TRUE);

#### 定时器(**TMR**)  $5.19$

TMR 寄存器结构 tmr\_type,定义于文件*"*at32f403\_tmr.h*"*如下:

/\*\*

\* @brief type define tmr register all

\*/

typedef struct

```
{
```
} tmr\_type;

下表给出了 TMR 寄存器总览:

#### 表 **384. TMR** 寄存器对应表

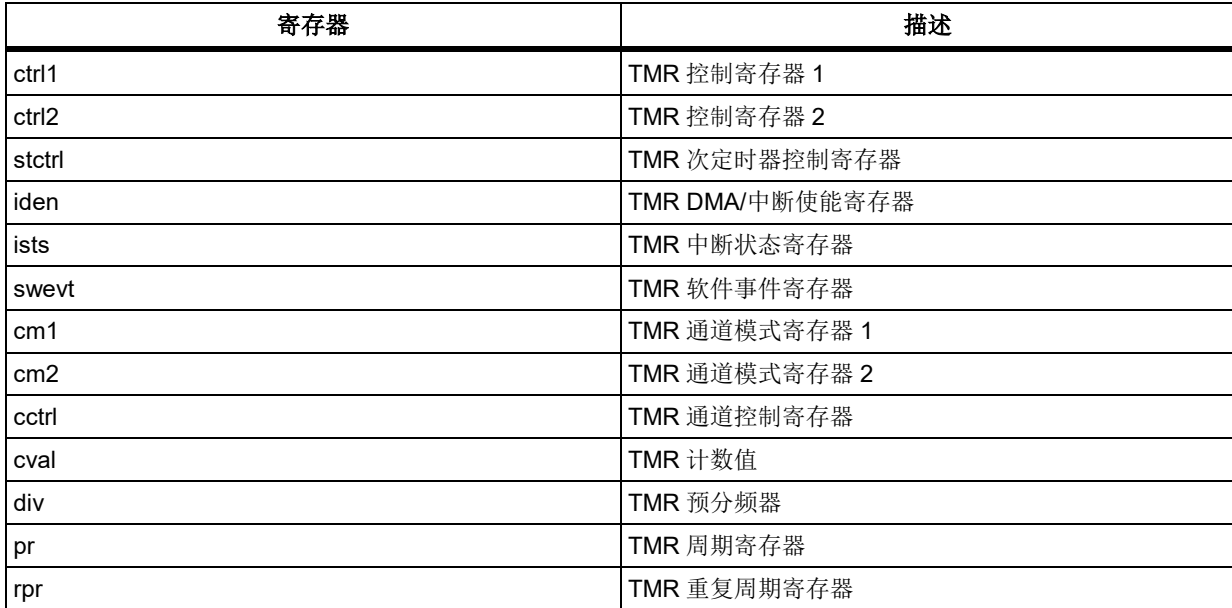

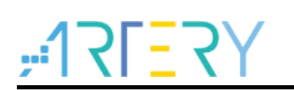

# **AT32F403**固件库**BSP&Pack**应用指南

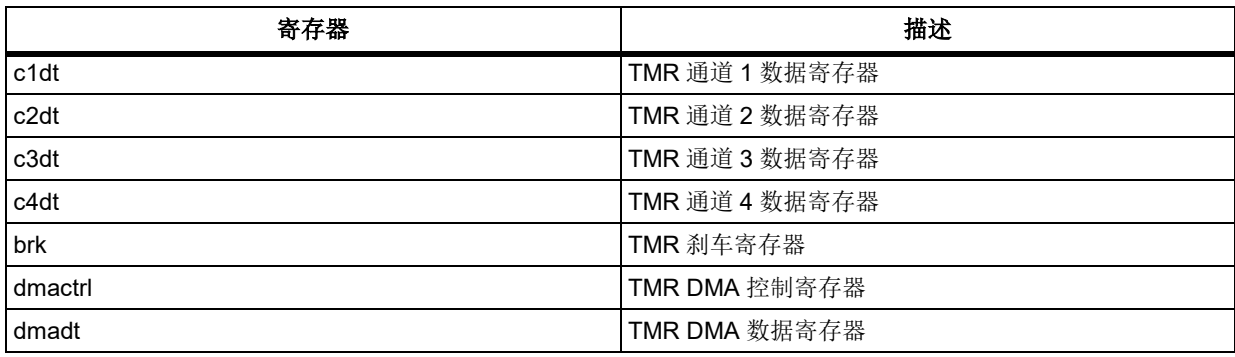

下表给出了 TMR 库函数总览:

### 表 **385. TMR** 库函数总览

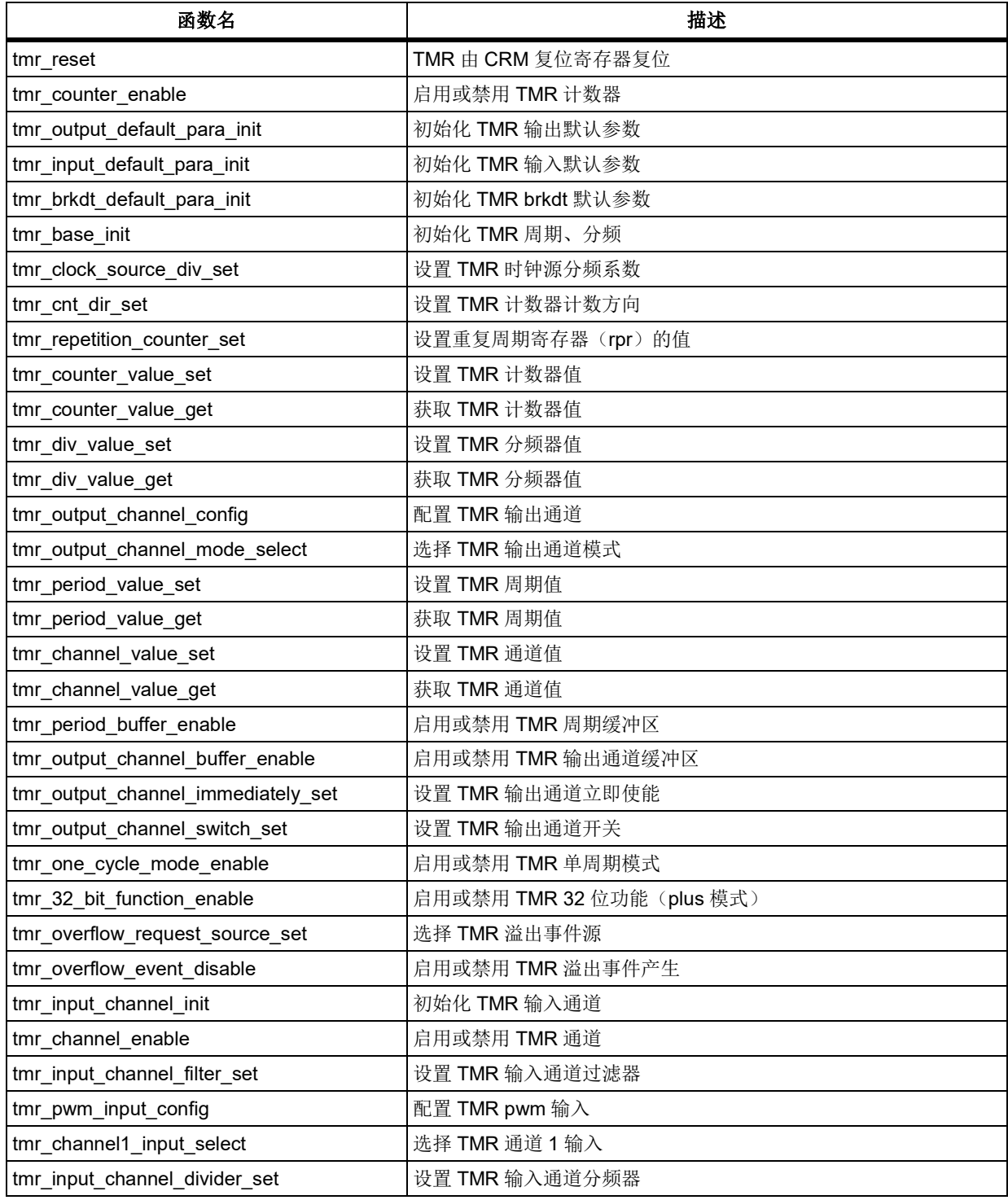

**COL** 

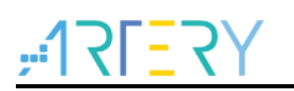

# **AT32F403**固件库**BSP&Pack**应用指南

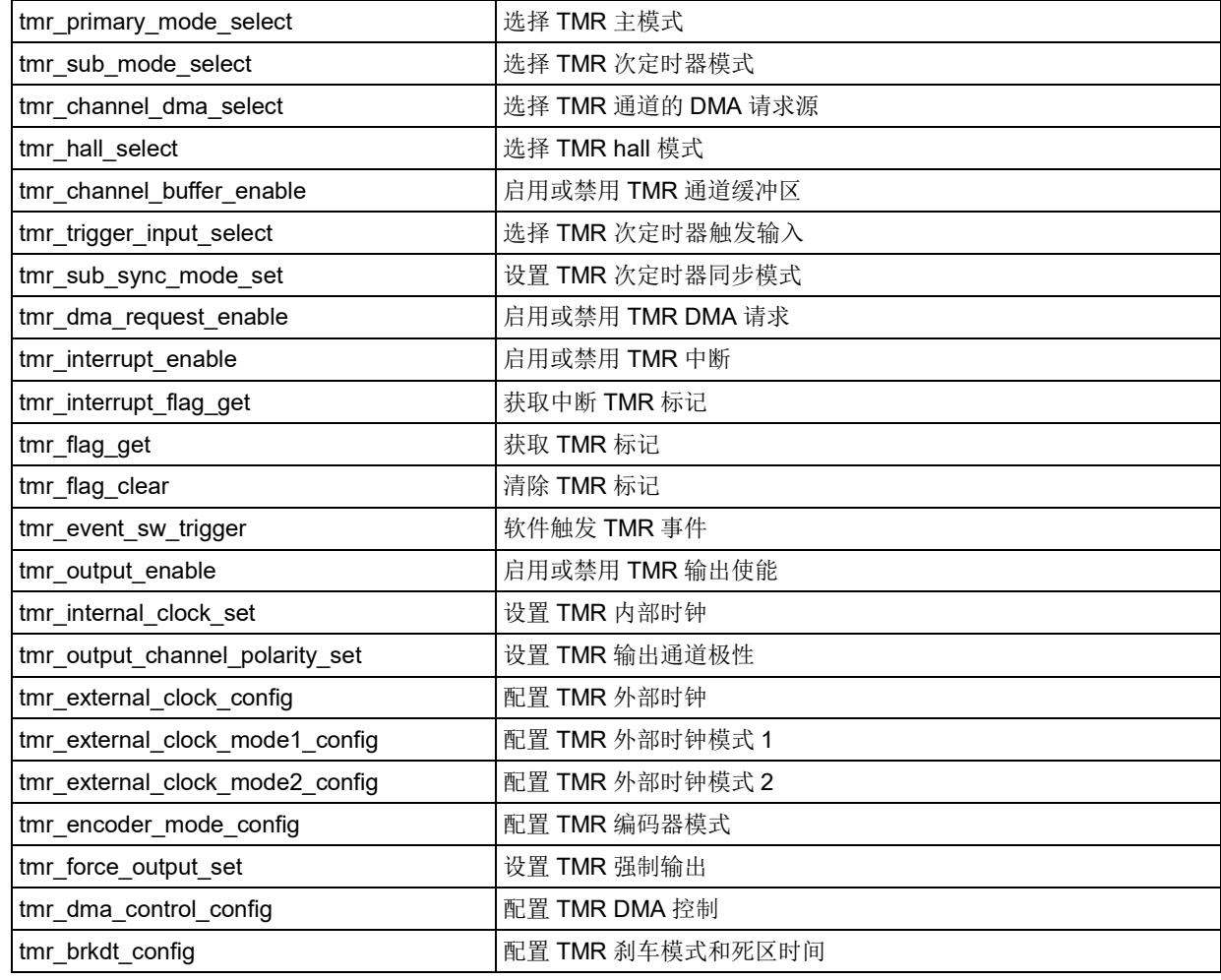

# 函数 **tmr\_reset**

下表描述了函数 tmr\_reset

### 表 **386.** 函数 **tmr\_reset**

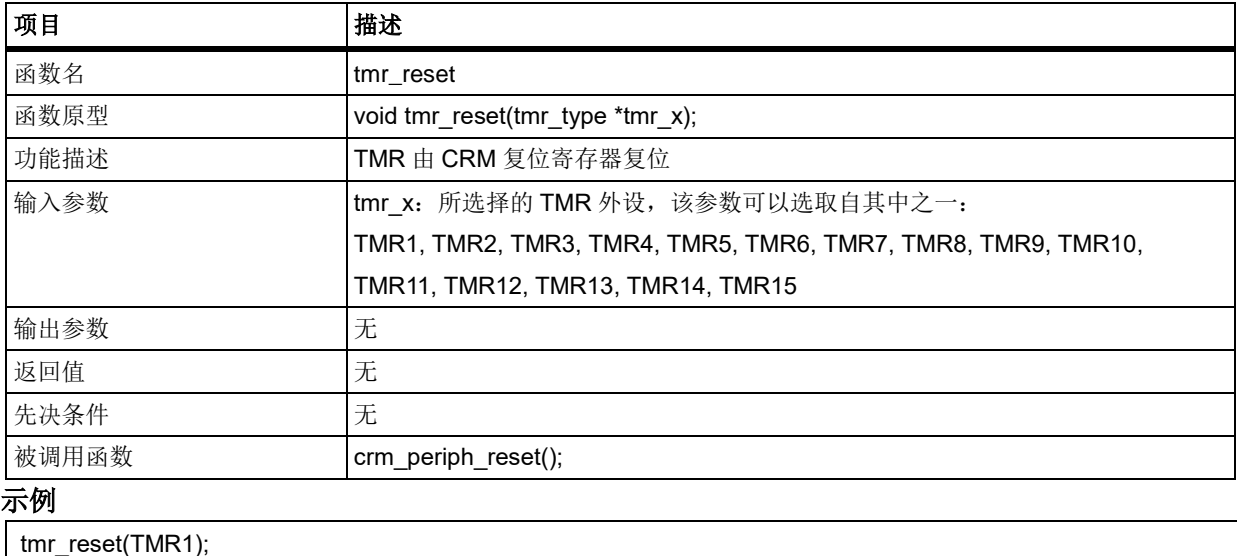

# 函数 **tmr\_counter\_enable**

下表描述了函数 tmr\_counter\_enable

#### 表 **387.** 函数 **tmr\_counter\_enable**

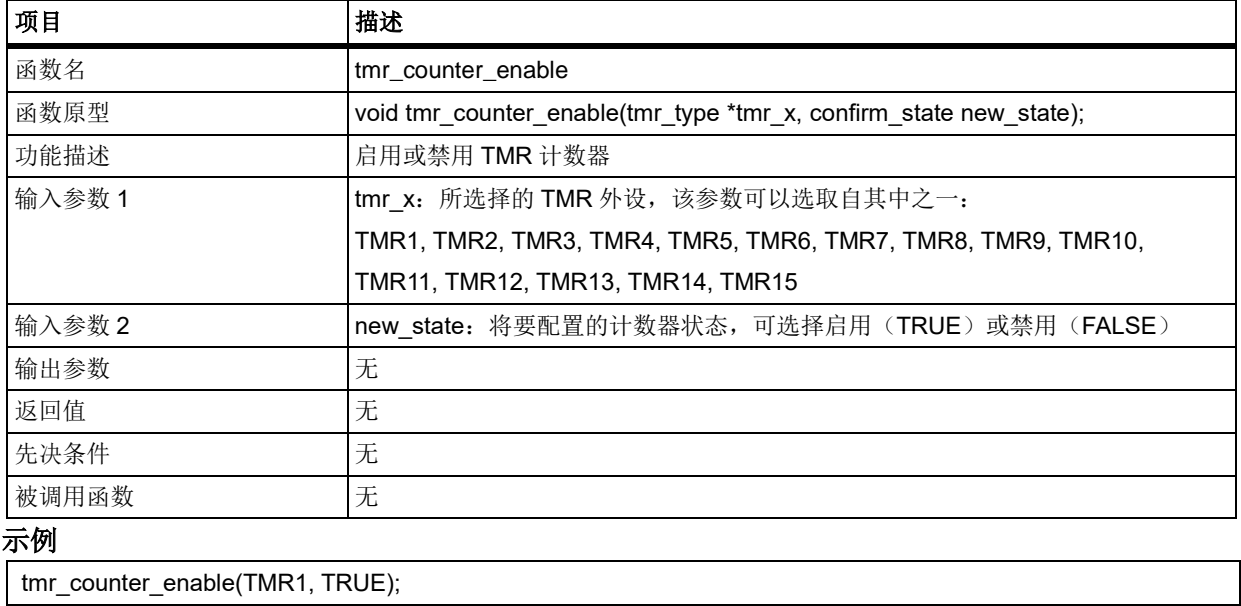

# 函数 **tmr\_output\_default\_para\_init**

下表描述了函数 tmr\_output\_default\_para\_init

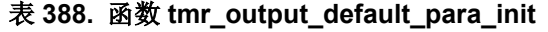

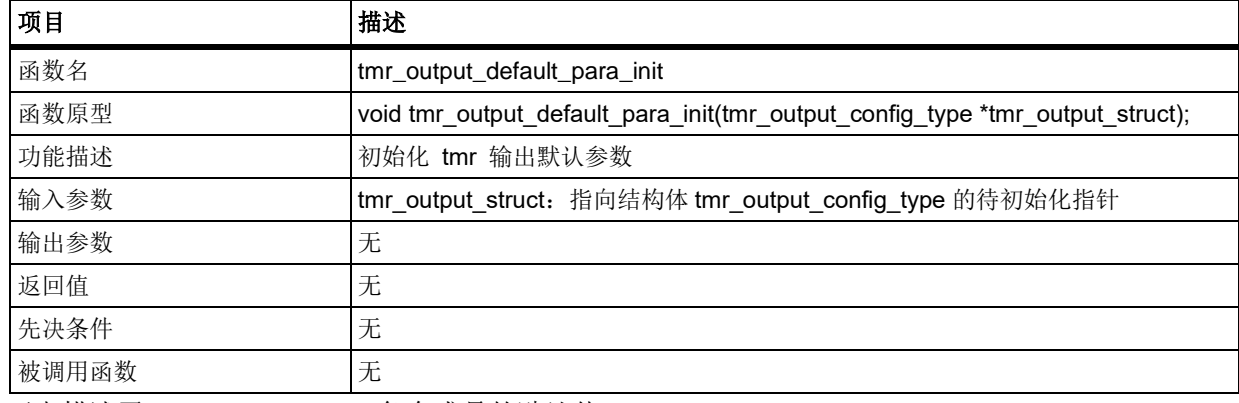

下表描述了 tmr\_output\_struct 各个成员的默认值

#### 表 **389. tmr\_output\_struct** 默认值

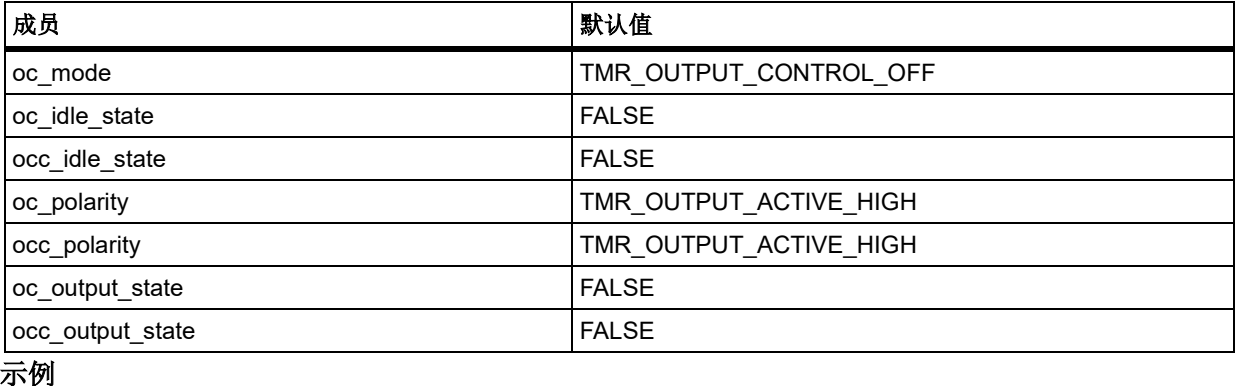

tmr\_output\_config\_type tmr\_output\_struct;

tmr\_output\_default\_para\_init(&tmr\_output\_struct);

# 函数 **tmr\_input\_default\_para\_init**

下表描述了函数 tmr\_input\_default\_para\_init

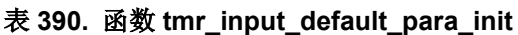

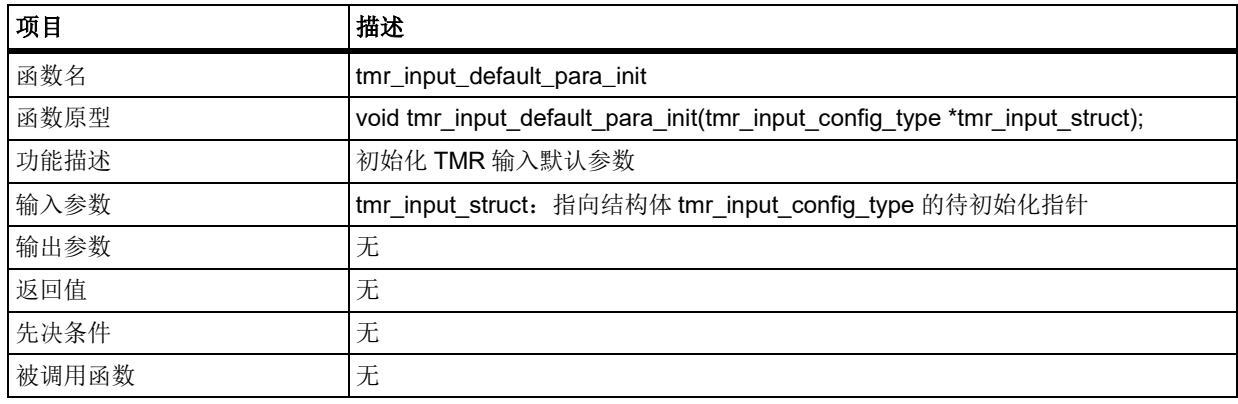

下表描述了 tmr\_input\_struct 各个成员的默认值

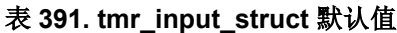

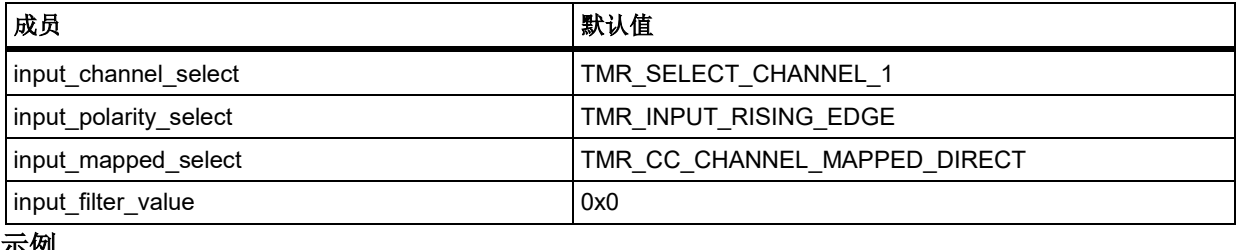

示例

tmr\_input\_config\_type tmr\_input\_struct;

tmr\_input\_default\_para\_init(&tmr\_input\_struct);

# 函数 **tmr\_brkdt\_default\_para\_init**

下表描述了函数 tmr\_brkdt\_default\_para\_init

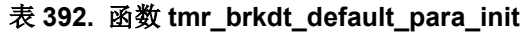

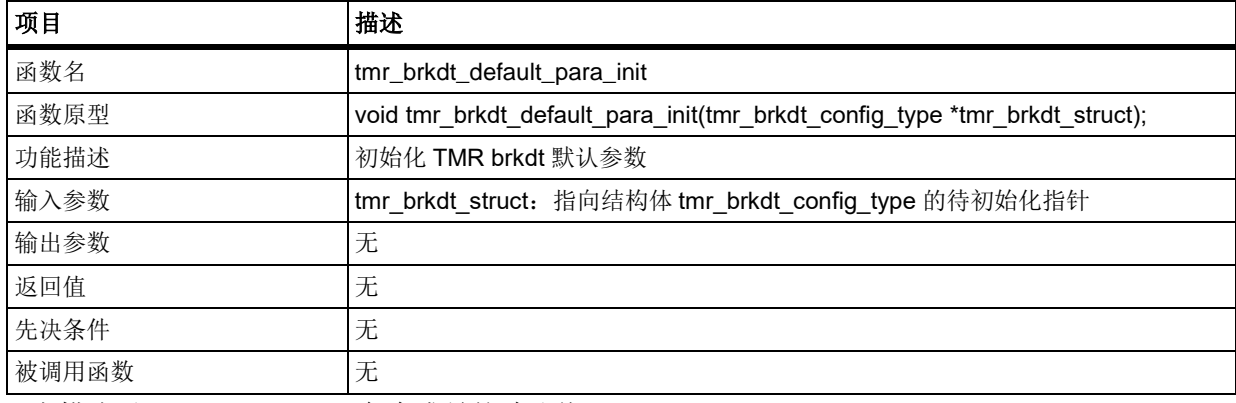

下表描述了 tmr\_brkdt\_struct 各个成员的默认值

#### 表 **393. tmr\_brkdt\_struct** 默认值

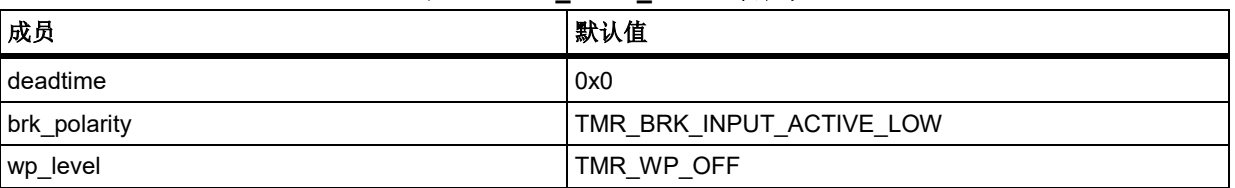

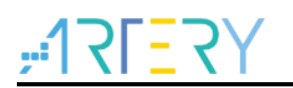

# **AT32F403**固件库**BSP&Pack**应用指南

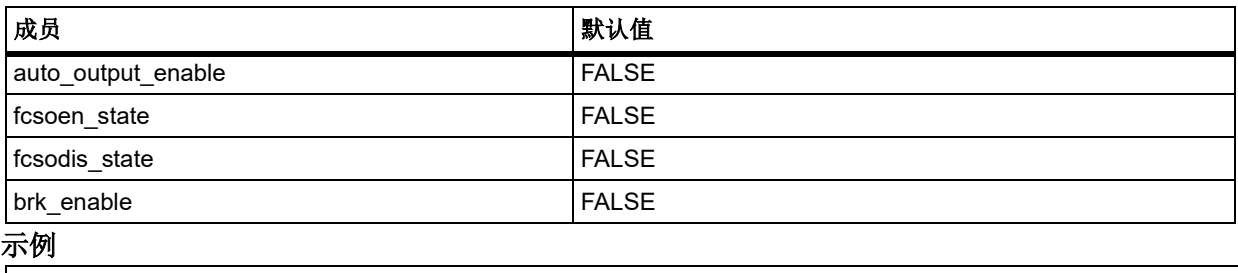

tmr\_brkdt\_config\_type tmr\_brkdt\_struct;

tmr\_brkdt\_default\_para\_init(&tmr\_brkdt\_struct);

# 函数 **tmr\_base\_init**

下表描述了函数 tmr\_base\_init

### 表 **394.** 函数 **tmr\_base\_init**

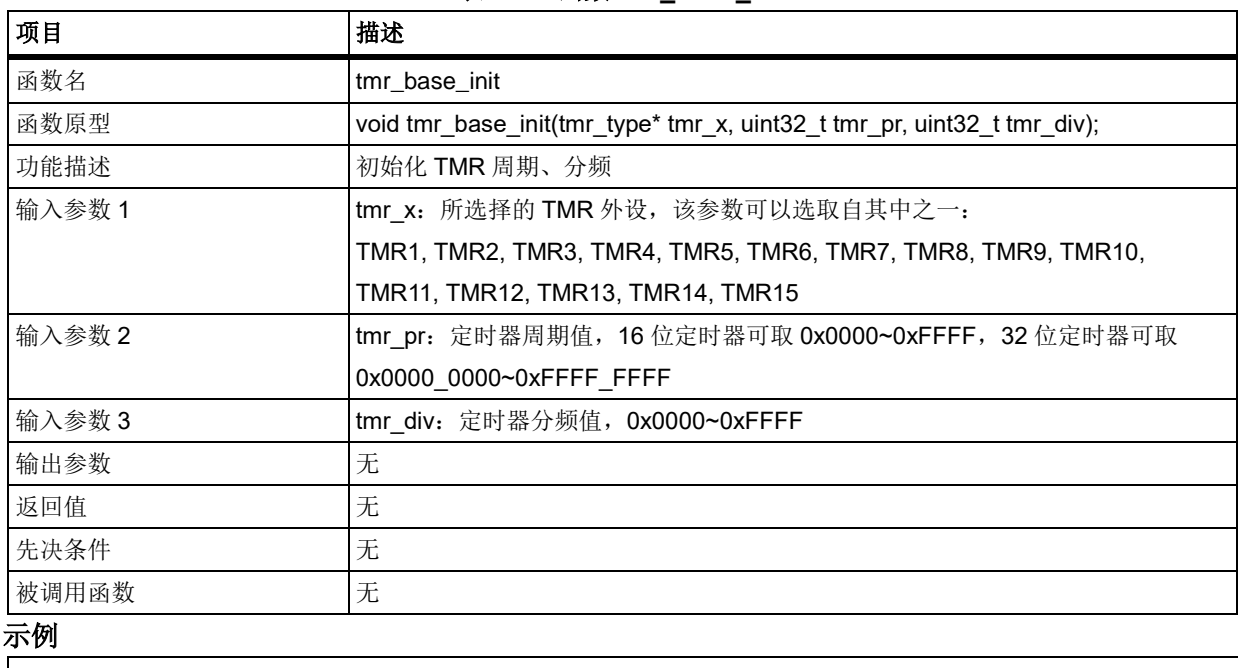

tmr\_base\_init(TMR1, 0xFFFF, 0xFFFF);

# 函数 **tmr\_clock\_source\_div\_set**

下表描述了函数 tmr\_clock\_source\_div\_set

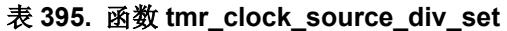

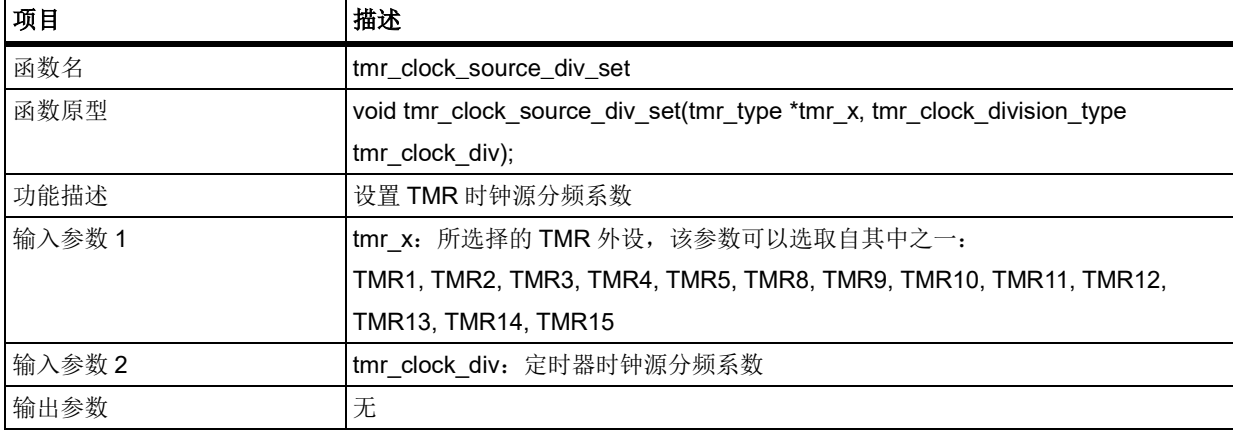

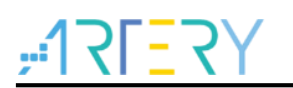

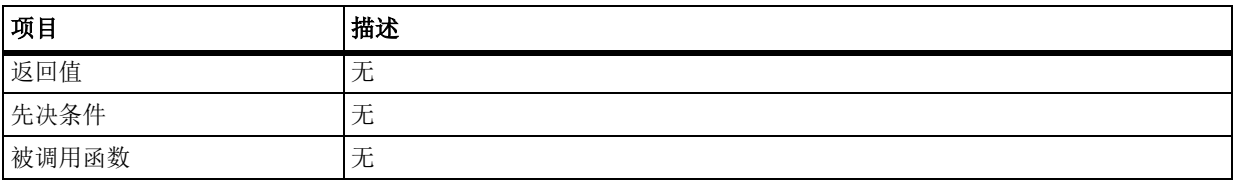

### **tmr\_clock\_div**

设置 TMR 时钟源分频系数

TMR CLOCK DIV1: 定时器时钟源分频系数为 1 TMR\_CLOCK\_DIV2: 定时器时钟源分频系数为 2 TMR\_CLOCK\_DIV4: 定时器时钟源分频系数为 4 示例

tmr\_clock\_source\_div\_set(TMR1, TMR\_CLOCK\_DIV4);

# 函数 **tmr\_cnt\_dir\_set**

下表描述了函数 tmr\_cnt\_dir\_set

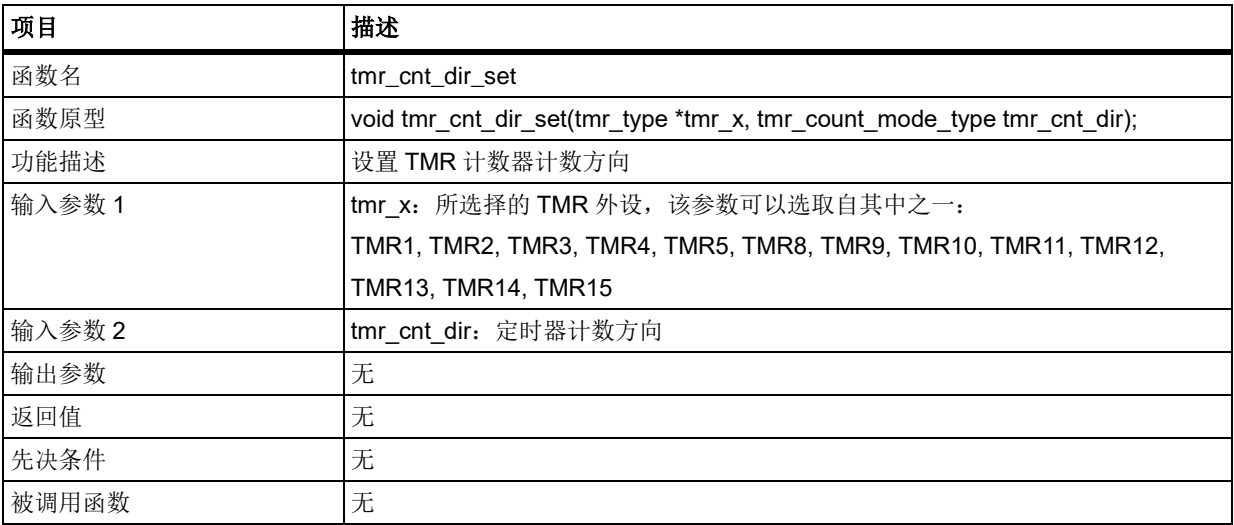

#### 表 **396.** 函数 **tmr\_cnt\_dir\_set**

tmr\_cnt\_dir

 $\overline{y}$ 

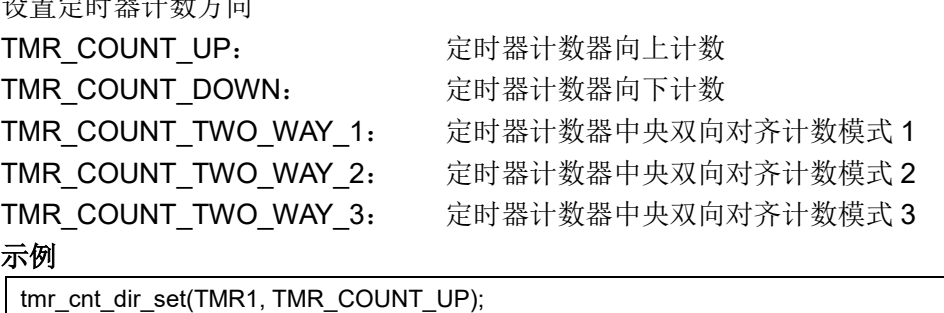

# 函数 **tmr\_repetition\_counter\_set**

下表描述了函数 tmr\_repetition\_counter\_set

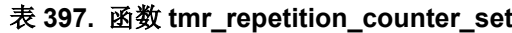

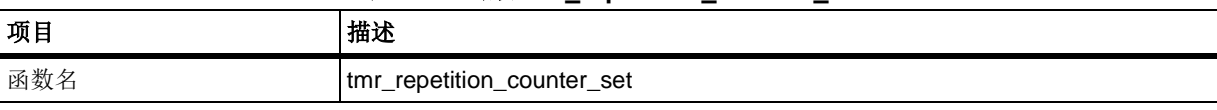

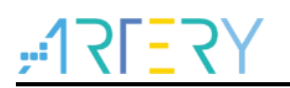

# **AT32F403**固件库**BSP&Pack**应用指南

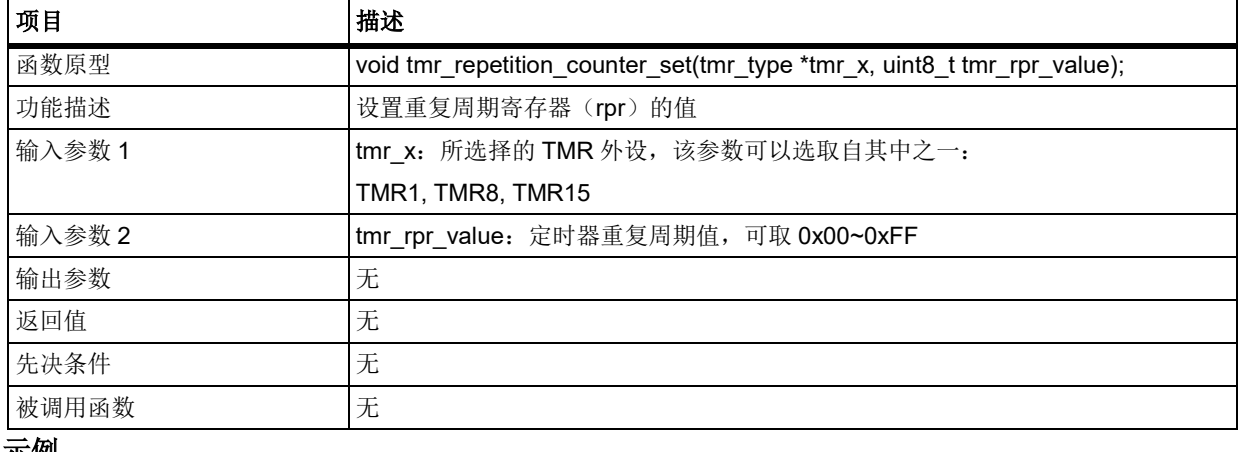

示例

tmr\_repetition\_counter\_set(TMR1, 0x10);

#### 函数 **tmr\_counter\_value\_set** 5.19.10

下表描述了函数 tmr\_counter\_value\_set

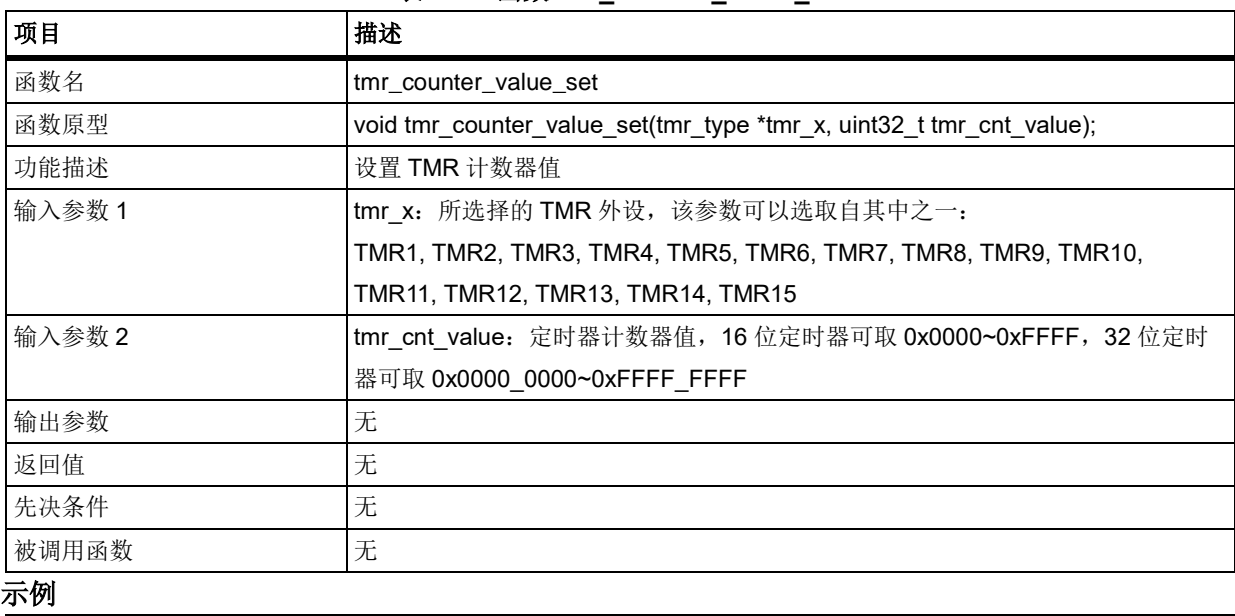

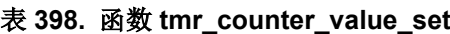

tmr\_counter\_value\_set(TMR1, 0xFFFF);

#### 函数 **tmr\_counter\_value\_get** 5.19.11

下表描述了函数 tmr\_counter\_value\_get

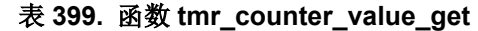

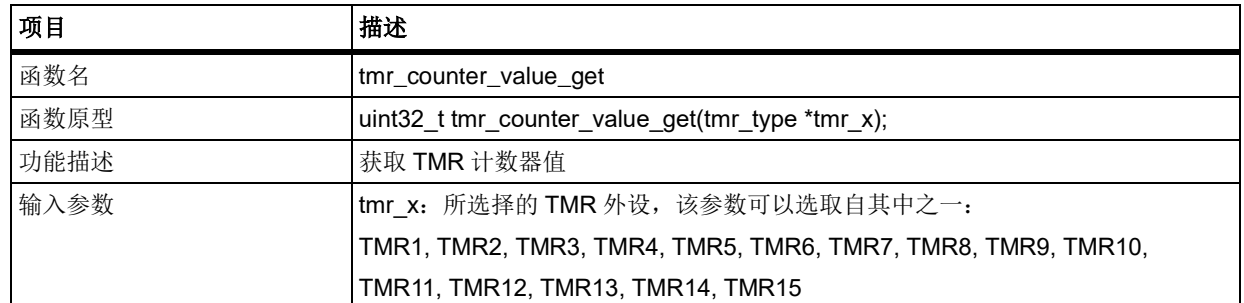

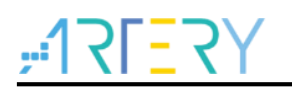

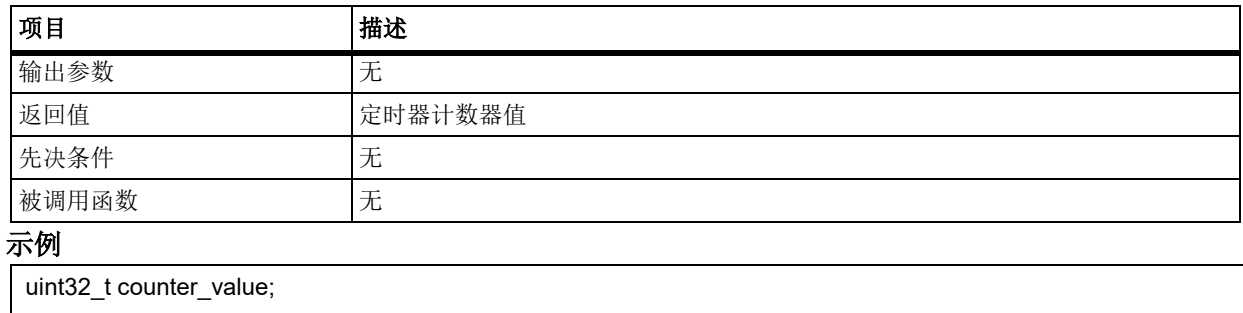

counter\_value = tmr\_counter\_value\_get(TMR1);

#### 5.19.12 函数 **tmr\_div\_value\_set**

下表描述了函数 tmr\_div\_value\_set

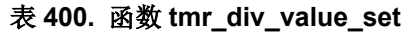

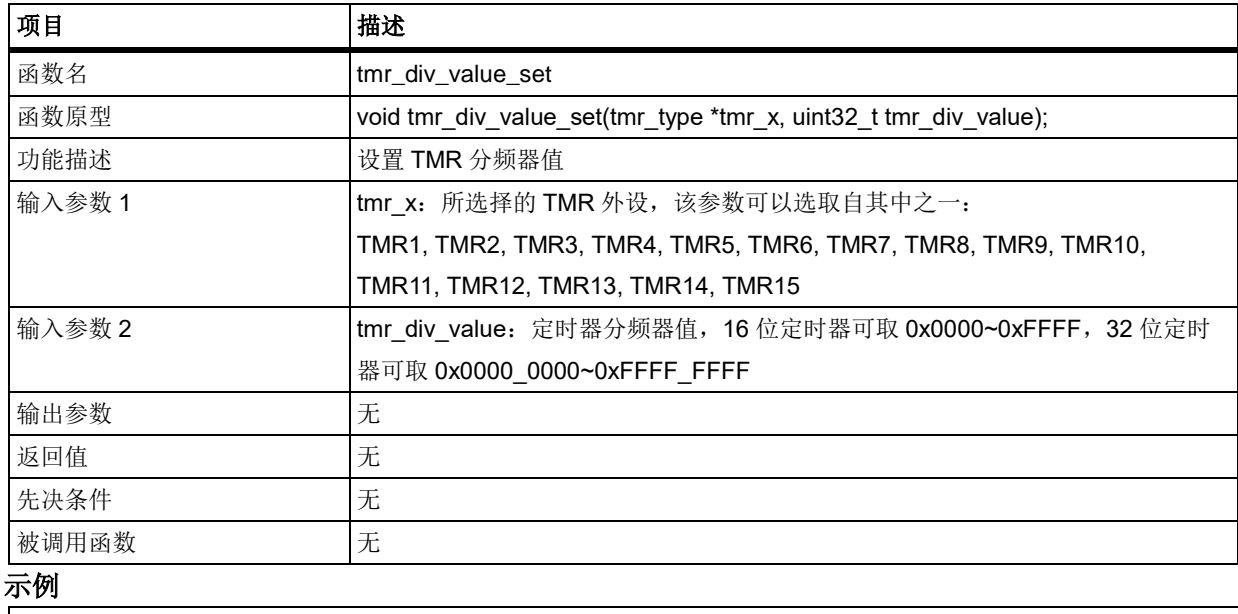

tmr\_div\_value\_set(TMR1, 0xFFFF);

#### 5.19.13 函数 **tmr\_div\_value\_get**

下表描述了函数 tmr\_div\_value\_get

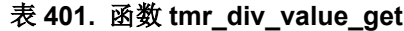

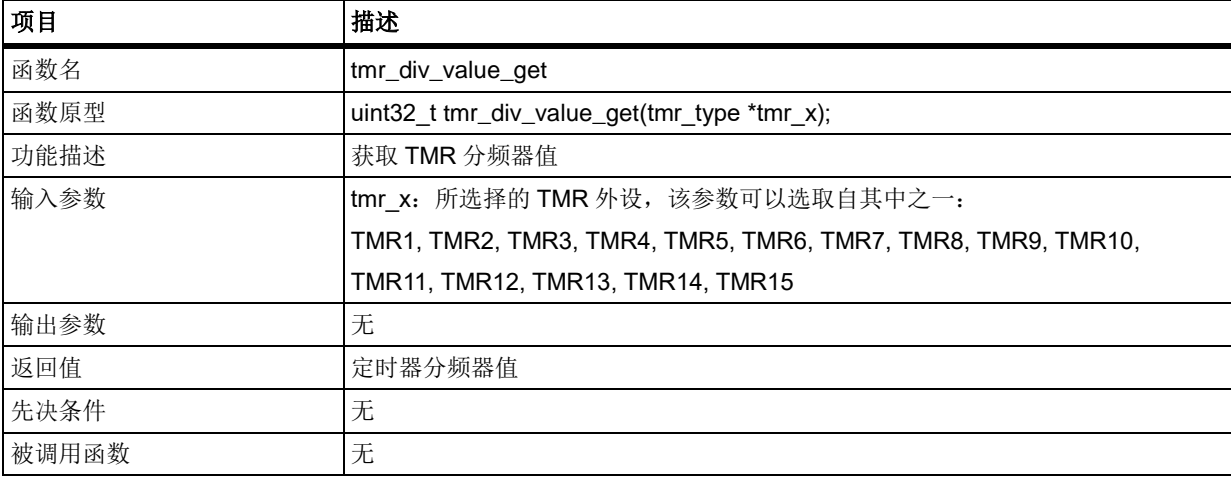

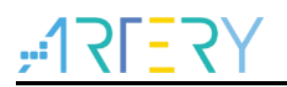

### 示例

uint32\_t div\_value;

div\_value = tmr\_div\_value\_get(TMR1);

#### 5.19.14 函数 **tmr\_output\_channel\_config**

下表描述了函数 tmr\_output\_channel\_config

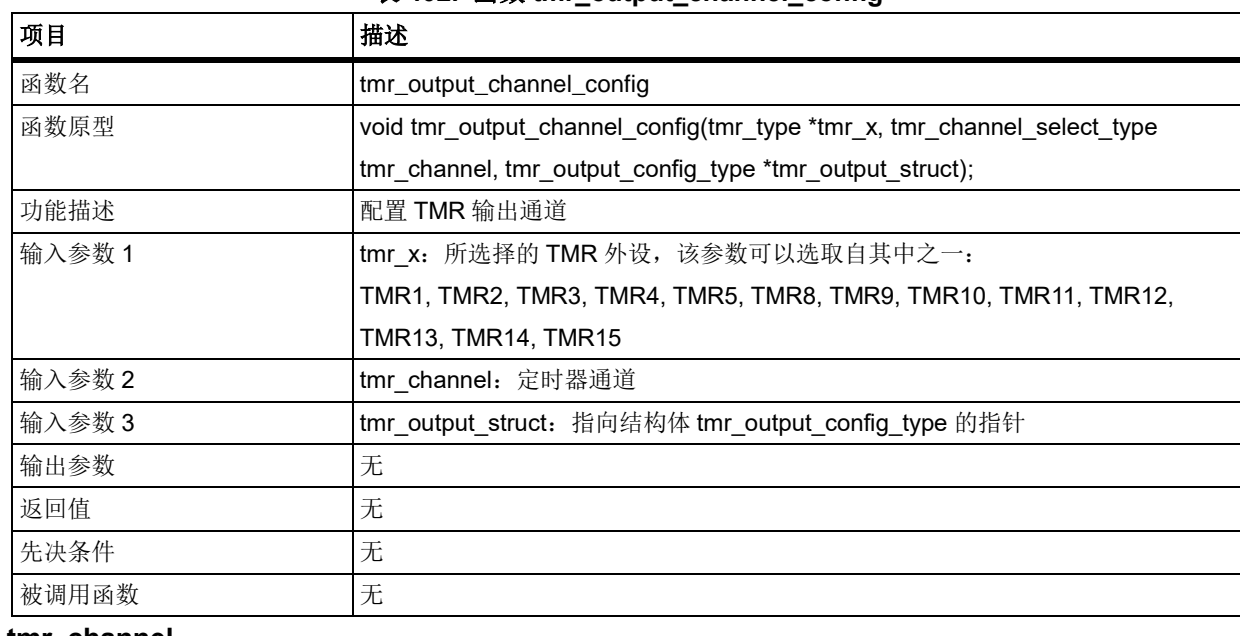

### 表 **402.** 函数 **tmr\_output\_channel\_config**

### **tmr\_channel**

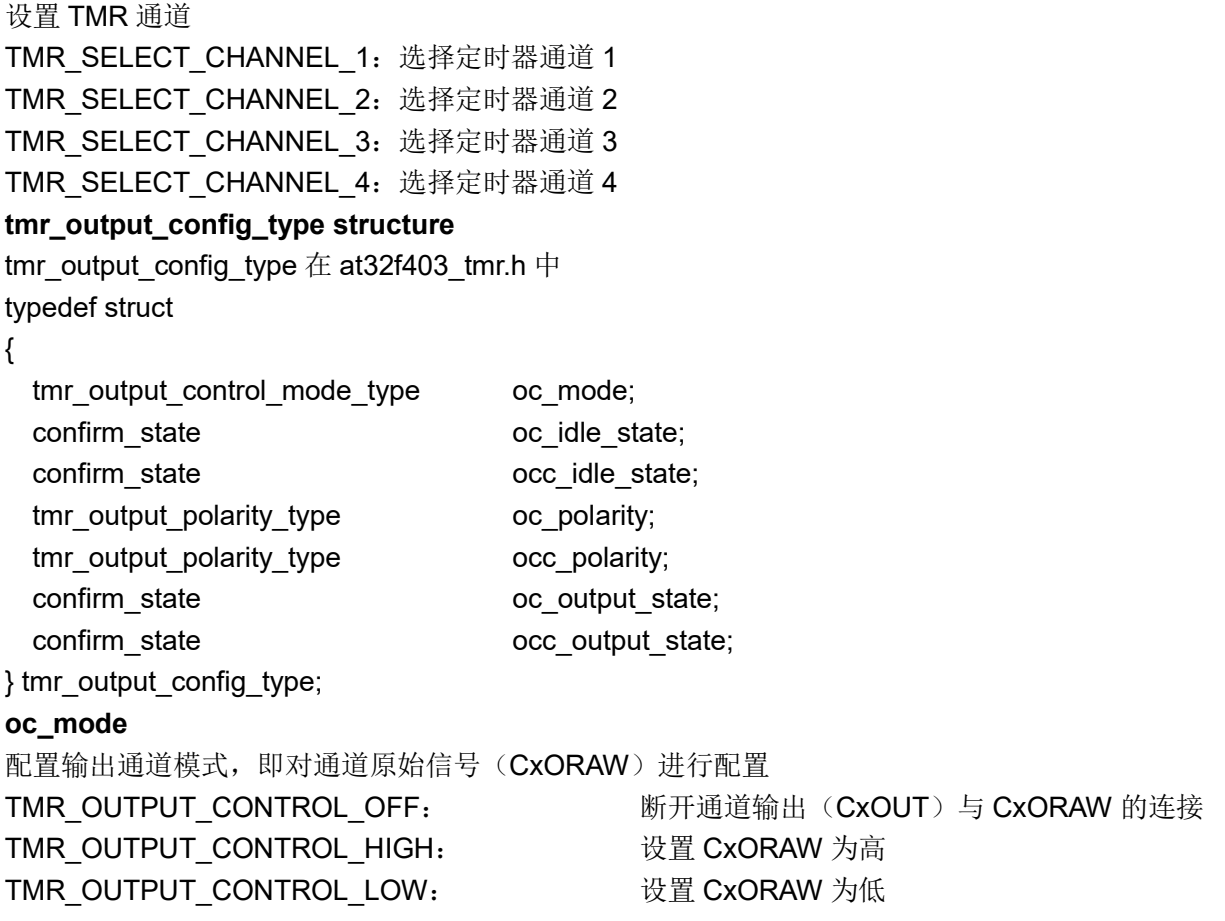

# **AT32F403**固件库**BSP&Pack**应用指南

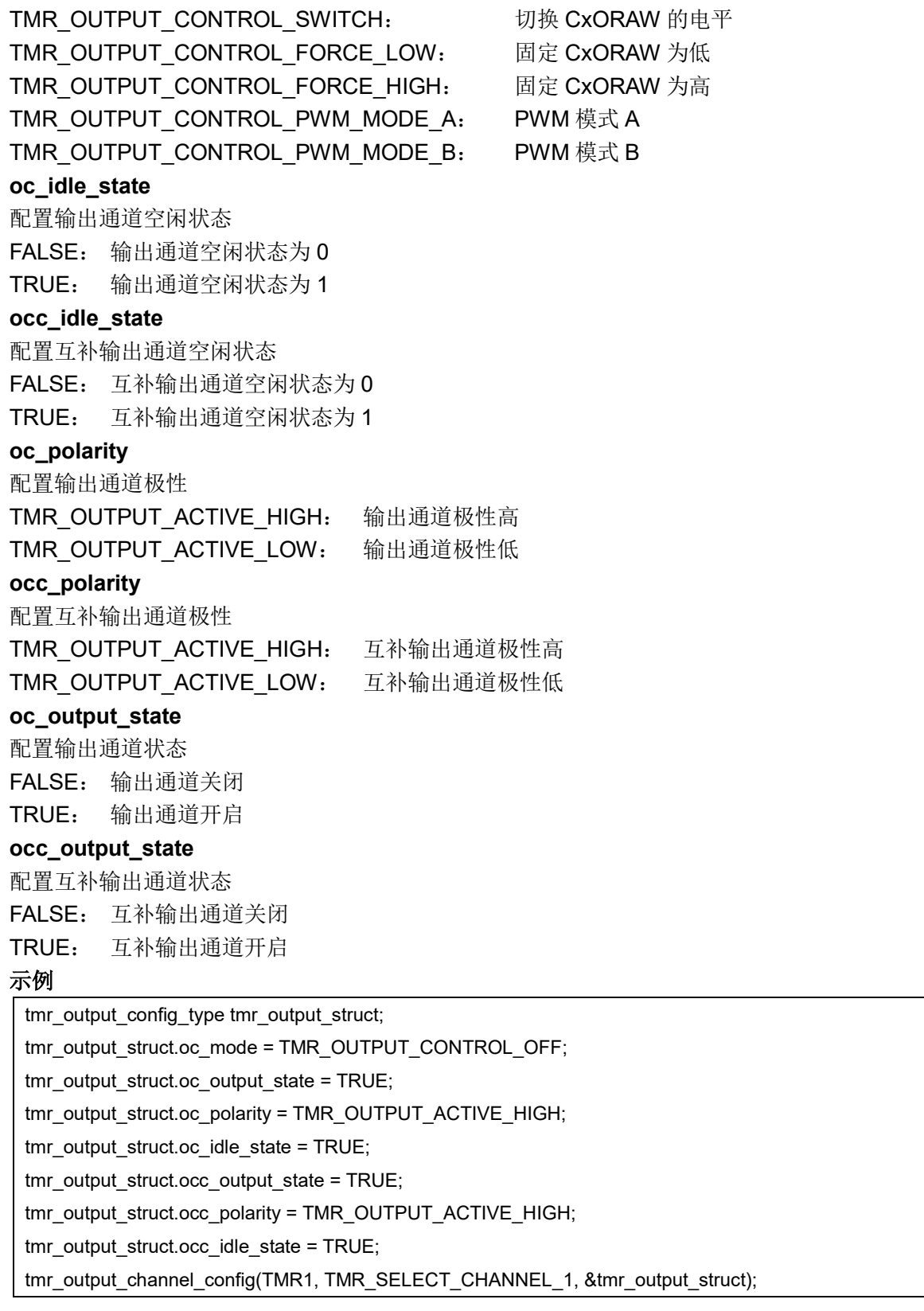

#### 函数 **tmr\_output\_channel\_mode\_select** 5.19.15

下表描述了函数 tmr\_output\_channel\_mode\_select

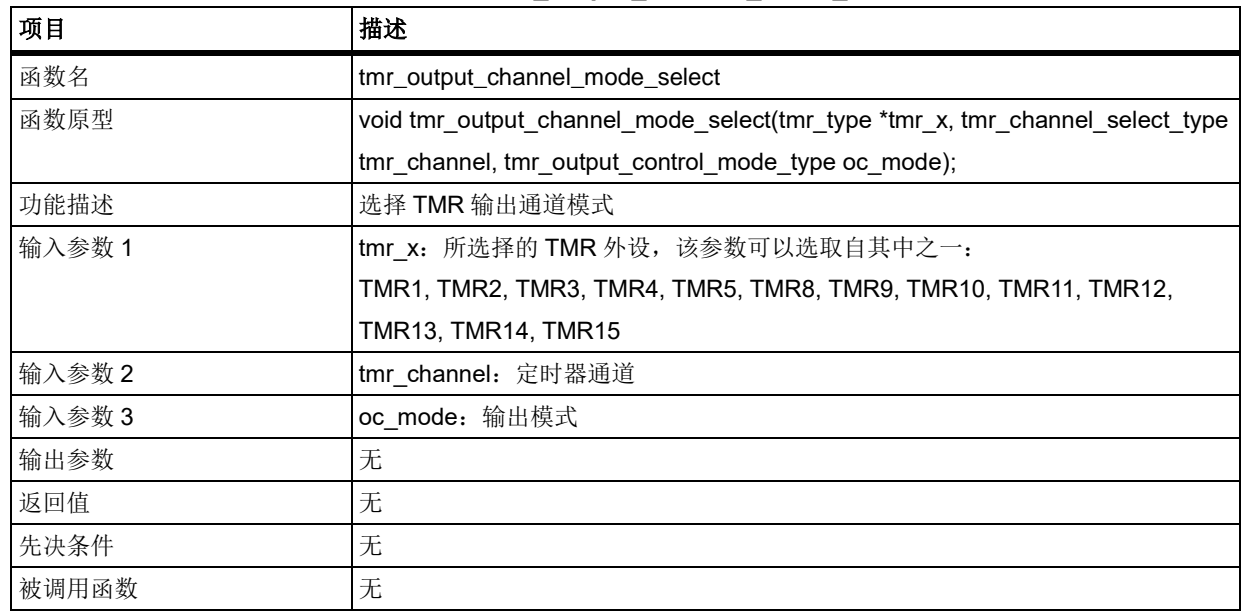

#### 表 **403.** 函数 **tmr\_output\_channel\_mode\_select**

### **tmr\_channel**

设置 TMR 通道

TMR SELECT CHANNEL 1: 选择定时器通道 1 TMR SELECT CHANNEL 2: 选择定时器通道 2 TMR SELECT CHANNEL 3: 选择定时器通道 3 TMR SELECT CHANNEL 4: 选择定时器通道 4

## **oc\_mode**

配置输出通道模式,即对通道原始信号(CxORAW)进行配置

TMR\_OUTPUT\_CONTROL\_OFF: <br>断开通道输出(CxOUT)与 CxORAW 的连接 TMR\_OUTPUT\_CONTROL\_HIGH:  $\frac{1}{2}$  &  $\frac{1}{2}$  CxORAW 为高 TMR\_OUTPUT\_CONTROL\_LOW:  $\Diamond$  lows if  $\Diamond$  and  $\Diamond$  cxORAW 为低 TMR\_OUTPUT\_CONTROL\_SWITCH: 切换 CxORAW 的电平 TMR\_OUTPUT\_CONTROL\_FORCE\_LOW: 固定 CxORAW 为低 TMR\_OUTPUT\_CONTROL\_FORCE\_HIGH: 固定 CxORAW 为高 TMR\_OUTPUT\_CONTROL\_PWM\_MODE\_A: PWM 模式 A TMR\_OUTPUT\_CONTROL\_PWM\_MODE\_B: PWM 模式 B 示例

tmr\_output\_channel\_mode\_select(TMR1, TMR\_SELECT\_CHANNEL\_1, TMR\_OUTPUT\_CONTROL\_SWITCH);

#### 函数 **tmr\_period\_value\_set** 5.19.16

下表描述了函数 tmr\_period\_value\_set

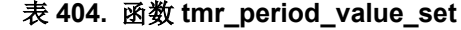

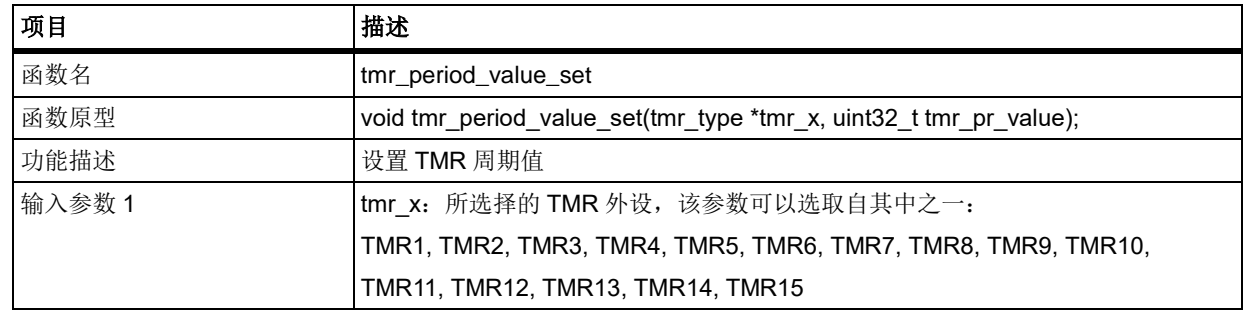
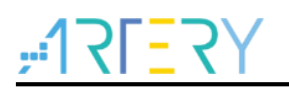

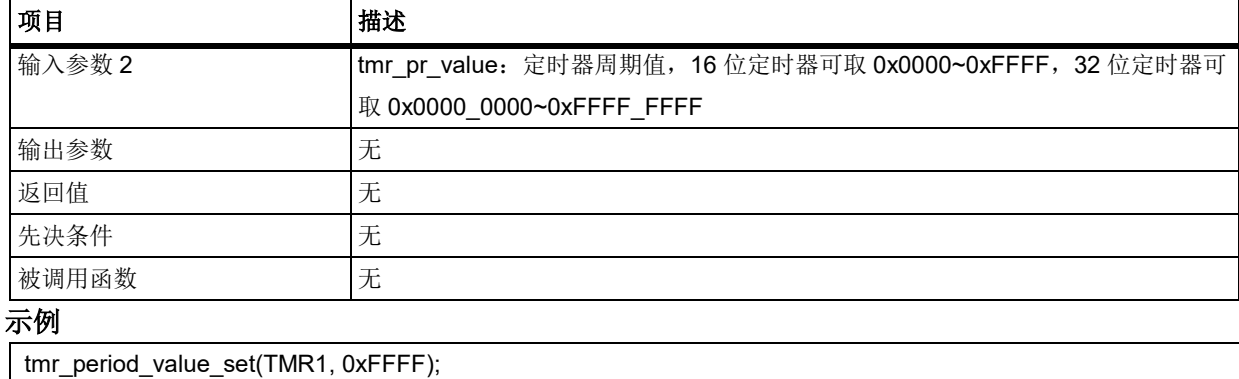

#### 5.19.17 函数 **tmr\_period\_value\_get**

下表描述了函数 tmr\_period\_value\_get

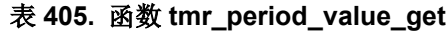

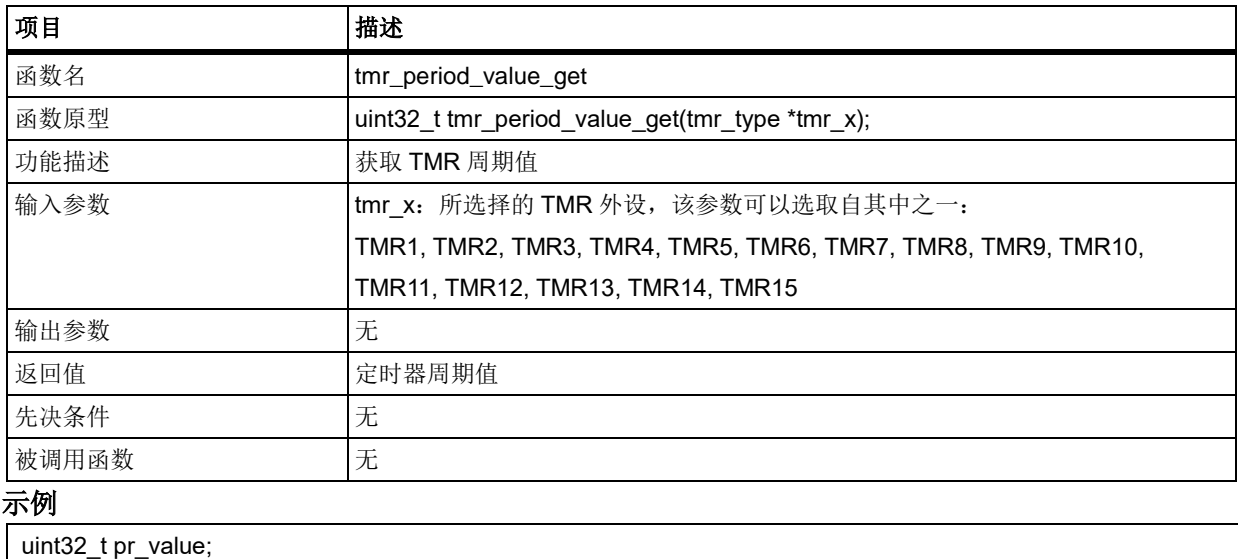

pr\_value = tmr\_period\_value\_get(TMR1);

#### 5.19.18 函数 **tmr\_channel\_value\_set**

下表描述了函数 tmr\_channel\_value\_set

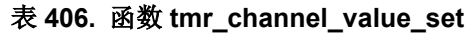

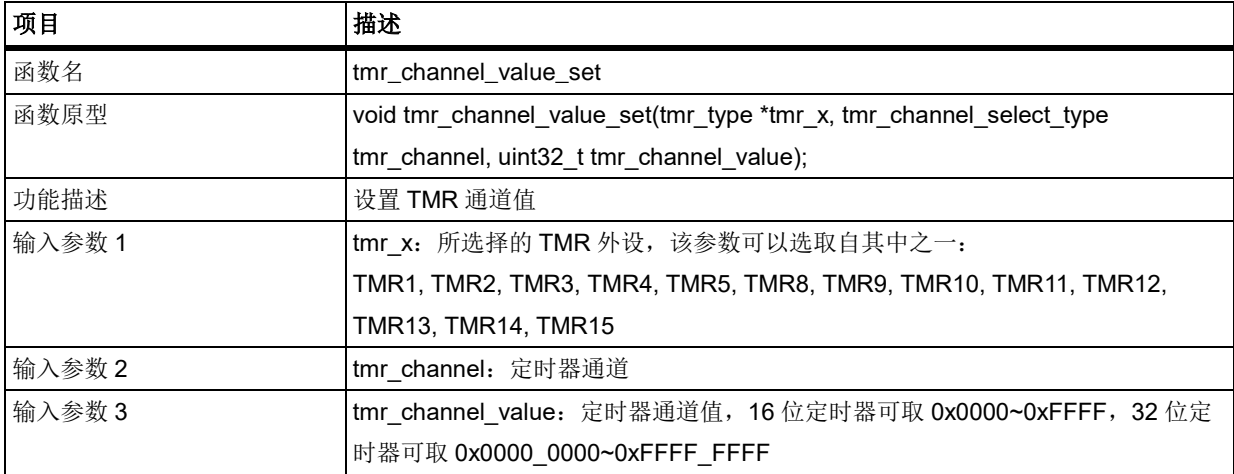

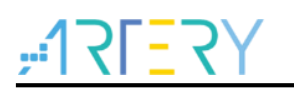

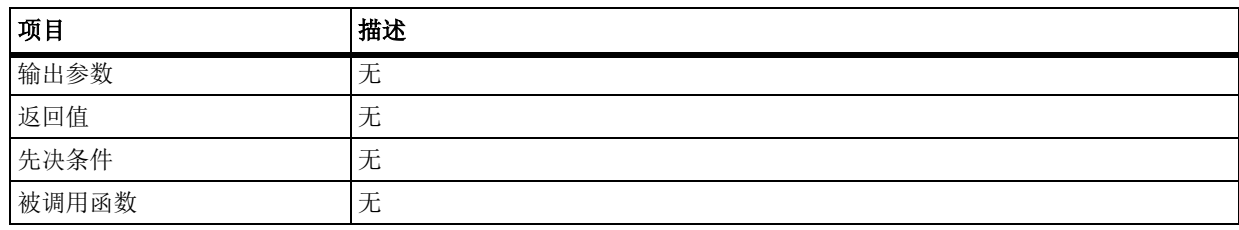

## **tmr\_channel**

设置 TMR 通道

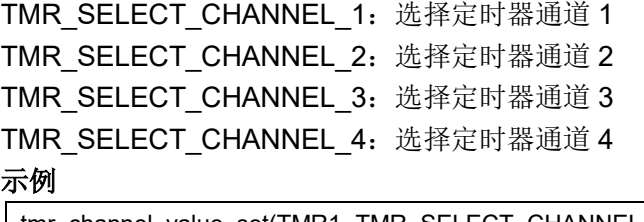

tmr\_channel\_value\_set(TMR1, TMR\_SELECT\_CHANNEL\_1, 0xFFFF);

#### 函数 **tmr\_channel\_value\_get** 5.19.19

下表描述了函数 tmr\_channel\_value\_get

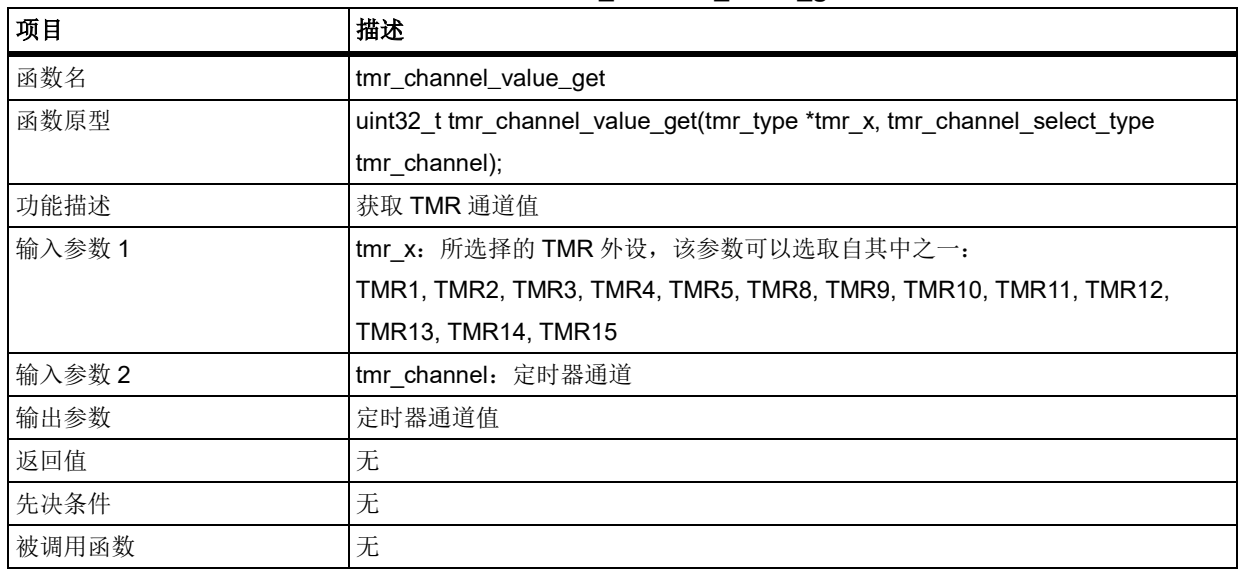

## 表 **407.** 函数 **tmr\_channel\_value\_get**

## **tmr\_channel**

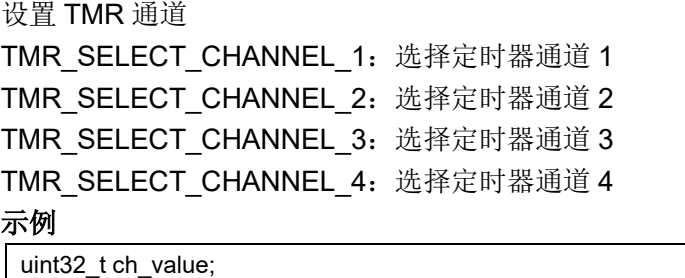

ch\_value = tmr\_channel\_value\_get(TMR1, TMR\_SELECT\_CHANNEL\_1);

#### 5.19.20 函数 **tmr\_period\_buffer\_enable**

下表描述了函数 tmr\_period\_buffer\_enable

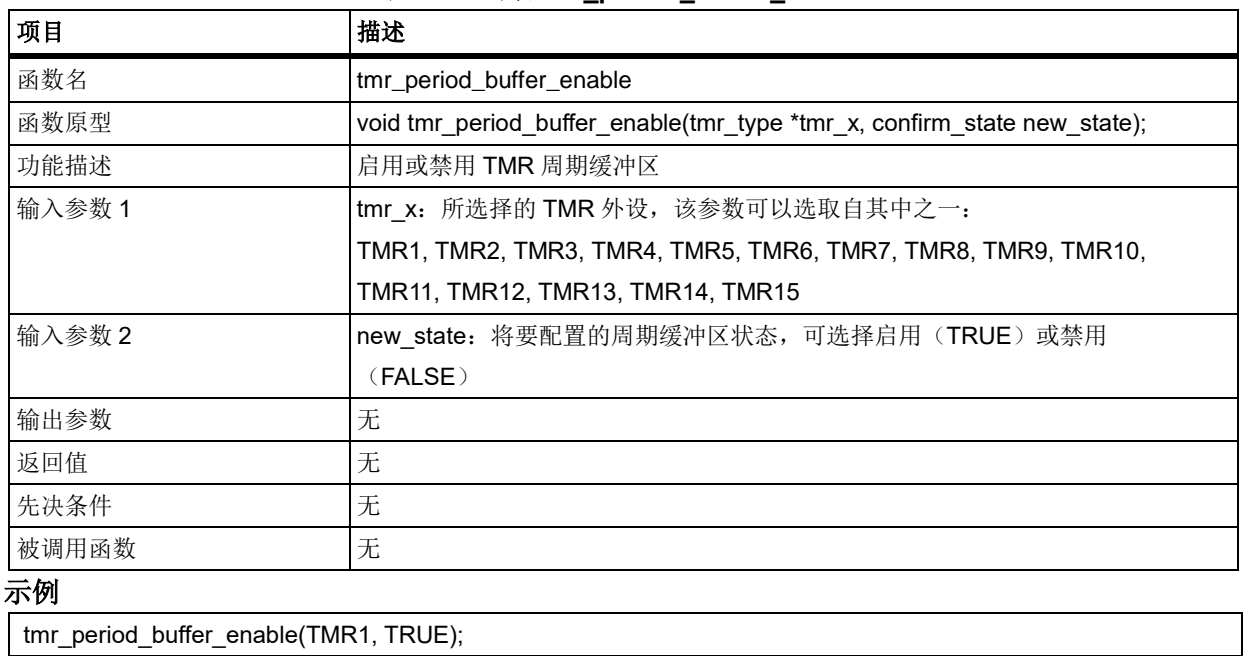

## 表 408. 函数 **tmr\_period\_buffer\_enable**

#### 函数 **tmr\_output\_channel\_buffer\_enable** 5.19.21

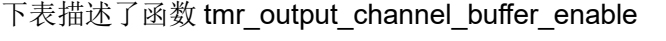

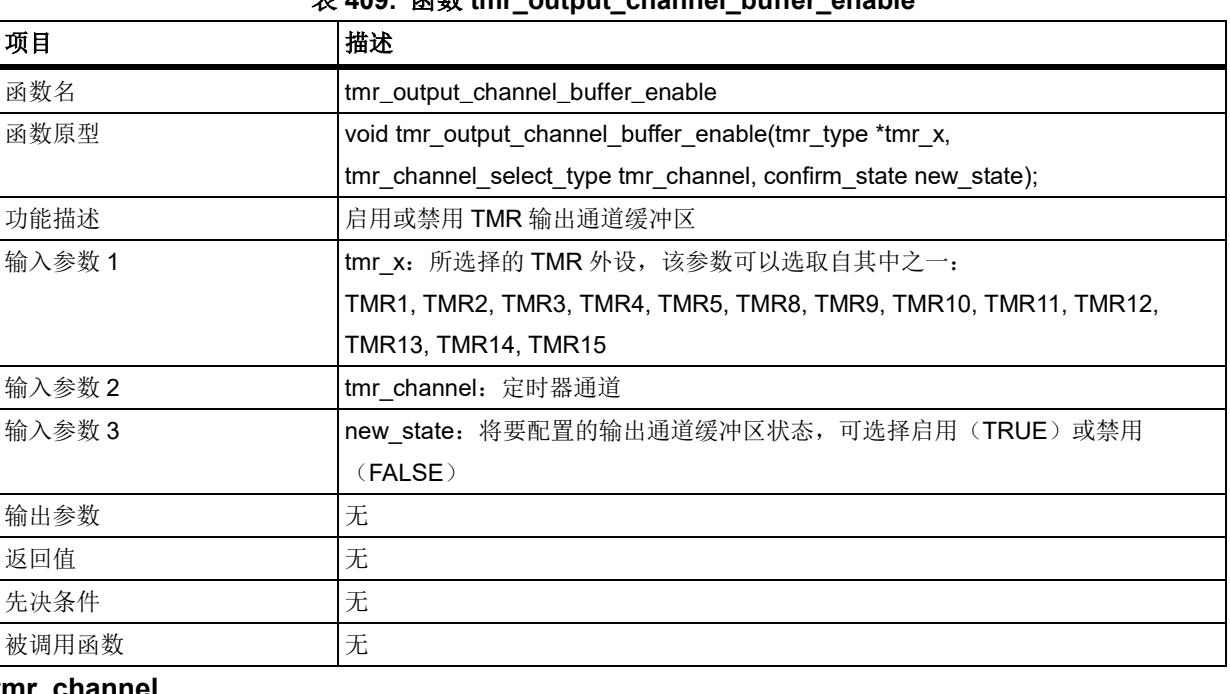

## 表 **409.** 函数 **tmr\_output\_channel\_buffer\_enable**

## **tmr\_channel**

设置 TMR 通道 TMR\_SELECT\_CHANNEL\_1:选择定时器通道 1 TMR SELECT CHANNEL 2: 选择定时器通道 2 TMR\_SELECT\_CHANNEL\_3:选择定时器通道 3 TMR SELECT CHANNEL 4: 选择定时器通道 4 示例

tmr\_output\_channel\_buffer\_enable(TMR1, TMR\_SELECT\_CHANNEL\_1, TRUE);

#### 函数 **tmr\_output\_channel\_immediately\_set** 5.19.22

下表描述了函数 tmr\_output\_channel\_immediately\_set

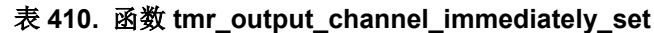

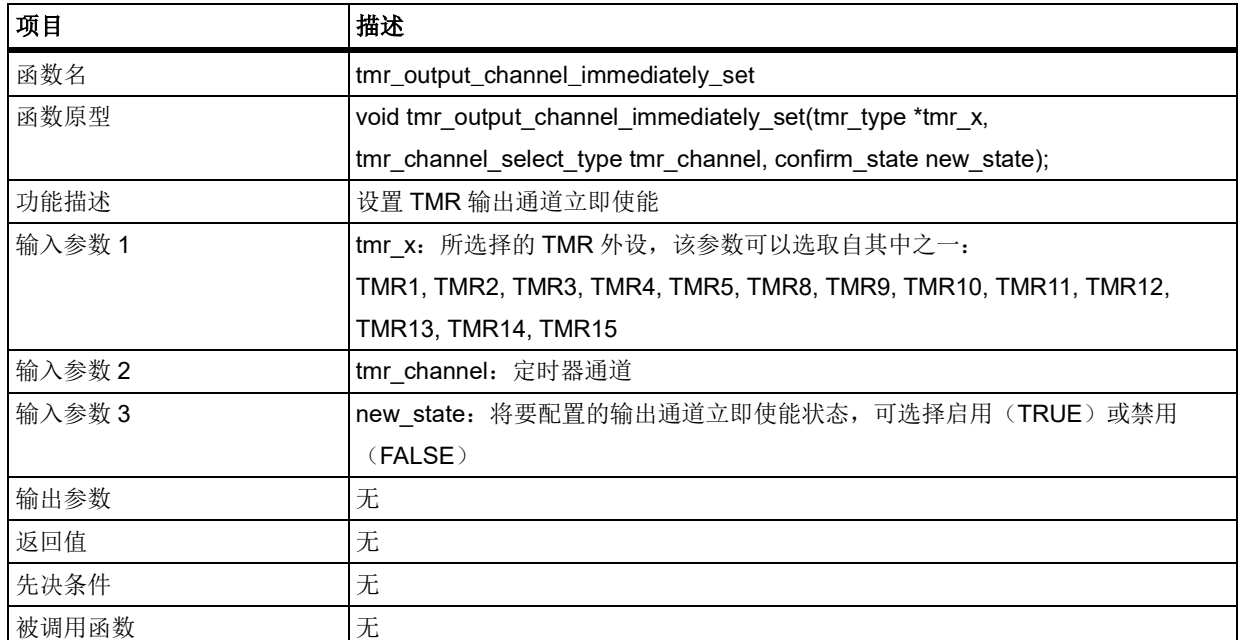

## **tmr\_channel**

设置 TMR 通道 TMR SELECT CHANNEL 1: 选择定时器通道 1 TMR\_SELECT\_CHANNEL\_2:选择定时器通道 2 TMR SELECT CHANNEL 3: 选择定时器通道 3 TMR SELECT CHANNEL 4: 选择定时器通道 4 示例

tmr\_output\_channel\_immediately\_set(TMR1, TMR\_SELECT\_CHANNEL\_1, TRUE);

#### 函数 **tmr\_output\_channel\_switch\_set** 5.19.23

下表描述了函数 tmr\_output\_channel\_switch\_set

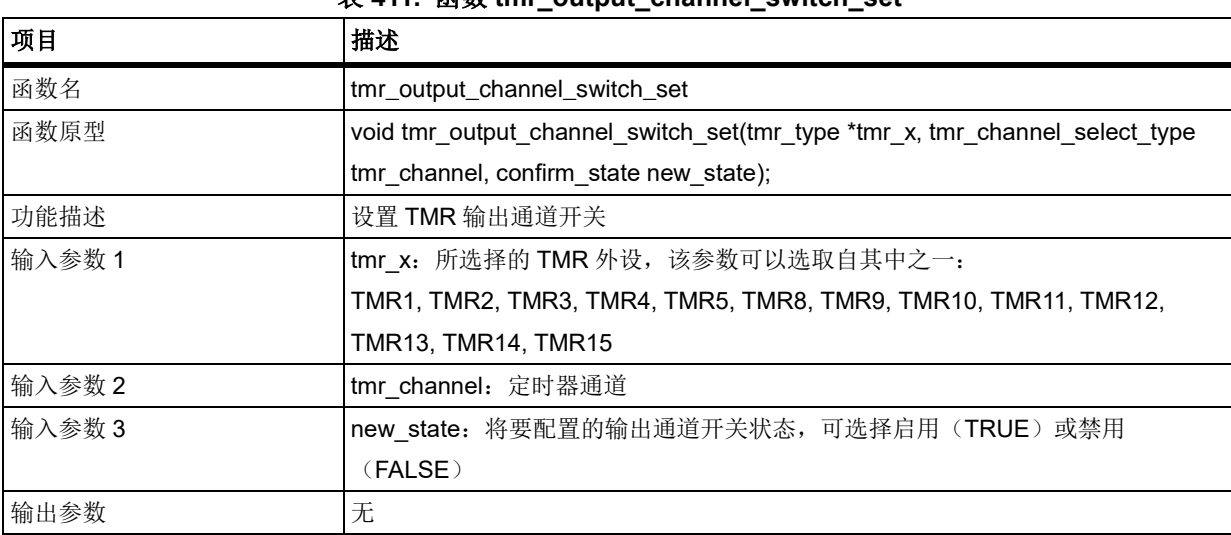

## 表 **411.** 函数 **tmr\_output\_channel\_switch\_set**

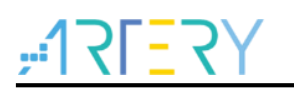

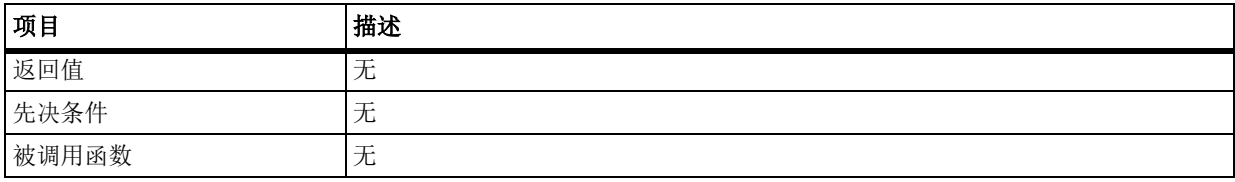

## **tmr\_channel**

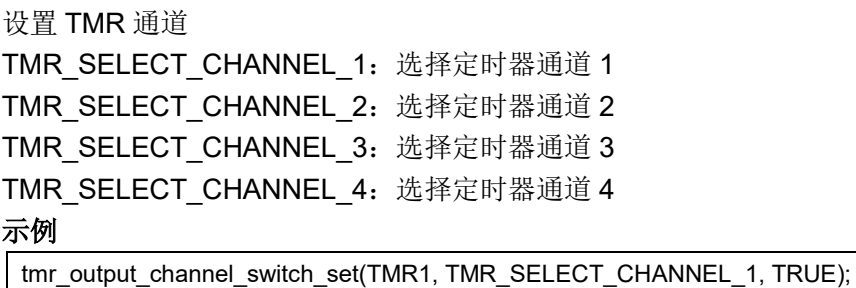

#### 函数 **tmr\_one\_cycle\_mode\_enable** 5.19.24

下表描述了函数 tmr\_one\_cycle\_mode\_enable

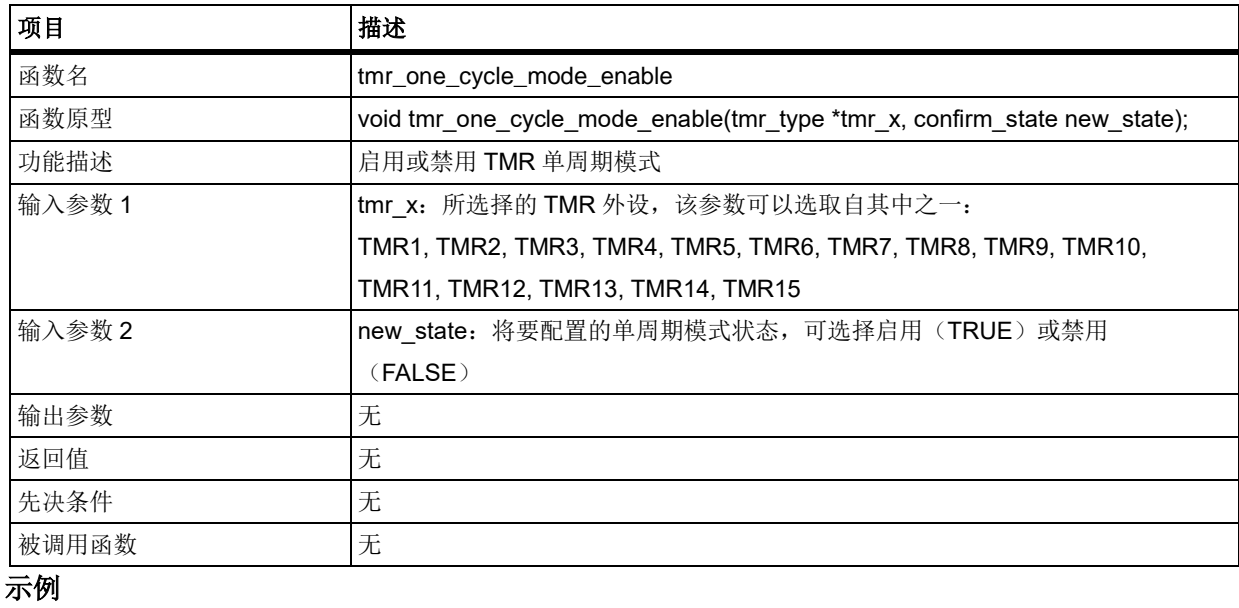

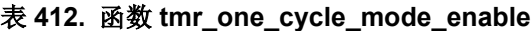

tmr\_one\_cycle\_mode\_enable(TMR1, TRUE);

### 5.19.25 函数 **tmr\_32\_bit\_function\_enable**

下表描述了函数 tmr\_32\_bit\_function\_enable

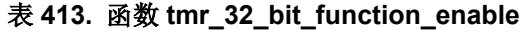

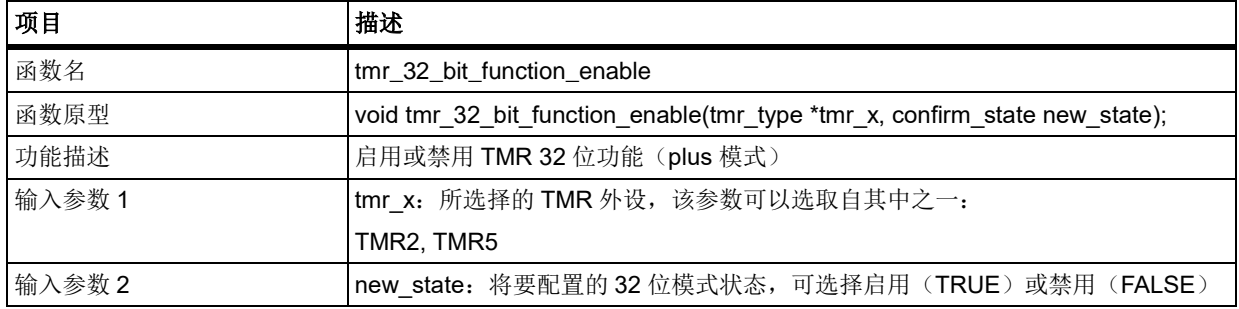

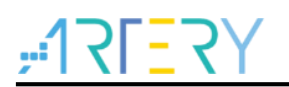

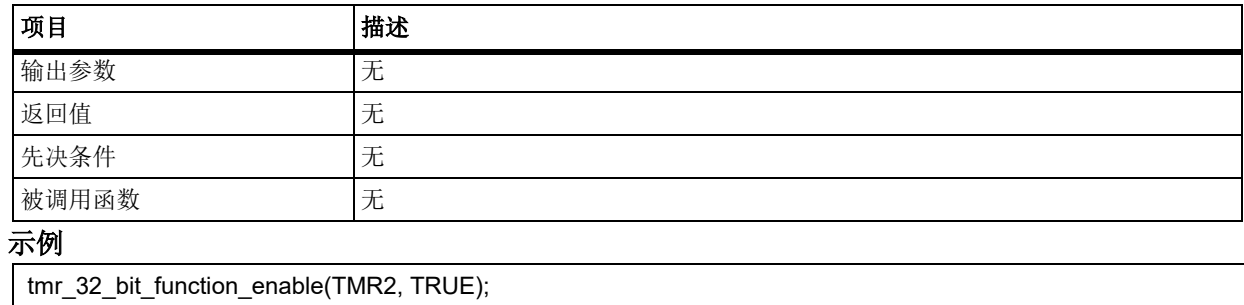

#### 函数 **tmr\_overflow\_request\_source\_set** 5.19.26

下表描述了函数 tmr\_overflow\_request\_source\_set

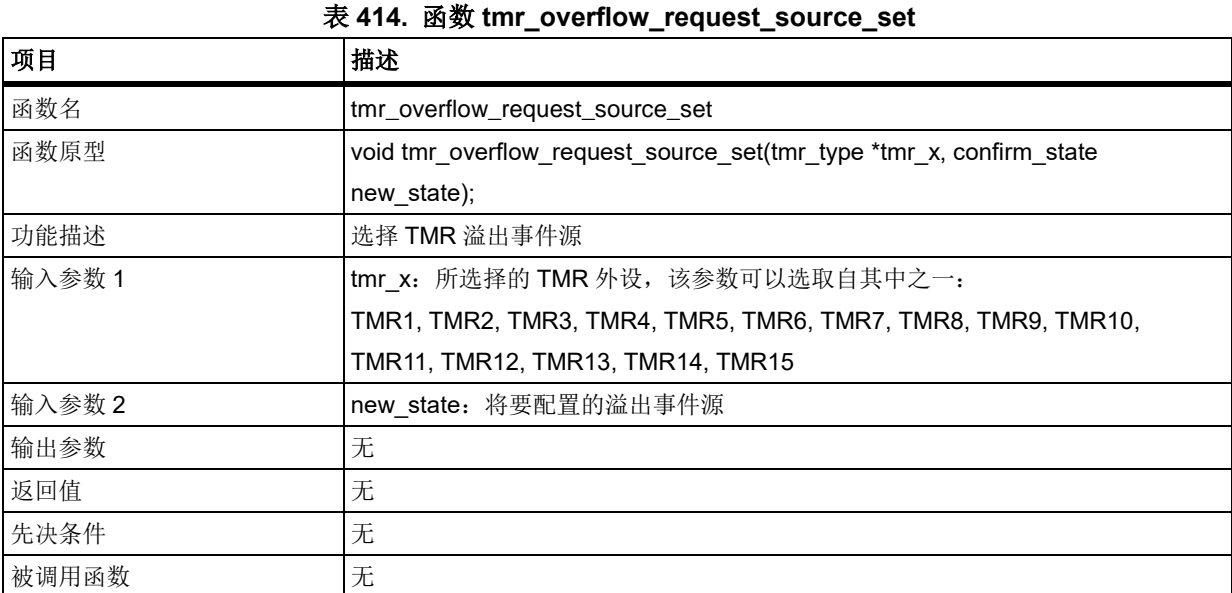

## **new\_state**

将要配置的溢出事件源

FALSE:来源于计数器溢出、设置 OVFSWTR 位或次定时器控制器产生的溢出事件

TRUE:只能来源于计数器溢出

## 示例

tmr\_overflow\_request\_source\_set(TMR1, TRUE);

#### 函数 **tmr\_overflow\_event\_disable** 5.19.27

下表描述了函数 tmr\_overflow\_event\_disable

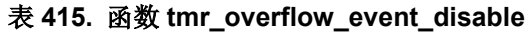

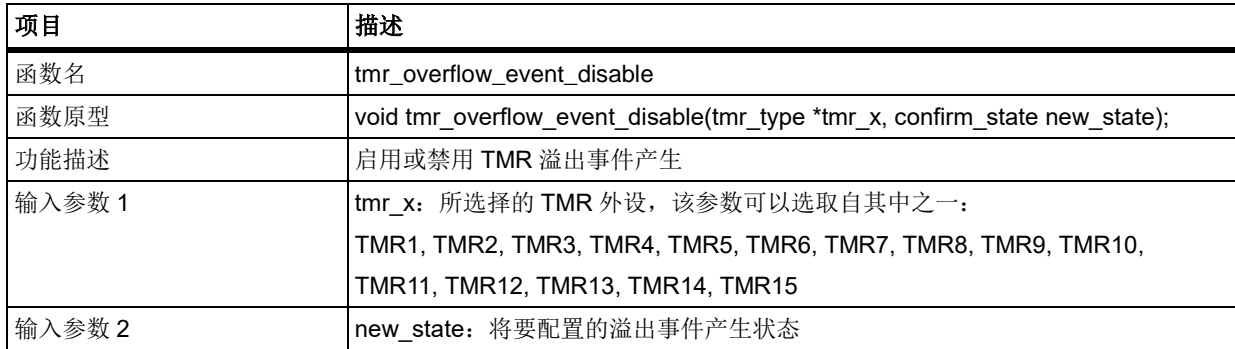

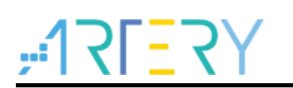

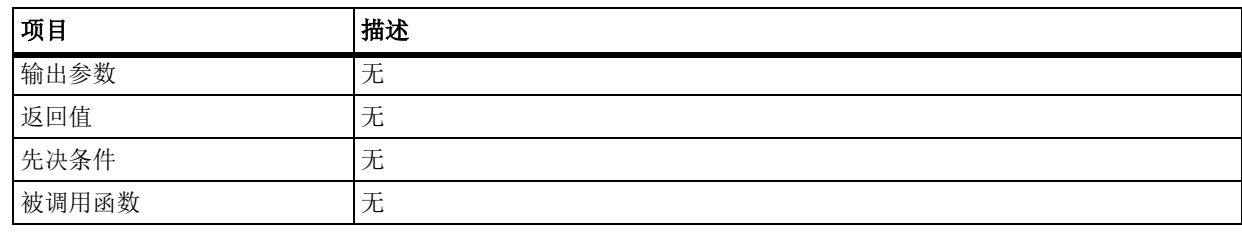

## **new\_state**

将要配置的溢出事件产生状态

FALSE:允许溢出事件产生,溢出事件可以由下列事件产生:

- 计数器溢出
- 将 OVFSWTR 位置 1
- 通过次定时器控制器产生的溢出事件

TRUE:禁止溢出事件产生

### 示例

tmr\_overflow\_event\_disable(TMR1, TRUE);

#### 函数 **tmr\_input\_channel\_init** 5.19.28

下表描述了函数 tmr\_input\_channel\_init

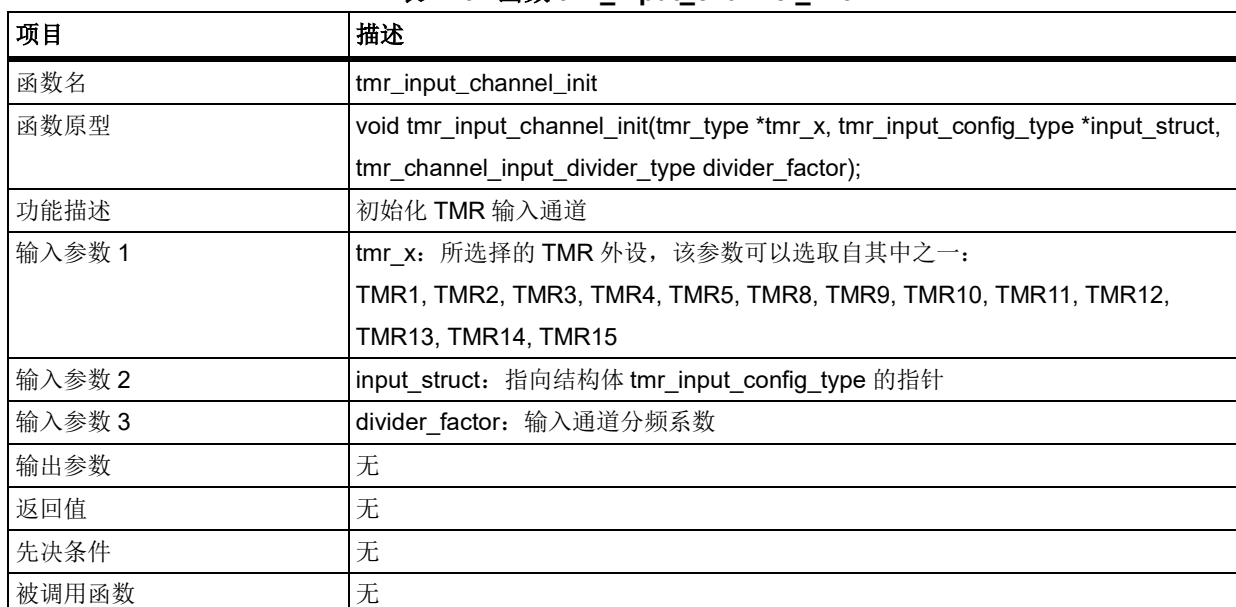

## 表 **416.** 函数 **tmr\_input\_channel\_init**

## <span id="page-294-0"></span>**tmr\_input\_config\_type structure**

tmr\_input\_config\_type 在 at32f403\_tmr.h 中 typedef struct { tmr\_channel\_select\_type input\_channel\_select; tmr\_input\_polarity\_type input\_polarity\_select; tmr\_input\_direction\_mapped\_type input\_mapped\_select; uint8\_t input\_filter\_value; } tmr\_input\_config\_type; **input\_channel\_select** 选择 TMR 输入通道 TMR\_SELECT\_CHANNEL\_1:选择定时器通道 1

# **AT32F403**固件库**BSP&Pack**应用指南

TMR\_SELECT\_CHANNEL\_2:选择定时器通道 2 TMR SELECT CHANNEL 3: 选择定时器通道 3 TMR SELECT CHANNEL 4: 选择定时器通道 4 **input\_polarity\_select** 选择输入通道极性 TMR\_INPUT\_RISING\_EDGE: 输入通道的有效边沿为上升沿 TMR\_INPUT\_FALLING\_EDGE: 输入通道的有效边沿为下降沿 TMR\_INPUT\_BOTH\_EDGE: 输入通道的有效边沿为上升沿和下降沿 **input\_mapped\_select** 选择输入通道映射 TMR\_CC\_CHANNEL\_MAPPED\_DIRECT:选择 TMR 输入通道 1,2,3 和 4 对应地与 C1IRAW, C2IRAW, C3IRAW 和 C4IRAW 相连 TMR\_CC\_CHANNEL\_MAPPED\_INDIRECT: 选择 TMR 输入通道 1, 2, 3 和 4 对应地与 C2IRAW, C1IRAW, C4IRAW 和 C3IRAW 相连 TMR\_CC\_CHANNEL\_MAPPED\_STI: 选择 TMR 输入通道映射在 STI 上 **input\_filter\_value** 配置输入通道滤波值,可取 0x00~0x0F **divider\_factor** 输入通道分频系数 TMR CHANNEL INPUT DIV 1: 输入通道分频系数为 1 TMR\_CHANNEL\_INPUT\_DIV\_2: 输入通道分频系数为 2 TMR\_CHANNEL\_INPUT\_DIV\_4: 输入通道分频系数为 4 TMR\_CHANNEL\_INPUT\_DIV\_8: 输入通道分频系数为 8 示例 tmr\_input\_config\_type tmr\_input\_config\_struct; tmr\_input\_config\_struct.input\_channel\_select = TMR\_SELECT\_CHANNEL\_2;

tmr\_input\_config\_struct.input\_mapped\_select = TMR\_CC\_CHANNEL\_MAPPED\_DIRECT;

tmr\_input\_config\_struct.input\_polarity\_select = TMR\_INPUT\_RISING\_EDGE;

tmr\_input\_config\_struct.input\_filter\_value =  $0x00$ ;

tmr\_input\_channel\_init(TMR1, &tmr\_input\_config\_struct, TMR\_CHANNEL\_INPUT\_DIV\_1);

#### 5.19.29 函数 **tmr\_channel\_enable**

下表描述了函数 tmr\_channel\_enable

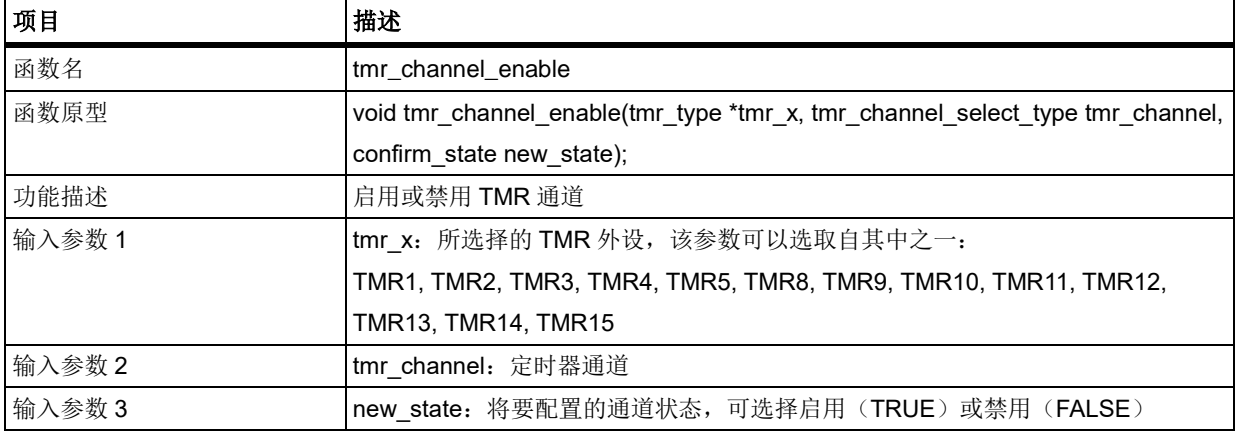

## 表 **417.** 函数 **tmr\_channel\_enable**

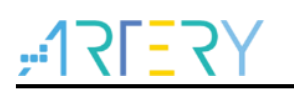

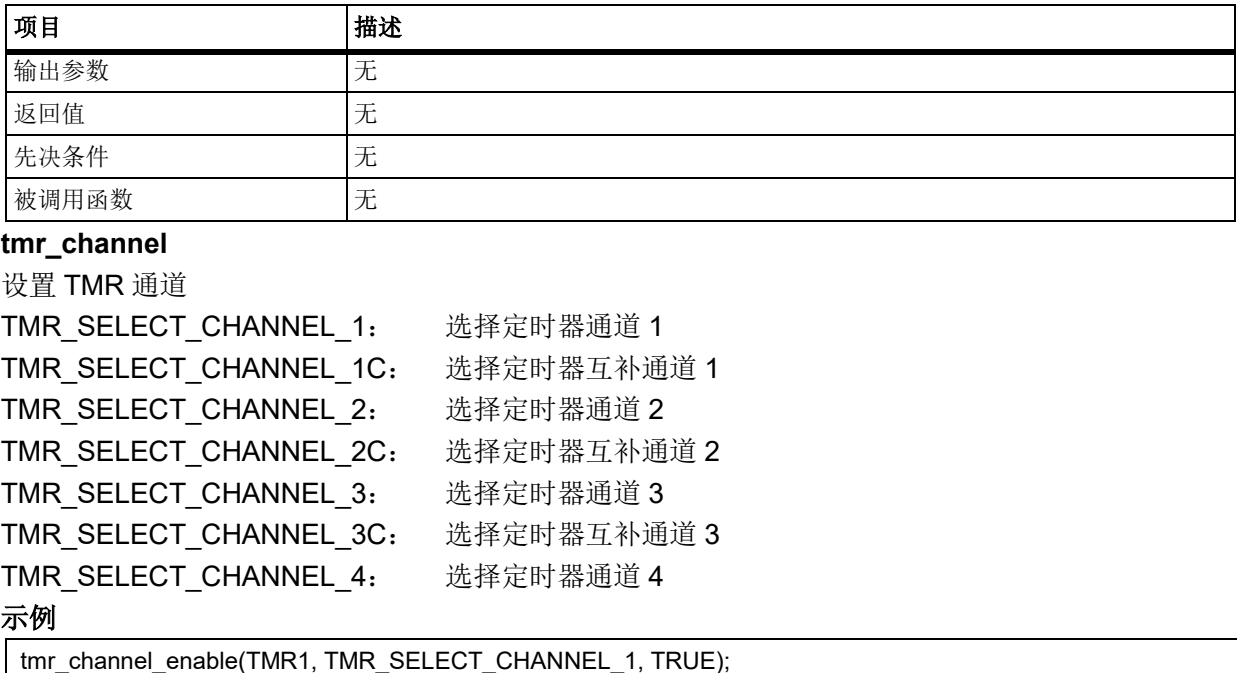

#### 函数 **tmr\_input\_channel\_filter\_set** 5.19.30

下表描述了函数 tmr\_input\_channel\_filter\_set

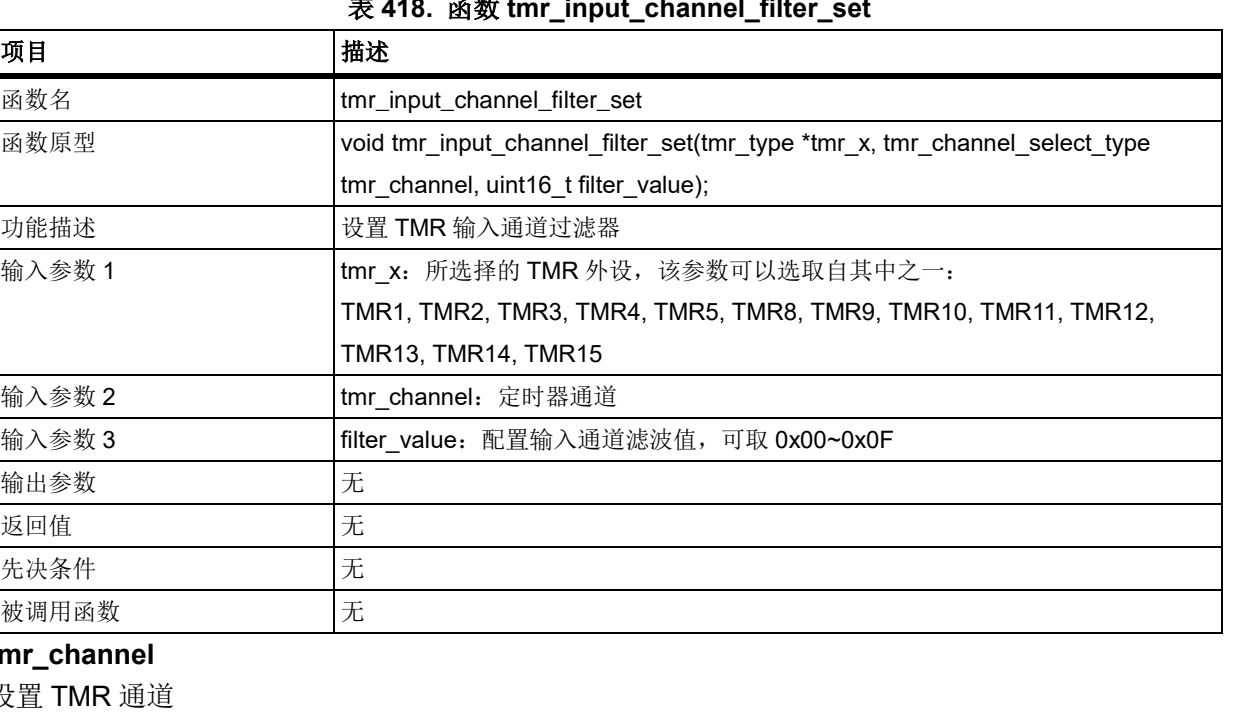

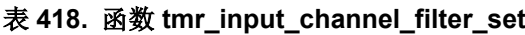

## **tmr\_channel**

设 TMR\_SELECT\_CHANNEL\_1:选择定时器通道 1 TMR SELECT CHANNEL 2: 选择定时器通道 2 TMR\_SELECT\_CHANNEL\_3:选择定时器通道 3 TMR\_SELECT\_CHANNEL\_4:选择定时器通道 4 示例

tmr\_input\_channel\_filter\_set(TMR1, TMR\_SELECT\_CHANNEL\_1, 0x0F);

#### 5.19.31 函数 **tmr\_pwm\_input\_config**

下表描述了函数 tmr\_pwm\_input\_config

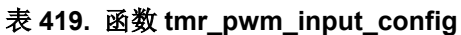

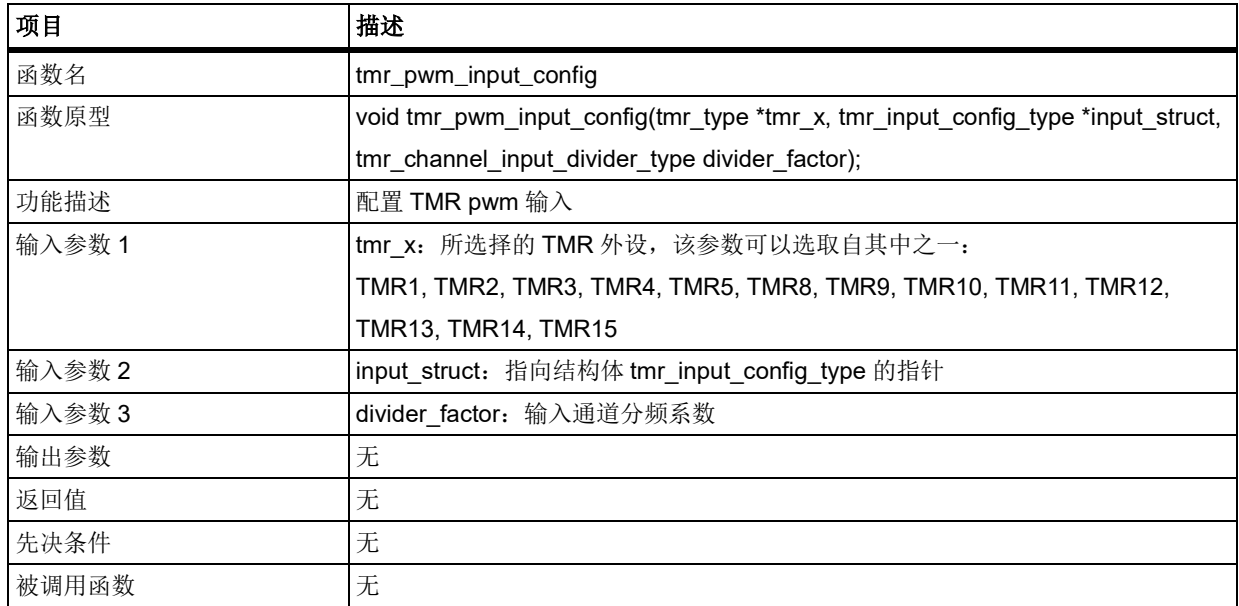

## **input\_struct**

指向结构体 [tmr\\_input\\_config\\_type](#page-294-0) 的指针,参考 *tmr\_input\_config\_type* 查看取值范围

## **divider\_factor**

输入通道分频系数

TMR\_CHANNEL\_INPUT\_DIV\_1: 输入通道分频系数为 1 TMR\_CHANNEL\_INPUT\_DIV\_2: 输入通道分频系数为 2 TMR\_CHANNEL\_INPUT\_DIV\_4:输入通道分频系数为 4 TMR\_CHANNEL\_INPUT\_DIV\_8: 输入通道分频系数为 8 示例

tmr\_input\_config\_type tmr\_ic\_init\_structure;

tmr ic init structure.input filter value = 0;

tmr\_ic\_init\_structure.input\_channel\_select = TMR\_SELECT\_CHANNEL\_2;

tmr\_ic\_init\_structure.input\_mapped\_select = TMR\_CC\_CHANNEL\_MAPPED\_DIRECT;

tmr\_ic\_init\_structure.input\_polarity\_select = TMR\_INPUT\_RISING\_EDGE;

tmr\_pwm\_input\_config(TMR1, &tmr\_ic\_init\_structure, TMR\_CHANNEL\_INPUT\_DIV\_1);

### 5.19.32 函数 **tmr\_channel1\_input\_select**

下表描述了函数 tmr\_channel1\_input\_select

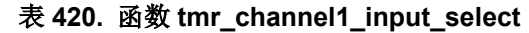

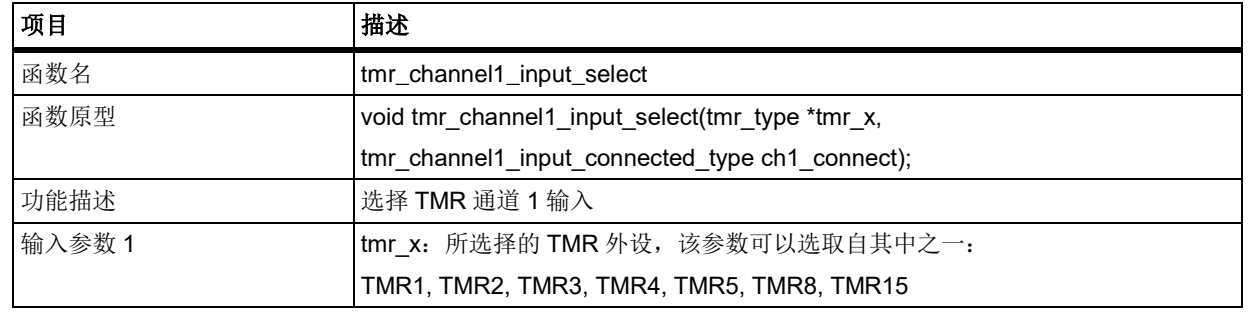

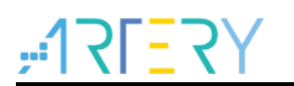

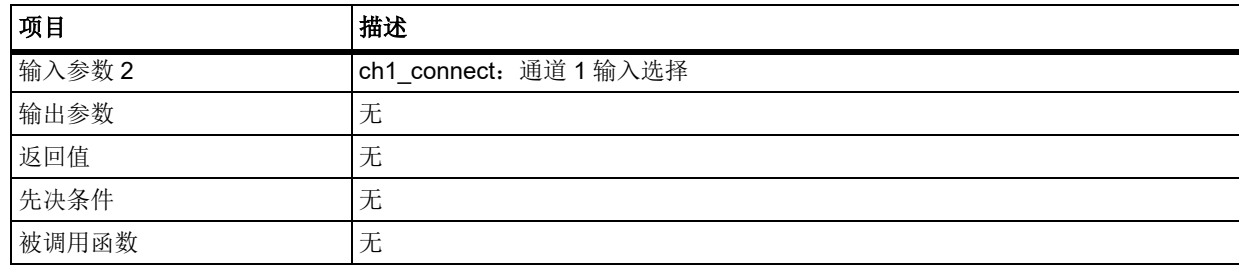

## **ch1\_connect**

将要配置的通道 1 输入连接

TMR\_CHANEL1\_CONNECTED\_C1IRAW: 将 CH1 管脚连到 C1IRAW 输入

TMR CHANEL1 2 3 CONNECTED C1IRAW XOR: 将 CH1、 CH2 和 CH3 管脚异或结果连到 C1IRAW 输入

### 示例

tmr\_channel1\_input\_select(TMR1, TMR\_CHANEL1\_2\_3\_CONNECTED\_C1IRAW\_XOR);

#### **函数 tmr\_input\_channel\_divider\_set** 5.19.33

下表描述了函数 tmr\_input\_channel\_divider\_set

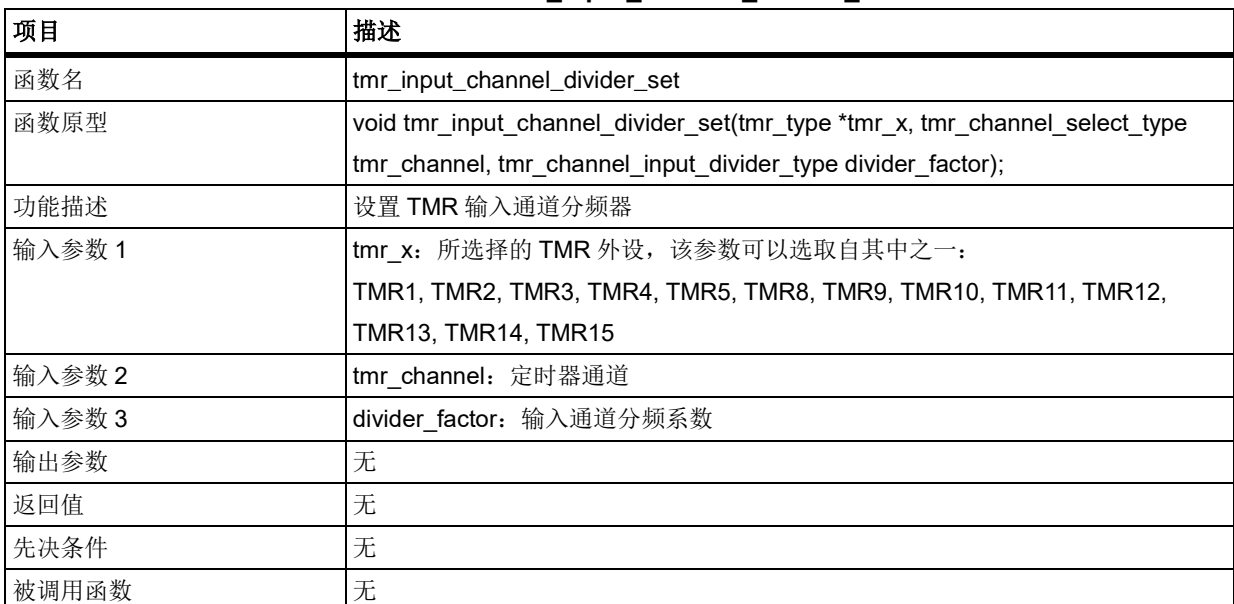

### 表 **421.** 函数 **tmr\_input\_channel\_divider\_set**

## **tmr\_channel**

设置 TMR 通道 TMR SELECT CHANNEL 1: 选择定时器通道 1 TMR SELECT CHANNEL 2: 选择定时器通道 2 TMR SELECT CHANNEL 3: 选择定时器通道 3 TMR SELECT CHANNEL 4: 选择定时器通道 4 **divider\_factor** 输入通道分频系数 TMR\_CHANNEL\_INPUT\_DIV\_1: 输入通道分频系数为 1 TMR\_CHANNEL\_INPUT\_DIV\_2: 输入通道分频系数为 2 TMR\_CHANNEL\_INPUT\_DIV\_4: 输入通道分频系数为 4 TMR\_CHANNEL\_INPUT\_DIV\_8: 输入通道分频系数为 8 示例

tmr\_input\_channel\_divider\_set(TMR1, TMR\_SELECT\_CHANNEL\_1, TMR\_CHANNEL\_INPUT\_DIV\_2);

#### 5.19.34 函数 **tmr\_primary\_mode\_select**

下表描述了函数 tmr\_primary\_mode\_select

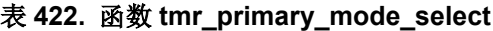

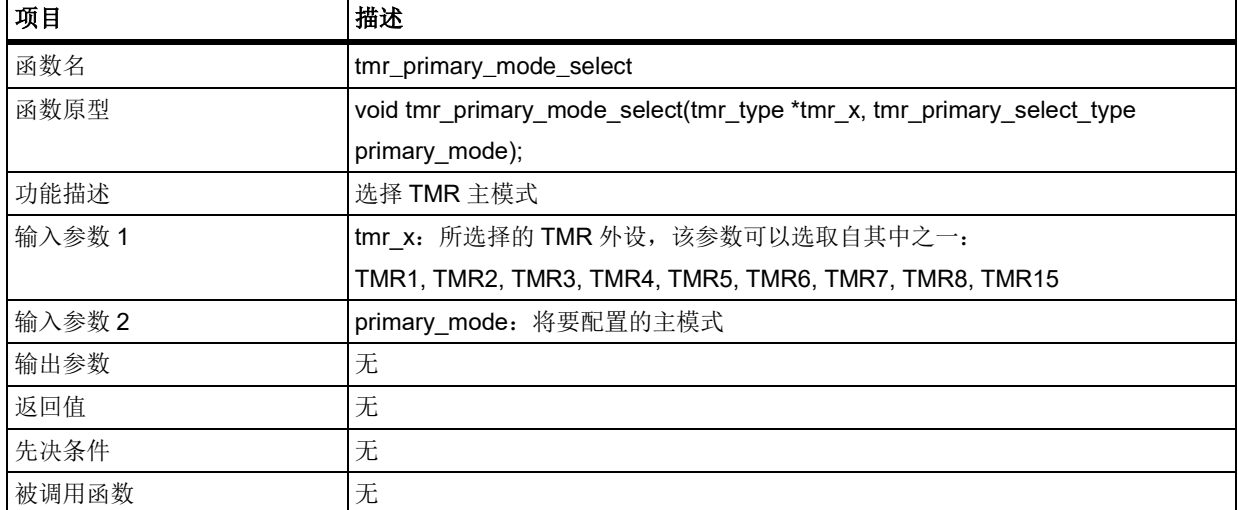

## **primary\_mode**

将要配置的主模式,即主定时器输出信号选择

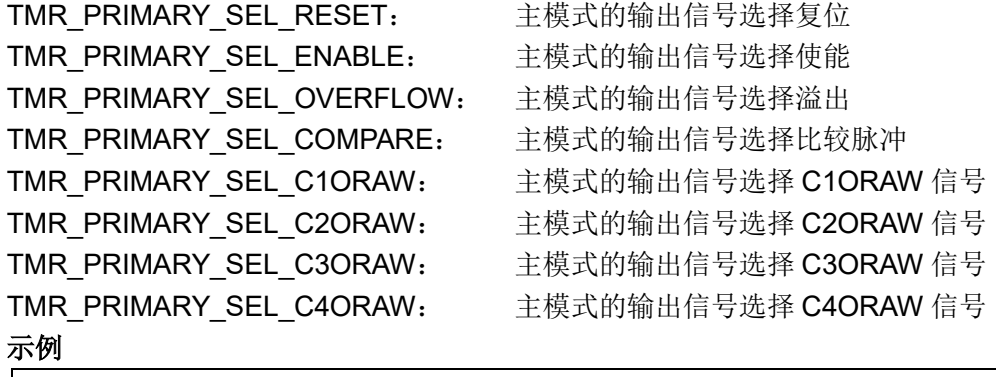

tmr\_primary\_mode\_select(TMR1, TMR\_PRIMARY\_SEL\_RESET);

#### 函数 **tmr\_sub\_mode\_select** 5.19.35

下表描述了函数 tmr\_sub\_mode\_select

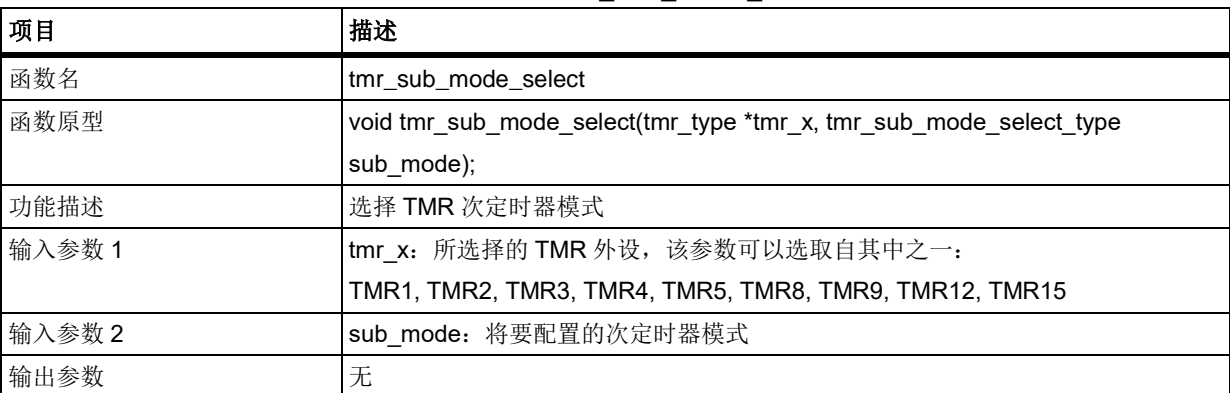

## 表 **423.** 函数 **tmr\_sub\_mode\_select**

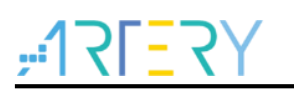

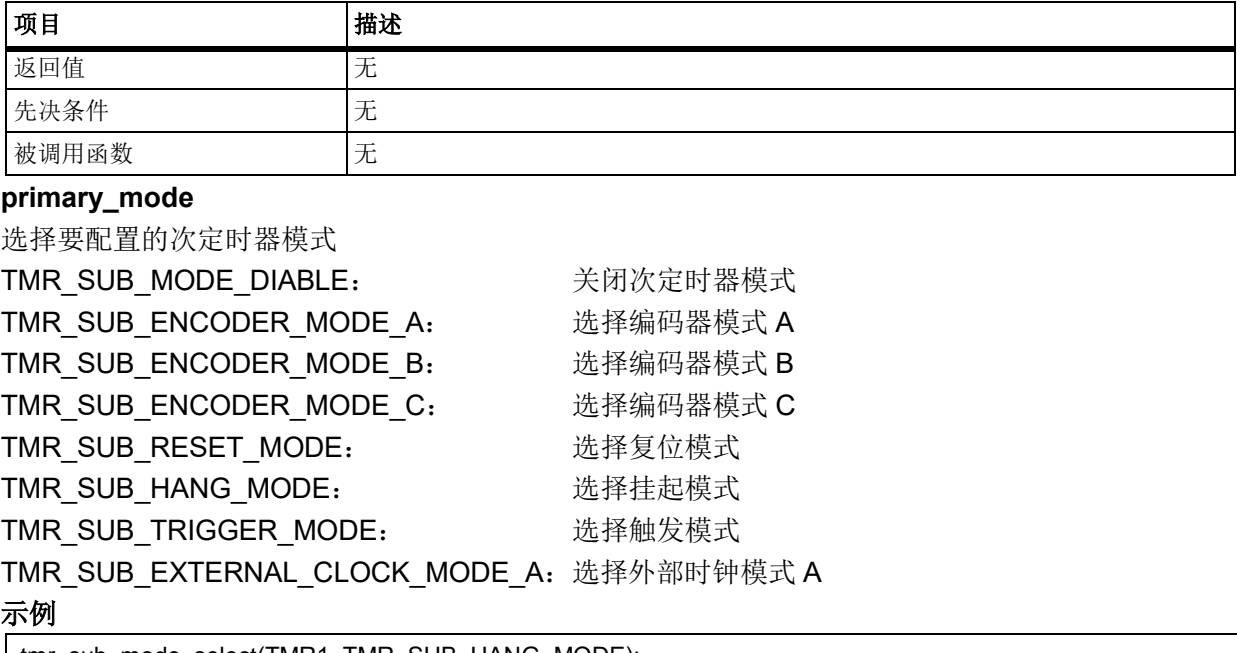

tmr\_sub\_mode\_select(TMR1, TMR\_SUB\_HANG\_MODE);

#### 函数 **tmr\_channel\_dma\_select** 5.19.36

下表描述了函数 tmr\_channel\_dma\_select

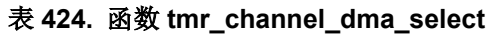

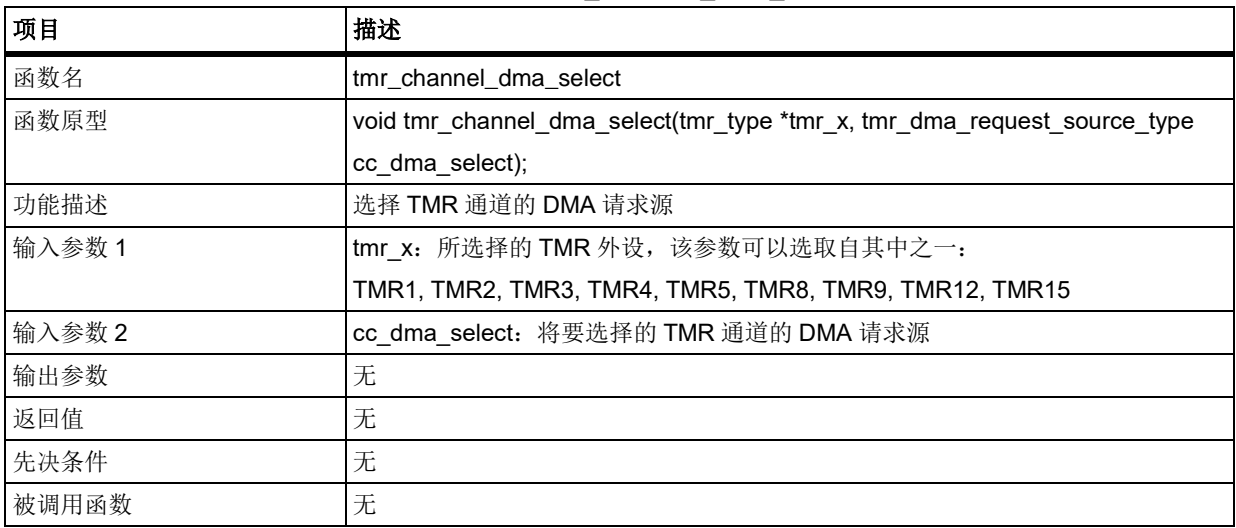

## **cc\_dma\_select**

选择 TMR 通道的 DMA 请求源

TMR\_DMA\_REQUEST\_BY\_CHANNEL: 当发生通道事件(CxIF = 1)时产生 DMA 请求 TMR\_DMA\_REQUEST\_BY\_OVERFLOW: 当发生溢出事件(OVFIF = 1)时产生 DMA 请求

## 示例

tmr\_channel\_dma\_select(TMR1, TMR\_DMA\_REQUEST\_BY\_OVERFLOW);

#### 5.19.37 函数 **tmr\_hall\_select**

下表描述了函数 tmr\_hall\_select

### 表 **425.** 函数 **tmr\_hall\_select**

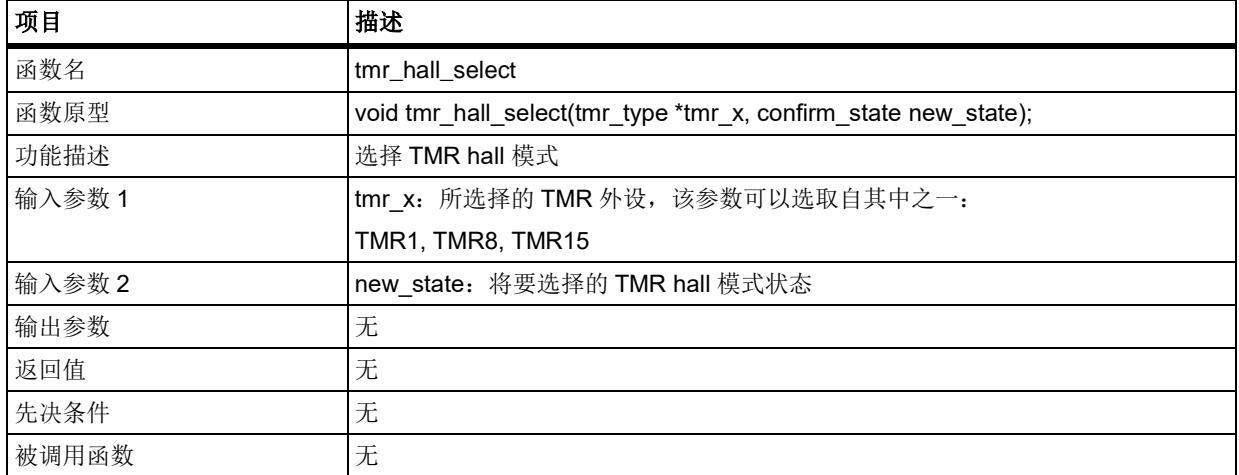

## **new\_state**

选择 TMR hall 模式状态,用于通道控制位刷新选择 FALSE: 通过设置 HALL 位刷新控制位 TRUE: 通过设置 HALL 位或 TRGIN 的上升沿刷新控制位 示例 tmr\_hall\_select(TMR1, TRUE);

#### 5.19.38 函数 **tmr\_channel\_buffer\_enable**

下表描述了函数 tmr\_channel\_buffer\_enable

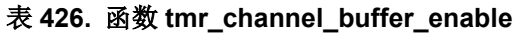

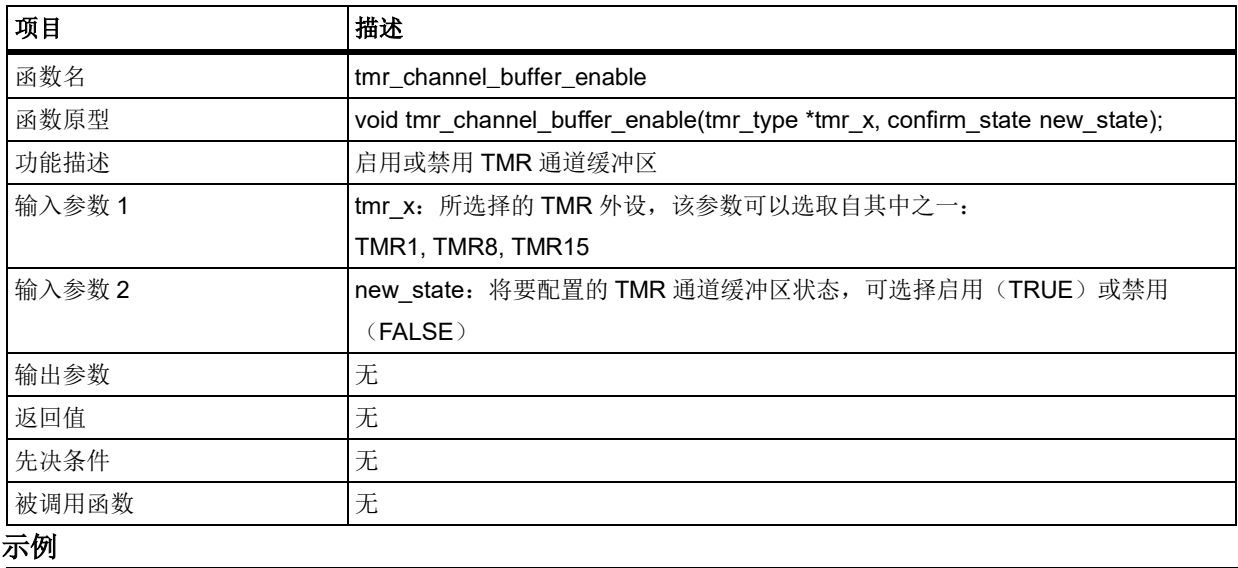

tmr\_channel\_buffer\_enable(TMR1, TRUE);

#### 5.19.39 函数 **tmr\_trigger\_input\_select**

下表描述了函数 tmr\_trigger\_input\_select

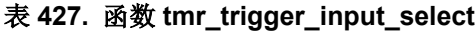

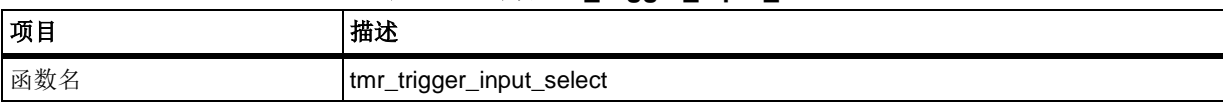

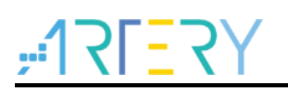

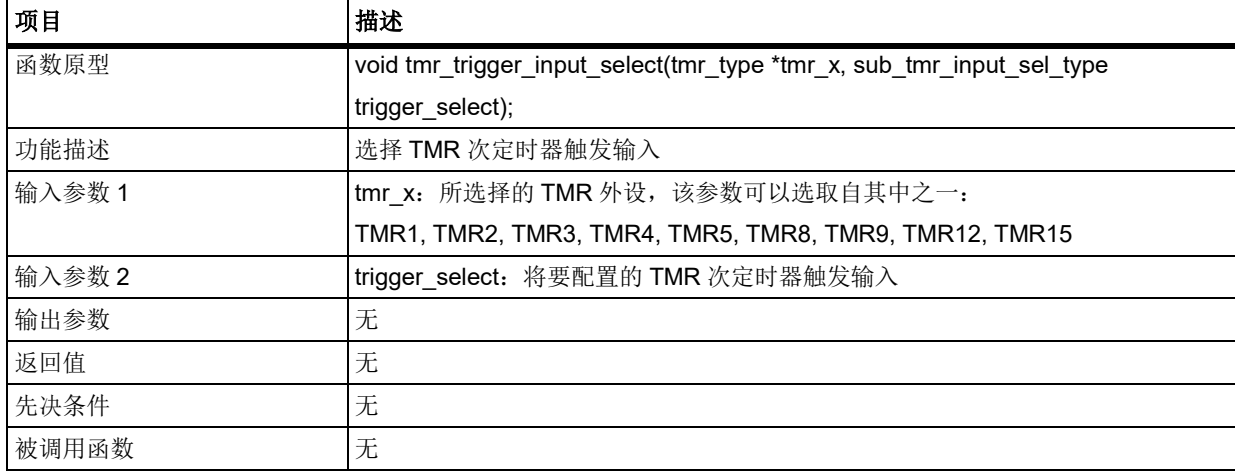

## **trigger\_select**

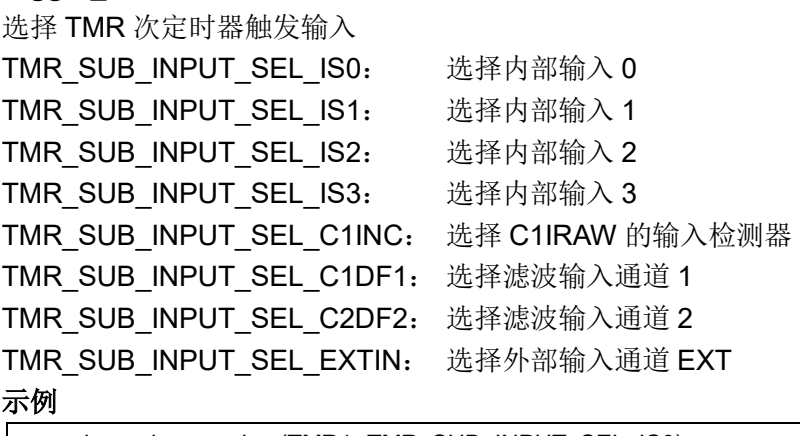

tmr\_trigger\_input\_select(TMR1, TMR\_SUB\_INPUT\_SEL\_IS0);

### 函数 **tmr\_sub\_sync\_mode\_set** 5.19.40

下表描述了函数 tmr\_sub\_sync\_mode\_set

| 项目                                 | 描述                                                                    |
|------------------------------------|-----------------------------------------------------------------------|
| 函数名                                | tmr_sub_sync_mode_set                                                 |
| 函数原型                               | void tmr_sub_sync_mode_set(tmr_type *tmr_x, confirm_state new_state); |
| 功能描述                               | 设置 TMR 次定时器同步模式                                                       |
| 输入参数 1                             | tmr x: 所选择的 TMR 外设, 该参数可以选取自其中之一:                                     |
|                                    | TMR1, TMR2, TMR3, TMR4, TMR5, TMR8, TMR9, TMR12, TMR15                |
| 输入参数 2                             | new state: 将要配置的 TMR 次定时器同步模式状态, 可选择启用(TRUE)或禁                        |
|                                    | 用 (FALSE)                                                             |
| 输出参数                               | 无                                                                     |
| 返回值                                | 无                                                                     |
| 先决条件                               | 无                                                                     |
| 被调用函数                              | 无                                                                     |
| 示例                                 |                                                                       |
| tmr sub sync mode set(TMR1, TRUE); |                                                                       |

表 **428.** 函数 **tmr\_sub\_sync\_mode\_set**

#### 函数 **tmr\_dma\_request\_enable** 5.19.41

下表描述了函数 tmr\_dma\_request\_enable

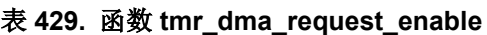

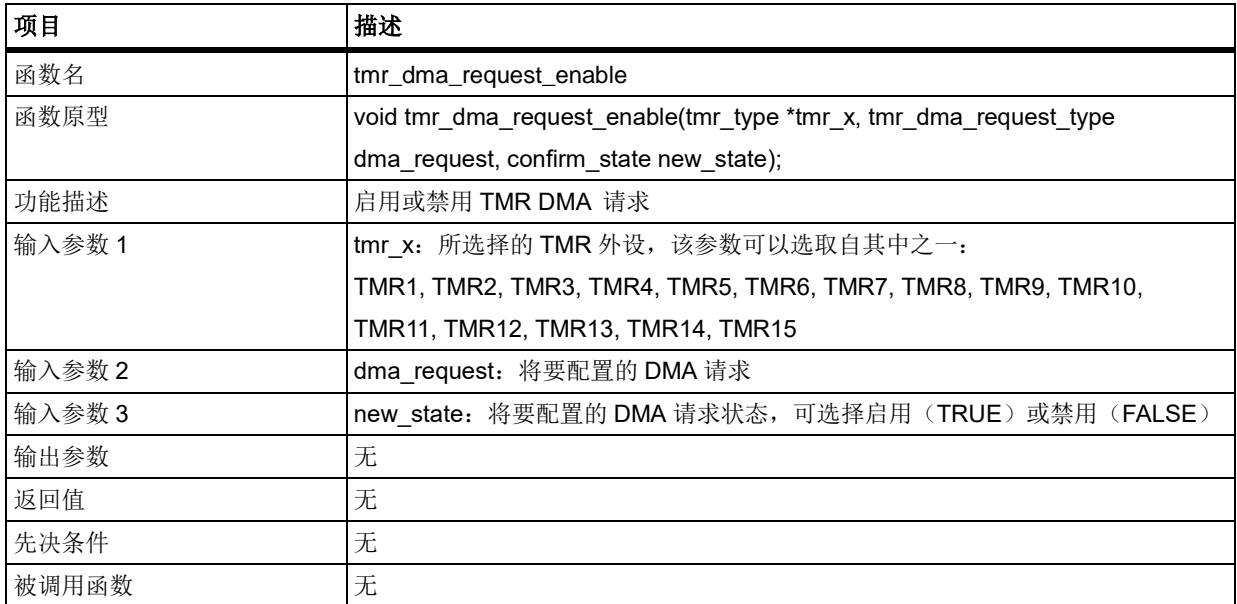

## **dma\_request**

示例

设置 DMA 请求 TMR\_OVERFLOW\_DMA\_REQUEST: 溢出事件的 DMA 请求 TMR C1 DMA REQUEST: 通道 1 的 DMA 请求 TMR C2 DMA REQUEST: 通道 2 的 DMA 请求 TMR C3 DMA REQUEST: 通道 3 的 DMA 请求 TMR\_C4\_DMA\_REQUEST: 通道 4 的 DMA 请求 TMR HALL DMA REQUEST: HALL 事件的 DMA 请求

TMR\_TRIGGER\_DMA\_REQUEST: 触发事件的 DMA 请求

tmr\_dma\_request\_enable(TMR1, TMR\_OVERFLOW\_DMA\_REQUEST, TRUE);

#### 5.19.42 函数 **tmr\_interrupt\_enable**

下表描述了函数 tmr\_interrupt\_enable

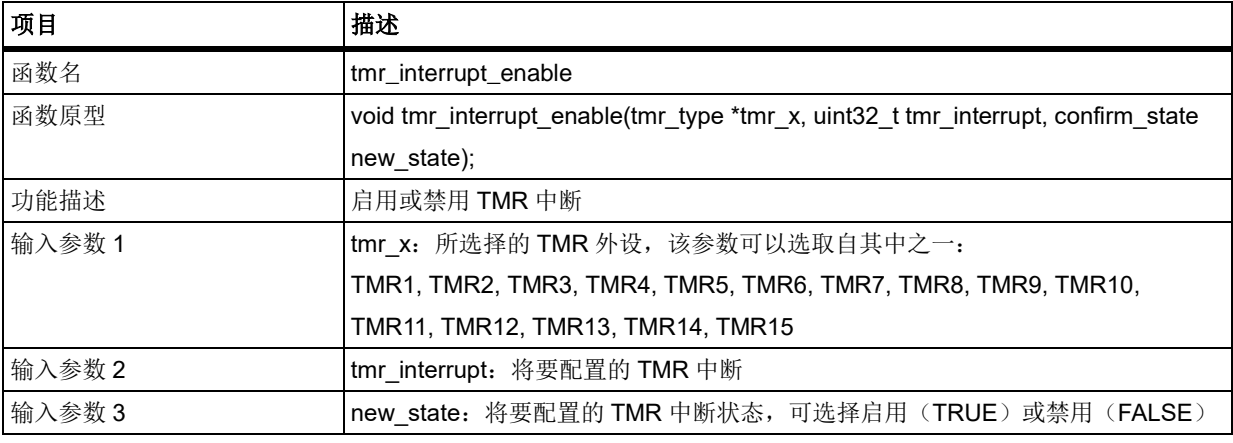

## 表 **430.** 函数 **tmr\_interrupt\_enable**

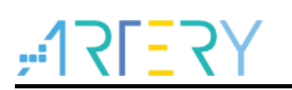

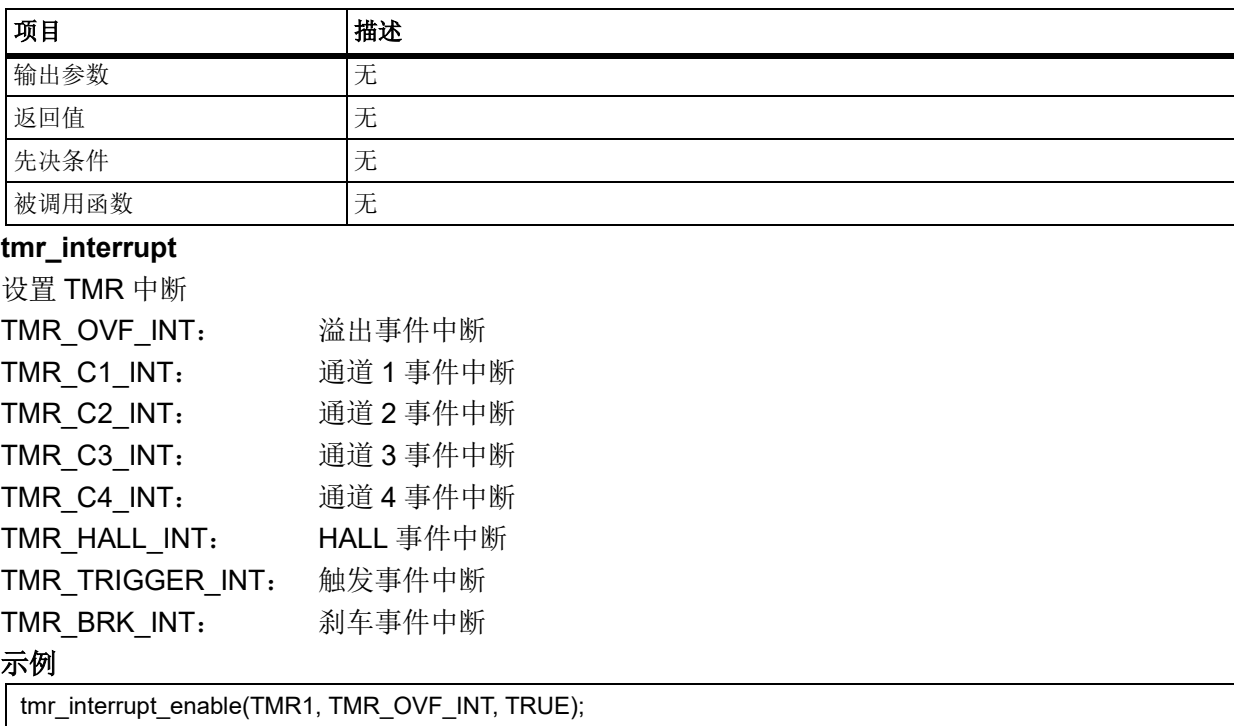

### 函数 **tmr\_interrupt\_flag\_get** 5.19.43

下表描述了函数 tmr\_interrupt\_flag\_get

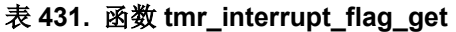

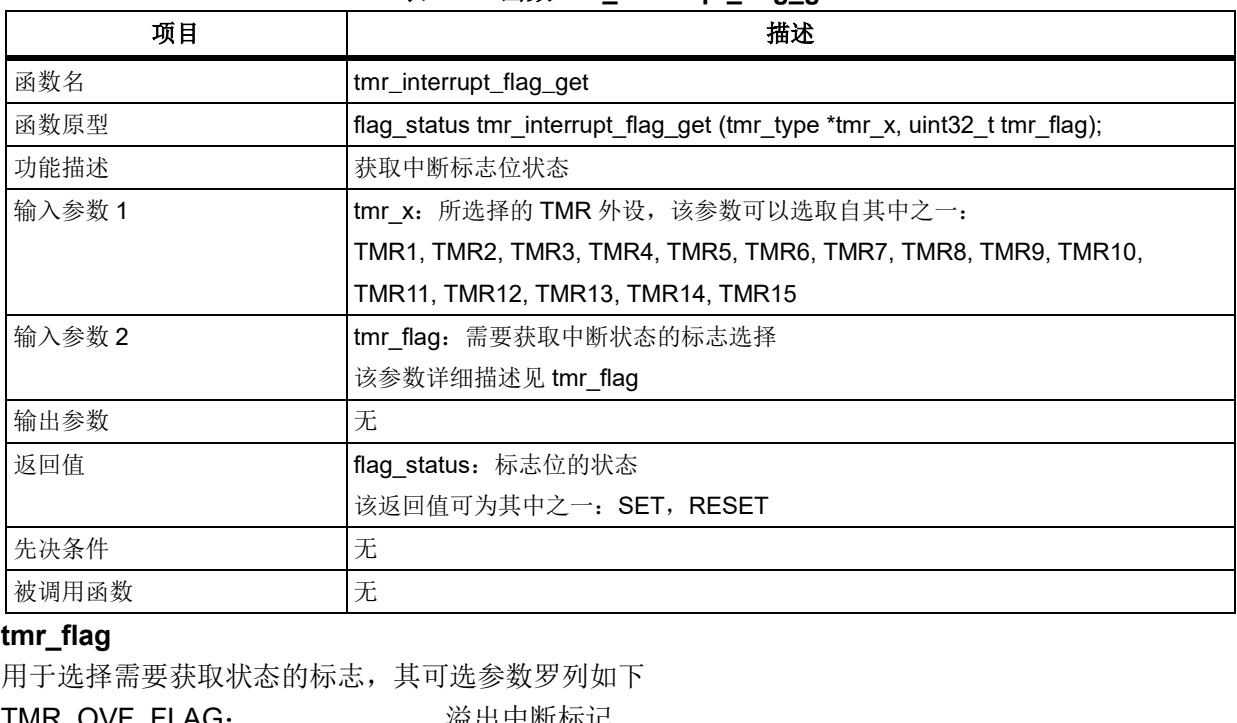

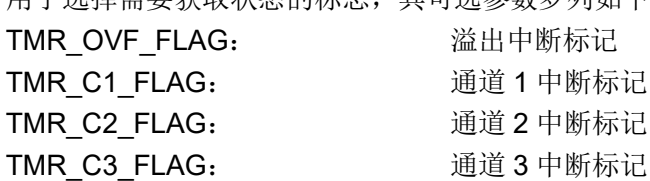

TMR\_C4\_FLAG: 通道 4 中断标记 TMR\_HALL\_FLAG: HALL 中断标记 TMR\_TRIGGER\_FLAG: 触发中断标记

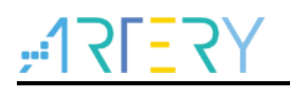

TMR\_BRK\_FLAG: 刹车中断标记

示例

if(tmr\_interrupt\_flag\_get (TMR1, TMR\_OVF\_FLAG) != RESET)

#### 函数 **tmr\_flag\_get** 5.19.44

下表描述了函数 tmr\_flag\_get

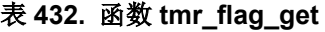

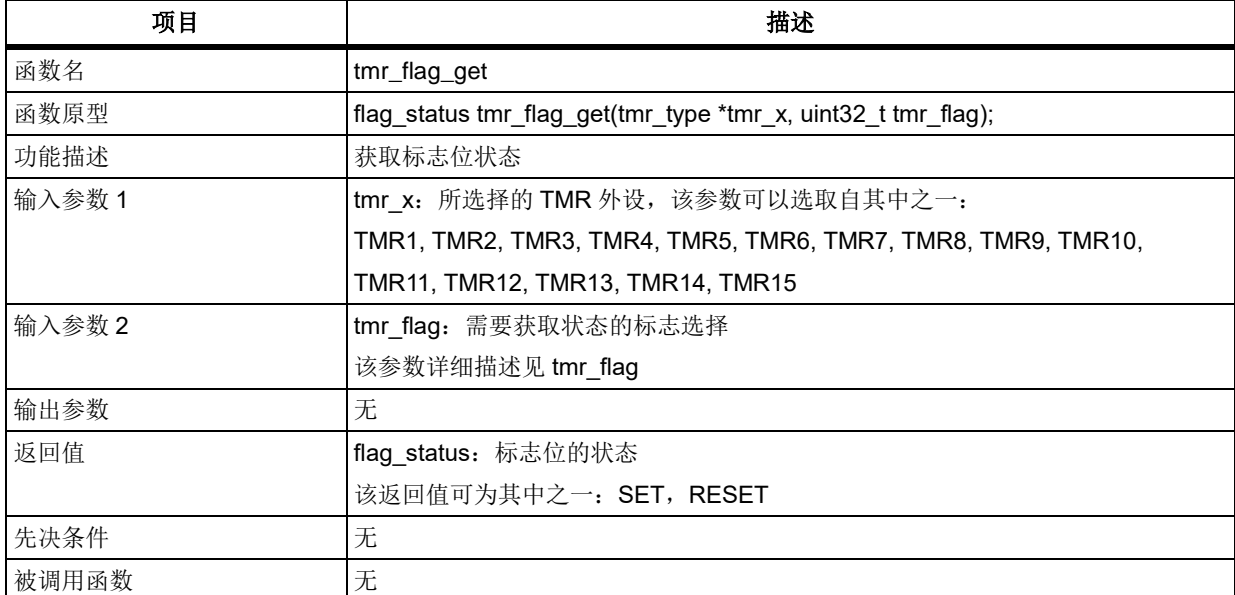

## **tmr\_flag**

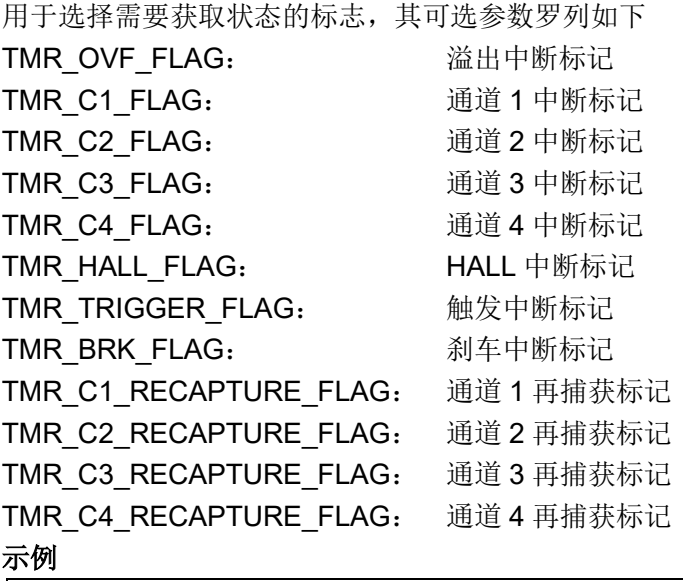

if(tmr\_flag\_get(TMR1, TMR\_OVF\_FLAG) != RESET)

## 函数 **tmr\_flag\_clear**

下表描述了函数 tmr\_flag\_clear

表 **433.** 函数 **tmr\_flag\_clear**

| 项目                    | 描述 |
|-----------------------|----|
| 函数名<br>tmr_flag_clear |    |

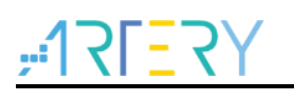

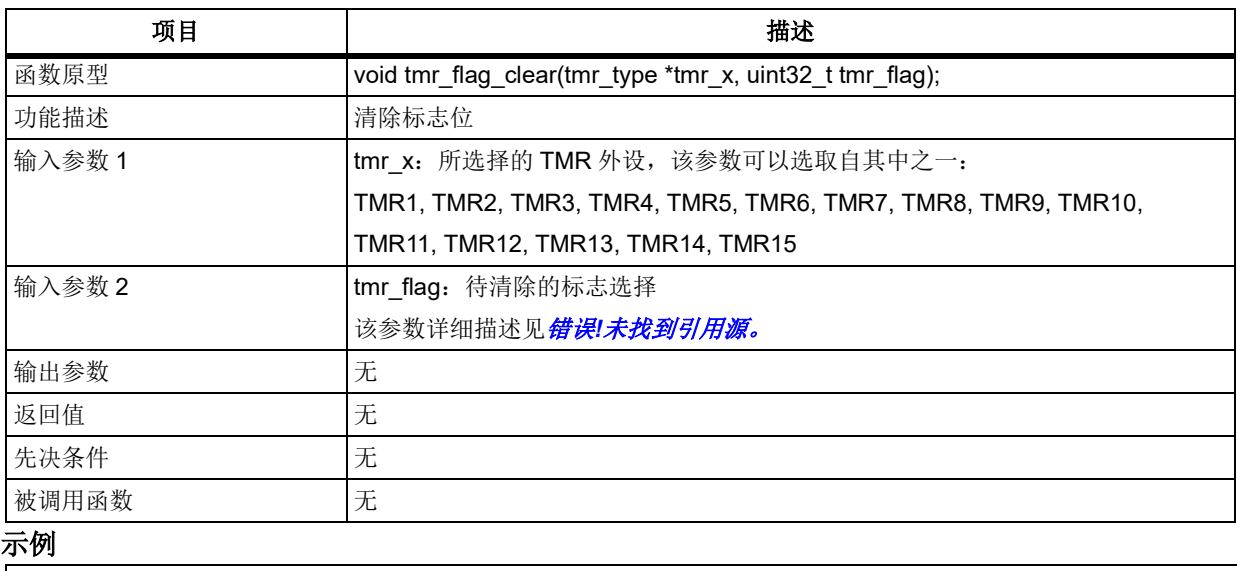

tmr\_flag\_clear(TMR1, TMR\_OVF\_FLAG);

#### 5.19.46 函数 **tmr\_event\_sw\_trigger**

下表描述了函数 tmr\_event\_sw\_trigger

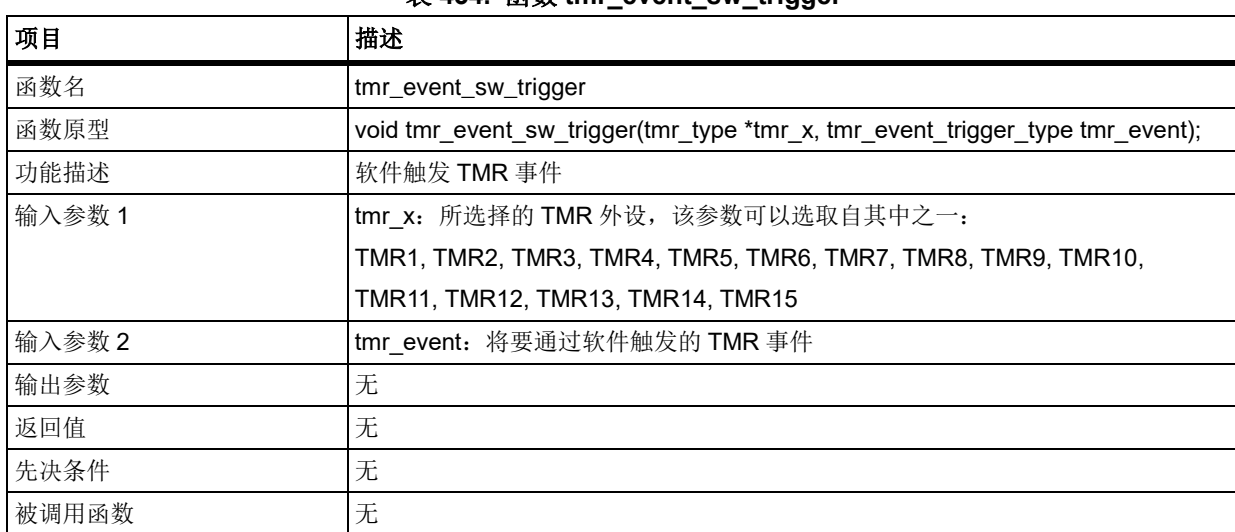

## 表 **434.** 函数 **tmr\_event\_sw\_trigger**

## **tmr\_event**

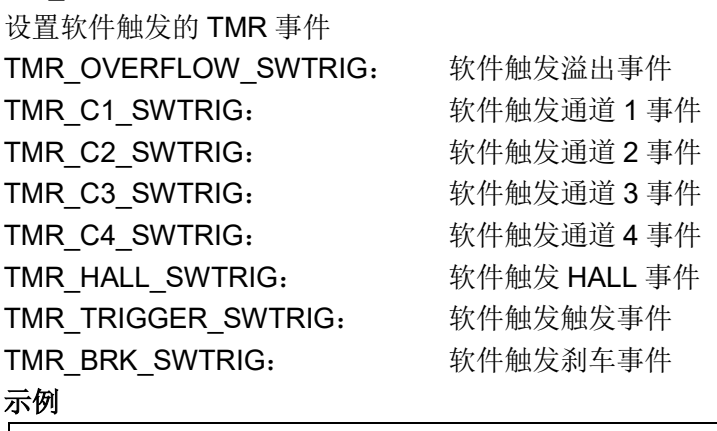

tmr\_event\_sw\_trigger(TMR1, TMR\_OVERFLOW\_SWTRIG);

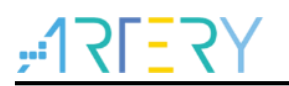

### 函数 **tmr\_output\_enable** 5.19.47

下表描述了函数 tmr\_output\_enable

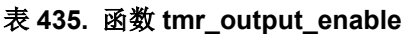

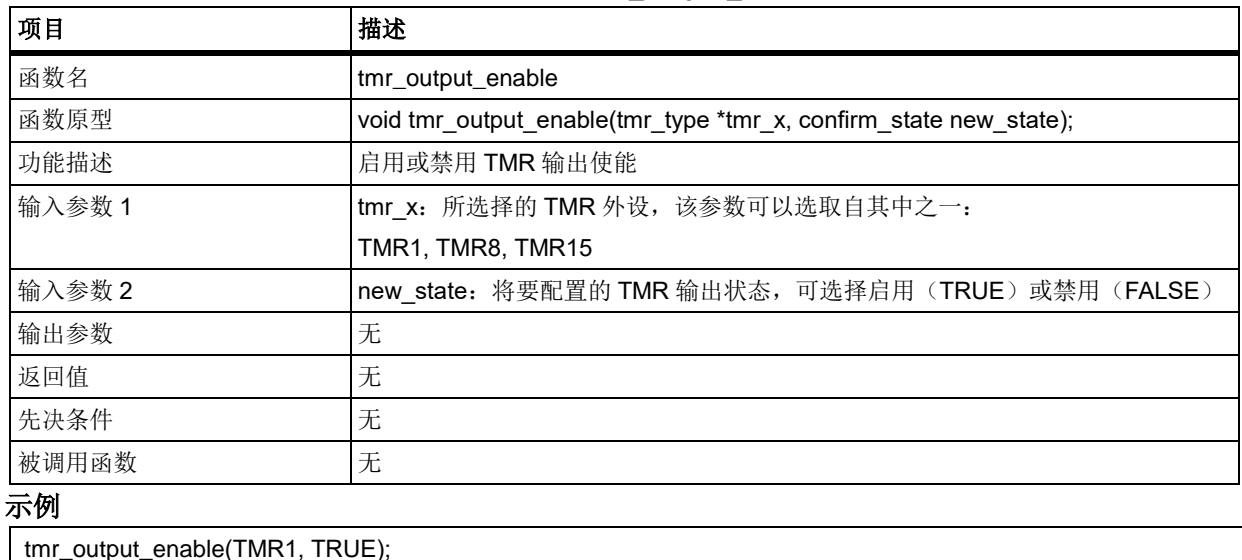

#### 函数 **tmr\_internal\_clock\_set** 5.19.48

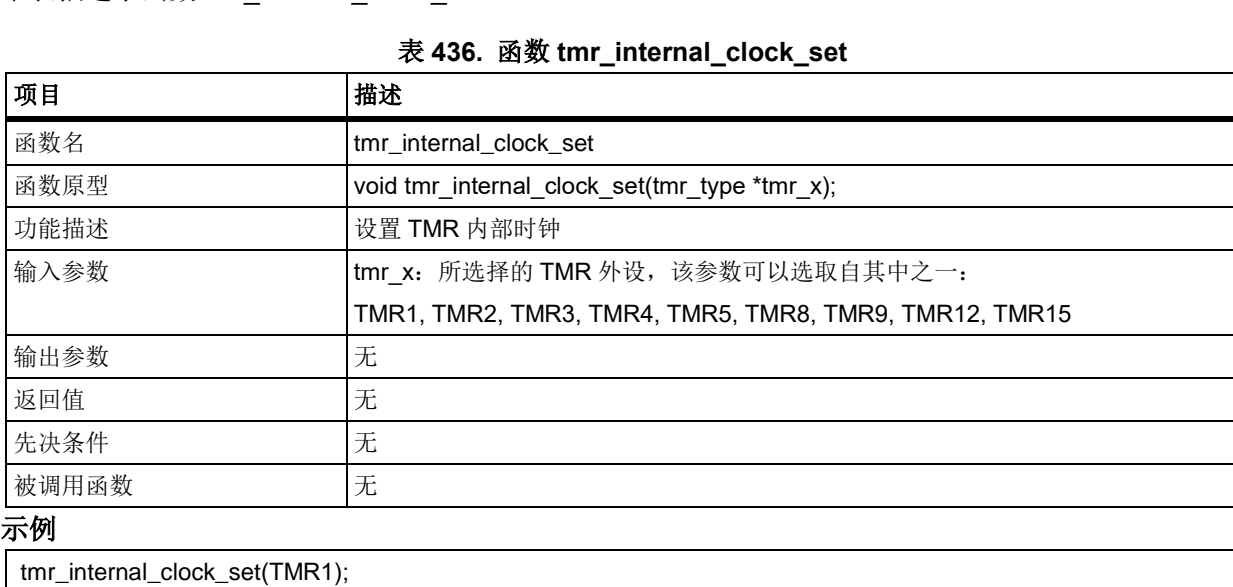

下表描述了函数 tmr\_internal\_clock\_set

#### 5.19.49 函数 **tmr\_output\_channel\_polarity\_set**

下表描述了函数 tmr\_output\_channel\_polarity\_set

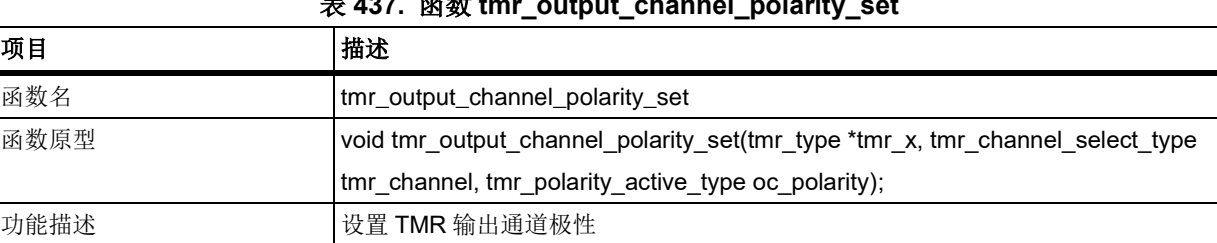

表 **437.** 函数 **tmr\_output\_channel\_polarity\_set**

![](_page_308_Picture_0.jpeg)

# **AT32F403**固件库**BSP&Pack**应用指南

![](_page_308_Picture_293.jpeg)

tmr\_output\_channel\_polarity\_set(TMR1, TMR\_SELECT\_CHANNEL\_1, TMR\_POLARITY\_ACTIVE\_HIGH);

### 函数 **tmr\_external\_clock\_config** 5.19.50

下表描述了函数 tmr\_external\_clock\_config

![](_page_308_Picture_294.jpeg)

![](_page_308_Picture_295.jpeg)

<span id="page-308-0"></span>**es\_divide**

<span id="page-309-0"></span>![](_page_309_Picture_292.jpeg)

tmr\_external\_clock\_config(TMR1, TMR\_ES\_FREQUENCY\_DIV\_1, TMR\_ES\_POLARITY\_INVERTED, 0x0F);

### 函数 **tmr\_external\_clock\_mode1\_config** 5.19.51

下表描述了函数 tmr\_external\_clock\_mode1\_config

![](_page_309_Picture_293.jpeg)

### 表 **439.** 函数 **tmr\_external\_clock\_mode1\_config**

## **es\_divide**

设置 TMR 外部信号分频系数,参考 [es\\_divide](#page-308-0) 查看取值范围

## **es\_polarity**

设置 TMR 外部信号极性, 参考 [es\\_polarity](#page-309-0) 查看取值范围

## 示例

tmr\_external\_clock\_mode1\_config(TMR1, TMR\_ES\_FREQUENCY\_DIV\_1, TMR\_ES\_POLARITY\_INVERTED, 0x0F);

#### 5.19.52 函数 **tmr\_external\_clock\_mode2\_config**

下表描述了函数 tmr\_external\_clock\_mode2\_config

![](_page_309_Picture_294.jpeg)

![](_page_309_Picture_295.jpeg)

![](_page_310_Picture_0.jpeg)

![](_page_310_Picture_310.jpeg)

## **es\_divide**

设置 TMR 外部信号分频系数,参考 [es\\_divide](#page-308-0) 查看取值范围

## **es\_polarity**

设置 TMR 外部信号极性,参考 *[es\\_polarity](#page-309-0)* 查看取值范围

## 示例

tmr\_external\_clock\_mode2\_config(TMR1, TMR\_ES\_FREQUENCY\_DIV\_1, TMR\_ES\_POLARITY\_INVERTED, 0x0F);

#### 函数 **tmr\_encoder\_mode\_config** 5.19.53

下表描述了函数 tmr\_encoder\_mode\_config

![](_page_310_Picture_311.jpeg)

## 表 **441.** 函数 **tmr\_encoder\_mode\_config**

## **encoder\_mode**

设置 TMR 编码器模式 TMR\_ENCODER\_MODE\_A:编码器模式 A TMR\_ENCODER\_MODE\_B:编码器模式 B

![](_page_311_Picture_0.jpeg)

TMR ENCODER MODE C: 编码器模式 C **ic1\_polarity** 设置 TMR 输入通道 1 极性 TMR\_INPUT\_RISING\_EDGE: 输入通道的有效边沿为上升沿 TMR\_INPUT\_FALLING\_EDGE: 输入通道的有效边沿为下降沿 TMR\_INPUT\_BOTH\_EDGE: 输入通道的有效边沿为上升沿和下降沿 **ic2\_polarity** 设置 TMR 输入通道 2 极性 TMR\_INPUT\_RISING\_EDGE: 输入通道的有效边沿为上升沿 TMR\_INPUT\_FALLING\_EDGE: 输入通道的有效边沿为下降沿 TMR\_INPUT\_BOTH\_EDGE: 输入通道的有效边沿为上升沿和下降沿 示例 tmr\_encoder\_mode\_config(TMR1, TMR\_ENCODER\_MODE\_A, TMR\_INPUT\_RISING\_EDGE, TMR\_INPUT\_RISING\_EDGE);

#### 5.19.54 **函数 tmr force output set**

下表描述了函数 tmr\_force\_output\_set

![](_page_311_Picture_292.jpeg)

表 **442.** 函数 **tmr\_force\_output\_set**

设置 TMR 通道 TMR SELECT CHANNEL 1: 选择定时器通道 1 TMR SELECT CHANNEL 2: 选择定时器通道 2 TMR SELECT CHANNEL 3: 选择定时器通道 3 TMR SELECT CHANNEL 4: 选择定时器通道 4 **force\_output** 输出通道的强制输出电平 TMR\_FORCE\_OUTPUT\_HIGH: 强制 CxORAW 为高 TMR\_FORCE\_OUTPUT\_LOW: 强制 CxORAW 为低 示例

tmr\_force\_output\_set(TMR1, TMR\_SELECT\_CHANNEL\_1, TMR\_FORCE\_OUTPUT\_HIGH);

#### 函数 **tmr\_dma\_control\_config** 5.19.55

下表描述了函数 tmr\_dma\_control\_config

![](_page_312_Picture_267.jpeg)

![](_page_312_Picture_268.jpeg)

## **dma\_length**

设置 DMA 传输字节数, 共 18 个可选参数 TMR\_DMA\_TRANSFER\_1BYTE: 1个字节 TMR\_DMA\_TRANSFER\_2BYTES: 2个字节 TMR\_DMA\_TRANSFER\_3BYTES: 3 个字节 … TMR\_DMA\_TRANSFER\_17BYTES: 17 个字节 TMR\_DMA\_TRANSFER\_18BYTES: 18 个字节 **dma\_base\_address** 设置 DMA 传输偏移地址, 从 TMR 控制寄存器 1 开始偏移, 可选参数如下 TMR\_CTRL1\_ADDRESS TMR\_CTRL2\_ADDRESS TMR\_STCTRL\_ADDRESS TMR\_IDEN\_ADDRESS TMR\_ISTS\_ADDRESS TMR\_SWEVT\_ADDRESS TMR\_CM1\_ADDRESS TMR\_CM2\_ADDRESS TMR\_CCTRL\_ADDRESS TMR\_CVAL\_ADDRESS TMR\_DIV\_ADDRESS TMR\_PR\_ADDRESS TMR\_RPR\_ADDRESS TMR\_C1DT\_ADDRESS TMR\_C2DT\_ADDRESS TMR\_C3DT\_ADDRESS TMR\_C4DT\_ADDRESS

![](_page_313_Picture_0.jpeg)

TMR\_BRK\_ADDRESS TMR\_DMACTRL\_ADDRESS 示例 tmr\_dma\_control\_config(TMR1, TMR\_DMA\_TRANSFER\_8BYTES, TMR\_CTRL1\_ADDRESS);

#### 函数 **tmr\_brkdt\_config** 5.19.56

下表描述了函数 tmr\_brkdt\_config

![](_page_313_Picture_296.jpeg)

## 表 **444.** 函数 **tmr\_brkdt\_config**

## **tmr\_brkdt\_config\_type structure**

tmr\_brkdt\_config\_type  $\pm$  at32f403\_tmr.h 中 typedef struct { uint8\_t deadtime; tmr\_brk\_polarity\_type brk\_polarity; tmr\_wp\_level\_type wp\_level; confirm\_state auto\_output\_enable; confirm\_state fcsoen\_state; confirm\_state fcsodis\_state; confirm\_state brk\_enable; } tmr\_brkdt\_config\_type; **deadtime** 设置死区时间,可取 0x00~0xFF **brk\_polarity** 选择刹车输入极性 TMR\_BRK\_INPUT\_ACTIVE\_LOW: 刹车输入极性为低电平 TMR\_BRK\_INPUT\_ACTIVE\_HIGH: 刹车输入极性为高电平 **wp\_level** 设置写保护等级 TMR\_WP\_OFF:关闭写保护 TMR WP LEVEL 3: 3 级写保护, 以下 bit 位受写保护: TMRx BRK: DTC、BRKEN、BRKV 和 AOEN TMRx CTRL2: CxIOS 和 CxCIOS TMR\_WP\_LEVEL\_2: 2 级写保护,除 3 级写保护的内容外, 以下 bit 位也受写保护:

# **AT32F403**固件库**BSP&Pack**应用指南

![](_page_314_Picture_1.jpeg)

TMRx CCTRL: CxP 和 CxCP

TMRx BRK: FCSODIS 和 FCSOEN TMR\_WP\_LEVEL\_1: 1级写保护,除 2 级写保护的内容外, 以下 bit 位也受写保护: TMRx\_CMx: CxOCTRL 和 CxOBEN **auto\_output\_enable** 自动输出使能,可选择启用(TRUE)或禁用(FALSE) **fcsoen\_state** 总输出开时的冻结状态,用于配置具有互补输出的通道,在定时器不工作且输出使能开启 (OEN=1) 时的通道状态 FALSE: 关闭 CxOUT/CxCOUT 输出 TRUE: 开启 CxOUT/CxCOUT 输出,输出为无效电平 **fcsodis\_state** 总输出关时的冻结状态,用于配置具有互补输出的通道,在定时器不工作且且输出使能关闭 (OEN=0)时的通道状态 FALSE: 关闭 CxOUT/CxCOUT 输出 TRUE: 开启 CxOUT/CxCOUT 输出,输出为空闲电平 **brk\_enable** 刹车使能,可选择启用(TRUE)或禁用(FALSE) 示例 tmr\_brkdt\_config\_type tmr\_brkdt\_config\_struct; tmr\_brkdt\_config\_struct.brk\_enable = TRUE; tmr\_brkdt\_config\_struct.auto\_output\_enable = TRUE; tmr\_brkdt\_config\_struct.deadtime =  $0$ ; tmr\_brkdt\_config\_struct.fcsodis\_state = TRUE; tmr\_brkdt\_config\_struct.fcsoen\_state = TRUE; tmr\_brkdt\_config\_struct.brk\_polarity = TMR\_BRK\_INPUT\_ACTIVE\_HIGH; tmr\_brkdt\_config\_struct.wp\_level = TMR\_WP\_OFF;

tmr\_brkdt\_config(TMR1, &tmr\_brkdt\_config\_struct);

通用同步异步收发器(**USART**)  $5.20$ 

```
USART 寄存器结构 usart_type,定义于文件"at32f403_usart.h"如下:
```

```
/**
   * @brief type define usart register all
   */
typedef struct
{
      ...
```
} usart\_type;

下表给出了 USART 寄存器总览:

## 表 **445. USART** 寄存器对应表

![](_page_314_Picture_276.jpeg)

![](_page_315_Picture_0.jpeg)

# **AT32F403**固件库**BSP&Pack**应用指南

![](_page_315_Picture_271.jpeg)

下表给出了 USART 库函数总览:

![](_page_315_Picture_272.jpeg)

## 表 **446. USART** 库函数总览

![](_page_316_Picture_0.jpeg)

# 函数 **usart\_reset**

下表描述了函数 usart\_reset

![](_page_316_Picture_287.jpeg)

![](_page_316_Picture_288.jpeg)

## 函数 **usart\_init**

下表描述了函数 usart\_init

![](_page_316_Picture_289.jpeg)

## 表 **448.** 函数 **usart\_init**

## **data\_bit**

串口通讯采用的数据位宽度 USART\_DATA\_8BITS:数据位宽度为 8-bit USART\_DATA\_9BITS: 数据位宽度为 9-bit **stop\_bit** 串口通讯采用的停止位宽度 USART\_STOP\_1\_BIT: 停止位宽度为 1 个 bit USART\_STOP\_0\_5\_BIT: 停止位宽度为 0.5 个 bit USART\_STOP\_2\_BIT: 停止位宽度为 2 个 bit

![](_page_317_Picture_0.jpeg)

USART\_STOP\_1\_5\_BIT: 停止位宽度为 1.5 个 bit

示例

/\* configure uart param \*/

usart\_init(USART1, 115200, USART\_DATA\_8BITS, USART\_STOP\_1\_BIT);

## 函数 **usart\_parity\_selection\_config**

下表描述了函数 usart\_parity\_selection\_config

![](_page_317_Picture_270.jpeg)

## 表 **449.** 函数 **usart\_parity\_selection\_config**

## **parity**

串口通讯采用的数据校验方式

![](_page_317_Picture_271.jpeg)

## 示例

/\* config usart even parity \*/

usart\_parity\_selection\_config(USART1, USART\_PARITY\_EVEN);

## 函数 **usart\_enable**

下表描述了函数 usart\_enable

## 表 **450.** 函数 **usart\_enable**

| 项目     | 描述                                                               |
|--------|------------------------------------------------------------------|
| 函数名    | usart enable                                                     |
| 函数原型   | void usart_enable(usart_type* usart_x, confirm_state new_state); |
| 功能描述   | 外设使能设置                                                           |
| 输入参数 1 | usart_x: 指定的串口外设, 如: USART1、USART2、USART3                        |
| 输入参数 2 | new state: 设置的新状态, 使能(TRUE)失能(FALSE)                             |
| 输出参数   | 无                                                                |
| 返回值    | 无                                                                |
| 先决条件   | 无                                                                |
| 被调用函数  | 无                                                                |

示例

![](_page_318_Picture_0.jpeg)

/\* enable usart1 \*/ usart\_enable(USART1, TRUE);

## 5.20.5 函数 usart transmitter enable

下表描述了函数 usart\_transmitter\_enable

![](_page_318_Picture_250.jpeg)

![](_page_318_Picture_251.jpeg)

/\* enable usart1 transmitter \*/

usart\_transmitter\_enable(USART1, TRUE);

## 函数 **usart\_receiver\_enable**

下表描述了函数 usart\_receiver\_enable

![](_page_318_Picture_252.jpeg)

![](_page_318_Picture_253.jpeg)

## 示例

/\* enable usart1 receiver \*/

usart\_ receiver \_enable(USART1, TRUE);

## 函数 **usart\_clock\_config**

下表描述了函数 usart\_clock\_config

### 表 **453.** 函数 **usart\_clock\_config**

![](_page_319_Picture_288.jpeg)

## **clk\_pol**

同步功能时钟极性

USART\_CLOCK\_POLARITY\_LOW: 时钟极性为低电平

USART\_CLOCK\_POLARITY\_HIGH: 时钟极性为高电平

## **clk\_pha**

同步功能时钟相位

USART\_CLOCK\_PHASE\_1EDGE: 时钟相位为第一个沿 USART CLOCK PHASE 2EDGE: 时钟相位为第二个沿

## **clk\_lb**

同步功能数据最后一个 bit 时钟设定 USART CLOCK LAST BIT NONE: 无时钟输出 USART CLOCK LAST BIT OUTPUT: 有时钟输出

## 示例

/\* config synchronous mode \*/ usart\_clock\_config(USART1, USART\_CLOCK\_POLARITY\_HIGH, USART\_CLOCK\_PHASE\_2EDGE, USART\_CLOCK\_LAST\_BIT\_OUTPUT);

## 5.20.8 函数 usart\_clock\_enable

下表描述了函数 usart\_clock\_enable

| $4x + 7$ $x + 8$ $x + 9$ $y + 1$ $z + 1$ $z + 1$ |                                                                        |  |
|--------------------------------------------------|------------------------------------------------------------------------|--|
| 项目                                               | 描述                                                                     |  |
| 函数名                                              | usart clock enable                                                     |  |
| 函数原型                                             | void usart_clock_enable(usart_type* usart_x, confirm_state new_state); |  |
| 功能描述                                             | 同步功能时钟输出使能设置                                                           |  |
| 输入参数 1                                           | usart x: 指定的串口外设, 如: USART1、USART2、USART3                              |  |
| 输入参数 2                                           | new state: 设置的新状态, 使能(TRUE)失能(FALSE)                                   |  |
| 输出参数                                             | 无                                                                      |  |
| 返回值                                              | 无                                                                      |  |
| 先决条件                                             | 无                                                                      |  |
| 被调用函数                                            | 无                                                                      |  |

表 **454.** 函数 **usart\_clock\_enable**

![](_page_320_Picture_0.jpeg)

## 示例

/\* enable clock \*/

usart\_clock\_enable(USART1, TRUE);

## 函数 **usart\_interrupt\_enable**

下表描述了函数 usart\_interrupt\_enable

![](_page_320_Picture_280.jpeg)

![](_page_320_Picture_281.jpeg)

## **usart\_int**

![](_page_320_Picture_282.jpeg)

/\* enable usart1 transmit complete interrupt \*/ usart\_interrupt\_enable (USART1, USART\_TDC\_INT, TRUE);

#### 5.20.10 函数 **usart\_dma\_transmitter\_enable**

下表描述了函数 usart\_dma\_transmitter\_enable

![](_page_320_Picture_283.jpeg)

### 表 **456.** 函数 **usart\_dma\_transmitter\_enable**

![](_page_321_Picture_0.jpeg)

![](_page_321_Picture_277.jpeg)

### 函数 **usart\_dma\_receiver\_enable** 5.20.11

usart\_dma\_transmitter\_enable (USART1, TRUE);

![](_page_321_Picture_278.jpeg)

下表描述了函数 usart\_dma\_receiver\_enable

#### 5.20.12 函数 **usart\_wakeup\_id\_set**

usart\_dma\_receiver\_enable (USART1, TRUE);

下表描述了函数 usart\_wakeup\_id\_set

![](_page_321_Picture_279.jpeg)

![](_page_321_Picture_280.jpeg)

/\* config wakeup id \*/

usart\_wakeup\_id\_set (USART1, 0x88);

#### 函数 **usart\_wakeup\_mode\_set** 5.20.13

下表描述了函数 usart\_wakeup\_mode\_set

![](_page_322_Picture_264.jpeg)

![](_page_322_Picture_265.jpeg)

### **wakeup\_mode**

从静默状态的下唤醒的模式设置

USART\_WAKEUP\_BY\_IDLE\_FRAME: 接收到空闲帧唤醒

USART WAKEUP BY MATCHING ID: 接收到匹配 ID 进行唤醒

示例

/\* config usart1 wakeup mode \*/

usart\_wakeup\_mode\_set (USART1, USART\_WAKEUP\_BY\_MATCHING\_ID);

#### 函数 **usart\_receiver\_mute\_enable** 5.20.14

下表描述了函数 usart\_receiver\_mute\_enable

![](_page_322_Picture_266.jpeg)

/\* config receiver mute \*/

usart\_receiver\_mute\_enable (USART1, TRUE);

![](_page_323_Picture_0.jpeg)

#### 函数 **usart\_break\_bit\_num\_set** 5.20.15

下表描述了函数 usart\_break\_bit\_num\_set

![](_page_323_Picture_280.jpeg)

![](_page_323_Picture_281.jpeg)

## **break\_bit**

断开帧长度设定

USART\_BREAK\_10BITS:断开帧长度设定为 10 个 bit

USART\_BREAK\_11BITS: 断开帧长度设定为 11 个 bit

## 示例

/\* config break frame length 10bits \*/

usart\_break\_bit\_num\_set (USART1, USART\_BREAK\_10BITS);

#### 函数 **usart\_lin\_mode\_enable** 5.20.16

下表描述了函数 usart\_lin\_mode\_enable

![](_page_323_Picture_282.jpeg)

![](_page_323_Picture_283.jpeg)

### 示例

/\* enable usart1 lin mode \*/

usart\_lin\_mode\_enable (USART1, TRUE);

#### 5.20.17 函数 **usart\_data\_transmit**

下表描述了函数 usart\_data\_transmit
#### 表 **463.** 函数 **usart\_data\_transmit**

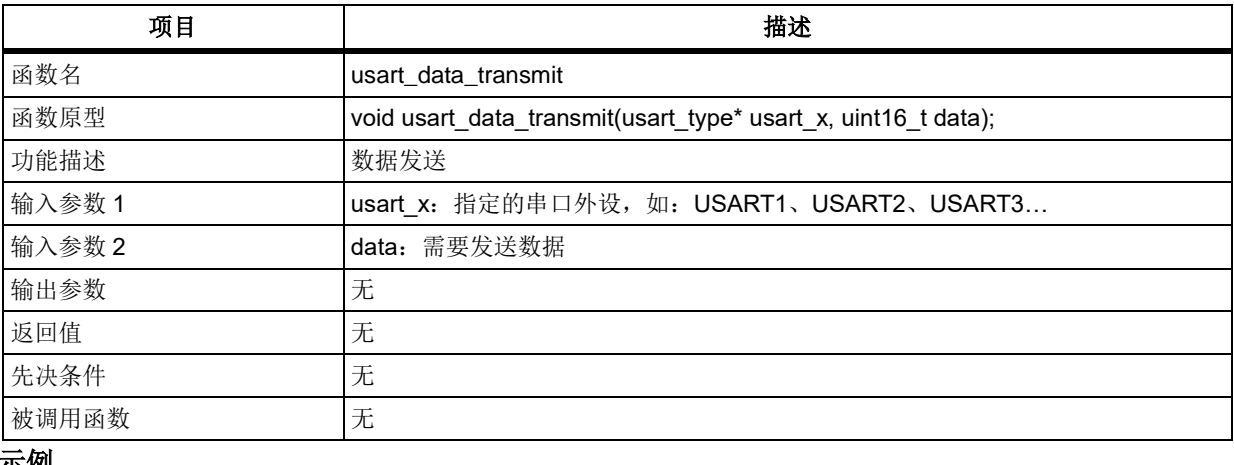

#### 示例

/\* transmit data \*/

uint16\_t data =  $0x88$ ;

usart\_data\_transmit (USART1, data);

#### 5.20.18 函数 **usart\_data\_receive**

下表描述了函数 usart\_data\_receive

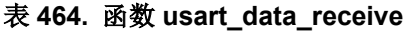

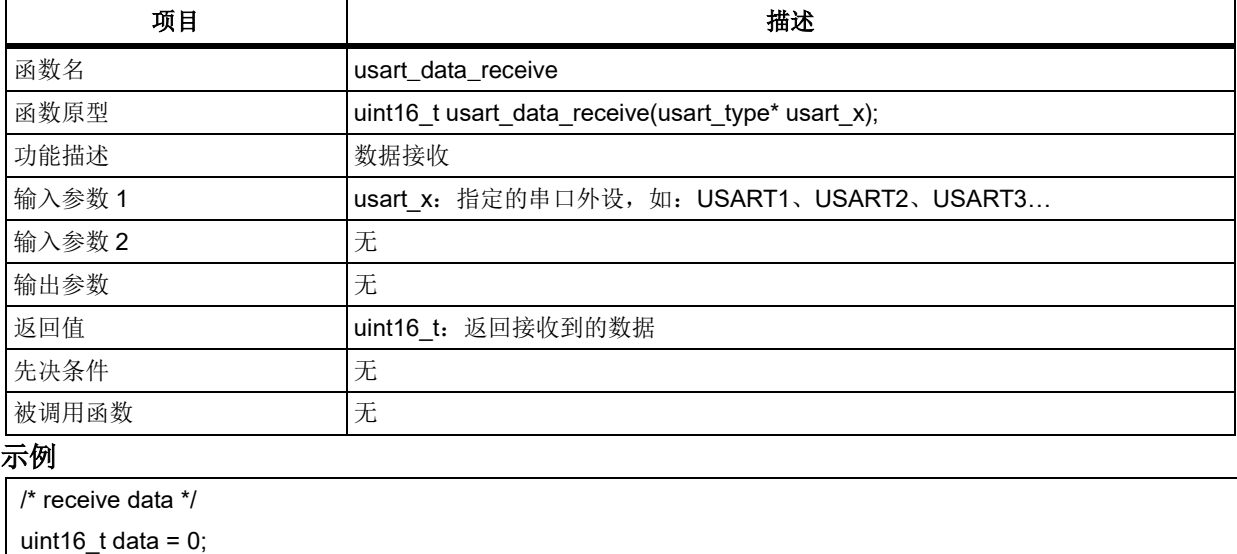

data = usart\_data\_receive (USART1);

#### 函数 **usart\_break\_send** 5.20.19

下表描述了函数 usart\_break\_send

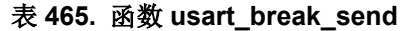

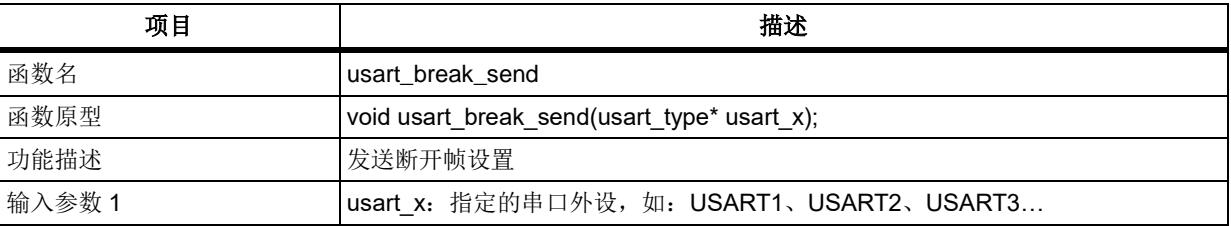

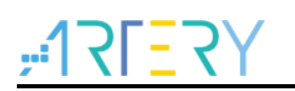

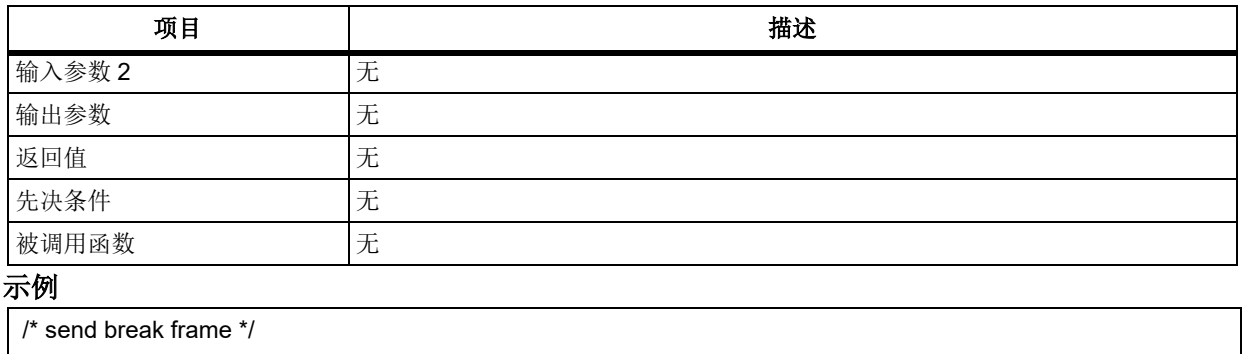

#### 函数 **usart\_smartcard\_guard\_time\_set** 5.20.20

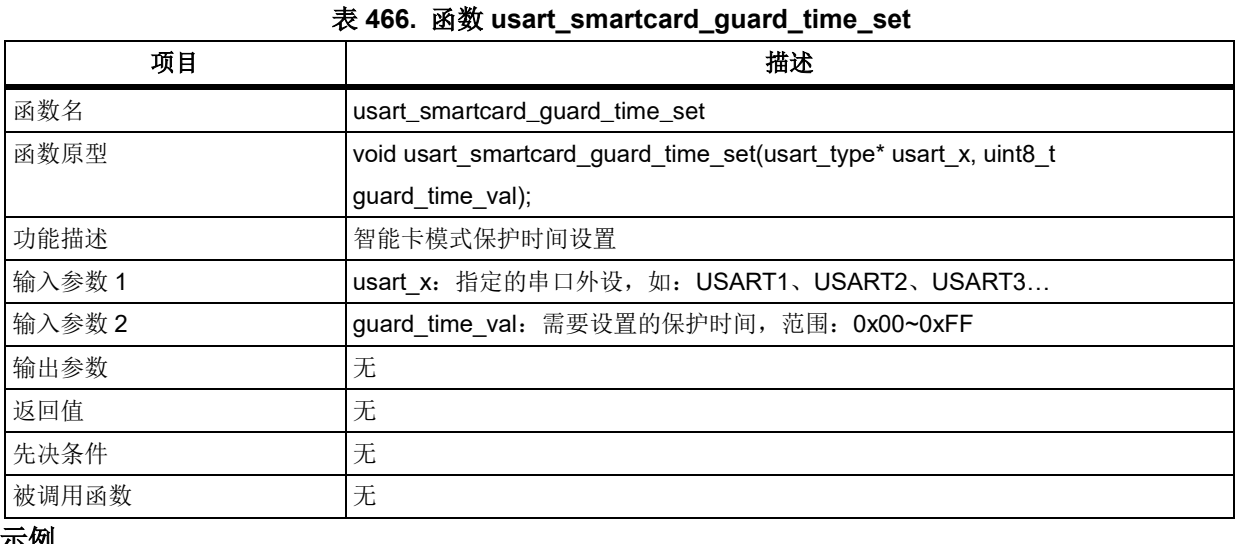

下表描述了函数 usart\_smartcard\_guard\_time\_set

#### 示例

/\* usart guard time set to 2 bit \*/

usart\_break\_send (USART1);

usart\_smartcard\_guard\_time\_set(USART1, 0x2);

#### 5.20.21 函数 **usart\_irda\_smartcard\_division\_set**

下表描述了函数 usart\_irda\_smartcard\_division\_set

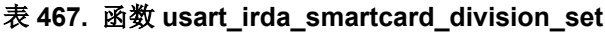

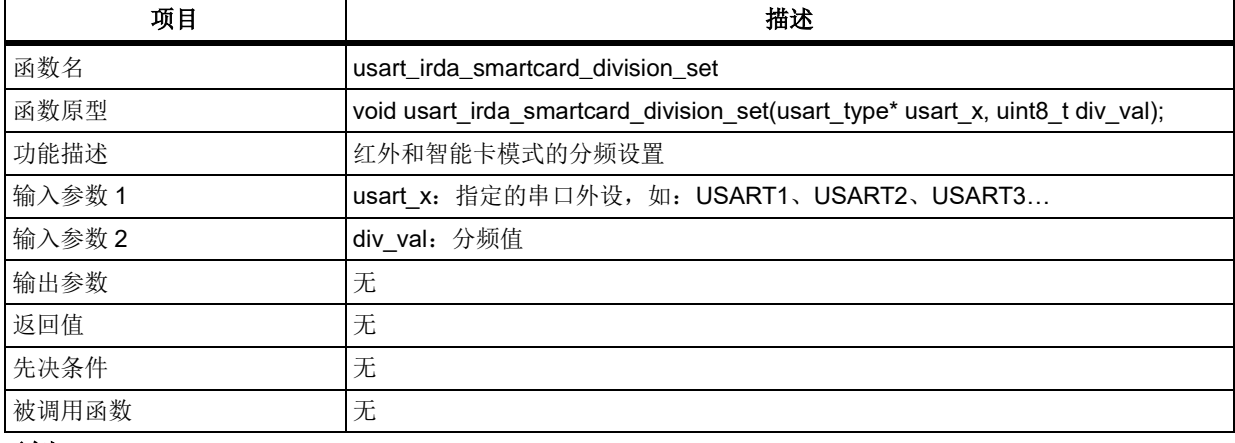

示例

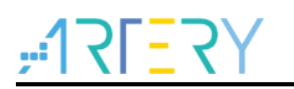

 $\frac{1}{2}$  usart clock set to (apbclk / (2  $*$  20))  $\frac{1}{2}$ 

# usart irda smartcard\_division\_set(USART1, 20);

#### 5.20.22 **函数 usart smartcard mode enable**

下表描述了函数 usart\_smartcard\_mode\_enable

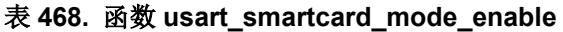

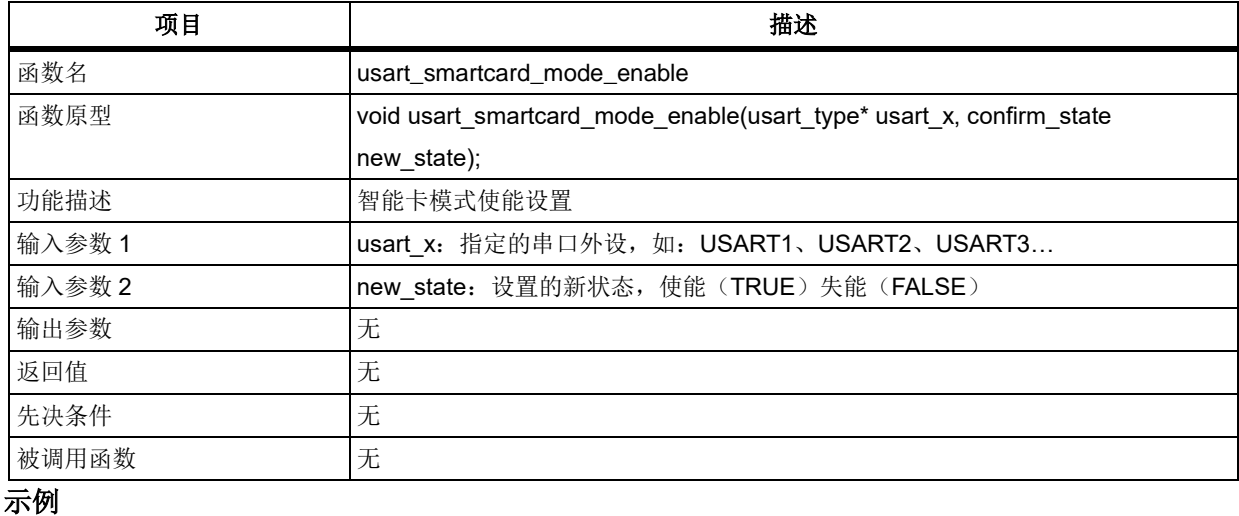

/\* enable the smartcard mode \*/

usart\_smartcard\_mode\_enable(USART1, TRUE);

#### 5.20.23 函数 **usart\_smartcard\_nack\_set**

下表描述了函数 usart\_smartcard\_nack\_set

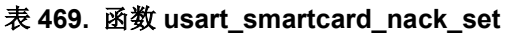

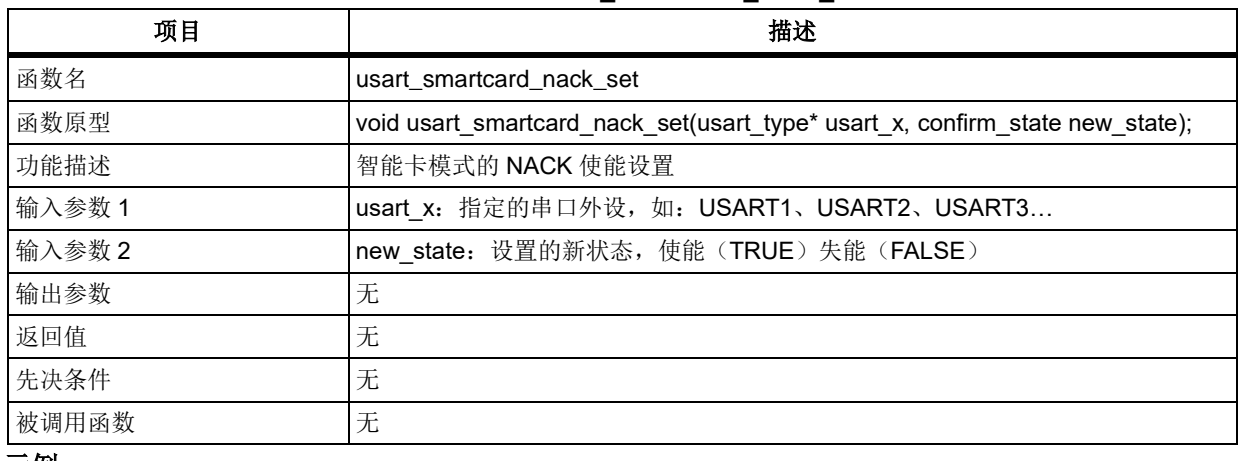

## 示例

/\* enable the nack transmission \*/

usart\_smartcard\_nack\_set(USART1, TRUE);

#### 函数 **usart\_single\_line\_halfduplex\_select** 5.20.24

下表描述了函数 usart\_single\_line\_halfduplex\_select

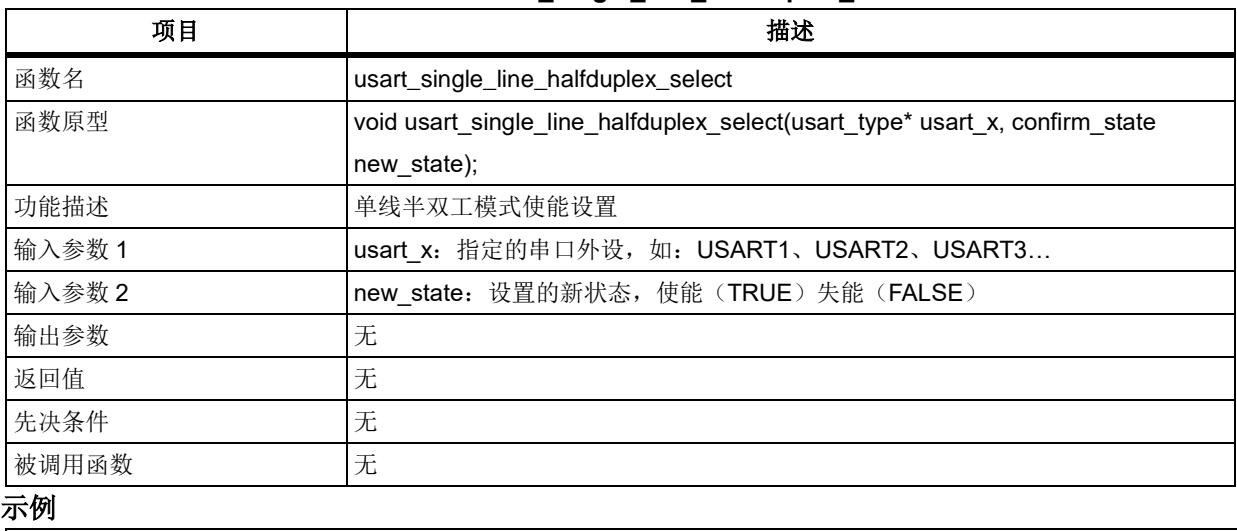

#### 表 **470.** 函数 **usart\_single\_line\_halfduplex\_select**

/\* enable halfduplex \*/

usart\_single\_line\_halfduplex\_select(USART1, TRUE);

#### 5.20.25 函数 **usart\_irda\_mode\_enable**

下表描述了函数 usart\_irda\_mode\_enable

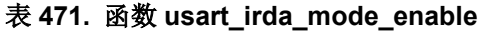

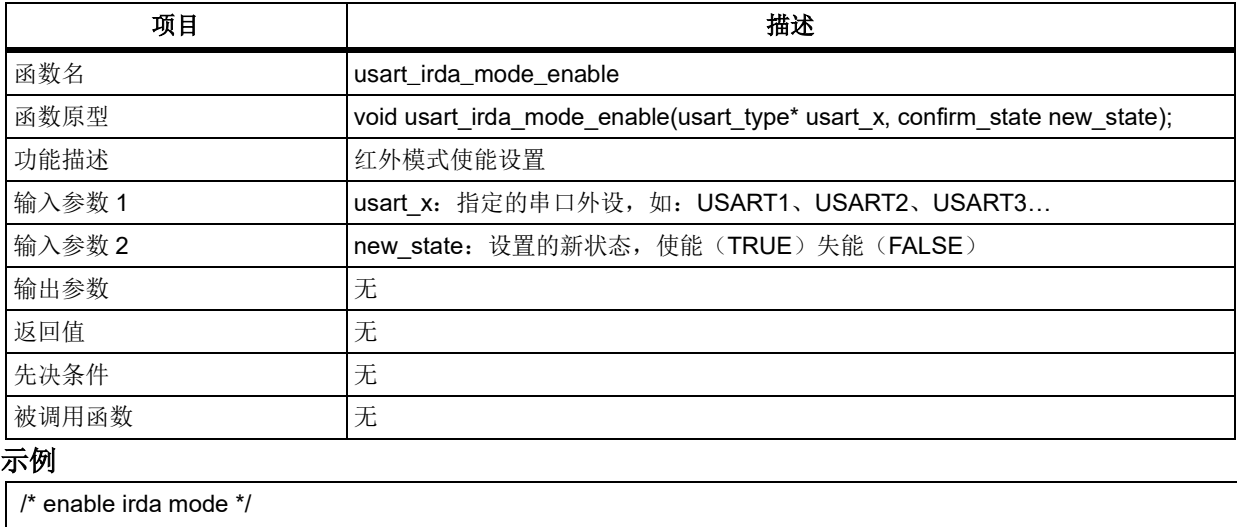

usart irda mode enable(USART1, TRUE);

#### 5.20.26 函数 **usart\_irda\_low\_power\_enable**

下表描述了函数 usart\_irda\_low\_power\_enable

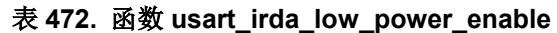

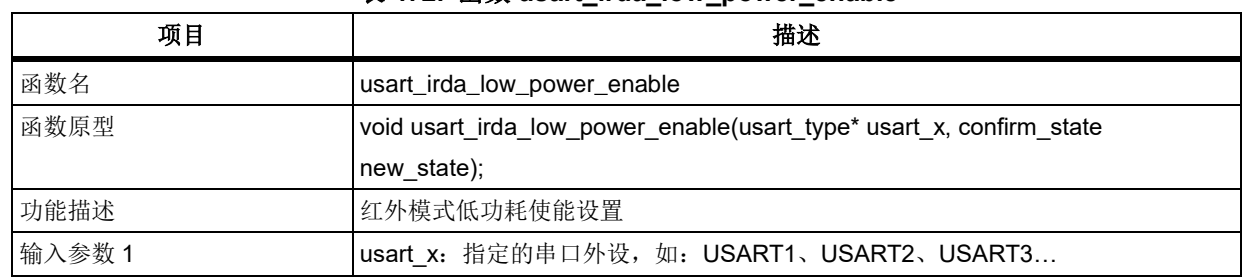

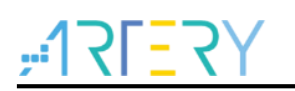

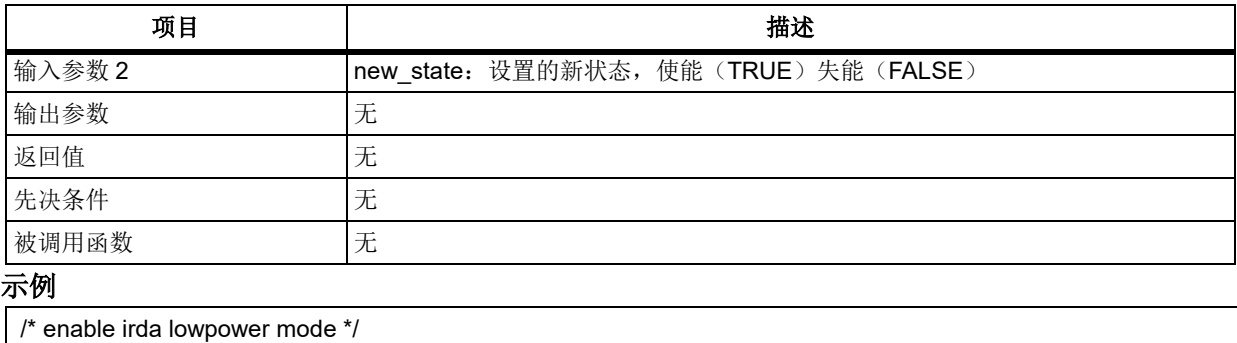

## usart\_irda\_low\_power\_enable (USART1, TRUE);

#### 函数 **usart\_hardware\_flow\_control\_set** 5.20.27

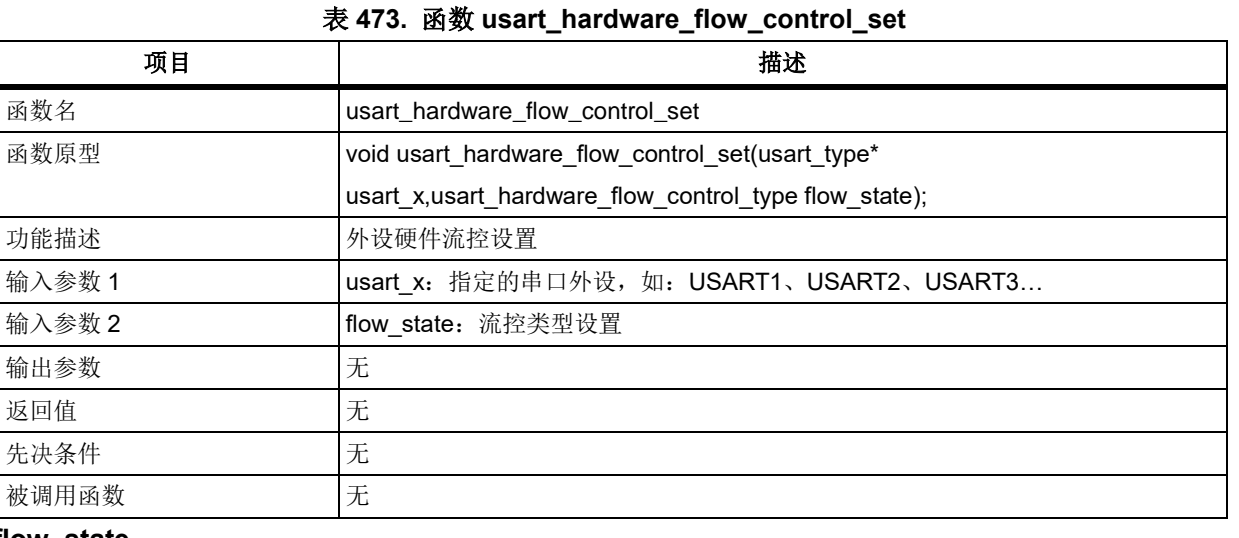

下表描述了函数 usart\_hardware\_flow\_control\_set

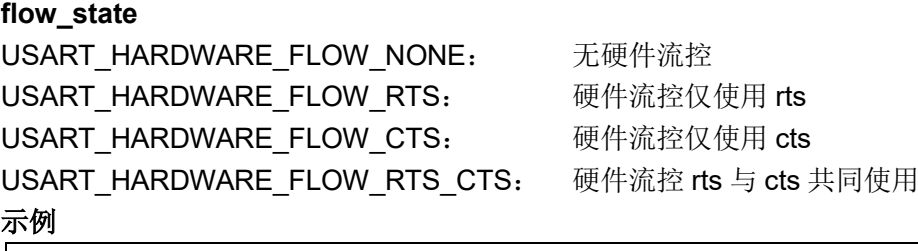

/\* hardware flow set none \*/ usart\_hardware\_flow\_control\_set (USART1, USART\_HARDWARE\_FLOW\_NONE);

#### 5.20.28 函数 **usart\_flag\_get**

下表描述了函数 usart\_flag\_get

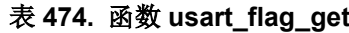

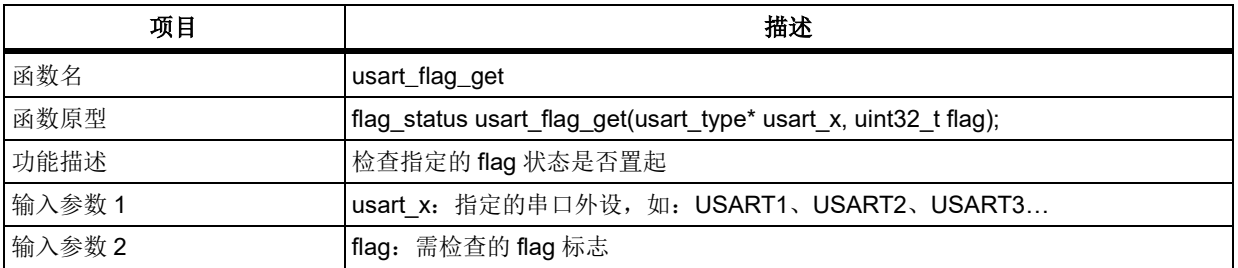

# **AT32F403**固件库**BSP&Pack**应用指南

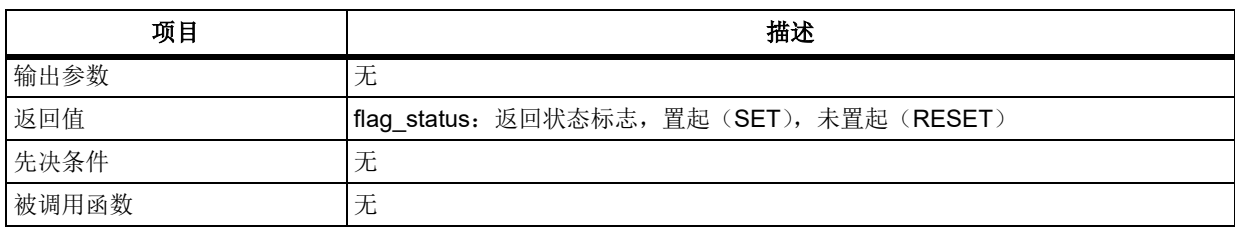

## **flag**

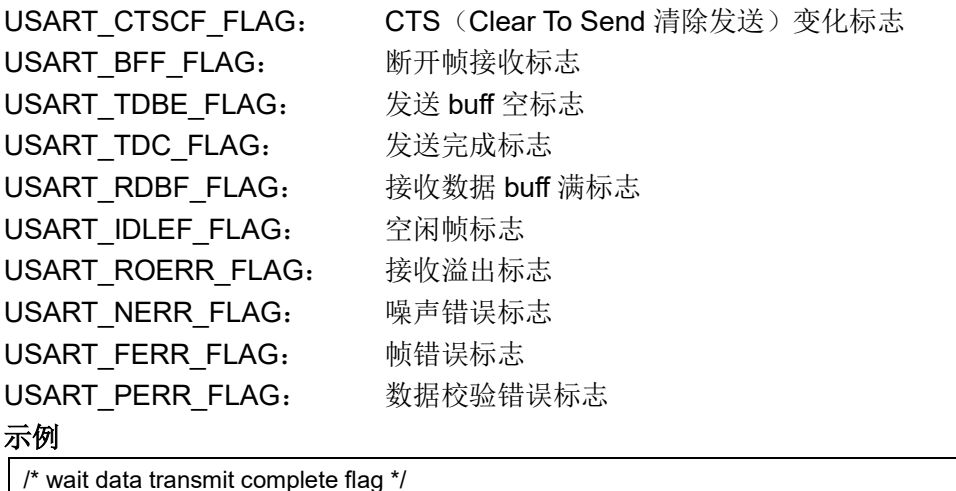

while(usart\_flag\_get (USART1, USART\_TDC\_FLAG) == RESET);

#### 函数 **usart\_interrupt\_flag\_get** 5.20.29

下表描述了函数 usart\_interrupt\_flag\_get

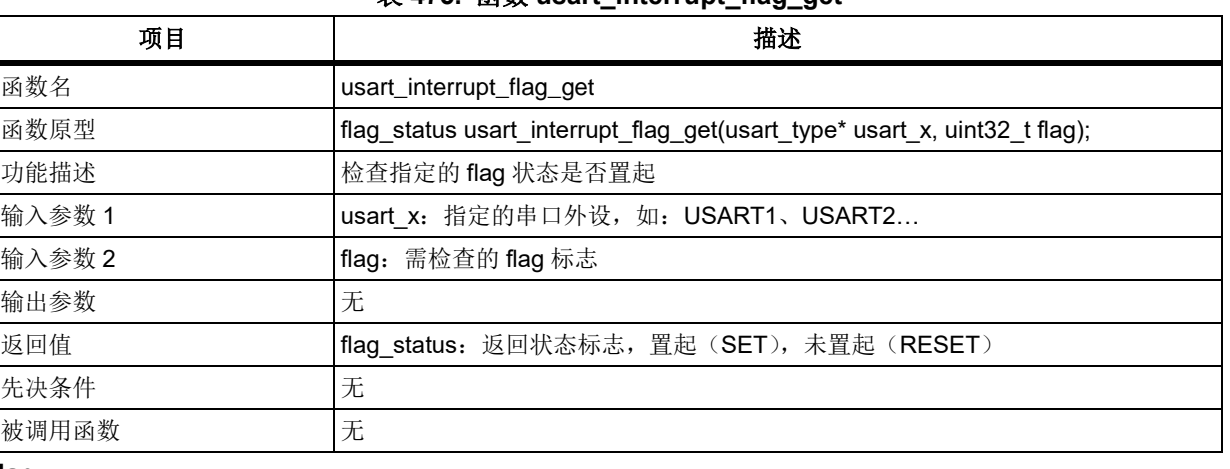

## 表 **475.** 函数 **usart\_interrupt\_flag\_get**

#### **flag**

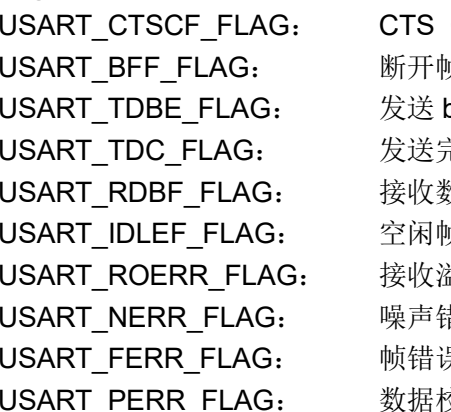

(Clear To Send 清除发送)变化标志 帧接收标志 buff 空标志 完成标志 数据 buff 满标志 顷标志 USART\_ROERR\_FLAG: 接收溢出标志 昔误标志 USART\_FERR\_FLAG: 帧错误标志 交验错误标志

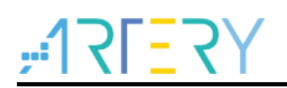

## 示例

/\* check received data flag \*/ if(usart\_interrupt\_flag\_get(USART1, USART\_RDBF\_FLAG) != RESET) { }

#### 函数 **usart\_flag\_clear** 5.20.30

下表描述了函数 usart\_flag\_clear

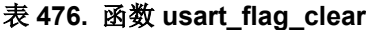

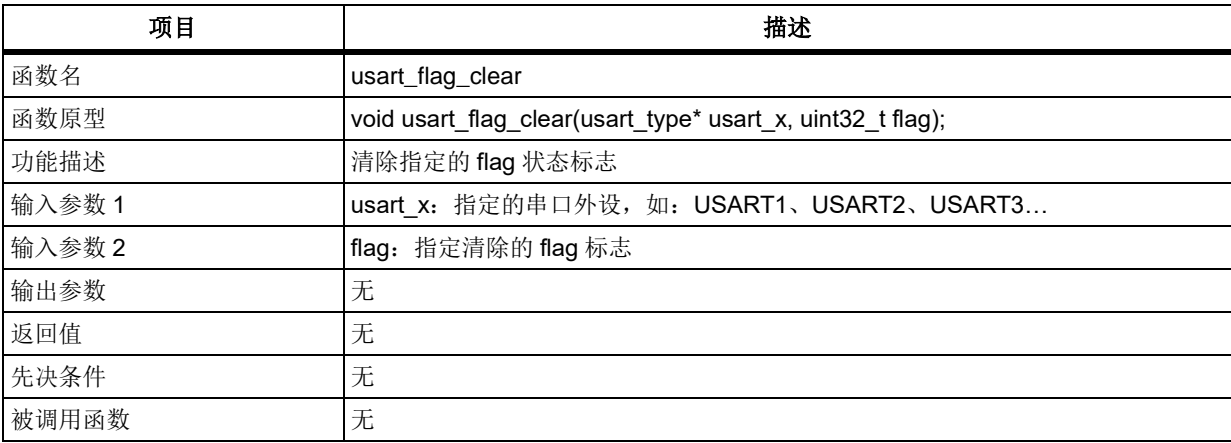

#### **flag**

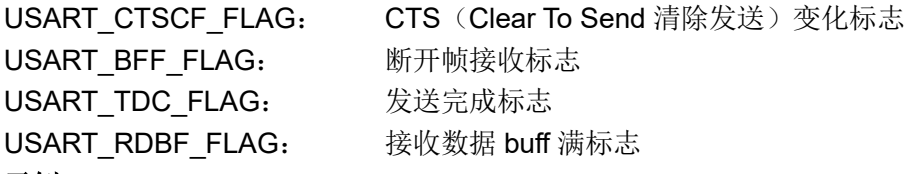

## 示例

USART\_T

/\* clear data transmit complete flag \*/

usart\_flag\_clear (USART1, USART\_TDC\_FLAG);

#### $5.21$ 看门狗(**WDT**)

```
WDT 寄存器结构 wdt_type,定义于文件"at32f403_wdt.h"如下:
/**
   * @brief type define wdt register all
   */
typedef struct
{
```
} wdt\_type;

下表给出了 WDT 寄存器总览:

#### 表 **477. WDT** 寄存器对应表

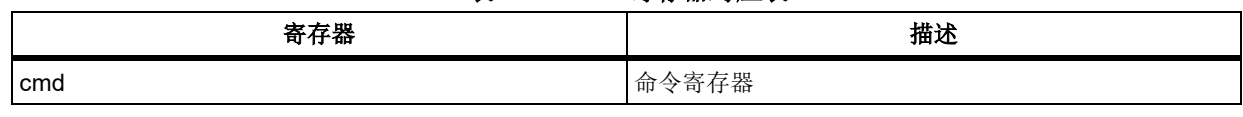

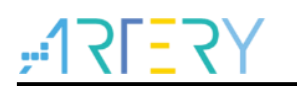

# **AT32F403**固件库**BSP&Pack**应用指南

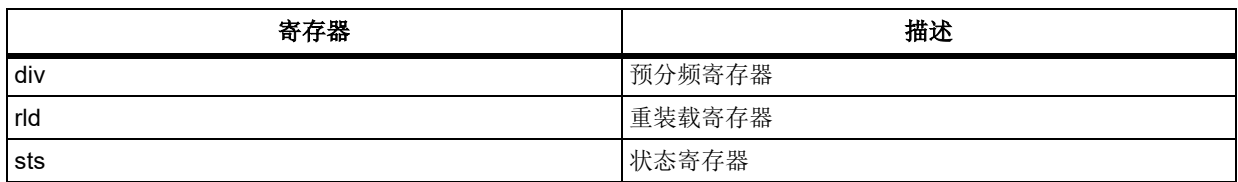

下表给出了 WDT 库函数总览:

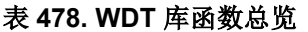

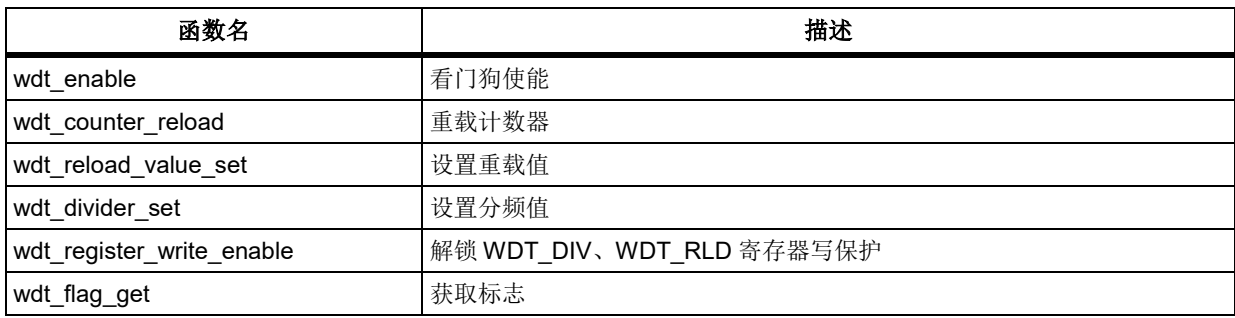

# 函数 **wdt\_enable**

下表描述了函数 wdt\_enable

## 表 **479.** 函数 **wdt\_enable**

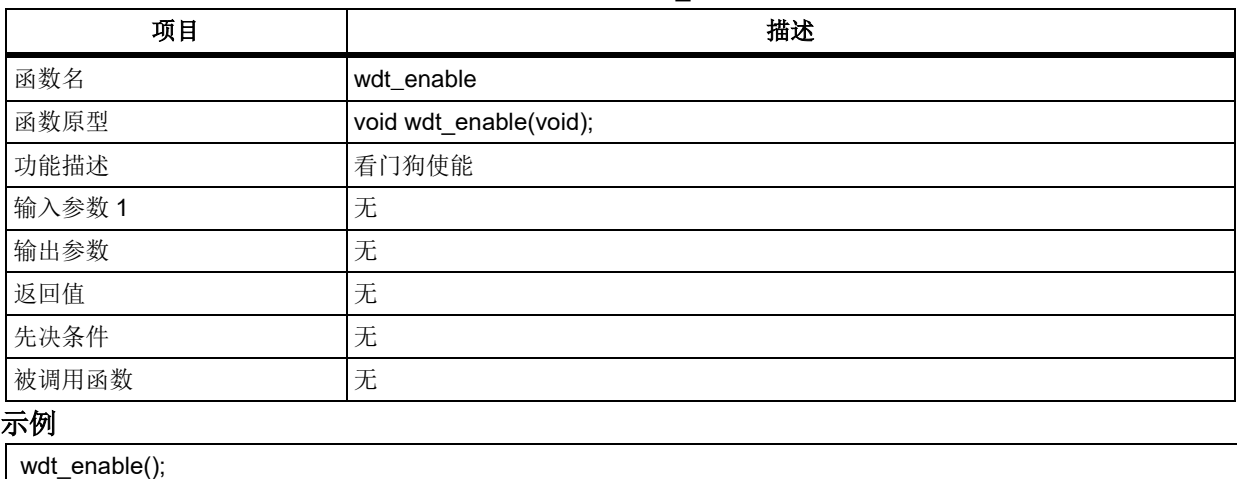

# 函数 **wdt\_counter\_reload**

下表描述了函数 wdt\_counter\_reload

### 表 **480.** 函数 **wdt\_counter\_reload**

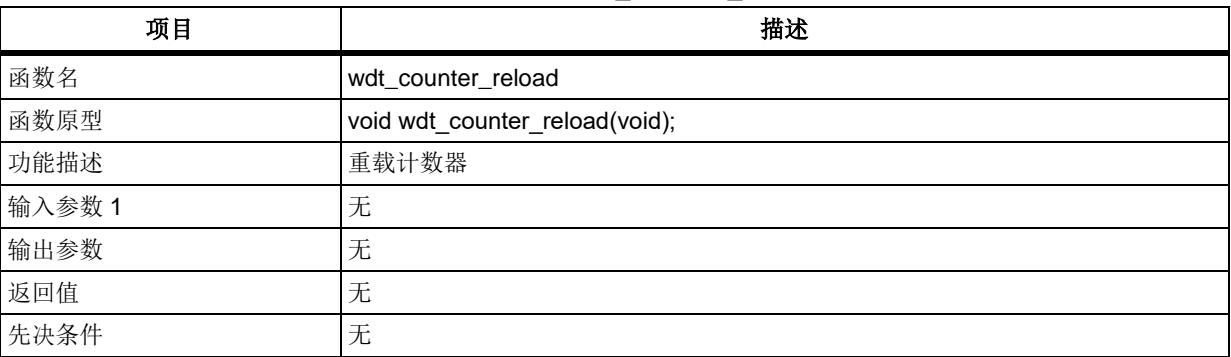

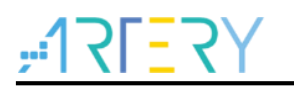

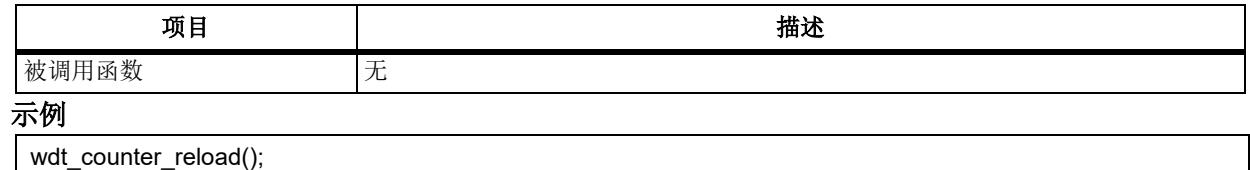

# 函数 **wdt\_reload\_value\_set**

下表描述了函数 wdt\_reload\_value\_set

#### 表 **481.** 函数 **wdt\_reload\_value\_set**

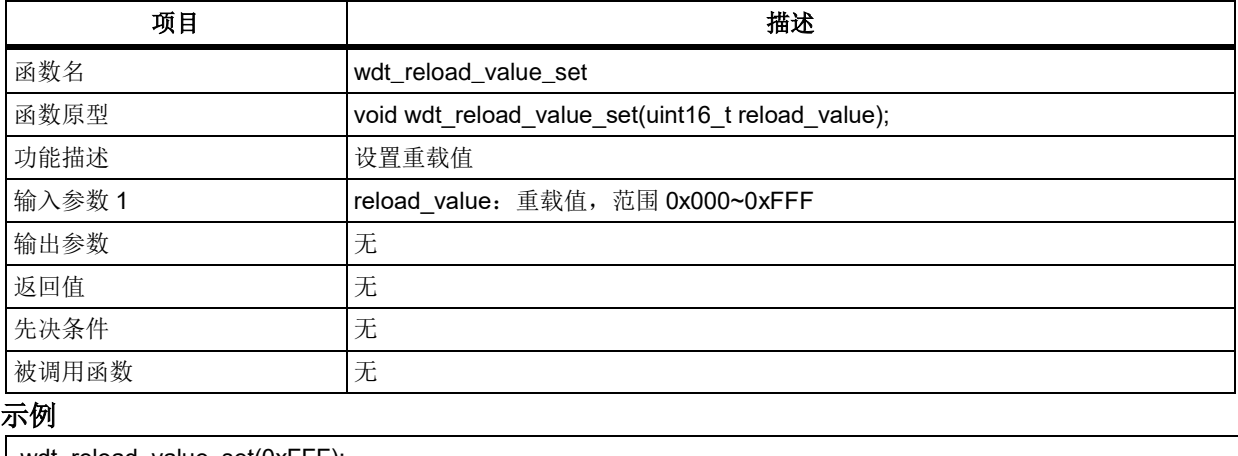

#### wdt\_reload\_value\_set(0xFFF);

# 函数 **wdt\_divider\_set**

下表描述了函数 wdt\_divider\_set

WDT\_CLK\_DIV\_256: 256 分频

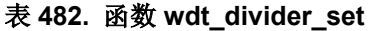

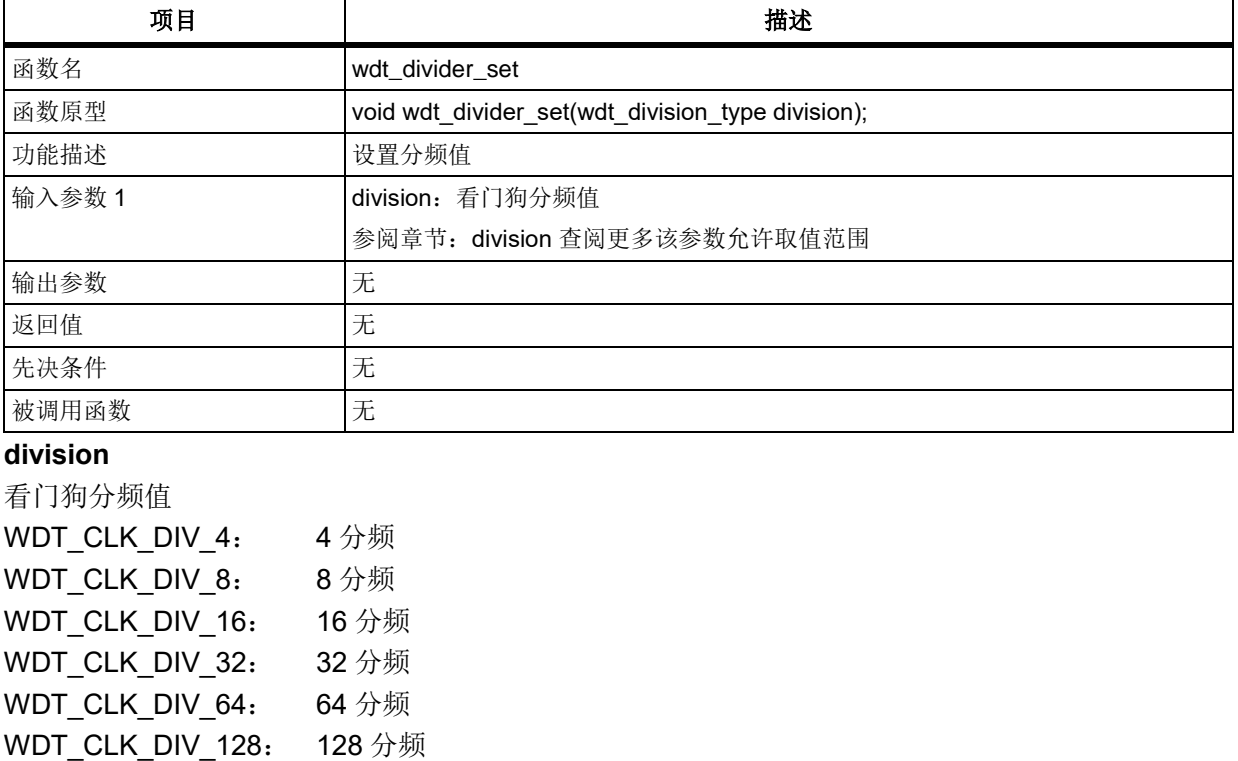

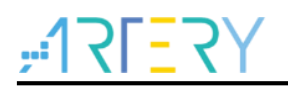

## 示例

wdt\_divider\_set(WDT\_CLK\_DIV\_4);

# 5.21.5 函数 wdt register write enable

下表描述了函数 wdt\_register\_write\_enable

#### 表 **483.** 函数 **wdt\_register\_write\_enable**

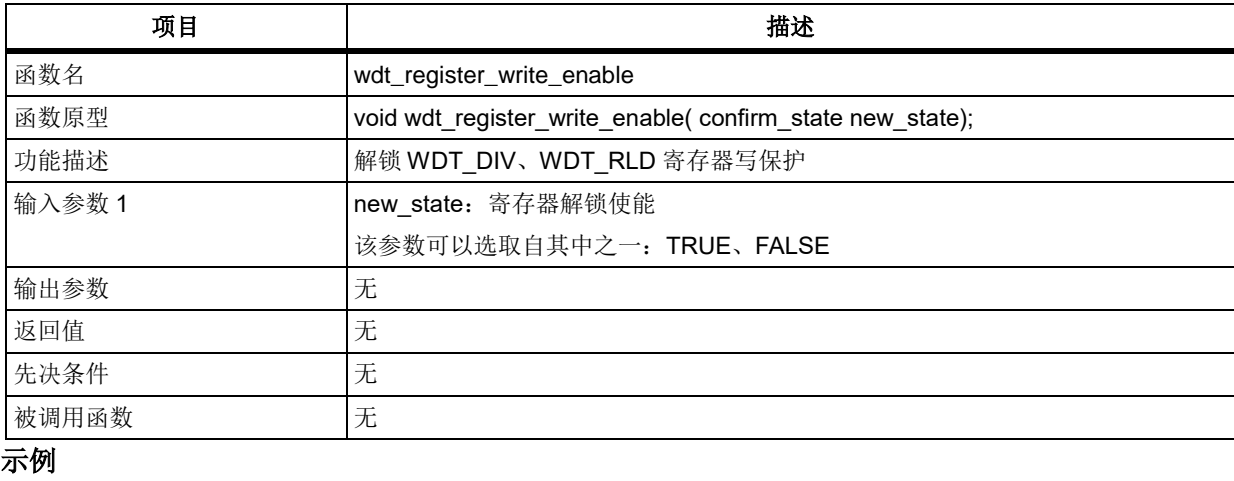

wdt\_register\_write\_enable(TRUE);

# 函数 **wdt\_flag\_get**

下表描述了函数 wdt flag\_get

#### 表 **484.** 函数 **wdt\_flag\_get**

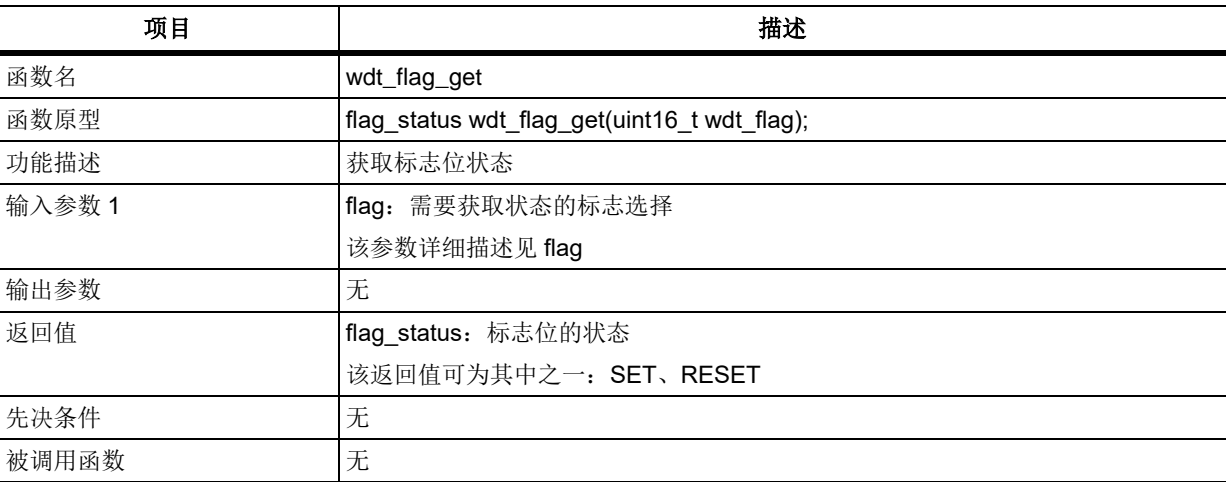

## **flag**

用于选择需要获取状态的标志,其可选参数罗列如下 WDT\_DIVF\_UPDATE\_FLAG: 分频值更新完成标志 WDT\_RLDF\_UPDATE\_FLAG: 重载值更新完成标志

示例

wdt\_flag\_get(WDT\_DIVF\_UPDATE\_FLAG);

#### $5.22$ 窗口看门狗(**WWDT**)

WWDT 寄存器结构 wwdt\_type,定义于文件*"*at32f403\_wwdt.h*"*如下:

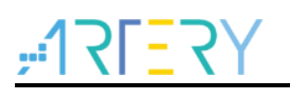

/\*\* \* @brief type define wwdt register all \*/

typedef struct

{

} wwdt\_type;

下表给出了 WWDT 寄存器总览:

#### 表 **485. WWDT** 寄存器对应表

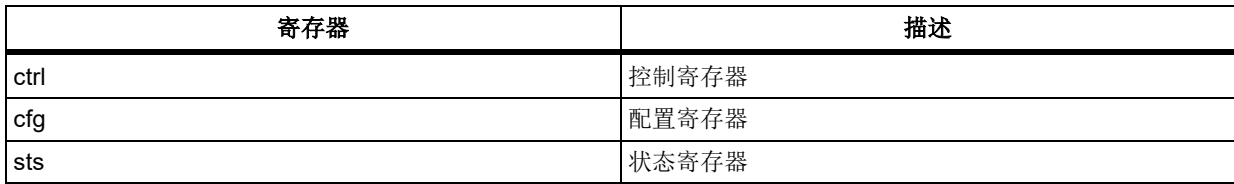

## 下表给出了 WWDT 库函数总览:

#### 表 **486. WWDT** 库函数总览

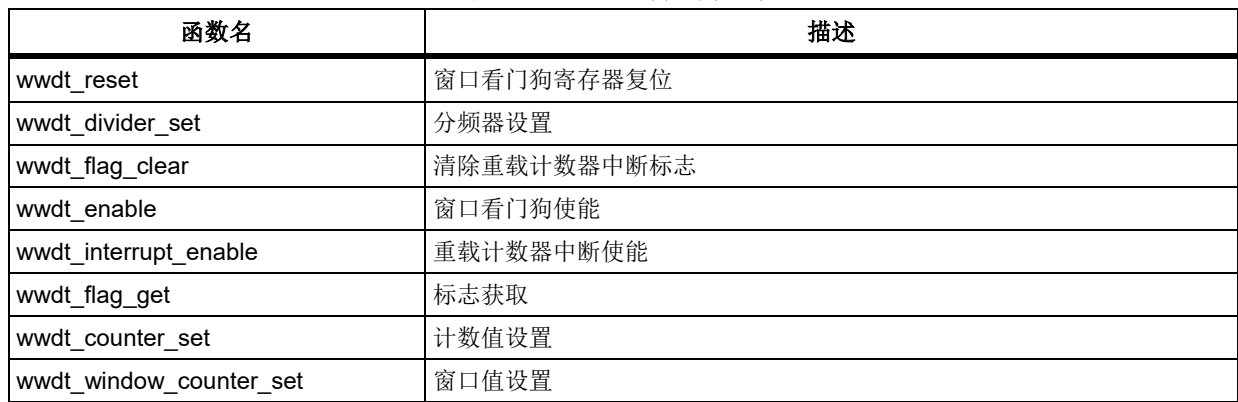

# 函数 **wwdt\_reset**

下表描述了函数 wwdt\_reset

## 表 **487.** 函数 **wwdt\_reset**

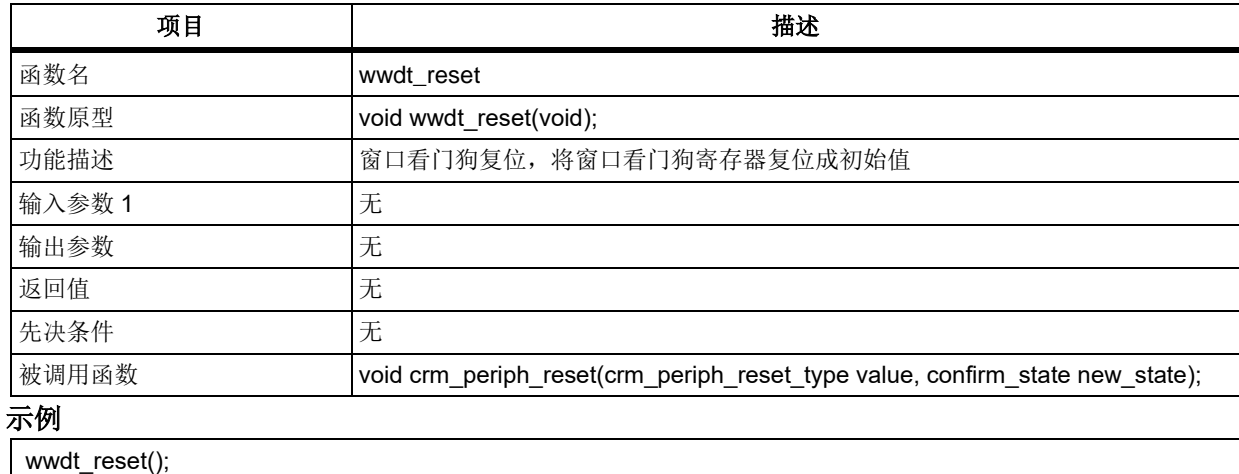

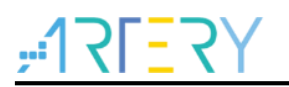

# 函数 **wwdt\_divider\_set**

下表描述了函数 wwdt\_divider\_set

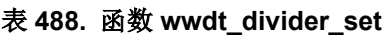

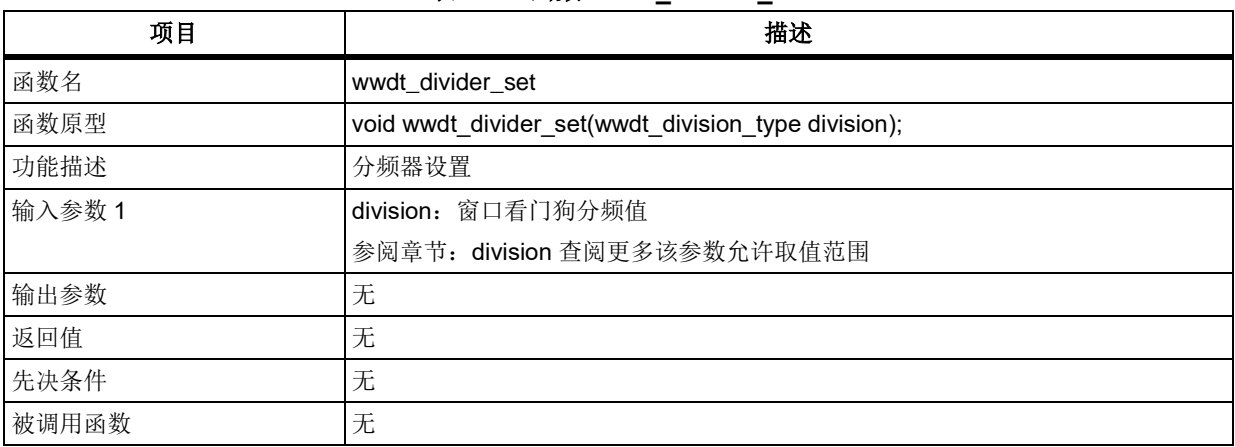

## **division**

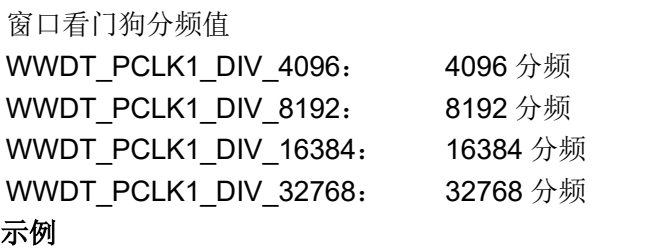

wwdt\_divider\_set(WWDT\_PCLK1\_DIV\_4096);

# 函数 **wwdt\_enable**

下表描述了函数 wwdt\_enable

## 表 **489.** 函数 **wwdt\_enable**

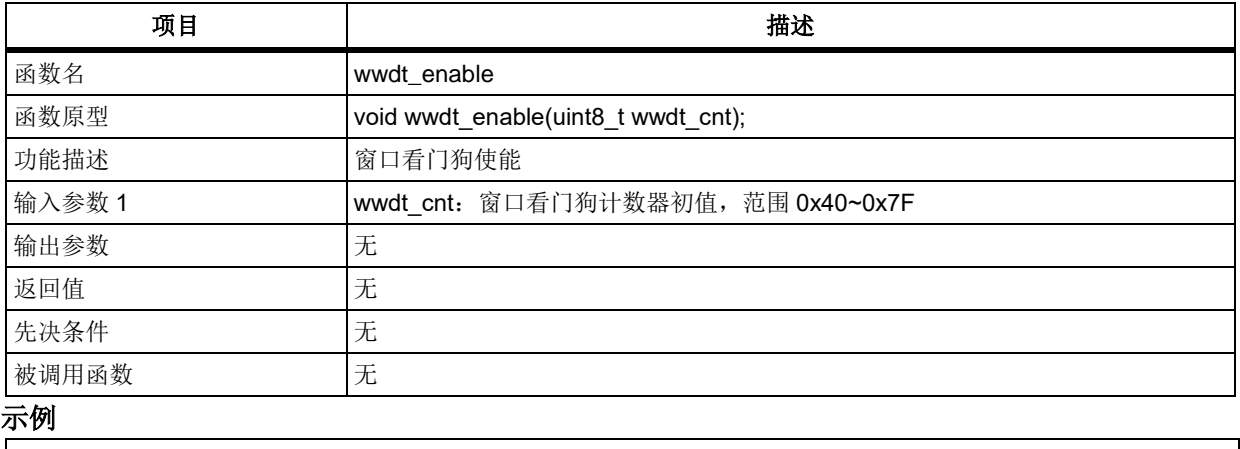

wwdt\_enable(0x7F);

# 函数 **wwdt\_interrupt\_enable**

下表描述了函数 wwdt\_interrupt\_enable

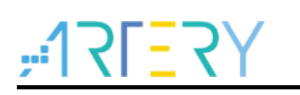

#### 表 **490.** 函数 **wwdt\_interrupt\_enable**

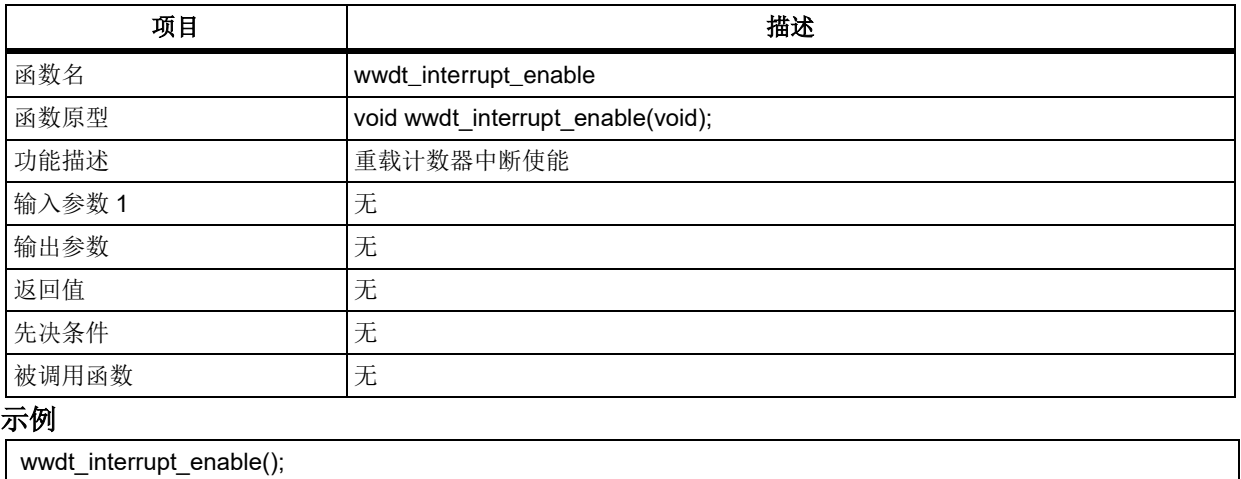

# 函数 **wwdt\_counter\_set**

下表描述了函数 wwdt\_counter\_set

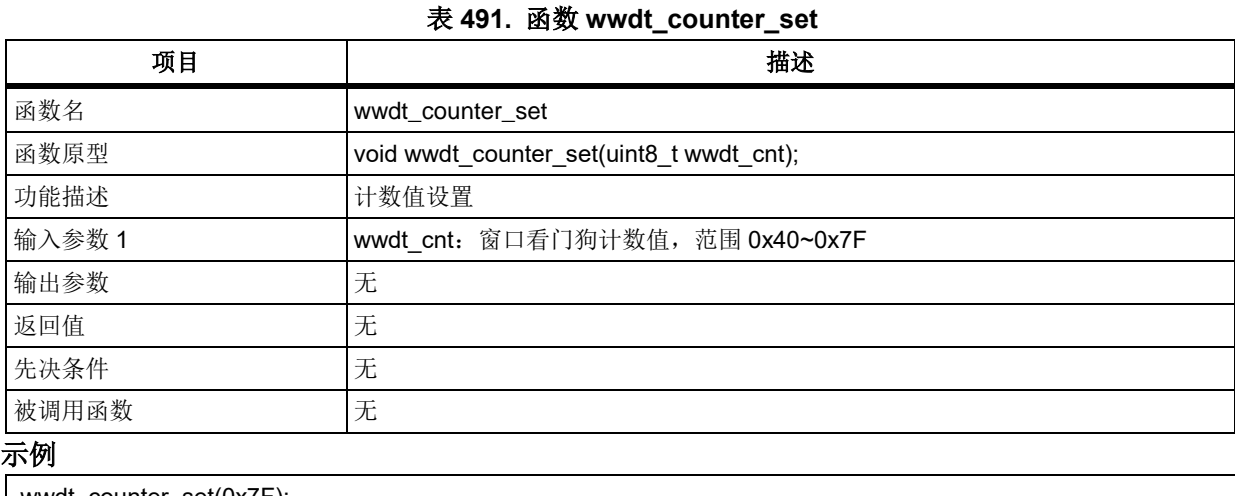

wwdt\_counter\_set(0x7F);

# 函数 **wwdt\_window\_counter\_set**

下表描述了函数 wwdt\_window\_counter\_set

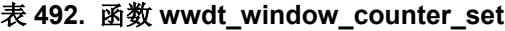

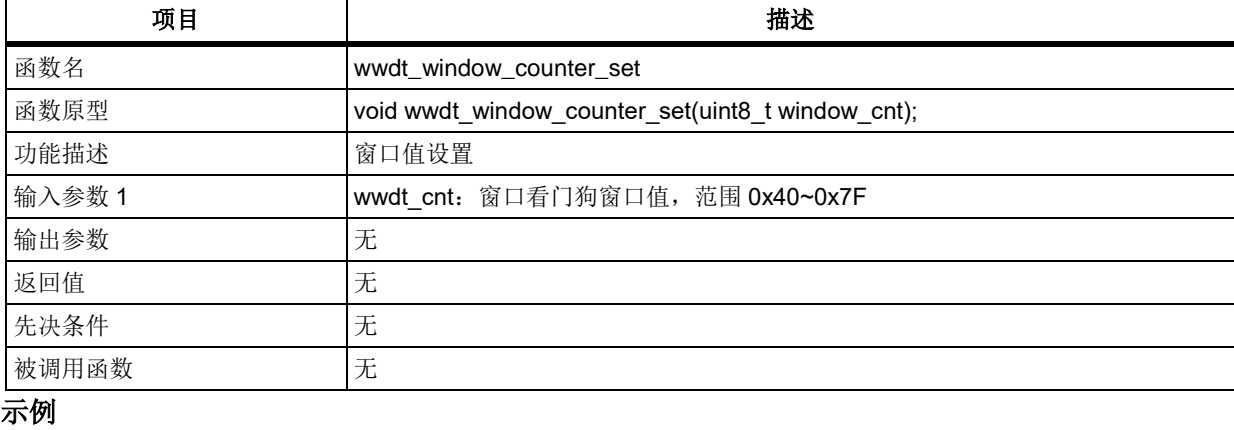

wwdt\_window\_counter\_set(0x6F);

# 函数 **wwdt\_flag\_get**

下表描述了函数 wwdt\_flag\_get

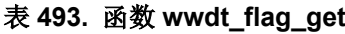

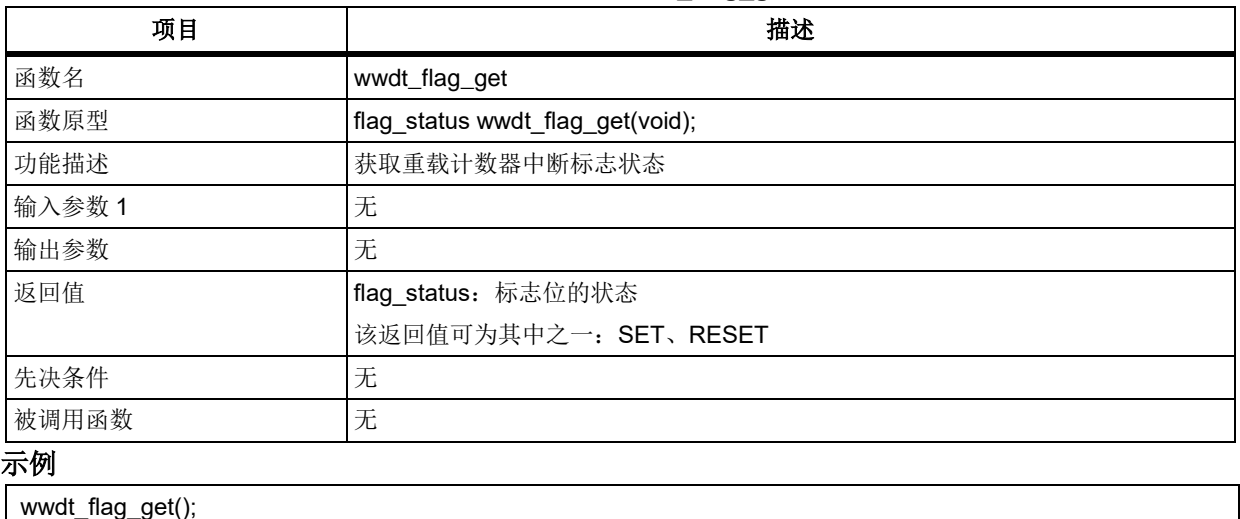

# 函数 **wwdt\_interrupt\_flag\_get**

下表描述了函数 wwdt\_ interrupt\_flag\_get

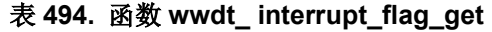

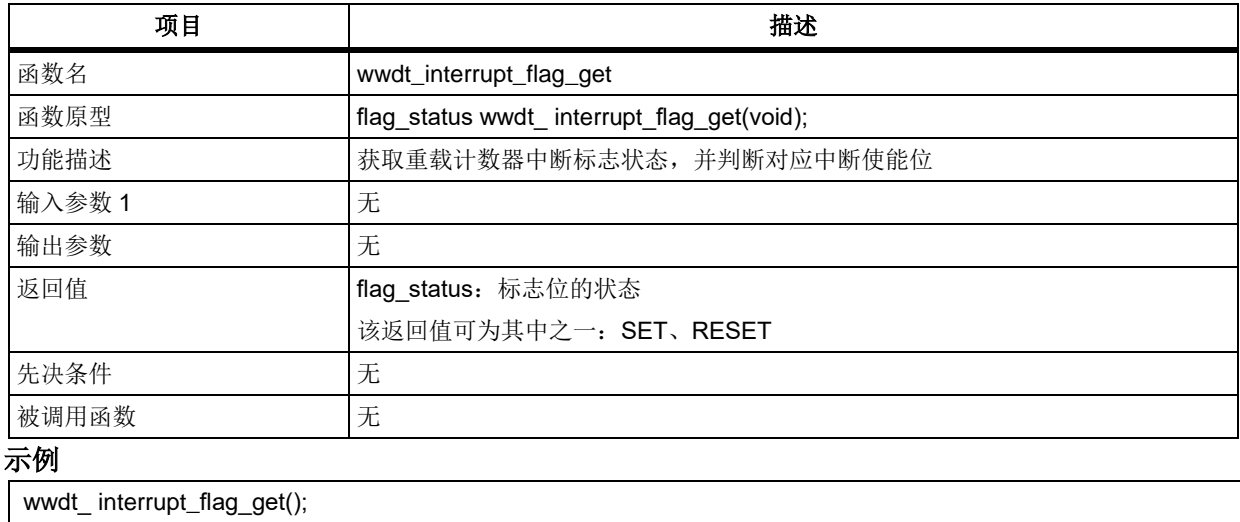

# 函数 **wwdt\_flag\_clear**

下表描述了函数 wwdt flag\_clear

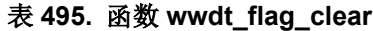

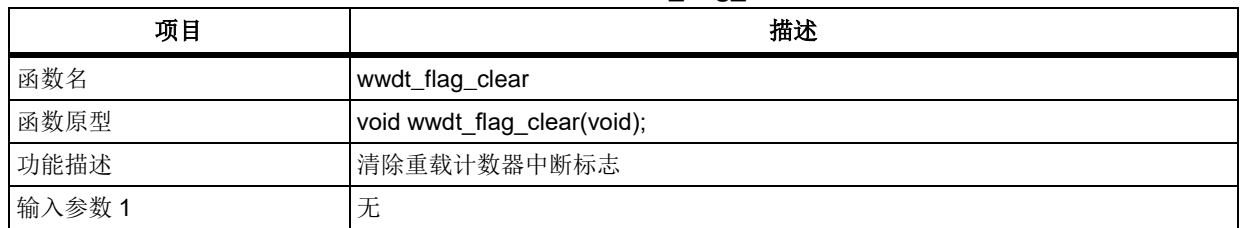

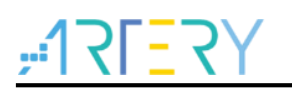

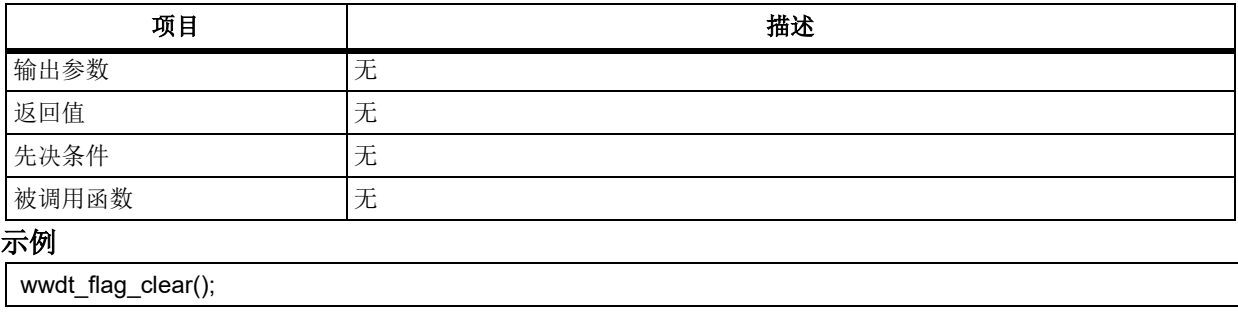

#### 外部存储控制器(**XMC**)  $5.23$

```
XMC bank1 片选控制寄存器和片选时序寄存器结构 xmc_bank1_ctrl_tmg_reg_type, 定义于文件
"at32f403_xmc.h"如下:
/**
   * @brief type define xmc bank1 ctrl and tmg register
  */
typedef struct
{
    …
} xmc_bank1_ctrl_tmg_reg_type;
XMC bank1 写时序寄存器结构 xmc_bank1_tmgwr_reg_type,定义于文件"at32f403_xmc.h"如下:
/**
   * @brief type define xmc bank1 tmgwr register
  */
typedef struct
{
    …
} xmc_bank1_tmgwr_reg_type;
XMC bank1 寄存器结构 xmc_bank1_type,定义于文件"at32f403_xmc.h"如下:
/**
  * @brief xmc bank1 registers
  */
typedef struct
{
    …
} xmc_bank1_type;
XMC bank2 寄存器结构 xmc_bank2_type,定义于文件"at32f403_xmc.h"如下:
/**
  * @brief xmc bank2 registers
   */
```

```
typedef struct
{
    …
} xmc_bank2_type;
XMC bank3 寄存器结构 xmc_bank3_type,定义于文件"at32f403_xmc.h"如下:
/**
   * @brief xmc bank3 registers
  */
typedef struct
{
    …
} xmc_bank3_type;
XMC bank4 寄存器结构 xmc_bank4_type,定义于文件"at32f403_xmc.h"如下:
/**
   * @brief xmc bank4 registers
  */
typedef struct
{
    …
} xmc_bank4_type;
```

```
下表给出了 XMC 寄存器总览:
```
## 表 **496. XMC** 寄存器对应表

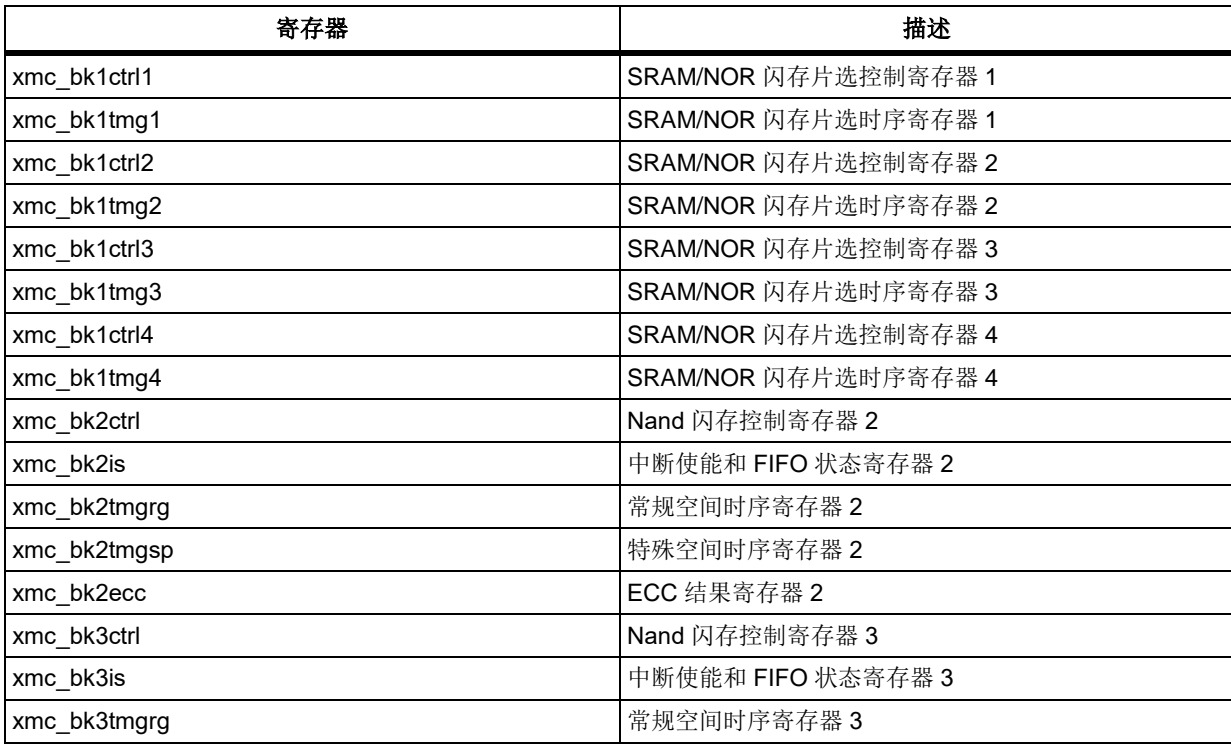

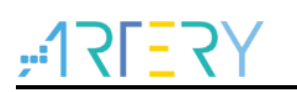

# **AT32F403**固件库**BSP&Pack**应用指南

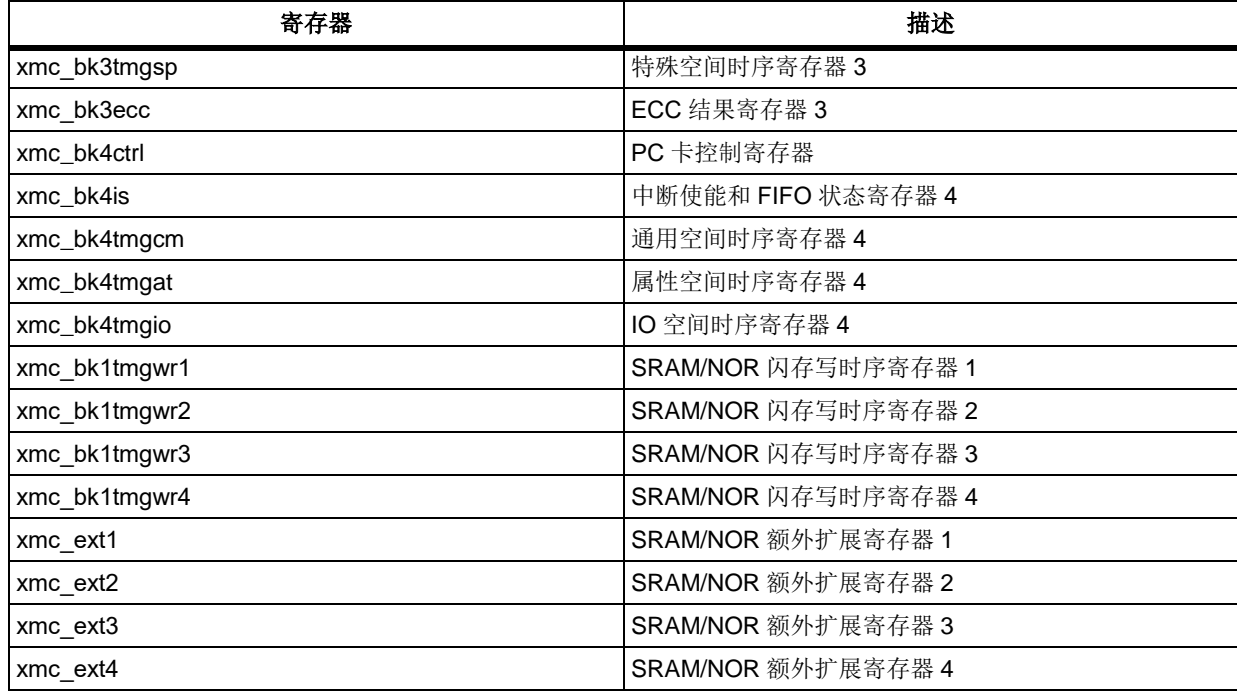

下表给出了 XMC 库函数总览:

## 表 **497. XMC** 库函数总览

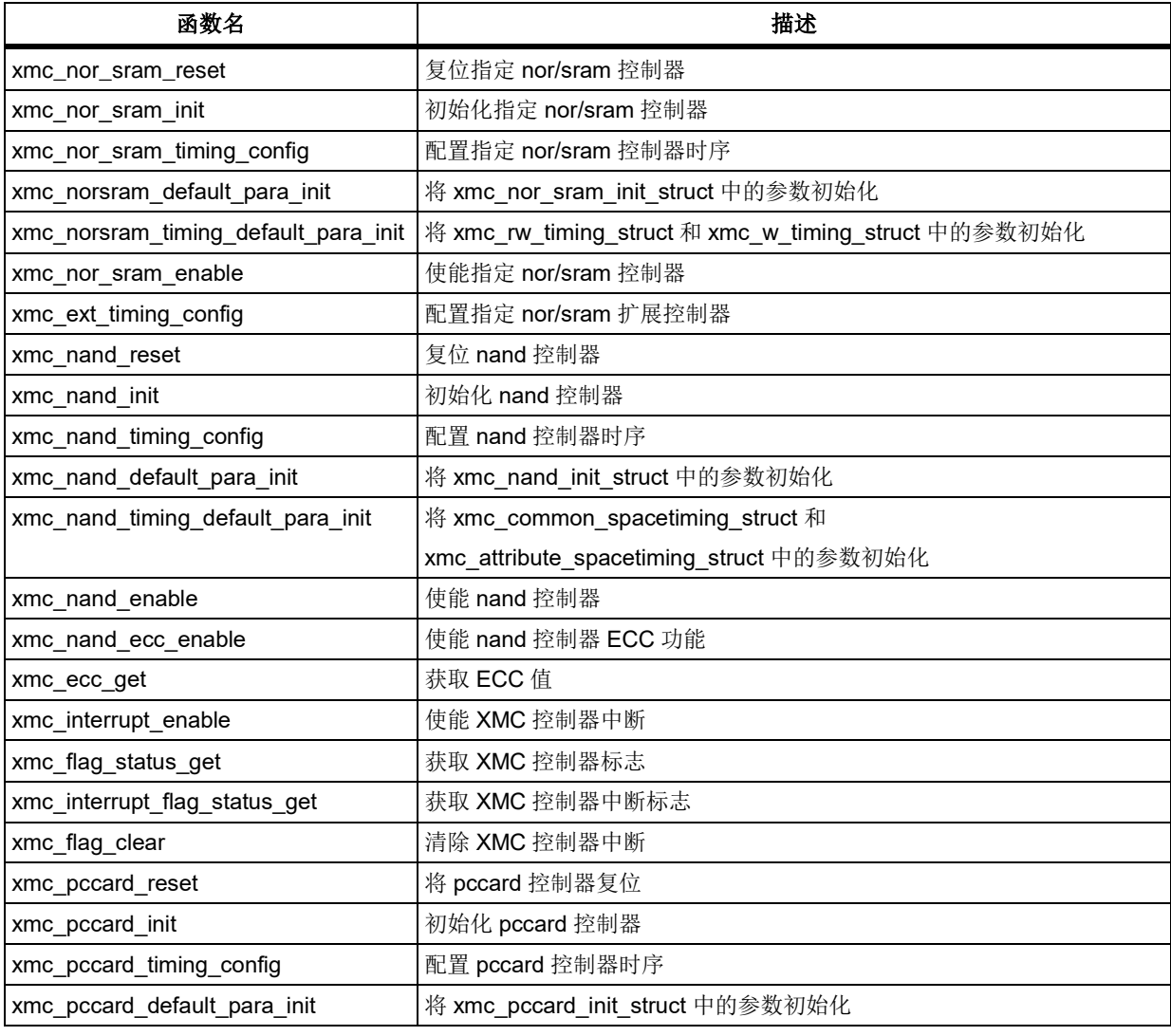

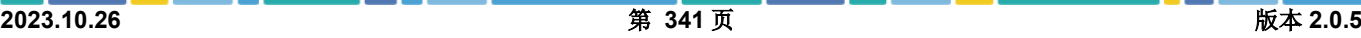

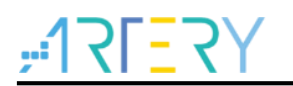

# **AT32F403**固件库**BSP&Pack**应用指南

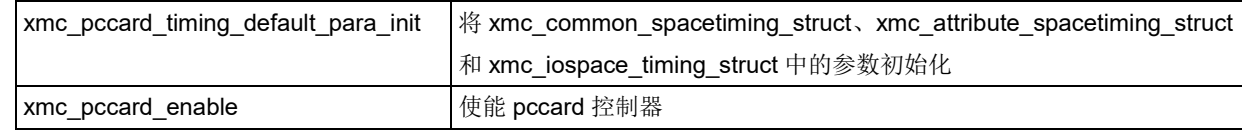

# 函数 **xmc\_nor\_sram\_reset**

下表描述了函数 xmc\_nor\_sram\_reset

#### 表 **498.**函数 **xmc\_nor\_sram\_reset**

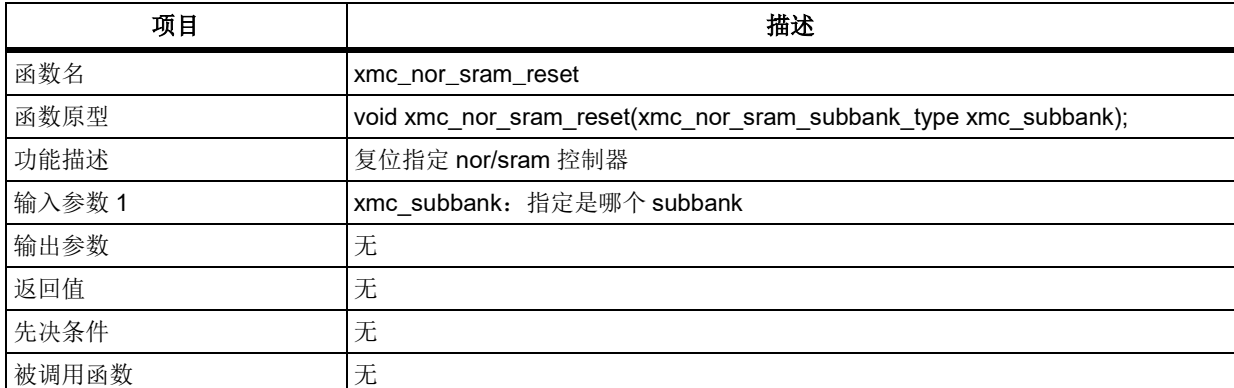

#### **xmc\_subbank**

指定需要复位的 subbank

XMC\_BANK1\_NOR\_SRAM1: xmc 的 subbank1

XMC\_BANK1\_NOR\_SRAM2: xmc 的 subbank2

XMC\_BANK1\_NOR\_SRAM3: xmc 的 subbank3

XMC\_BANK1\_NOR\_SRAM4: xmc 的 subbank4

示例

/\* reset nor/sram subbank1 \*/

xmc\_nor\_sram\_reset(XMC\_BANK1\_NOR\_SRAM1);

# 函数 **xmc\_nor\_sram\_init**

下表描述了函数 xmc\_nor\_sram\_init

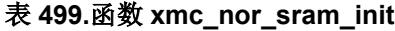

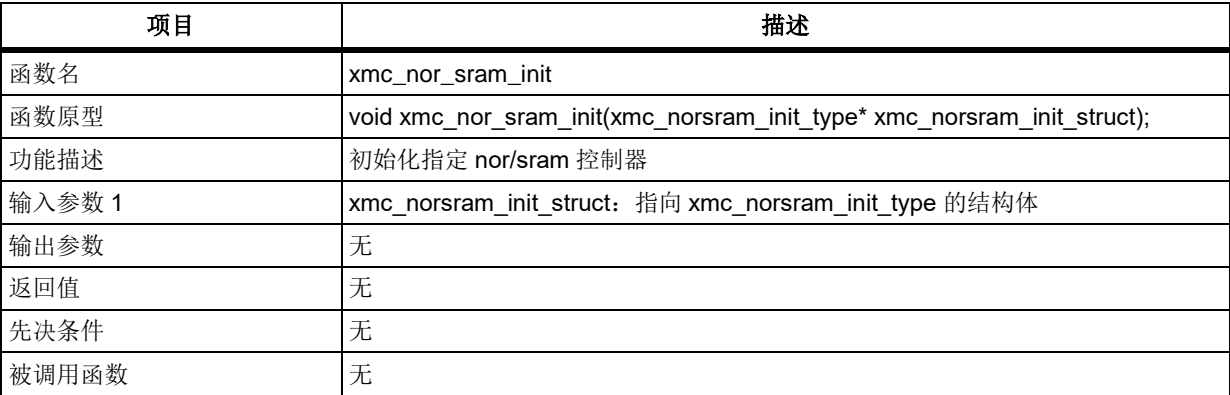

## **xmc\_norsram\_init\_type struct**

xmc\_norsram\_init\_type 在 at32f403\_xmc.h 中 typedef struct

{

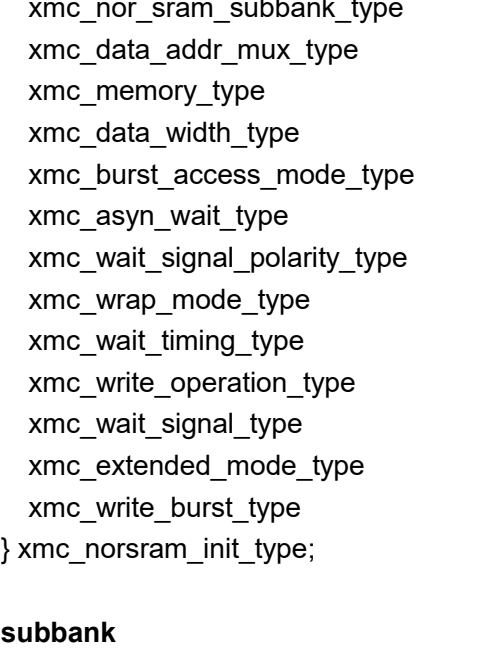

subbank; data addr multiplex; device; bus\_type; burst\_mode\_enable; asynwait enable; wait\_signal\_lv; wrapped mode enable; wait signal config; write\_enable; wait signal enable; write timing enable; write\_burst\_syn;

### $\epsilon$

指定需要复位的 subbank XMC\_BANK1\_NOR\_SRAM1:xmc 的 subbank1 XMC\_BANK1\_NOR\_SRAM2: xmc 的 subbank2 XMC\_BANK1\_NOR\_SRAM3: xmc 的 subbank3 XMC\_BANK1\_NOR\_SRAM4: xmc 的 subbank4 **data\_addr\_multiplex** xmc 地址线低 16 位是否和数据线复用 XMC\_DATA\_ADDR\_MUX\_DISABLE: 不复用 XMC\_DATA\_ADDR\_MUX\_ENABLE: 复用 **Device** 指定控制器驱动何种外部存储器 XMC\_DEVICE\_SRAM: 外部存储器为 sram XMC\_DEVICE\_PSRAM: 外部存储器为 psram XMC\_DEVICE\_NOR: 外部存储器为 nor **bus\_type** xmc 数据总线位宽定义 XMC\_BUSTYPE\_8\_BITS: xmc 数据总线为 8bit XMC\_BUSTYPE\_16\_BITS: xmc 数据总线为 16bit **burst\_mode\_enable** 突发模式配置 XMC\_BURST\_MODE\_DISABLE: 不使能突发模式 XMC\_BURST\_MODE\_ENABLE: 使能突发模式 **asynwait\_enable** 异步传输期间等待信号使能控制 XMC\_ASYN\_WAIT\_DISABLE: 不使能 XMC\_ASYN\_WAIT\_ENABLE: 使能 **wait\_signal\_lv** 等待信号极性,在同步模式下,此位设置 NWAIT 信号极性 XMC\_WAIT\_SIGNAL\_LEVEL\_LOW: 低电平有效 XMC WAIT SIGNAL LEVEL HIGH: 高电平有效

#### **wrapped\_mode\_enable**

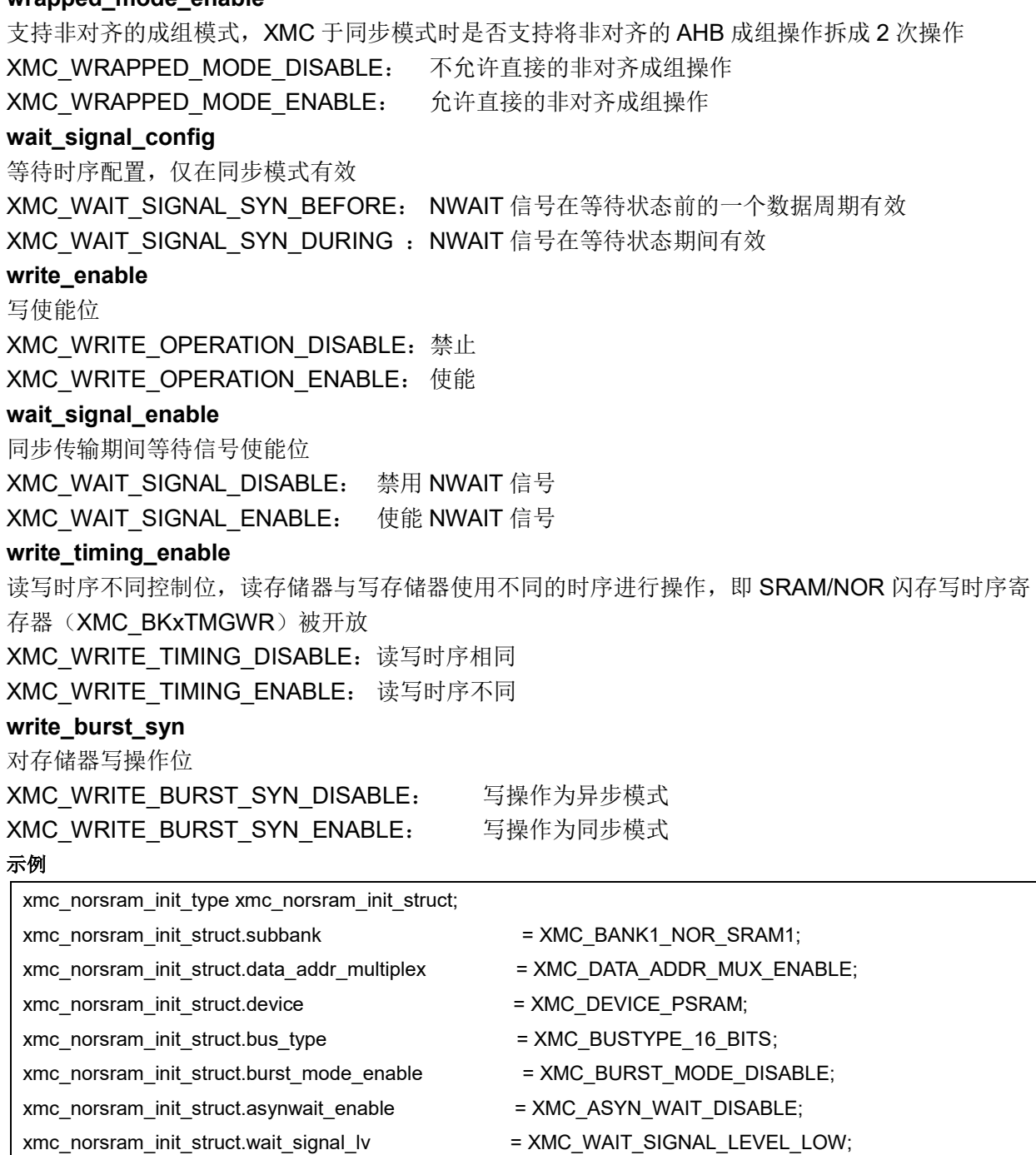

xmc\_norsram\_init\_struct.write\_enable = XMC\_WRITE\_OPERATION\_ENABLE; xmc\_norsram\_init\_struct.wait\_signal\_enable = XMC\_WAIT\_SIGNAL\_DISABLE; xmc\_norsram\_init\_struct.write\_burst\_syn  $=$  XMC\_WRITE\_BURST\_SYN\_DISABLE; xmc\_norsram\_init\_struct.write\_timing\_enable = XMC\_WRITE\_TIMING\_DISABLE; xmc\_nor\_sram\_init(&xmc\_norsram\_init\_struct);

# 函数 **xmc\_nor\_sram\_timing\_config**

下表描述了函数 xmc\_nor\_sram\_reset

xmc\_norsram\_init\_struct.wrapped\_mode\_enable = XMC\_WRAPPED\_MODE\_DISABLE; xmc\_norsram\_init\_struct.wait\_signal\_config  $=$  XMC\_WAIT\_SIGNAL\_SYN\_BEFORE;

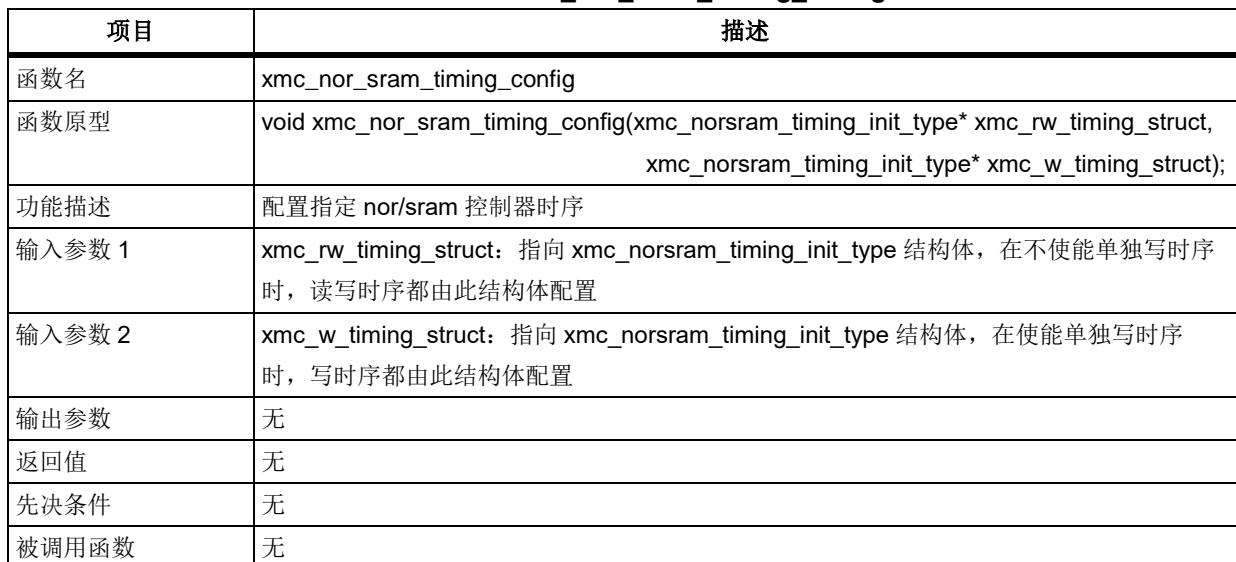

#### 表 **500.**函数 **xmc\_nor\_sram\_timing\_config**

## **xmc\_norsram\_timing\_init\_type struct**

xmc\_norsram\_timing\_init\_type  $\pm$  at32f403\_xmc.h 中 typedef struct

{

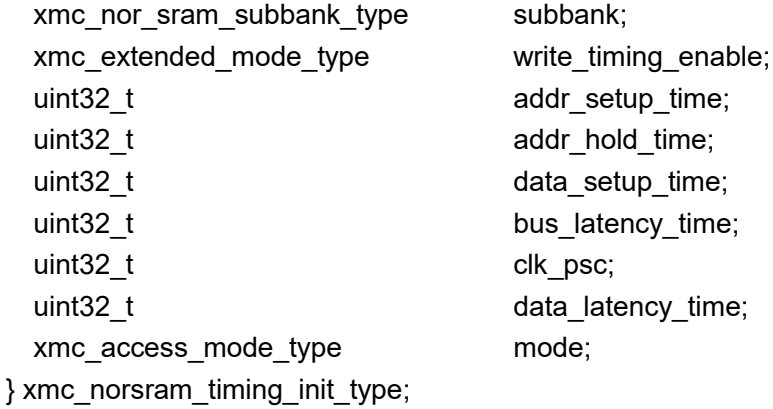

## **subbank**

指定需要复位的 subbank XMC\_BANK1\_NOR\_SRAM1:xmc 的 subbank1 XMC\_BANK1\_NOR\_SRAM2: xmc 的 subbank2 XMC\_BANK1\_NOR\_SRAM3: xmc 的 subbank3 XMC\_BANK1\_NOR\_SRAM4: xmc 的 subbank4 **write\_timing\_enable** 读写时序不同控制位,读存储器与写存储器使用不同的时序进行操作,即 SRAM/NOR 闪存写时序寄 存器(XMC\_BKxTMGWR)被开放 XMC\_WRITE\_TIMING\_DISABLE:读写时序相同 XMC\_WRITE\_TIMING\_ENABLE: 读写时序不同 **addr\_setup\_time** 地址建立时间 0000:额外插入 0 个 HCLK 周期 0001:额外插入 1 个 HCLK 周期

……

1111:额外插入 15 个 HCLK 周期 **addr\_hold\_time** 地址保持时间 0000:额外插入 0 个 HCLK 周期 0001:额外插入 1 个 HCLK 周期 …… 1111:额外插入 15 个 HCLK 周期 **data\_setup\_time** 数据建立时间 0000:额外插入 0 个 HCLK 周期 0001:额外插入 1 个 HCLK 周期 ……… 1111:额外插入 15 个 HCLK 周期 **bus\_latency\_time** 总线延迟时间, 为了防止数据总线发生冲突, 在复用模式或同步模式时, 一次读操作之后 XMC 在数 据总线上插入延迟 0000:额外插入 1 个 HCLK 周期 0001:额外插入 2 个 HCLK 周期 …… 1111:额外插入 16 个 HCLK 周期 **clk\_psc** 时钟分频系数, 仅在同步模式有效, 定义 XMC\_CLK 时钟的频率 0000:保留 0001: XMC CLK 周期为 HCLK 周期的 2 倍 0010: XMC CLK 周期为 HCLK 周期的 3 倍 …… 1111: XMC CLK 周期为 HCLK 周期的 16 倍 **data\_latency\_time** 数据延迟,仅在同步模式有效 0000:额外插入 0 个 XMC\_CLK 周期 0001:额外插入 1 个 XMC\_CLK 周期 …… 1111:额外插入 15 个 XMC\_CLK 周期 **Mode** 异步访问模式选择位,只在 RWTD 位使能时有效 00:模式 A 01:模式 B 10:模式 C 11:模式 D

## 示例

xmc\_norsram\_timing\_init\_type rw\_timing\_struct, w\_timing\_struct; rw\_timing\_struct.subbank = XMC\_BANK1\_NOR\_SRAM1; rw\_timing\_struct.mode = XMC\_ACCESS\_MODE\_A; rw\_timing\_struct.write\_timing\_enable = XMC\_WRITE\_TIMING\_DISABLE;

# **AT32F403**固件库**BSP&Pack**应用指南

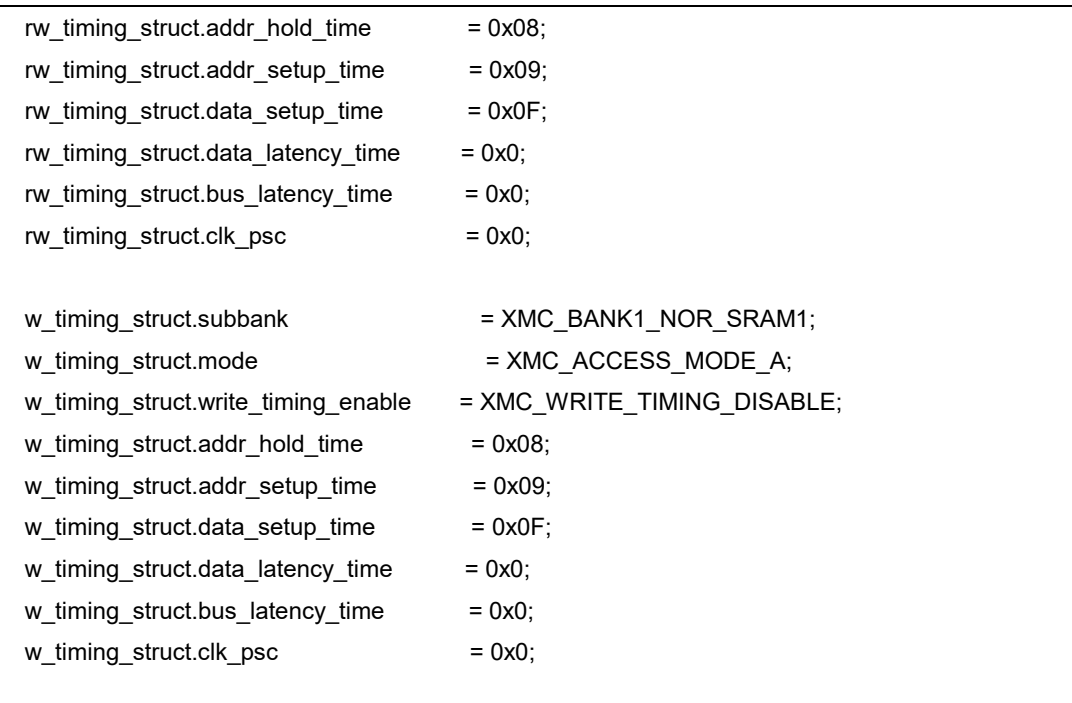

xmc\_nor\_sram\_timing\_config(&rw\_timing\_struct, &w\_timing\_struct);

# 函数 **xmc\_norsram\_default\_para\_init**

下表描述了函数 xmc\_norsram\_default\_para\_init

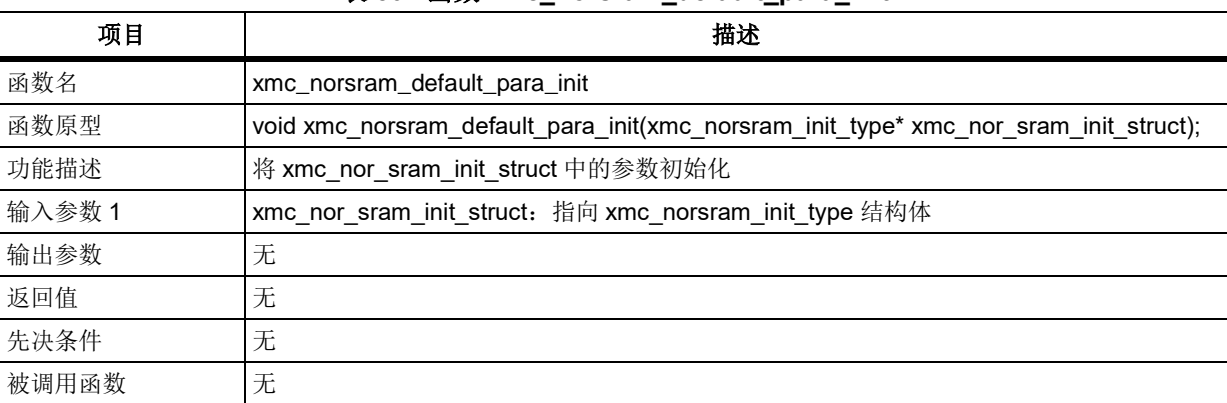

## 表 **501.**函数 **xmc\_norsram\_default\_para\_init**

结构体 xmc\_nor\_sram\_init\_struct 成员默认值如下表所示:

### 表 **502.xmc\_nor\_sram\_init\_struct** 默认值

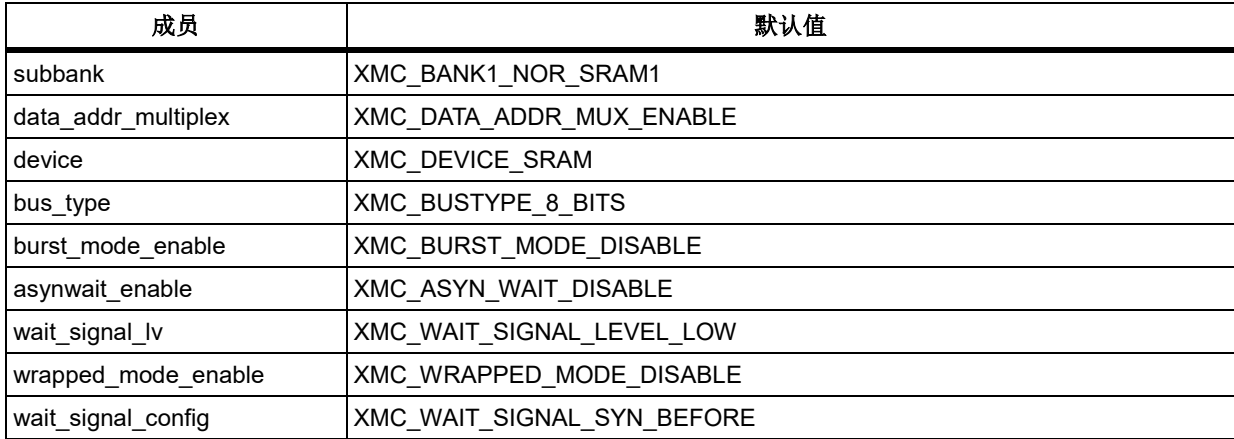

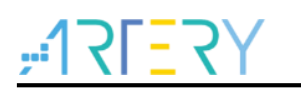

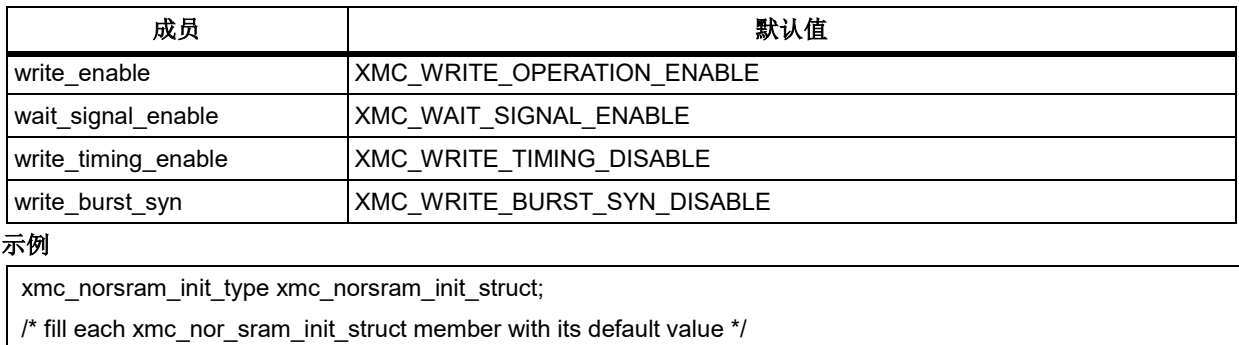

xmc\_norsram\_default\_para\_init(&xmc\_norsram\_init\_struct);

# 函数 **xmc\_norsram\_timing\_default\_para\_init**

下表描述了函数 xmc\_norsram\_timing\_default\_para\_init

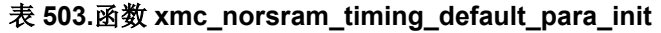

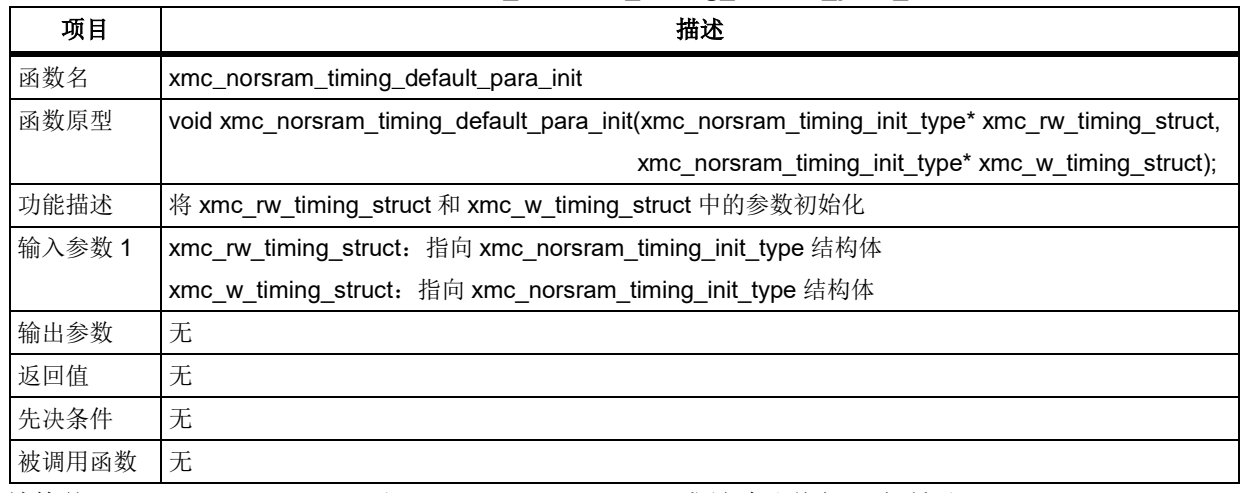

结构体 xmc\_rw\_timing\_struct 和 xmc\_w\_timing\_struct 成员默认值如下表所示:

#### 表 **504.xmc\_rw\_timing\_struct** 和 **xmc\_w\_timing\_struct** 默认值

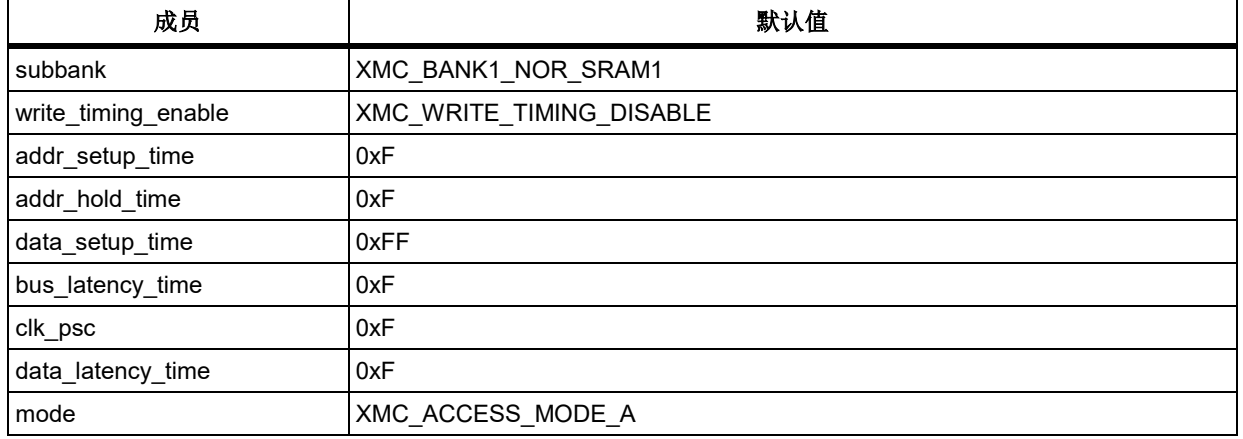

示例

xmc\_norsram\_timing\_init\_type rw\_timing\_struct, w\_timing\_struct;

/\* fill each xmc\_rw\_timing\_struct and xmc\_w\_timing\_struct member with its default value \*/

xmc\_norsram\_timing\_default\_para\_init (&xmc\_rw\_timing\_struct, &xmc\_w\_timing\_struct);

# 函数 **xmc\_nor\_sram\_enable**

下表描述了函数 xmc\_nor\_sram\_enable

#### 表 **505.**函数 **xmc\_nor\_sram\_enable**

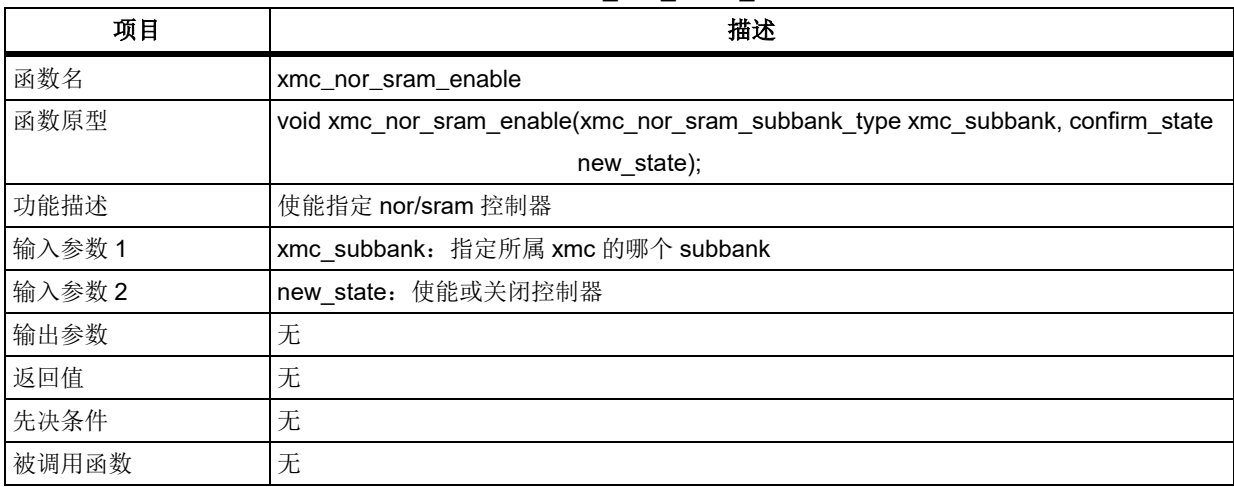

## **xmc\_subbank**

指定需要使能的 subbank XMC\_BANK1\_NOR\_SRAM1:xmc 的 subbank1 XMC\_BANK1\_NOR\_SRAM2: xmc 的 subbank2 XMC\_BANK1\_NOR\_SRAM3: xmc 的 subbank3

XMC\_BANK1\_NOR\_SRAM4: xmc 的 subbank4

## **new\_state**

FALSE: 关闭控制器 TRUE: 使能控制器

#### 示例

/\* enable xmc bank1\_sram bank \*/

xmc\_nor\_sram\_enable(XMC\_BANK1\_NOR\_SRAM1, TRUE);

# 函数 **xmc\_ext\_timing\_config**

下表描述了函数 xmc\_ext\_timing\_config

### 表 **506.**函数 **xmc\_ext\_timing\_config**

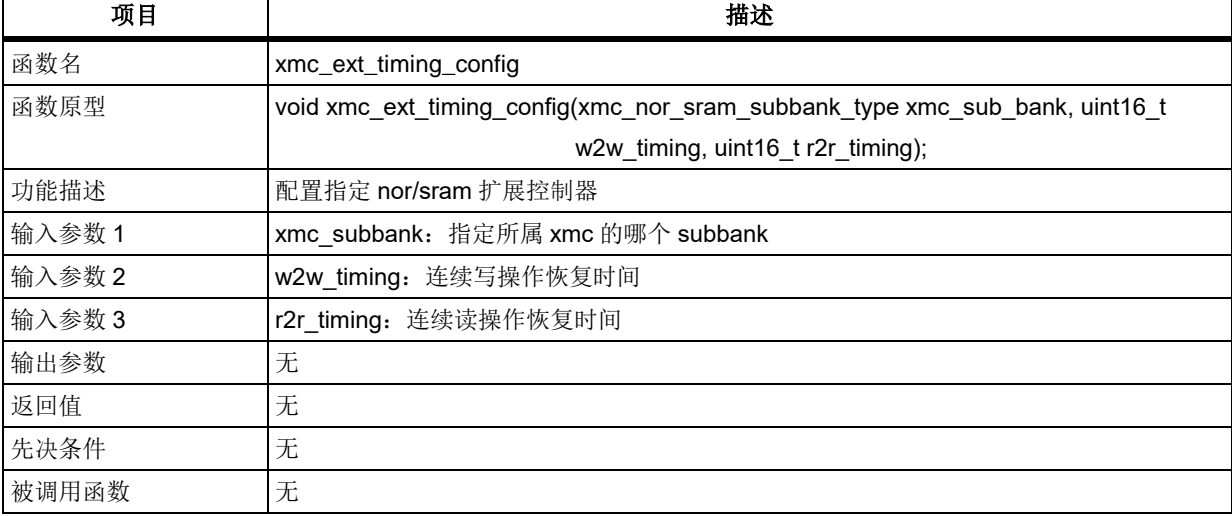

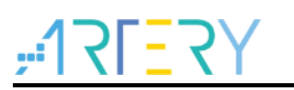

**xmc\_subbank** 指定需要复位的 subbank XMC\_BANK1\_NOR\_SRAM1:xmc 的 subbank1 XMC\_BANK1\_NOR\_SRAM2: xmc 的 subbank2 XMC\_BANK1\_NOR\_SRAM3: xmc 的 subbank3 XMC\_BANK1\_NOR\_SRAM4: xmc 的 subbank4 **w2w\_timing** 连续写操作恢复时间, 用于定义之连续写操作间总线恢复时间 00000000:连续写操作额外插入 1 个 HCLK 周期 00000001:连续写操作额外插入 2 个 HCLK 周期 ……… 00001000:连续读操作额外插入 9 个 HCLK 周期(默认值) …… 11111111:连续写操作额外插入 256 个 HCLK 周期 **r2r\_timing** 连续读操作恢复时间, 用于定义之连续读操作间总线恢复时间 00000000:连续写操作额外插入 1 个 HCLK 周期 00000001:连续写操作额外插入 2 个 HCLK 周期 …… 00001000: 连续读操作额外插入 9 个 HCLK 周期(默认值) ……… 11111111:连续写操作额外插入 256 个 HCLK 周期

#### 示例

/\* bus turnaround phase for consecutive read duration and consecutive write duration \*/ xmc\_ext\_timing\_config(XMC\_BANK1\_NOR\_SRAM1, 0x08, 0x08);

# 函数 **xmc\_nand\_reset**

下表描述了函数 xmc\_nand\_reset

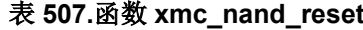

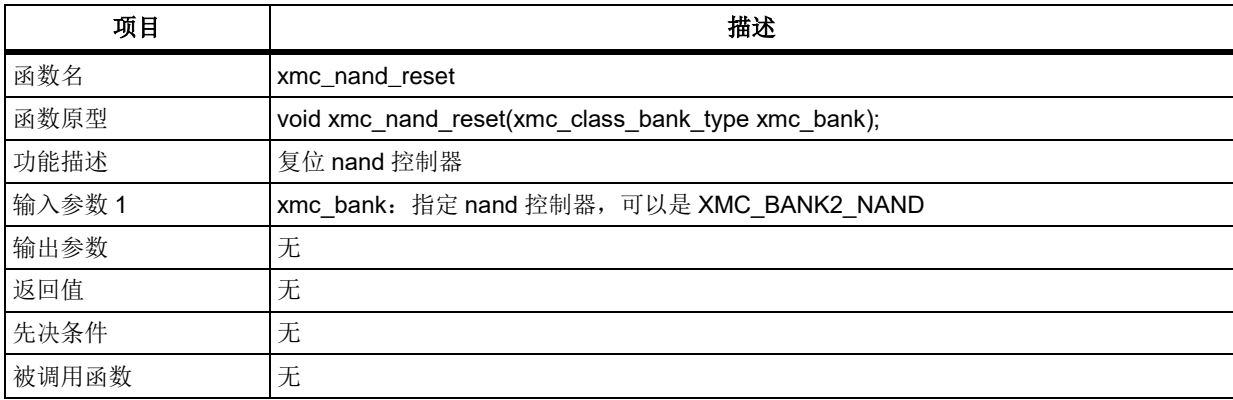

#### 示例

/\* reset nand flash \*/

xmc\_nand\_reset(XMC\_BANK2\_NAND);

# 函数 **xmc\_nand\_init**

下表描述了函数 xmc\_nand\_init

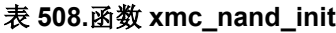

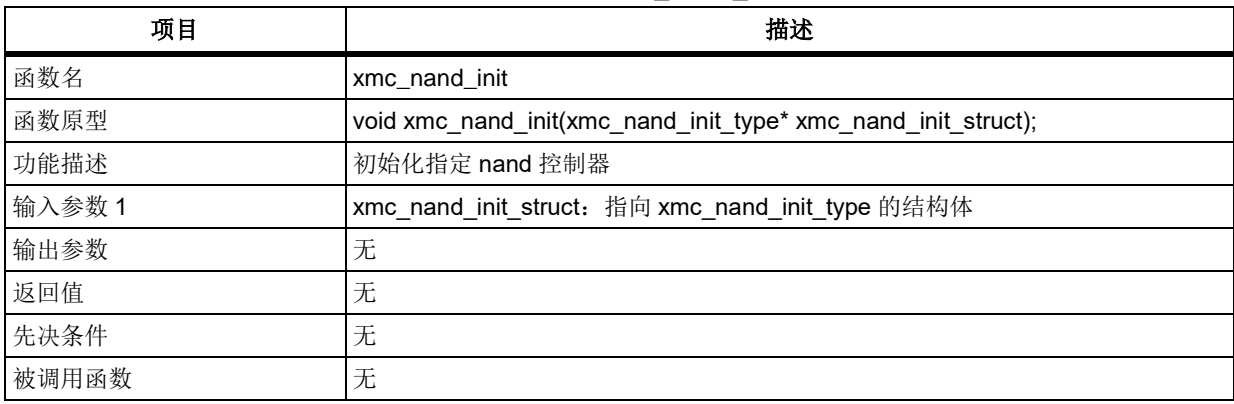

#### **xmc\_nand\_init\_type struct**

```
xmc_nand_init_type \& at32f403_xmc.h 中
typedef struct
```
{

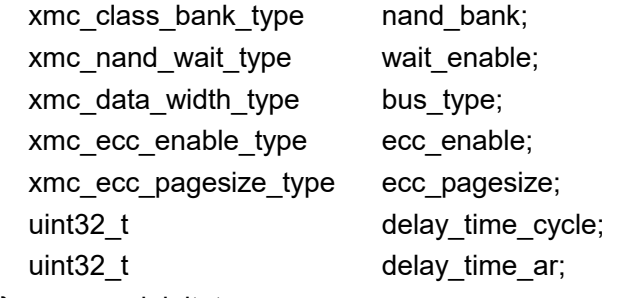

} xmc\_nand\_init\_type;

## **Nand\_bank**

指定需要初始化的 nand\_bank XMC\_BANK2\_NAND:初始化 bank2 的 nand 控制器 XMC\_BANK3\_NAND:初始化 bank3 的 nand 控制器 **wait\_enable**  等待功能使能位,使能 NAND 闪存存储器块的等待功能 XMC\_WAIT\_OPERATION\_DISABLE: 不使能 **XMC\_WAIT\_OPERATION\_ENABLE:** 使能 **bus\_type** 外部存储器数据宽度,定义外部 NAND 闪存数据总线的宽度 XMC BUSTYPE 8 BITS: 数据总线为 8bit XMC\_BUSTYPE\_16\_BITS: 数据总线为 16bit **ecc\_enable**  xmc 数据总线位宽定义 XMC\_BUSTYPE\_8\_BITS: xmc 数据总线为 8bit XMC\_BUSTYPE\_16\_BITS: xmc 数据总线为 16bit **ecc\_pagesize**

ECC 页面大小 000:256 字节 001:512 字节 010:1024 字节 011:2048 字节 100:4096 字节 101:8192 字节 **delay\_time\_cycle** CLE 至 RE 的延迟, 从 CLE 下降沿至 RE 下降沿的时间 0000:1 个 HCLK 周期 …… 1111: 16 个 HCLK 周期 **delay\_time\_ar** ALE 至 RE 的延迟时间, 从 ALE 下降沿至 RE 下降沿的时间 0000:1 个 HCLK 周期 …… 1111: 16 个 HCLK 周期 示例 xmc\_nand\_init\_type nand\_init\_struct; nand\_init\_struct.nand\_bank = XMC\_BANK2\_NAND; nand\_init\_struct.wait\_enable = XMC\_WAIT\_OPERATION\_DISABLE; nand\_init\_struct.bus\_type = XMC\_BUSTYPE\_8\_BITS; nand\_init\_struct.ecc\_enable = XMC\_ECC\_OPERATION\_DISABLE; nand\_init\_struct.ecc\_pagesize = XMC\_ECC\_PAGESIZE\_2048\_BYTES;

nand init struct.delay time cycle =  $0x10$ ;

nand init struct.delay time  $ar = 0x10$ ;

/\* xmc nand flash configuration \*/

xmc\_nand\_init(&nand\_init\_struct);

#### 函数 **xmc\_nand\_timing\_config** 5.23.10

下表描述了函数 xmc\_nand\_timing\_config

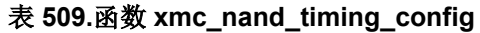

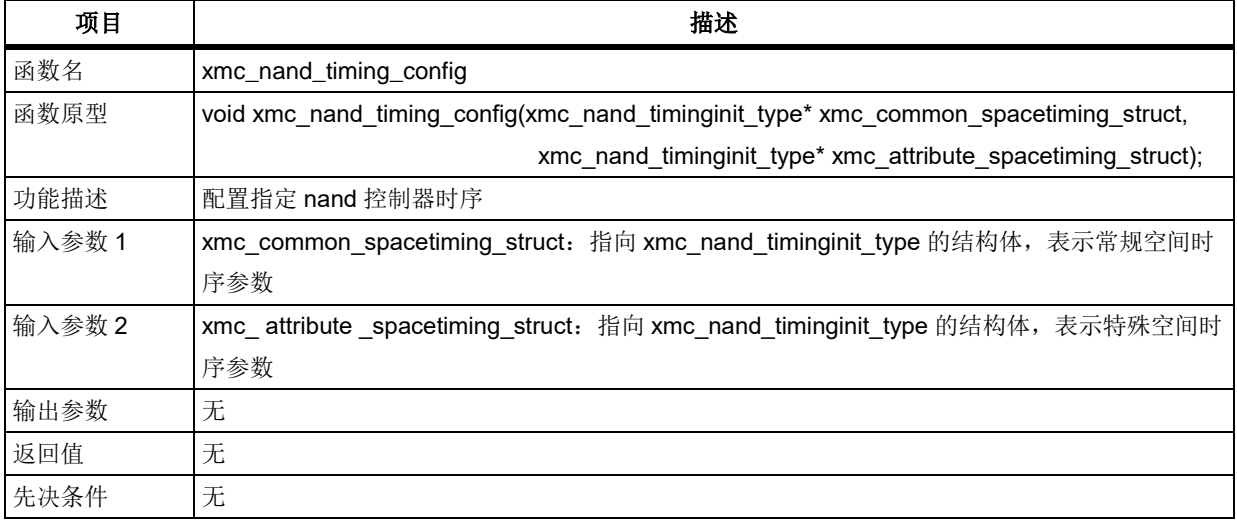

**2023.10.26** 第 **352** 页 版本 **2.0.5**

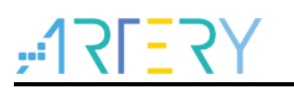

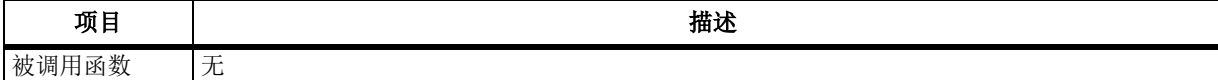

#### **xmc\_nand\_timinginit\_type struct**

xmc\_nand\_timinginit\_type  $\pm$  at32f403\_xmc.h 中 typedef struct

{

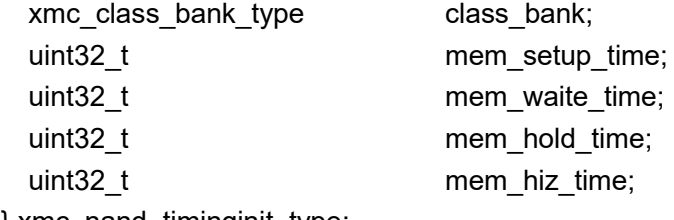

} xmc\_nand\_timinginit\_type;

## **class\_bank**

指定需要配置的 nand flash bank

XMC\_BANK2\_NAND

XMC\_BANK3\_NAND

## **mem\_setup\_time**

在常规空间的建立时间, 定义在在常规空间对进行访问时,地址线的建立时间 00000000:连续写操作额外插入 0 个 HCLK 周期 00000001:连续写操作额外插入 1 个 HCLK 周期

………

11111111:连续写操作额外插入 255 个 HCLK 周期

### **mem\_waite\_time**

在常规空间的等待时间, 定义在在常规空间对进行访问时,XMC\_NWE、XMC\_NOE 为低的时间 00000000:连续写操作额外插入 0 个 HCLK 周期 00000001:连续写操作额外插入 1 个 HCLK 周期

………

11111111:连续写操作额外插入 255 个 HCLK 周期

#### **mem\_hold\_time**

在常规空间的保持时间, 定义在在常规空间对进行访问时,数据总线保持的时间 00000000:保留 00000001:连续写操作额外插入 1 个 HCLK 周期

……

11111111:连续写操作额外插入 255 个 HCLK 周期

### **mem\_hiz\_time**

在常规空间数据总线的高阻时间, 定义在常规空间开始执行对 NAND 闪存的写操作后数据总线的高阻 时间

00000000:连续写操作额外插入 0 个 HCLK 周期

00000001:连续写操作额外插入 1 个 HCLK 周期

……

11111111:连续写操作额外插入 255 个 HCLK 周期

#### 示例

xmc\_regular\_spacetimingstruct.class\_bank = XMC\_BANK2\_NAND;

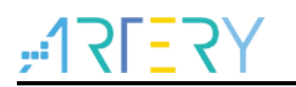

xmc\_regular\_spacetimingstruct.mem\_setup\_time = 254; xmc\_regular\_spacetimingstruct.mem\_hiz\_time = 254; xmc\_regular\_spacetimingstruct.mem\_hold\_time = 254; xmc\_regular\_spacetimingstruct.mem\_waite\_time =  $254$ ; xmc\_nand\_timing\_config(&xmc\_regular\_spacetimingstruct, &xmc\_regular\_spacetimingstruct);

#### 函数 **xmc\_nand\_default\_para\_init** 5.23.11

下表描述了函数 xmc\_nand\_default\_para\_init

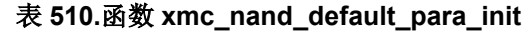

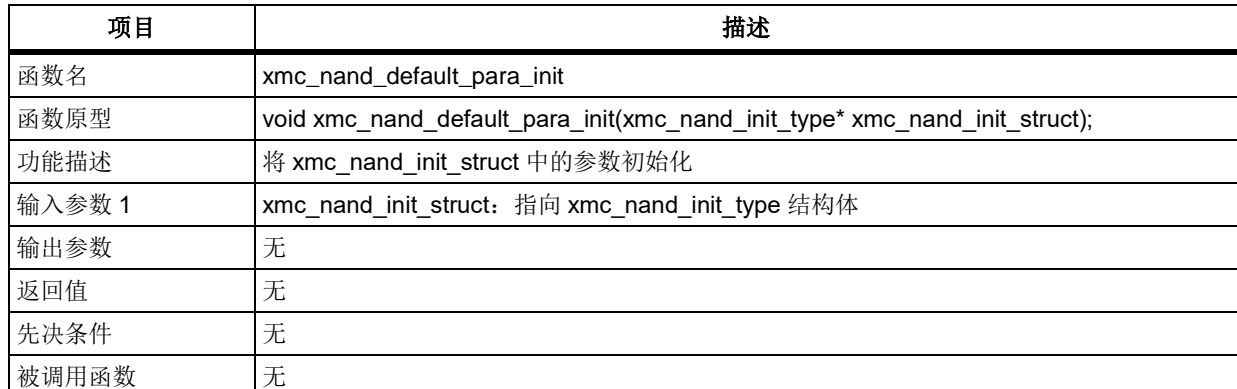

结构体 xmc\_nand\_init\_struct 成员默认值如下表所示:

## 表 **511.xmc\_nand\_init\_struct** 默认值

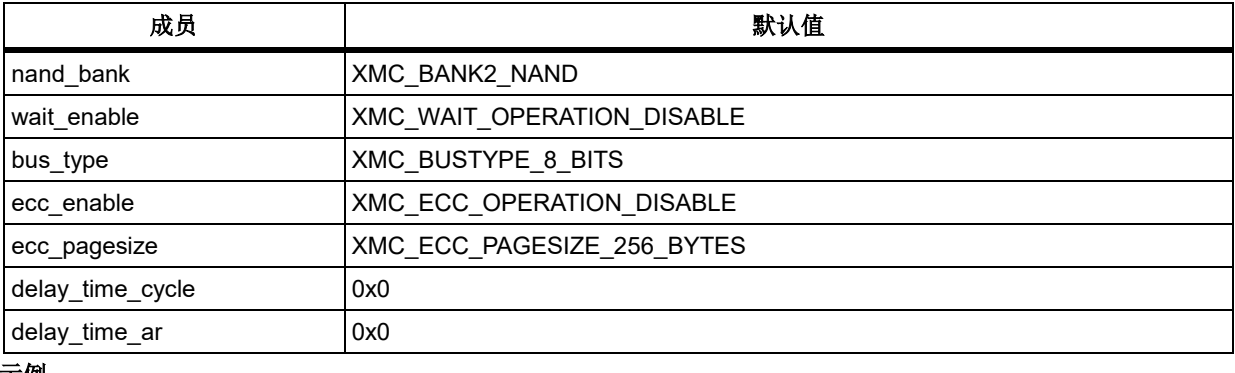

示例

 $/*$  fill each nand init struct member with its default value  $*/$ 

xmc\_nand\_default\_para\_init(&nand\_init\_struct);

#### 函数 **xmc\_nand\_timing\_default\_para\_init** 5.23.12

下表描述了函数 xmc\_nand\_timing\_default\_para\_init

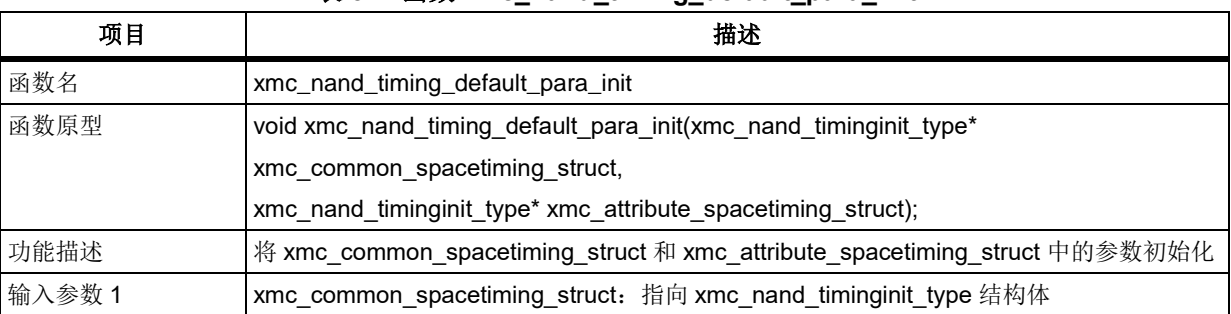

### 表 **512.**函数 **xmc\_nand\_timing\_default\_para\_init**

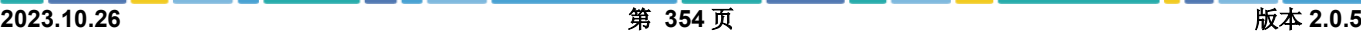

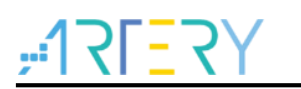

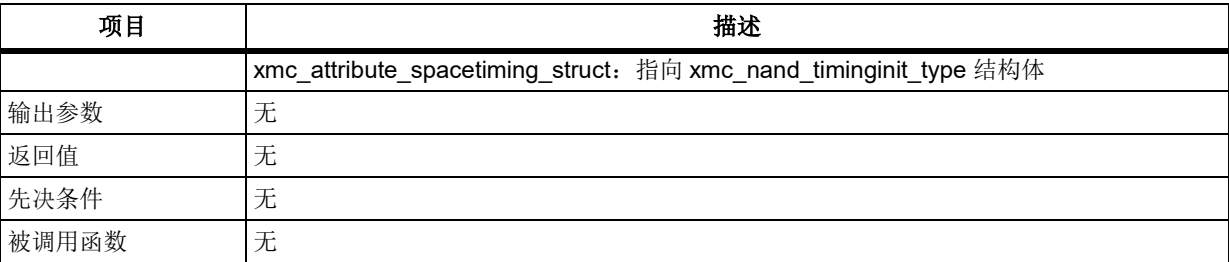

结构体 xmc\_rw\_timing\_struct xmc\_common\_spacetiming\_struct 和 xmc\_w\_timing\_struct xmc\_attribute\_spacetiming\_struct 成员默认值如下表所示:

#### 表 **513.xmc\_common\_spacetiming\_struct** 和 **xmc\_attribute\_spacetiming\_struct** 默认值

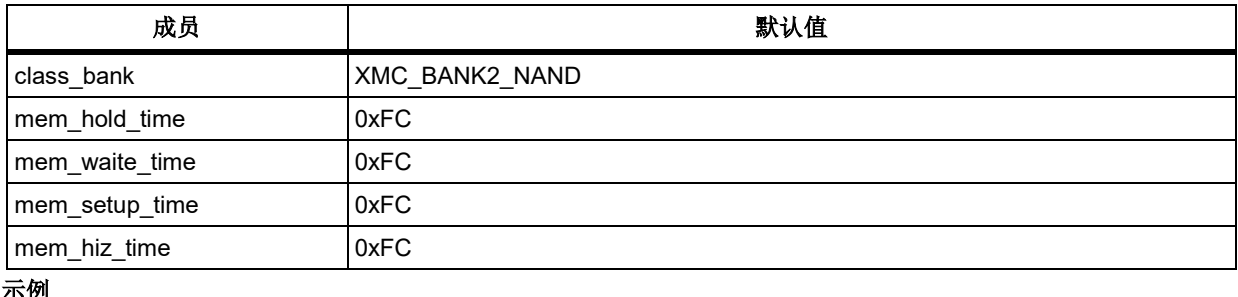

#### 示例

xmc\_nand\_timinginit\_type xmc\_regular\_spacetimingstruct;

/\* fill each xmc\_regular\_spacetimingstruct member with its default value \*/

xmc\_nand\_timing\_default\_para\_init(&xmc\_regular\_spacetimingstruct, &xmc\_regular\_spacetimingstruct);

#### 5.23.13 函数 **xmc\_nand\_enable**

下表描述了函数 xmc\_nand\_enable

#### 表 **514.**函数 **xmc\_nand\_enable**

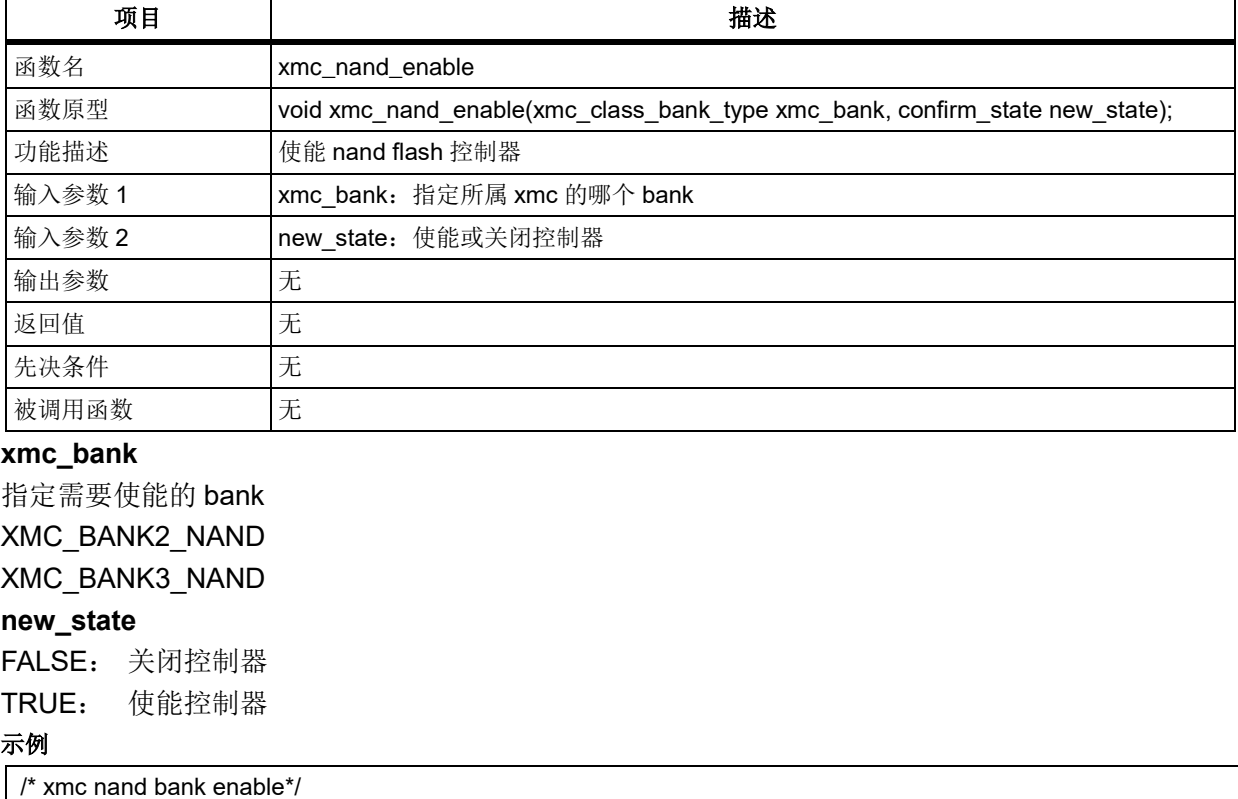

xmc\_nand\_enable(XMC\_BANK2\_NAND, TRUE);

#### 函数 **xmc\_nand\_ecc\_enable** 5.23.14

下表描述了函数 xmc\_nand\_ecc\_enable

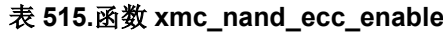

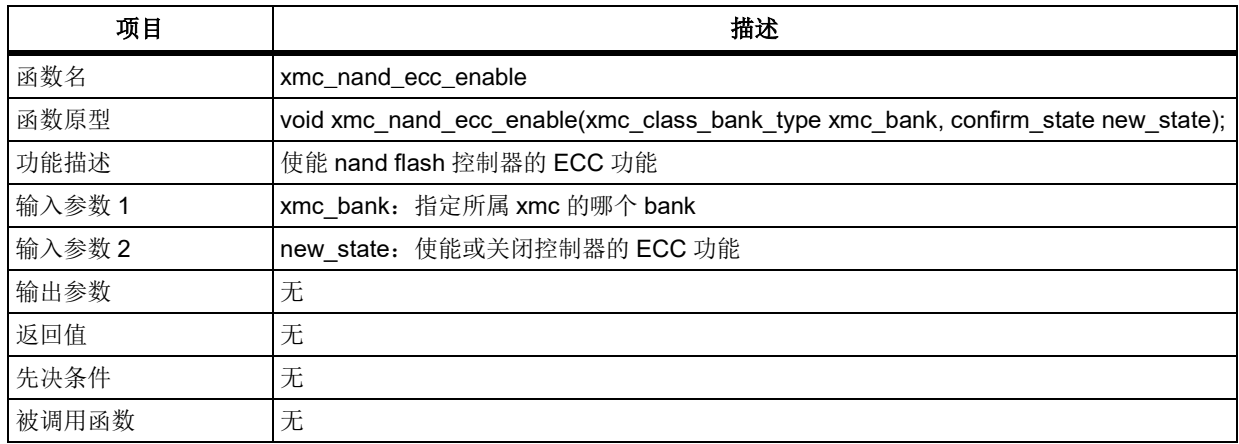

## **xmc\_bank**

指定需要使能 ecc 的 bank XMC\_BANK2\_NAND

XMC\_BANK3\_NAND

#### **new\_state**

FALSE: 关闭控制器 ECC 功能

TRUE: 使能控制器 ECC 功能

#### 示例

/\* calculate ecc value while transmiting \*/

xmc\_nand\_ecc\_enable(XMC\_BANK2\_NAND, TRUE);

#### 5.23.15 函数 **xmc\_ecc\_get**

下表描述了函数 xmc\_ecc\_get

#### 表 **516.**函数 **xmc\_ecc\_get**

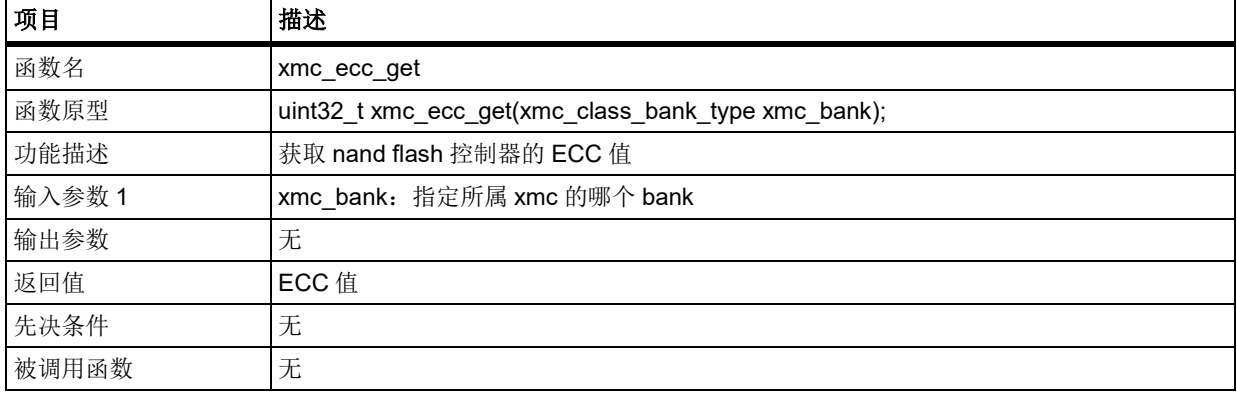

## **xmc\_bank**

指定需要使能 ecc 的 bank XMC\_BANK2\_NAND XMC\_BANK3\_NAND 示例

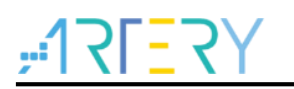

/\* get ecc value \*/ xmc\_ecc\_get(XMC\_BANK2\_NAND, TRUE);

#### **函数 xmc\_interrupt\_enable** 5.23.16

下表描述了函数 xmc\_interrupt\_enable

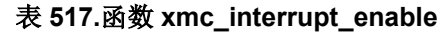

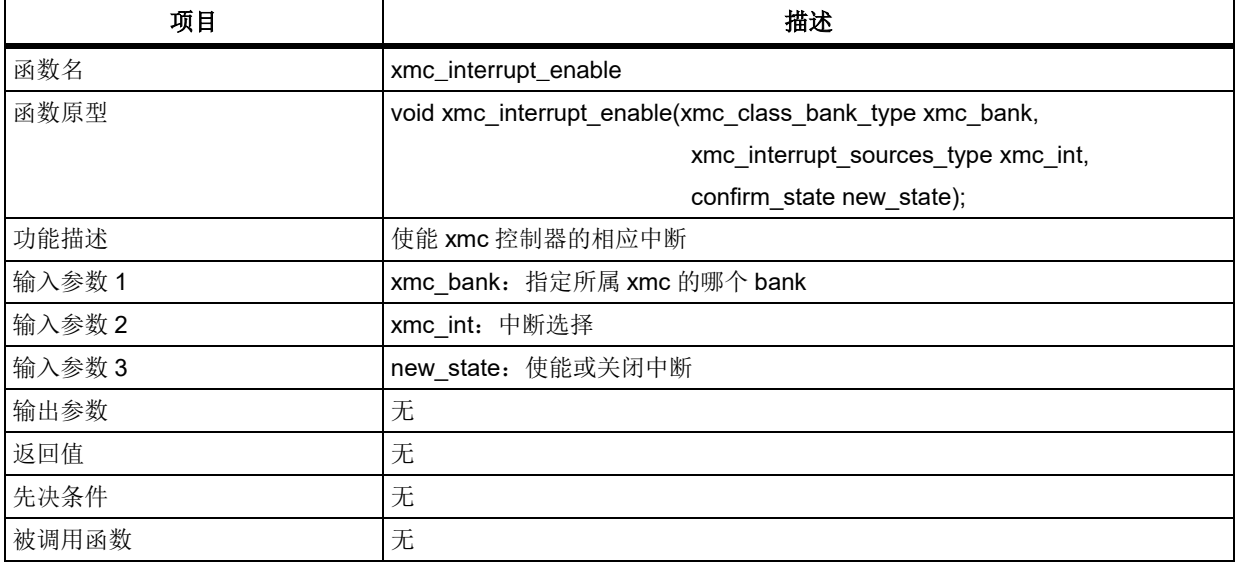

#### **xmc\_bank**

指定 bank XMC\_BANK2\_NAND XMC\_BANK3\_NAND **xmc\_int** XMC\_INT\_RISING\_EDGE: XMC 上升沿检测中断 XMC\_INT\_LEVEL: XMC 高电平检测中断 XMC\_INT\_FALLING\_EDGE:XMC 下降沿检测中断 **new\_state** FALSE: 关闭中断 TRUE: 使能中断 示例

/\* xmc rising edge detection interrupt enable \*/

xmc\_interrupt\_enable(XMC\_BANK2\_NAND, XMC\_INT\_RISING\_EDGE, TRUE);

#### 函数 **xmc\_flag\_status\_get** 5.23.17

下表描述了函数 xmc\_flag\_status\_get

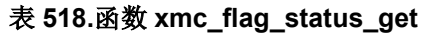

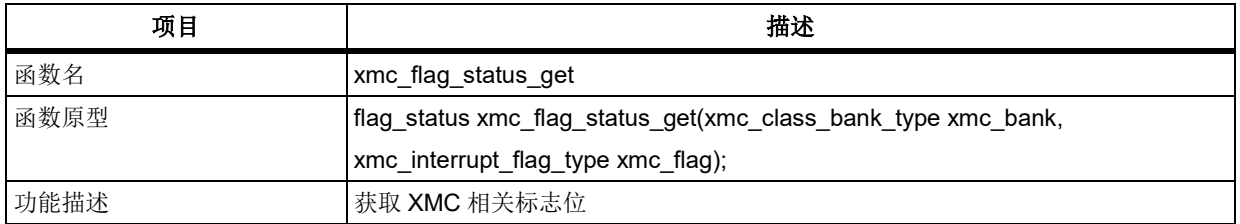

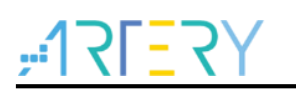

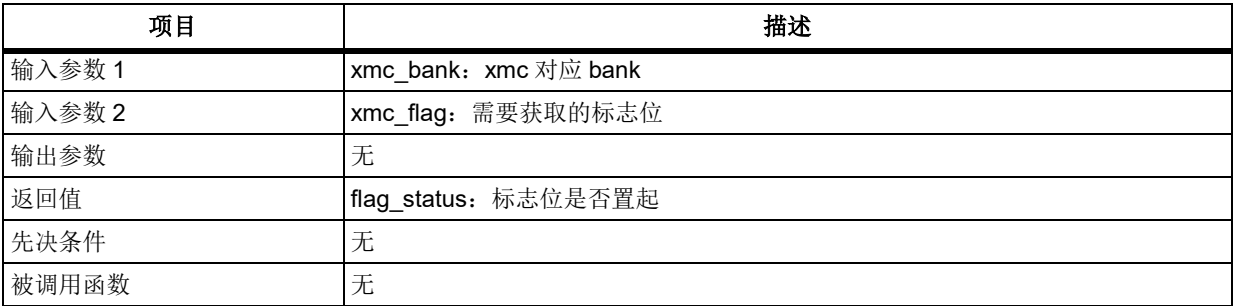

#### **xmc\_bank**

指定 bank

#### **xmc\_flag**

xmc flag 用于选择需要获取状态的标志,其可选参数罗列如下:

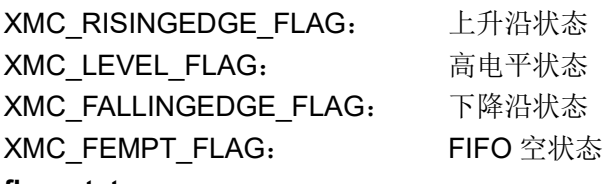

## **flag\_status**

RESET: 相应标志位未置起

SET: 相应标志位置起

### 示例

if(xmc\_flag\_status\_get (XMC\_BANK2\_NAND, XMC\_RISINGEDGE\_FLAG) != RESET)

```
{
   ……
```
}

#### 函数 **xmc\_interrupt\_flag\_status\_get** 5.23.18

下表描述了函数 xmc\_interrupt\_flag\_status\_get

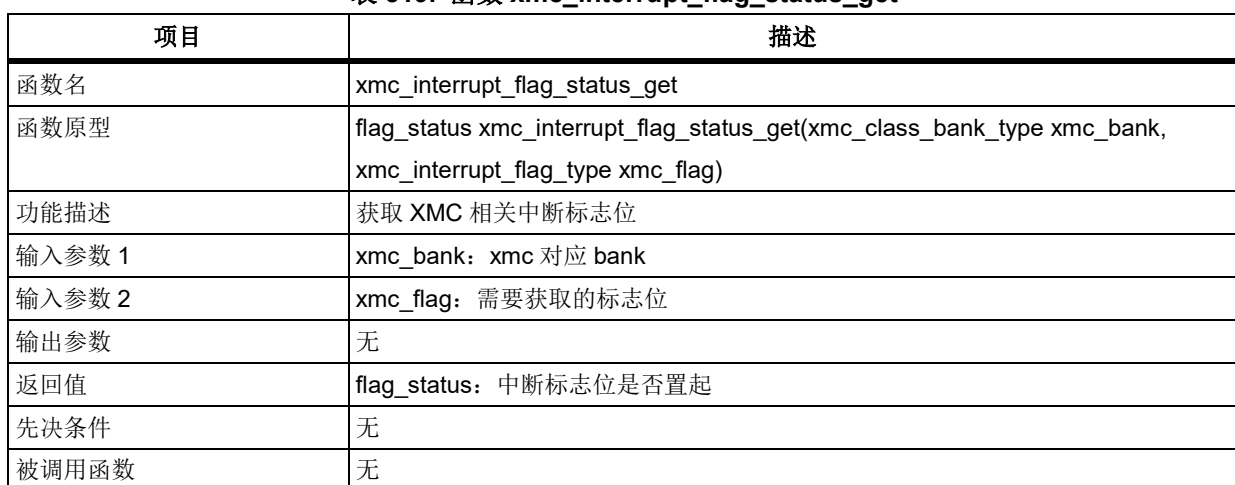

## 表 **519.** 函数 **xmc\_interrupt\_flag\_status\_get**

**xmc\_bank**

指定 bank

#### **xmc\_flag**

xmc flag 用于选择需要获取状态的标志,其可选参数罗列如下:

XMC\_RISINGEDGE\_FLAG: 上升沿状态 XMC\_LEVEL\_FLAG: 高电平状态

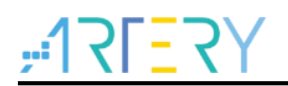

XMC\_FALLINGEDGE\_FLAG: 下降沿状态

## **flag\_status**

RESET:相应标志位未置起

SET: 相应标志位置起

## 示例

{

if(xmc\_interrupt\_flag\_status\_get (XMC\_BANK2\_NAND, XMC\_RISINGEDGE\_FLAG) != RESET)

```
 ……
```
}

#### 函数 **xmc\_flag\_clear** 5.23.19

下表描述了函数 xmc\_flag\_clear

### 表 **520.**函数 **xmc\_flag\_clear**

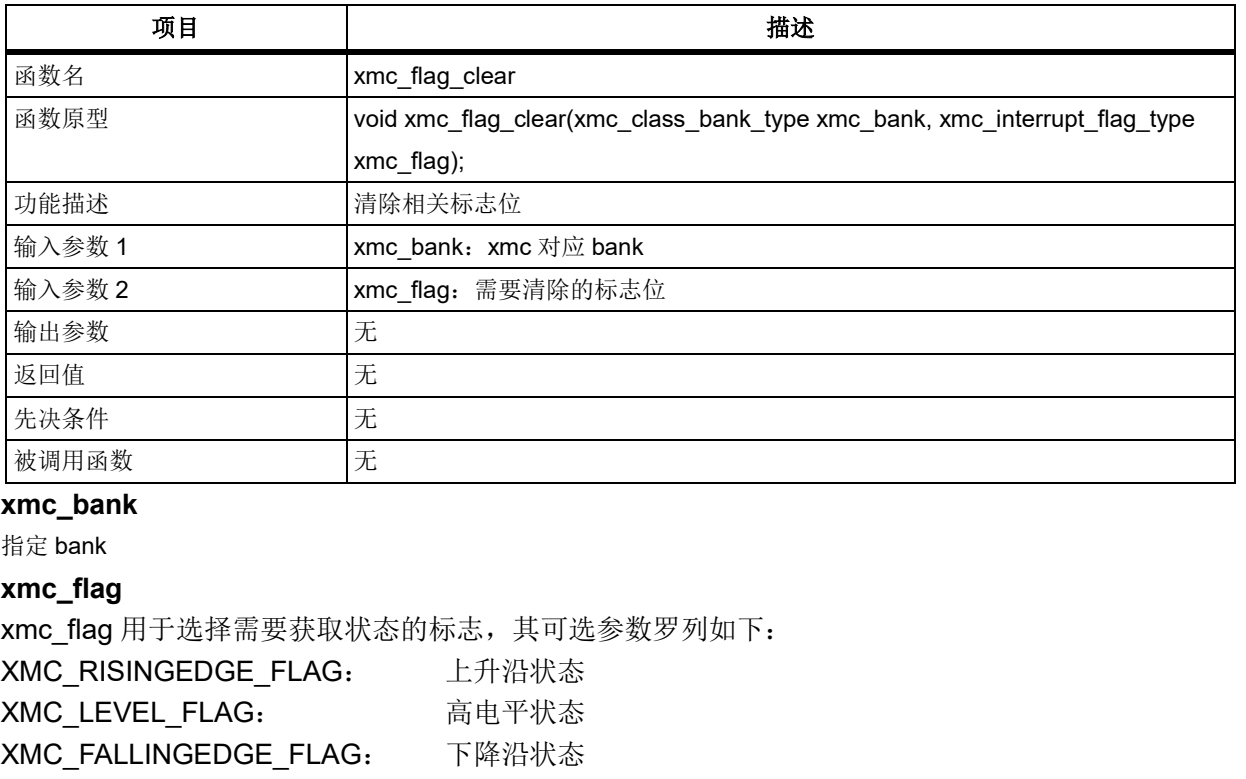

XMC\_FEMPT\_FLAG: FIFO 空状态

## 示例

```
if(xmc_flag_status_get (XMC_BANK2_NAND, XMC_RISINGEDGE_FLAG) != RESET)
```
{ ……

}

xmc\_flag\_clear(XMC\_BANK2\_NAND, XMC\_RISINGEDGE\_FLAG);

#### 函数 **xmc\_pccard\_reset** 5.23.20

下表描述了函数 xmc\_pccard\_reset

#### 表 **521.**函数 **xmc\_pccard\_reset**

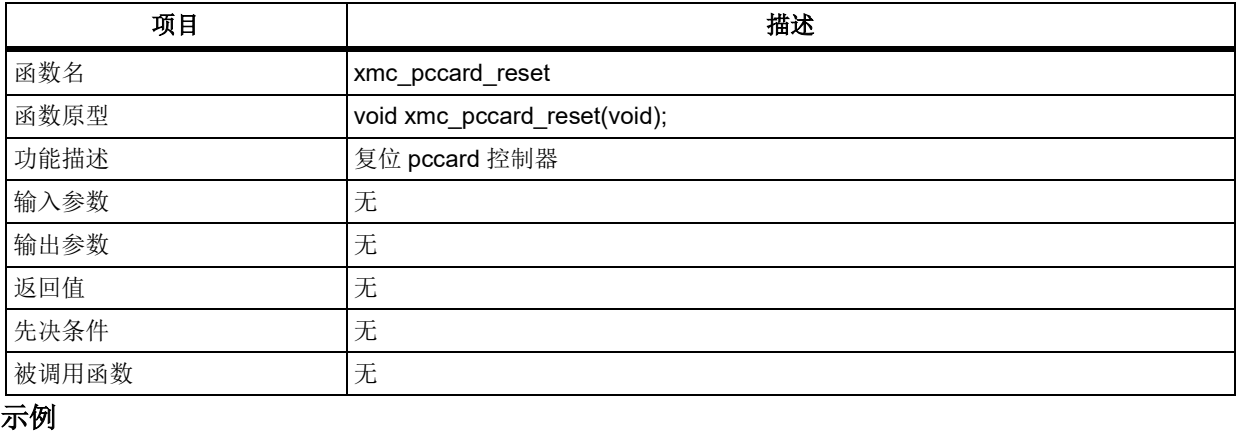

/\* reset pccard \*/

xmc\_pccard\_reset();

#### 函数 **xmc\_pccard\_init** 5.23.21

下表描述了函数 xmc\_pccard\_init

#### 表 **522.**函数 **xmc\_pccard\_init**

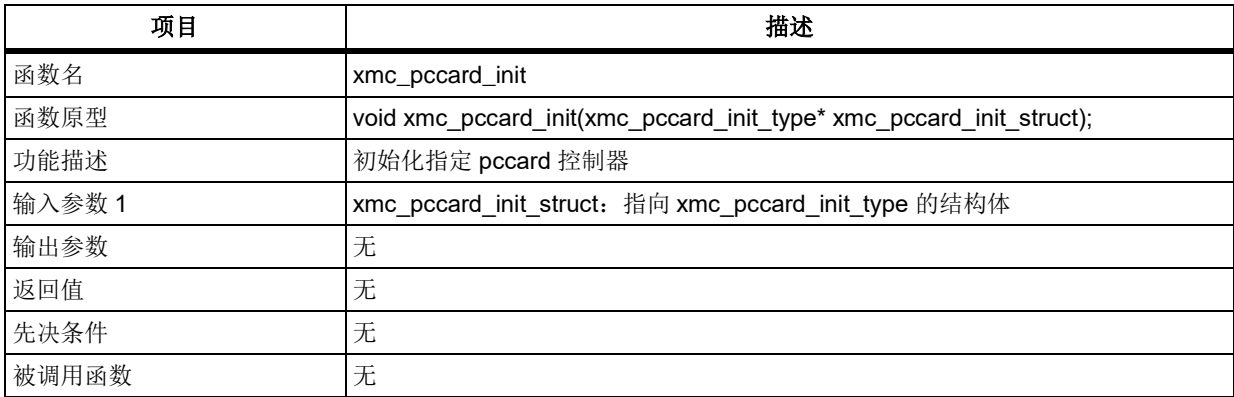

## **xmc\_pccard\_init\_type struct**

xmc\_pccard\_init\_type 在 at32f403\_xmc.h 中 typedef struct { xmc\_nand\_pccard\_wait\_type enable\_wait; uint32\_t delay\_time\_cr; uint32 t delay time ar; } xmc\_pccard\_init\_type;

### **enable\_wait**

等待功能使能位, 使能 PC 卡存储器块的等待功能 XMC\_WAIT\_OPERATION\_DISABLE: 不使能 XMC\_WAIT\_OPERATION\_ENABLE: 使能 **delay\_time\_cr**  CLE 至 RE 的延迟, 从 CLE 下降沿至 RE 下降沿的时间 0000:1 个 HCLK 周期

……
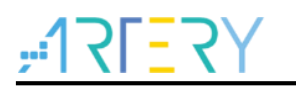

1111: 16 个 HCLK 周期 **delay\_time\_ar** ALE 至 RE 的延迟时间, 从 ALE 下降沿至 RE 下降沿的时间 0000:1 个 HCLK 周期 …… 1111: 16 个 HCLK 周期

### 示例

xmc\_pccard\_init\_type xmc\_pccard\_init\_struct; xmc\_pccard\_init\_struct. enable\_wait = XMC\_WAIT\_OPERATION\_DISABLE; xmc\_pccard\_init\_struct. delay\_time\_cr = 0xF; xmc\_pccard\_init\_struct. delay\_time\_ar =  $0xF$ ; /\* xmc pccard configuration \*/ xmc\_pccard\_init (&xmc\_pccard\_init\_struct);

#### 5.23.22 函数 **xmc\_pccard\_timing\_config**

下表描述了函数 xmc\_pccard\_timing\_config

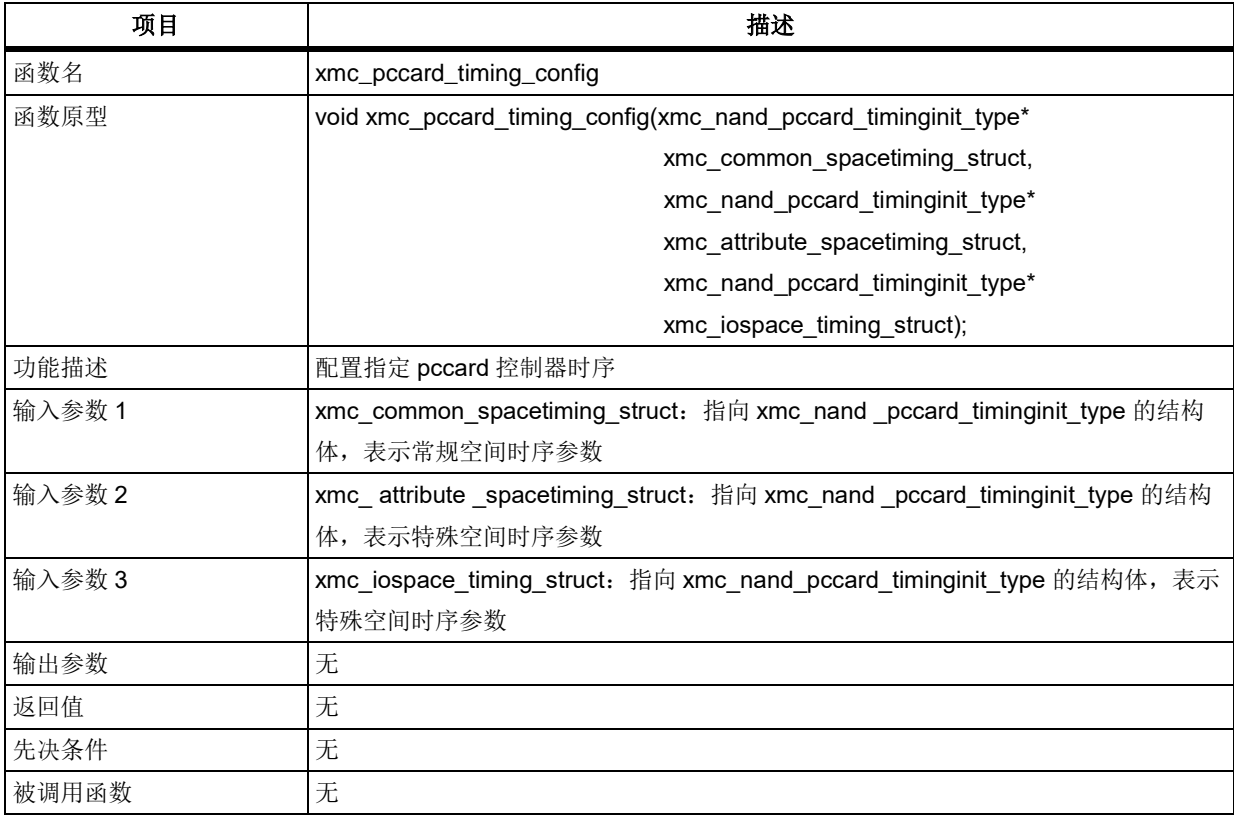

#### 表 **523.**函数 **xmc\_nand\_pccard\_config**

#### **xmc\_nand\_pccard\_timinginit\_type struct**

xmc\_nand\_pccard\_timinginit\_type 在 at32f403\_xmc.h 中 typedef struct {

```
xmc_class_bank_type class_bank;
uint32 t mem_setup_time;
```
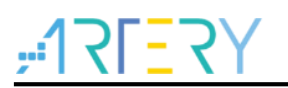

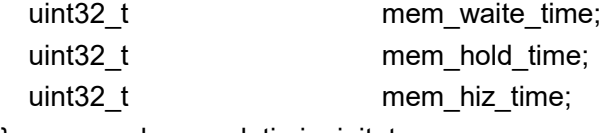

} xmc\_nand\_pccard\_timinginit\_type;

## **class\_bank**

指定需要配置的 nand flash bank

## XMC\_BANK4\_PCCARD **mem\_setup\_time**

在常规空间的建立时间, 定义在在常规空间对进行访问时,地址线的建立时间 00000000:连续写操作额外插入 0 个 HCLK 周期 00000001:连续写操作额外插入 1 个 HCLK 周期

……

11111111:连续写操作额外插入 255 个 HCLK 周期

#### **mem\_waite\_time**

在常规空间的等待时间, 定义在在常规空间对进行访问时,XMC\_NWE、XMC\_NOE 为低的时间 00000000:连续写操作额外插入 0 个 HCLK 周期 00000001:连续写操作额外插入 1 个 HCLK 周期

…<br>………

11111111:连续写操作额外插入 255 个 HCLK 周期

#### **mem\_hold\_time**

在常规空间的保持时间, 定义在在常规空间对进行访问时,数据总线保持的时间

00000000:保留

00000001:连续写操作额外插入 1 个 HCLK 周期

………

11111111:连续写操作额外插入 255 个 HCLK 周期

#### **mem\_hiz\_time**

在常规空间数据总线的高阻时间, 定义在常规空间开始执行对 pccard 的写操作后数据总线的高阻 时间

00000000:连续写操作额外插入 0 个 HCLK 周期

00000001:连续写操作额外插入 1 个 HCLK 周期

……

11111111:连续写操作额外插入 255 个 HCLK 周期

#### 示例

xmc\_nand\_pccard\_timinginit\_type xmc\_common\_spacetiming\_struct, xmc\_attribute\_spacetiming\_struct, xmc\_iospace\_timing\_struct;

xmc\_common\_spacetiming\_struct.class\_bank = XMC\_BANK4\_PCCARD;

xmc common spacetiming struct.mem setup time =  $254$ ;

xmc\_common\_spacetiming\_struct.mem\_hiz\_time =  $254$ ;

xmc common spacetiming struct.mem hold time =  $254$ ;

xmc common spacetiming struct.mem waite time =  $254$ ;

xmc\_attribute\_spacetiming\_struct.class\_bank = XMC\_BANK4\_PCCARD;

xmc\_attribute\_spacetiming\_struct.mem\_setup\_time =  $254$ ;

xmc\_attribute\_spacetiming\_struct.mem\_hiz\_time = 254;

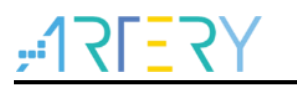

xmc\_attribute\_spacetiming\_struct.mem\_hold\_time = 254; xmc\_attribute\_spacetiming\_struct.mem\_waite\_time = 254;

xmc\_iospace\_timing\_struct.class\_bank = XMC\_BANK4\_PCCARD;

xmc\_iospace\_timing\_struct.mem\_setup\_time =  $254$ ;

xmc\_iospace\_timing\_struct.mem\_hiz\_time =  $254$ ;

xmc\_iospace\_timing\_struct.mem\_hold\_time =  $254$ ;

xmc\_iospace\_timing\_struct.mem\_waite\_time = 254;

xmc\_pccard\_timing\_config (&xmc\_common\_spacetiming\_struct, & xmc\_attribute\_spacetiming\_struct, & xmc\_iospace\_timing\_struct);

#### 函数 **xmc\_pccard\_default\_para\_init** 5.23.23

下表描述了函数 xmc\_pccard\_default\_para\_init

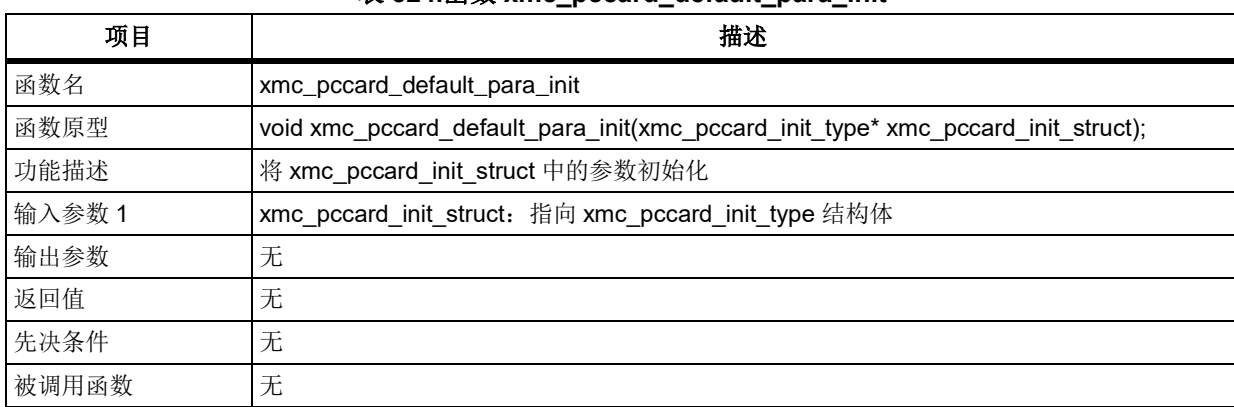

#### 表 **524.**函数 **xmc\_pccard\_default\_para\_init**

结构体 xmc\_nand\_init\_struct 成员默认值如下表所示:

#### 表 525.xmc\_pccard\_init\_struct 默认值

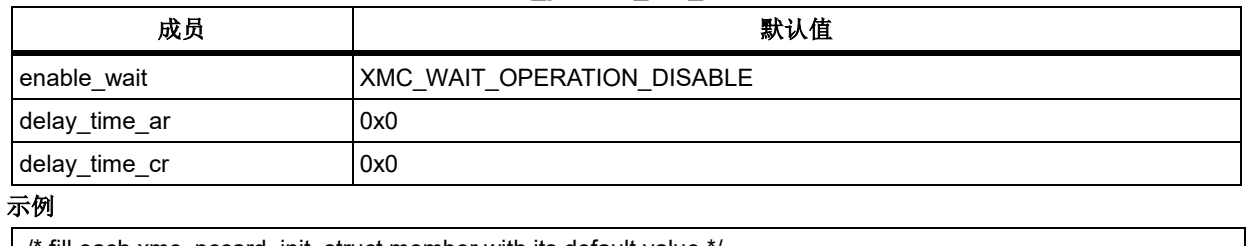

/\* fill each xmc\_pccard\_init\_struct member with its default value \*/

xmc\_pccard\_default\_para\_init (&xmc\_pccard\_init\_struct);

#### 函数 **xmc\_pccard\_timing\_default\_para\_init** 5.23.24

下表描述了函数 xmc\_pccard\_timing\_default\_para\_init

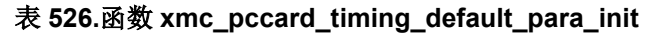

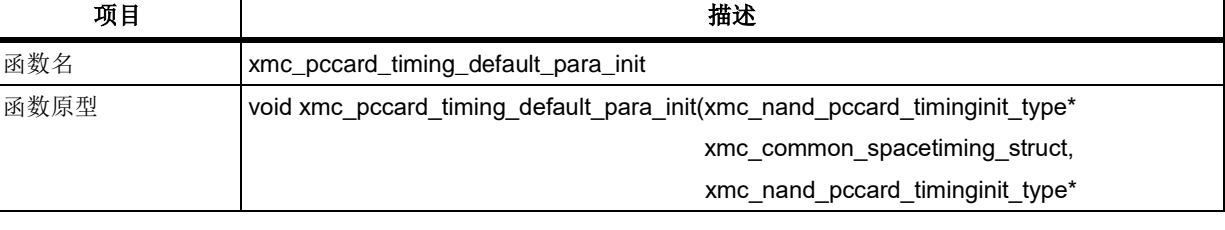

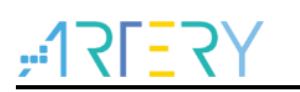

# **AT32F403**固件库**BSP&Pack**应用指南

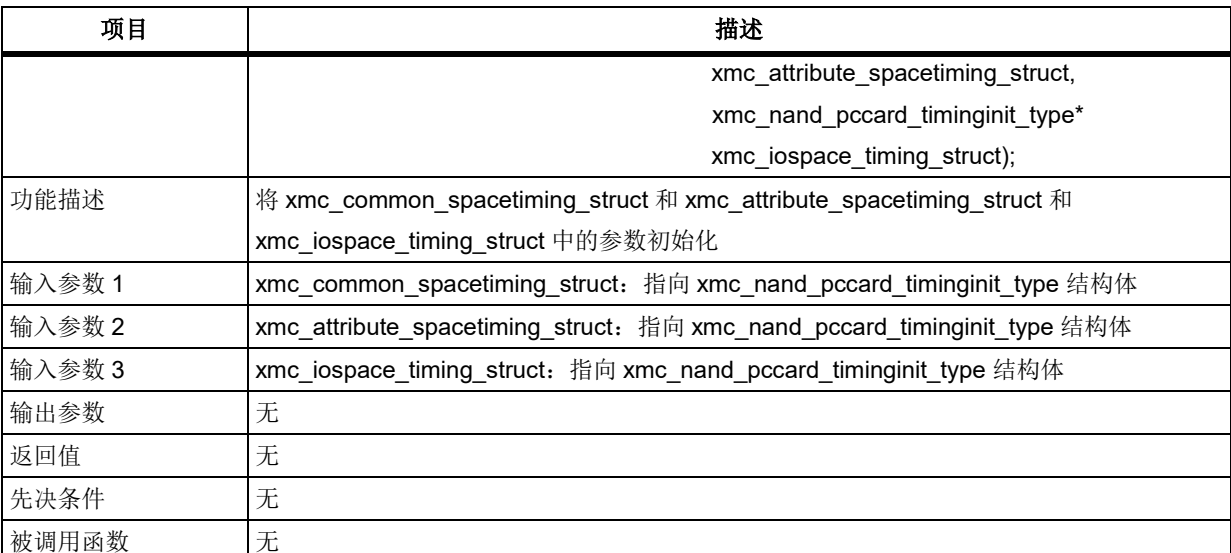

结构体 xmc\_common\_spacetiming\_struct、xmc\_attribute\_spacetiming\_struct 和

xmc\_iospace\_timing\_struct 成员

默认值如下表所示:

## 表 **527.xmc\_common\_spacetiming\_struct** 和 **xmc\_attribute\_spacetiming\_struct** 默认值

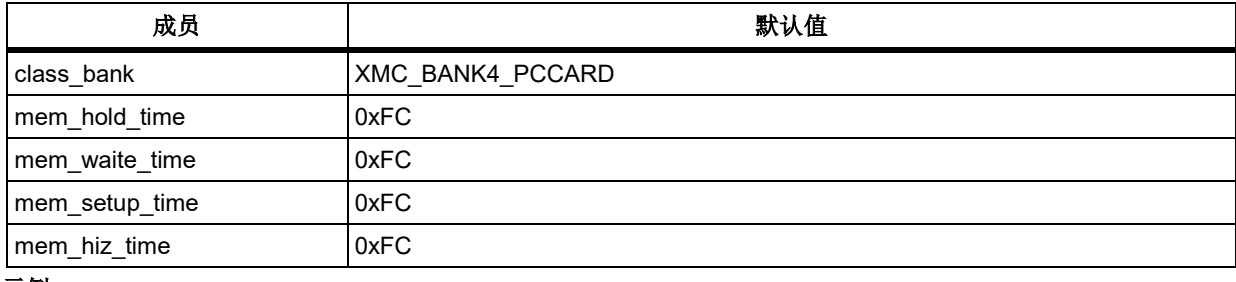

示例

xmc\_pccard\_timinginit\_type xmc\_regular\_spacetimingstruct;

/\* fill each xmc\_regular\_spacetimingstruct member with its default value \*/

xmc\_pccard\_timing\_default\_para\_init (&xmc\_regular\_spacetimingstruct, &xmc\_regular\_spacetimingstruct, &

xmc\_regular\_spacetimingstruct);

#### 函数 **xmc\_pccard\_enable** 5.23.25

下表描述了函数 xmc\_pccard\_enable

### 表 **528.**函数 **xmc\_pccard\_enable**

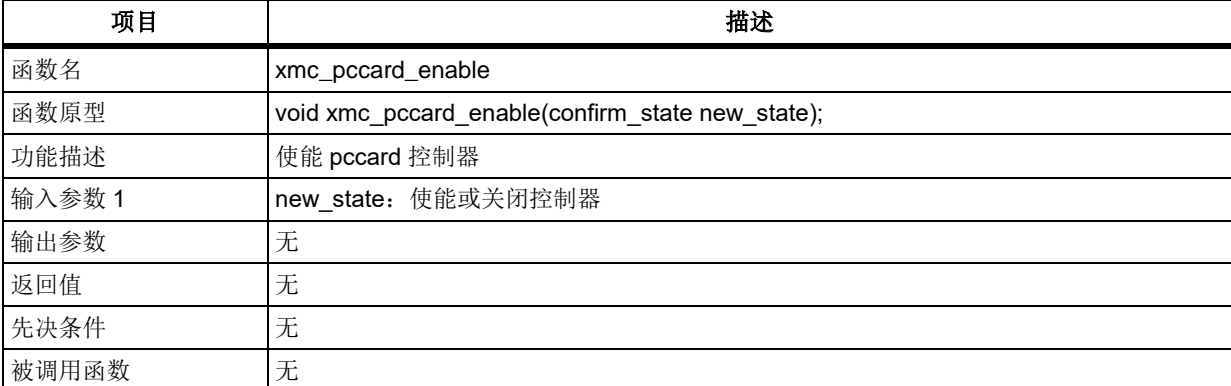

#### **new\_state**

FALSE: 关闭控制器

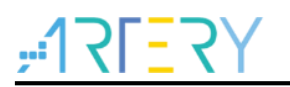

TRUE: 使能控制器 示例

/\* xmc pccard bank enable\*/

xmc\_pccard\_enable(TRUE);

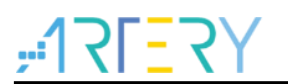

#### 注意事项 6

#### $6.1$ 型号切换

如若需要在已有的工程或 demo 中进行型号切换时需注意型号宏定义及 device 名的同步修改, 在修 改前请详细查看文中型号宏定义对应表内容,其中详细罗列了 MCU 型号与宏定义的对应关系。 接下来将对两种常用的开发环境的修改方法来进行介绍(以下内容以 at32f403avgt7 作为示例与图 示,其余系列或型号的修改方法与此类似),修改方法主要有两步:1、改 device,2、改型号宏定 义。

#### $6.1.1$ **KEIL** 上型号切换

修改 device, 操作步骤和图示如下:

- ① 点击魔术棒"Options for Target"。
- ② 点击 Device 选项卡。
- ③ 选择需要切换的 Device 型号。

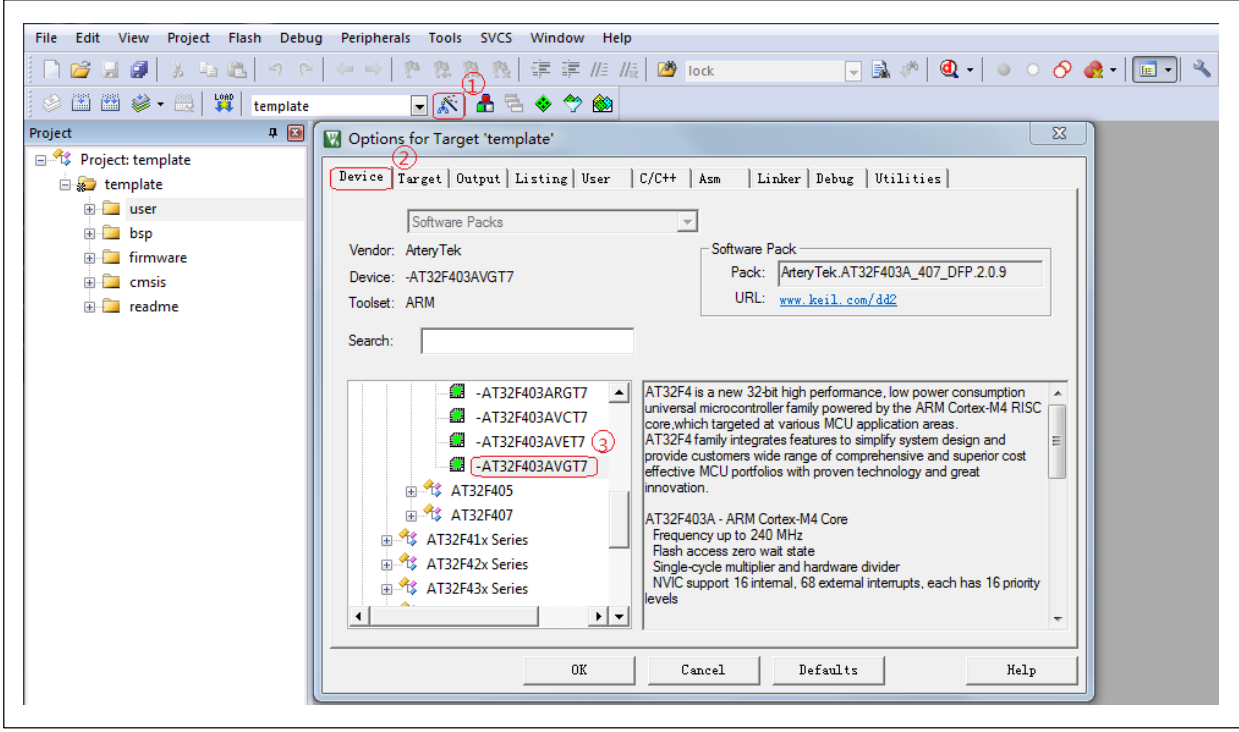

图 **29. Keil** 改 **device**

修改型号宏定义,操作步骤和图示如下:

- ① 点击魔术棒"Options for Target"。
- ② 点击 C/C++选项卡。
- ③ 将 Define 栏中将原有的型号宏定义删除,根据表 1 内容写入需要切换型号的宏定义。

图 **30. Keil** 改宏定义

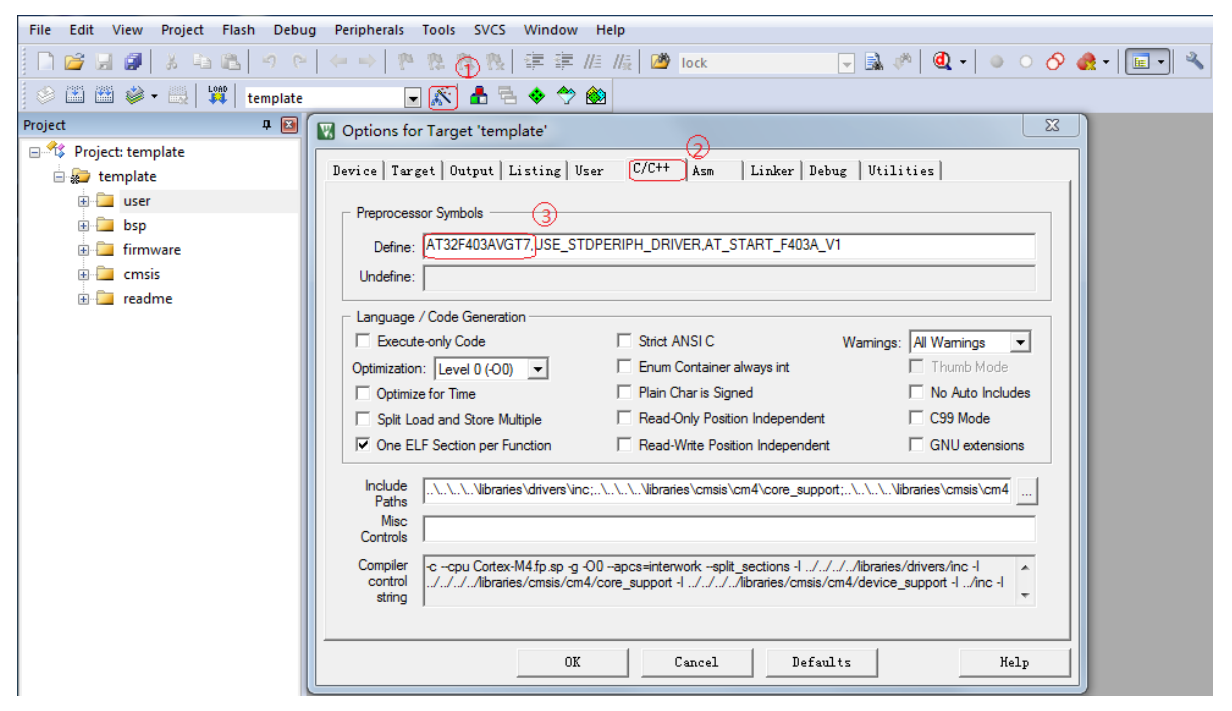

## 6.1.2 IAR 上型号切换

修改 device, 操作步骤和图示如下:

- ① 鼠标右键点击工程名,并选择 Options…。
- ② 选择 General Options。
- ③ 选择 Target。
- ④ 点选复选框。
- ⑤ 选择需要切换的 Device 型号。

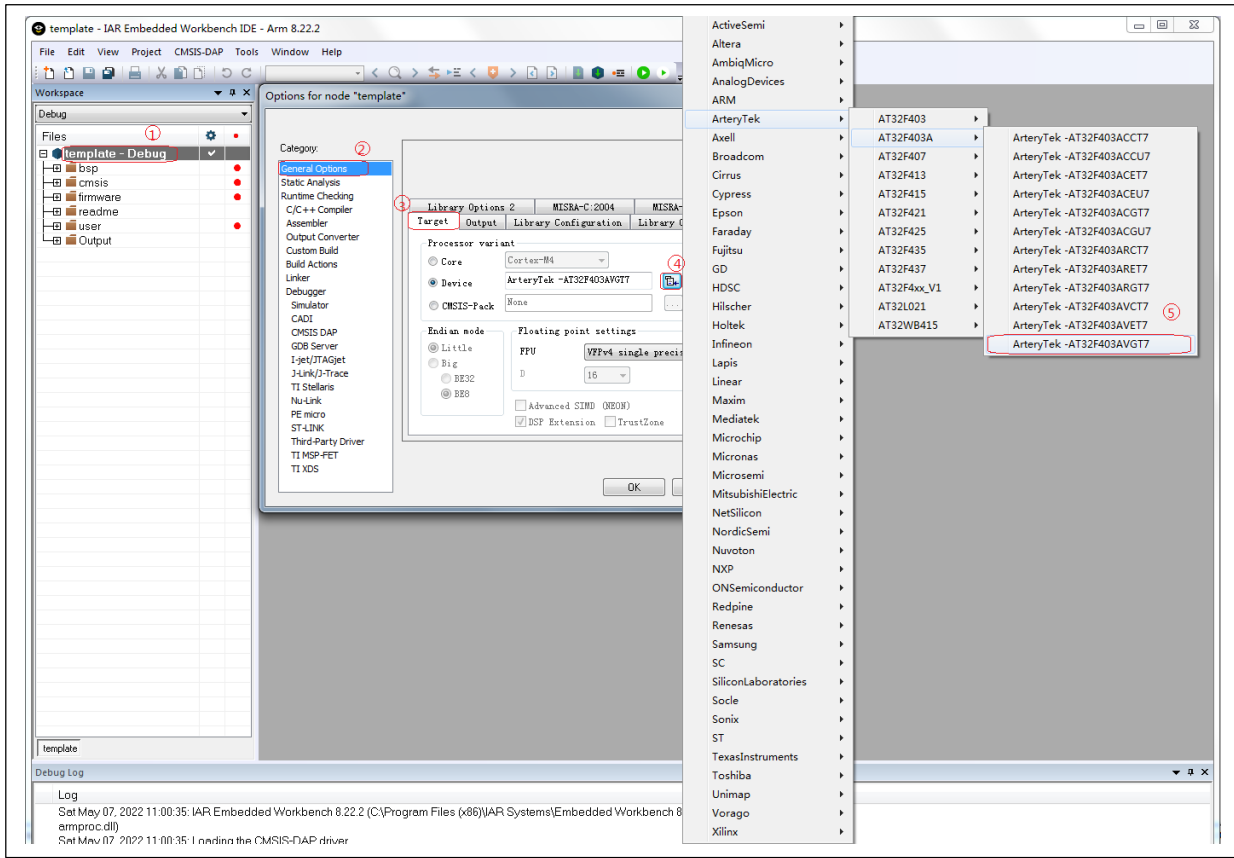

#### 图 **31. IAR** 改 **device**

修改型号宏定义,操作步骤和图示如下:

- ① 鼠标右键点击工程名,并选择 Options…。
- ② 选择 C/C++ Compiler。
- ③ 点击 Preprocessor 选项卡。
- ④ 将 Defined symbols 栏中将原有的型号宏定义删除,根据表 1 内容写入需要切换型号的宏定义。

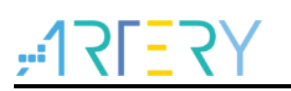

图 **32. IAR** 改宏定义

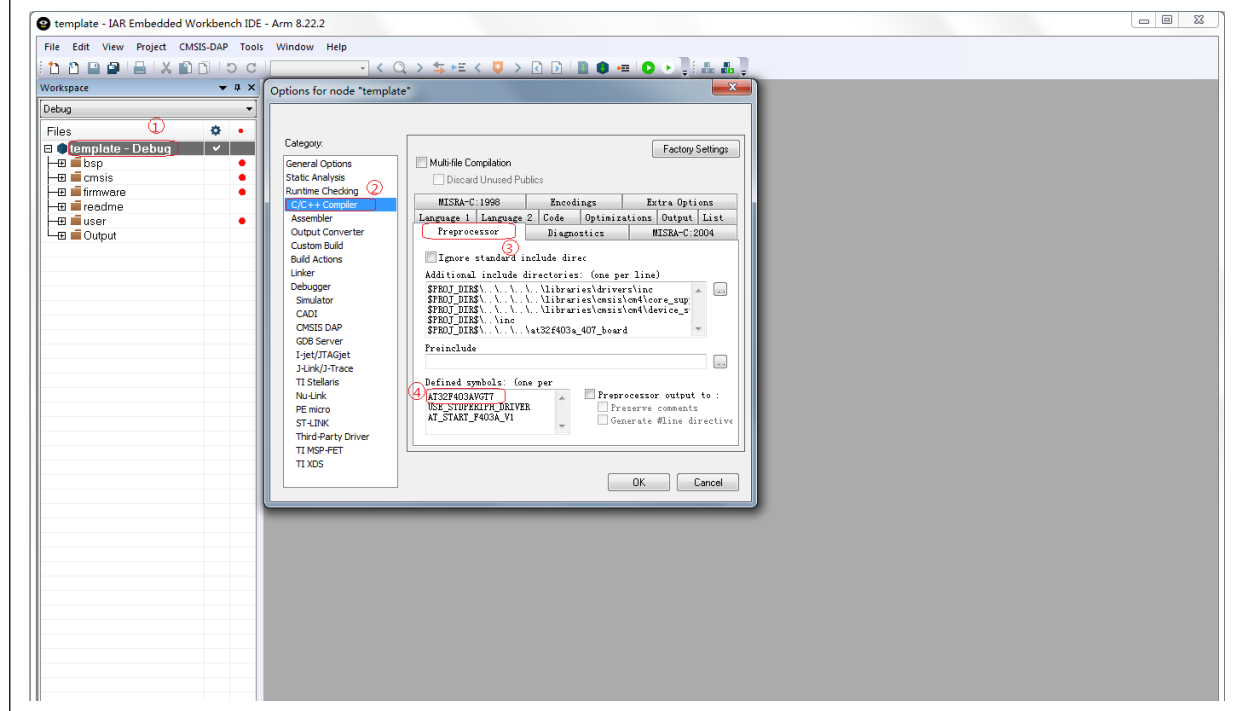

#### **Keil** 项目内 **Jlink** 无法找到 **IC** 问题  $6.2$

在一些特殊情况,工程师编译好的 Keil 下的工程项目给到其他工程人员后发现程序可以编译通过,使 用 ICP 软件可以正常找到 IC, 但 Jlink 找不到 IC。 例如出现如下警告 错误警告情形一

图 **33.** 错误警告情形一

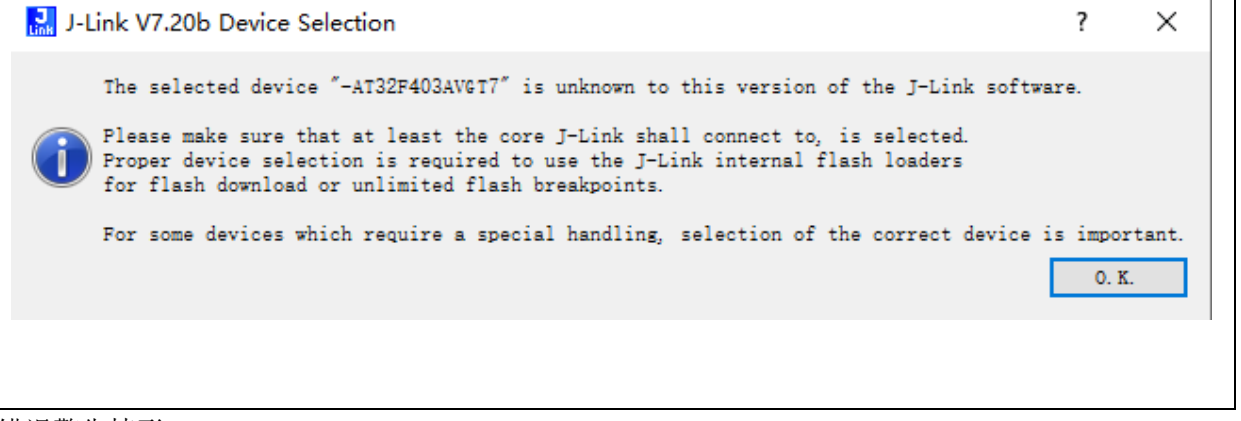

错误警告情形二

## 图 **34.** 错误警告情形二

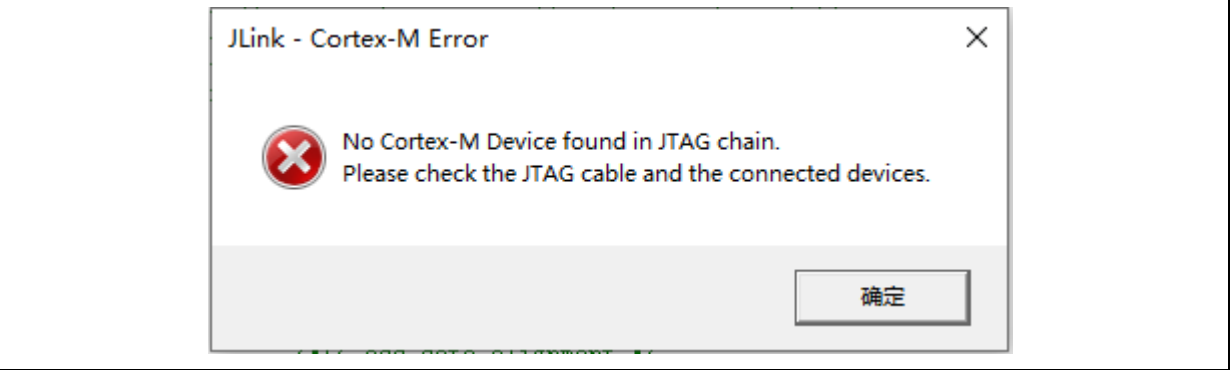

错误警告情形三

## 图 **35.** 错误警告情形三

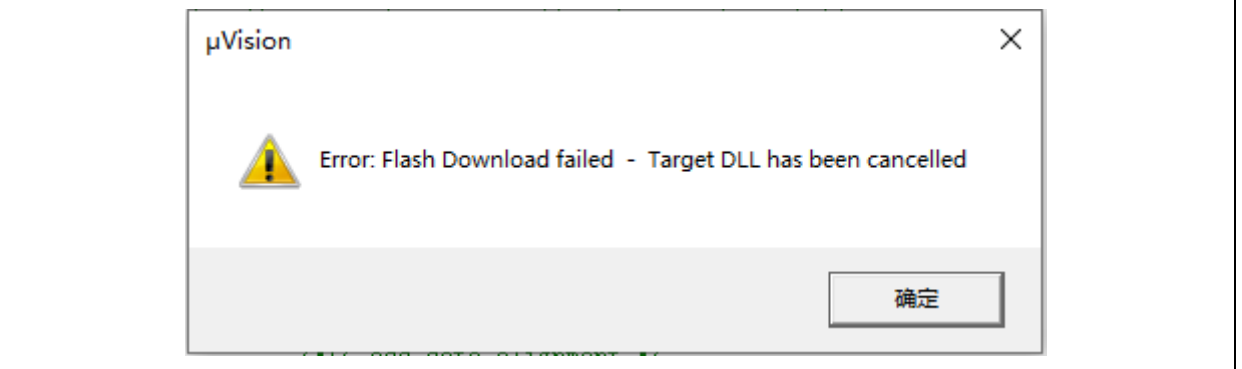

## 解决方法:

 $\Gamma$ 

Step 1: 在工程路径内找到 JLinkLog, JLinkSettings 两个文件并删除它

## 图 **36. JLinkLog** 和 **JLinkSettings**

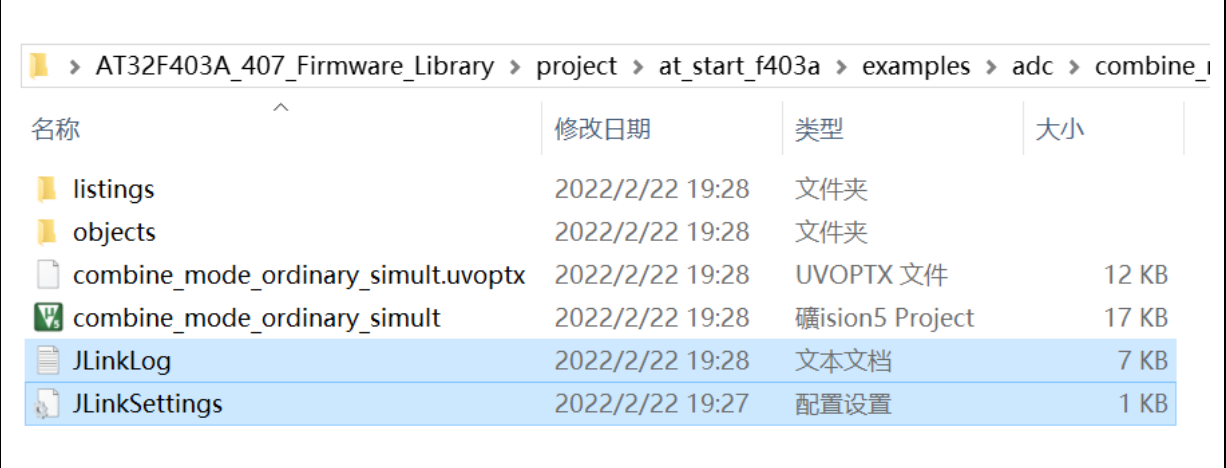

Step 2: 再点击魔法棒->Debug, 选择"Unspecified Cortex-M4"

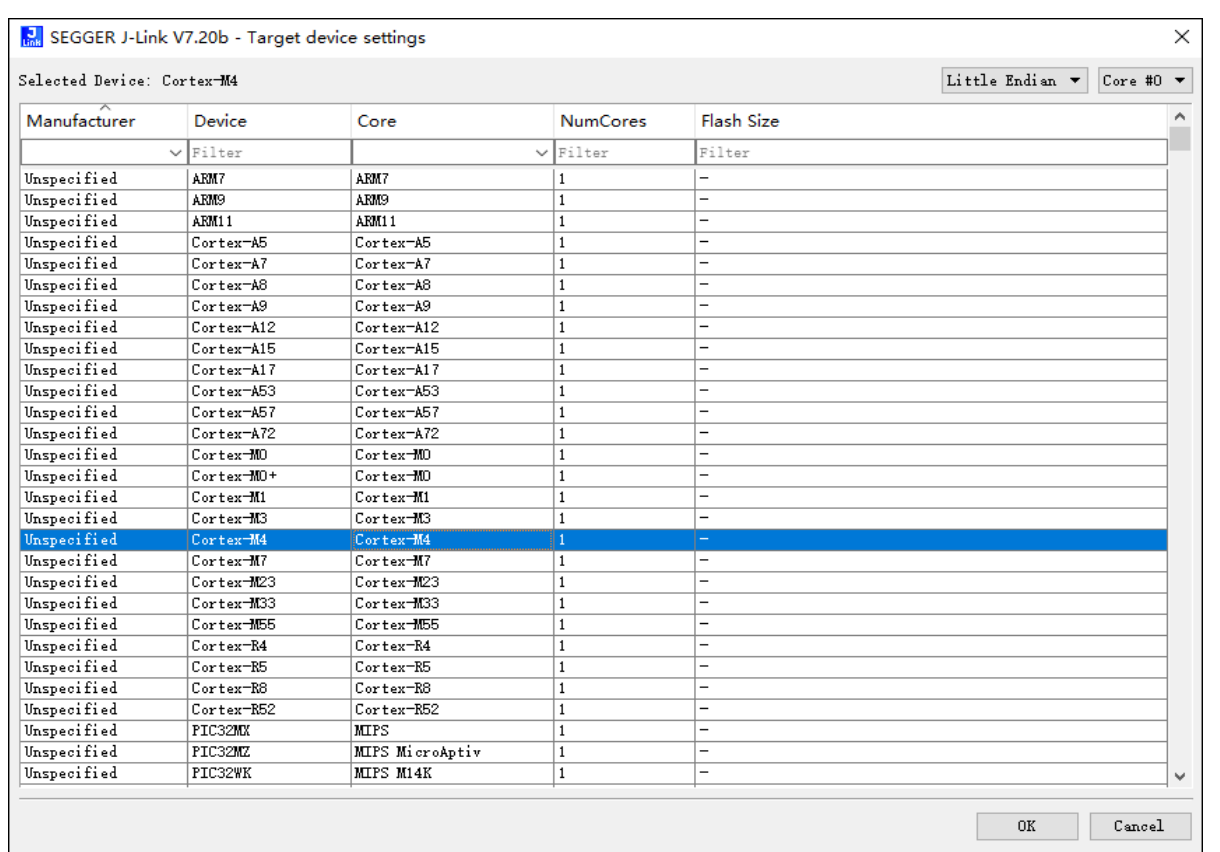

## 图 **37. Unspecified Cortex–M4**

#### 6.3 更换外部高速晶振后异常

BSP 所有案例都是搭配开发板上 8MHz 的外部高速晶振进行倍频的。

在实际应用中如果采用了非 8 MHz 的外部晶振的话,需注意修改 BSP 中时钟配置以保证时钟频率的 正确及稳定。

为此, 雅特力专门开发了 AT32\_New\_Clock\_Configuration 工具(可于雅特力官网 TOOL 目录获 取),用于生成用户期望的 BSP 系统时钟代码文件。如下图红框所示,外部时钟源参数、分频系数、 倍频系数、时钟源选择等参数均可配置,配置完成后点击生成代码即可,避免了修改代码时繁杂的注 意事项。

用户只需使用该工具新生成的时钟代码文件(at32f4xx\_clock.c/ at32f4xx\_clock.h/ at32f4xx\_conf.h) 将原 BSP demo 中的对应文件替换, 在 main 函数中进行 system clock config 函数调用即可。

其中 at32f4xx\_conf.h 中有外部高速晶振的宏定义 HEXT\_VALUE, 因此也需要替换。以 AT32F403A 举例, at32f403a\_407\_conf.h 中 HEXT\_VALUE 宏定义如下 #define HEXT\_VALUE ((uint32\_t)8000000) /\*!< value of the high speed exernal crystal in hz \*/ AT32 New Clock Configuration 工具界面如下:

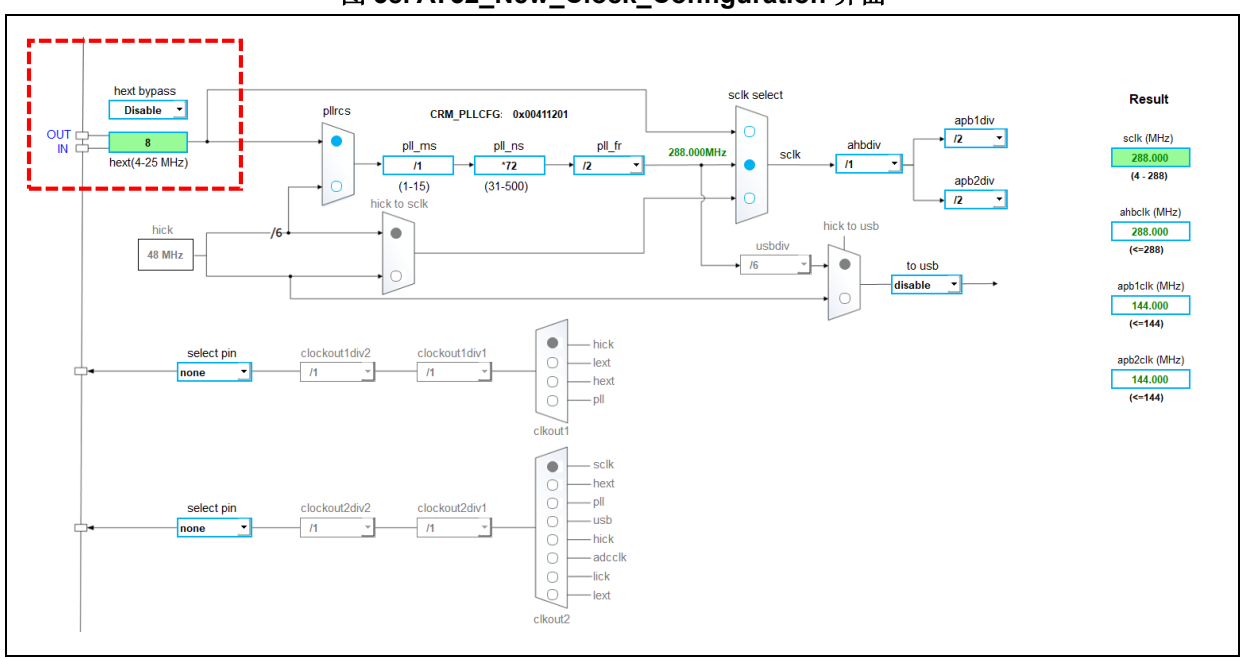

图 **38. AT32\_New\_Clock\_Configuration** 界面

关于 AT32\_New\_Clock\_Configuration 工具的使用以及 AT32 时钟配置流程、代码解析等详细介绍, 请参考各型号的 AN,下表所列 AN 均可从雅特力官网获取。

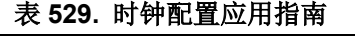

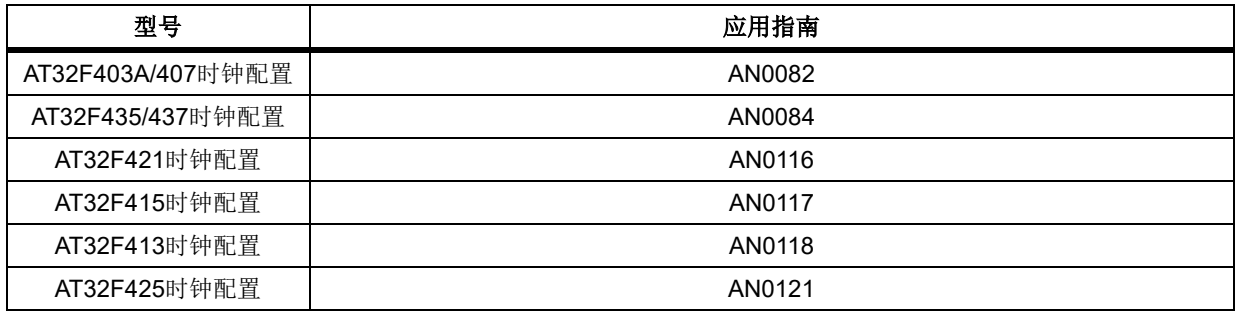

# $=$   $\{$   $\}$

## 版本历史  $\overline{7}$

| 日期         | 版本    | 变更                          |
|------------|-------|-----------------------------|
| 2022.02.11 | 2.0.0 | 最初版本                        |
| 2022.05.09 | 2.0.1 | 新增型号切换章节                    |
| 2022.06.15 | 2.0.2 | 增加外设库函数概述等                  |
| 2022.11.15 | 2.0.3 | 修正"外设缩写"章节I2C描述错误           |
| 2023.07.18 | 2.0.4 | 新增CRC特性功能寄存器及函数             |
| 2023.10.26 | 2.0.5 | 各IP新增interrupt_flag_get函数描述 |

表 **530.** 文档版本历史

#### 重要通知 **-** 请仔细阅读

买方自行负责对本文所述雅特力产品和服务的选择和使用,雅特力概不承担与选择或使用本文所述雅特力产品和服务相关的任何责任。

无论之前是否有过任何形式的表示,本文档不以任何方式对任何知识产权进行任何明示或默示的授权或许可。如果本文档任何部分涉及任何 第三方产品或服务,不应被视为雅特力授权使用此类第三方产品或服务,或许可其中的任何知识产权,或者被视为涉及以任何方式使用任何 此类第三方产品或服务或其中任何知识产权的保证。

除非在雅特力的销售条款中另有说明,否则,雅特力对雅特力产品的使用和**/**或销售不做任何明示或默示的保证,包括但不限于有关适销性、 适合特定用途(及其依据任何司法管辖区的法律的对应情况),或侵犯任何专利、版权或其他知识产权的默示保证。

雅特力产品并非设计或专门用于下列用途的产品: (A) 对安全性有特别要求的应用, 例如: 生命支持、主动植入设备或对产品功能安全有要 求的系统;(B) 航空应用;(C) 航天应用或航天环境;(D) 武器, 且/或(E)其他可能导致人身伤害、死亡及财产损害的应用。如果采购商擅自 将其用于前述应用,即使采购商向雅特力发出了书面通知,风险及法律责任仍将由采购商单独承担,且采购商应独力负责在前述应用中满足 所有法律和法规要求。

经销的雅特力产品如有不同于本文档中提出的声明和/或技术特点的规定,将立即导致雅特力针对本文所述雅特力产品或服务授予的任何保证 失效,并且不应以任何形式造成或扩大雅特力的任何责任。

© 2023 雅特力科技 保留所有权利